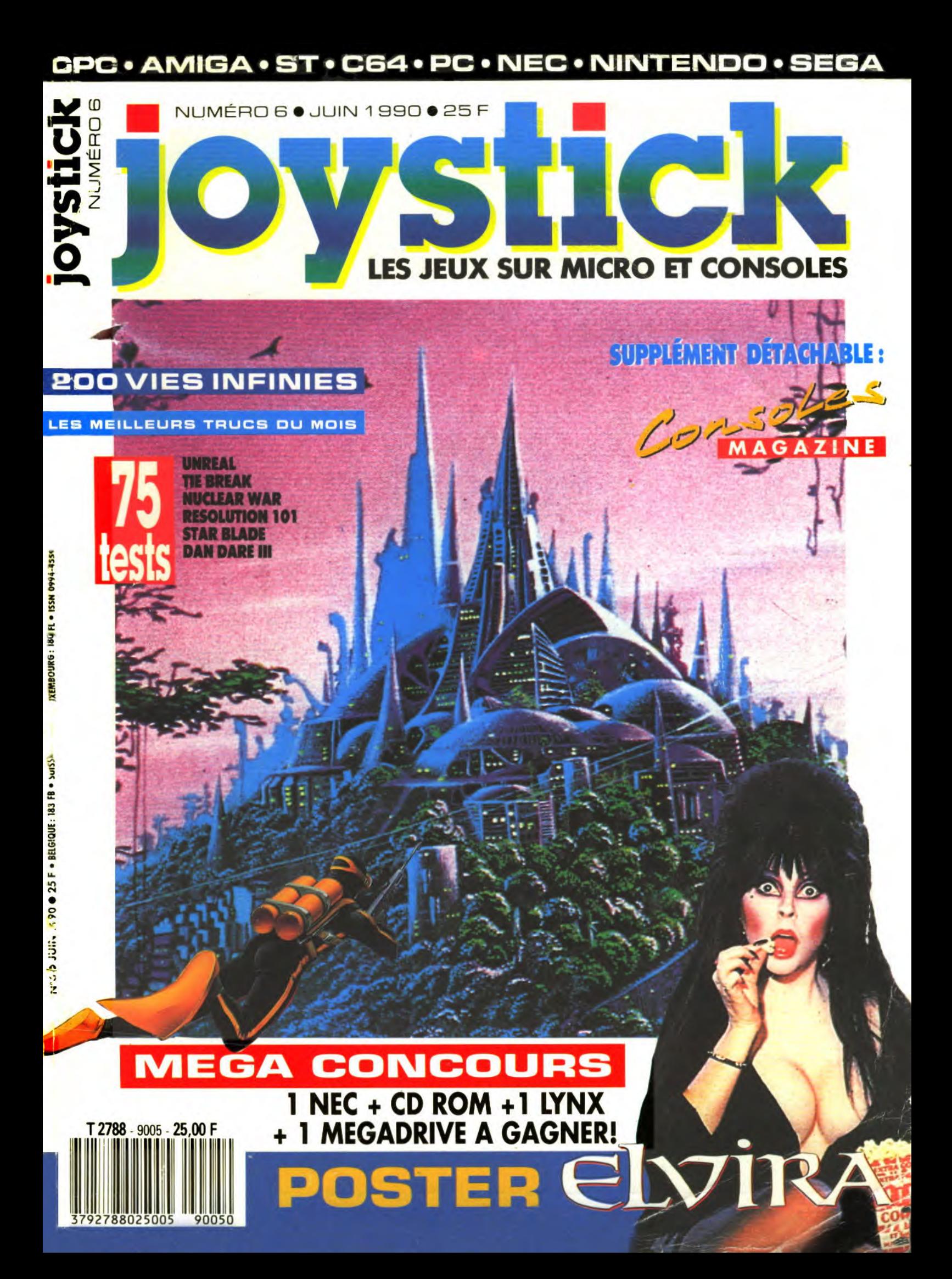

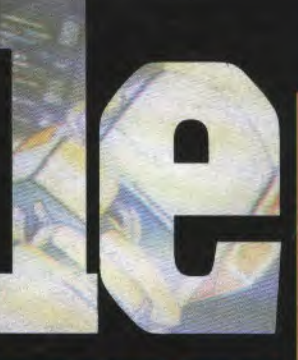

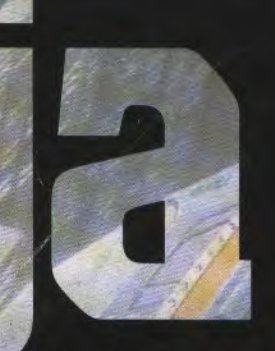

Il n'existe aucun endroit ou vous pouvez eviter... SLY SPY

Sa carte de visite est une invitation a danser avec le danger Entrez dans l'existence explosive d'un agent secret a travers ce thriller d'arcade/action qui vous laissera a peine le temps de reprendre votre souffle!Disponible sur Amstrad k7 et disquettes, Atari ST/STE et Amiga

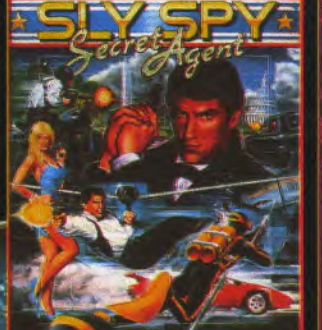

**DE PATA** 

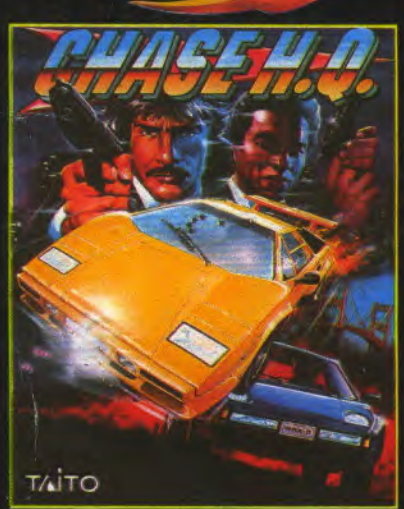

La plus rapide, la plus passionnante des<br>simulations de voiture en 3D jamais<br>realisée. Prenez le volant de votre Porsche<br>Turbo a la poursuite de dangereux criminels<br>conduisant de veritables bolides. Vous<br>manquez de temps ? votre super turbo et vous serez plaque au fond de votre siege!

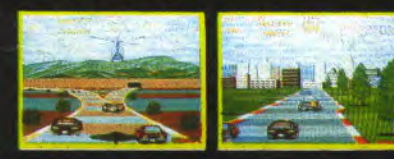

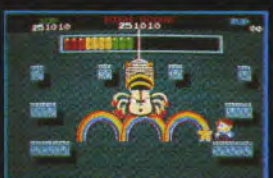

#### $P P P$

Sautez de l'île de Doh vers l'île des Monstres ou vous rencontrerez Doh en personne mais aussi des insectes bourbonnants, des jouets bizarres, des machines de combats mortelles, des monstres ou des creatures légendaires et folkloriques pour entrez dans le monde des tenebres et affrontez ses habitants!

Un jeu original qui vous reproduisant fidelement le fun" et l'incroyable jouabilité du hit d'arcade. Disponible sur Amstrad k7 et disquette, Atari ST/STE et

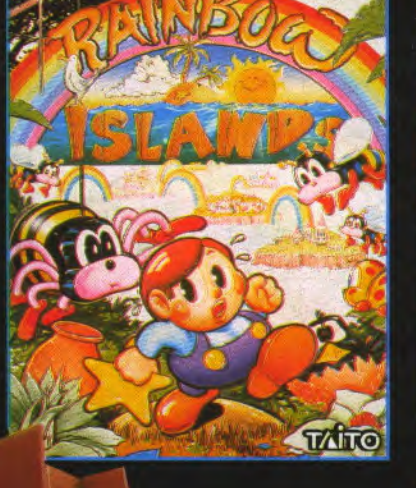

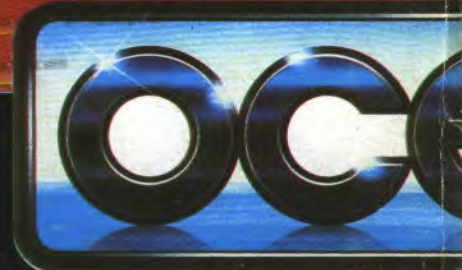

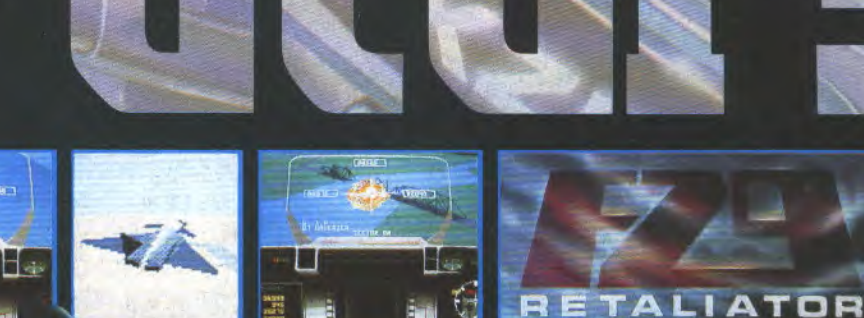

調

Le plus grand simulateur<br>de voi jamais realisé vous offre un choix de appareils et de 4 environnements de combat différents avec des dizaines de missions tactiques. **F29 RETALIATOR** - Le ciel est désormais votre univers."Une simulation de vol. en 3D hyper rapide..." "Techniquement superbe, visuellement époustouflant."

E.

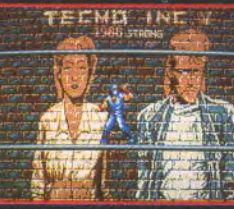

IEI REN **ICELECERMI SHADOW WARRIORS** le tout dernier, le plus grand et le plus ambitieux des jeux d'arcade d'arts martiaux arrive en force sur

votre micro en innovant par son interactivité avec les décors! Les techniques dévastatrices du Ninjitsu ont traversé les guerres médiévales... et maintenant elles revivent dans les métropoles américaines. Un millénaire entier de secrets du Ninjitsu dans vos mains... le coup de pieds arrière "Phoenix", le triple suprenants enchainements.

En tant que Maître du Ninjitsu, vous pouvez descendre dans la rue. **SHADOW WARRIORS** le

héros des années 90Disponible<br>sur Amstrad k7 et disquette,<br>Atari ST/STE

et Amiga

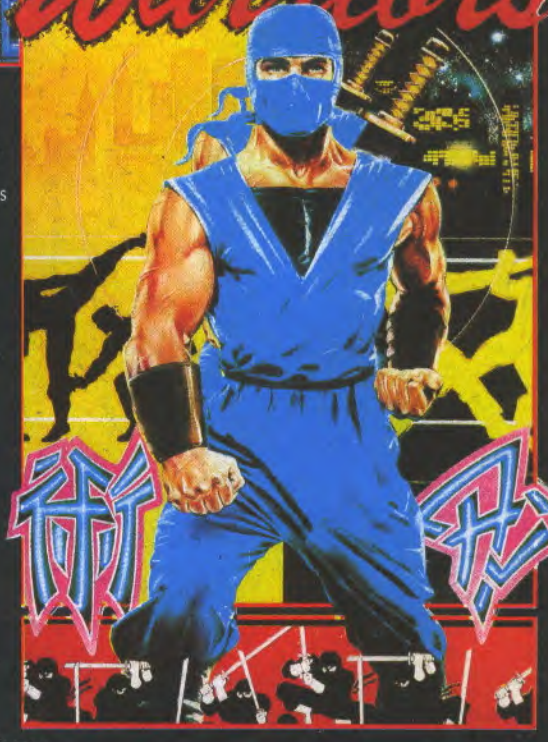

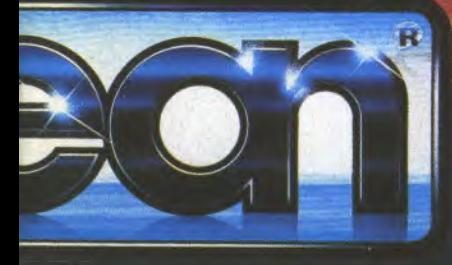

**ZAC DE MOUSEQUETTE, 06740 CHATEAUNEUF DE GRASSE. TEL: (1) 43350675** 

# $N^{\circ}6$ **SOMM**

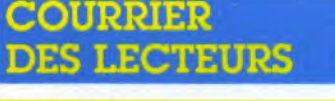

**NEWS** 

MIDNIGHT RESISTANCE **PLOTTING PROTECTOR QUETZALCOATL** SECRET AGENT **SHADOW WARRIOR** THE ANCIENT ART OF WAR **THUNDERSTRIKE** 

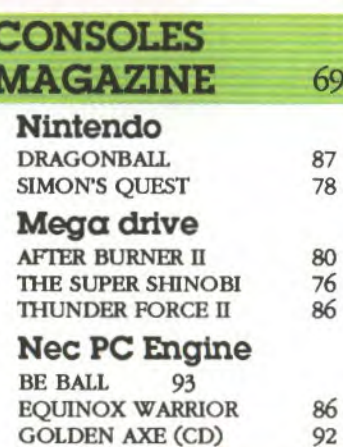

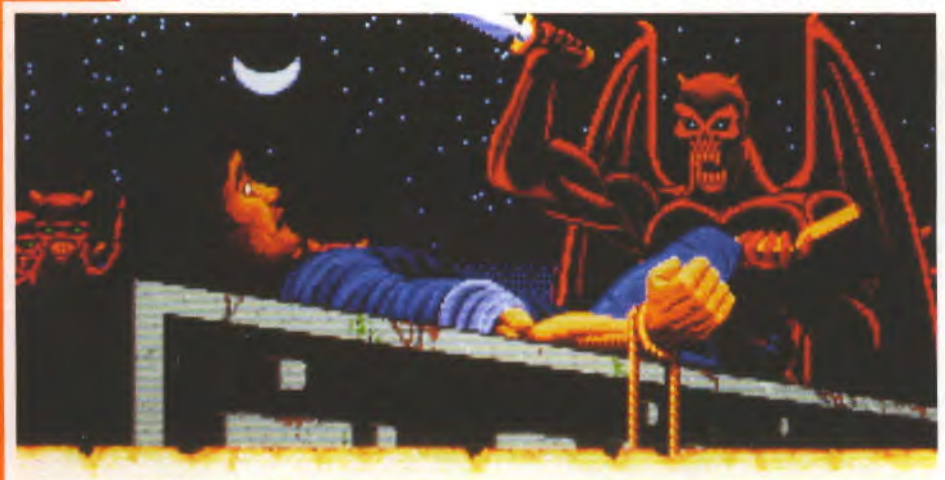

 $\overline{\mathbf{R}}$ 

40

#### Kneeling. the hordes sway and chant as a stately winged mightmare steps forward.

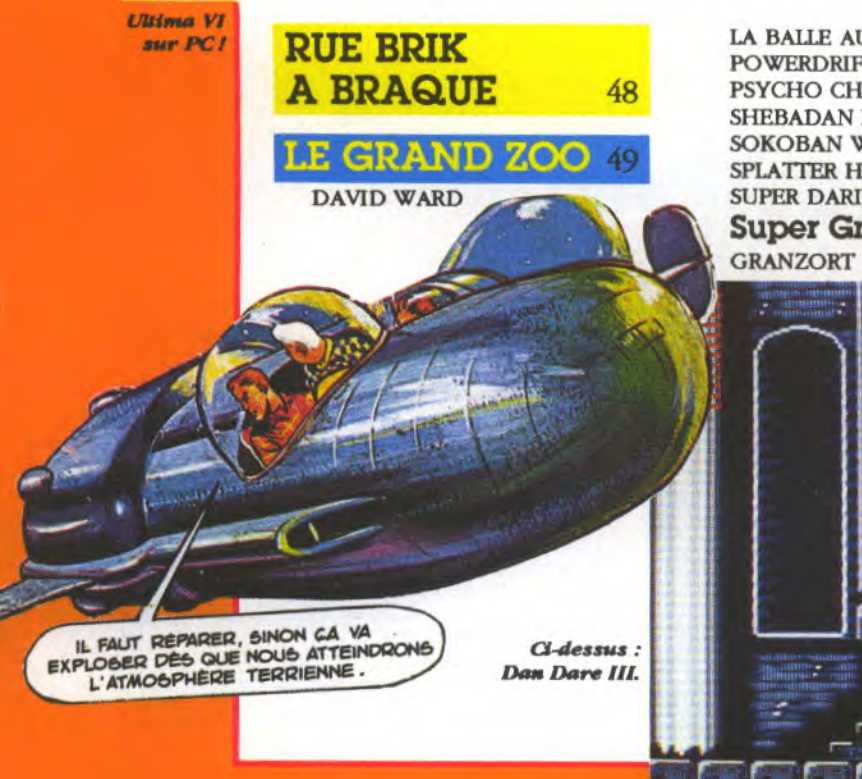

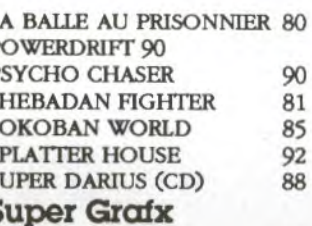

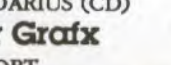

84

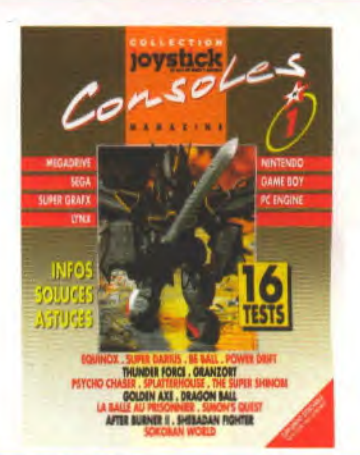

#### **MEGA CONCOURS** 42

**GAGNEZ PLUS DE 10.000 F DE CONSOLES** 

82

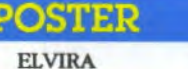

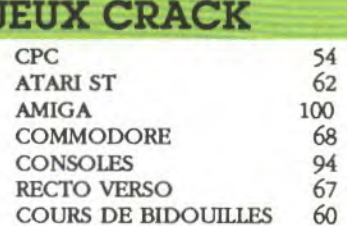

**ABONNEMENT** 103 **JOYSTICK SECOURS** 106 PETITES ANNONCES 108

#### **RCADE** 104

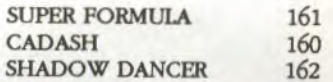

**Simon's Quest** 

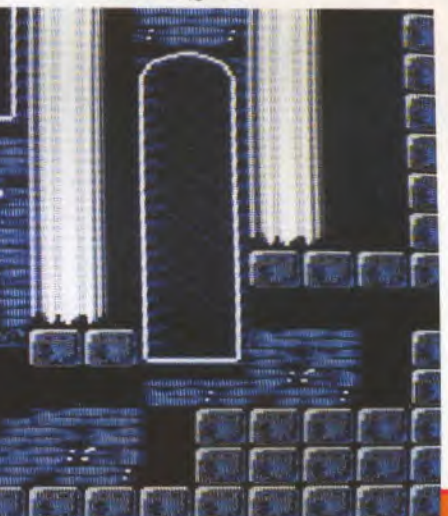

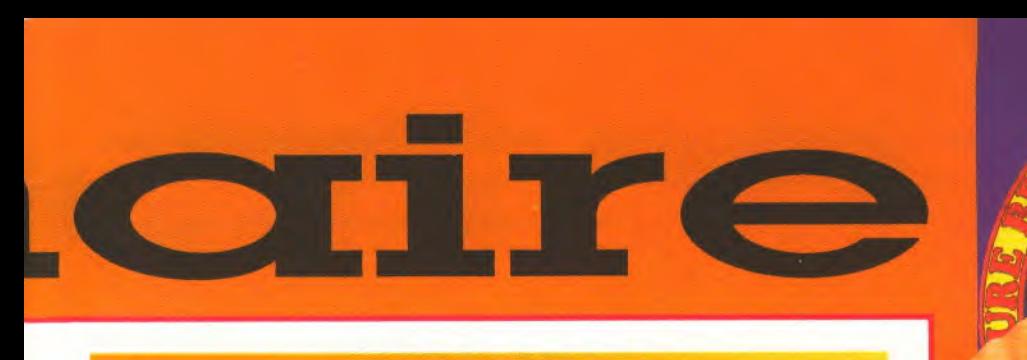

# TESTS

COLORADO **CONQUESTS** OF CAMELOT DRAGON STRIKE GRAVITY HEAVY METAL INTRIGUE A LA RENAISSANCE

PC

LOOM LOW BLOW SHINOBI **SORCERIAN TYCOON** ULTIMA VI WINGS OF FURY WOLFPACK

ST

LEISURE SUIT LARRY III

ADVANCED RUGBY

ADVANCED SKI

DYNASTY WARS

SIMULATOR 158

SIMULATOR 158<br>BMX SIMULATOR 159 BMX SIMULATOR 159<br>CLOUD KINGDOMS 144 CLOUD KINGDOMS 144<br>CONOUEROR 145 CONQUEROR 145 DAN DARE III 116<br>DRAGON'S BREATH 131 DRAGON'S BREATH 131<br>DYNASTY WARS 118

150

145

120<br>139

141

#### AMIGA

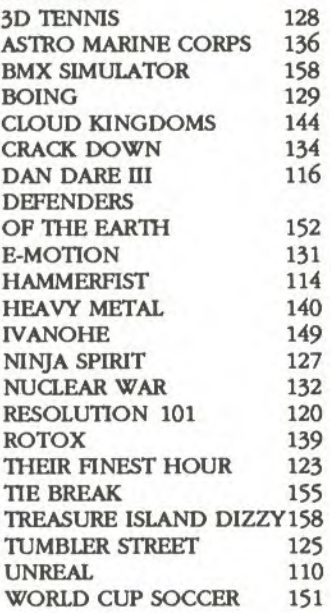

#### $C64$

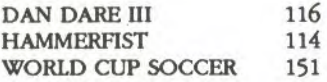

#### CPC

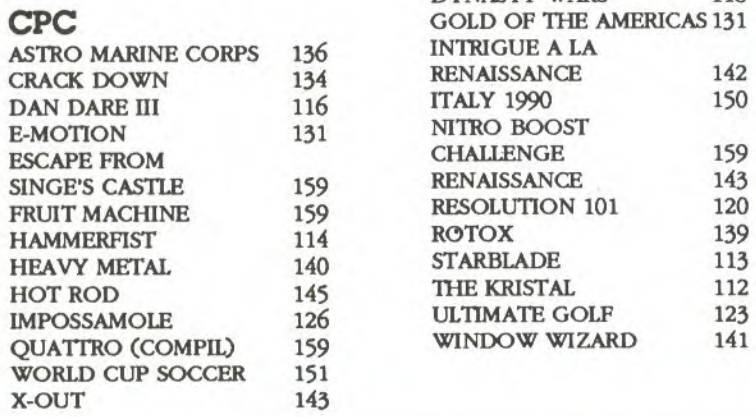

JOYSTICK: 53 Avenue Gambetta 92400 Courbevoie La Défense, Tel (1) 4789 59 54 Téléfax : (1) 43 33 03 23.

JOYSTICK est une publication mensuelle éditée par LE GROUPE SIPRESS, 177 rue Saint Honoré, 75001 PARIS, Tel (1) 42 96 55 59 • SERVICE TELEMATIQUE: 3615 JOYSTICK . SYSANIM : LAURENT • CENIRE SERVEUR: Azursoft

*DIRECTEUR DE LA PURL ICA TION.•* Marc ANDERSEN *• REDACTEUR EN CAEF:*  Henri LEGOY *• REDAC7'EUR EN CHEFADJOIN7* Michel DESANGLES *• COOR-DINA77ON:* Bernard JOLIVALT • MAQUETTE: Francois PLASSAT • DIRECTION AR-TISTIQUE: Pixel Press Studio • ILLUSTRATEUR:Yacine • PUBLICITE: Marc ANDER-SEN, Isabelle WEILL.

REASSORT des anciens n° et ABONNEMENT: (1) 42 96 55 59 Huguette UZAN DIRECTEUR DES VENTES: Promevente-Michel IATCA: 45 23 25 60 Terminal: EB6 PHOTOGRAVURE: Efa • IMPRIMEUR: J.L. SA —Sima Torcy • DISTRIBUTION: Trans-ports Presse • Commission paritaire no 70725 ISSN 0994-4559-Dépôt légal 3 parution Publication inscrite à I'OJD • TIRAGE DE CE NUMERO: 90000 exemplaires

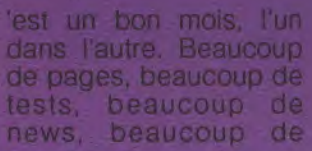

trucs et astuces, beaucoup de previews, beaucoup de tout. Pas de rubrique "Champion' : nous préparons une surprise pour le mois prochain.

**C**

Un Consoles Magazine à part, encarté au milieu du journal, c'est pas une bonne idée, ça? Avec des tests, des infos, des trucs et astuces et tout ce qu'il faut pour nourrir vos ports cartouche pendant un bon mois. Ouais, râlent les autres, mais nous, qu'est-ce qu'on a en plus? Vous avez l'indépendance. On ne vous mélange plus. Il y a encore plus de pages de tests que dans le dernier numéro. Franchement, vous êtes servis. Qu'est-ce qu'on pourrait demander de plus, hein?

Ah oui, vous avez raison: un Spécial Bidouille. C'est vrai. C'est tellement vrai que ça sera en vente le 14 juillet, sous le nom évocateur de "La Bible des Pokes". Des tonnes, que dis-je, des mégatonnes de trucs, astuces, pokes, cheat modes, et des soluces à n'en plus finir. Vous avez drôlement intérêt à ne pas le rater, parce qu'il y a autant de jeux récents qu'anciens, et sur toutes les machines, y compris les consoles. La plus belle invention depuis l'électricité, je dirais môme plus, sa justification ultime.

Le 29 juin, numéro double, bouchées doubles, gras double. Spécial vacances. Tiens, à Noël, on fera un Spécial Noël, autant vous prévenir tout de suite, on est entre nous, on peut tout se dire. Le Joystick de juillet sera un numéro énorme avec des tests en pagaille et des dossiers sur à peu près tout ce que vous avez envie de savoir. Gorbatchev a vu les maquettes, il nous a demandé si on pouvait pas lui faire la même chose en russe, tellement il avait envie de comprendre. Le pauvre. Il n'a qu'à parler français, non mais. Est-ce que je lis la Pravda, moi?

Mesdames, mesdemoiselles, messieurs, la séance est ouverte, et la lecture commence page suivante. Amusez-vous bien.

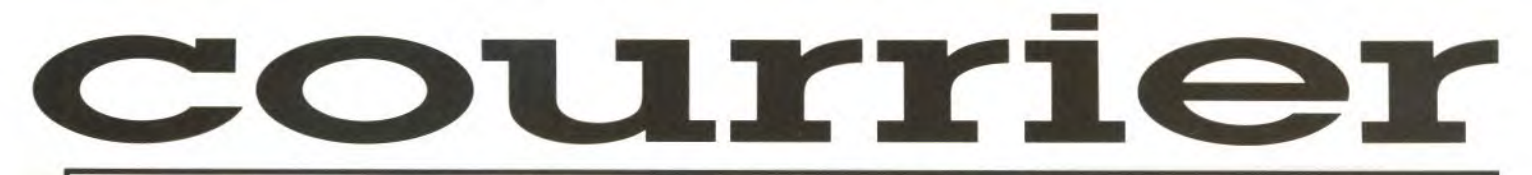

**Salut les mecs. Une remarque. Vous seriez bien aimables de ne pas tous conclure vos bafouilles par "passez ma lettre, que je voie si c'est pas du bidon". Sinon, on change de nom et on s'appelle "Courrier Magazine**". **Merci.** 

**• Je voudrais savoir pourquoi les** fabricants de logiciels sur ST et Amiga ne développent par sur cartouche. Car si j'ai bien tout compris, la cartouche a sa propre mémoire, donc fini de dire que pour tel jeu il faut avoir au moins 1 Mo de mémoire. D'autant que pour contrer les consoles et éviter le piratage, ce serait très efficace. Et qu'on ne nous dise pas que les prix de revient seraient énormes, car la fourchette se situe déjà entre 250 et 300 francs.

#### *Hervé Ruiz, Limoges.*

*Je vais te dire: les prix de revient seraient énormes, justement. Sur 250 francs, le support lui-même (la disquette) coûte 5 francs. Imagine que tout d'un coup il coûte près de 100 francs! Tu paierais ton jeu entre 350 et 400 francs, comme sur les consoles. N'oublions pas que les 250 francs ne couvrent pas que la fabrication: il y a le bénéfice du magasin qui te le vend, il a la fabrication de l'emballage, les charges de l'éditeur, et surtout les droits d'auteur.* 

Lorsque j'ai vu l'article sur l'Amigadrive... *(le reste est censuré).* 

*Daniel Monge, Paris.* 

*Ouais, bon, ça va.* 

Comment transformer un fichier basic en binaire et inversement? Existe-t-il un logiciel? Pour le spécial courrier, je réponds que mettre le nom de l'auteur du logiciel est con (pardon!). Et savoir qui les fait, on n'en a rien à branler.

*J.P. Ney* 

*Pour le problème du fichier, pourquoi veux-tu le transformer? Sur quelle machine? Je sais bien que c'est ta troi-*

*sième lettre, mais si tu oublies à chaque fois de donner les détails nécessaires, on ne pourra jamais te répondre. Pour le nom des auteurs, ok, c'est noté.* 

A la question "faut-il mettre le nom des programmeurs", je réponds: il fôt! Je pense qu'il y a la place, quite à supprimer une image d'écran ou sur le pourtour des emballages en carton (plutôt que d'écrire 4 fois le titre comme si on était borgne de trois yeux!), et on peut même écrire 4 noms ou plus: scénariste, graphiste, musicien... J'ai toujours lu avec intérêt le CV des auteurs, lorsqu'ils figuraient sur certains emballages et notices (d'Ere Informatique par exemple). Et je pense qu'il doit être frustrant pour un auteur, même s'il a fait partie d'une équipe et n'a pas conçu le jeu tout seul, de ne pas voir son nom sur les rayons des revendeurs ou dans une pub. Ils pourraient même accorder des autographes à la sortie du jeu. Tiens, ça s'est fait avec B.A.T.! Ça doit être encore plus frustrant si l'auteur a réalisé le jeu tout seul, ou si c'est son premier jeu.

#### *Hélène Sadous, Saint Priest.*

*C'est noté également... L'initiative d'Ubi Soft est effectivement à saluer, d'autant qu'elle a apparement eu beaucoup de succès. Sans tomber jusqu'aux travers de l'idolâtrie, il est vrai que savoir comment travaille un programmeur est intéressant...* 

Je vous écris pour répondre aux questions posées dans le courrier du dernier numéro, et plus précisément s'il faut ou non inscrire le nom du programmeur sur la jaquette de son jeu. La réponse me paraît évidente: oui. On n'imagine pas, comme le suggère le rédacteur du courrier, une affiche de film avec le titre pour seule indication. Le nom du programmeur, ou du moins du principal s'ils sont plusieurs, me semble indispensable pour avoir un point de repère quant à la qualité du logiciel. D'autre part, vous avez sans doute remarqué l'évolution de la présentation des jeux, ils ressemblent de plus en plus à des films. Je trouve injuste pour les gens qui ont passé parfois plus d'un an sur un produit, de passer pratiquement inaperçus une fois le jeu diffusé. Il est du devoir des

éditeurs de combler cette lacune, et je remercie Joystick de poser ce genre de problèmes. Enfin un journal qui ne pense pas qu'à ses propres intérêts.

*Olivier Kerouac, Douarnenez.* 

*Ok, on note encore...* 

**De Sur les boîtes de jeu, il y a déjà** le nom de l'éditeur, le nom du distributeur, un autocollant pour nous indiquer qu'un poster est inclus dans la boîte, un autre pour nous signaler que la notice est en français, et encore un ou plusieurs autres pour nous faire part des notes données par quelques revues micro. Ça fait déja pas mal de place en moins pour le dessin, alors s'il faut en plus marquer en gros: c'est un jeu de truc ou de machin, on finira par ne plus avoir d'illustration sur la jaquette. Si l'envie me vient de connaître le nom du programmeur, il me suffit de lire la notice ou d'installer le jeu, c'est immanquablement écrit quelque part. Je trouve donc cette indication supplémentaire inutile, d'autant plus qu'il serait injuste de n'inscrire qu'un seul nom sur la boîte, il est bien rare qu'un jeu ne soit programmé que par une seule personne. S'il faut inscrire une dizaine de noms sur les boîtes, imaginez ce que ça donnera au final.

#### *Fabien Levien, Meaux.*

*Bon. Rétablissons les proportions. On vient de publier deux pour et deux contre pour avoir un éventail le plus représentatif possible des arguments en présence, mais vous êtes beaucoup plus nombreux à réclamer le nom des auteurs. La raison qui revient le plus souvent est simple: on préfère acheter un logiciel écrit par un auteur dont on sait qu'il est bon, plutôt que celui d'un inconnu. Voilà qui devrait inciter les éditeurs à forcer un peu dans ce sens; mais ils ont déjà commencé et bien souvent nous envoient des photos et des biographies d'auteurs, de programmeurs, de graphistes, de musiciens... On ne peut que les encourager à continuer.* 

**FAITES-NOUS PART DE VOS** PROBLEMES, CRITIQUES, **SUGGESTIONS ET MEME COMPLIMENTS EN ÉCRIVANT** À JOYSTICK

#### bits TOP 8

**• DARK CENTURY TITUS, AMSTRAD CPC TENNIS CUP** LORICIELS, AMSTRAD CPC PINBALL MAGIC® **LORICIELS, AMSTRAD CPC** 

**EAGLE RIDER MICROID, AMSTRAD CPC BEST OF CODE MASTERS VOL 1 CODE MASTERS, AMSTRAD CPC** 

**10 JEUX EXTRAORDINAIRES \* GREMLIN, AMSTRAD CPC SOCCER SPECTACULAR BEAU JOLLY, AMSTRAD CPC** 

**WILD STREETS** JITUS, AMSTRAD CPC **CHASE HQ** 

**OCEAN, AMSTRAD CPC GHOULS'N GHOST** US GOLD, AMSTRAD CPC

**CRAZY CARS 2 TITUS, AMSTRAD CPC GHOSTBUSTER 2**<br>ACTIVISION, AMSTRAD

**BEST OF CODE MASTERS VOL 3 ZCODE MASTERS, AMSTRAD CPC OPERATION THUNDERBOLT OCEAN, AMSTRAD CPC BEST OF CODE MASTERS VOL 2 CODE MASTERS, AMSTRAD CPC** 

47000 AGEN 90, boulevard de la République T : 53.66.93.99<br>49000 ANGERS Centre Commercial des Halles T : 41.86.11.00<br>64600 ANGLET Centre Com. Mercure Av. J.L. Laporte T : 59.52.40.69 74000 ANNECY 19, rue Sommeiller T: 50.51.47.22 06600 ANTIBES 2928, route de Grasse T : 93.74.18.06<br>59410 ANZIN Centre Commercial Petite Forêt T : 27.29.36.90<br>95100 ARGENTEUIL 53, rue Paul Vaillant Couturier T : 39.61.40.44 13200 ARLES 2, bis place Lamartine T: 90.96.11.02 84000 AVIGNON 16, rue du Vieux Sentier T : 90.85.82.10<br>73000 BASSENS CHAMBERY Ct. Com. Galion. rue Centrale T : 79.70.53.33 90000 BELFORT 52, faubourg de France T: 84.28.38.21<br>25000 BELFORT 52, faubourg de France T: 84.28.38.21<br>52400 BETHUNE Centre Commercial la Rotonde T: 21.56.98.10 92120 BOULOGNE 96, rue Jean Jaurès T : 46.05.59.04 S2200 BOULOGNE SUR MER 25/27 rue Thers T: 21.83.14.15<br>62200 BOULOGNE SUR MER 25/27 rue Thers T: 21.83.14.15<br>13470 CABRIES PL CAMPAGNE Ct Com. Barneoud Bt. B T: 42.02.54.45<br>14000 CAEN 87/91, rue de Bernières T: 31.86.65.30<br> 06400 CANNES Angle rue Hoche et rue du 24 août T : 93.38.82.83<br>37170 CHAMBRAY LES TOURS Ct. Com. Chambray 2 T : 47.28.21.30 28000 CHARTRES 19, rue du Bois Merrain T : 37.21.28.28<br>50000 CHERBOURG 12, avenue de Paris T : 33.20.52.52<br>60200 COMPIEGNE 23, rue Ste Corneille T : 44.86.00.02 71680 CRECHE/SAONE Gal. March. des Bouchardes T: 85.37.16.55 94000 CRETEIL Carrefour Pompadour RN186 T : 48.98.31.51<br>76200 DIEPPE Centre Commercial Mammouth T : 35.82.99.84<br>76200 DIEPPE Centre Commercial Mammouth T : 35.82.99.84<br>59140 DUNKERQUE 98/102 bd Alexandre III T : 28.63.89.7

lectronique

#### **MIDWINTER**

69130 ECULLY Centre Commercial Le Perollier T : 78.33.68.01<br>93800 EPINAY SUR SEINE Centre Commercial Epicentre T : 48.29.11.50<br>27000 EVREUX Cap Caer Normanville T : 32.31.17.17 91000 EVRY Centre Commercial Evry 2 T : 60.77.39.59 93600 FREJUS 805, avenue de Lattre de Tassigny T : 94.53.32.02<br>72000 LE MANS C.C. Beauregard Intern. Rt d'Alençon T : 43.23.36.40<br>59000 LILLE 59, rue Nationale T : 20.57.59.12<br>69002 LYON 26, rue Grenette T : 78.42.99.79 98026 MANTES LA JOLIE 6, avenue de la République T : 34.78.64.40<br>13006 MANTES LA JOLIE 6, avenue Cantini T : 91.78.00.61<br>14120 MONDEVILLE Centre Commercial Supermonde T : 31.34.20.30<br>42000 MONTHIEU ST ETIENNE 32, rue des R 54000 NANCY Centre Commercial St Sebastien T: 83.35.70.92<br>44000 NANTES Place du Change T: 40.48.19.96<br>58000 NEVERS 1, rue Hoche T: 86.21.50.40 06000 NICE 4, boulevard J. Jaurès T: 93.80.87.87 06000 NICE 122, boulevard Gambetta T: 93.88.57.57 30000 NIMES Boulevard Salvador Allende T: 66.29.87.99 SCOOL MINES SUDDAPT C. Commercial Auchan T: 21.49.77.01<br>
T. 21.49.77.01<br>
75010 PARIS 1, place Stalingrad T: 40.37.41.19<br>
75001 PARIS 31, boulevard Sebastopol T: 42.33.74.45<br>
75011 PARIS 31, avenue de la République T: 43.57 75005 PARIS 97, rue Monge T : 45.35.00.13<br>75005 PARIS 97, rue Monge T : 45.35.00.13<br>75013 PARIS Ctre Com. Massena place Venetie T : 45.83.48.92<br>75014 PARIS 88, avenue du Maine T : 43.21.94.30<br>75017 PARIS 46, avenue de la G

#### TOP 16 bits

**MID WINTER**<br>FIRE BIRD, ATERY/ST/STE **TENNIS-CUP** LORICIELS, AMIGA, ATARI/ST/STE

**FLIGHT-SIMULATOR 4.0** MICROSOFT, IBM PC  $9 - 47$ 

FIRE BIRD, IBM PC.

 $F-29$ OCEAN, ATARI/ST/STE, AMIGA

MAUPITY ISLAND LANKHOR, ATARI/ST/STE **LHX-ATTACK CHOPPER?** 

ELECT. ARTS, IBM PC .

**TOWER OF BABEL** RAINBIRD, ATARI/ST/STE

**FULL METAL PLANET** JNFOGRAMME, ATARI/ST/STE, AMIGA, IBM PC

**PINBALL MAGIC** LORICIELS, ATARI/ST/STE, IBM PC

**EAGLE'S RIDER** MICROÏD, ATARI/ST/STE, AMIGA, IBM PC

**PLAYER MANAGER** \* ANCO, AMIGA, ATARI/ST/STE

LES TOYOTES<br>INFOGRAMME ATARI/ST/STE JAMIGA **ELECT. ARTS, IBM PC** 

**POWER BOAT** ACCOLADE, ATARI/ST/STE, AMIGA, IBM PC

75014 PARIS 45, avenue du Genéral Leclerc T : 43.27.79.11 75019 PARIS 211, rue de Belleville T : 46.07.25.97 For the B. 21, the determinant R. Mouchotte T: 59.30.64.66<br>64000 PAU 2, boulevard Commandant R. Mouchotte T: 59.30.64.66<br>34470 PEROLS Z.A.C. du Fenouillet T: 67.50.02.49<br>66000 PERPIGNAN 26 Cours Lazare Escarguel T: 68.34.0 17138 PUILBOREAU rue du 18 Juin C.C. Beaulieu T: 46.67.24.56 21000 QUETIGNY 11, avenue de Bourgogne T : 80.46.58.88<br>42300 ROANNE 21, rue Charles de Gaulle T : 77.72.36.00 76000 ROUEN 43, rue des Carmes T: 35.07.07.07<br>76000 ROUEN 43, rue des Carmes T: 35.07.07.07<br>76000 ROUEN Avenue de Caen T: 35.03.95.15 95200 SARCELLES Centre Commercial Les Flanades T: 34.19.61.00 93270 SEVRAN Centre Commercial Beau Sevran T: 43.83.41.11 93200 ST DENIS 3, Cours des Arbaletriers T : 48.20.12.15<br>38120 ST EGREVE Galerie Marchande Continent T : 76.75.45.50 42000 ST ETIENNE 17, rue du Président Wilson T: 77.41.75.69 69230 ST GENIS LAVAL Ct. Com. St Genis 2 les B Barolles T : 78.56.43.35 45140 ST JEAN DE LA RUELLE Ctre Com. Auchan T: 38.43.51.20 91700 STE GENEVIEVE/BOIS 96, route de Corbeil T : 60.16.28.50 67000 STRASBOURG place de l'Homme de Fer T : 88.22.34.00<br>65000 TARBES 1, avenue Bertrand Barrère T : 62.51.21.21 31500 TOULOUSE 88, allées J. Jaurès T: 61.62.90.36 31000 TOULOUSE 7/9, boulevard Lascrosses T: 61.23.90.94 10000 TROYES 7, rue de la République T : 25.73.73.89<br>26000 VALENCE Centre Commercial Valence II T : 75.55.98.92<br>69120 VAULX EN VELIN Ct. Com. du G. Vire. 1, av. Gabriel Péri T : 72.04.54.14 59650 VILLENEUVE D'ASCQ Ctre Com. Villeneuve 2 T : 20.91.47.85 01440 VIRIAT Galerie Marchande La Chambière T: 74.23.48.82

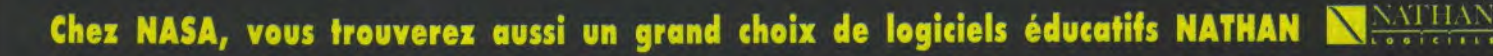

#### **DIGI-PAINT**

# miga 3000, en

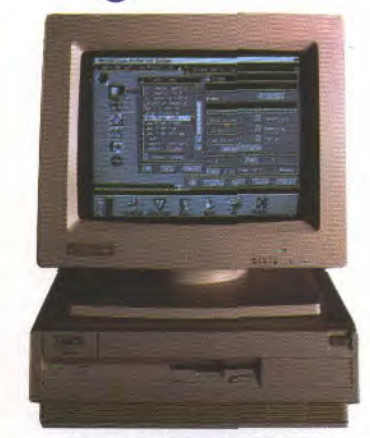

Ça y est: au Sicob, Commodore a enfin présenté l'Amiga 3000. Alors? Puissance? MegaHertz? Mips? Fat Agnus? Mem vid? Denise & Agnès? Ensemble? Vraiment? Culture? Subventions? Procédons par ordre.

L'A-3000 est architecturé autour d'un 68030 Motorola 32 bits cadencé à 16 Mhz ou 25 Mhz (selon la configuration) associé à un co-processeur arithmétique. Le 3000 est configuré en standard avec 2 Mo de mémoire RAM 32 bits dont 1 Mo sert exclusivement de mémoire vidéo (Chip Ram), d'un disque dur SCSI de 40 Mo et d'un écran multi-synchro haute résolution. Bref, rien que du tout bon. Grâce à cinq nouveaux circuits spécialisés, il peut afficher de 320x256 à 640x512 pixels, de 2 à 4096 couleurs (mode Super Hires & Dynamic HAM), monter jusqu'en 1440x512, transférer plusieurs mégabits/seconde de données grâce à son controleur SCSI et vous jouer Mozart en stéréo polyphonique. Le monstre est

capable de fournir un signal vidéo désentrelacé grâce à son nouveau circuit Amber remplaçant avantageusement une carte Flicker Fixer (4.000 francs). L'écran ne sautille donc plus en haute résolution (le Doliprane n'est plus obligatoire). L'Amiga posséde un nouveau slot 16/32 bits -zorro III' compatible avec les cartes XT/ AT et ouvert vers de futures extensions 32 bits (carte processeur Risc, 68040 etc...). Quant au Kickstart (vous savez.., la petite main!), ce dernier a doublé de volume: 512 Ko en ROM au lieu de 256. Malgré toutes ces performances, le 3000 reste compatible avec le 500 et le 2000 (mais pas à 100%!). La version de base sera commercialisée au prix de \*=z§ù£!o'!. Mais nous y reviendrons...

Coté logiciel, tout va changer. D'abord, tous ceux qui attendaient le Workbench 1.4 peuvent la fermer (y compris moi-même... mais bon!): le nouveau Workbench possède la référence 2.0, il est entièrement francisé et il est à pleurer! En effet, il affiche l'atelier en 640x512 pixels et croyezmoi, ça vaut le détour. Hyper puissant, ce WB effectue toutes les manipulations imaginables tout en évitant les séquences Shift+PouetPouet. C'est beau, c'est complet (mémoire, nombre de fichiers, place disque en Ko, choix des fontes pour le WB, résolution, couleur arrière-plan paramétrable etc...). Bref, si vous dites que c'est un Amiga, personne ne vous croira. Autre point important: la communication inter-programmes. Pour effectuer ce sport, Commodore a implanté la version •Amigatisée• de REXX (Arexx). C'est un véritable

macro-langage qui permet de piloter vos programmes depuis un fichier Batch. Vous pourrez par exemple lancer une procédure qui chope les données issues d'un tableur ou d'un traitement de texte, filtre les accents, compacte le résultat en binaire et qui balance le tout via votre soft de com-

**TATALIAN AND TELEVISION** 

munication chez votre dentiste par exemple. Autre soft très attendu et livré en standard: Amigavision. En voila un programe qu'il est beau, c'est un générateur d'applications couleur multi-média, comme ils disent. On peut faire un programme pour réaliser des slide-shows et plein d'autres trucs super géniaux! C'est hyper... hyper... hypercard? Director? Apple? Chuuuttt! Qui a dit Macintosh! Hein) (NDLR: C'est pas vraiment un avantage, Hypercard, c'est de la daube).

De vous à moi, quelle mouche a piqué Commodore? Est-ce la folie des grandeurs ou le résultat d'une étude marketing poussée? L'Amiga 3000 est véritablement un monstre technologique très sophistiqué mais dans quel créneau se positionne-t-il? En effet, si l'on compare la logithèque professionnelle disponible sur Amiga par rapport à celle du voisin Apple, il y a de quoi ricaner! Car il faut vous l'avouer, l'A-3000 est professionnel! Si si! Y a que des softs pour 500 et 2000 qui tournent dessus, mais c'est un pro!. Commodore déclare ouvertement la guerre à Apple sans avoir de renforts! Dangereux, non? Décidement, Commodore a bien du mal à attirer la clientèle professionnelle (pensez à l'Amiga 2000). Avec l'Amiga 3000 c'est un peu un va-tout...ça passe ou ça casse. Faites un voeu pour que cela passe car ce bijou est vraiment fabuleux et il est surtout 40% moins cher que ses concurrents. Allez, je vous le dis: il vaut 25.000 francs toutes taxes comprises en version de base 40 Mo. Une paille, excusez du peu!

Publishing Partner Master sur Atari vient de s'enrichir d'un seul coup de 600 polices Adobe. Comme dit Danboss, Adobe, c'est de l'Adobe.

news

Wonderland, le prochain jeu de Magnetic Scrolls dont nous vous parlions le mois dernier a coûté 2 millions et demi de francs (pas des centimes, oeuf corse) de développement. Selon Anita Sinclair, la chef de Magnetic Scrolls, même s'il s'en vend 100.000 exemplaires, le produit sera déficitaire. Les prochains softs seront cependant nettement moins chers à produire car ils bénéficieront de la même interface.

0) SL<sup>a</sup>

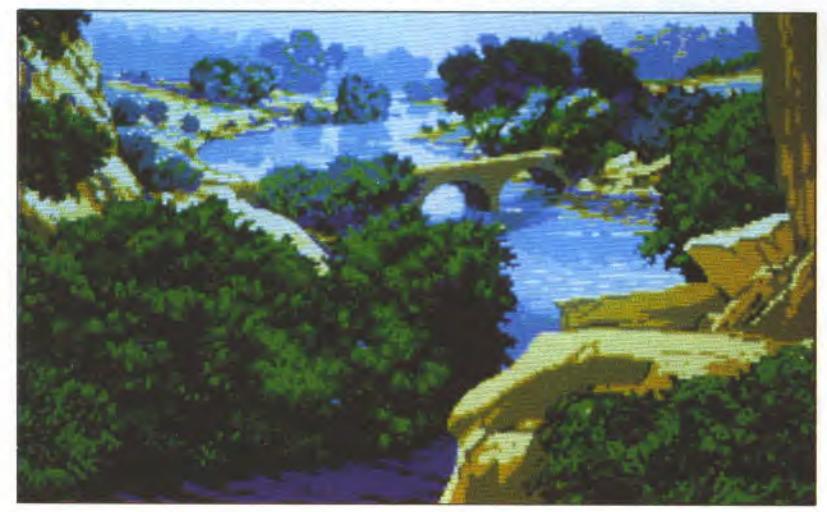

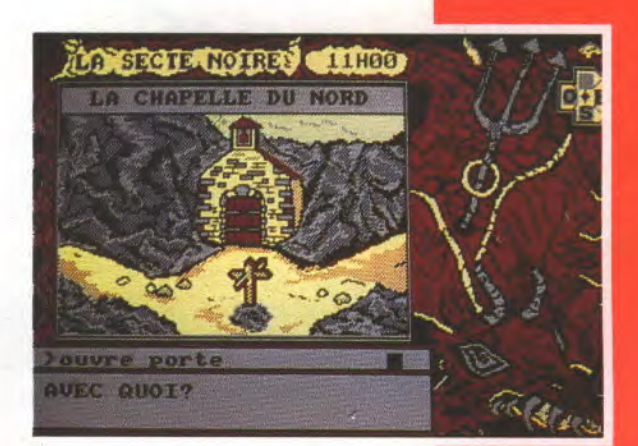

#### **SECTE NOIRE**

Lankhor met la dernière main à La Secte Noire, un jeu d'aventure et de mystère qui se déroule à la fois dans le Périgord Noir et sur CPC. Il faudra découvrir 140 indices disséminés dans 34 lieux pour espérer résoudre l'énigme qui a secoué, et pas qu'un peu, le petit bourg d'Issegeac. Pas de synthèse vocale ce coup-ci, mais un analyseur syntaxique et quelques nuits blanches en perspective.

r:... ür

# **LE DERNIER CAPCOM EN ARCADI**

Final Fight, le nom est révélateur. C'est le dernier beat'em up que CapCom ait pondu, mais c'est aussi le plus réussi! Imaginez une ville corrompue qui se dresse aux pieds d'un maire bien comme il faut. Imaginez maintenant que ce maire aux mains propres ait une fille. Et puis soudain voilà qu'apparaît le gang des Mad Gear (déjà rencontré dans le jeu du même nom), qui s'empresse de l'enlever... Le maire a les mains liées, ne pouvant agir sans risquer la vie de sa fille Jessica. C'est à son petit ami et à ses compagnons qu'il va faire appel. Le scénario, bien ficelé, n'est qu'un prétexte aux combats qui vont suivre. Fidèle suite de Street Fighter, celui-ci est encore plus dévastateur que son modèle et contrairement à lui il ne s'embarrasse pas de six attaques différentes! En effet, les trois disponibles sont suffisantes. Leur efficacité n'est que relative au personnage que vous dirigez: Il y a Guy qui est rapide et agile, Cody qui est fort et athlétique et puis il y a Haggar, la brute épaisse (rien dans la tête, tout dans les muscles). Vous pouvez jouer à deux simultanément, vous aidant

Le Rédacteur 3 vient de sortir sur ST. Il coûte 990 francs, et 400 francs seulement si vous l'échangez contre le Rédacteur 1.97b12 révisé 42-B.

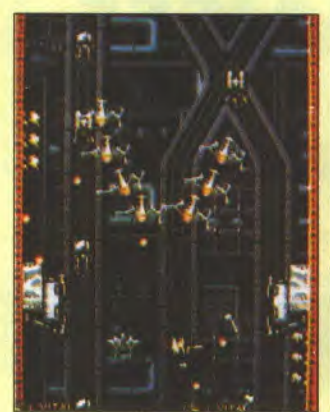

mutuellement lors des combats. On retrouve tous les loubars du gang à peine arrivé dans la rue. Le combat sera rude. Autre jeu annoncé, 1941 Counter Attack vous renvoie pendant la seconde Guerre Mondiale aux commandes d'un avion à hélice affronter les Japs. Drôle de lapsus, le jeu est japonais. Rappelez-vous 1942 et 1943 Battle Of Midway. 1941 est leur suite. Puisque la guerre était finie en 1944, Capcom a effectué un retour dans le temps pour nous proposer une suite. Ici aussi on peut jouer à deux, comme dans 1942. Les armes semblent bien modernes pour l'épo-

Le Compact Disc Rockstar (I wanna be a...) est désormais disponible dans tous les magasins distribués par Emi/Pathé-Marconi. Vous pour-

que, mais bon, le jeu est prenant. Hydravions et dirigeables immenses doivent être descendus en flammes. Beaucoup de trouvailles intéressantes ont été ajoutées: on peut s'abattre sur le décor sans s'écraser et au contraire faire dévier l'appareil qui peut alors tirer dans plusieurs directions. Les -POW- qui apparaissent lorsque vous abattez un escadron entier regorgent toujours d'armes efficaces... Rendez-vous bientôt dans les arcades!

~4 a

rez donc l'acheter même si vous ne possédez pas le jeu d'Infomédia. Sympa, non?

JOYSTICK / JUIN 1990 / **9** 

# RECOMPENSE TELEX

Mirrorsoft vient d'obtenir un 'Krystie Award', une récompense décernée par l'Association des Editeurs sur Support Optique, pour son Disque Guinness<br>des Records. Le prix a été donné pour la meilleure intégration de texte, d'image des Records. Le prix a été donné pour la meilleure intégration de texte, d'image et de son sur disque optique. Il n'existe pour l'instant que sur Macintosh, et surprise, à un prix plus que modique: 600 francs. Franchement, on m'aurait demandé, sachant que ça tourne sur Mac, et que c'est sur CD Rom, j'aurais volontiers parié sur 9.990 francs hors taxes. En ben non. Bravo. un Amiga et demandé, sachant que ça tourne sur Mac, et que c'est sur CD Rom, j'aurais volontiers parié sur 9.990 francs hors taxes. Eh ben non. Bravo.

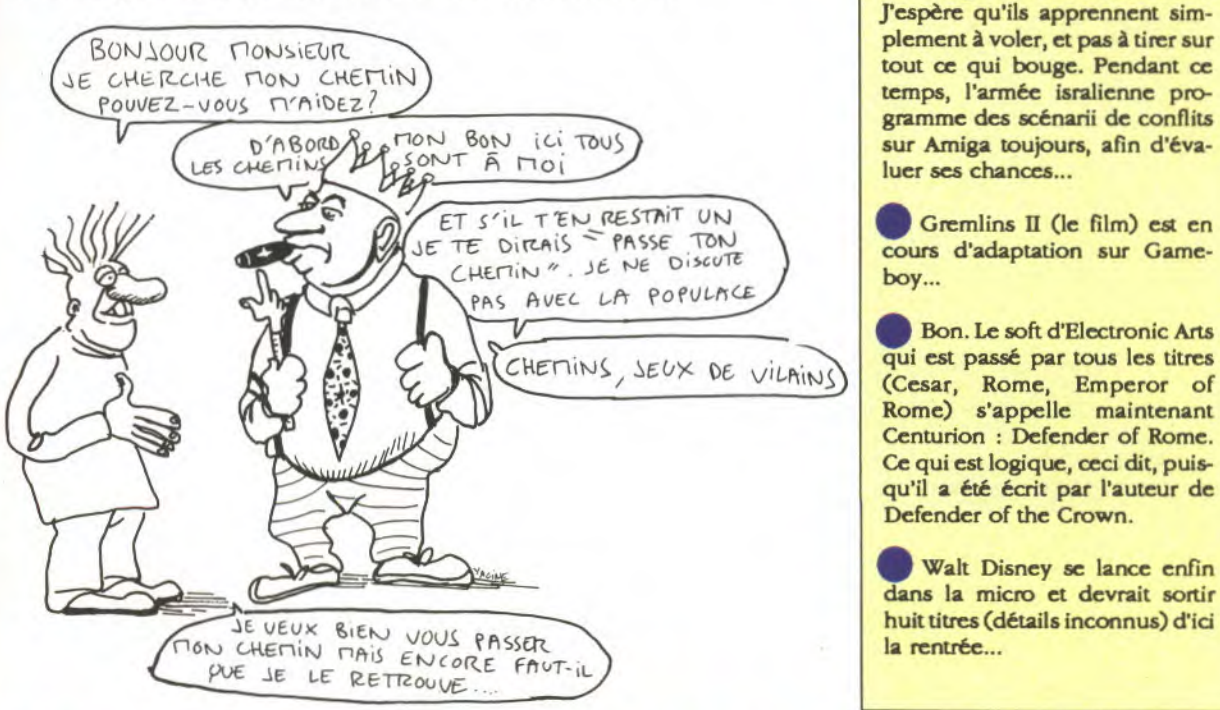

J'espère qu'ils apprennent simgramme des scénarii de conflits<br>sur Amiga toujours, afin d'évaluer ses chances...

cours d'adaptation sur Gameboy...

Bon. Le soft d'Electronic Arts<br>qui est passé par tous les titres (Cesar, Rome, Emperor of Rome) s'appelle maintenant Centurion : Defender of Rome. Ce qui est logique, ceci dit, puisqu'il a été écrit par l'auteur de Defender of the Crown.

Walt Disney se lance enfin dans la micro et devrait sortir huit titres (détails inconnus) d'ici

trois arts martiaux réunis en un seul soft, le Kung-Fu, le Kendo, et un troisième qui selon moi ressemble plus à de la baston pure et simple qu'à un véritable art, mais j'ai peut-être mal vu.

# JEUX BAISSE DE PRIX

ORIENTAUX Atari baisse le prix du Portfolio: il sera désormais vendu 2290 francs, au lieu<br>Oriental Games est l'un des de 2990. De plus, le lecteur de cartes mémoire -qui contrairement à ce que son Oriental Games est l'un des de 2990. De plus, le lecteur de cartes mémoire-qui contrairement à ce que son prochains produits Microstyle: nom semble indiquer, est également capable d'écrire les dites cartes mémoirenom semble indiquer, est également capable d'écrire les dites cartes mémoire-<br>est disponible à 850 francs.

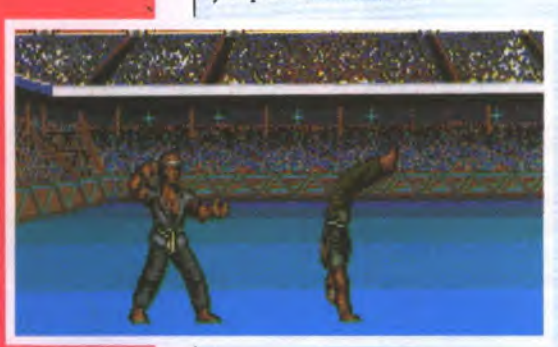

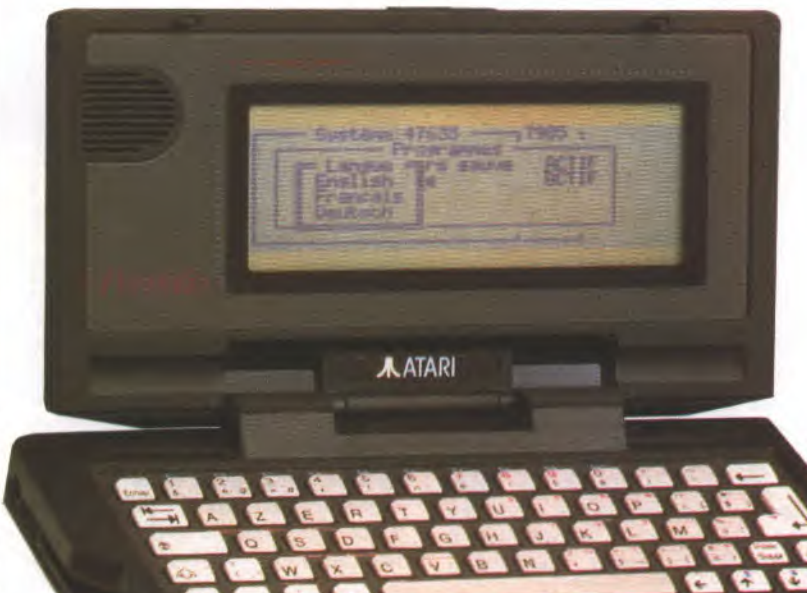

#### COUP DE **POING**

Frank Bruno's Boxing est sorti il y " .. a quatre ans déjà sur la plupart des ordinateurs sauf sur PC. C'est maintenant chose faite à un prix budget, 100 francs environ chez Encore. Vous n'êtes pas obligé d'enfiler des gants de boxe pour taper sur le davier.

**JOYSTICK / JUIN 1990 / 10** 

### **UBI SE B.A.T A LA FNAC-FORUM**

Titus fait des émules? Suite à l'opération organisée par ce dernier sur Kick Off, c'est Ubi qui s'y colle avec une superbe présentationconcours de BAT sur ST. Tout s'est déroulé comme prévu le 5 mai dernier de 14 heures à 19 heures à la Fnac des Halles. On a ainsi assisté en direct à une partie endiablée sur écran géant (vidéoprojecteur oblige) menée par un des concepteurs du jeu et commentée par un jeune présentateur. Les auteurs étaient là au complet et dédicaçaient posters et exemplaires du jeu (vendus pas cher à l'accueil). On a aussi eu droit à une vidéo extrêmement bien réalisée présentant le jeu et ses auteurs. Autre nouveauté, Music Master, un logiciel de création musicale pour ST, Amiga et compatibles PC qui utilise la carte MV16 (fameuse carte 16 voies de BAT). Très complet, celui-ci peut moduler échos, formes d'ondes, formes d'enveloppes mais aussi mixer les sons. De plus, les filtres sont paramétrables et il intègre un équaliseur. Les versions PC et Amiga utiliseront une nouvelle version de la carte MV16, ces derniers n'ayant pas de prise MIDI d'origine. Sur Amiga, on pourra au choix utiliser les ressources propres de la machine (4 voix, 9

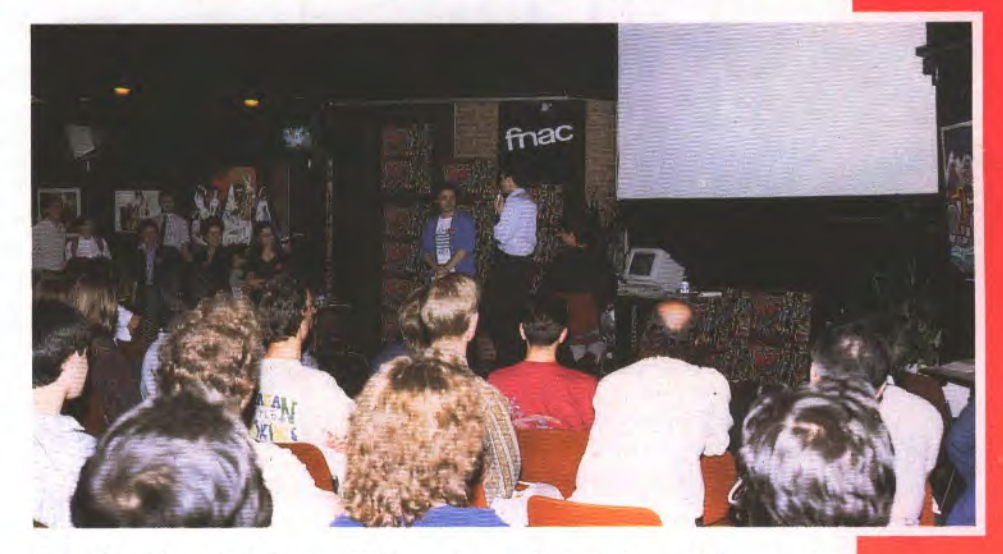

octaves) ou bien utiliser la carte. BAT ne devrait pas tarder sur ces machines, le H étant en préparation. Computer's Dream, le groupe qui est derrière BAT et tous ses développements, travaille aussi sur un nouveau jeu dans la lignée de BAT. Son nom n'est pas définitif maison en recausera. Ah oui, il y avait aussi quelques ST alignés sur le côté qui permettaient au public d'essayer le logiciel. Les meilleurs scores étaient récompensés... malgré quelques tricheurs qui avaient apporté une sauvegarde du jeu pour arriver à des niveaux élevés. Honte à eux.

• Virgin vient d'ouvrir un second Mégastore à Marseille, au 75 rue Saint-Ferréol (sixième arrondissement). Je serais la FNAC, je commencerais à m'inquiéter.

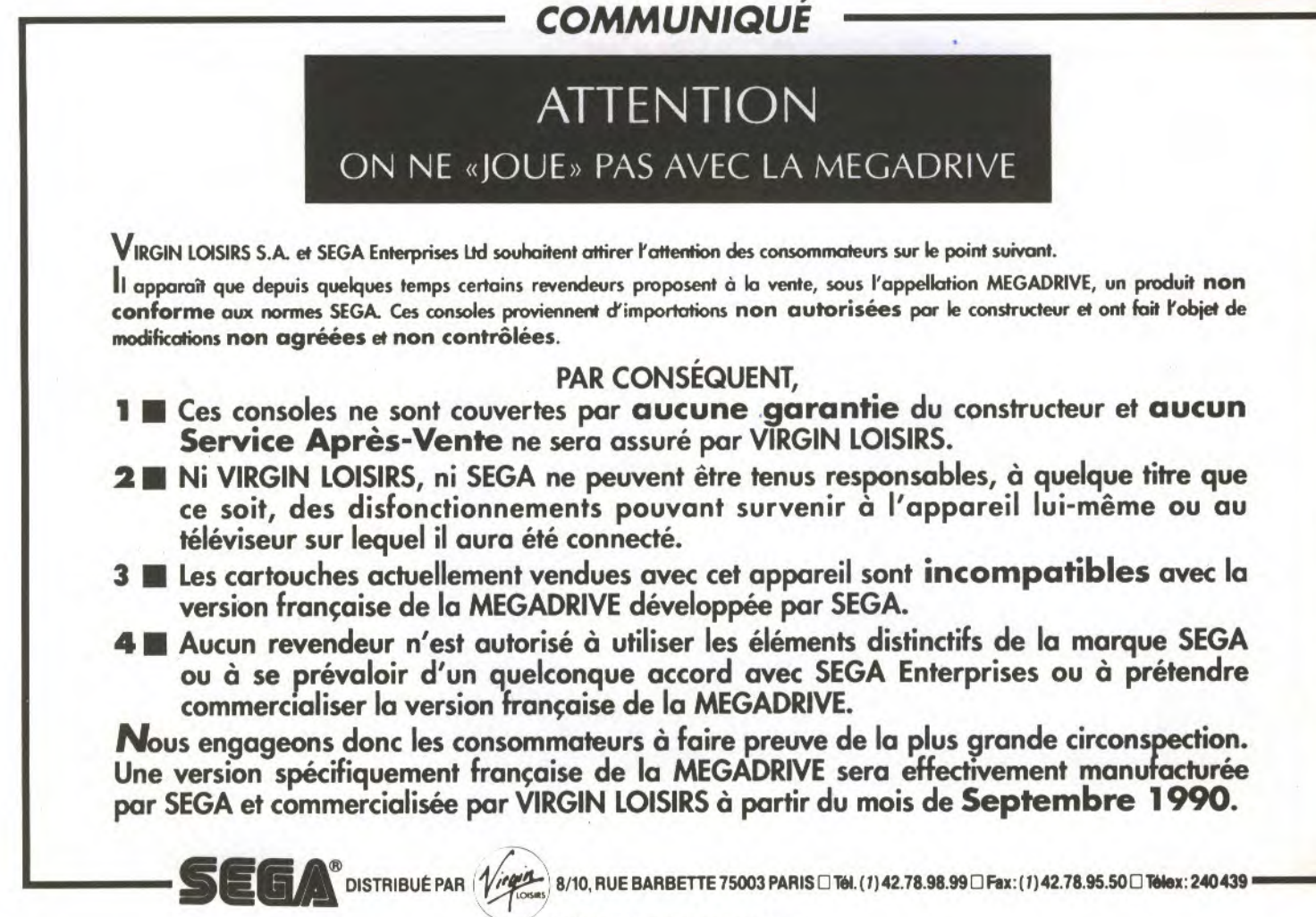

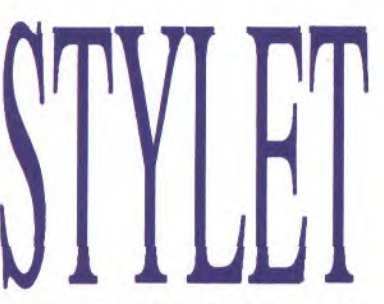

Une nouvelle mode est en train de naître: le portable à stylo. Un transfuge d'Acorn vient d'annoncer l'Active Book, Sony a sorti le Palmtop, Grid (connu pour le Compass, l'ordinateur personnel le plus cher du monde) a créé le GridPad et IBM vient de financer une boîte nommée Go Corporation pour phosphorer sur un projet équivalent: concevoir des portables pas plus grands qu'un magazine et à peine plus épais, sans clavier mais avec une surface tactile. Il suffit d'écrire dessus avec un stylet.

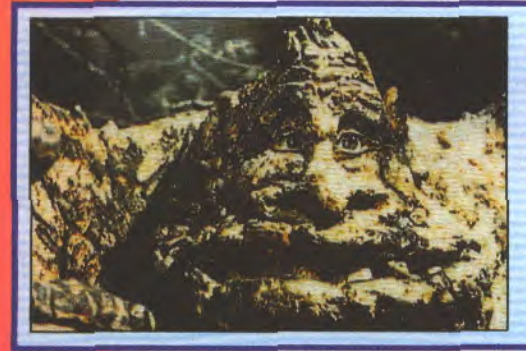

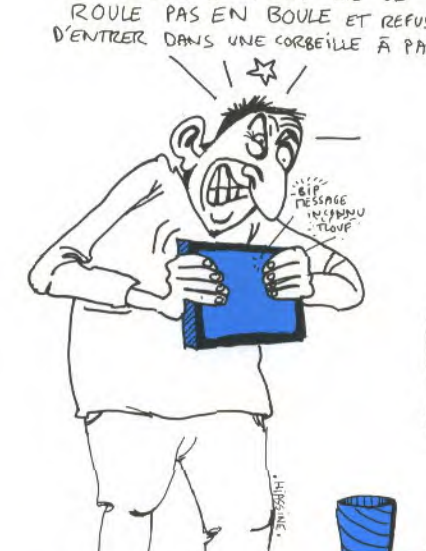

La machine reconnaît l'écriture et exécute les ordres. Gaffe aux pattes de mouche! Pour l'instant, les prix sont de l'ordre d'une à deux briques,

#### **CA N'EN FINIRA DONC JAMAIS!**

C'est Linel qui adaptera The Neverending Story II (l'Histoire sans fin II). Le film sortira quelque part autour de Noël, et le soft devrait s'aligner. Le film a l'air génial, et il semble pratiquement certain que ce n'est pas le dernier de la série.

Game Machine, l'un des fleurons de la presse japonaise professionelle de l'automatique (jeux-vidéo et flippers), vient de décerner pour la première fois cette année les oscars des meilleurs jeux-vidéo. Les nombreux nominés (tous japonais!) ont été progressivement départagés afin de laisser la place aux deux meilleures sociétés: Sega et Taito qui se retrouvent ex-aequo grâce à Tetris (une version japonaise qui n'existe que là-bas, similaire à Flash Point) et Chase HO. C'est Mr Masumi Akagi, l'éditeur de Game Machine, qui a remis leurs trophées aux vainqueurs, Mr Hayao Nakayama de Sega Enterprises et Mr Keisure Hasegawa de Taito Corporation.

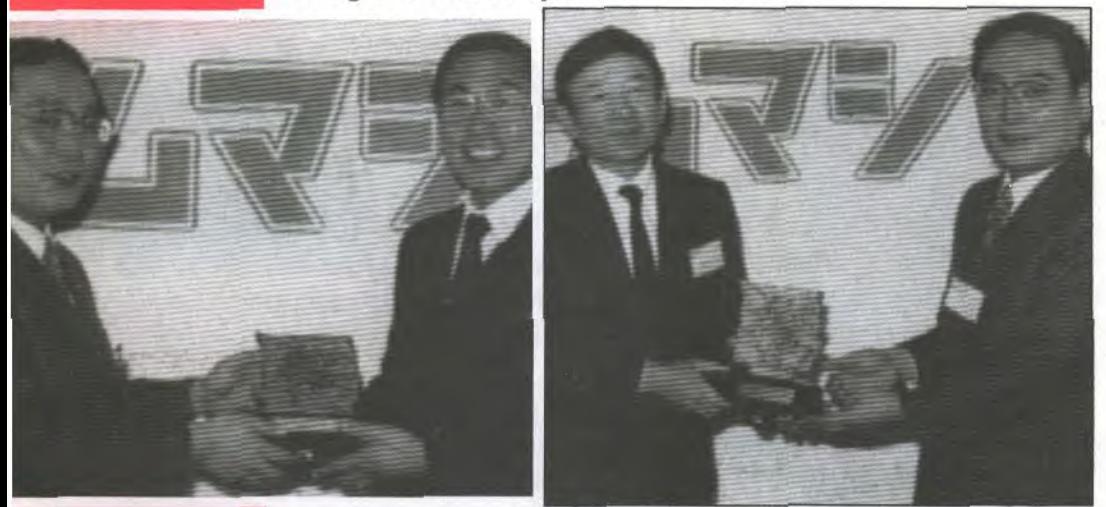

De gauche à droite : M. Masumi Ahagi remettant le trophée à M. Keisure Hasegawa, président de Taito. M. Hayao Nahayama, président de Sega, rocevant le trophée des mains de M. Masumi Ahagi.

JOYSTICK / JUIN 1990 / 12

LA DIFFÉRENCE C'EST QUE CETTE PUTAIN DE METROE DE CHIOTTE DE MACHINE À LA CON NE SE ROULE PAS EN BOULE ET REFUSE D'ENTRER DANS UNE CORBEILLE À PAPIER!

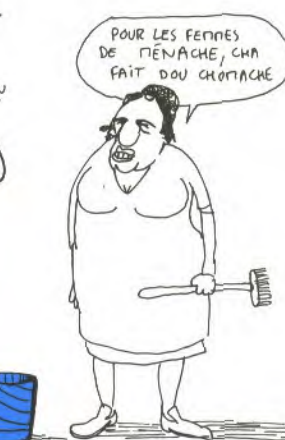

et la merveille n'est pas encore disponible. Franchement, je ne vois pas très bien la différence avec un bon vieux bloc de papier...

#### IMAGE **ELEPHONEE**

A partir du mois de juin, photographes et cinéastes pourront procéder à un casting par téléphone avec l'aide d'un ordinateur, de Numéris et d'un abonnement à toutes les agences proposant un service image. Pour l'instant, seule la société Photocom, instigatrice de ce projet, est capable de transmettre des images en couleur, du son et du texte (essentiellement des books de mannequins) moyennant un modique abonnement de 3.250 francs par mois. Il est préférable de disposer d'un écran couleur et bien sûr de disquettes pour stocker tous les visuels demandés à l'agence. Ensuite, les pros du charme pourront consulter à loisir cet immense vivier de belles filles qui peuplent la planète mode avant de faire leur choix.

#### H 124 **SERVEUR!**

Antigone software reprend 150 francs tous les logiciels serveurs monovoie RTC sur Atari ST pour l'achat du logiciel Halley (350 francs) ou d'un pack Halley 1.02 & Ellipse 1.03 (serveur plus le composeur de pages vidéotex, 490 francs l'ensemble). Dépêchez-vous, cette offre n'est valable que du 1er juin au 31 juillet prochain. Tant qu'à faire, Antigone baisse aussi le prix de la filasse: 60 balles seulement le câble ST minitel, 90 la détection de sonnerie. Antigone Software, B.P. 51, 31170 TOURNEFEUILLE Tél.: 61.86.79.18

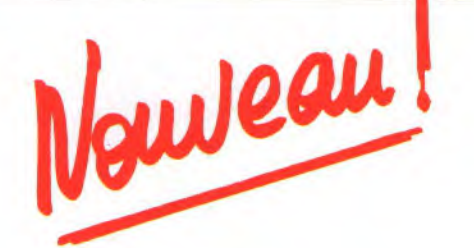

# l'AMIGA 500 prend les couleurs de vos passions.

Trois coffrets. Dans chacun un micro-ordinateur AMIGA 500, et sa souris: voilà pour le matériel. Les logiciels: différents dans chaque coffret, ils ont été sélectionnés pour répondre à vos attentes et à vos passions. A vous de choisir.

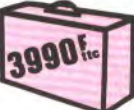

#### 399U<sup>I</sup> AMIGA 500 STARTER: pour les passionnés de découvertes

Vous débutez en informatique, vous êtes ambitieux, vous voulez le maximum dans tous les domaines, aussi bien pour vos études que pour votre détente. Avec l'AMIGA 500 vous trouverez 5 logiciels performants.

Un traitement de texte simple d'emploi mais riche de possibilités, KindWords®. Pour réaliser aussi bien des dessins style BD que des schémas techniques, FusionPaint®.

Un jeu d'action: à lo recherche du trésor du Graal, Indiana Jones and the last Crusade®.

Le monde fascinant du Football, d'un réalisme stupéfiant, Kick Off®. Un simulateur de vol qui vous fera vivre toutes les émotions des combats aériens, F/A - 18 Interceptor

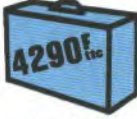

#### AMIGA 500 ALTER-AUDIO\*®: pour les passionnés de décibels

Auprès de l'AMIGA 500, un logiciel séquenceur, une interface et des câbles MIDI. Une cassette oudio d'initiation pour démarrer rapidement l'apprentissage du MIDI. Une solution complète pour composer et éditer des partitions musicales: un véritable studio de musique!

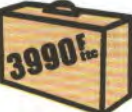

#### 399U \*\* | AMIGA 500 HOME OFFICE KIT:

pour les passionnés de "visual communication"

Dans ce pack, l'AMIGA 500 et 5 logiciels qui ont fait leur preuve. Le traitement de texte haut de gamme, KindWords 2.0®. Pour réaliser vos maquettes (textes et graphiques), Pagesetter®. Une banque d'images fabuleuses: 200 graphiques présélectionnés, Artist' Choice®.

35 polices de caractères des plus classiques aux plus originales, Calefonts®. Pour créer votre propre base de données textes, graphiques et sons, Infofile<sup>®</sup>.

` Disponible en juin.

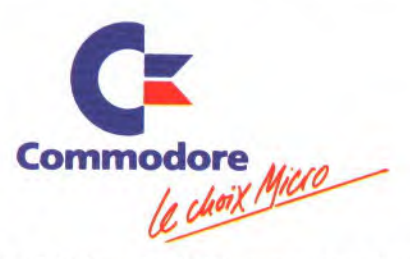

AlterAudio est une marque déposée de The Disc Company, Inc - F/A - 18 Interceptor est une marque déposée de<br>Electronic Arts, Inc - Indiana Jones est une marque déposée de Lucas Inc. - Kick Off est une marque déposée de Anc

*L'AMIGA 500 est actuellement le micro-ordinateur* le *plus étonnant* de sa *génération. Ses principales caractéristiques: forme compacte, microprocesseur puissant, simplicité d'utilisation grâce à sa souris et à ses menus déroulants.* 

*Haute définition de l'image. 4096 couleurs. Son stéréo. Mémoire 512 Ko extensible à 8 Mo. Multitàche il vous permet de lancer plusieurs programmes à la fois.* 

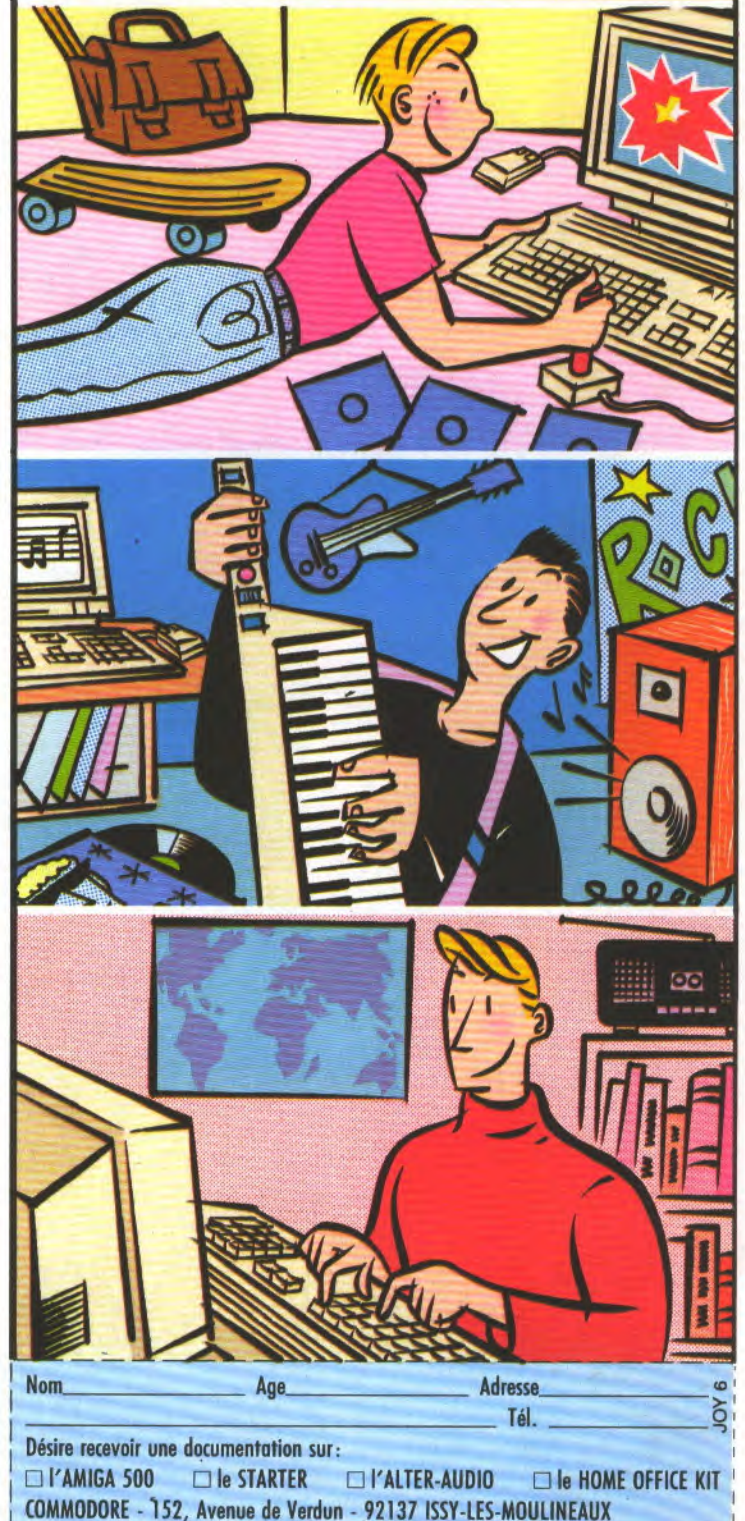

MINITEL 3614 Code COMMODORE: Liste des distributeurs et demande de documentation. - -\_ - - - - - - - \_ \_ J

# Le sens mon

Fabriqué par Advanced Gravis, au Canada, et distribué par Virgin Loisir, ce nouveau joystick, surnommé déjà le «Gravis» offre de multiples avantages. Tout d'abord, il a un socle lourd (dépourvu de ventouses), et une fine poignée en métal rembourrée de mousse antidérapante, ce qui

#### fait du Gravis un bâton qui tient bien dans la main. Il est pourvu de quatre positions de souplesse réglées grâce à une molette rotative, et de deux

<sup>I</sup>► I ss .

youvn.

boutons de tir sur le socle. Attention, ce joystick ne s'adresse qu'aux droitiers, les boutons étant apposés à gauche de la tige. Son prix: 349 francs pour la version noire, et un poil plus cher pour la transparente. C'est un peu cher mais il semble assez solide et il est garanti un an.

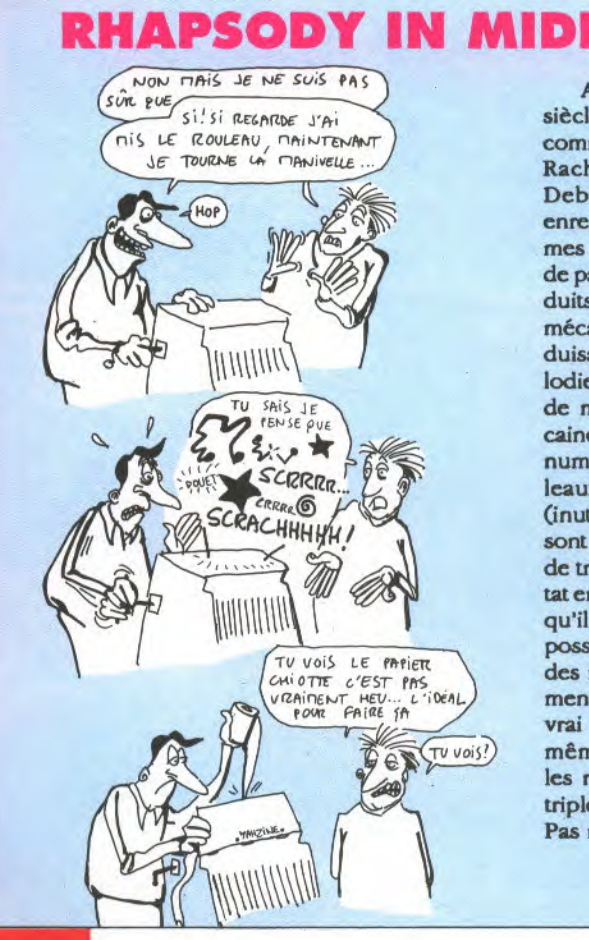

Au début du siècle, des gens comme Gerschwin, Rachmaninoff et Debussy avaient enregistré eux-mêmes des rouleaux de papier qui, introduits dans un piano mécanique, reproduisaient leurs mélodies. Une école de musique américaine a eu l'idée de numériser ces rouleaux de papier (inutilisables, car ils sont trop vieux), et de traduire le résultat en Midi. De sorte qu'il est maintenant possible d'entendre des morceaux vraiment par joués le vrai Gerschwin et même d'analyser les morceaux à la triple croche près. Pas mal, non?

Allez Trincamp, alleeeeeez, Trincamp Trincamp Trincamp (extrait de 'Coup de tête", de Jean-Jacques Annaud) ! Ah, que voulez-vous, dès,qu'on parle de foot, je repense à cet excellent film. Et je pense aussi àla compilation World Cup Year 90. Bon sang, ça c'est de la compil! Imaginez un peu: il y a Kick Off (déjà, rien que ça, ça justifie l'achat de la chose), Gary Lineker's Hot Shot, et, dans la version 16 bits, International Soccer, alors que dans la version 8 bits, c'est International Soccer. Ahhh, je meurs. C'est trop bon. Et dans la boîte, il y a en plus un planning du championnat du monde (c'est bientôt, vous avez loué vos télés couleur?), avec les équipes et les dates et lieux de rencontres. Pour pas cher du tout: moins de 200 francs pour CPC, C64 et Spectrum, et 240 francs pour ST et Amiga. C'est distribué par Titus, qui a décidé de manger tout le monde. Very good.

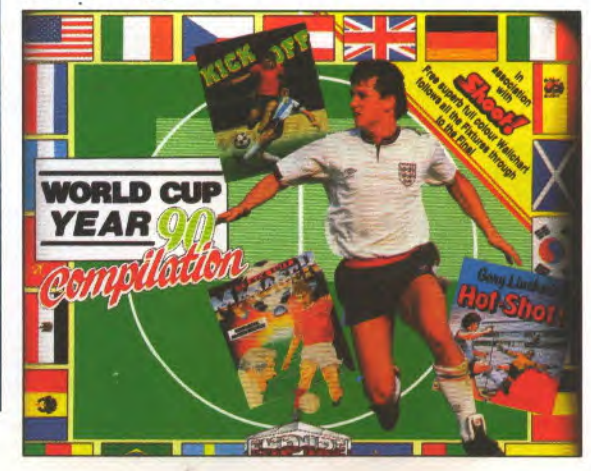

Loriciel est extrêmement, mais alors là extrêmement content d'annoncer qu'il vient de signer un accord de distribution exclusive avec Rainbow Arts, éditeur leader en Allemagne, dont on se souvient encore avec émotion de Turrican. Alors du coup, si je puis me permettre de raccrocher les wagons, c'est Loriciel qui va distribuer Legend of Faerghail? Eh bien oui. C'est un jeu de rôle dans lequel vous devez délivrer la population de Faerghail qui est soumise aux caprices des lutins, qui ont vendu leur âme au diable. 32 niveaux différents (dont un qui contient 1200 pièces différentes), 80 adversaires à combattre, et trois langues à maîtriser: le magicien, le lutin et l'animal (non, ça ne se résume pas à'grompf grompf'). Alléchant, hein? Attendons juillet pour le voir sur ST, Amiga et PC...

#### **BON POUR ACCORD**

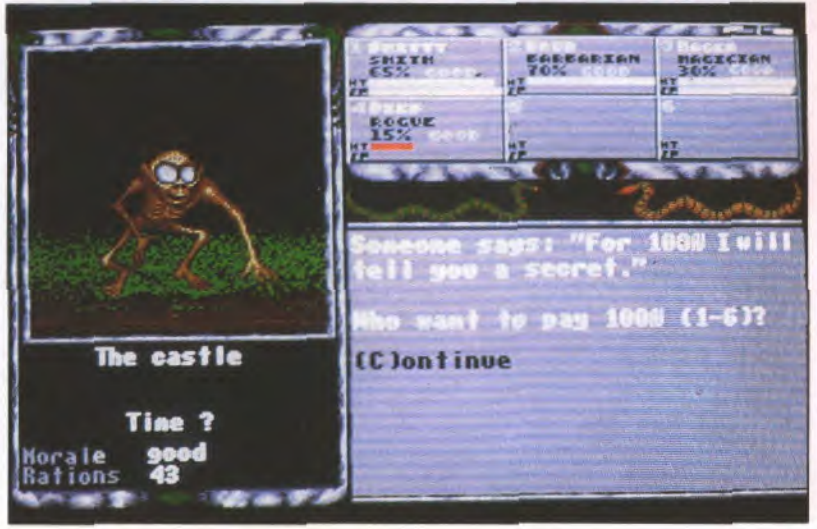

BONNE CUVEE

Le mois d'avril a été bon pour Electronic Arts qui reçoit, en vrac: le titre de meilleur éditeur en Europe, le même titre pour les Etats-Unis, le prix du meilleur logiciel graphique et celui du meilleur programme pour Amiga avec DeLuxe Paint III, meilleur jeu de l'année, jeu le plus original et meilleur jeu de stratégie pour Populous, et meilleur jeu de stratégie aux Etats-Unis pour Populous toujours. Et le tout en deux semaines. Ça va, les

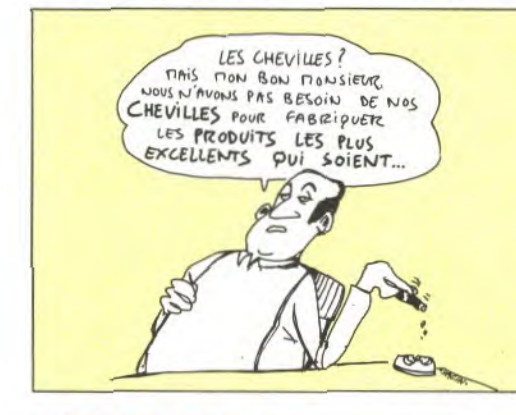

#### AGRICOLE'

En l'an 3800, le problème principal des fermiers, ce sont les espèces mutantes qui bouffent les récoltes. Alors il faut se lever à 6 heures du matin, manger une bonne omelette aux lardons avec un demi-pain de campagne, aller traire les vaches, et aller éliminer les mutants avec un super vaisseau plein de chromes et de lasers. La routine, en'somme. C'est Duster, le prochain Imageworks; a priori, il sortira sur 16 bits juste après l'été.

#### CHEQUES

IBM propose un scanner capable de lire et classer les chèques, remplaçant ainsi le fastidieux travail manuel de l'employé de banque harassé. Au cas où l'écriture serait illisible, l'image du chèque est affichée sur un écran afin que l'homme puisse aider la machine et entrer les valeurs manuellement. Les photos des chèques pourraient ensuite être imprimées sur le relevé, ce qui favorisera encore plus les brouilles familiales...

chevilles?

'-C'est quoi ce chèque de 1500 francs à Bus+, hum? Et c'est quoi, celui-ci de 2749 francs à Micro Avenue?

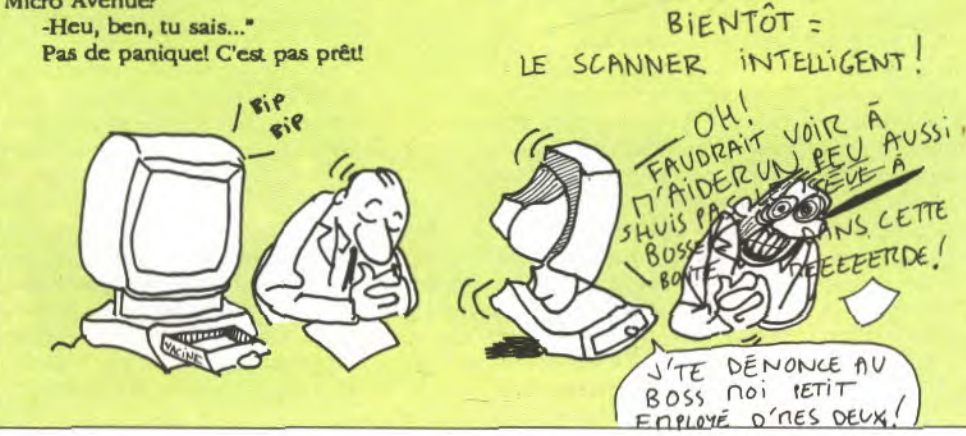

#### JOYSTICK / JUIN 1990/15

#### BOUM, PAR TERRE!

L'ordinateur de bord de l'Airbus A-320 d'Indian Airlines, qui s'est crashé le 14 février dans la banlieue de Bangalore en Inde, a indiqué une anomalie du système une dizaine de secondes avant l'accident. 7 secondes pour être plus précis. A ce moment-là, l'avion était déja en rase-mottes, ce qui est quand même curieux pour un vol automatique, mais bien trop bas pour que l'intervention immédiate du pilote puisse changer quoi que ce soit à la destinée des infortunés passagers. Terrible!

#### HARD SOFT

A l'occasion de leur dixième anniversaire, les membres du groupe Iron Maiden ont l'intention de vendre la licence d'utilisation de leur nom pour une adaptation en jeu vidéo. Plusieurs boites anglaises seraient sur le coup, parmi lesquelles Ocean, US Gold...

#### ROCK AROUND THE COPYRIGHT

Je sens venir une bataille juridique pas piquée des hannetons... Alors que le roman Dune (de Frank Herbert) est en cours d'adaptation chez Cryo, une boite anglaise, CRL, vient de sortir un produit nommé justement Dune. Or, dans ce dernier cas, ce sont les initiales Developer's Universal Non-programmers Environment. Ah ben oui, mais c'est marqué Dune quand même, sur la boîte. Alors? Qui attaque l'autre? Kss kss!

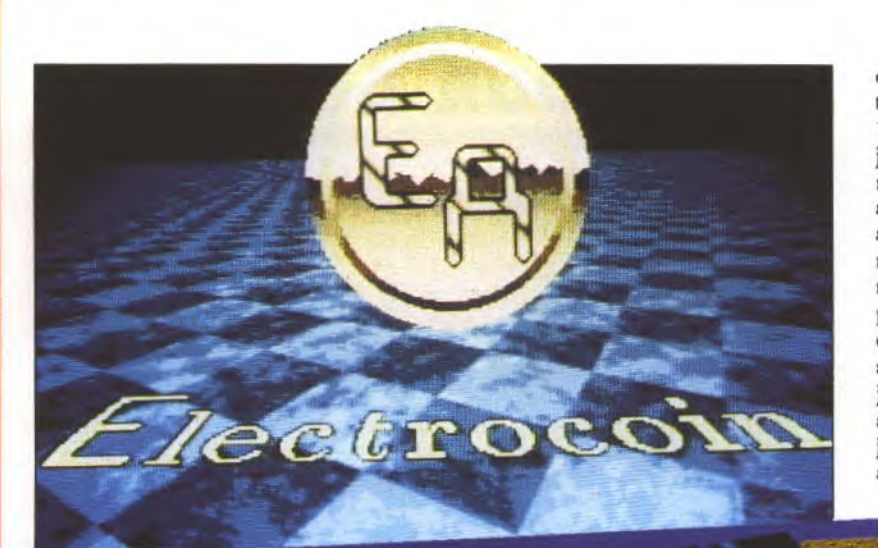

diffère. Quant au 2ème joueur, il a tout simplement disparu des versions 16 bits, ne subsistant que sur 8 bits. Le jeu en lui-même est bien réalisé: rapide sur Amiga, à peine plus lent sur ST, très bien fait sur C64. Les personnages répondent bien aux commandes, l'animation est fluide et l'on ne s'ennuie pas! Non, mon seul reproche est que c'était pas la peine d'appeler ça une -adaptation-: ça n'en • a ni le goût ni la couleur. C'est un bon jeu. Quant aux possesseurs de console Sega, ils auront remarqué que ce jeu ne leur est pas inconnu... Il a tout simplement été converti sur la con

:\_*A* V \_I\_\_\_\_\_,: : ..

**Time Soldier sur C64** 

**Time Soldier sur Amiga/ST** 

# *ue* je vous explique: Electro-<br>
multi-directionnel au lieu de celui sole il y a deux ans par Alpha, une

 **1999 - 1999 - 1999 - 1999 - 1999 - 1999 - 1999 - 1999 - 1999 - 1999 - 1999 - 1999 - 1999 - 1999 - 1999 - 1999 - 1999 - 1999 - 1999 - 1999 - 1999 - 1999 - 1999 - 1999 - 1999 - 1999 - 1999 - 1999 - 1999 - 1999 - 1999 - 199** 

**Q** regroupe dy, Irem, Jaleco, SNK, Tad et Univer- tout ce qui bouge. Des armes aussi Chicago 90, sal. Ils fabriquent donc à leur inten- variées que le tir dans 5 directions, sur CPC. Si d'Amérique à des coûts raisonnables. sance et d'efficacité. De plus, des vous êtes plus Mais pourquoi donc vous en dire facilités comme le tir automatique et Windsurf quelques mois à peine, celui-ci a dejà ment horizontal. Ce ne sont pas, willy. Sur pratiquement finalisé la conversion hélas, les seules modifications apporeu de SNK dans la lignée d'Ikari rences et tirent toutes dans trois di-<br>Warriors mais avec un scrolling rections à la fois; seule leur puissance Warriors mais avec un scrolling

ue je vous explique: Electro- multi-directionnel au lieu de celui sole il y a deux ans par Alpha, une coin Automatics est depuis vertical de son ancêtre. Le jeu date filiale de SNK; le S-manquant à la fin coin Automatics est depuis vertical de son ancêtre. Le jeu date filiale de SNK; le S- manquant à la fin 16 ans ce qu'on pourrait ap-<br>peller la plus grosse société gner sur le prix de la licence. L'action peller la plus grosse société gner sur le prix de la licence. L'action change fréquemment de nom entre anglaise de conception, fa-<br>sur revolt dans le temps à la re-les versions US et japonaises. Dans ce anglaise de conception, fa- vous renvoie dans le temps à la re- les versions US et japonaises. Dans ce brication et distribution de cherche de vos 5 compagnons faits cas, seul le -S- avait disparu. C'était jeux d'arcade, de meubles pour jeux prisonniers par Gylend, conquérant plus logique de ne pas le laisser sur jeux d'arcade, de meubles pour jeux prisonniers par Gylend, conquérant plus logique de ne pas le laisser sur vidéo, de tables de billard et de des galaxies cherchant à étendre sa cette conversion puisque LES soldats machines à sous (elles ne sont pas domination à la terre... Yohan et Ben, ne sont plus qu'un. En ce qui condomination à la terre... Yohan et Ben, ne sont plus qu'un. En ce qui con-<br>que vous incarnez, sont les seuls cerne la distribution en France du Si vous êtes interdites en Angleterre). Elle est la que vous incarnez, sont les seuls cerne la distribution en France du<br>un fou du seule en Europe à employer plus de capables de parcourir l'ère préhisto-logiciel, c'est UBI un fou du seule en Europe à employer plus de capables de parcourir l'ère préhisto- logiciel, c'est UBI qui devrait s'en<br>volant, il y a 350 personnes dans ce seul but. Mais rique, l'époque romaine, le Japon charger. Ça sort 350 personnes dans ce seul but. Mais rique, l'époque romaine, le Japon charger. Ça sortira donc bientôt sur<br>ses activités ne s'arrêtent pas là et médiéval, la deuxième guerre mon- Amiga, ST et C64. Quand à leur une compil à ses activités ne s'arrêtent pas là et médiéval, la deuxième guerre mon- Amiga, ST et C64. Quand à leur<br>ne pas Electrocoin est aussi le représentant diale et le monde futur afin de libérer prochaine conversion, ne pas Electrocoin est aussi le représentant diale et le monde futur afin de libérer prochaine conversion, elle vient<br>manquer: de Taito pour l'europe, et l'importa-leurs camarades et partir affronter d'être décidée: on aur manquer: de Taito pour l'europe, et l'importa- leurs camarades et partir affronter d'être décidée: on aura droit à DO!<br>Drivers, de teur exclusif de sociétés comme Bal- Gylend et son peuple. C'est comme Run Run, un jeu de 1 Drivers, de teur exclusif de sociétés comme Bal- Gylend et son peuple. C'est comme Run Run, un jeu de 1984 signé Uni-<br>Microïds, qui ly/Midway, CapCom, Data East, Exi- d'habitude, vous êtes là pour tirer sur versal et qui e icroïds, qui ly/Midway, CapCom, Data East, Exi- d'habitude, vous êtes là pour tirer sur versal et qui est la troisième suite de<br>regroupe dy, Irem, Jaleco, SNK, Tad et Univer- tout ce qui bouge. Des armes aussi Mr Do! Là, j Chicago 90, sal. Ils fabriquent donc à leur inten- variées que le tir dans 5 directions, Eh bien à l'époque de la sortie du jeu,<br>Highway tion les meubles spécifiques accom- des missiles à tête chercheuse ou Mr do! ayant fa tion les meubles spécifiques accom- des missiles à tête chercheuse ou Mr do! ayant fait un tabac, plusieurs pagnant les cartes logiques et qui ne bien encore des lasers vous y aident. suites reprennent ses caractéristiques Patrol, Grand pagnant les cartes logiques et qui ne bien encore des lasers vous y aident. suites reprennent ses caractéristiques peuvent, à cause de leurs dimen- Ceux-ci, s'ils sont repris plusieurs fois ont vu le jour (un Prix 500cc et peuvent, à cause de leurs dimen- Ceux-ci, s'ils sont repris plusieurs fois ont vu le jour (un peu comme pour Quad, le tout sions, être importés du Japon ou (jusqu'à trois), augmentent de puis- Pac Man, déclin Quad, le tout sions, être importés du Japon ou (jusqu'à trois), augmentent de puis- Pac Man, décliné à toutes les sauces).<br>sur CPC. Si d'Amérique à des coûts raisonnables. sance et d'efficacité. De plus, des Vous dirigez M ous êtes plus Mais pourquoi donc vous en dire facilités comme le tir automatique et magicien qui se balade dans un laby-<br>cool, vous autant? Tout simplement parce que la vitesse peuvent s'ajouter à votre rinthe. Des ennemis cool, vous autant? Tout simplement parce que la vitesse peuvent s'ajouter à votre rinthe. Des ennemis le pourchassent<br>pouvez vous leur activité les oblige à acquérir les arsenal. Les 5 monstres à affronter et il n'a, pour pouvez vous leur activité les oblige à acquérir les arsenal. Les 5 monstres à affronter et il n'a, pour s'en débarrasser, qu'un<br>rabattre sur licences d'exploitation des cartes répartis dans chaque époque sont de ballon un battre sur licences d'exploitation des cartes répartis dans chaque époque sont de ballon un peu spécial qu'il peut lan-<br>Trio, de qu'ils importent: pourquoi ne pas taille à vous battre et leurs nombreux cer à leur poursuite Trio, de qu'ils importent: pourquoi ne pas taille à vous battre et leurs nombreux cer à leur poursuite. Mais tant que ce<br>Loriciel. Vous s'offrir eux-mêmes l'adaptation sur acolytes sont, bien que plus petits, dernier n'est oriciel. Vous s'offrir eux-mêmes l'adaptation sur acolytes sont, bien que plus petits, dernier n'est pas revenu entre ses<br>y retrouvez micro des hits des salles de jeux pour tout aussi redoutables. Mais voilà, mains, il res micro des hits des salles de jeux pour tout aussi redoutables. Mais voilà, mains, il reste désarmé. Il doit donc<br>un petit supplément de prix? Eh bien pour les besoins de la version micro souvent aller le récupérer faisant Chicago 90 un petit supplément de prix? Eh bien pour les besoins de la version micro souvent aller le récupérer faisant fide<br>justement, le label Electrocoin Soft- le scrolling multi-directionnel a été tous ses ennemis. L'i mais aussi justement, le label Electrocoin Soft- le scrolling multi-directionnel a été tous ses ennemis. L'innovation prin-<br>Skweek et ware est là pour ça! Créé depuis remplacé par un scrolling unique- cipale de Do! Run Run Skweek et ware est là pour ça! Créé depuis remplacé par un scrolling unique- cipale de Do! Run Run tient dans le<br>Windsurf quelques mois à peine, celui-ci a dejà ment horizontal. Ce ne sont pas, fait que le jeu se déroule s Willy. Sur pratiquement finalisé la conversion hélas, les seules modifications appor- plans. Contrairement aux apparen-<br>CPC-disk, ST, sur nos micros de Time Soldier, un tées: les armes ont perdu leurs diffé- ces, c'est le CPC-disk, ST, sur nos micros de Time Soldier, un tées: les armes ont perdu leurs diffé- ces, c'est le type de jeu ingénieux<br>Amiga et PC. jeu de SNK dans la lignée d'Ikari rences et tirent toutes dans trois di- dont on ne s

# **i4t 4 <sup>t</sup>lie barlt**

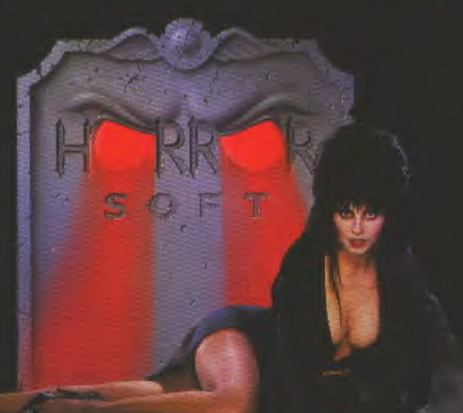

**DISTRIBUE PAR** 

**UBI SOFT 1, voie Félix Eboué 94000 CRETEIL** 

**Voici le premier jeu de rôle d'horreur. Des graphismes et une animation extraordinaire.** 

**Des monstres surnaturels et animés. Des centaines de lieux aussi différents que fantastiques.** 

**Des tas de puzzles à résoudre. Un véritable challenge pour tous les joueurs.** 

**Et bien sûr, la plantureuse ELVIRA.** 

of the sea

**disponible sur<br>ATARI ST - AMIGA PC - C64** 

# L'addition du piratage TION JE N'AI .<br>PAS PEUR DU PIRATAGE.<br>TOUS LES COMMAROS SUSCEPTIBLES

Rock Star fait des émules: The Edge vient d'annoncer la signature d'une licence avec MTV, la chaîne musicale que ne captent en France que les heureux abonnés au câble. Il faudra faire des pieds et des mains pour devenir une vrai star et passer sur la chaîne. La bande-son sera "Money for nothing" du groupe Dire Straits, et on se demande bien pourquoi. Les programmeurs sont anglais, ils doivent comprendre les paroles, non? La chanson est contre MTV!

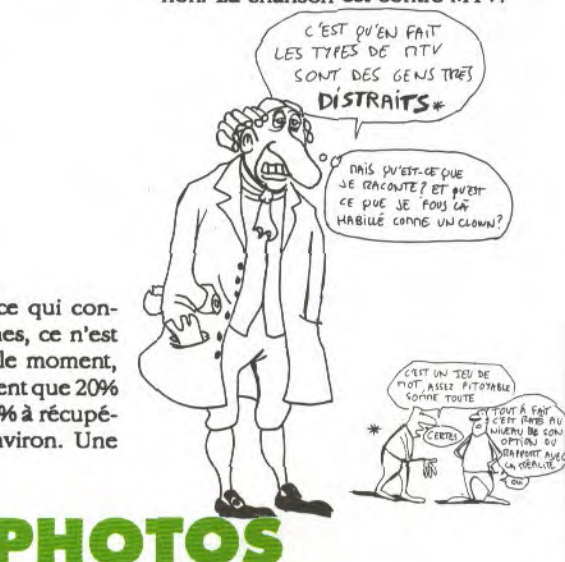

C'est cher, très cher, puisque ça atteint 4,2 milliards de francs environ, partis en bugs, virus, scratches, resets, pannes et autres plantages naturels ou provoqués. Les sociétés d'assurances se demandent s'il ne serait pas utile de s'assurer contre les malveillances, détournements, sabota-

DE N'EN VOULOIR SAVENT QUE

 $\zeta$ \$

**DERNIERE** 

**MINUTE** 

Nous venons

d'apprendre que

la Néo Géo de

SNK est en

démonstration

chez Shoot Again avec 5 jeux :

**NAM 1975** 

Baseball Magian Lord Golf Mahjong.

h

L'INTERNATE DANS DON

Tas

ON DE, L'AT

Bibouille!

NOOON.

ges en tous genres. En ce qui conceme les erreurs humaines, ce n'est pas très important pour le moment, puisqu'elles ne représentent que 20% du désastre et qu'il y a 80% à récupérer, soit 3,3 milliards environ. Une paille.

VU PUE LEURS NOMS<br>NT STOCKÉS DANS CE

DISPUE ET PUE JE

b

#### SHADOW PETIT FORMAT

Psygnosis a eu la bonne idée, pour les ceusses qui sont un poil fauchés, de ressortir Shadow of the Beast, mais en petit. Plus de T-shirt dans la boîte pour frimer (ouah la gueule du T-shirt où tu l'as eu il est super trop!), et pour 199 francs au lieu de 349, voilà un Shadow tout nu mais largement plus abordable.

#### **PIRATES**

L'usine Atari à Taïwan vient de faire l'objet d'une visite du BSA, l'équivalent américain de notre Agence pour la Protection des Programmes. Des Lotus 1-2-3 et des dBase III pirates ont été saisis, et Atari est menacé d'être condamné pour piratage. Sam Tramiel a nié vigoureusement en expliquant qu'aucun PC n'étant utilisé officiellement à l'usine, c'étaient les PC persos des employés et que c'étaient eux qui pirataient, pas Atari. On ne connaît pas encore l'issue de l'intervention...

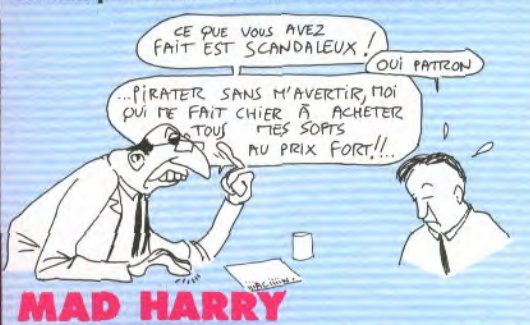

Mindscape vient d'acheter les droits d'adaptation de Mad Max et de l'Inspecteur Harry. Pas d'un film en particulier, mais des personnages, ce qui signifie qu'ils ont le droit d'utiliser les personnages comme bon leur semble. Les premiers jeux sortiront probablement cet automne...

Vous voulez des photos de B.A.T? Les vingt premiers d'entre vous à nous les demander recevront un tirage 17x11 de la photo ci-dessous. Merci Ubi.

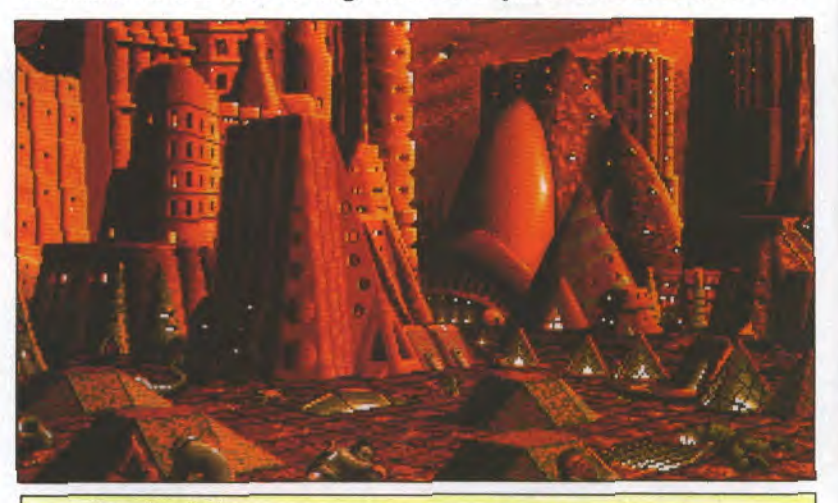

Dave Small, l'auteur de Spectre GCR, l'émulateur Mac pour ST, est en train de préparer une carte 68030 pour Atari ST. Elle devrait être disponible à la rentrée pour probablement plus d'une demi-brique. Ah ben eh, c'est pas gratos, les Mhz! Elle accélèrera le ST entre quatre et dix fois alors que les TT ne le font aller "que" cinq fois plus vite.

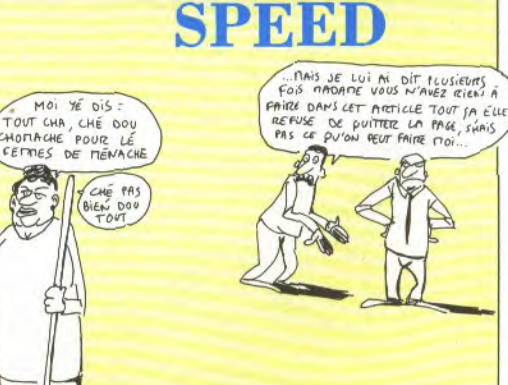

# f **;{** IIr1

#### MICROMANIA au FORUM DES HALLES LE PLUS GRAND MAGASIN D'EUROPE

spécialisé en logiciels de jeux. 135m2 de JEUX pour AMSTRAD, ATARI ST, AMIGA, SEGA, PC COMPATIBLES, Thomson...

#### NOUVEAU

Un super rayon de consoles de jeux: PC Engine de NEC, LYNX de Atari, GAMEBOY de Nintendo, de MEGADRIVE de Sega.

#### FORUM DES HALLES

5, rue Pirouette et 4, Passage de la Réale Niveau — 2 Métro et RER Les Halles Tél. 45.08.15.78

#### PRINTEMPS HAUSSMANN

64, bd Haussmann Espace Loisirs sous-sol<br>75008 Paris<br>Métro Havre Courantie **• AGBANI** 75008 Paris Métro Havre-Caumartin Tél. 42.82.58.36

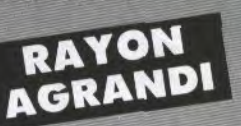

#### PRINTEMPS NATION

2125, Cours de Vincennes - 4e Etage 75020 PARIS Métro RER Nation Tél. 43 71 12 41

# ~~NON STOP Champs Elysées aux

s pouvez munica<br>acheter vos jeux<br>acheter incaufà 22 acheter vos jeux<br>7 jours/7 jusqu'à 22 h,<br>7 jours/7 jusqu'à 22 h, ours/7 jusque<br>même le dimanche

#### MICROMANIA OUVRE UN NOUVEAU MAGASIN AUX CHAMPS ELYSEES

où vous trouverez tous les derniers logiciels pour Atari ST, Amiga, PC, Amstrad, et tous les derniers jeux pour consoles : GAMEBOY de Nintendo, LYNX de Atari, PC Engine de NEC, MEGADRIVE de Sega.

Pour fêter l'ouverture, MICROMANIA offre des cadeaux déments à tous les clients du magasin jusqu'au 30 Juin.

#### MICROMANIA CHAMPS ELYSEES

GALERIE DES CHAMPS (Galerie Basse) 84, avenue des Champs Elysées Métro Georges V RER Charles de Gaulle-Etoile Tél. 42.56.04.13

CENTRE COMMERCIAL **CENTRE** VELIZY 2<br>PRINTEMPS VELIZY Le pius grand che printing and the sud-ouest in the sud-ouest in the sub-ouest in the sub-ouest in the sub-Niveau 1, Rayon Musique-Micro + <sup>de</sup>

risien

#### **CENTRE COMMERCIAL<br>VALENTINE<br>MAGASIN PRINTEMPS<br>13011 Marseille** VALENTINE MAGASIN PRINTEMPS

13011 Marseille Tél. 91.44.00.66

Tél. 34 65 32 91

## **PROMOTION SPECIA**

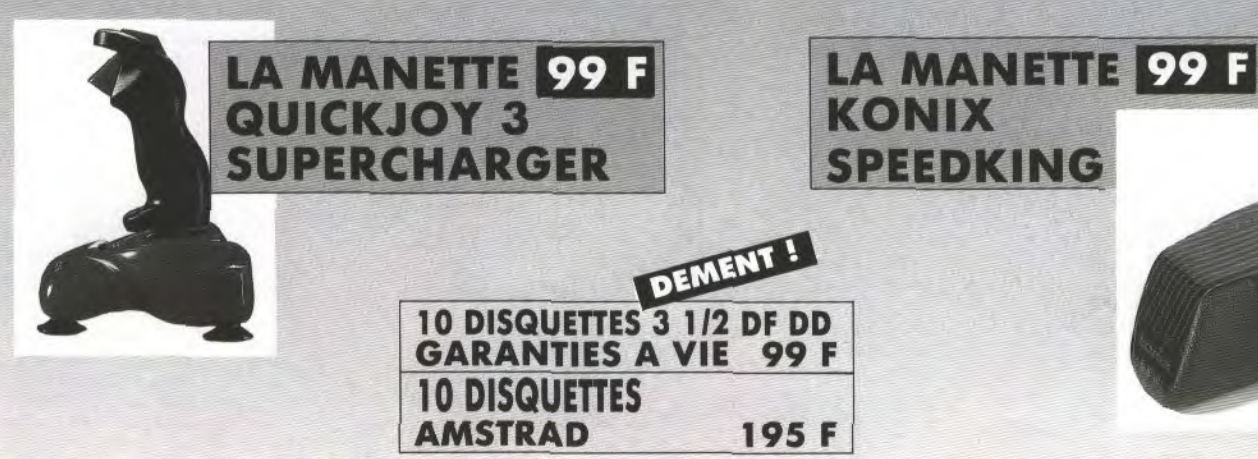

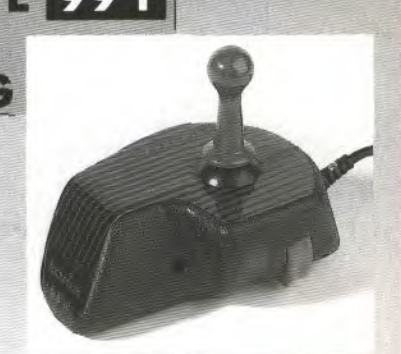

# COMPILA ERACTI

Tiens donc, v'là une nouvelle compil, y'avait longtemps! Trêve de bavardages inutiles, car voilà qu'Impression, une boite anglaise, vient de nous concocter une compilation qui ravira tous les amateurs de jeux d'action. Elle s'appelle Hyperaction (ce n'est pas original d'accord, mais cela dit bien ce que cela veut dire!) et elle aligne quatre jeux: deux shoot'em up dont un a scrolling vertical -Hellbentet un autre a scrolling horizontal en parallaxe du célébrissime Steve Bak - Star Ray-, ainsi qu'une simulation de boxe -Ringside- et un petit jeu dans lequel il faut diriger son vaisseau dans un dédale de salles toutes plus tarabiscotées les unes que les autres. Hyperaction est d'ores et déjà disponible chez tous vos reviandeurs, pardon revendeurs.

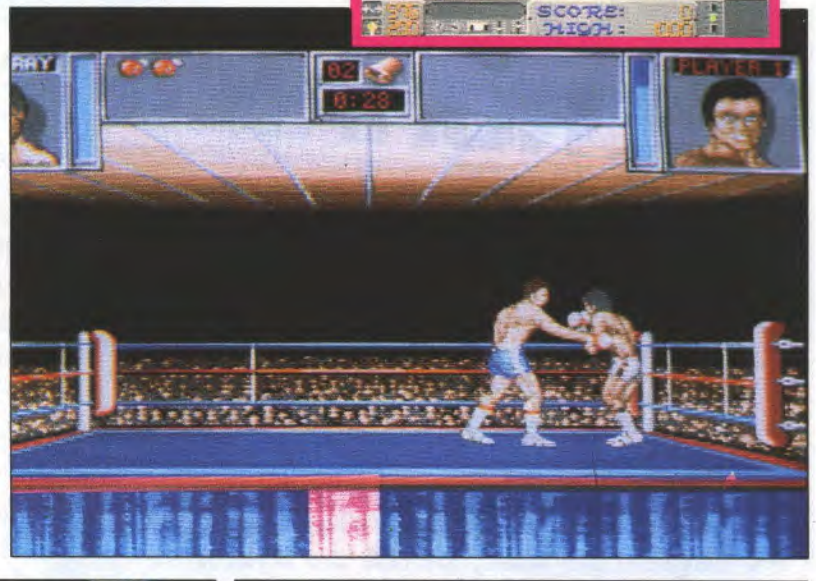

De baut en bas et de gauche à  $<sub>double</sub>$ </sub> Raider, Ringside, **Star Ray et Hell Bent** 

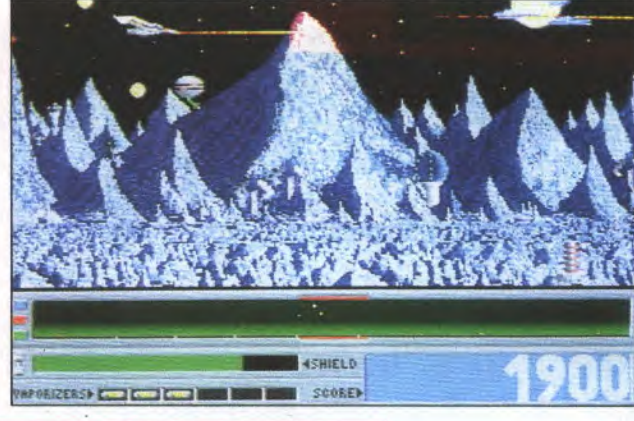

'I

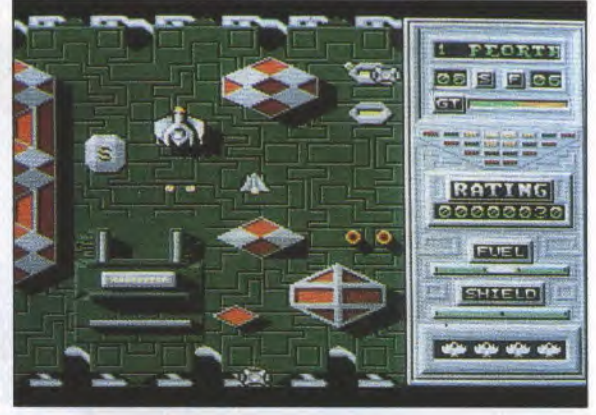

#### **LES GRUGEURS**

Treize sysops de serveurs monovoie ont été arrêtés le mois dernier en Angleterre: ils possédaient des boîtiers qui permettent de supprimer la taxation, et donc de ne pas payer le téléphone. Selon l'un deux, Paris est l'une des quelques villes au monde dans lesquelles ce système fonctionne. Ah bon, on peut le faire? Intéressant...

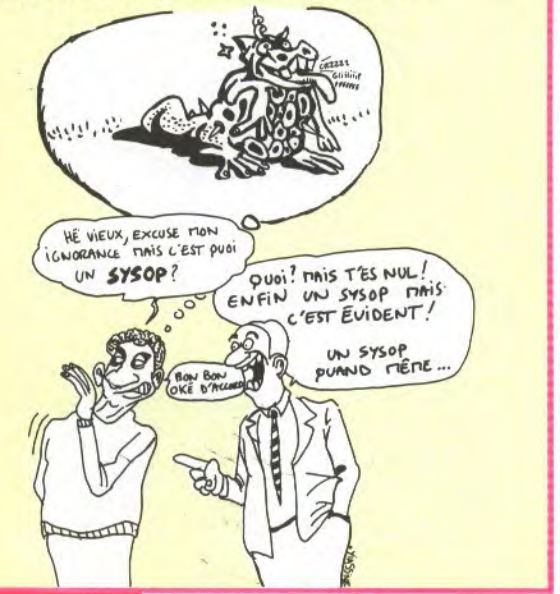

#### $\bullet$ c

Notre copain Bruno Bellamy (qui peut oublier ses Bellaminettes? Il est très occupé en ce moment puisqu'il prépare un album à la vitesse supersonique de 1 planche par mois) vient de travailler sur le troisième épisode de la série du Cristal Majeur, de Moebius (pardon, de Giraud) et Bati. Il en a fait une bonne partie des couleurs, et même la modélisation

sur ST du cristal majeur lui-même en personne (voir photo). Ce tome s'appelle 'Le secret d'Aurelys", et il contient toute une planche de petits auto-collants avec les personnages et divers cristaux (emballez, c'est pesé). Il y a même, page 36, une rosace faite sur Amiga et recoloriée à la main. C'est paru chez Dargaud.

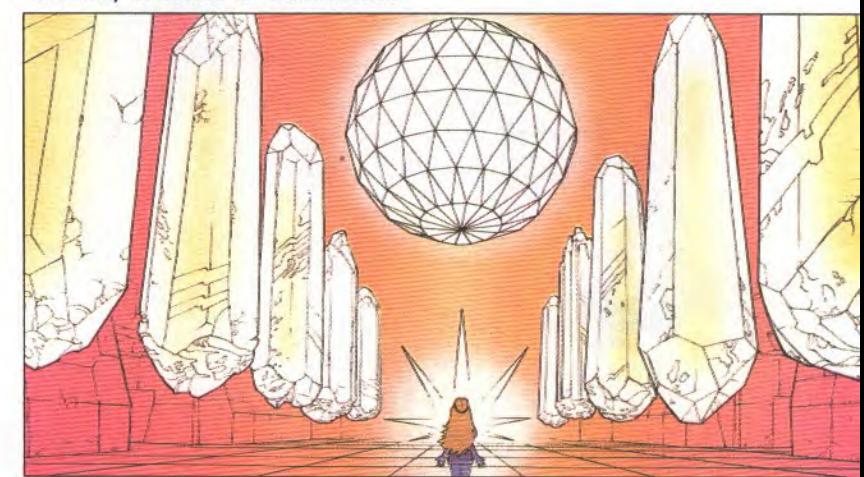

JOYSTICK/JUIN 1990/20

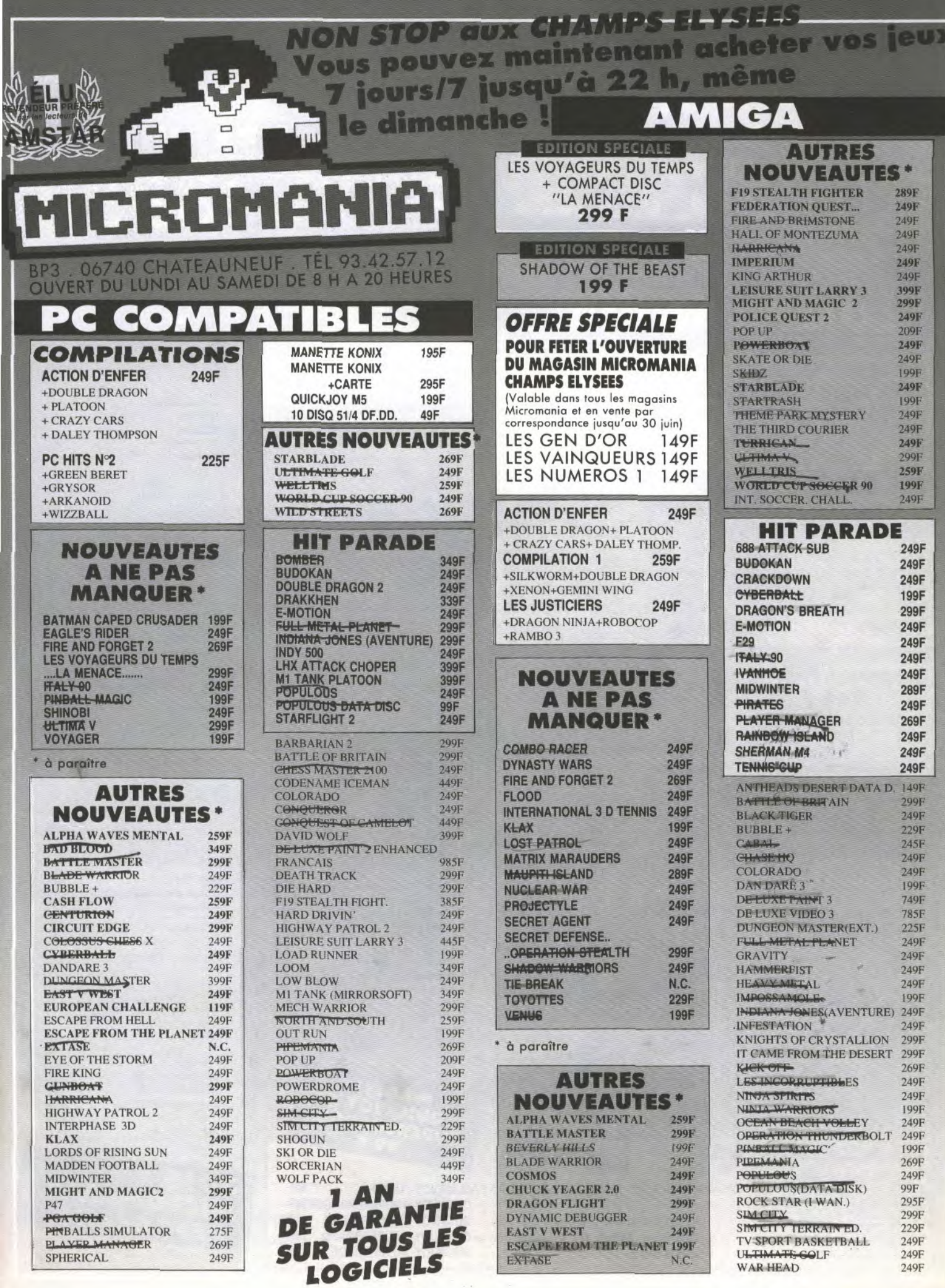

 $\left| \cdot \right|$ 

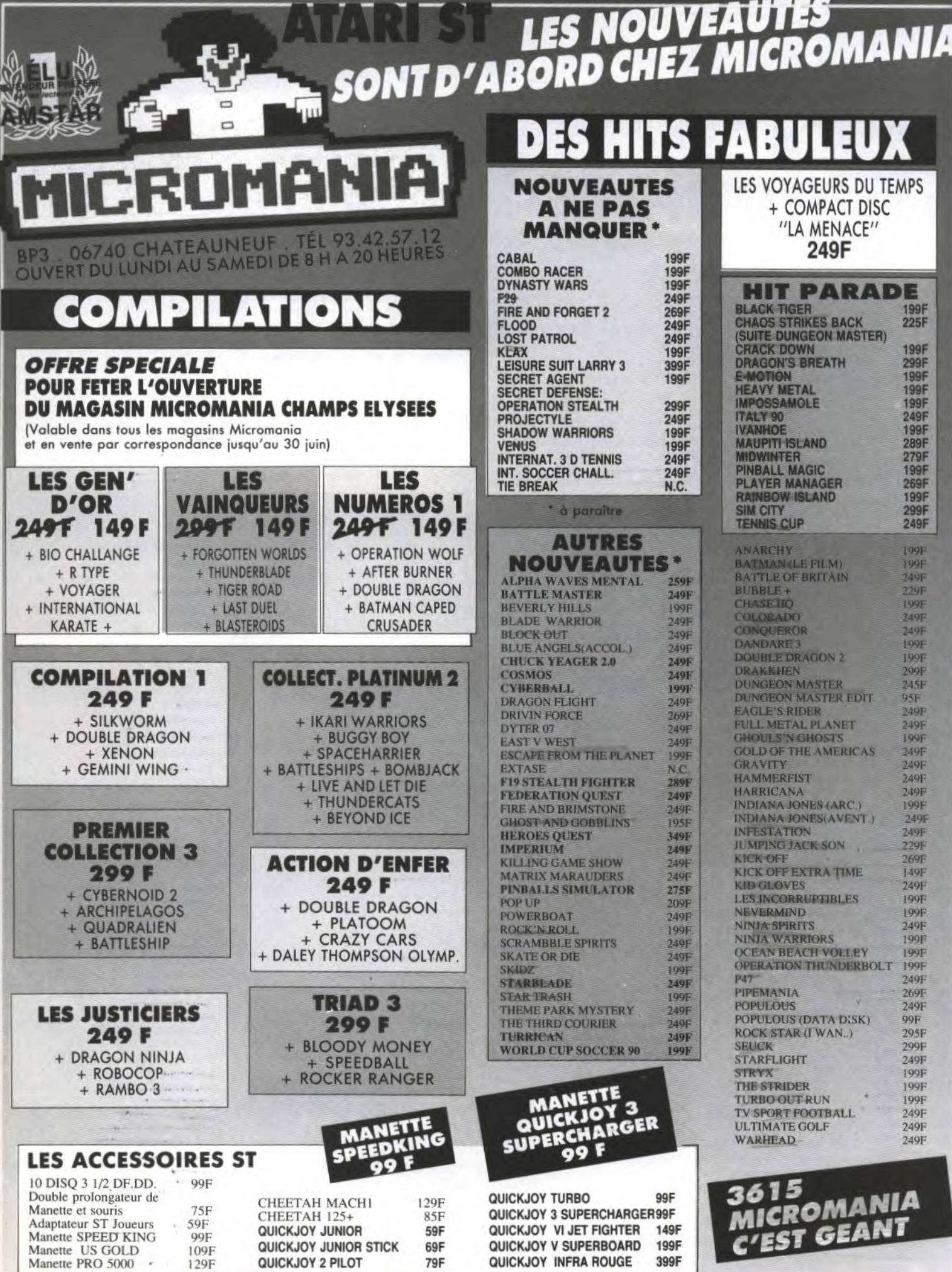

**ELEUX VIDEO DORTARIES** Non stop aux Champs Elysées

een Scott communication

. 06740 CHATEAUNEUF . TÉL 93.42.57 OUVERT DU LUNDI AU SAMEDI DE 8 H A 20 HEURES

#### **SEGA MEGADRIVE 1890F** + SPACE HARRIER 2 ou autre jeu équivalent

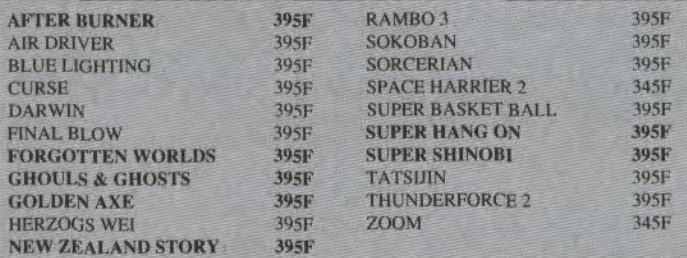

#### **NEC PC ENGINE**

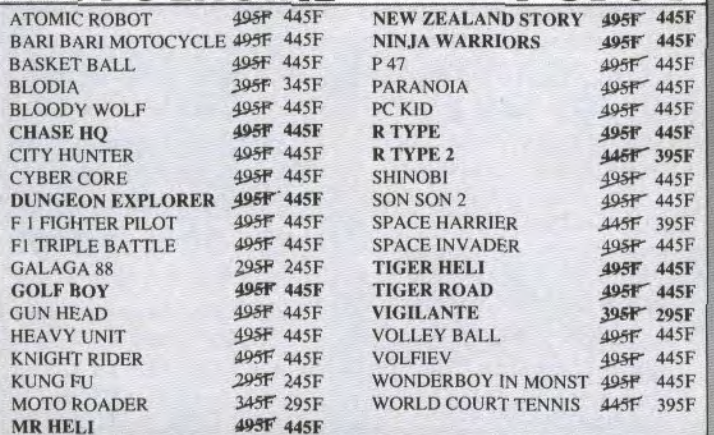

#### **GAMEBOY NINTENDO 790 F**

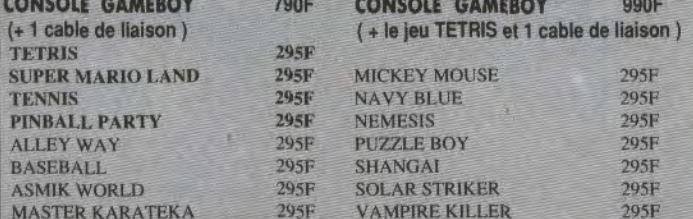

#### **D'AUTRES TITRES EN IMPORT, REGULIEREMENT!**  $1 - 1$  $\overline{1}$

#### Vous pouvez maintenant acheter vos jeux jours/7 jusqu'à 22 h, même le dimanche! 749 F

#### **SEGA 8 BITS CONSOLE SEGA 749F**

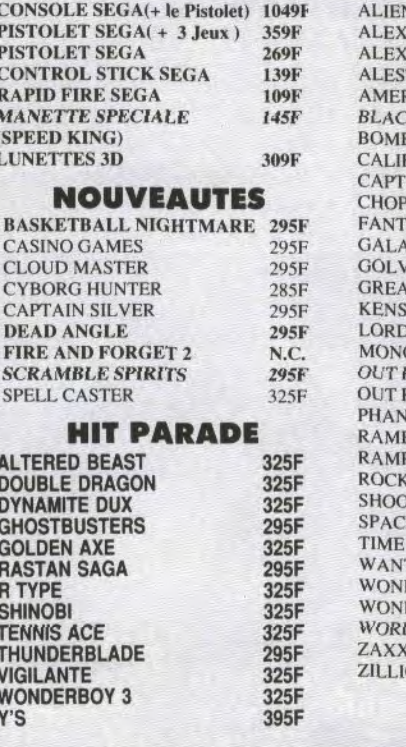

#### **AFTER BURNER** 325F **N SYNDROME** 295F **KID/LOST STAR** 295F KIDD H.T.V 295F TE POWER STRIKE 255F **RICAN BASEBALL** 295F **K RELT 285F BER RAID** 295F **FORNIA GAMES** 295F **AIN SILVER** 295F LIFTER 285F ASY ZONE 2 295F **XY FORCE** 325F **ELLIUS** 325F **T BASKETBALL** 285F **EIDEN** 295F OF THE SWORLD 325F **OPOLY** 295F RUN 325F **RUN 3D** 315F **TASY STAR** 395F  $RO<sub>3</sub>$ 325F PAGE 205F 295F ŕ٧ **TING GAME** 285F **E HARRIER** 295F **SOLDIERS** 295F 285F **TED DERBOY**  $285F$ DERBOY M.L. 295F **D SOCCER**  $285F$ **CON 3D** 315F  $ON<sub>2</sub>$ 285F

#### PRIX EXCEPTIONNEL 99

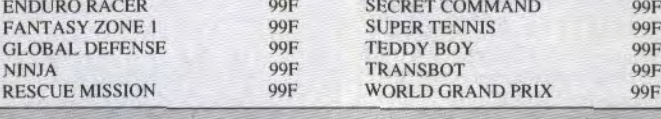

#### 1790 F 195F

M. L. XL. (entourez votre taille) Montre MICROMANIA

**195F** 195F 195F

195F

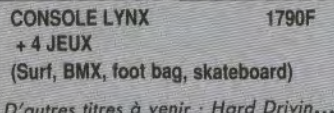

**LASA SILES** 

**ATARI LYNX** 

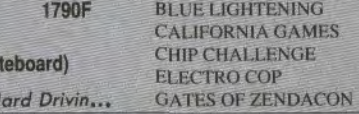

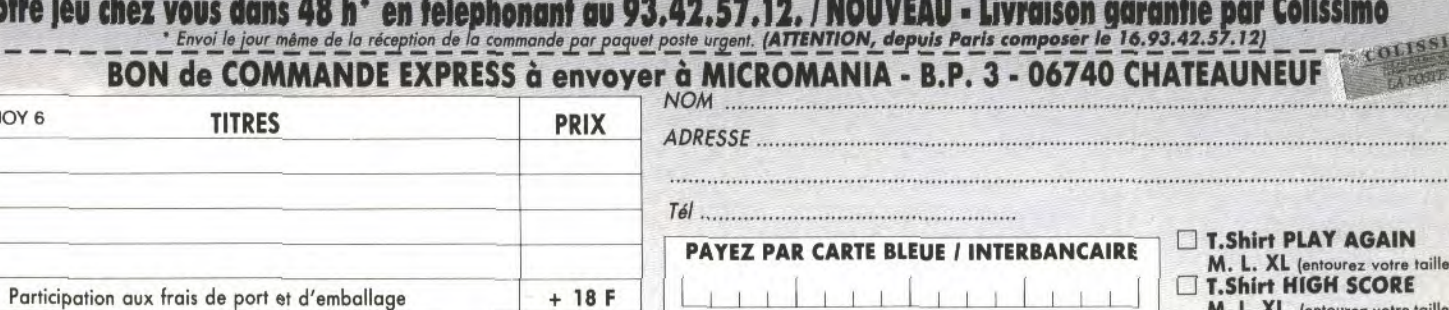

E

**390 F** 

Participation aux frais de port et d'emballage Précisez cassette □ Disk □ Total à payer =

Règlement :

joins □ un chèque bancaire □ CCP □ mandat-lettre □ je préfère payer au facteur à réception (en ajoutant 19 F) pour frais de remboursement - N° de Membre (facultatif) <u>□ | |</u><br>ENTOUREZ VOTRE ORDINATEUR DE JEUX : AMSTRAD 464

Date d'expiration  $-/-$  Signature :

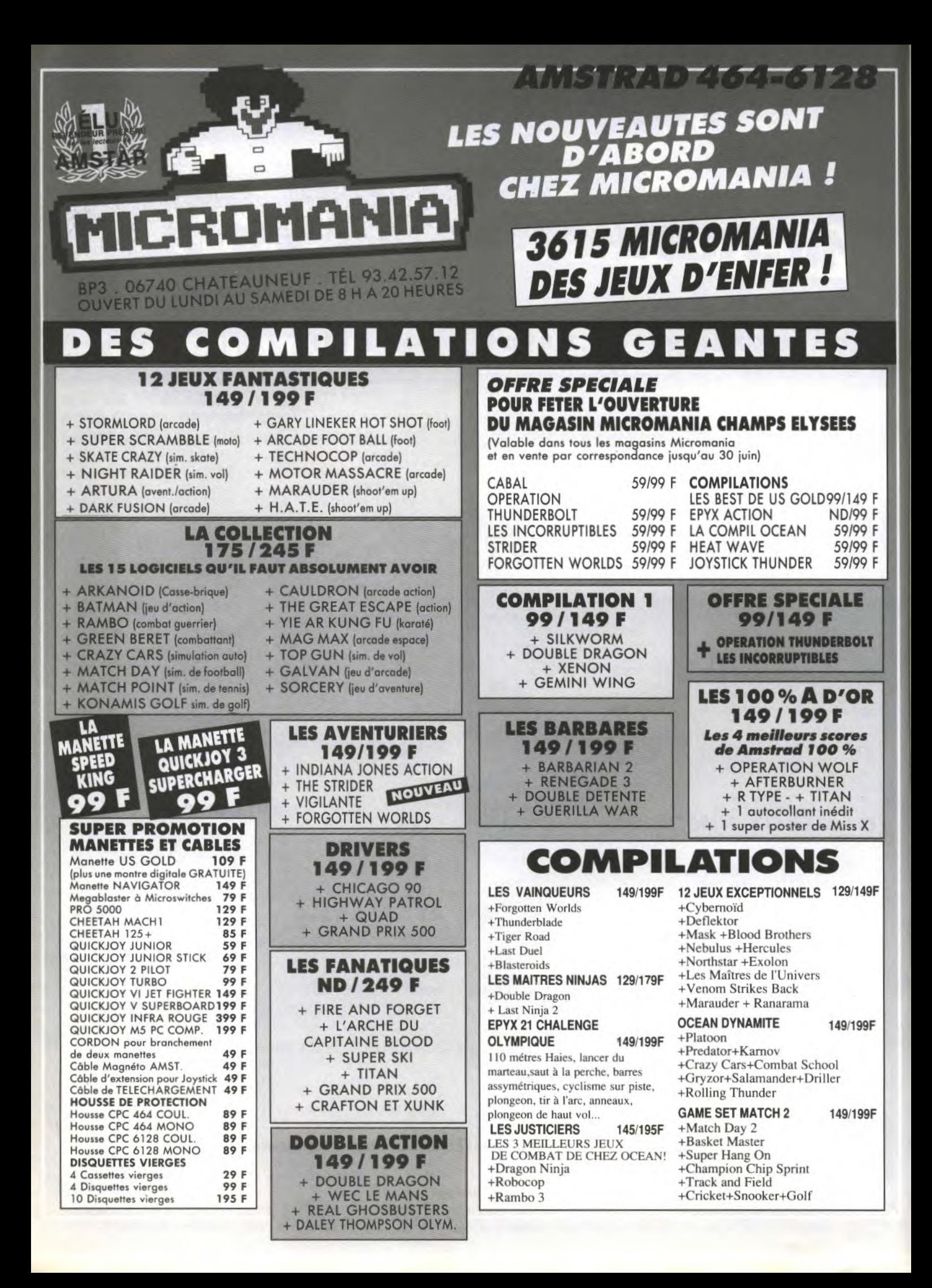

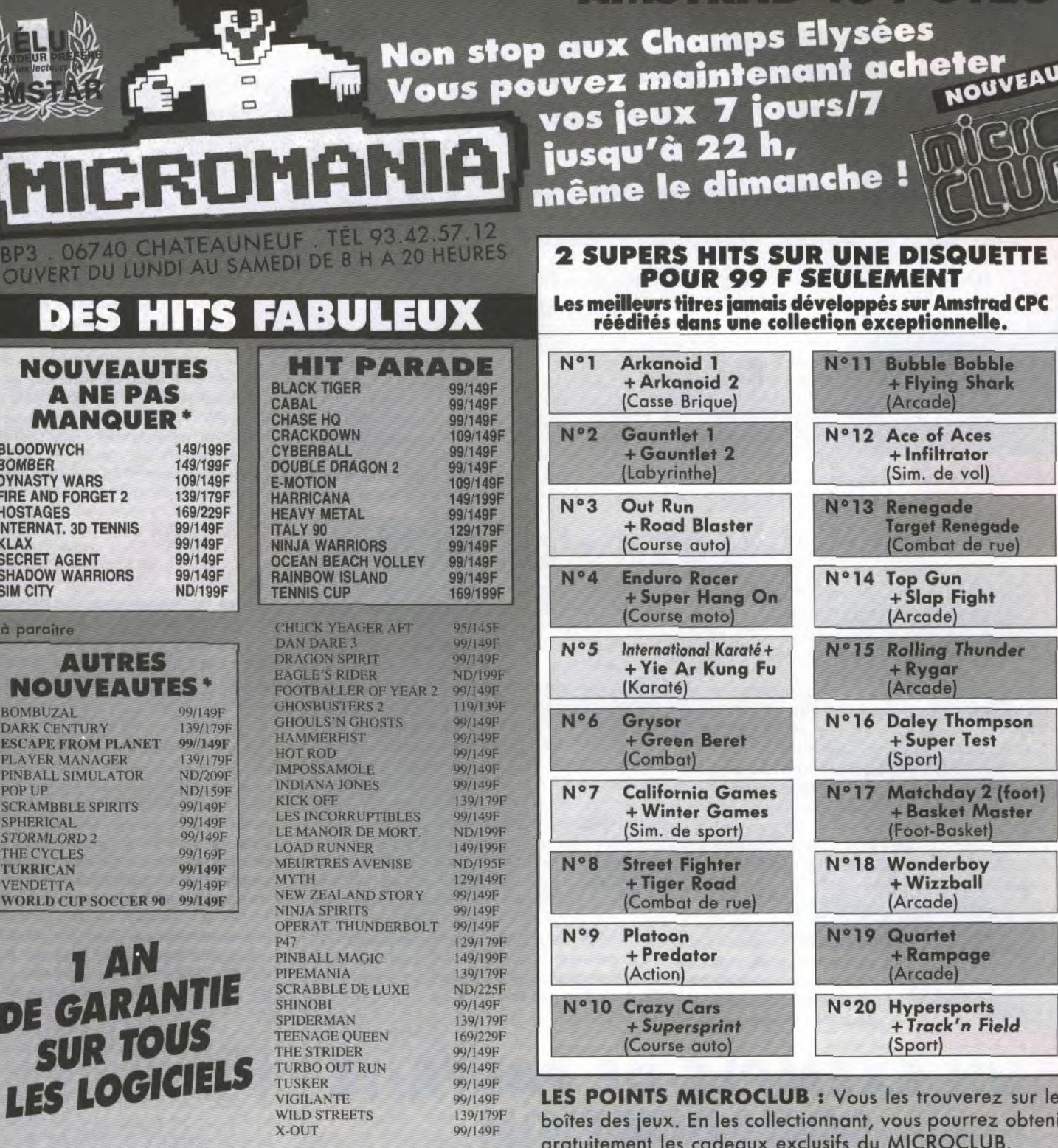

分段

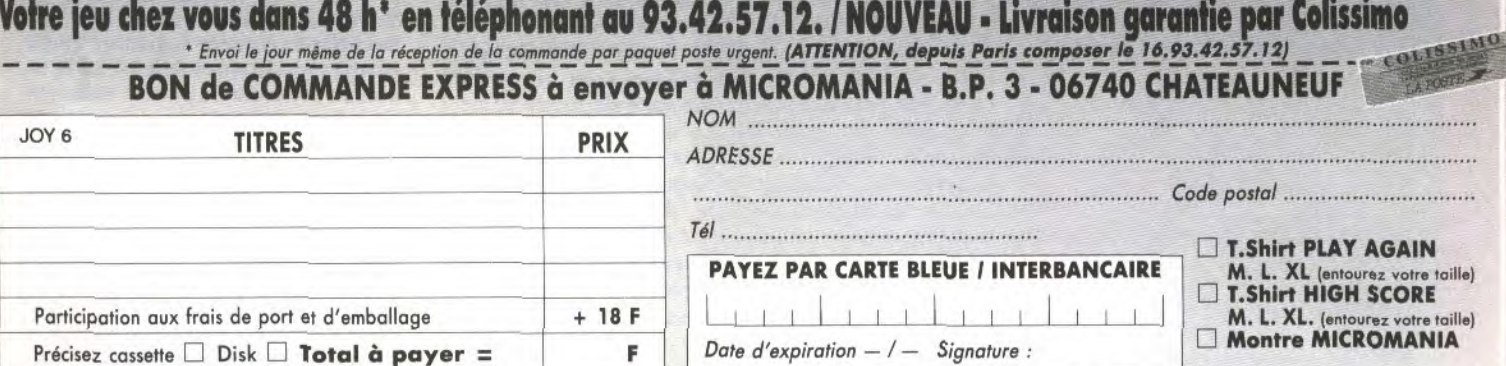

Reglement : je joins a un chèque bancaire a cope a mandat-lettre a je préfère payer au facteur à réception (en ajoutant 19 F) pour frais de remboursement - N° de Membre (facultatif) LILL<br>ENTOUREZ VOTRE ORDINATEUR DE JEUX :

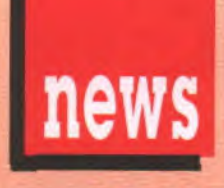

*De gauche •*  droite: Rod Land et Saint-*Dragon.* 

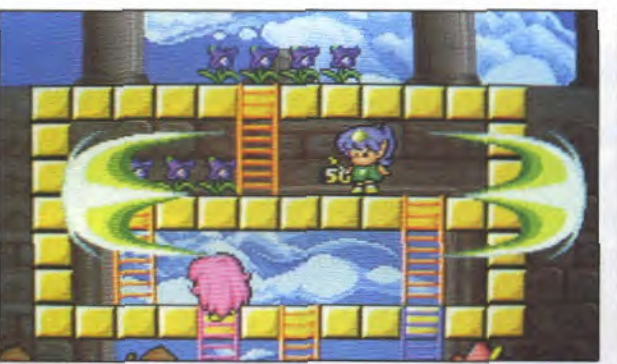

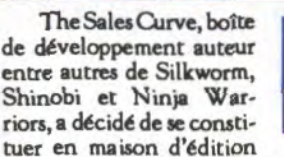

en bonne et due forme. C'est désormais sous le nom Storm qu'ils vont distribuer leurs pro-

4- dessus : Swiv.

duits. Et ils en ont quelques-uns dans leurs cartons, les bougres: Se int-Dragon,

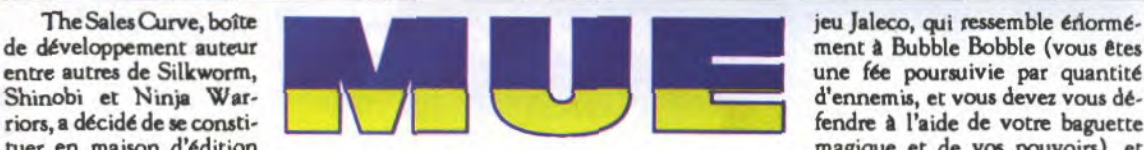

une superbe adaptation du jeu d'arcade de Jaleco dont on a vu quelques séquences, d'une maniabilité parfaite, et doté de graphismes excellents (voir photo), Rod Land, encore une adaptation d'un

#### BLOC-NOTE VOCAL

Plus Corporation, une société japonaise spécialisée dans les gadgets électroniques, commercialise depuis près de deux ans le Voice Memo (Voice pour voix, memo pour l'abréviation de memorize, mémoriser. Donc, il s'agit d'un mémorisateur de voix). Le Voice Memo, disions-nous, est un petit appareil de poche que l'on peut aussi accrocher autour du cou en pendentif et qui permet d'enregistrer en une ou plusieurs fois jusqu'à soixante secondes de voix. Le procédé utilisé est assez complexe; le petit appareil intègre un mini lecteur-enregistreur avec bande magnétique audio (comme une K7, mais sans fin), qui s'arrête une fois un cycle achevé. En plus des fonctions classiques d'un enregistreur-lecteur de cassettes, on trouve même l'avance rapide. La

qualité du son est loin de<br>la Hi-Fi mais cependant suffisante pour restituer correctement la voix. Le volume est réglable. Petit et pratique, son seul défaut réside dans les piles

utilisées : deux piles AAA japonaises pas faciles à trouver en France.... Heuseusement, elles sont fournies mais après, il faudra se débrouiller! Les usages du Memo Voice sont multiples: lors d'une soirée, vous rencontrez une de ces créatures de rêve..., pour noter ses coordonnées, sortez votre Voice Memo. Quelle classe! Effet garanti! Vous êtes dans le métro à l'heure de pointe (car votre Ferrari *chauffe* dans les encombrements), debout et serré. Une idée géniale vous traverse l'esprit mais impossible de saisir ne serait ce qu'un carnet et un crayon. Heureusement le Voice Memo est là!

Bref, si on ne vous en parle que maintenant, c'est qu'il vient d'être importé et distribué en France depuis peu par le réseau de boutiques Bathroom Graffiti au prix de 449 F. Pour ceux que cela intéresserait, et s'ils habitent Paris, qu'ils aillent au au Forum des Halles niveau -2, au 15 passage de l'Arial (NDLR: c'est ce gadget que distribuait gratos Micro-Application au Sicob de l'an dernier).

#### **EMPLE DE PARFAITE** 'OHABITATION

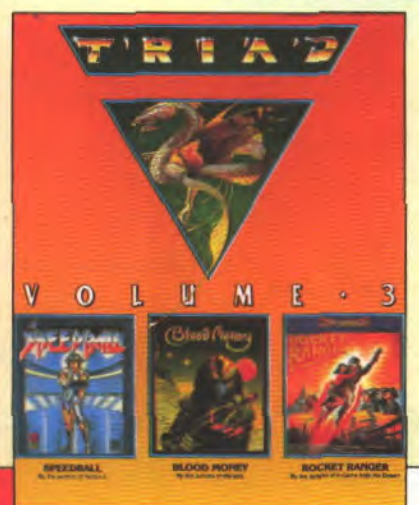

Mirrorsoft a réuni trois éditeurs dans une même boîte afin de nous offrir le troisième volume de la série des compilations: Triad. Et pas n'importe qui puisque sous le même emballage vous trouverez Speedball, d'Imageworks: une sorte de rugby vu de haut dans une salle fermée et métallisée; Bloôd Money, de Psygnosis: un Shoot'Em Up à bord d'un vaisseau et dans des décors, mama miaaaa, je ne vous dis que ça; et Rocket Ranger, de Cinemaware: une aventure dans laquelle vous devez sauver la planète de l'invasion nazie en découvrant cinq laboratoires M <u>E + 3</u> inconnus afin d'y prendre les pièces pour construire un vaisseau qui vous emmènera au siège inattendu des forces nazies: la Lune. Ces trois jeux prestigieux sont aussi bons que différents et vous apporteront sans aucun doute des heures de ciémence joystickomaniaque devant votre ordinateur.

JOYSTICK / JUIN 1990/26

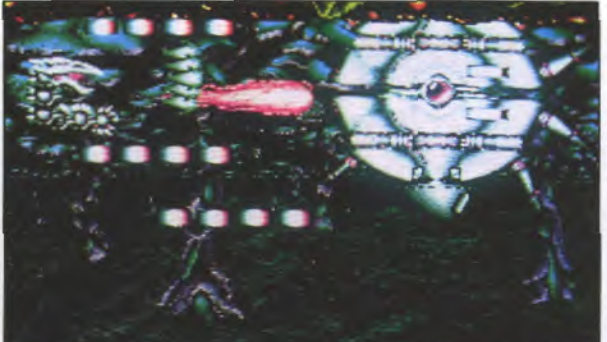

fendre à l'aide de votre baguette magique et de vos pouvoirs), et

enfin SW IV, qui est presque une suite à Silkworm, mais pas tout à fait. Tout ça sort en octobre sur Amiga, ST, CPC, C64 et Spectrum, et on aura l'occasion de vous en reparler d'ici là.

#### DRAM: C'EST REPARTI!

Les Japonais viennent de faire un nouveau croche-pied technologique aux américains en freinant leur production de DRAM (Dynamic Random Access Memory, ou "mémoire" pour Camembertland). La ruse a été géniale mais également imparable. Elle se joue en trois temps. Rappelons que les Américains sont leaders parmi les constructeurs d'ordinateurs mondiaux. Les Japonais rament derrière et attaquent sur le front des composants en proposant des produits à prix cassés, et deviennent les maîtres des puces. Petit à petit, le marché américain a des démangeaisons et les constructeurs font la gueule. Alors, un bouffeur de hamburger décide de fixer des quotas à l'importation des chips japonais afin de favoriser les Ricains. Mais voilà, les usines ne sont pas prêtes et ne fournissent pas suffisamment. D'où pénurie. Bordel! C'est pas possible! Et durant deux années environ, les clients ont pleuré sur l'addition qui leur était présentée. Même les Atari coûtèrent 500 balles de plus, clac! Comme ça! Et puis ça s'est équilibré et adouci et les choses sont revenues à la normale. Enfin presque... La fabrication made in U.S.A. est aujourd'hui à genoux, les Japonais se fendent la gueule, hihihi et regardent le soleil se lever à l'horizon. IIs viennent de porter l'estocade en créant artificiellement la pénurie en ralentissant leurs livraisons et en augmentant le prix. Vous avez compris... Hein? Que je vous prête un mouchoir?

Le Festival Ludomania 90 se<br>tiendra du 1er au 15 août à la Grande Motte, plus précisément au Palais des Congrès. Si vous ôtes en vacances pas loin de Montpellier ou de Mmes, jetez-y un coup d'oeil, ce sera presque exclusivement consacré aux jeux informatiques.

Projectyle est le prochain jeu *d'Electronic Arts pour Amiga et S7: C'est une simulation d'un sport* qui n*'existe pas encore et qu'il est peu probable de voir* un *jour dans la réalité, si* vous voulez mon avis. On dirait un mé*lange de Speedball et de BaLlistix. Les matcbes sejouent en trois mitemps, avec trois équipes qui s'affrontent sur cinq parties de*  terrain différentes. Il devrait *sortir en juin, mais* on ne va *quand même pas attendre qu'il soit sorti pour aller interviewer*   $les$  *auteurs, non? Marc Dawson et Steve WetberUl se sont associés pour former le groupe Eldritcb the Cat. Un peu de Fido boulettes,*  ils se mettent d ronronner et c'est parti.

Joy - Combien avez-vous déjà écrit de jeux?

Eldritch - A peu près une trentaine à deux. Une quinzaine chacun, à vrai dire. Marc a écrit Astaroth sur ST et Amiga, et Scary Monsters, Hypaball, Mission AD, Robin of the Woods, Nodes of Yesod, Stairways et BC Bill sur C64, plus une adaptation de Army Moves pour Ocean sur ST et Amiga. Steve a écrit Gargantuan sur ST, Heartland sur CPC et Spectrum, Crosswize, Sidewize, Robin of the Woods, Arc of Yesod et Nodes of Yesod sur Spectrum, ainsi qu'une adaptation de Nodes of Yesod sur Enterprise!

Joy - Pourquoi avez-vous nommé votre graoupe Eldritch the Cat?

Eldritch - Le chat de Steve s'appellait Eldritch, à cause du rocker. Un jour, il s'est enfui alors qu'on l'amenait chez le véto. Alors on a décidé que c'était un bon nom.

Joy - Quelle est la proportion de la réflexion et de la programmation proprement dite, dans Projectyle?

Eldritch - Environ 40/60. Les règles mathématiques constituent quand même 40% du programme. Projectyle devait être parfait mathématiquement, c'était très important pour nous.

Joy - Avez-vous été influencé par Speedball, ou Ballistix? Et pour le principe, par le film Rollerball?

Eldritch - Lorsqu'on a commencé Projectyle, ni Speedball ni Ballistix n'étaient sortis, mais nous avions vu Rollerball. En fait, notre influence principale a été Airhockey, le jeu d'arcades. Le palet flotte au-dessus du sol lorsqu'on le frappe. La chose

qu'on voulait vraiment recréer, c'était la vitesse. Joy - Sur quelle

A

machine l'avez-vous écrit?

Eldritch - Sur ST. Il est plus facile de traduire ensuite sur Amiga que le con traire.

Joy - Vous avez commencé l'informatique à quelle époque? 1

Eldritch - Marc en  $82$ , et Steve en  $83$ . Marc a commencé à s'amuser avec un ordinateur lorsqu'il avait 10 ans, et il a passé ensuite un bac informatique, ce qui ne lui a absolument rien apporté, selon lui.

3 8 9 1 1

-J

J 4°iFi{Y~

o,

Joy - Et est-ce que vous ne prépareriez-t-il pas une version console, tout à fait par hasard?

Eldritch - No comment. Joy - Merci.

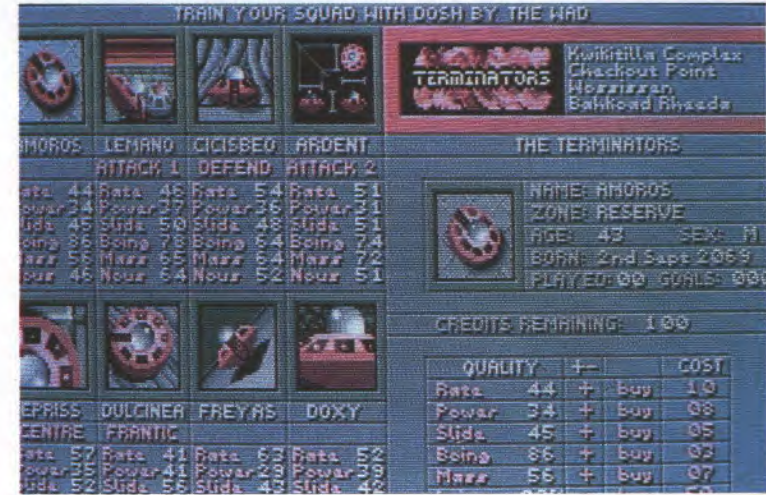

JOYSTICK / JUIN 1990 / 27

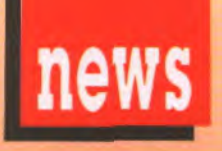

#### VITESSE

C'est le surnom d'un barman qui sert plus vite que son ombre! T'as à peine dit: .Holà, maraud! Verse-nous, à mon gentil compagnon ainsi qu'à moi même, un hanap de cette douce liqueur moirée, que nous bûmes l'autre soir...• qu'il te répond: -Alors les pédés, c'est une mousse que vous voulez, quoi merde!• et qu'il te balance un godet dégoûlinant de bave blanche sur le cercle de carton sponsorisé faisant office de buvard. Tout ça pour vous dire que les coprocesseurs arithmétiques viennent de faire un bond en avant fulgurant dans le monde des PC. Un copro arith, j'abrège, est une petite bête qui prend en charge une partie des tâches et des calculs que doit effectuer le proces-

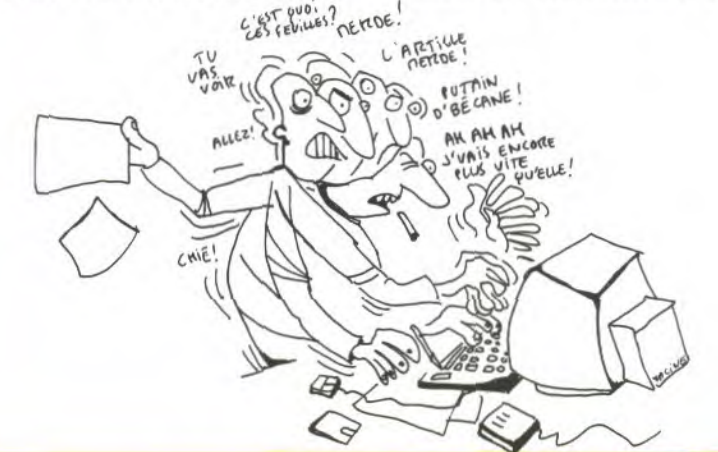

1) Attendu que chaque mois, la société Joystick organise un "Top Ten", autrement dit une liste des 10 meilleurs logiciels sur chaque machine;

2) Attendu que cette liste est établie en faisant une moyenne des notes globales de tous les tests des principaux journaux informatiques européens;

3) Attendu que ne peuvent figurer dans cette liste que des logiciels qui ont été testés au moins une fois pendant le mois en cours;

4) Attendu que ne peuvent figurer dans cette liste que des logiciels qui ont été testés au moins par deux journaux différents, sinon ça serait pas une moyenne;

5) Attendu que les logiciels sur consoles n'y figureront pas, faisant l'objet d'un hit-parade dans un superbe supplément détachable qui leur est entièrement consacré;

6) Attendu que dans l'ordre se trouvent le titre du jeu, l'éditeur du dit jeu, le nombre de magazine pris en compte pour établir la moyenne et enfin la moyenne elle-même;

Nous déclarons, par la présente, constater à la fois l'intégrité, la moralité, la fiabilité et l'originalité de la dite liste, ci-dessus dénommée "Top Ten".

Nous condamnons toutes les autres revues à nous payer des tas de milliards de dollars de dommages et intérêts pour avoir publié des Top Ten qui sont drôlement moins bien.

Nous engageons le lecteur à apprendre ce Top Ten par coeur, et ce sera justice.

seur de l'ordinateur, et permet ainsi d'accélérer le travail. Vous avez entendu causer des microprocesseurs Intel 80286 et 80386... Ce sont les moteurs des bécanes. Les 287 et 387 d'Intel également, sont les turbos de ces engins. Ca va déjà vite mais avec les 2C87 et 3C87 d'IIT (Integrated Information Technology Inc.), de nouveaux coprocesseurs arithmétiques, ça va encore plus vite! C'est de l'Afterbumer, on atteint des augmen**ta**tions de vitesse de 50 à 200% selon les instructions gérées, par rapport aux performances affichées par les microprocesseurs d'Intel. Mieux encore: Les C87 se posent à la place des 87, dans le même support, pour des prix allant de 2.590 F HT à 7.990 F HT selon grosseur et fréquence. Osons espérer qu'un constructeur nous sorte un accélérateur de 68000 aussi performant qui dynamitera nos bécanes lorsqu'on se promène dans des univers 3D avec des aéroplanes, des moutons à dessiner et de la musique céleste qui nous éclate les feuilles... Osons...

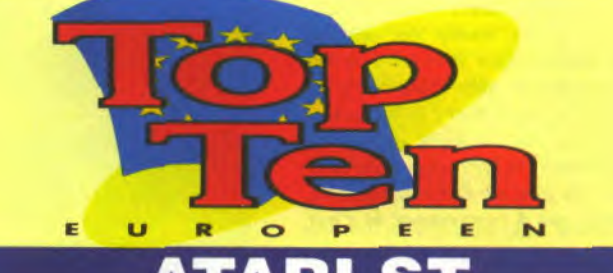

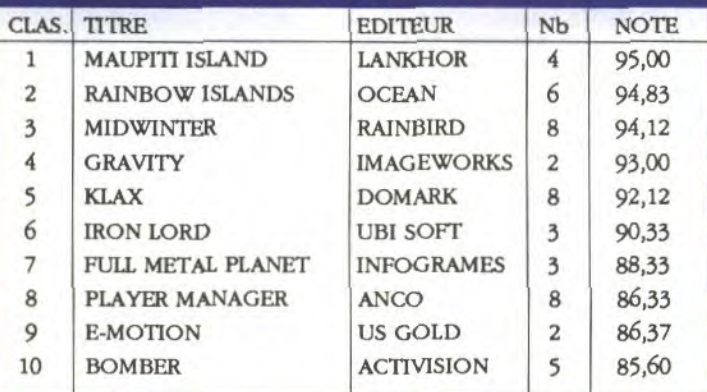

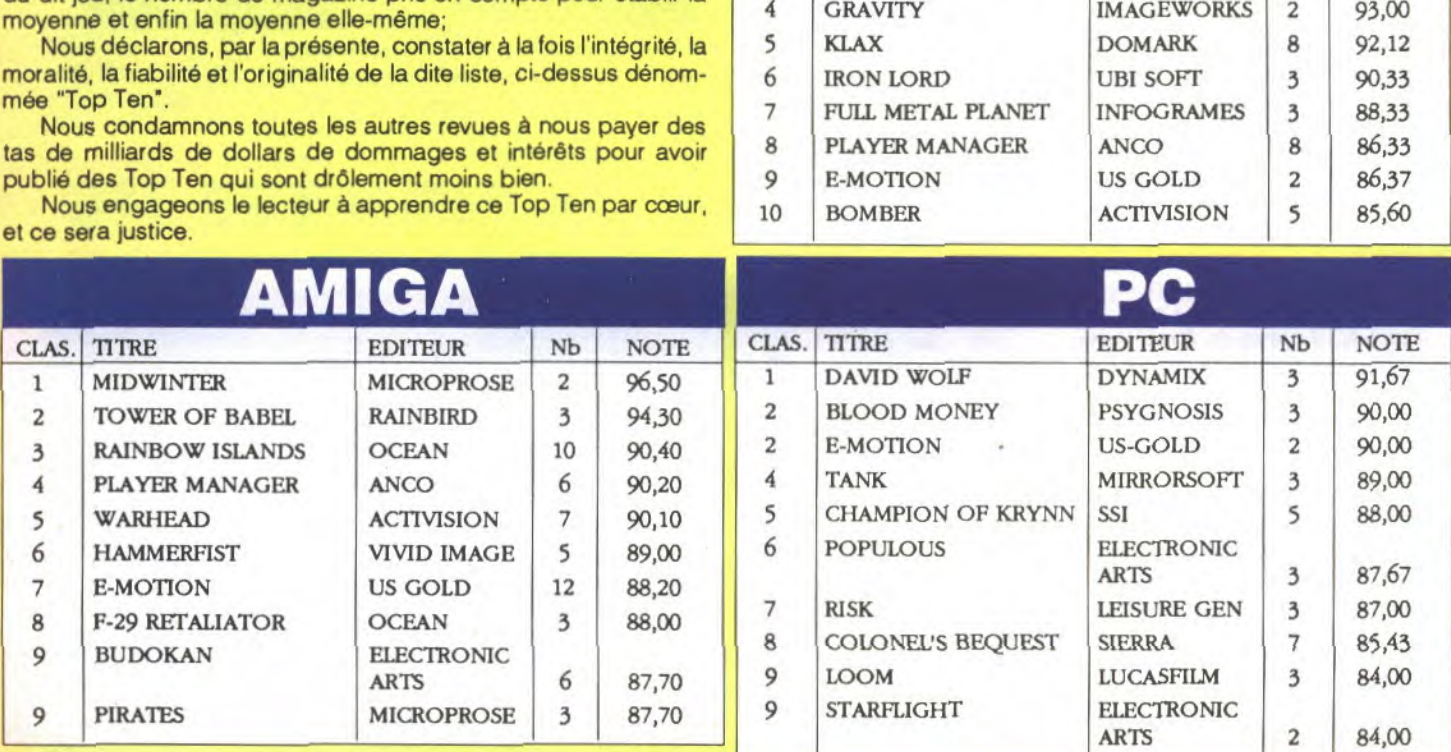

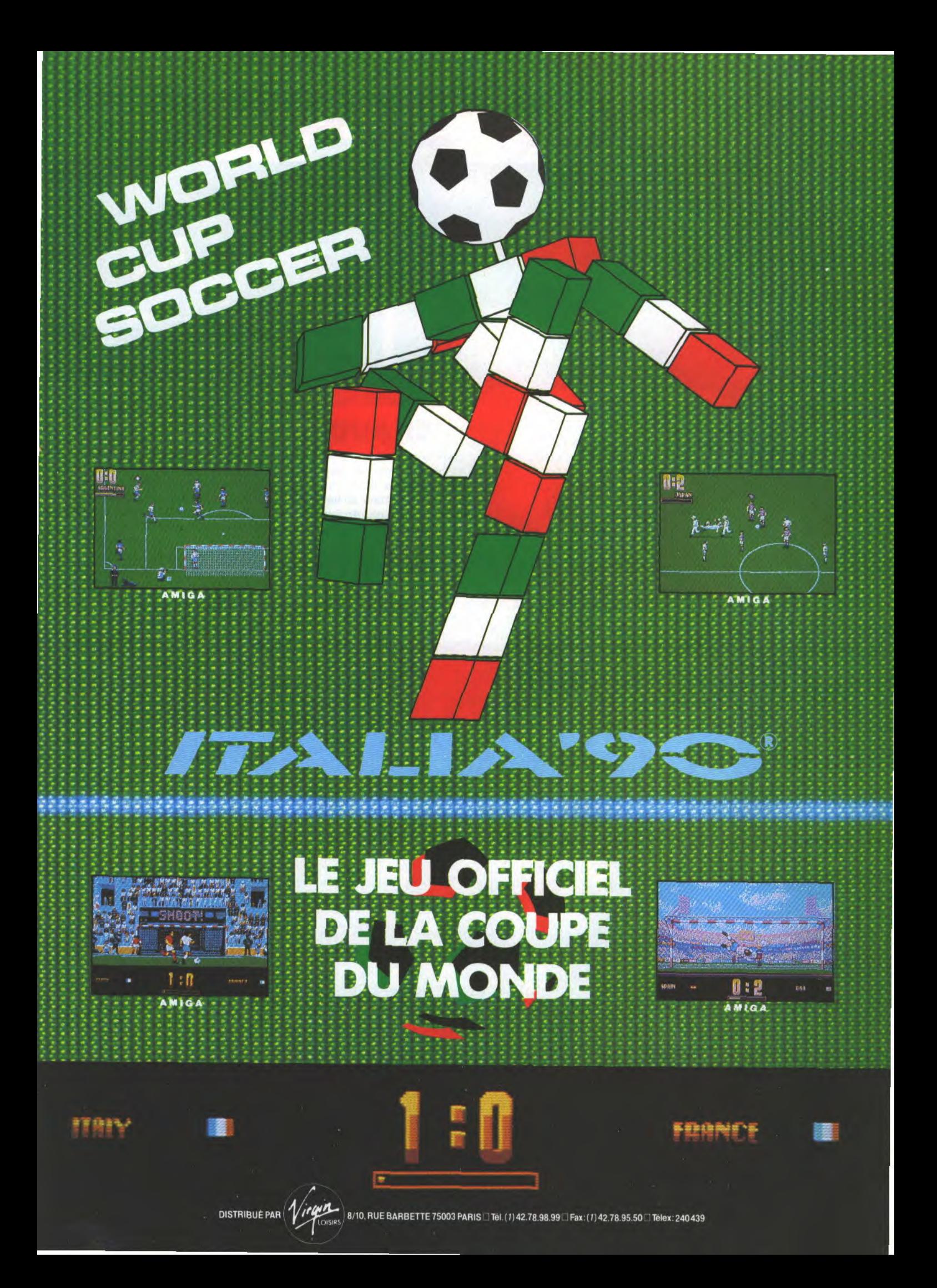

IPER

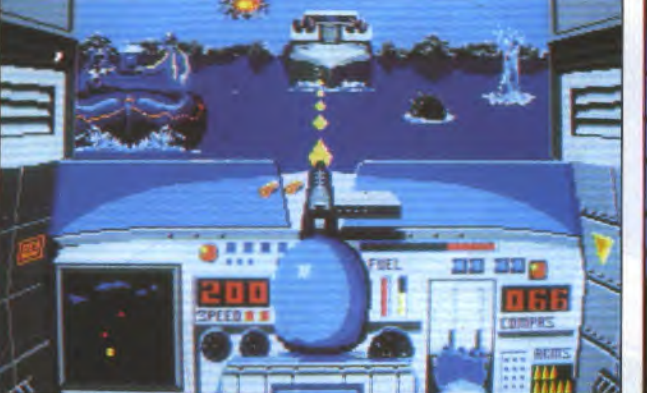

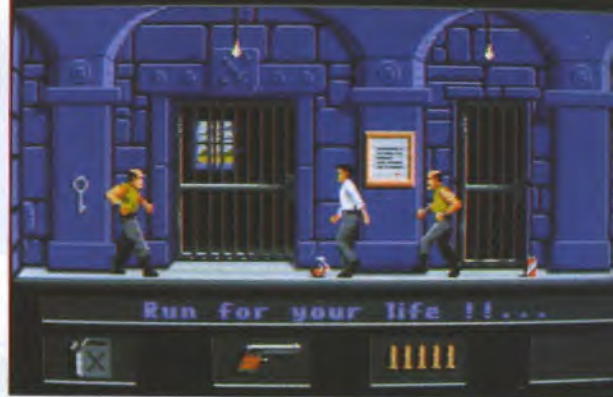

Super A est le prochain jeu de Coktel Vision: il doit sortir à la rentrée (non, ça n'a rien de contradictoire).

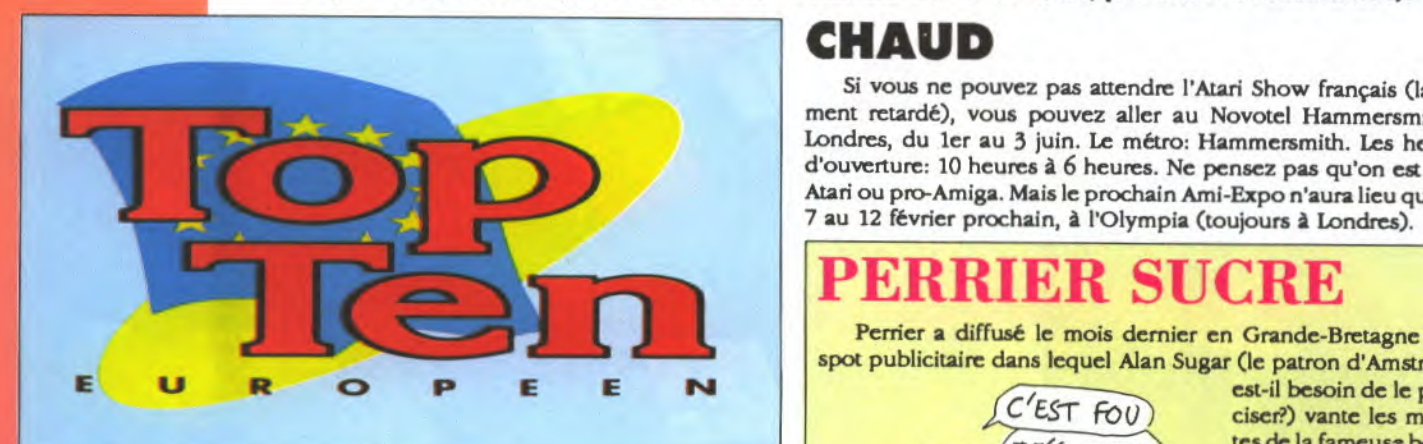

news

#### $\cdot$  64

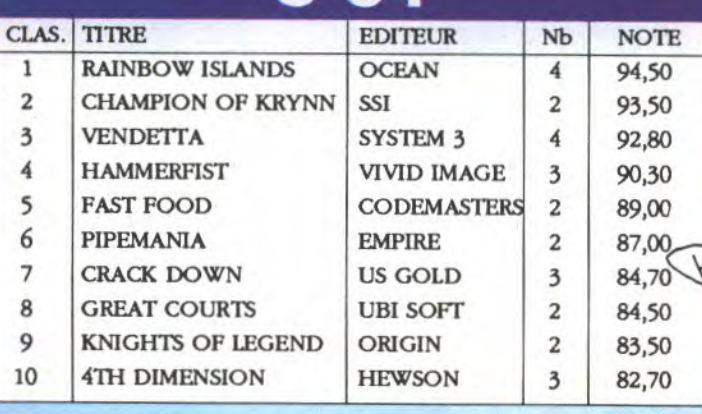

#### `DC

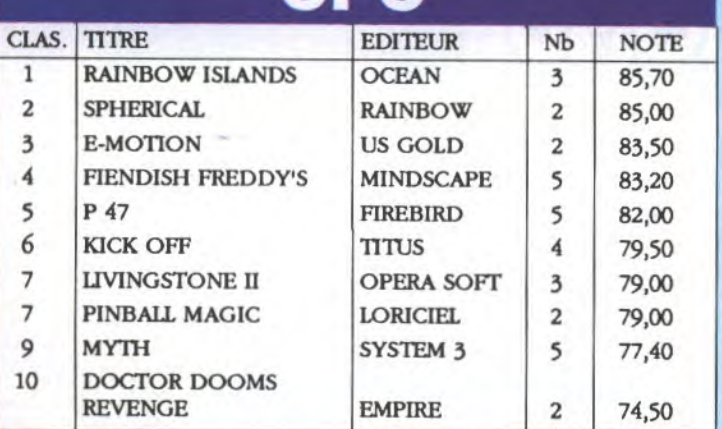

#### **JOYSTICK / JUIN 1990 / 30**

#### CHAUD

Si vous ne pouvez pas attendre l'Atari Show français (largement retardé), vous pouvez aller au Novotel Hammersmith à Londres, du ler au 3 juin. Le métro: Hammersmith. Les heures d'ouverture: 10 heures à 6 heures. Ne pensez pas qu'on est pro-Atari ou pro-Amiga. Mais le prochain Ami-Expo n'aura lieu que du

Perrier a diffusé le mois dernier en Grande-Bretagne un spot publicitaire dans lequel Alan Sugar (le patron d'Amstrad,

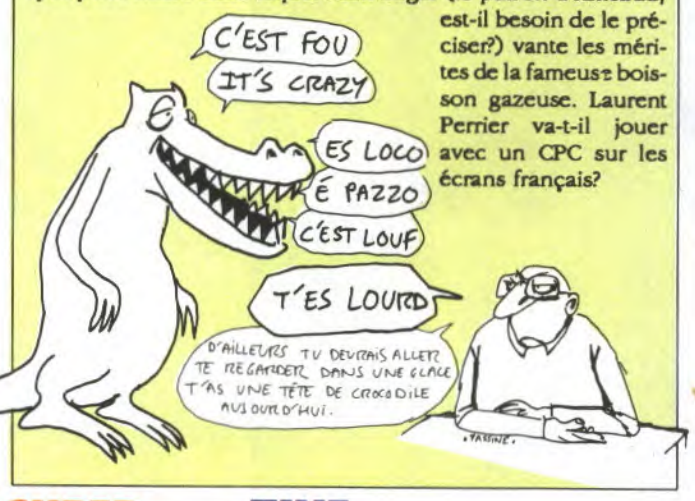

#### SUPER VGA

Supercharger l'émulateur PC pour ST — fonctionne tellement bien (dans les deux sens du terme, techniquement et commercialement) que Talon Technology va sortir, probablement aux alentours de la rentrée, une carte supplémentaire qui émulera le standard VGA pour un prix qui devrait se situer entre 1.000 et 1.500 francs.

#### ZINE

Un fanzine sympa qui en est au numéro 3, Amstrad and Co, nous prie d'annoncer son existence: avec plaisir! C'est en plus le fanzine le moins cher du monde, puisque l'abonnement coûte 6

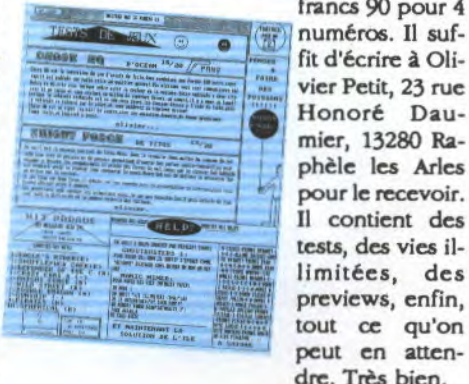

francs 90 pour 4 fit d'écrire à Olivier Petit, 23 rue Honoré Daumier, 13280 Raphèle les Arles pour le recevoir. Il contient des tests, des vies il previews, enfin, tout ce qu'on peut en attendre. Très bien.

## $LO NCEP$

Titus devrait lancer cet hiver une collection de logiciels un peu particulière. La gamme s'appellera Action Concept et consistera en un jeu, normal, nommé Commando Wars, qui sera suivi de disquettes de scénarios supplémentaires. Jusque là, rien de très original, Player Manager est une extension de Kick Off, Ant Heads est une extension de It Came from the Desert, The Promised Lands est une extension de Populous... La grande différence, c'est que dans les disquettes d'extension d'Action Concept, tout peut changer: non seulement les sprites, tous les graphismes, la musique, mais aussi le scénario, le comportement des personnages et le but du jeu. En fait, la seule chose qui restera de l'original, c'est le mode de représentation: la 3D isométrique.

Le premier jeu, Commando Wars, coûtera probablement dans les 250 francs, comme un logiciel classique. Mais les disquettes suivantes ne coûteront plus que 150 francs. Baisser le prix des logiciels est d'ailleurs un des buts d'Eric Caen et Florent Moreau, qui sont à l'origine du projet.

Commando Wars est un jeu de combat dans lequel vous devez amener vos hommes à faire sauter des bases, des ponts, etc. Mais chaoue personnage a son indépendance et

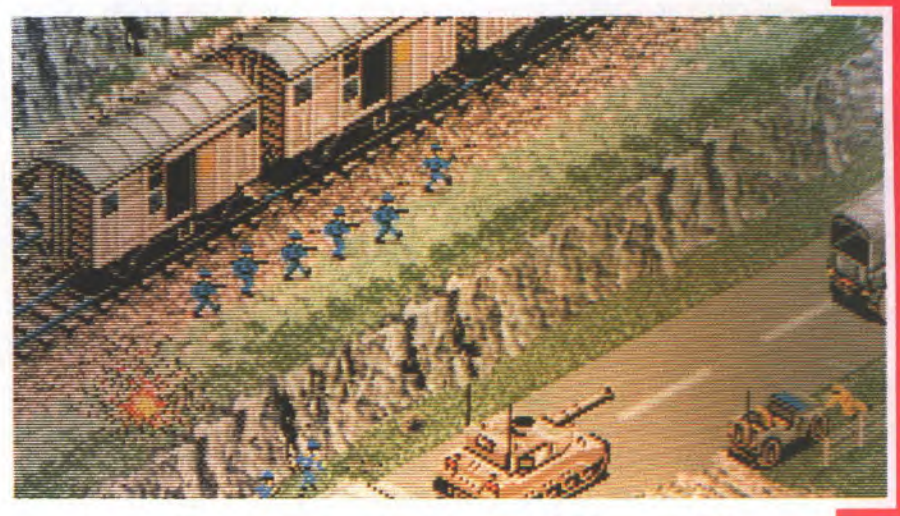

ses réactions propres, de sorte qu'il peut décider de vous obéir ou non, selon la façon dont il vous juge (si vous envoyez systématiquement vos troupes au casse-pipe, ils commenceront à essayer de fuir plutôt qu'obéir).

Une dizaine de scénarii sont déjà prêts: la troisième guerre mondiale, l'époque préhistorique (qui mélangera, licence artistique oblige, des dinosaures et des hommes p éhistoriques), la guerre de Sécession, la première guerre mondiale, la guerre du Vietnam (il ne reste plus que l'Algérie et on les a toutes!), l'espace (avec des robots qui se battent), les Aztèques (avec des Incas et des conquistadors), les Vikings (et les pirates), Trafalgar (un bon coup), etc...

II est peu probable que ça sorte sur 8 bits, mais outre le ST et l'Amiga, le PC pourra également faire fonctionner cette série. Et il sera peut-être possible - mais ce n'est pas encore certain - de jouer à deux simultanément... Nous vous donnerons plus d'informations le mois prochain.

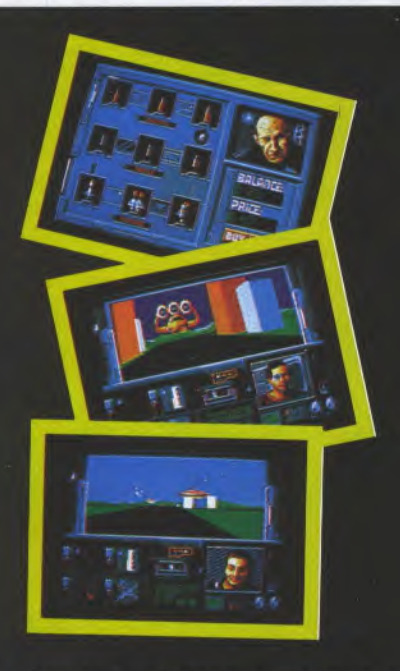

dans les meilleurs points de vente.

**Ped** 

FNAC

Disponible dans les

Devenez chasseur de primes et sauvez la ville des mains des criminels. Parcourez les superbes graphismes 3D et affrontez vos ennemis dans des combats à mort ! RESOLUTION 101 - Une simulation ultra rapide d'engin du futur.

Le top de la jouabilité dans les "Track'em down" !

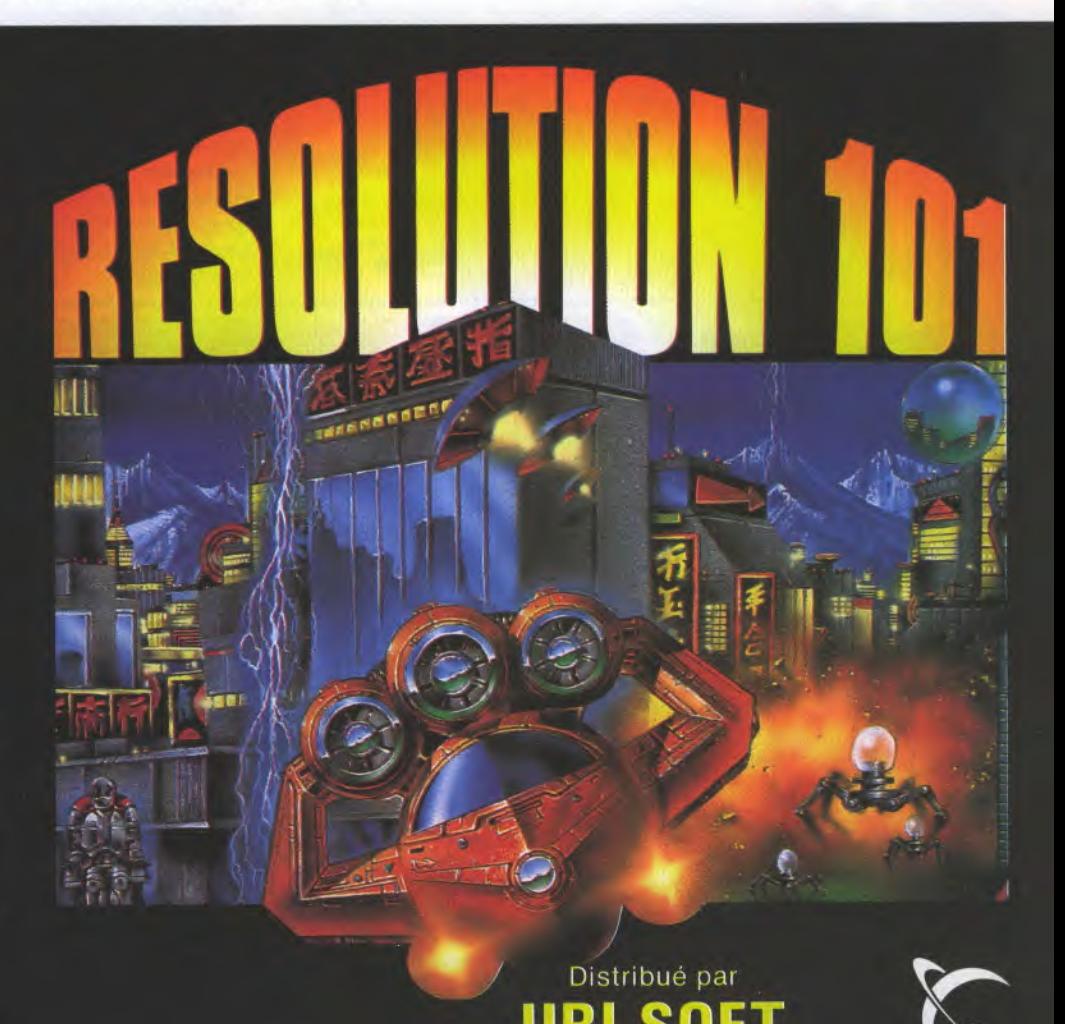

voie Félix Eboué 94021 CRÉTEIL CEDEX

Disponible fin mai, sur AMIGA, ST et PC

Que sera l'avenir? Il est parfois important de se poser des grandes questions de ce type. A en croire Hewson, il ne sera pas rose mais plutôt gris métallisé, couleur dominante de Future Basketball, une simulation sportive en acier trempé, vue de haut, dans laquelle toutes les règles du basket sont respectées. C'est juste un peu plus musclé et un poil plus dangereux. Sortie prévue en juin sur ST et Amiga.

# FUTURE BASKETBALL

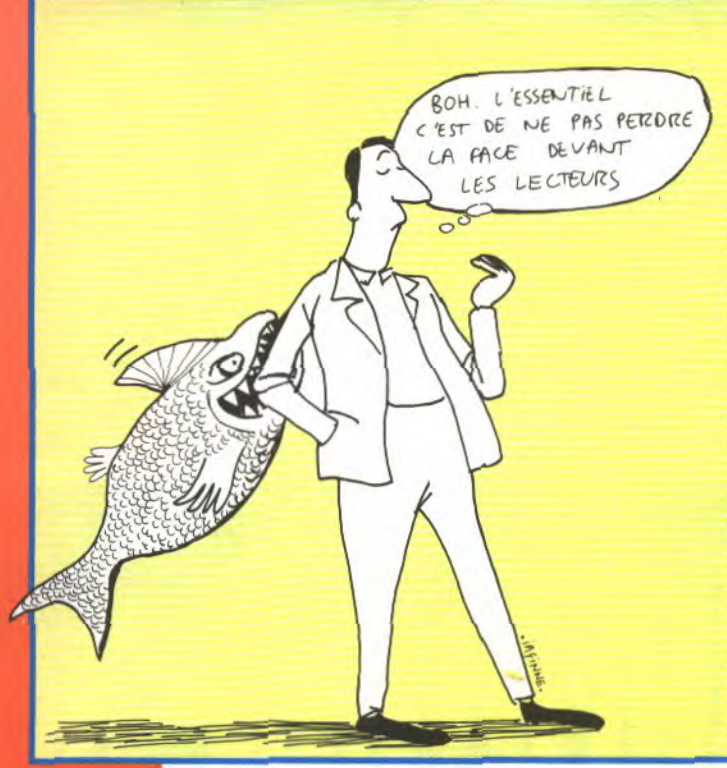

MIGADRIVE II

Alors là, on s'est fait avoir comme des bleus. On vous l'a déjà dit (voir le Top Ten), on lit toute la presse européenne. Des fois, il y a des articles extrêmement intéressants sur des infos extrêmement intéressantes, et on les publie. Ce qui est parfaitement normal, et qui se pratique souvent même entre journaux français (voir les dossiers de l'Express, du Point et du Nouvel Obs qui une semaine sur deux sont les mêmes parce qu'ils ont des espions dans les rédactions des concurrents). Alors quand on a vu l'A-migadrive, cette machine qui pouvait transférer des programmes de l'Amiga à la Mégadrive, on n'a pas pu faire moins que de vous en parler. Malheureusement, c'était un poisson d'avril du magazine Computer & Video Games. Bravo: on a marché à fond. Ça avait l'air tellement impossible, tellement improbable et tellement beau... Bon, c'est pas très grave. De toutes façons, c'est un choix: soit on attend tranquillement que les produits soient en magasin, et on se prend six mois de retard sur toutes les infos (comme... Non, je ne le citerai pas), soit on saute sur tout ce qui bouge, quite à se tromper. Vous ne nous en voulez pas trop, j'espère? Hein? Tant qu'on avoue après coup qu'on s'est trompés? Bon, merci. Puisque vous le prenez bien, je signale une autre erreur dans le précédent numéro: c'est Océan qui a revendu la licence de Robocop II à Data East pour une adpatation arcade et pas le contraire. Un dernier mot: dans le dernier numéro, toujours, JBG a passé une pub dans laquelle il propose un Atari ST avec un moniteur couleur et 30 disquettes pour 3490 francs. C'est une erreur de film à l'impression. Voilà. Fin des errata!

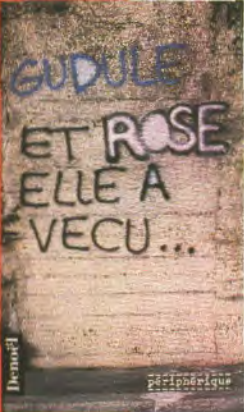

#### GUDULE

 Dans un autre registre que le jeu micro, voici le premier bouquin de Gudule, écrivain talentueuse et cor rosive qui se fit connaître naguère grâce à ses 'psychanalyse de la bra grace a ses -psychanalyse de la bra-<br>guette- et autres -aventures de soeur Gudule- parues dans Fluide Glacial. f rC f j •Et Rose elle a vécu... est le titre de son premier roman, édité chez Denoël, qui raconte l'histoire d'une jeune femme rêvant de découvrir le sexe, ses joies et ses plaisirs, et qui tombe dans les bras d'un séducteur sur le retour. La colombe va connaître les affres de la vie amoureuse en y

laissant des plumes. «Et Rose elle a vécu...» est un des premier romans à paraître dans la nouvelle collection • **ri**phérique• dirigée par pé**riphérique,**  Richard Borhinger, 68 francs, et achetez-le s'il vous plait parce que c'est une copine. Merci.

• Powerdrome, la célèbre course galactique, est désormais vendu avec une notice en français. Ne remerciez pas Electronic Arts, ils ne font qu'appliquer la loi. Que les japonais en prennent de la graine et basta des softs en langages vernaculaires.

JOYSTICK/JUIN 1990/32

#### GHETTO

Le prochain jeu de Sierra-On-Line est pour le moins glauque: vous êtes un détective privé opérant dans le quartier de Budayeen, quartier d'un ghetto moyen-oriental dans lequel règnent la prostitution, le crime et la drogue. Or, le parrain du milieu — qui est votre employeur — semble être l'objet d'une conspiration. Il va falloir ravaler vos scrupules et lui filer un coup de main... Heureusement, vous êtes un tout petit peu bionique. Circuits Edge ne sort pour l'instant que sur PC, mais espérons qu'on le retrouvera également sur d'autres machines.

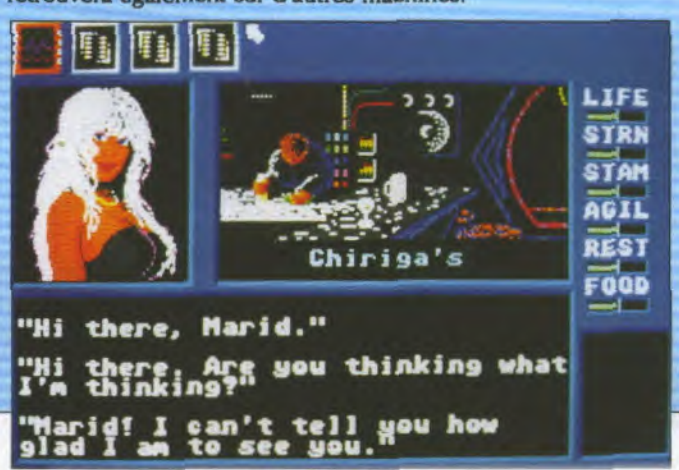

· SENSIBLE SOFTWARE'S ·

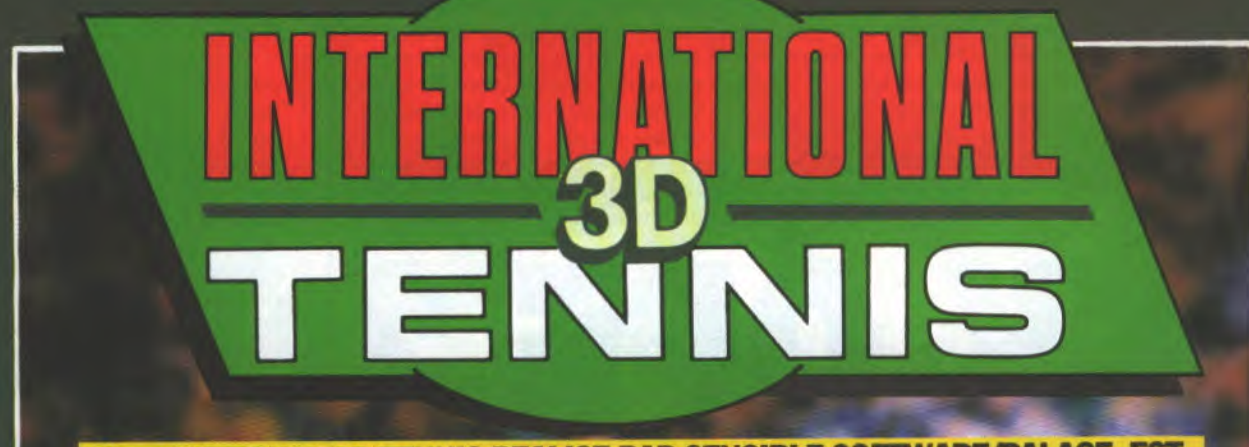

**INTERNATIONAL 3D TENNIS REALISE PAR SENSIBLE SOFTWARE/PALACE, EST UNE SIMULATION DE TENNIS REVOLUT1ONNAIRE. L'UTILISATION INNOVATRICE DES GRAPHISMES VECTORIELS DONNE AU JEU UNE JOUABILITE JAMAIS ATTEINTE ET UNNOMBRE D'OPTIONS SANS PRECEDENT.** 

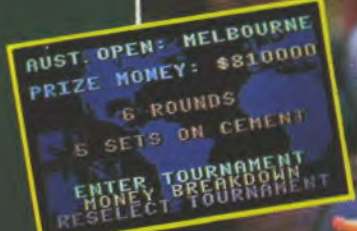

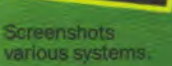

i<br>I

- 
- 
- Choix de l'angle de vue à partir de 10 caméras placées 4 surfaces de court -herbe, terre battue, synthétique et autour du court. Le choix est infini sur ST et Amiga<sup>:</sup><br>Apprenez à jouer lifté ou choppé.
- Apprenez à jouer lifté ou choppé. Images digitalisées (St et Amiga).
- 
- J. ou 2 Joueurs. Amiga).
- 

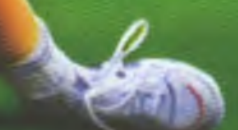

- Système d'animation fantastique en 3D et en temps reel. 72 tournois proposés, tous basés sur les grand rencontres • 4 niveaux de Jeu — amateur, semi-pro, pro et as. du tennis mondial (surface, dotations en prix).
	-
	-

4:

- Voix digitalisées du juge arbitre de Wimbledon (St et
- Possibilité de sauvegarder le jeu. Possibilité de participer à 22 tournois par saison contre les **• 64** adversaires programmés classés en 16 niveaux de jeu. meilleurs jouers mondiaux et gagnez un million de dollars.

• 64 adversalires programmés classés en 16 niveaux de jeu. Il infeilleurs journalmondieux et kommer en million de collere.<br>C64 · C64 DISK · SPECTRUM · AMSTRAD · AMSTRAD DISK · ST · AMIGA

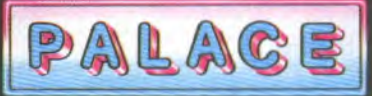

Zac de Mousquette 06740 Châteauneuf de Grasse. Tel: (1) 43 350675

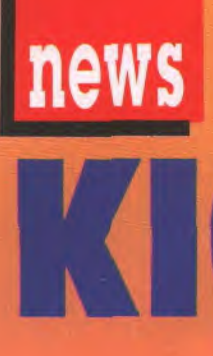

Et voilà: le retour tant attendu! Après Kick Off et Player Manager, c'est maintenant sur Kick Off 2 que vous allez vous casser les poignets. Des tonnes de nouveautés viennent renouveler complètement l'intérêt du jeu: possibilité de jouer à quatre simultanément (sur 16 bits

seulement), de revoir le match au ralenti, de choisir entre quatre types de terrains (normal, lourd, humide et artificiel), de changer la vitesse du jeu, d'avoir deux remplaçants, etc, etc. On en saura probablement beaucoup plus le mois prochain.

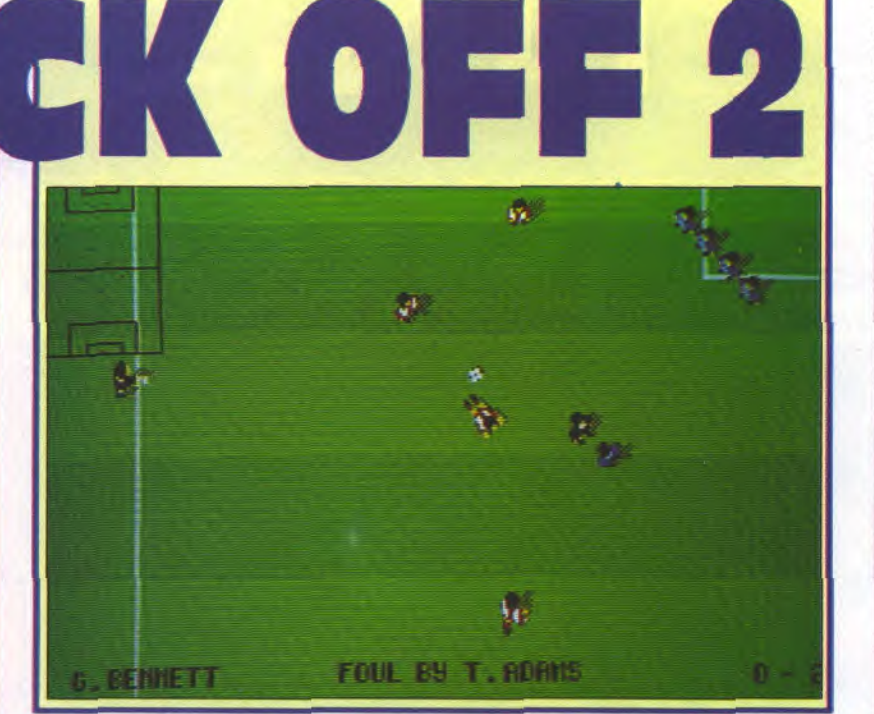

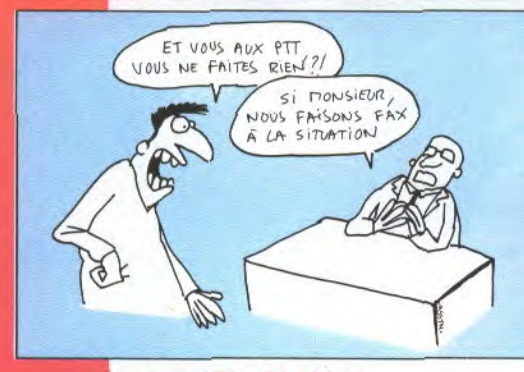

#### FAX SUR ST

Michtron s'apprête à lancer un fax qui fonctionne sur ST et sur Amiga. Ça existait depuis un paquet de temps sur PC, il ne manquait plus que ces versions 16- bits. La carte incluera bien sûr un modem... Du coup, elle ne sera probablement pas vendue en France puisqu'il faut un agrément des PTT pour vendre un modem. Dommage...

#### ΔM e o 1 : 1

Et c'est reparti pour une future prochaine et inéluctable planterie dans la fabrication des mémoires dynamiques! U.S.Memories, consortium regroupant 11 groupes informatiques américains, vient de jeter l'éponge après quelques mois d'activité, laissant la porte grande ouverte aux Japonais qui se goinfrent déjà de plus de 90% du marché du composant. Ça s'est planté tout simplement pour une histoire de casquette... Qui la veut? Tout le monde! Qui veut tout payer? Personne! C'est fou! Alors que l'indépendance de l'informatique américaine passe par là! Vous voulez des noms? On vous les balance! IBM et Digital, qui sont les derniers à rester en course et tentent de sauver le raffiot après l'abandon de Dec, Hewlett Packard, Intel, National Semiconductor... C'est du propre!

#### PIERRE BLANCHE

Loriciel, qu'est-ce que tu as dans tes tiroirs? Une compil? Fais voir? Ouah, super! Grand Monster Slam, Circus Attraction, Hard'n Heavy et Spherical? Eh ben dis donc, on en a pour son argent! Combien d'argent, au fait? 250 francs sur ST et Amiga? Ça fait 62 francs 50 le soft, c'est une aubaine, dis donc! Et le titre de la compil, c'est quoi? Milestones? C'est joli. Eh bien merci. Oui, monsieur Loriciel, tu peux refermer le tiroir. Je reviens le mois prochain, le ferme pas à clé.

#### OCCASE II

Msieur, msieur, vous me reconnaissez? C'est moi qui vous ai parlé de logiciels d'occase, l'aut'jour. Eh ben j'en ai trouvé un autre, c'est JBG, 163 avenue du Maine dans le quatorzième à Paris, lui, non seulement il fait des logiciels d'occase, mais même aussi des machines d'occase. Alors du coup, c'est tout moins cher, forcément, c'est dégueulasse pour les autres. Vous dites? Vous êtes pas contre la concurrence? Non, moi non plus, mais quand même, là, c'est drôlement vache, non? Non? Bon, tant pis.

#### EMULATEUR

Un véritable émulateur ST pour Amiga (comprenons-nous bien: c'est une carte que l'on branche sur l'Amiga et qui permet de faire tourner des programmes ST dessus) devrait voir le jour d'ici peu: c'est une boîte allemande, Medusa, qui vient de le développer. Il serait presque aussi rapide qu'un STE, coûterait aux environs de 2500 francs et nécessiterait aïe! - des roms Atari pour fonctionner. Verra-t-il le jour en France?

D'ACCORD ON A PUELPUES ppoblènes, mais Nous sonnes LE DETENIER ESPOIR DE L'ANÉRIQUE! AVSSI JE PROPOSE QUE WOUS REBAPTISIONS NOTRE HETCALD OF FREE ATTERICA! isia  $85$ 奶 Limming 44. Q  $\mathbf{1}$ BOrJ.1OUR HONORABLES WES HERALD OF JAPAN k noaoOaovpn 000  $0000000000$ 田 心

RYTHME EPOUSTOU FLANT - PASSE PAR-FAITE AU PIXEL PRET -JOUABILITE STRATÉGI-QUE SUPERBE PRECI-SION-REEL ET INTENSE PLAISIR A JOUER

id K

**j** 

KICK OFF 2 améliore les techniques de jeu de KICK OFF, gagnant du prix du MEILLEUR JEU DE L'ANNÉE en Grande Bretagne et gagnant de prix semblables en Europe dont le TILT D'OR en France.

Une foule de nouveaux facteurs a été ajoutée à ceux qui ont passionné des milliers de joueurs dans le monde entier:

- Vision totale du terrain sur tout l'écran avec les joueurs et les marques dans une bonne proportion.

- Possibilité de 1 à 4 joueurs (ST et AMIGA seulement)

- 2 joueurs en équipe contre l'ordinateur ou deux joueurs l'un contre l'autre.

- Des centaines de joueurs, chacun possédant une combinaison unique d'attributs et de compétences;

- Rapidité du joystick pour contrôler le dribble, les passes, les tirs, des têtes...

- Possibilité de changer la direction de la balle après avoir été lancée par le joueur.

-9 types de tir avec contrôle de leur puissance: coups longs et courts.

- Sélection de l'équipe à partir d'un groupe de 16 avec remplaçants et choix des tactiques.

Matchs en Championnat et en Coupe.

Possibilité de sauvegarder jusqu'à 10 matchs. Possibilité de revoir, éditer et sauver vos meilleurs coups et créer votre "GOLDEN DISC".

Disponible sur ATARI - AMIGA IBM PC - CBM 64

AMSTRAD

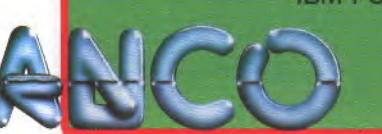

- Graphismes: 6 styles et 32 couleurs (Amiga et ST) Possibilité de charger votre propre équipe pour un match simple ou pour un Championnat (jusqu'à 4 équipes peuvent être mises en place). - Chargez votre propre tactique à partir de PLAYER MANAGER

- Cartons jaunes et rouges, 16 différents arbitres, règles hors jeu, arrêt de jeu et une foule de facteurs **pour créer une atmosphère d'un réel match de football!**  - Minimum d'un mega byte de mémoire sur Amiga et Atari seulement.

- Possibilite par la suite de charger des disques édités pour des évènements spéciaux : Coupe d'Europe ou du Monde. H

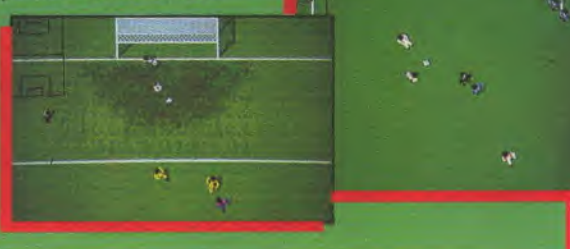

Distribué par **UBI SOFT** 1, voie Félix Eboué 94021 CRÉTEIL CEDEX

#### previews

#### **08 ST, AMIGA, CPC, C64, PC • EDITEUR: THALAMUS**

Et que voilà un simulateur de rallye pour allerà Donf sur des circuits automobiles. 50 images/seconde, ce qui promet d'être le soft de bagnole le plus rapide du moment, encore que, comme un moniteur n'affiche que 25 images/seconde, je me demande dans quelle mesure ils exagèrent pas un peu, chez Thalamus, mais bon. On peut reculer, faire demi tour, rouler en dehors des pistes, dans des forêts, en ville et la nuit, en pleine neige, sous la pluie et sur la glace. Avec tout ça, si vous vous plantez pas, vous pouvez aller défier Prost.

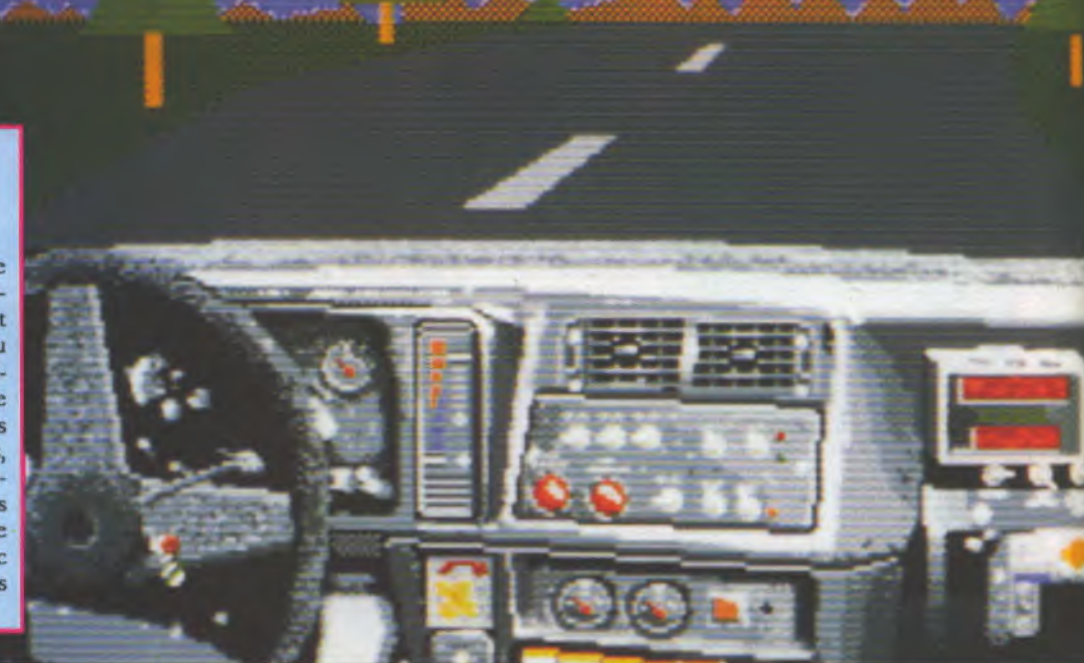

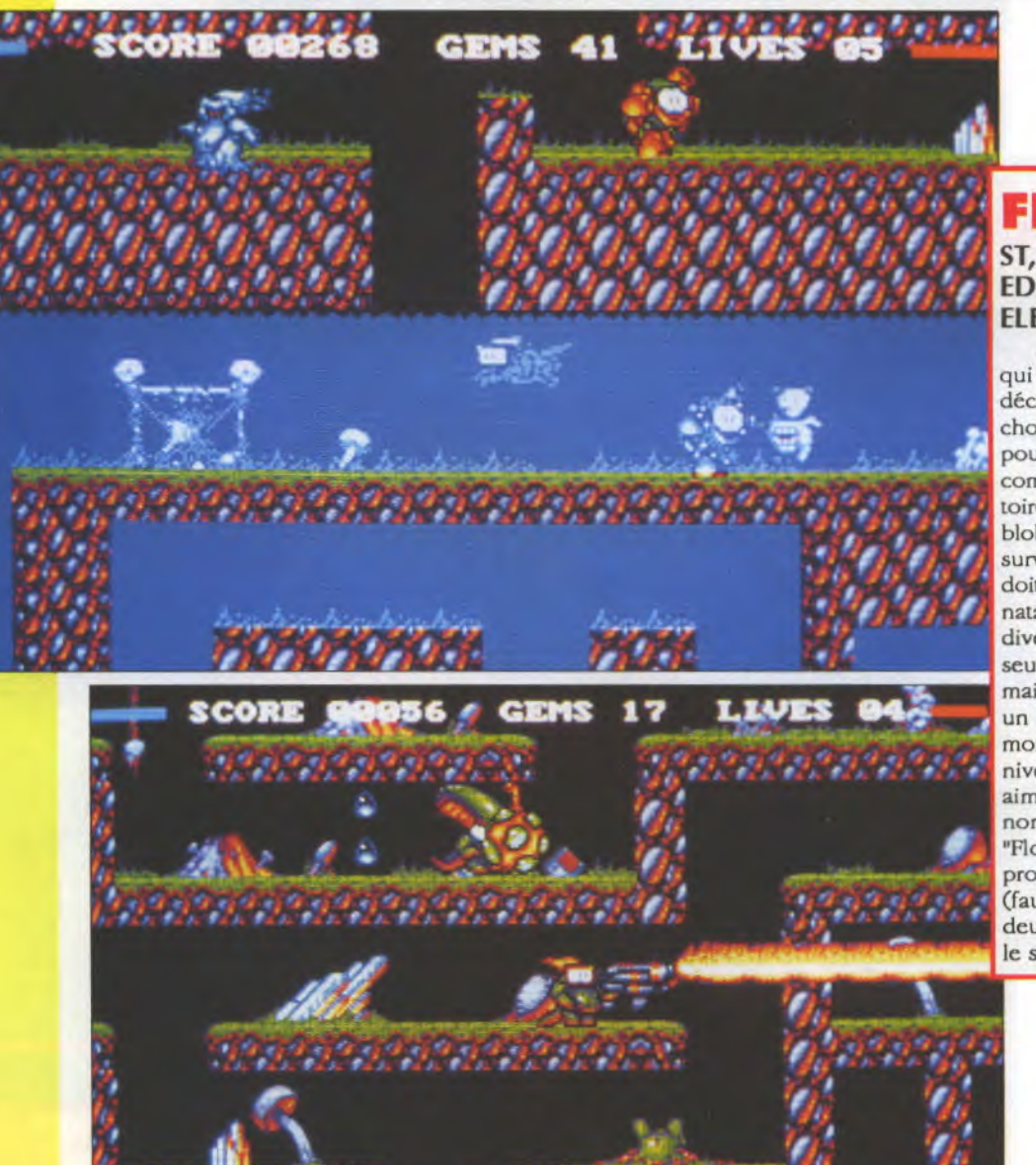

#### **FLOOD ST, AMIGA. EDITEUR : ELECTRONIC ARTS**

Alors voilà : les mecs qui ont fait Populous ont décidé de faire quelque chose d'un peu plus simple pour que tout le monde comprenne bien. C'est l'histoire de Quiffy, un petit blob vert; l'un des derniers survivants de sa race, qui doit fuir ses souterrains natals pour échapper aux divers monstres qui non seulement les ont envahi, mais en plus ont déclenché un mécanisme qui fait monter inexorablement Ie niveau de l'eau. Vous êtes aimablement priés dc prononcer "Flade" et pas 'Floude", parce que ça se prononce comme "Blood" (faut dire "blade", y'a que deux exceptions en anglais, le sang et le déluge).
#### ansa New: ship Million\$:2.8

#### PORTS OF CALL

#### AMIGA, PC • EDITEUR: THE DISC COMPANY

Peut-on réellement appeler ça une preview ? En fait, Ports of Call était déjà sorti sur Amiga il y a deux ans, chez Aegis, qui a fait faillite depuis. The Disc Company a racheté les droits, l'a adapté sur PC, l'a traduit en dix langues dont la nôtre et le ressort (zdouïng !) enfin. Rappelons qu'il faut gérer une flotille de cargos, qui doivent arriver à bon port avec les marchandises intactes. C'est à la fois de la stratégie et de l'action.

حدە ئىت

#### ships Million\$:4.8 Hansa New: 0

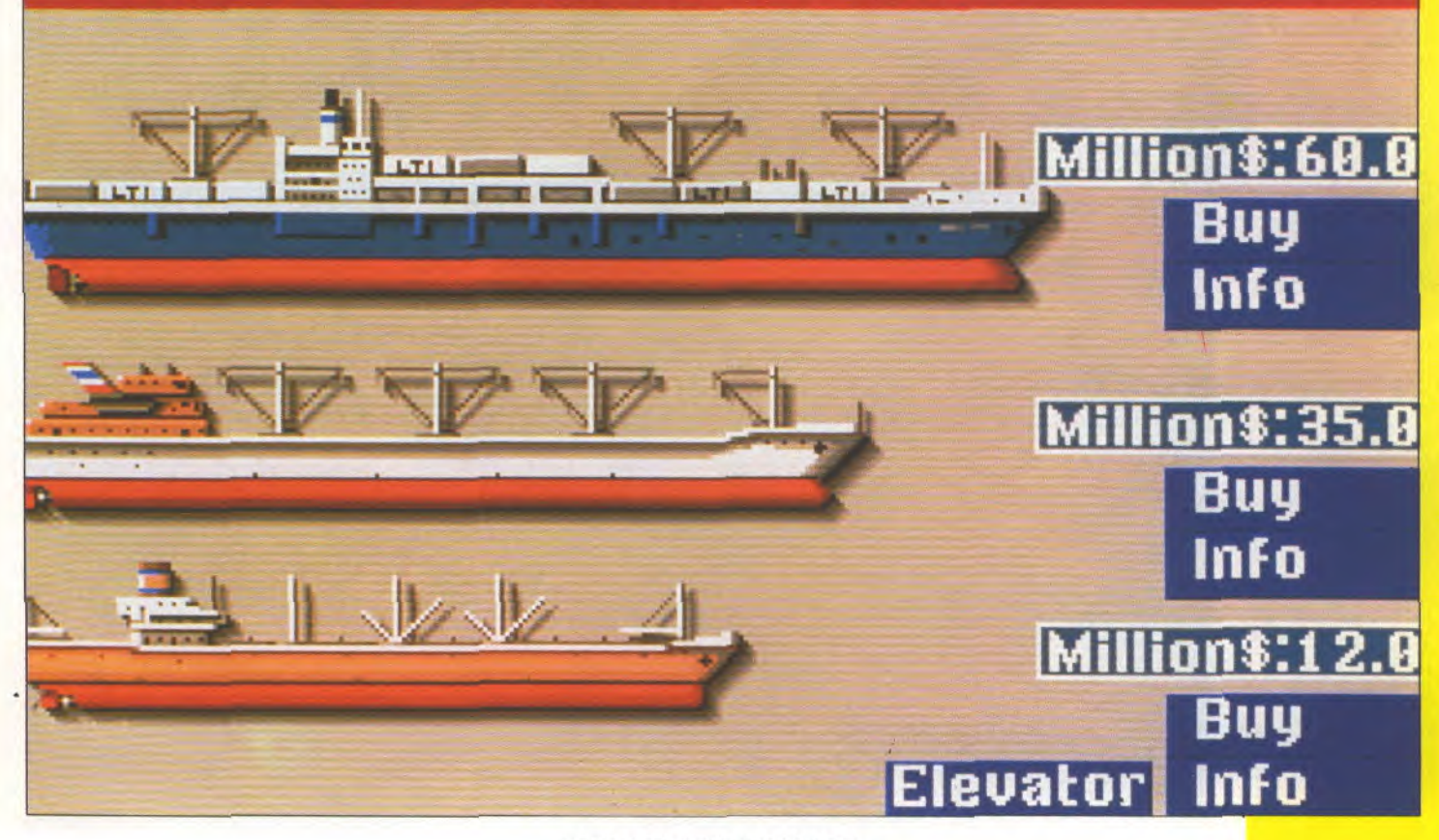

JOYSTICK/JUIN 1990/37

#### previews

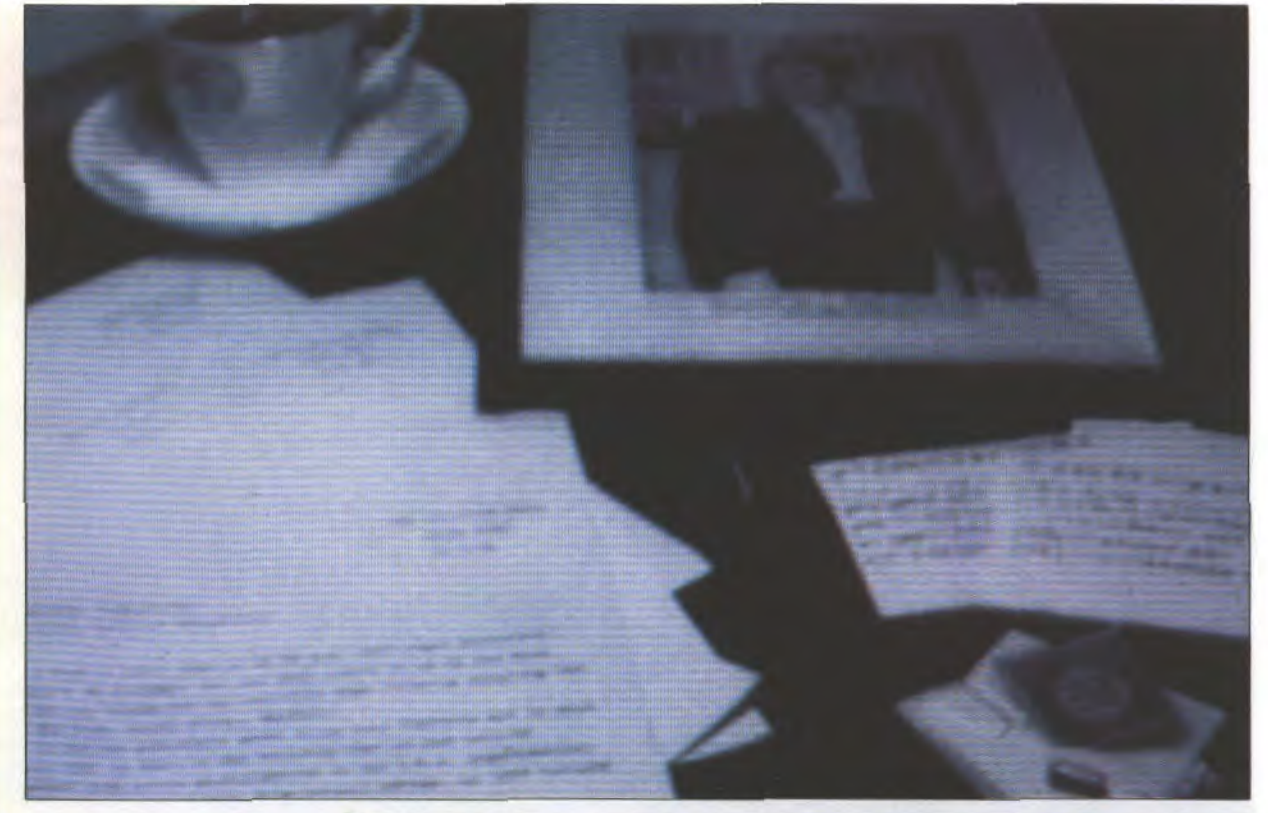

#### **HEREWITH THE CLUES AMIGA** • **EDITEUR: CRL**

Amateurs d'enquêtes policières délicates, voici Herewith The Clues, un jeu dans lequel vous incarnez le célèbre commissaire adjoint de la brigade anti-terroriste de Londres (et si vous êtes gentil, vous passerez commissaire adjoint en chef). L'action se passe en 1939, et tout le jeu consiste à résoudre une enquête grâce aux maigres indices que vous possédez sur votre bureau. Un jeu entièrement digitalisé, qui fera travailler vos méninges comme rarement.

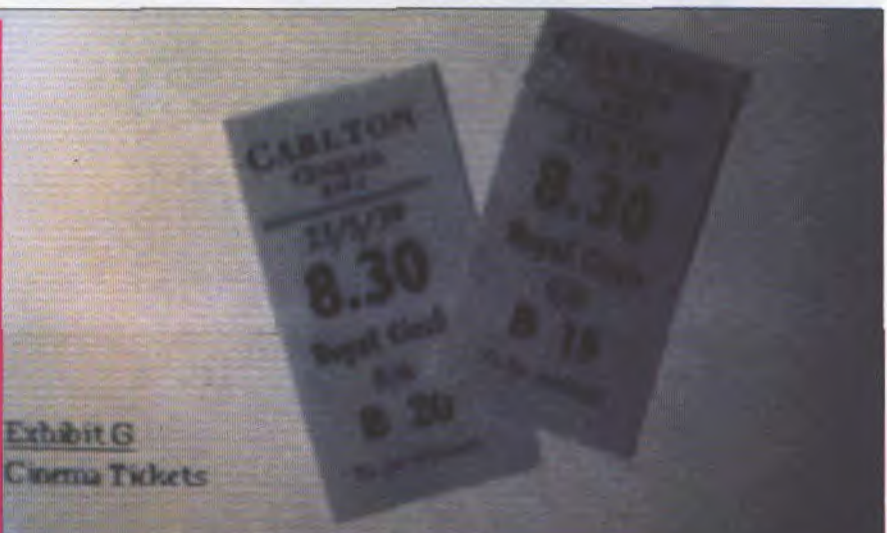

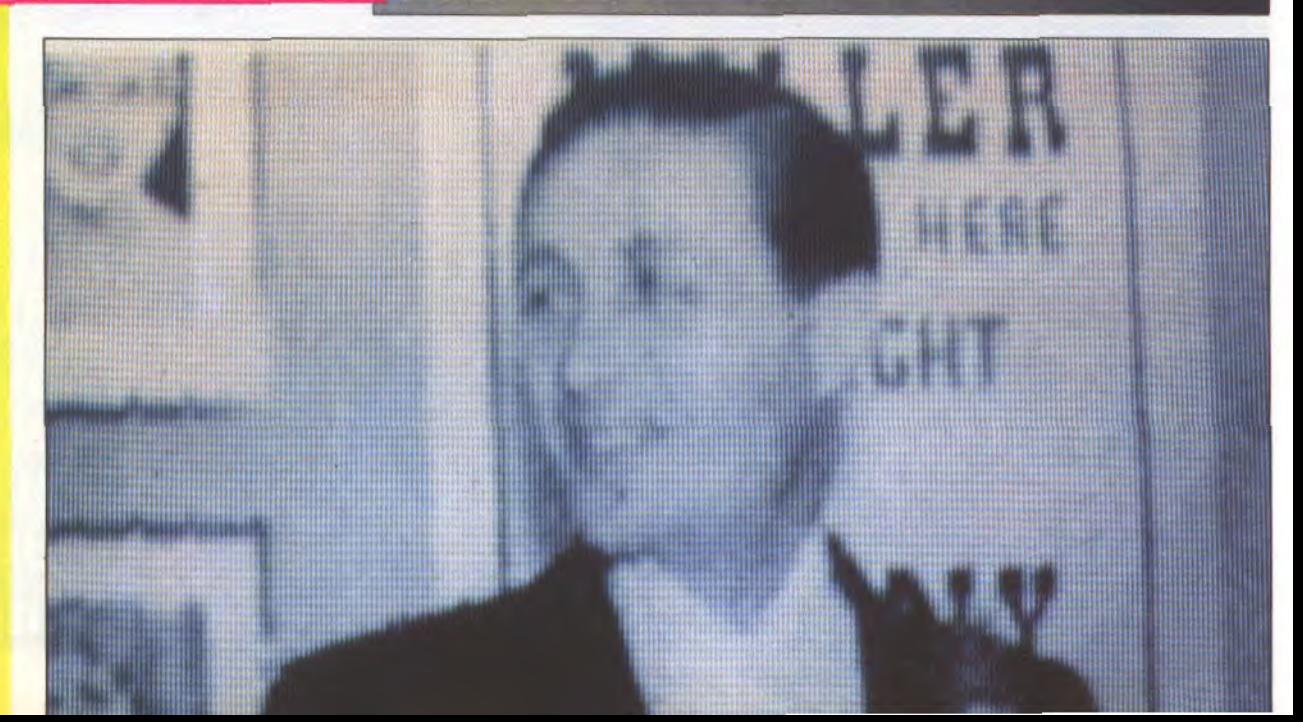

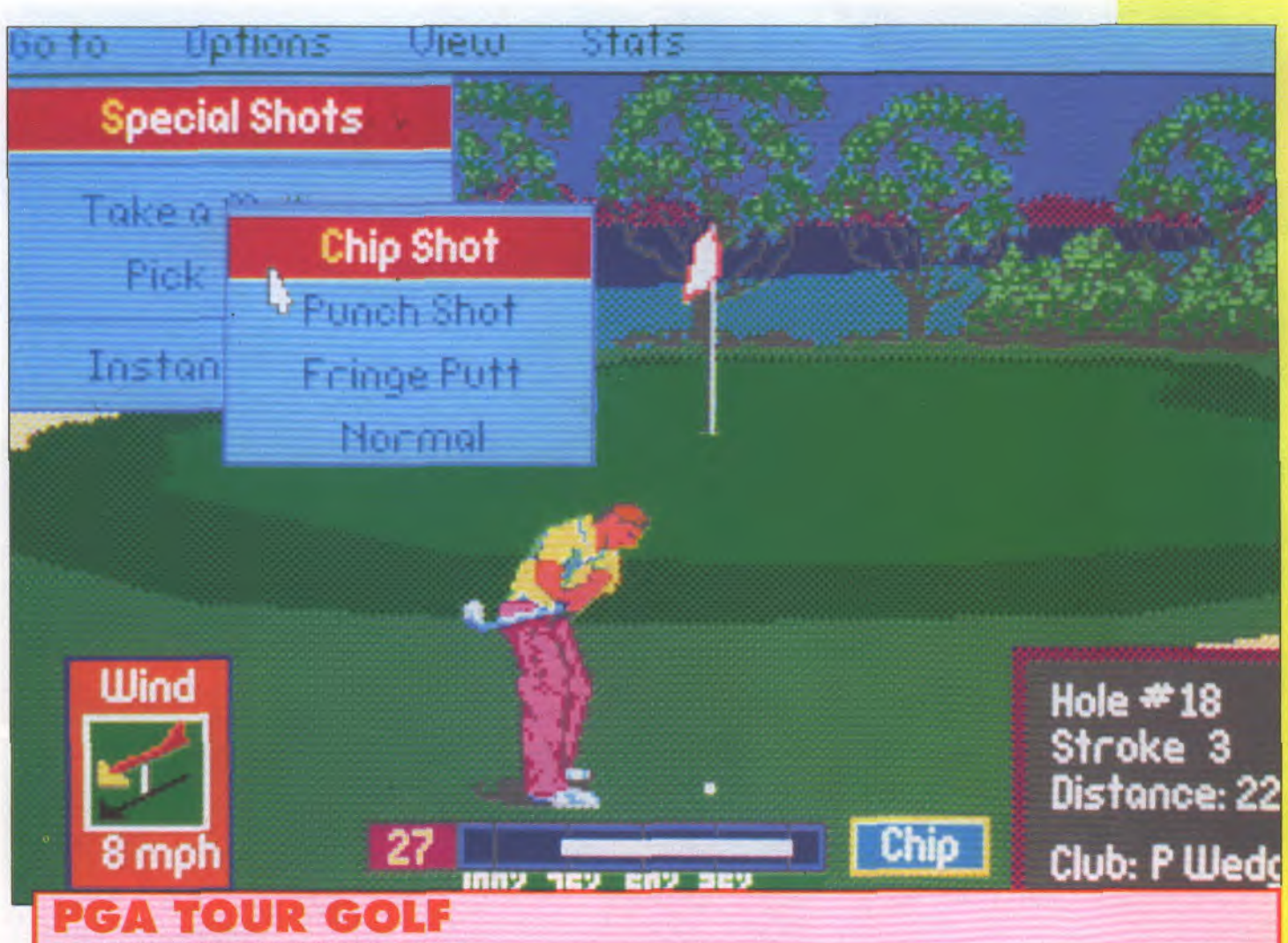

#### **PC . EDITEUR : ELECTRONIC ARTS**

Et encore un golf, un ! Cette fois-ci sur PC et compatibules, et ça s'appelle PGA Tour Golf, à cause que c'est basé sur le fameux club PGA Tour. Quatre circuits différents (de vrais circuits qui existent vraiement dans le dur monde de la réalité), de vrais joueurs du PGA qui donnent des conseils, des tonnes de paramètres (choix du club, bieng zur, mézoci vitesse et direction du vent, effets, position du tee...), visualisation de tous les côtés... Ça a l'air bien.

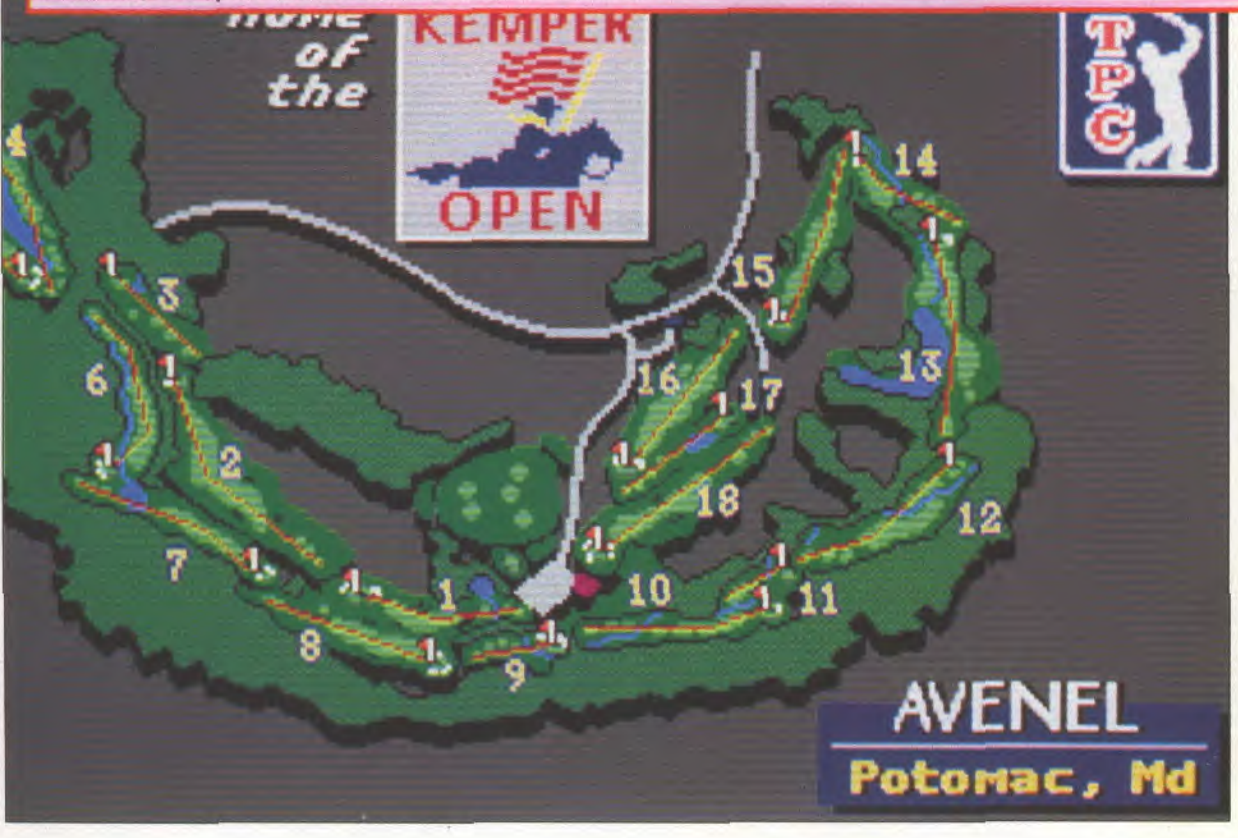

#### previews

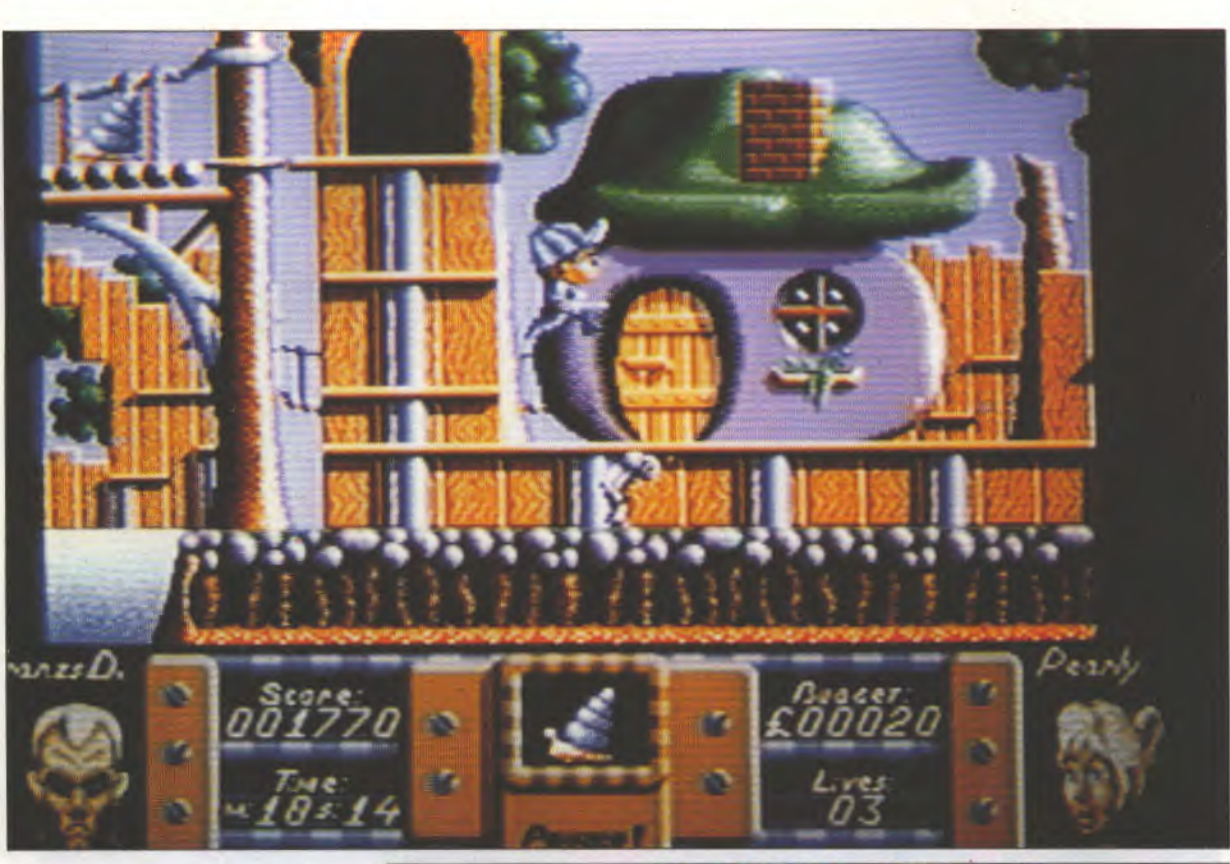

#### **FLIMBO'S QUEST** CPC, ST, AMIGA, C64 · **EDITEUR: SYSTEM 3**

Votre copine a été enlevée par un savant fou, allez la délivrer! Oui, c'est la seizième fois ce mois-ci, et alors ? Remarquez, fiancez-vous au savant fou, vous ferez moins d'allers-retours. Bref, Flimbo part rechercher sa pipine et se heurte aux mutants fabriqués par le SF (Savant Fou), qui se<br>baladent sur des plateformes qu'il faut donc escalader. Maiaiaiaiaiiiiis... Le temps est limité ! Original, non ? C'est très mignon, ceci dit.

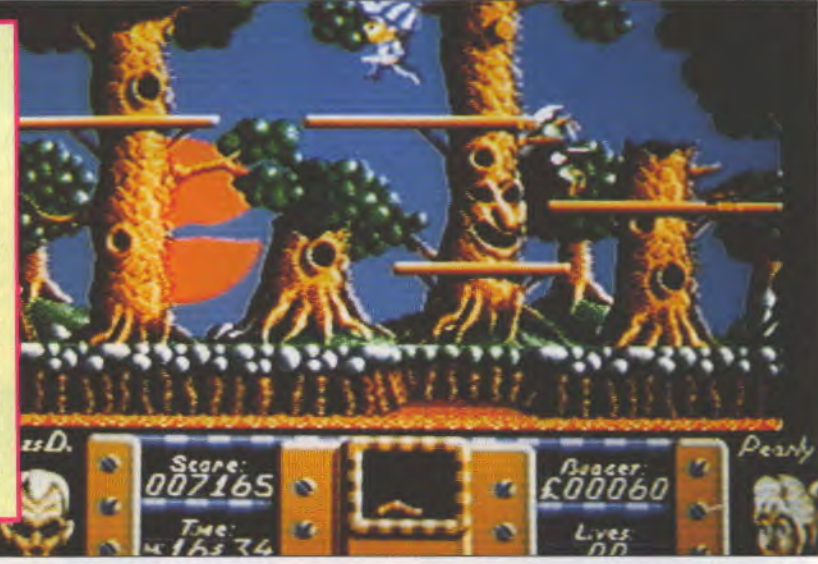

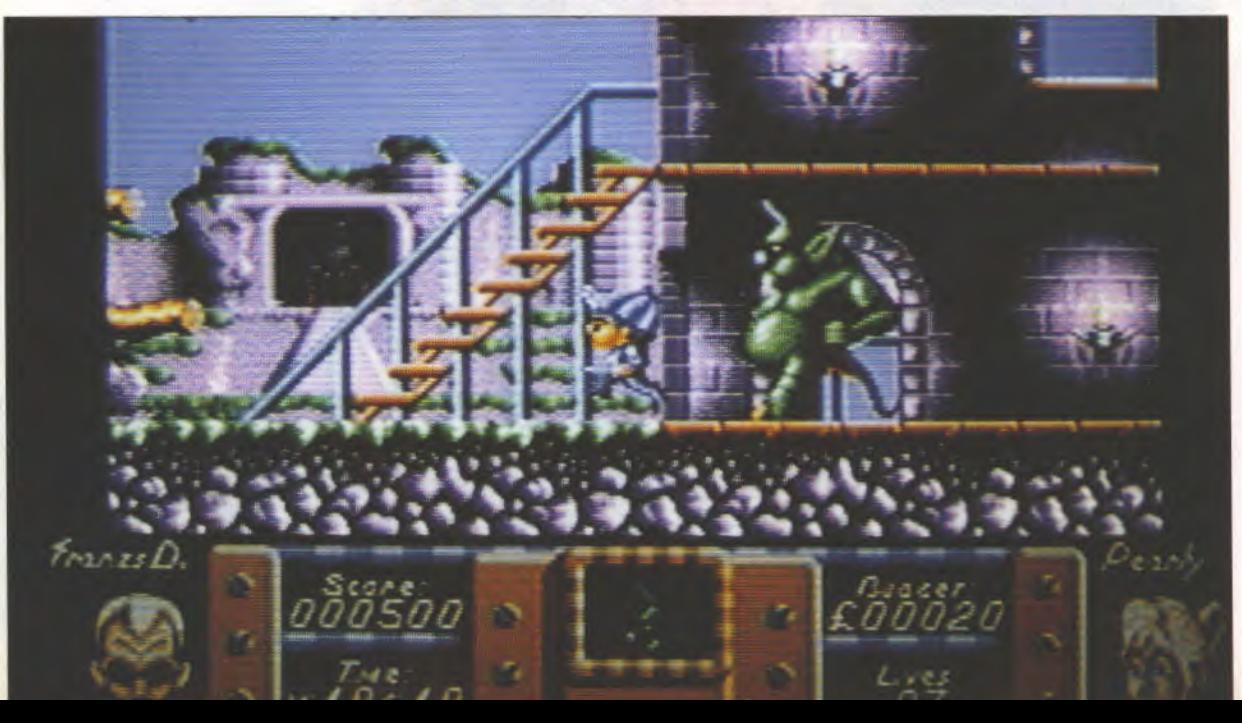

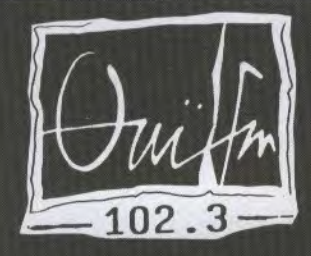

LES CONCERTS QU ONT DU SENS

Jo AURI 1490 ~ PHOTO JE POLIEN

ME.23 FUZZTONES NEW MORNING ME. 23 SMiTHEREENS Elysee Montings JE.24 Bans of Holy Joy Duwois VE. 25 Nick CAVE OLYMpiA SA. 26 Award Baum Cafe Dr. la writ CHO 10. 28 THE RAMONES ZENITH MA. 29 PETER MU Elysee MontmarTRE ME.30 SATELLITES CIPE  $\sqrt{v}$ VE.OI GARY MOORE OLYMPIA 10.04 DOA DUNOIS MA.05 DIED PRETTY BATACIANOS MA.05 Ultra Vivin Scene New Moaving MA.05 INSpita) CARPETI ElysEE MONTMARTAE YE.06 IN THE NURSERY NEW MORNING IV.18 STRAY LATS Elysee. M.

location Et RENSEignENENT O HRUE BEAVBOURA FSOOM PAR

# ø

UNE CONSOLER

C'est pas un beau lot, ça, madame? L'un d'entre vous va gagner de quoi occuper ses soirées pendant dix ans. Une Core Grafx (ex-PC Engine) avec son CD-Rom qui non seulement permet de charger des supers jeux, mais en plus de faire de la zizique à fond, c'est vos voisins qui vont être contents; une Lynx, et vous avez drôlement intérêt à dégoter un concours dans lequel on offre deux tonnes de piles parce que sinon ça va vous coûter cher; une Sega Megadrive, une vraie de vraie, pas un truc japonais ou américain qui ne marche pas chez nous, non, une bien française qui permet de faire marcher tous les softs, et vous ne l'aurez qu'en septembre, quand elle sera importée officiellement par Virgin; un Joystick XE1 SG pour la Megadrive, et enfin, un Joystick XE1 PC pour la Core Grafx. Total: plus d'une brique de matos. Et chaque console est filée avec un jeu gratos. Des concours comme ça, même en Amérique ils ont pas. Vos copains vont être verts! Un bon plan? Vous louez la Lynx: 10 minutes contre une pile. En plus, vous pouvez vous faire du pognon, bon sang!

#### $\bullet$ ent **BOT College**

Ce concours est ouvert à tous les lecteurs de **Joystick** 

Il suffit pour participer de renvoyer le bulletin ci-contre dûment rempli.

Vous pouvez jouer autant de fois qu'il vous plaira, mais seuls les bulletins originaux seront pris en compte.

Les membres de Joystick et de Shoot Again ne sont absolument pas autorisés à participer, parce que ce serait vraiment dégueulasse pour les autres. Si on en chope un qui essayede tricher,

on lui coupe l'electricité. Ah ah! Le concours sera clos le 31 juillet 1990 â minuit, le cachet de la poste faisant foi.

Les résultats seront annoncés dans le numéro 8 de Joystick qui paraîtra quelque part entre le 22 et le 28 août, selon les températures estivales. Les bulletins incomplets, raturés, biffés, ta-

chés de gras ou photocopiés seront donnés aux crocodiles (c'est pas de la pub).

S'il ya plusieurs gagnants, ils seront départagés par la question subsidiaire.

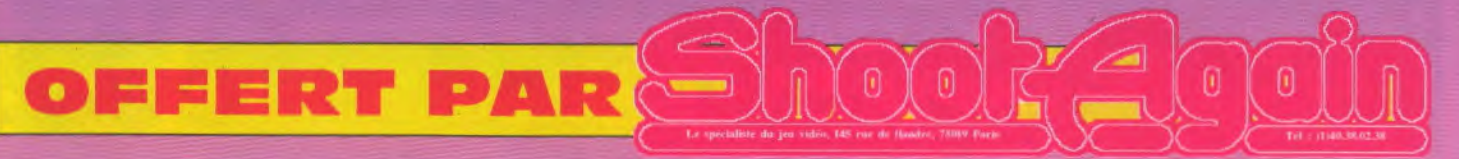

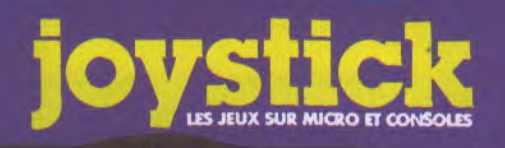

#### **LES OUESTIO**

TRIP

1 - Combien y a-t-il de niveaux dans Super Darius (fastoche)?

2 - En quelle année se passe l'action de Psycho Chaser (hyper fastoche)?

3 - Shoot Again est spécialiste en (j'y crois pas, une question facile comme ca):

A / Micro

**B** / Consoles

C / Hamburgers

4 - Quel est le jeu préféré du Big Boss de Shoot Again (à l'aise)?

- A / F1 Triple Battle
- **B** / Golden Axe
- C / Rambo III

Question subsidiaire (hyper pas fastoche du tout, mais il en faut bien une):

Combien de bulletins allons-nous recevoir pour ce concours?

H

#### **ULLETIN REPONS**

∕

CÔRF

Ω

**MENTIS** 

Œ

理

Θ

Θ

Bulletin à découper et à renvoyer après l'avoir rempli à:<br>Joystick Concours "Un bâton de matos gratos" 53, avenue Gambetta 92400 Courbevoie La Défense

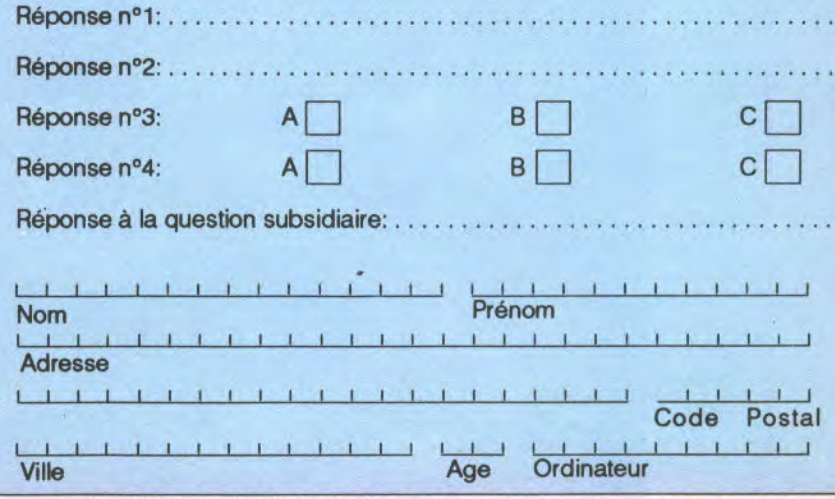

## previews

#### **MIDNIGHT RESISTANCE**

AMIGA • **EDIIEUR OCEAN** 

Deux super-balaises au bout de vos joysticks, vous allez vous attaquer à tout ce qui bouge en leur tirant dans le lard avec des armes de plus en plus perfectionnées. Pour acquérir ces joujoux, il faut choper les clefs rouges apparaissant lors de la mort d'un ennemi. Midnight Resistance est un Shoot'Em Up tout ce qu'il y a de plus Shoot'Em Up, avec des graphismes superbes et d'excellentes animations. Le mois prochain, on jugera sur pièces si en plus c'est jouable.

#### **PROTECTOR**

#### AMIGA • EDITEUR MASTERTRONIC

A

Protector est un dérivé de Choplifter, ce jeu dans lequel vous dirigiez un hélicoptère chargé de sauver des hommes cloués à terre. Au passage, vous devrez récupérer des caisses et les entreposer dans votre base. Protector se joue à deux, contre l'ordinateur ou contre un copain. Vous pouvez aussi larguer une bombe dans la base du voisin afin de gagner la partie. Les graphismes et l'animation semblent très bien réalisés, mais la manipulation des engins volants est carrément horripilante du fait de la précision requise.

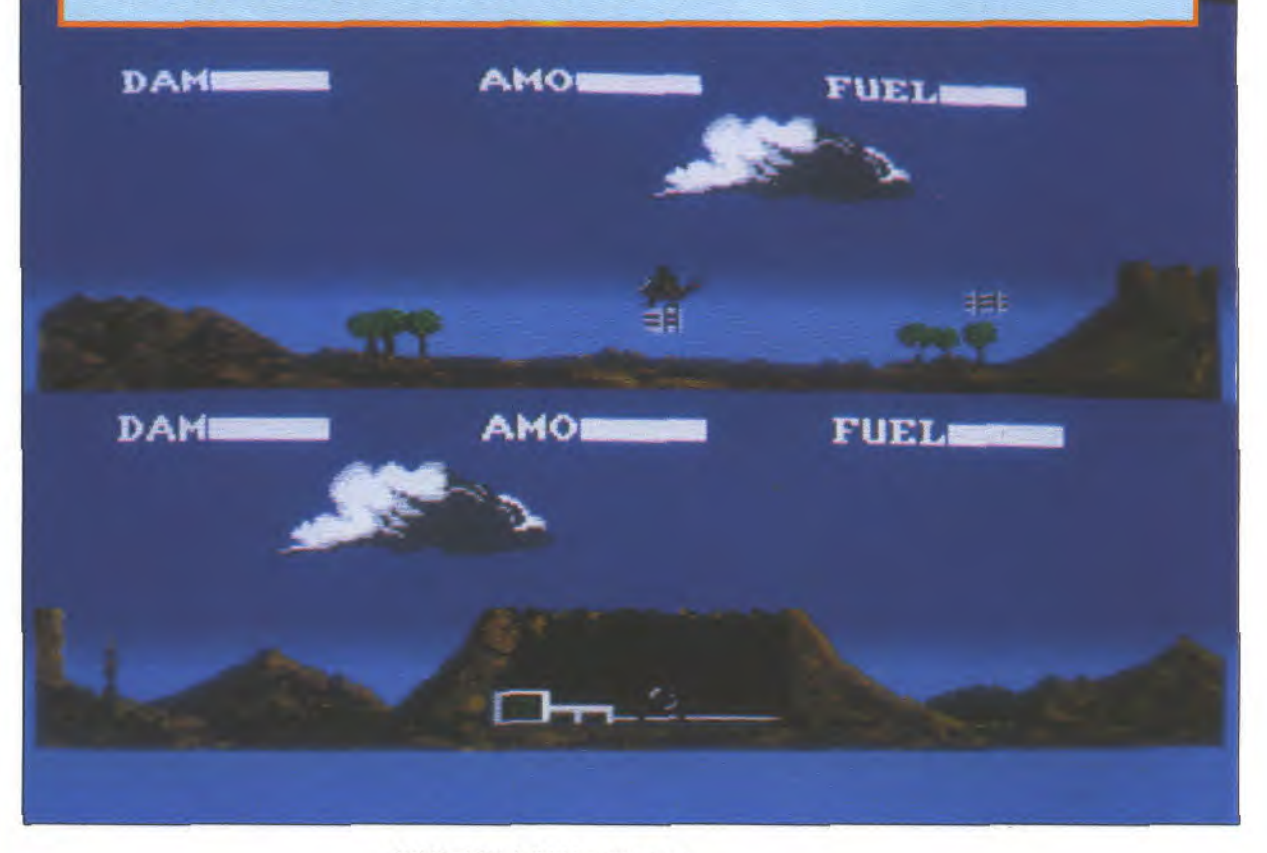

JOYSTICK / JUIN 1990 / **44** 

#### **QUETZALCOATL**

#### **AMIGA . EDITEUR DENICE SOFTWARE**

Dans Quetzalcoatl, ce n'est pas avec une arme sophistiquée, un tank ou un vaisseau spatial que vous devez vous battre, mais en jetant des cailloux. Voilà un jeu d'action simple, relativement bien animé qui semble briller grâce à des graphismes fous et délirants. Pour l'instant, la maniabilité laisse à désirer, mais attendons la version définitive pour s'en faire une idée précise.

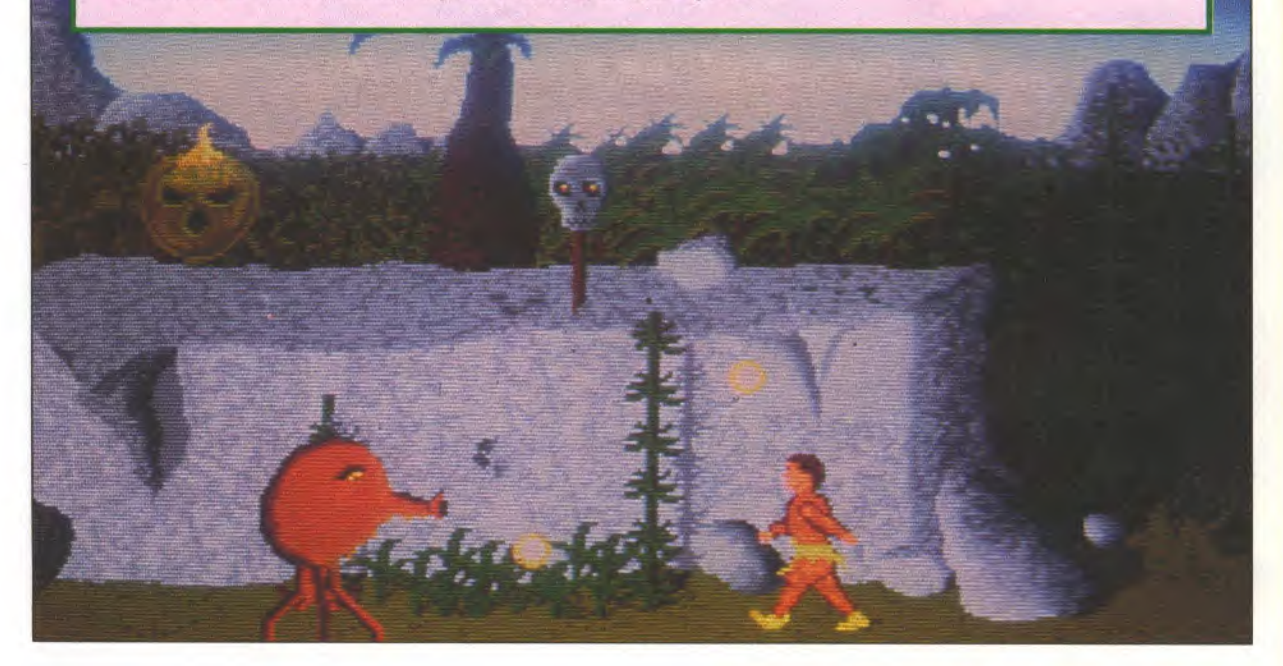

#### **PLOTTING**

#### AMIGA • EDITEUR OCEAN

Plotting est un casse-brique où deux joueurs s'affrontent face à face. Deux tableaux donc, dans lesquels il faut diriger un poussin qui a pour mission de lancer la brique qu'il possède sur une brique équivalente de son tas. Plusieurs sortes de briques sont entassées dans le tableau, et le but est de toutes les casser, autant que possible avant l'adversaire et sans se retrouver bloqué à cause d'une brique n'ayant plus de soeur jumelle. Me suis-je bien fait comprendre? De toute façon on en reparlera car c'est un excellent jeu.

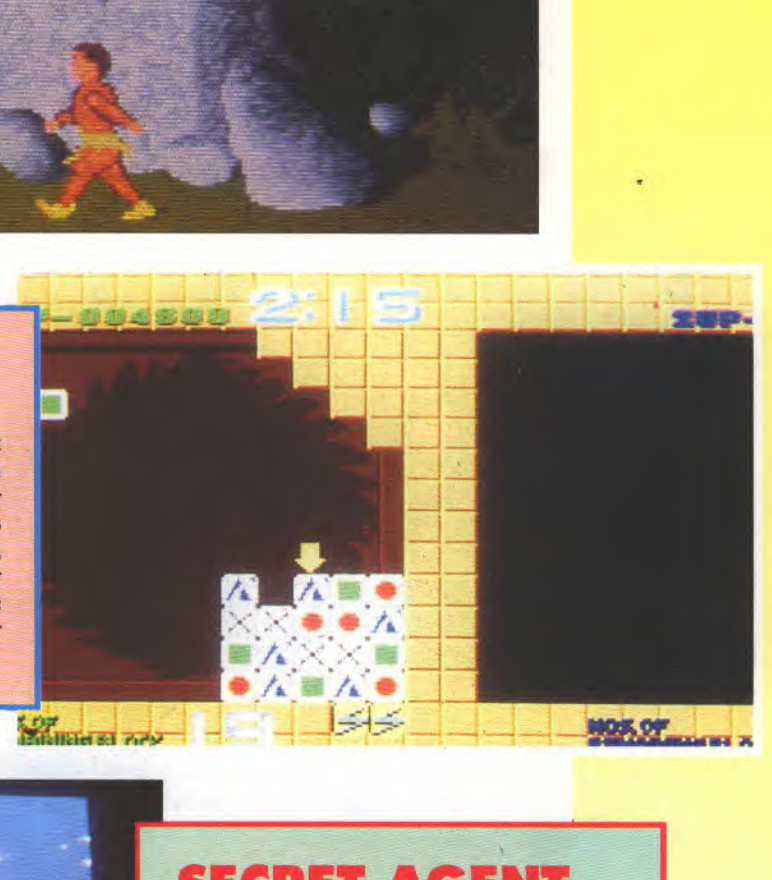

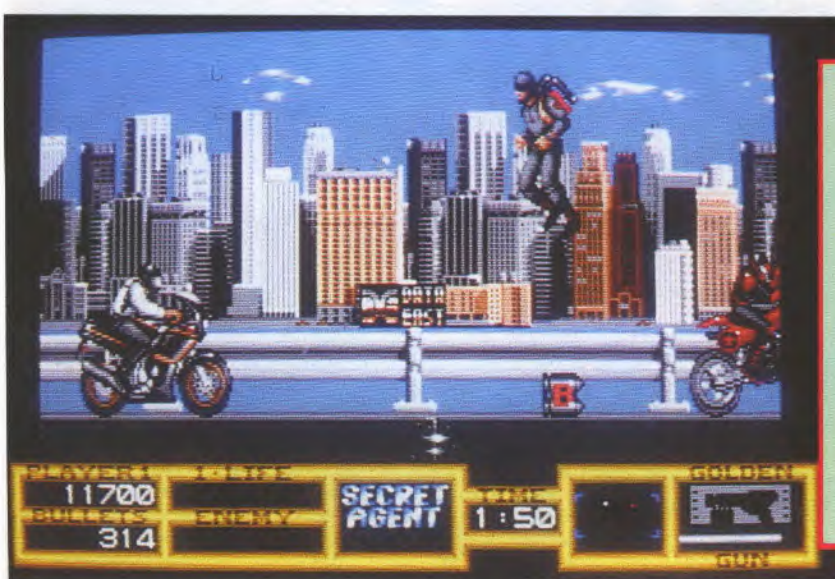

#### SECRET AGENT

#### ST • EDITEUR OCEAN

Amateurs d'aventures à la James Bond, de poursuites infernales et de tir à répétition, voici Secret Agent. Toujours propre sur lui, bien peigné et le sourire aux lèvres, notre héros va se battre contre le Conseil pour la Domination du Monde. Sur neuf niveaux, il devra trouver et assembler toutes les pièces d'une super-arme, le Golden Gun, pour vaincre l'ennemi. Ce qu'on en a vu nous paraît tout à fait génial, ça se rapproche assez de l'état d'esprit des Incorruptibles. Secret Agent sortira sur ST, Amiga et PC.

#### JOYSTICK/JUIN 1990/45

#### previews

#### **SHADOW WARRIOR**

#### **AMIGA** • **EDITEUR OCEAN**

Void, devant vos yeux ébahis, un grand jeu de combat. Shadow Warrior, c'est la dans la rue que ça se passe, et il faut taper, frapper, latter et écraser son poing dans la gueule d'un tas de voyous. Avec l'animation incroyablement rapide dont est pourvu ce jeu, ça sera du gâteau.. Enfin presque, puisque, comme tout bon jeu d'arcade qui se respecte, à la fin de chacun des six niveaux une montagne de muscle se dressera devant vous. Kas kas, mords-lei

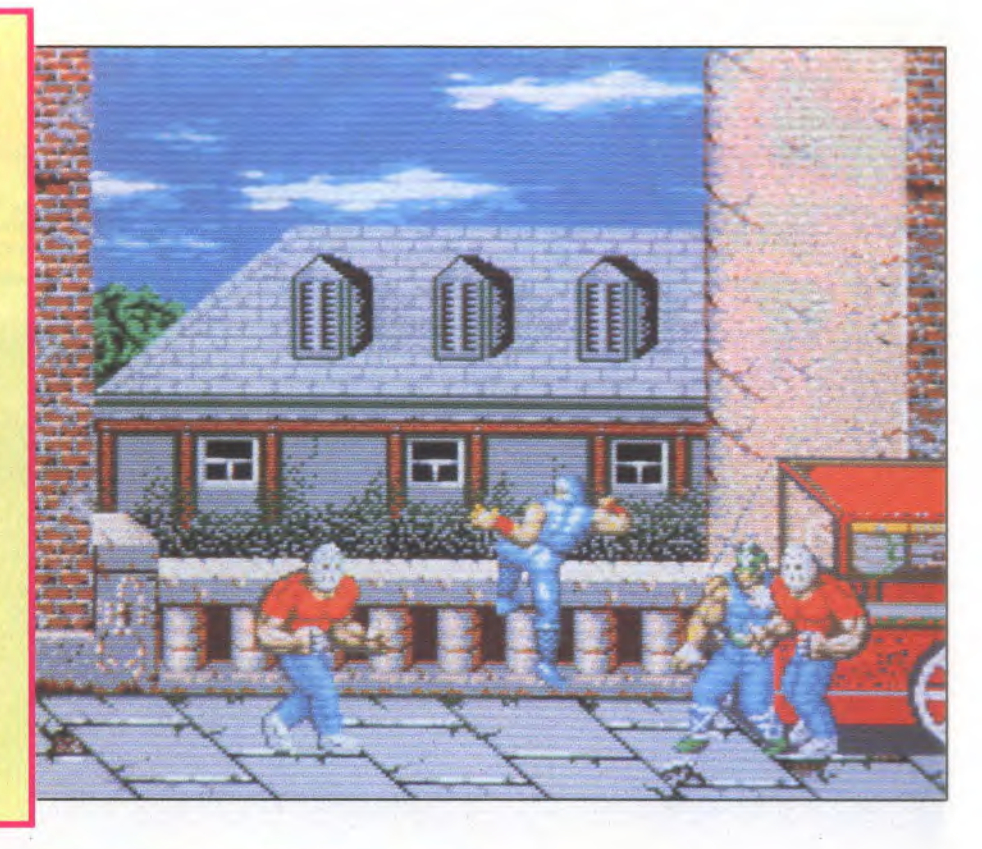

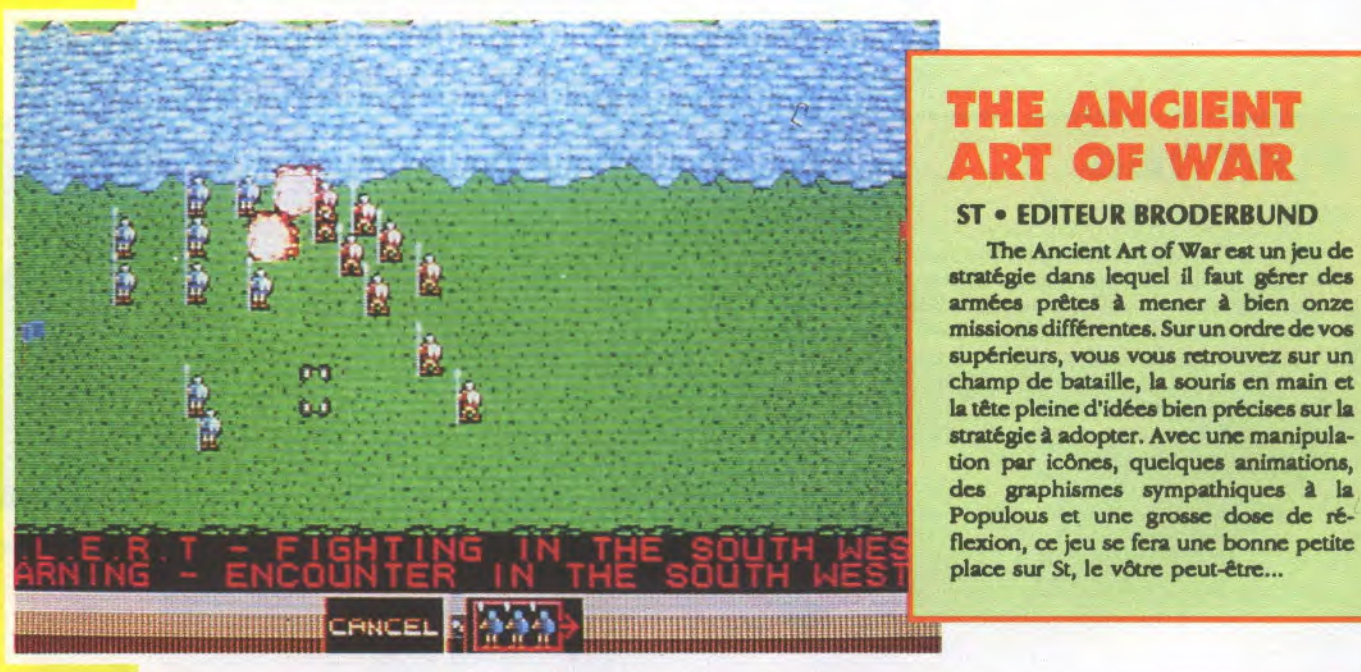

#### **THE ANCIENT**  RT OF WA

#### **ST** • **EDITEUR BRODERBUND**

stratégie dans lequel il faut gérer des armées prêtes à mener à bien onze missions différentes. Sur un ordre de vos supérieurs, vous vous retrouvez sur un champ de bataille, la souris en main et la tête pleine d'idées bien précises sur la stratégie à adopter. Avec une manipulation par Icônes, *quelques* **animations, des** graphismes sympathiques à la Populous et une grosse dose de réflexion, ce jeu se fera une bonne petite place sur St, le vôtre peut-être...

#### **THUNDERSTRIKE**

#### **ST** • **EDITEUR MILLENNIUM**

Nous somme en l'an de grâce 2238... A l'occasion de son 'Ground Defence Games. (Jeu de Défense Terrestre), la société Mega Corp Industries convie tous les meilleurs pilotes de la galaxie à participer à ce formidable rendez-vous annuel. Sur l'aire de lancement, vous aurez le choix entre cinq vaisseaux, tous plus stupéfiants les uns que les autres. Aux commandes de l'un d'eux, vous devrez préserver les installations se trouvant sur l'aire de jeu tout en détruisant les générateurs ennemis. Thunderatrike se déroule en 3D faces pleines à une vitesse quasilumière. C'est beau, c'est grand et ça risque de faire un carton... Alors, prenons notre mal en patience et attendons!

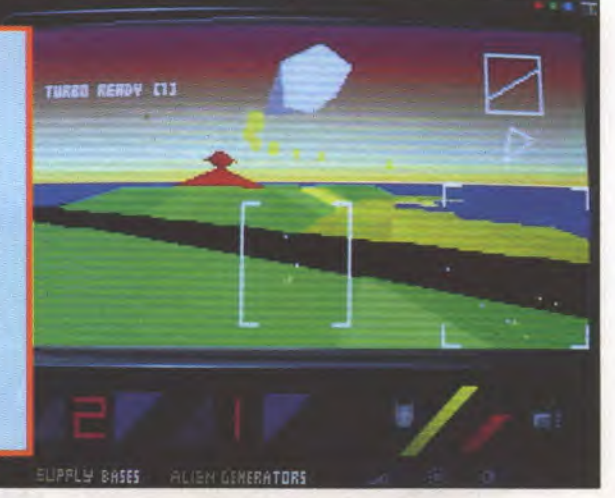

**ATARI ST AMIGA** IBM P.C. ET **COMPATIBLES** 

**AMSTRAD CPC SPECTRUM COMMODORE 64 SEGA** 

**OSE!!** 

 $\overline{\mathbf{u}}$ 

Pilote d'un véhicule de combat surpuissant, vous vous lancez à la poursuite des engins terroristes. Engagez le combat et affrontez: MINES, BLINDES, BOMBARDIERS, JUMPERS,<br>MOUCHARDS, SUCKERS... Des ennemisaussidifférentsdansleurs rant nécessaire pour VOLER. Remontez le convoi infernal et détruisez le véhicule de tête avant **TULTIME-EXPLOSION.** 

LE CONVOI DE LA MORT

 $\bullet$ 

ARC

AD

look, que dans leur atiftudes et Menace Nuchanura... Stop. CONVOL techniquesdecombat.Progressez, DESTRUCTEUR détecté! Anéantissez découvrez leurs points felbles et TERRORISTES... Steop. Scientifiques<br>vos propres TACTIQUES. Ramas- en DANGER! ACTION IMMEDIATES... Finales<br>sez des armes diverses et le carbon de de France de Salon.

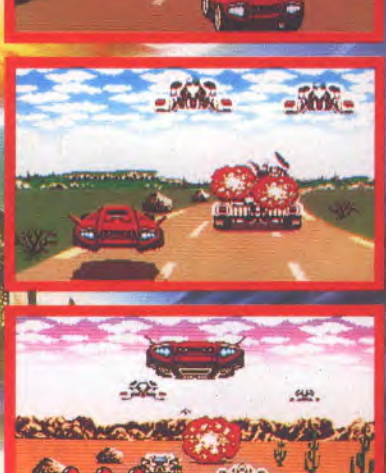

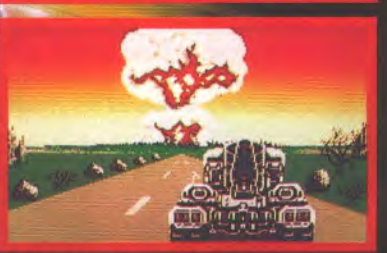

REFLEXES, RAPIDITE, INGENIOSITE ET NERFS D'ACIER SONT VOS QUALITES?! OK, PROUVEZ LE, DEVENEZ INVINCIBLE ET DETRUISEZ L'OPPRESSEUR.

**ACTION EN 3D HYPER RAPIDE 15 MUSIQUES GENIALES 50 ENNEMIS DIFFERENTS 5 LEADERS DE GROUPE A DETRUIRE** "BONUS STAGES" **ARMES MULTIPLES COMBATS AU SOL ET AERIENS** 

TITUS: 28 Ter Avenue de Versailles. 93220 GAGNY. Tel.: (1) 43 32 10 92

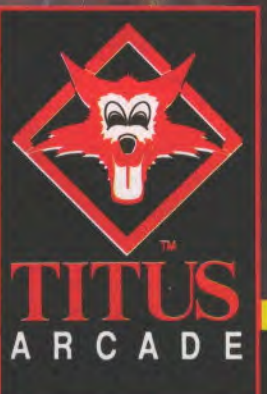

**BULEUSE** DAPTATION **D'ARCADE** 

### **RUE BRIK A BRAQUE**

#### CONVERTER

C'est un convertisseur de port série RS 232C en port Centronics parallèle. Ses qualité sont nombreuses avec entre

autres la possibilité de changer de configuration (DTE/ DCE) ou de varier le nombre de bits par seconde de la transmission. D'autres utilisations professionnelles sont prévues.

*Vu chez Général, 850 francs.* 

**Slow Freeze** Freeze Slow

BUS +

#### NORDIC POWER

**NORPLY - First Amiga ACTION CARTRIDGE** for A 500 / A 1000

 $\begin{array}{c}\n\text{for A} \text{ you} \quad \text{F6} \text{ is} \\
\text{DATA } \& \text{ ELECIRONICS} \quad \text{Postbas } 3119 \\
\text{DATA } \& \text{ ELECIRONIGS} \quad \text{Fastb} \quad \text{F31-77-873090} \\
\text{3902 BC Veralo/Holfland} \quad \text{Fastb} \quad \text{First} \quad \text{F32-17-873090}\n\end{array}$ 

#### **MAGIC STAGE**

Un tapis pour souris monté sur pattes, possédant un plateau coulissant pour poser l'animal ainsi qu'un plumier au couvercle gradué comme une règle? Cet objet bizarre existe. Il s'agit du Magic Stage tout en ABS, une matière plastique aux propriétés anti-statiques, donc anti-poussière.<br>Vu chez Général 99 francs.

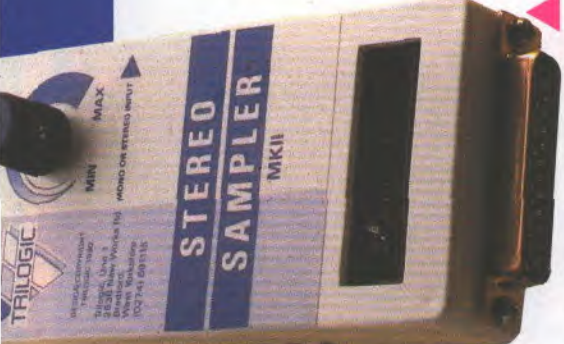

#### TRILOGIC **STEREO SAMPL**

Le Digs MK II, digitaliseur stéréo de Trilogie, est le sampler le plus rapide du marché. Sa qualité de numérisation à partir d'un CD est sans doute la meilleure. Mais ce qui le rend unique, c'est la mante et de pouvoir l'utiliser à tous<br>cant pas le fonctionnement moments. La cartouche n'influende l'Amiga, on peut la laisser<br>
câble est cependant nécessaire<br>
pour la liaison câble est cependant nécessaire avec l'imprimante. *Vu chez Bus+.* 560 francs<br>*le digitaliseur*, *le digitaliseur, /* /2 *]90 francs le câble. /* / r

#### **MASTER SOUND**

Bienvenue au pays du bidouillage sonore! Master Sound est un sampler de bonne qualité permettant de sculpter les sons. Il possède beaucoup de fonctions pour créer les bruitages les plus déments. De plus, un sequencer est inclus dans le programme.

*Vu chez Généra/, pour Amiga, 450 F*   $(existe$  *aussi pour Atari ST*)

**I MOUSE HOUSE** 

Votre chat s'intéressera de très près à la souris de votre ordinateur. Cette housse protègera votre utile petit companon de la poussière en lui donnant un look sans équivoque. Souris jusqu'au bout de la queue, je veux dire du fil...

*Vu chez Général, 55 francs.* 

#### **NORDIC POWER**

L'Amiga a enfin sa cartouche! La Nordic Power va faire le bonheur des utilisateur d'Amiga. On peut désormais ralentir le déroulement de tous les programmes, modifier le graphisme ou le son et sauvegarder toutes ces modifications. Le rêve pour tout bi-<br>douilleur même (et surtout) douilleur même (et débutant. *Vu chez Bus+.* 

## **avid and a**

**David Ward est le fondateur d'Ocean. Que dire de plus? C'est l'une des compagnies, sinon la compagnie européenne dont l'influence et la puissance ont le plus marqué le paysage informatique. David Ward est l'homme le plus en vue sur le marché des jeux informatiques; nous sommes allé le trouver afin qu'il nous fasse partager ses vues...** 

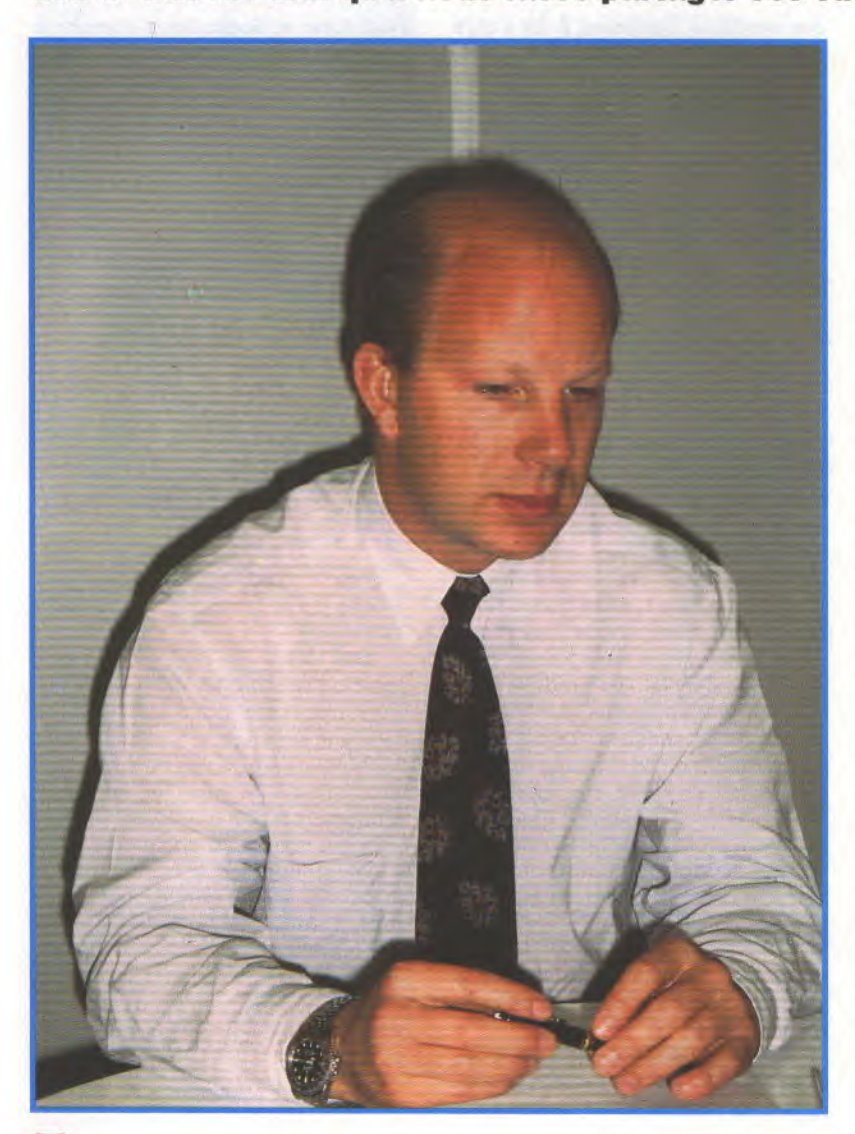

*oystick* - Qu'est-ce qui vous a amené à l'informatique et aux jeux vidéo?

*David Ward - Nous* avons commencé fin 1982. II devenait évident à l'époque qu'un créneau allait s'ouvrir pour une nouvelle famille de loisirs. Au lieu d'être des bouquins, ou des disques, ce seraient des jeux vidéo. Il n'existait alors qu'une toute petite frange de hobbyistes qui écrivalent des jeux pour les premières machines qu'on pouvait qualifier "d'ordinateur familial". Ces machines étaient vendues sous le prétexte que c'étaient des ordinateurs sérieux qui pouvaient aider à gérer son budget ou autre chose, mais il est apparu rapidement qu'en fait les gens s'en servaient pour jouer. C'était d'autant plus facile pour nous de constater ce phénomène qu'aucun d'entre nous, à

Océan, n'avait de connaissance en informatique. *Nous* avons choisi ce créneau parce que c'était une opportunité d'entrer dans une nouvelle branche de loisirs. Beaucoup de gens pensaient en ce temps-là qu'ils faisaient de l'informatique comme on mène une croisade évangélique, une sorte d'apostolat. Ils ont disparu depuis, ou ils sont devenus développeurs. Les gens comme nous qui avaient la connaissance d'un marché, des talents commerciaux et publicitaires, et la capacité, je dirais, d'orchestrer le développement dc l'industrie du soft, sont devenus des éditeurs, dans un domaine qui s'est avéré se développer exactement comme nous l'avions prévu. En fait, l'informatique, ce n'est qu'une nouvelle façon de présenter et de vendre la créativité. Il s'agit simplement de transformer l'intellect, les idées, les rêves et les aspirations de certaines personnes en un support que l'on puisse transmettre ensuite à un maximum d'autres gens. Dans un sens, la prolifération des ordinateurs familiaux, qui découle de la baisse des prix des composants qui a amené les machines à être disponibles pour les budgets les plus modestes alors que dix ans auparavant ces mêmes machines auraient rempli une pièce entière en coûtant des millions, cette prolifération nous a permis d'utiliser ces machines pour lancer une marque et un genre qui est maintenant aussi endémique le la vidéo ou l'industrie du disque. Lorsque nous avons commencé, certains pensaient que ce ne serait qu'une mode éphémère, comme le skateboard. Mais vous pouvez constater qu'il n'en était rien. C'était véritablement un changement profond.

#### **LES GENS FAISAIENT LA QUEUE POUR**  JOUER A DEFENDER

*Joy* - Mais avant 82, que faisiezvous?

#### le grand **ZOO**

*DW* - J'avais un night-club à Hollywood. C'est d'ailleurs la chose qui m'a fait remarquer le futur développement des jeux vidéo: il y avait dans mon night-club une sorte d'arcade avec des tas de jeux vidéo alignés. C'était la partie du club qui était la plus fréquentée! Il y avait Galaxian, Defender, les premiers jeux en couleurs, en fait, et les gens faisaient la queue pendant des heures pour y jouer! C'était une source de profit énorme pour nous, et ça m'a donné à réfléchir: si il y avait un moyen de réduire ces machines pour les avoir à la maison, ça pouvait faire une révolution. Je ne suis pas le seul à y avoir pensé, heureusement! A l'époque, il fallait tellement d'argent pour se lancer là-dedans aux Etats-Unis que je suis revenu en Angleterre pour lancer Ocean. Les produits étaient aussi un peu moins bons que leurs équivalents américains, qui eux investissaient déjà des millions de dollars, mais il n'y avait pratiquement pas de concurrence ici. En plus, en Europe, on était déjà habitué à des supports à bon marché, comme les cassettes, et la floraison de nouvelles machines - surtout en 83 et 84 - nous a permis de nous tromper quelques fois sans jamais mettre en péril la société, car ces erreurs ne coûtaient pas trop cher.

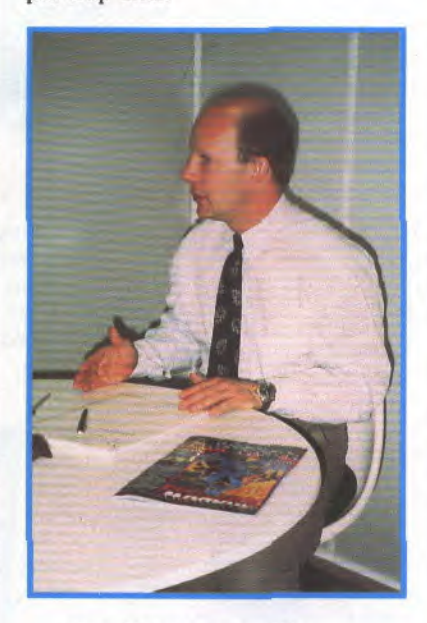

#### Joy - Et encore avant?

*DW* -J'étais importateur de vêtements. Je vendais des tee-shirts, des choses comme ça. Et à l'époque, personne ne le faisait, il n'y avait que des magasins qui vendaient des costumes, des vêtements classiques. Quand les magasins de fringues tels qu'on les connaît maintenant ont commencé à proliférer, j'ai préféré changer de secteur. En somme, si on cherche un fil conducteur dans ma carrière, ç'a toujours été l'anticipation des goûts du public, en orchestrant des produits et des services pour qu'ils trouvent leur public, que ce soit dans les vêtements ou les jeux vidéo.

#### **DANS DIX ANS, LES**  *IEUX SERONT AUSSI* **BONS QUE DES** = jLM <sup>S</sup>

Joy *-* Pourquoi être parti aux USA?

*DW-*J'avais toujours voulu aller à Hollywood, ou du moins en Californie. C'était en 1978. Je crois qu'il faut voir la Californie une fois dans sa vie. Et l'industrie cinématographique m'a toujours attiré. Dans un certain sens, ce qu'on fait maintenant s'en rapproche: sans vouloir paraître grandiloquent, on crée quand même de petits films. Et dans une dizaine d'années, les jeux seront vraiment aussi bons que des films. D'ailleurs, il n'y a qu'à voir les gens comme Lucas ou Spielberg, ils commencent à s'y intéresser parce qu'ils voient bien que c'est finalement la même chose: de l'imagerie visuelle destinée au loisir.

Joy - Vous avez commencé à développer sur quelle machine?

*DW* - Sur trois machines: nous avions passé une petite pub dans le seul journal informatique à l'époque, qui demandait aux geas: °Quelle machine avez-vous, et quels programmes voudriez-vous?'. Ceux qui répondaient recevaient un catalogue gratuit. Nous avons ainsi déterminé quelles étaient les machines les plus répandues, et quels étaient les types de jeux que demandait le public. L'avantage, c'est que nous avons ainsi développé exactement ce que les gens voulaient, alors que si nous nous étions contentés de laisser faire les programmeurs sans aucun conseil, ils auraient fait des produits pour d'autres programmeurs, sur les machines qu'ils aimaient. Donc, nous avons déduit de ce sondage-express qu'il fallait produire sur ZX81, sur Vic-20 et sur Dragon. Quelques semaines plus tard, le Spectrum a été lancé et a supplanté complètement le ZX, puis un an plus tard le C64 a pris la place du Vic-20.

Joy - Combien de programmes avez-vous sorti sur ces trois premières machines?

*DW-* Oh, probablement deux ou trois. Il y avait une copie de Pac-Man, un jeu de plateforme et un autre jeu dans lequel il fallait tirer sur des planètes.

#### **LES EUROPEENS** ONT UN SAVOIR-**FAIRE QUE LES AMERICAINS N'ONT PAS**

*Joy -* Mais comment avez-vous trouvé les programmeurs?

*DW-*Je suis allé dans les universités, dans les clubs micro, on a passé des petites annonces, et on a recruté des gens, uniquement parce qu'ils faisaient partie des rares qui y connaissaient quelque chose. Les clubs micro étaient la meilleure source. Tout était écrit en basic, ce n'est qu'un an plus tard que l'assembleur a commencé à apparaître. Les programmeurs ne savaient rien, il n'y avait ni école ni formation, ils ont dû tout créer et tout découvrir par euxmêmes. Les techniques d'animation étaient très simplistes. Mais c'est ce qui a contribué à donner à l'Europe une avance dans ce domaine: ils devaient effectuer des prouesses pour loger un programme dans très peu de mémoire, imaginez, écrire pour Oric et Spectrum a donné un savoir-faire que les américains n'ont pas car ils n'ont jamais eu ces problèmes de mémoire. Ils avaient des Apple avec disquettes, et donc ils écrivaient sans se préoccuper de ces problèmes. Mais les choses ont changé, maintenant. Il est de plus en plus difficile pour un auteur d'écrire un programme tout seul chez lui et de le vendre. Il faut des équipes entières, des graphistes, des animateurs, des programmeurs, des musiciens, c'est une collaboration. C'est en ça que les jeux vidéo se démarquent de l'industrie du livre: un éditeur attend qu'un romancier ait fini son bouquin, puis il le publie. Nous ne pouvons pas faire ça, car beaucoup de personnes travaillent sur un projet.

*Joy -* Vous-même, vous êtes proche de la création? Vous vous y intéressez.)

DW - Oui. En 1985, nous avons cessé de prendre les créations d'auteurs free-lance pour les héberger dans une structure. Il y a maintenant des horaires précis, des buts à accomplir... C'est une manière de doser habilement la part qui revient à l'art et celle qui revient au commerce. L'art seul ne suffit pas, et le commerce pur ne permet pas de faire de bons produits. Il faut un mélange des deux; ils se nourrissent l'un de l'autre. C'est simple: si l'aspect commercial est mal géré, l'argent ne rentre plus et on ne peut pas faire d'autres produits.

*Joy* - Jeff Minter m'a dit récemment (cf. Joystick n°3) qu'il trouvait bizarre qu'on achète le disque d'un groupe ou d'un chanteur, mais qu'on achète le logiciel d'un éditeur, sans faire attention à l'auteur qui est derrière. Ne pensez-vous pas que ça a tendance à faire disparaître l'art au profit du commerce, justement?

*DW* - Je ne pense pas que l'analogie entre un auteur de jeu et un chanteur pop soit correcte. Il vaudrait mieux comparer un soft à un film: il n'y a pas qu'un seul auteur. Si vous voulez écrire un jeu pour Atari seulement, et que vous vous enfermez pendant deux ans dans votre grenier pour l'écrire, ce produit ne plaira probablement qu'aux possesseurs d'Atari, ce n'est pas du commerce. Mais ii y a largement assez de place pour tout le monde dans ce marché. Nous, nous préférons avoir une structure qui permette aux auteurs de travailler sans avoir à se préoccuper des soucis matériels, et nous les encourageons à donner libre cours à

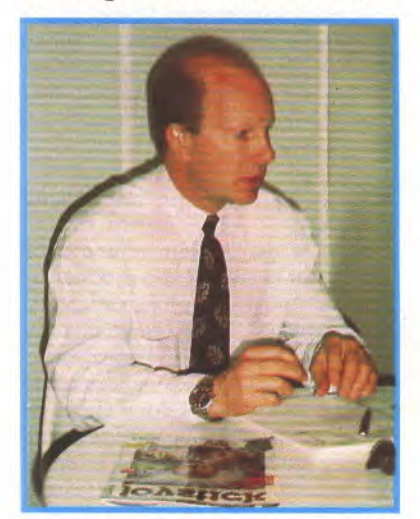

leur créativité. Mais nous éditons également les jeux de programmeurs indépendants. Il y en a d'ailleurs souvent qui viennent nous voir et qui nous disent: "J'ai un projet, accepteriez-vous de le financer?". Jeff Minter est certainement un exemple du contraire, mais la plupart des programmeurs n'ont pas l'assise financière suffisante pour se retirer pendant deux ans afin d'écrire un jeu. Ils ont besoin d'avoir le soutien d'une compagnie comme la nôtre pour s'assurer qu'ils pourront mener leur projet à terme, avec l'aide de spécialistes dans tous les domaines s'ils le souhaitent. Mais il y a vraiment de la place pour tout le monde. Il ne faut cependant pas aller trop loin et faire travailler des programmeurs sur commande, car ça tue la créativité. Regardez en peinture: il est évident que Van Gogh ne s'est pas préoccupé un seul instant de vendre ses toiles, alors que Picasso a joué toute sa vie avec l'aspect commercial de ses oeuvres. Ce n'est pas pour ça que ce n'était pas un artiste.

#### ON DEVELOPPE 120 **PROJETS PAR AN**

Joy - D'accord. je reviens à ma question: est-ce que vous vous impliquez personnellement dans la création?

*DW -* Oui, au début d'un projet, quand il s'agit de définir les grandes lignes. Après, il faut laisser travailler les artistes. Nous éditons une vingtaine de produits par an, sur six formats différents, ça fait 120 projets.

On ne peut pas tout surveiller. Je m'y intéresse, mais sans être trop directif et en laissant libre champ à l'imagination des auteurs.

Joy - Revenons à l'histoire. Il y a eu ensuite le Spectrum, le C64 et l'Oric?

DW - Oui. L'Oric, ça n'a pas duré longtemps, car il n'a marché qu'en France, je ne sais pas pourquoi. Vous savez, le succès d'une machine n'est pas lié à ses qualités. Regardez: le Spectrum est le 8 bits qui s'est le mieux vendu, pourtant Dieu sait que ce n'était pas le meilleur, en revanche, ('Atari 800 ne s'est absolument pas vendu alors que c'était une machine fantastique. Le succès de l'Amstrad en France est probablement lié au travail remarquable de l'équipe d'Amstrad France.

*Joy* - Vous avez été un des premiers à acheter la licence d'un film?

*DW -* Oui. Je crois que c'était Rambo. Le premier. Ou alors Ghostbusters, je ne sais plus très bien, c'était presque en même temps.

Joy - Et pourquoi être allé chercher de ce côté?

*DW-* C'était la suite logique: c'est le même créneau, le même principe. Les jeux vidéo doivent être en prise avec tous les autres aspects du loisir. Le concept du film tiré du bouquin tiré de la pièce existe depuis des siècles. Nous n'avons rien inventé. C'était simplement logique.

Joy - Et les licences d'arcade, même concept?

*DW -* C'est encore plus direct, comme cheminement. Il est normal qu'un jeu d'arcade qui est déjà prévu en vidéo soit adapté sur ordinateur. D'ailleurs, en 1983, la plupart des jeux qui sortaient sur micros étaient des copies, des plagiats de jeux d'arcades. Combien y a-t-il eu de Space Gobblers, Space Crunchers, Space Fighters qui étaient tous des copies de Space Invaders? Nous avons aussi été les premiers à acheter la licence d'un personnage, en l'occurrence Daley Thompson. Et de ce momentlà, tout le monde s'est mis à acheter des licences de n'importe qui, du plus humble des haltérophiles jusqu'au pilote le plus performant.

Joy - La première licence de film que vous avez acheté, j'imagine que vous n'avez pas dû la payer cher, comme le marché était encore balbutiant?

DW - C'était un pourcentage des ventes, simplement. Maintenant, il y a un prix minimum à payer, de sorte que si le produit ne se vend pas bien, vous pouvez perdre énormément d'argent. A l'époque, comme les producteurs de films n'avaient pas pensé au marché des jeux vidéo, ils

JOYSTICK / JUIN 1990 / 51

considéraient ça comme un revenu annexe et s'en montraient ravis. Aujourd'hui, c'est inclus dans le budget d'amortissement, alors c'est beaucoup plus cher.

Joy - Pourquoi avez-vous racheté Imagine?

*DW -* Cette société avait une excellente image. C'était la seule qui, je dirais, avait du panache. Mais malheureusement, ils n'avaient pas les compétences financières nécessaires. De plus, si leurs deux ou trois premiers produits se sont bien vendus, les suivants ont été des échecs. Et ils se sont laissés piéger par ce que j'appelle le mirage technologique: le programme Bandersnatch a pris deux ans de développement, et à la fin, ils étaient obligés de brancher une extension mémoire sur le Spectrum pour que le programme tourne. Ça a mené la compagnie à sa ruine. Nous avons racheté les restes, c'est-àdire les projets en cours, et nous avons embauché certaines personnes qui y travaillaient et qui s'étaient retrouvé au chômage.

Joy - Quelle est votre position visà-vis d'US Gold?

DW - En 1985, le C64 s'était tellement développé qu'il se vendait aussi bien aux USA qu'en Europe. C'est pourquoi nous avons éprouvé le besoin d'importer des produits américains pour cette machine, car ils étaient mieux faits que les nôtres. Et nous achetions des licences de jeux aux USA et nous les adaptions sur les machines qui marchaient ici.

#### JE VOULAIS UN LOGO QUI AVAIT UN SENS DANS TOUTES LES **LANGUES**

Joy - Pourquoi le nom "Ocean", au fait?

*DW* -J'adore naviguer. Et puis je voulais un logo qui avait un sens dans toutes les langues européennes, et dont le dessin puisse être décliné en deux couleurs, en quatre couleurs, etc. Il était important de se créer une

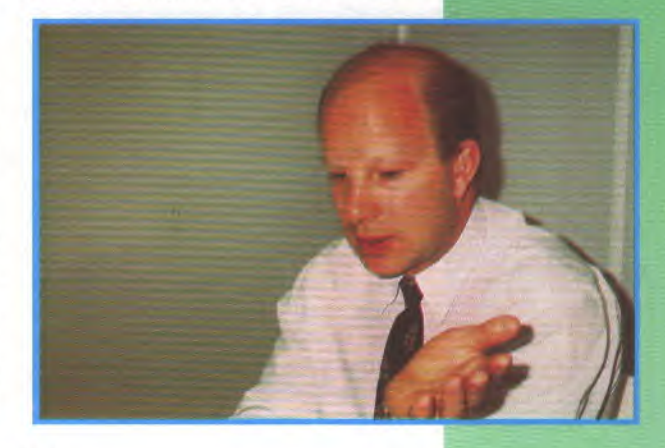

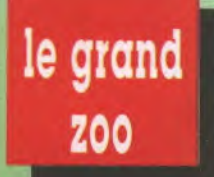

image rapidement. J'avais hésité entre ça et "Atlantic"!

*Joy* - Comment voyez-vous le futur proche, dans le domaine des jeux vidéo?

*DW -* Aïe! Je ne voudrais pas donner mes informations à mes concurrents... Mais d'une façon générale, on peut penser, d'après ce qui se passe au Japon, qu'il y aura une émergence des jeux de rôles interactifs, dans lequel on peut agir sur une animation à l'écran. C'est simplement les progrès technologiques qui vont permettre ça, comme le CD-Rom. Il sera bientôt possible de diriger son propre dessin animé. Les cartouches offrent virtuellement une capacité mémoire illimitée. C'est vrai que les spécifications techniques ne suffisent pas à faire un bon jeu.

#### ON PEUT EXPORTER **NOS CERVEAUX VERS LE RESTE DU MONDE**

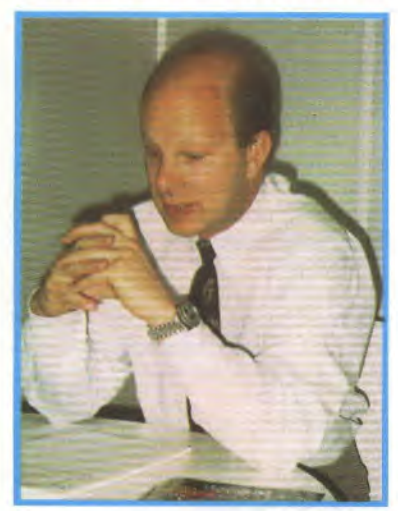

*Joy* - Ça aide, quand même.

*DW - Oui,* mais regardez dans le cinéma: on passe toujours des vieux films muets en noir et blanc, et c'est toujours aussi intéressant. La technique n'est pas tout. II faut de l'imagination. On ne peut plus fabriquer de voitures ni d'ordinateurs, mais on peut toujours exporter notre savoirfaire, nos cerveaux, en fait, vers le reste du monde. Ça, on sait faire.

*Joy* - Vous avez l'intention de développer sur consoles?

*DW -* Bien sûr. Je ne pense pas qu'il y ait un seul éditeur qui souhaite fermer sa porte à une machine qui marche bien. Il ne sert à rien de se cacher la tête dans le sable: les consoles arrivent du Japon, très bien, produisons pour ces machines. Le marché du loisir change perpétuellement. Les consoles représenteront une nouvelle alternative pour les jeunes qui commencent à s'équiper. Une gamin de six ans ne peut pas s'acheter un ordinateur, mais il peut s'acheter une console.

#### Joy - Et le PC?

*DW* - Je ne sais pas... Ça ne dépend pas vraiment de la machine elle-même, ou de ses capacités, mais dc l'endroit où elle se trouve. Peu importe le nombre de PC vendus, ce qu'il faut savoir, c'est l'endroit où ils se trouvent: si c'est dans les bureaux, nous ne vendrons pas de jeux. Il faut aussi que beaucoup de gens soient équipés en EGA, car le CGA ne suffit pas. Mais je pense que le PC marche très bien en Allemagne et aux USA.

#### LES MACHINES EN DANGER, CE SONT LES 8 BITS

*Joy* - Vous ne pensez pas que les gens jouent au bureau?

*DW - Ils* jouent peut-être à Arkanoïd pendant l'heure du déjeuner, mais c'est tout. Et ils sont obligés d'avoir une touche spéciale qui fait apparaître une fausse feuille de calcul quand le patron rentre dans le bureau.

*Joy* - Vous ne pensez pas que les consoles peuvent éliminer la micro telle qu'on la connaît aujourd'hui?

*DW* - Non. Elargir le marché ne signifie pas l'élaguer. Il n'y a pas de raison: nous vendrons les cartouches dans des magasins de jouets, et nous continuerons à vendre les disquettes dans les magasins d'informatique, c'est tout. L'argent qui est investi dans une console, ce n'est pas de l'argent qu'on auraient consacré à un micro si la console n'existait pas; c'est plutôt ce qu'on aurait dépensé en chaussures de sport, ou en n'importe quoi d'autre.

*Joy* - Y a-t-il des formats que vous allez abandonner cette année?

*DW-* Non. De toute évidence, les machines les plus en danger, ce sont les 8 bits. Mais le Spectrum, par exemple, dont les ventes sont pratiquement arrivées au point mort, bénéficie encore d'une part de marché extrêmement importante. Mais nous n'abandonnerons rien cette année, en tous cas.

*Joy -* Et sur quels nouveaux formats comptez-vous produire des jeux

*DW -* Sur Nintendo et Gameboy, un peu plus tard dans l'année.

#### **LE JEU VIDEO EST UN DES RARES SECTEURS QUI EST EN DEVELOPPEMENT**

*joy* - Comment voyez-vous, sur un plan plus général, l'industrie du jeu cette année?

*DW* - C'est un des rares secteurs JOYSTICK/JUIN 1990 **/52** 

économiques qui se développe, avec celui de la caméra vidéo. Tous les autres, comme la Hifi, la télévision, les machines à laver, sont bloqués car ils attendent qu'un progrès technologique important vienne à leur secours. L'an dernier, Dixons (l'un des principaux distributeurs anglais, NDLR) avait envisagé de supprimer complètement son rayon micro-informatique. Mais les ventes ont été tellement importantes à Noël qu'il a dû revenir sur sa décision, ce qui est encourageant, car je ne peux m'cmpêcher de penser que la vente de matériel est très liée à la qualité des programmes.

*Joy -* Qu'est-ce que c'est, Microclub?

DW- C'est simplement une façon d'offrir sur le marché des produits un peu anciens à des prix très intéressants, sur CPC. Parce que le prix des disquettes 3 pouces en France est tel qu'il est difficile de les vendre à bon marché. Nous avons donc choisi de mettre deux jeux par disquettes, regroupés thématiquement, et de les vendre à 100 francs les deux jeux.

*Joy* - Vous avez des hobbies? *DW - Oui,* la navigation et le ski.

*Joy -* Et vous avez un ordinateur chez vous?

DW -J'en ai un sur mon bateau, une aide à la navigation. Chez moi, je n'ai qu'un fax: je n'ai jamais pu apprendre à taper à la machine! Mais j'aime les machines d'arcade.

*Joy* - Merci.

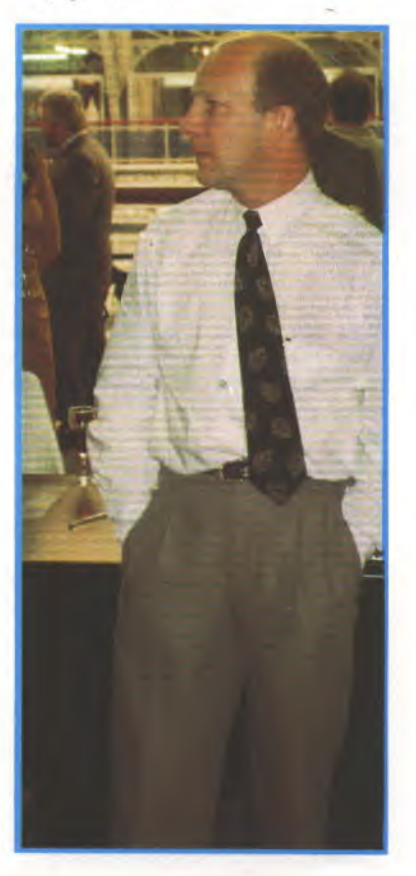

## TRUCS... POKES... ASTUCES... PLANS... SOLUCES... ARGH !... **JEUX... CRACK** C AGNEZ Joystickeurs to **AGNEZ Joystickeurs fous !!!**

400<sup>F</sup> POUR  $300<sup>F</sup>$  FOUR UNE 2 OOF **<sup>P</sup>**O**URU**<sup>N</sup> **LISTING** 50<sup>'</sup> **F** POUR UN TRUC

Envoyez-nous vos SOLUCES, PLANS, VIES INFINIES, TRUCS, ASTUCES, BIDOUILLES inédits pour des Jeux ou des softs, quel que soit votre ordinateur et nous vous enverrons un chèque si votre trouvaille est publiée. Allez-y... Ce n'est pas la place qui nous manque !!1 Et n'oubliez pas d'indiquer la marque de votre ordinateur.

*JOYSTICK*  Jeux Crack 53 avenue Gambetta 92400 Courbevoie/La Défense

> UN SUPER JACK'S POKE DE 6700F.

PARIS, (1650F.) SIMOES, (1400F.) DEMANET, (600F.) CARINNE & NICOLAS, (400F.) KLINGER WERNER, (300F.) DE MALLERAY, ZERBIB, (200F. à chacun) TAN ANB MAN, (100F. à chacun) JUHENS, KURUDO, PUSTASZERI, ROUSSE, BOUTET, BOYER, CONNET, COURTEAUX, ELITE FEUILLET, FLEURY, FLUTTE, GIL, GOURAT, HASSLER, HEYREND, ISAIA, JAMES, KOULI, LEBOURG, LECOCQ, MORANGE, NECTOUX, PELLISIER, PRINCE, PRINTZ, RADJAH, RAWAZ, RICHIER, SEBASTIEN, SECHET, SILVESTRE, TASSIN, TOMSCHAK, TOUANI, VISUAL, YANN, (50F. à chacun)

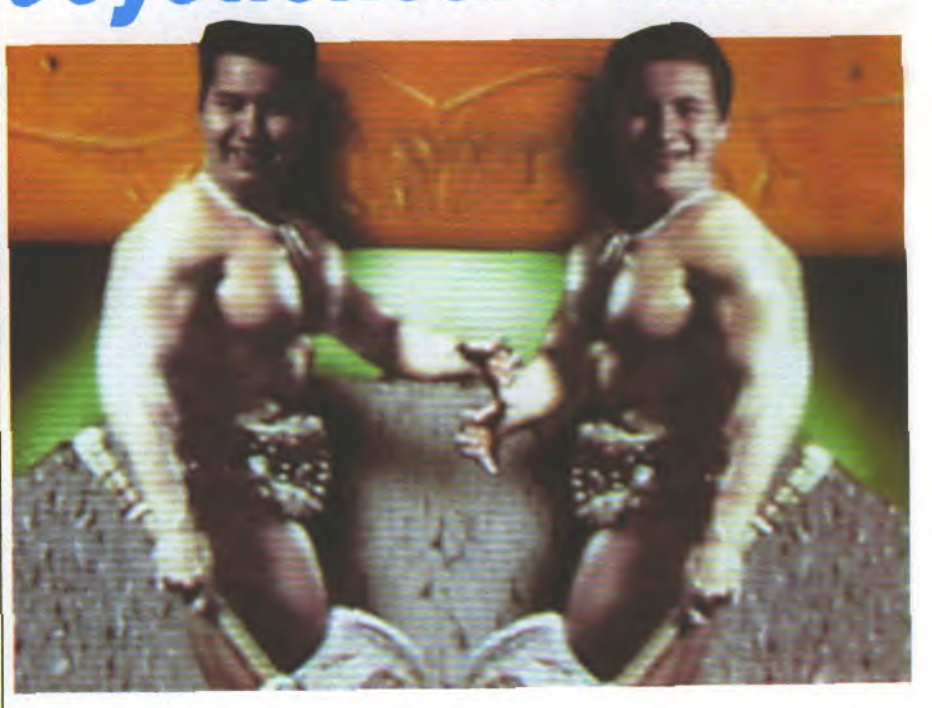

**SALUT LES FÉLÉS** 

*On est désolés de ne pas vous avoir envoyé des invitations pour notre mariage (Arf)! Dès qu'on a de la place, on publie les photos.* 

#### *Bon, on commence par les choses sérieuses?*

*- Les petits rigolos qui nous envoient les bidouilles parues dans d'autres magazines, ont toutfô. Ben ouaip, on dirait pas comme ça mais nous avons aussi tous les autres canards et généralement avant vous.* 

*Pour les petits malins qui se disent "Chouette ils ont passé la bidouille que je leur ai envoyé" alors qu'ils l'ont pompée ailleurs; Oui, peut-être, on est pas des dieux (quoique!), mais comme les chèques ne partent qu'un mois après la parution du numéro, ça nous laisse le temps de les déchirer!* 

*Voilà, c'était dur, mais on y est arrivé.* 

*- Lorsque vous nous écrivez, utilisez une feuille par rubrique (minimum, bien sûr), on en a assez de voir la secrétaire se battre avec Jean-Marc, Laurent et même nous deux pour utiliser la photocopieuse (qui tombe en panne à tout bout de champ)!* 

*Au mois prochain.* 

*DANBOSS et DANBISS* 

#### **JEUX... CRACK AMSTRAD CPC**

#### **METHODE D'UTILISATION DES LISTINGS POUR VIES INFINIES.**

Il suffit de taper les listings publiés dans JOYSTICK et de les<br>sauvegarder sur une cassette ou une disquette vierge en<br>tapant 'SAVE "Nom du Programme"' (pas plus de 8 lettres pour ceux qui utilisent des disquettes sinon ça fait 'BOUM').<br>Pour les utiliser, mettre la disquette de jeu dans le lecteur de disquette et faire RUN, et le jeu démarrera avec les vies infi*nies* 

#### **COMMENT PLACER UN POKE SANS MULTIFACE**

Pour ceci il vous faut un jeu possédant un loader en basic (.BAS) chose très rare de nos jours! Grâce au programme qui suit vous allez pouvoir lister le loader protégé du jeu et<br>placer votre poke juste avant le "CALL" situé généralement à la fin du listing. Ce programme est extrait de "Clefs pour<br>Amstrad Tome 2" et publié avec l'aimable autorisation des<br>éditions P.S.I.

Lancez le programme. Celui-ci s'installe puis s'efface de la mémoire, tapez CALL & A400 et le chargément commence.

#### **NOTE IMPORTANTE:**

Ce programme est proposé en version 664 - 6128. Les possesseurs de 464 doivent modifier la valeur: 66 de la ligne 231 en 83

(Pour tous les possesseurs de claviers 'QWERTY' remplacez<br>tous les 'û' du listing par des barres de CPM (enfin vous voyez ce que je veux dire !!!)

10 REM LECTURE PROGRAMME BASIC OPTION P 20 REM SUR DISQUETTE OU CASSETTE 30 REM DANIEL MARTIN LIEGE 1985 40 REM 50 MEMORY & 9FFF 60 CLS 7Ø INPUT"source Cassette ou Disque (C/D) ";S\$ 80 S\$=UPPER\$(S\$) 90 IF S\$="C" THEN ÙTAPE.IN : L=0 : GOTO 180 100 IF s\$<>"D" THEN GOTO 60 11Ø ùDISC 12Ø PRINT 130 INPUT "nom du fichier "; N\$  $14Ø L=LEN(N$)$ 150 FOR I=1 TO L 160 POKE &A430+I, ASC (MID\$ (N\$, I, 1)) 170 NEXT I 180 FOR I=&A400 TO &A428 190 READ A\$ 200 POKE I, VAL ("&"+A\$) 21Ø NEXT I 220 POKE & A401, L 230 DATA 06,00, 21, 31, A4, 11,00, A0, CD, 77, BC, 30, 18, C5 231 DATA 21,70,01,CD,83,BC,C1,21,70,01,09,EB,21,66 236 DATA AE, Ø6, Ø4, 73, 23, 72, 23, 1Ø, FA, CD, 7A, BC, C9 240 CLS: PRINT "Tapez CALL & A400": NEW Si le fichier cassette est trop long, vous éprouverez quelques problèmes de chargement malbeureusement insolubles. Maintenant on va être vachement cool on va vous filer un listing pour faire la même chose mais sur K7. Nous remercions Didier VALLY pour son listing.

10 REM Lecture de programmes protégés sur Cassette 20 REM Par Didier VALLY pour JOYSTICK 30 MODE 2:? "INSEREZ LA K7 AVEC A LIRE." 40 ?:? "QUAND LE PROGRAMME SERA CHARGE FAIRE'LIST'" 50 PRINT: PRINT "APPUYEZ SUR UNE TOUCHE" 60 CALL &BB18:POKE &AC03, 174:POKE &AC02, 69 70 POKE & AC01, 50: LOAD"!"

#### **UTILISATION DES POKES AVEC LE MULTIFACE 2**

Cette petite boite noire plaquée au c., de votre AMSTRAD CPC est en fait une petite merveille. Elle permet d'aller poker (entre autres) directement dans la mémoire de votre ordinateur à n'importe quel moment du jeu.

Voici la procédure d'utilisation.

- Une fois le jeu chargé normalement, presser le bouton magique rouge marqué STOP

- Appuyer sur la touche "T
- Appuyer sur la touche "H"
- Appuyer sur la barre d'espace
- Rentrer la première valeur du poke (l'adresse mémoire) ex : dans poke &53fØ,&ØØ il s'agit de 53FØ

- Puis rentrer (à la suite) la deuxième valeur du poke ex : 00 pour le poke ci-dessus

- Return
- ESCape
- Presser la touche "R"

Le tour est joué !!! Note importante : les valeurs sont à taper sur les chiffres situés en haut du clavier. Ne pas toucher au pavé numérique.Recommencer la manoeuvre autant de fois qu'il y a de pokes.

Les jeux se bloquent parfois, quand la Multiface est branchée. Il vous faut alors faire un RESET clavier avant de lancer le jeu! Et oui si vous aviez la doc vous auriez su que la MULTIFACE II est complètement invisible (ou presque !!!) si vous faites un RESET avant de lancer vos jeux.

#### UTILISATION DES PATCHS AVEC DISCOLOGY

Qui ne connait pas cet utilitaire très pratique qui va vous permettre de poker sauvagement toutes vos disquettes de jeu. Pour cela il faut :

Discology, un jeu, un JOYSTICK MAGAZINE (très important) et la chaîne à rechercher correspondant à votre jeu !

Une fois que vous êtes armé, allumez votre AMSTRAD et lancez Discology. Puis suivez les instructions:

- Choisir Editeur
- Dans le menu "MODES", choisir "Edition disque"
- Faire trois fois Return (édition des pistes ØØ à 41)
- Dans le menu "FONCTIONS" choisir l'option "Rechercher"
- Appuyez sur la touche "H"

- Tapez les valeurs bexadécimales à rechercher (à la suite) Appuyez sur Return. Discology va chercher pour vous la chaîne hexadécimale sur la disquette de jeu et va s'arrêter quand il l'aura trouvée.

Une fois la chaîne trouvée,

Valider le menu "Courant"

- Se déplacer avec le curseur et aller à l'endroit trouvé par Discology (lors de la rencontre, Discology vous indique sa position (le numéro du secteur et le numéro de la piste))

Taper ensuite les valeurs de remplacement comme indiqué dans le Magazine,

- Return
- Valider le menu "Ecrire"

Recommencer cette manipulation autant de fois que nécessaire. N'oubliez pas de déprotéger votre disquette en écriture avant de faire la recherche. Une fois toutes les manipulations faites, votre jeu aura des vies infinies etc. Il est fortement conseillé de faire les bidouilles sur une copie de sauvegarde pour éviter tout risque de dégradation.

#### **JEUX... CRACK AMSTRAD CPC**

#### **POSTMAN PAT**

10 REM Vies et temps infinis sur POSTMAN PAT K7 20 MEMORY &3FFF:MODE 1

30 FOR N= &A000 TO &A02D:READ A\$:A=VAL( "&"+A\$)

*40* SUM=SUM+A:POKE N,A:NEXT 50 IF SUM<>4749 THEN PRINT"DATAS ERROR !!!":END *60* PRINT"INSEREZ VOTRE CASSETTE ORIGINALE..." 70 CALL &BB06:MODE 0: CALL &A000

80 DATA 3E, *10,* 21, CO3A5, 11, *42, 04,* CD, A1, BC, 21, 23, AO 90 DATA 11,40,00,ED,53,0E,A6,01,40,00,ED,B0,21,40 100 DATA 45,22,EC,A5,C3,CO,A5,AF,32,C1,OE,32,E5,19 110 DATA C3,FF,OE,00,00, *00,* 00,00,0ID,00, *00,* 00, *00,* 00

10 REM Énergie infinie sur POSTMAN PAT 2 K7 20 MEMORY &3FFF:MODE. 1

- 30 FOR N= &A000 TO &A024:READ A\$:A=VAL( "&"+A\$)
- 40 SUM=SUMi-A:POKE N,A:NEXT
- 50 IF SUM<>3265 THEN PRINT"DATAS ERROR !!!":ENI:
- 60 PRINT "INSÉREZ VOTRE CASSETTE ORIGINALE..."
- 70 CALL &8806: LOAD" ! ", & 9000: CALL &A000

80 DATA 21,00,90,11,64,00,01,00,02,ED,B0,21,1D,A0 90 DATA 11, *40,00,* ED,53,BD, *00,01,* 20, *00,* ED,B0,C3,BF 100 DATA *00,* AE', 32, 9B, 5B, C3, 00, F5, *00, 00,X10, 00,* 00, 00

#### **SORCERY+**

- 10 REM Energie infinie sur SORCERY +
- 20 REM **Version Disk.**
- 30 MEMORY & 9FFF :MODE 1
- 40 FOR N=&AOOO TO &A02E:READ A\$:A=VAL( "&"+A\$)
- 50 SUM=SUM+A:POKE N, A:NEXT
- 60 IF SUM<>3938 THEN PRINT"DATAS ERROR":END
- 70 PRINT"INSEREZ VOTRE. ORIGINAL"
- 80 CALL &BB06:MODE O:CALL, *&A000*

90 DATA 1E, 00, 16, 03, 0E, 7B, 21,00, 40, DF, 2B, A0, 21, 1E 100 DATA Ab, 11, *40, 00,* ED, 53, 6'1, 40, 01 , 40, 00, ED, *80, C.'3*  110 DATA 00,40,AF,32,67,78,32,D9,85,32,31,86,C3,00 120 DATA 70,66,C6,*07,00,00,*00,00, *00,00,00,00,00,00* 

#### **STREET GANG**

10 REM Vie: infinies sur STREET GANG **version K7** 

- 20 REM (C) JOYSTICK 1990
- 30 OPENOUT"EH": MEMORY &1200: CLOSEOUT: MODE 1
- 40 FOR N= &A000 TO &AOIB:READ A\$:A=VAL( "&"-IA\$) 50 SUM=SUM+A:POKE N,A:NEXT
- 60 IF SUM<>2089 THEN PRINT"DATAS ERROR !!!":EN-)
- 70 PRINT"INSÉREZ VOTRE CASSETTE ORIGINALE..."
- 80 CALL &BBO6:CLS:LOAD"!":MODE O:CALL *&AOOO*

90 DATA 2A,38,BD,7C,E6,3F,67.22,32,A0,21,OR,00,22 100 DATA 21, 12, A0, 11, 40, 00, ED, 53, 2A, 14, 01, 30, 00, ED 110 DATA BO,C3,88,13,AF,32,37,08,32,8A,14,C3,C2,06

#### **SPHERICAL**

10 REM Energie infinie sur SPHERICAL version K7 20 REM (C) JOYSTICK *1990*  30 MEMORY &2FFF:MODE 1 40 FOR N=&A000 TO *&AO19:READ* A\$:A=VAI,("&"-A\$) 50 SUM=SUM+A:POKE N,A:NEXT 60 IF SUM<>2125 THEN PRINT"DATAS ERROR !!!":END *70* PRINT"INSEREZ VOTRE CASSETTE ORIGINALE..." 80 CALL &BB06:MODE 0:LOAD"! LOADER" :CALL *&A000*  90 DATA 21, 12, AØ, 11, 40, 00, ED, 53, 37, 30, 01, 30, 00, ED 100 DATA B0,C3, *00,* 30,AF,32,14,8A,C3,1.8,67,00,00,*00* 

**STRIDER** 10 REM Vies et energie infinies sur STRIDER K7 20 REM (C) JOYSTICK 1990 30 MEMORY &8FFF:MODE 1:BORDER O:INK 0,0:INK 2,2 40 FOR N= &79D9 TO &7B5E:READ A\$:A=VAL( "&"+A\$) 50 SUM=SUM+A:POKE N,A:NEXT:INK 3,26:POKE &7C91,&8C 60 IF SUM<>42734 THEN PRINT"DATAS *ERROR !!!":* END 70 PRINT"METTEZ LA CASSETTE AU DEBUT DE LA FACE A" 80 CALL &BBP6:CLS:INK 1,6:LOAD"!",&8000:CALL &7B4F 90 DATA DD,21,8B,77,21,00,C0, *06,* C8,DD,75,00,DD,23 100 DATA DD,74,00,DD,23,7C,C6,08,67,30,04,11,50,C0 110 DATA 19,10,EA,31,8B,77,3E,10,06,F6,ED,79,26,32 120 DATA 06,9C,3E,16,CD,D5,7A,30,F5,3E,C6,B8,30,FO 130 DATA 25, 20, EF, 06, C9, CD, D9, 7A, 30, E6, 78, FE, D4, 30 140 DATA F4,CD,D9,7A,30,DC,00,DD,21,35,79,11,02,00 150 DATA ED, 5F, 06, 12, 2E, 01, `]8, X16, D'7, CD, D5, 7A, D2., *00*  160 DATA 00,3E,E7,88,CB,15,3E, *00,00,* 3E,15,D2,34,7A 170 DATA 3A,34,79,85,32,34,79,65,3A,91.,7C,AA,AB,DD *180* DATA AC, DD, AD, A.D, DD, *77, 00,* 06, 09, CB, 63, 28, 4D, 3A 190 DATA 91,7C,C6,86,83,92,32,91,7C,05,05,05,3A,91 *200* DATA 7C,C6,F2,32,91,7C,DD,23,IB,7A,B3,C2,31,7A 210 DATA C3,96,7A,11,C3,7A,ED,53,82,7A,81,06,01,D7. 220 DATA 7A,B3,C8,DD,E1,18,93,2A,35,79,11,D0,72,ED 230 DATA 52,*C2,00,00,* 21,Bi,7A,22,82,7A,DD,E1,11,50 240 DATA 00,06,01,C3,31,7A,D1,7A,B3,CA,84,7A,D5,DD 2.50 DATA E1,13,11,50,00,06,03,C3,31,7A,D1,7A,B3,C8 260 DATA DD, E1, 21, D3, 7B, 00,00,00, 23,06,03, C3, 31, 7A 270 DATA CD, E9,7A, DO, C3, DC, '7A,7B,E6,07,CA,E2,7A,3E 280 DATA *fE'QB,* C3, E7, 7A, 3E, 13, 3D, 20, FD, A7, 04, C8, 3E, F5 290 DATA DB,FF,IF,C8,A9,E6,40,28,F3,79,2F,4F,3E,00 300 DATA 00,00,C3,04,78,37,C9,7C,21,33,79,86,23,BE *310* DATA C2, O0i, *00,* AF, 32, E9, 2B, 32., DE, 2B, *00, 00, 00i,* 00 320 DATA 00,00, AF, 06, F6, ED, 79, 01, 8D, 7F, D9, E1, 31, F8 330 DATA BF,E5,F3,C9, *OE,00,21,* 79,89,EC,89,FC,89,FC 340 DATA 8A, FD, 18, 00, 00, 5B, *00,* 00, 06, 7B, Da, *70, 00, 00*  350 DATA *00,40,* 00,00, *06.06, 02, 02,* 1A,1A.21,2D,7B,1i *360* DATA 1D,19,OJ,22,00,ED,B0,F3,C3,D9,79,00, *00,00* 

#### **HEARTLAND**

10 REM Inviscibilite sur HEARTLAND **version Disk**  20 REM (C) JOYSTICK 1990 30 OPENOUT"EH":MEMORY &1FFF:CLOSEOUT:MODE 0 40 LOAD"KIM",&2.990:POKE &2ED6,0:POKE &4725,0 50 POKE &5039,0:POKE &3980,0:POKE &3981,0 60 POKE &3982,0:POKE &397B4 O:POKE *&397C,0*  70 POKE &397D,0:CALL &2990

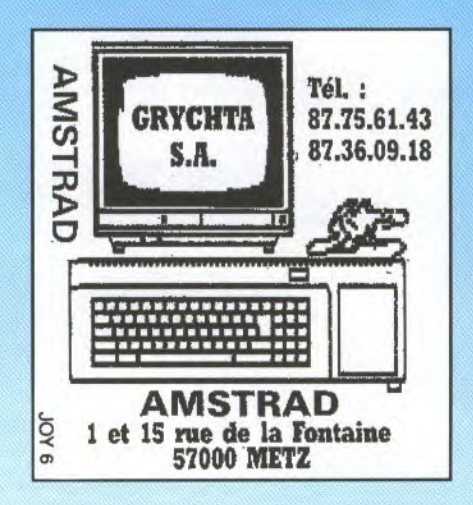

## **JEUX... CRACK<br>
AMSTRAD CPC**

#### **BLACK**

*Pour avoir des vies infinies, faites: POKE &38DA, &A 7. Pour avoir des balles infinies, faites:*  **POKE &4C3E, Ø.** 

#### *GUNBOAT*

*Pour avoir de l'énergie infinie, faites:*  **POKE &71A5,Ø** *POKE &625B, O.* 

#### *MOTOS*

*Pour avoir des vies infinies,*  faites: **POKE &05FB, &A7.** 

#### *WINCHESTER*

*Pour avoir des vies infinies, faites: POKE &04D1.), 0.* 

#### *Z*

*Pour avoir des vies infinies, ailes:*  POKE &A182, Ø.

#### *LIGHTFORCE*

Pour avoir des vies infinies, *faites: POKE & 79DA, O.* 

#### *FROSTBYTE*

Pour avoir des vies infinies. faites : *POKE &2D,3 7, &A 7.* 

#### *CHIMERA*

Pour avoir de l'énergie infi*nie, faites: POKE & 91 AA, 0 POKE &9183, O.* 

#### *3D STUNTRIDER*

*Pour avoir des vies infinies, faites: POKE &BCA 1, &A 7.* 

#### **TIME OUT**

*Pour avoir des vies infinies, faites: POKE &8B 79, 0.* 

#### *MUTANT ZONE*

*Pour avoir des vies infinies sur la première partie, faites:*  POKE &0997,0. *Pour avoir des vies infinies sur la seconde partie, faites: POKE &0954, 0.* 

#### *OBSIDIAN*

*Pour avoir des vies infinies, faites ['OKE &171:6,0.* 

#### *ICE TEMPLE*

*l'our avoir des vies infinies, faites: POKE &.1860.0.* 

#### *ASTERIX*

*Pour avoir des vies infinies, ,faites POKE &2711,0.* 

#### *SILENT SHADOW*

*Pour avoir des vies infinies, . faites POKE &7777,0 POKE &77A2,0. Pour avoir des bombes infinies, faites l'OKIE &64D9, 0 POKE &6515, 0.* 

#### *HARRICANA*

*Pour choisir votre étape de départ, fides: POKE &EL2, &C9 1'OKE &EEI3,T compris entre Oct 10 (Carme & Nicolas)* 

#### *MUTANTS*

*Pour avoir des vies infinies, faites :POKE &C80, 0. (Carine & Nicolas)* 

#### *SONIC BOOM*

*four avoir des vies infinies, faites: POKF. &81).9E, 0 POKF. &81)A4, 0 POKE &8DA 5.0 POKE &8DA6, 0. Pour choisir votre tableau de départ, faites :*  **POKE &8A6B, Ø** *POKE. &8G5I),T entre 0 el 5. (Carine & Nicolas)* 

#### *PINBALL MAGIC*

*Pour avoir des balles infinies, faites: POKE &766,3,0.* 

#### *HOT ROD*

*Pour avoir du fuel infini, . fuites:*  **POKE & 4B2B, Ø POKE &4B2C.0** *POKI? & 482D, 0 l'OKE &413\$6, 0. Pour choisir votre level de départ, fuites POKE &\$92E, I. entre 1 et 30.* 

#### *ELEKTRA GLIDE*

*Pour avoir du temps infini, faites:*  **POKE &8AEE, Ø.** 

#### *BLACK TIGER*

*Pour avoir des vies infinies, fuites: POKE &5612,&A 7. lour avoir du temps infini,* faites: *POKE &58413, 0. Your choisir votre level de*  départ, faites : *POKE: &3080,1 entre O et 5.* 

#### *SLUG*

*four avoir des vies infinies, laites: POKE &O73B, U.* 

#### **PETER PACKRAT**

*Pour avoir des vies infinies, faites:*  POKE &72C3,&8Ø.

#### *PYJAMA RAMA*

*I'our avoir dc's vies infinies, faites:*  POKE & 3EFD, Ø.

#### *THREE WEEKS IN PARADISE*

*Pour avoir des vies infinies. faites:* 

#### *ABU SIMBEL PROFANATION*

*Pour avoir des vies infinies, faites POKE &17EC, &A7.* 

#### *SHOCK WAY RIDER*

*Pour avoir des vies infinies, faites POKE & 7D8E, & A7.* 

#### **SWEEVO'S WORLD**

*Pour avoir des vies infinies,*  $faites POKE \& 9005, & A7.$ 

#### *SGRIZAM*

*Pour avoir des vies infinies, faites POKE c-9A7F,O.Poz.cr avoir du temps infini, /actes POKE &90R\_î, O.* 

#### *DOUBLE DRAGON 2*

*Pour avoir des vies infinies,*  faites: **POKE** &1BC6,0 POKE &1BC7, Ø. *Pour avoir du temps infini, faites:*  POKE &ØACF.Ø. Pour choisir votre level de *départ, faites : POKE F 1DSO,L entre 0 et 4.* 

#### **AMSTRAD CPC JEUX... CRACK**

#### **SLAP FIGHT**

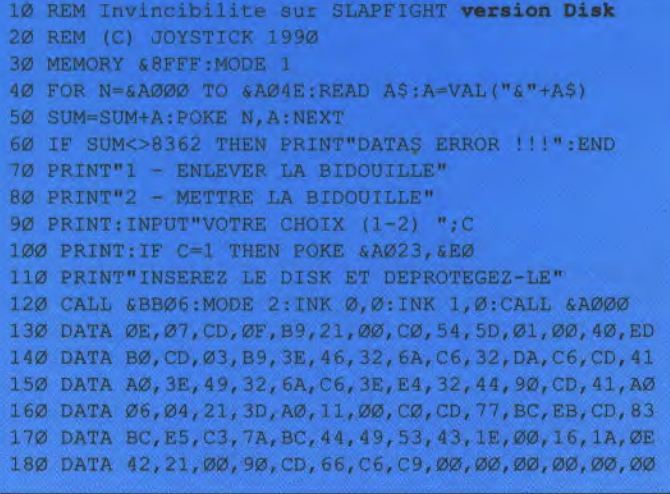

#### **SONIC BOOM**

#### 10 ' SONIC BOOM (Disk)

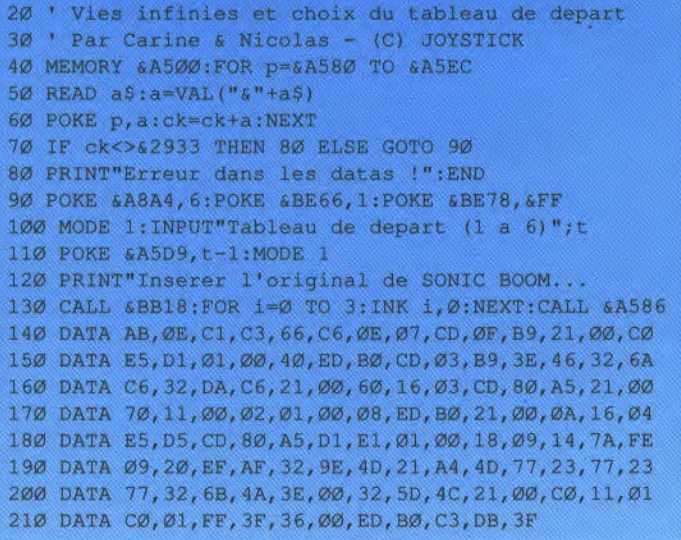

## **GAGNEZ DES LOTS FABULEUX** SUR 3615 JOYSTICK!

#### **HOT ROD**

10 REM Fuel infini sur HOT ROD version Disk 20 REM (C) JOYSTICK 1990 30 MEMORY &7FFF:MODE 1:POKE &A8A4,6:POKE &BE66,1 40 FOR N=&A500 TO &A566:READ A\$:A=VAL("&"+A\$) 50 SUM=SUM+A:POKE N,A:NEXT:POKE &BE78,&FF 60 IF SUM<>9331 THEN PRINT"DATAS ERROR !!!":END 70 INPUT"LEVEL DE DEPART (1-30) ";L:POKE &A555,L 80 PRINT"INSEREZ VOTRE ORIGINAL...":CALL &BB06 90 MODE 2:INK 0,0:INK 1,0:CALL &A500 160 DATA PE,07,CD,0F,B9,21,00,CO,54,5D,01,00,40,ED 170 DATA BO,CD,03,B9,3E,46,32,6A,C6,32,DA,C6,21,00 180 DATA 01,16,03,D5,CD,5C,A5,D1,01,00,18,09,14,7A 190 DATA FE,09,20,F1,21,3B,A5,1J,00,,O1,01,40,00,D5 200 DATA ED, BØ, C9, F3, 21, 00, 7E, 11, 00, A6, 01, 10, 6D, ED 210 DATA B8,AF,32,2B,4B,32,2C,4B,32,2D,4B,32,36,4B 220 DATA 3E,01,32,2E,39,C3,00,39,1E,00,OE,C1,E5,CD 230 DATA 66,C6,E1,C9,00,00,00,00,00,00,00,00,00,00

#### **SHUFFLEPUCK CAFE**

10 REM Bidouille sur SHUFFLEPUCK CAFE version K7 20 REM Les points de l'adversaire sont affiches 30 REM Mais ne comptent pas... 40 REM (C) JOYSTICK 1990 50 MEMORY &3FFF:MODE 1 60 FOR N---&A000 TO &A045:READ A\$:A=VAL("&"+A\$) 70 SUM=SUM+A:PCKE N,A:NEXT 80 IF SUM<>6735 THEN PRINT"DATAS ERROR !!!":END 90 PRINT"INSEREZ VOTRE CASSETTE ORIGINALE..." 100 CALL &BB06:CLS:MODE 0:CALL &A000 110 DATA 3E, 01, CD, 6B, BC, 06, 0A, 21, 3C, A0, 11, 00, 90, CD 120 DATA 77,BC,21,00,02,CD,83,BC,CD,7A,BC,21,2B,AO 130 DATA 11,80,BE,01,40,00,ED,53,48,03,ED,B0,C3,68 140 DATA 02,3E,21,32,D3,25,3E,36,32,D6,25,AF,32,D7 150 DATA 25,C3,CF,14,4C,4F,41,44,45,52,2E,42,49,4E

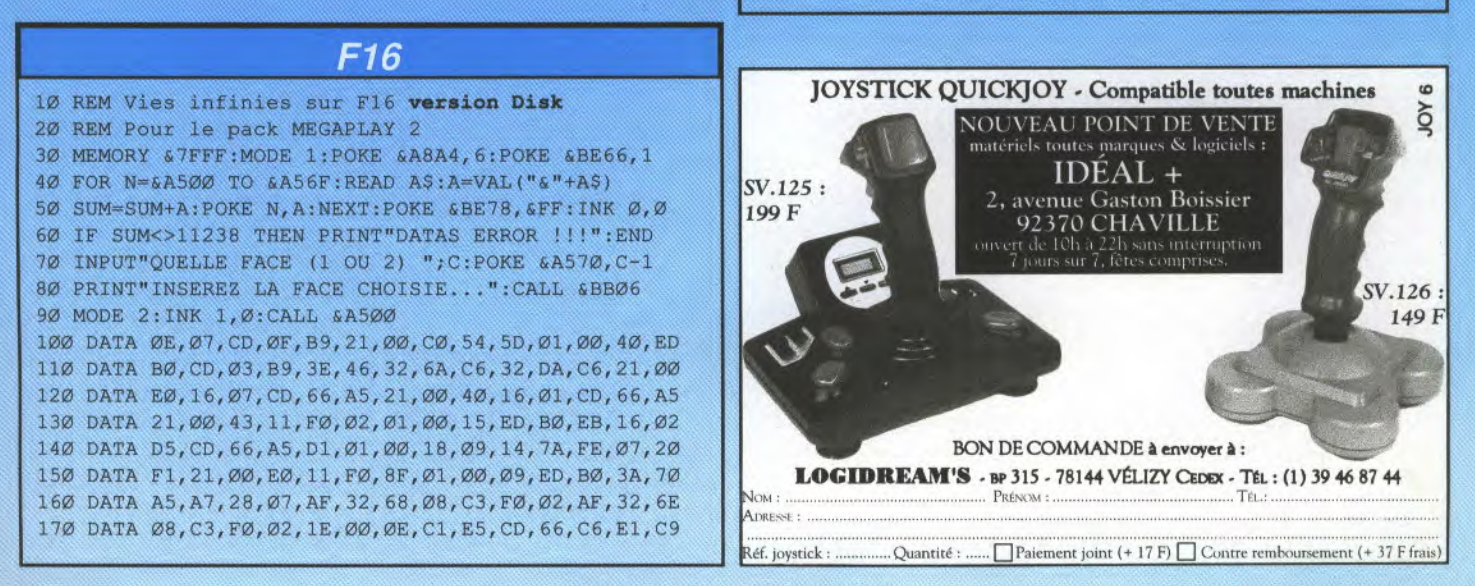

#### **JEUX... CRACK AMSTRAD CPC**

#### *BLACK*

*Pour avoir des vies infinies, remplacez les octets 3A A6 313D32par 3A A6 31 A7 32. Pour avoir des balles infinies, remplacez les octets 3A A9 31 3D 27 par 3AA9310027.* 

#### *GUNBOAT*

Pour avoir de l'énergie infi*nie, remplacez les octets 21 AF A2 35 C5 par 21 AF A2 00 C5. Puis remplacez les octets 86 BE 28 06 77 par 86 BE 28 06 00.* 

#### *MOTOS*

*Pour avoir des vies infinies, remplacez les octets 3A 57 04 31)32 par* 3*3A 57 04 A 7*  32.

#### *WINCHESTER*

*Pour avoir des vies infinies, remplacez les octets 3A 93 01 31) FIS par 3A 93 01 00 FT.* 

#### *HARRICANA*

*Pour choisir voire étape de départ, remplacez les octets AF320800Ç900AOC8 3500 par C9320800C9*  00 AO (8.35 XX. XX étant *compris entre 0 et 10. Ou bien allez en piste 15, secteur 67 à l'adresse c 101) où vous remplacez le AF par un 69 puis à l'adresse &116 où vous remplacez le 00 par XX. (Carine & Nicolas)* 

#### *PINBALL MAGIC*

*Pour avoir des vies infinies, remplacez les octets \_3A B6 20 3D 32 par 3A B6 20 00 32. Ou bien allez en piste 3 secteur 67 à l'adresse &12B où vous remplacez le3D par un 00.* 

*Pour avoir des vies infinies, remplacez les octets 21 18*  93 35 C<sub>2</sub> par 21 18 93 00 (2.

 $\overline{z}$ 

#### *LIGHTFORCE*

*Pour avoir des vies infinies, remplacez les octets 21 58 8A 35 2B par 21 58 8A 00 2B.* 

#### *FROSTBYTE*

*Pour avoir des vies infinies, remplacez les octets 21 9F 2335 CA par 21 9F 23 A7 CA.* 

#### *3D STUNTRIDER*

*Pour avoir des vies infinies, remplacez les octets 3A .10 AA 3D 32 par 3A 10 AA A 732.* 

#### *TIME OUT*

*four avoir des vies infinies, remplacez les octets 3A FA 81) 31) 32 par 3A FA 81) 0032.* 

*Pour avoir des vies infinies, remplacez les octets 21 71 A6 F535 par 21 71 A6 E5 00.Pour avoir du temps infini, remplacez les octets 0603 7F 3D 77 par 06 03 7E00 77.* 

#### *CBSIDIAN*

*Pour avoir des vies infinies, remplacez les octets 7E 3D FEFI" CA par 7F 00 FE FF GA.* 

#### *ICE TEMPLE*

*Pour avoir des vies infinies, remplacez les octets 18 3D 32,3E 05 par 1800 32 3E 05.* 

#### *ASTERIX*

*Pour avoir des vies infinies, remplacez les octets 21 F2 OC ,35 63 par 21 F2 OC OO C3.* 

#### *SILENT SHADOW*

*Pour avoir des vies infinies, remplacez les octets 3A F7 5C 3D 32 par 3A F7 5C 00 32, puis remplacez les octets 3A I85C'3D32par 3A F8 5C 00 32. Pour avoir des bombes infinies, remplacez les octets 5C 3D 32 F5 .5C' par 560032 F5 5C, puis remplacez les octets 5C' ,3D 32 F6 SC par 5G 0032F65G.* 

#### *MUTANTS*

*Pour avoir des vies infinies, remplacez les octets 3F 3D 327811par3L'00 3278 11. (Carine & Nicolas)* 

#### *ELEKTRA GLIDE*

*Pour avoir du temps infini, remplacez les octets 3A Al E7,3D32 par 3AAl E 700 32.* 

*Pour avoir des vies infinies, remplacez les octets 3A AB 11 3D FF par 3A AB 11 00 FE.* 

#### *PETER PACKRAT*

*Pour avoir des vies infinies, remplacez les octets 3E 04 32 OA 00 par 3E 80 32 OA 00.* 

#### **CHIMERA**

*Pour avoir de l'énergie infinie, remplacez les octets CC 8791 2B 76 par CC B791 00 7C, puis remplacez les octets 69 8F 2B 76 B7 par 698FOO 7CB7.* 

#### **PYJAMARAMA**

*Pour avoir des vies infinies, remplacez les octets 21 EL' 30357F.par21 FE 3000 7F.* 

#### *THREE WEEKS IN PARADISE*

*Pour avoir des vies infinies,*  remplacez les octets 3A 7A 2E 3D FE par 3A 7A 2E 00 *FE.* 

#### *ABU SIMBEL PROFANATION*

*Pour avoir des vies infinies, remplacez les octets 3A 8C 4A 31) CA par 3A 8C 4A A7 CA.* 

#### *SHOCK WAY RIDER*

*Pour avoir des vies infinies, remplacez les octets 21 EA 9C35CA par 21 FA 9C A7 CA.* 

#### *BOMBSCARE*

*Pour avoir des vies infinies, remplacez les octets ,3A 88 933D.32 par 3A8893O0 32.* 

#### **SGRIZAM** SWEEVO'S WORLD

Pour avoir des vies infinies, *remplacez les octets 21 A8 6E 3528 par 21A86EA7' 28.* 

#### *PACIFIC*

*Pour avoir des vies infinies, remplacez les octets 3A F4 6F 3D FF par 3A FI 6F 00 FE.* 

#### *MUTANT ZONE*

*Pour avoir des vies sur la première partie, remplacez les octets 9 3 32 27 CD CD par 00 3227 CD CD. Pour avoir des vies infinies sur la seconde partie, remplacez les octets 93 3228 CD CD par 003228 CD CD.* 

#### **JEUX... CRACK AMSTRAD CPC**

#### **FUSION II**

10 REM Tout infini sur FUSION 2 version Disk 20 REM Pour le pack 'MEGAPACK 2' de LORICIEL  $40 A5 = 11$ 50 | USER, 2: MODE 1: OPENOUT"W": MEMORY 899 60 CLOSEOUT:FOR i=0 TO 15:INK i, Ø:NEXT i:BORDER Ø

70 MODE Ø:LOAD "!ECRAN.IMG", &CØØØ 80 LOAD"FUSION.BIN":POKE &1909, Ø:POKE &190A, Ø

90 POKE & 190B, Ø: CALL 900

100 LOAD"level"+a\$+".BIN", 35092 110 FOR i=1 TO 20:KEY DEF i, 1:NEXT i:SPEED KEY 4, 4

- 120 CALL 905: IF PEEK (904) <> 0 THEN A\$ = "2"
- 130 MEMORY 35000:GOTO 50

#### **DOUBLE DRAGON II**

10 REM Vies et temps infinis sur DOUBLE DRAGON 2 20 REM Version Disk - (C) JOYSTICK 1990 30 MEMORY & 7FFF: MODE 1: POKE & A8A4, 6: POKE & BE66, 1 40 FOR N=6A600 TO 6A64A:READ A\$:A=VAL("6"+A\$) 50 SUM=SUM+A:POKE N, A:NEXT:POKE &BE78, &FF 60 IF SUM<>7280 THEN PRINT"DATAS ERROR !!! ": END 70 INPUT"LEVEL DE DEPART (1-5) ";L:POKE &A639, L-1 80 PRINT"INSEREZ VOTRE ORIGINAL...":CALL &BB06 90 MODE 2: INK Ø, Ø: INK 1, Ø: CALL & A600 100 DATA 0E, 07, CD, 0F, B9, 21, 00, C0, 54, 5D, 01, 00, 40, ED 110 DATA BØ, CD, Ø3, B9, 3E, 46, 32, 6A, C6, 32, DA, C6, 21, 4Ø 120 DATA 00, 16, 26, D5, CD, 40, A6, D1, 01, 00, 18, 09, 14, 7A 130 DATA FE, 2A, 20, F1, AF, 32, C6, 1B, 32, C7, 1B, 32, CF, ØA 140 DATA 3E, 00, 32, 50, 1D, C3, 40, 00, 1E, 00, 0E, C1, E5, CD 

#### **DOUBLE DRAGON II**

10 REM Vies et temps infinis sur DOUBLE DRAGON 2 20 version Disk - (C) JOYSTICK 1990 30 MEMORY & 7FFF: MODE 1: POKE & A8A4, 6: POKE & BE66, 1 40 FOR N=&A600 TO &A64A:READ A\$:A=VAL("&"+A\$) 50 SUM=SUM+A:POKE N, A:NEXT:POKE &BE78, &FF 60 IF SUM<>7280 THEN PRINT"DATAS ERROR !!! ": END 70 INPUT"LEVEL DE DEPART (1-5) ";L:POKE & A639, L-1 80 PRINT"INSEREZ VOTRE ORIGINAL...":CALL &BB06 90 MODE 2: INK Ø, Ø: INK 1, Ø: CALL & A600 100 DATA 0E, 07, CD, 0F, B9, 21, 00, C0, 54, 5D, 01, 00, 40, ED 110 DATA BØ, CD, Ø3, B9, 3E, 46, 32, 6A, C6, 32, DA, C6, 21, 40 120 DATA 00, 16, 26, D5, CD, 40, A6, D1, 01, 00, 18, 09, 14, 7A 130 DATA FE, 2A, 2Ø, F1, AF, 32, C6, 1B, 32, C7, 1B, 32, CF, ØA 140 DATA 3E, 00, 32, 50, 1D, C3, 40, 00, 1E, 00, 0E, C1, E5, CD 

#### **WINGS OF FURY**

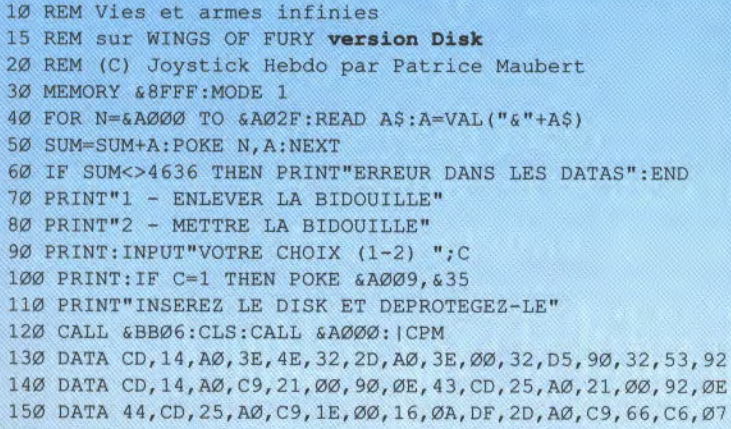

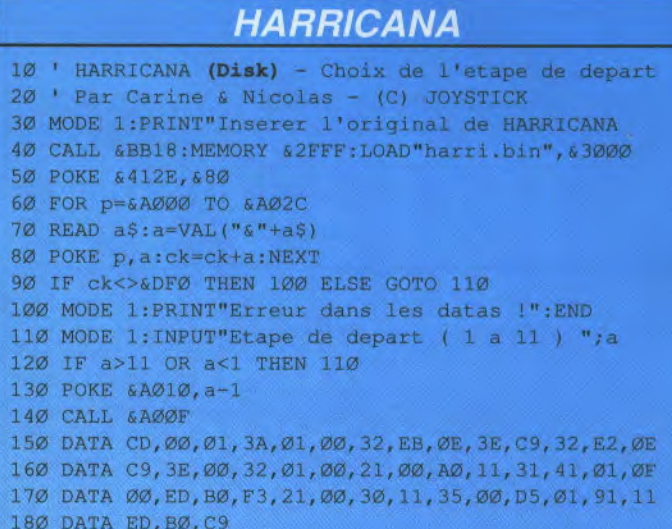

#### **MUTANTS**

' MUTANTS (Disk) - Vies infinies  $10<sub>o</sub>$ 20 ' Par Carine & Nicolas - (C) JOYSTICK 30 MODE 1: PRINT"Inserer l'original de MUTANTS... 40 CALL &BB18:MEMORY &7FFF:LOAD"load.sbf", &8000 50 FOR p=&A000 TO &A031 6Ø READ a\$:a=VAL("&"+a\$) 70 POKE p, a: ck=ck+a: NEXT 80 IF CK<>&F76 THEN 90 ELSE GOTO 100 90 MODE 1: PRINT "Erreur dans les datas !": END 100 CALL & A000 110 DATA 21,00,80,11,30,02,3E,55,AE,77,23,1B,7A,B3 120 DATA 3E, 55, 20, F6, 21, 1F, 82, 22, 2A, 81, 3E, AF, 32, 1F 130 DATA 82, 21, 32, 80, 22, 20, 82, 21, 0C, C3, 22, 22, 82, 21 140 DATA 00, FE, 22, 24, 82, C3, 00, 80

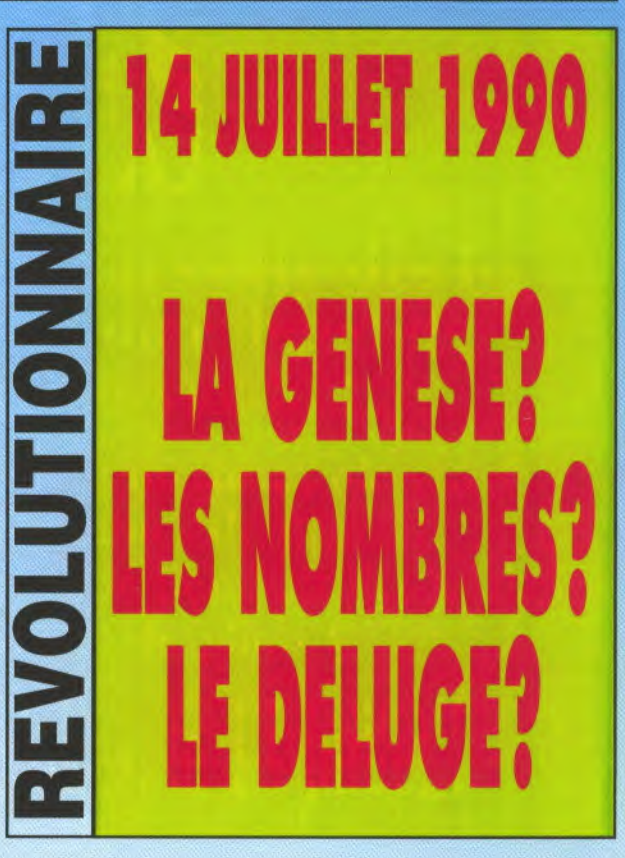

*Salut les kids. Jamais deux sans trois ont espèré certains. Et ils ont eu raison, car nous revoici ensemble pour la troisième fois (n'en déplaise à tous les rabats joie à seize bits...), pour le* **fils** *du retour de la revanche de la bidouille masquée. Je suppose qu'avec mes conseils de la dernière fois, vous avez mis quantité de vies supplémentaires sur vos jeux préférés. Ce mois-cl, vous allez y mettre des vies infinies, pour le plus grand plaisir des aliens masochistes qui pourront se faire tirer dessus a volonté...* 

#### **UN GRAND PAS VERS L'INFINI...**

*Vous avez maintenant réussi (du moins l'espère je) à changer le nombre de vies de départ de votre jeu en modifiant le programme de la façon suivante : LD A,5 (nous prendrons toujours comme exemple 5 vies au départ) ID (CASE),A* 

*ou bien encore: LDA,5 OU: LD HL, CASE LD HL, CASE LD (HL),5 ID (HL),A* 

*Vous n'obtenez pas forcément ceci, mais quelque chose d'approchant, avec peutêtre ,quelques instructions supplémentaires qui ne nous intéressent pas. Mais dans tous les cas, vous devez arriver a visualiser le paramètre que j'ai nommé ici 'CASE', et qui est comme vous l'aviez compris la case mémoire où est stocké le nombre de vies. Je rappelle ici, au passage, qu'il peut s'agir de vies, mais aussi de toute autre chose (nombre de balles, de grenades ...). Ce numéro de case figure déjà une fois dans l'initialisation, lorsque le programme déclare le nombre de vies de départ. Il figure également à d' autres endroits dans le programme, lorsque celui-ci décrémente le nombre de vies, ou lorsqu'il l'incrémente, ou lorsqu'il le met a zéro.. je vous rappelle que notre but est de repérer l'endroit ou le programme décrémente les vies. Nous allons donc rechercher tous les endroits où figure le numéro de la case mémoire. Mais attention ! fly a là une petite complication. Si la case mémoire est par exemple 489A en hexa, il ne faudra pas rechercher avec DISCO la chaîne hexadécimale 48 9A, mais 9A 48. Il faut inverser ! Pour votre culture, sachez que le 48 est appelé octet de poids fort, et que le 9A est appelé octet de poids faible. Et la convention veut que les nombres sur seize bits (c'est-à-dire deux octets) soient stockes avec l'octet de poids faible en premier.* 

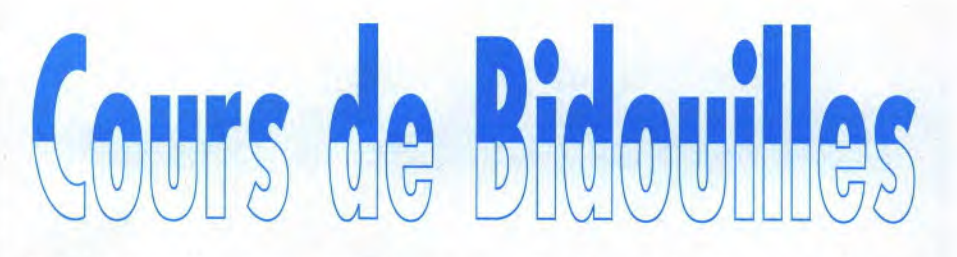

*Un autre exemple : si vous avez comme case mémoire des vies 012A, il vous faudra rechercher la chaîne 2A 01. Compris? Verstanden ? Gut ! La recherche risque de poser des problèmes si la case mémoire est du style 4000 ou 0040 ou 0100, parce que vous risquez de trouver très souvent dans le programme les octets en question, sans qu'il s'agisse pour autant d'un appel du programme à la case mémoire. En effet, si l'on considère le dernier exemple, cela fait rechercher un 00 suivi d'un 01, ce qui est tout de même assez courant, surtout dans les zones de graphismes. Il y a quatre situations principales dans lesquelles le programme a besoin de faire appel à la case mémoire des vies: décrémentation, incrémentation, affichage du nombre de vies, mise a zéro (en cas de mort totale ou d'abandon de la partie). Seule la première nous intéresse, et nous allons voir comment la reconnaître, car elle peut avoir plusieurs masques.* 

#### **ADRESSAGE DIRECT...**

*C'est la méthode la plus souvent employée par les programmeurs. Cela donne la suite d'instructions: ID A, (CASE) en code machine: 3A SE CA DEC A* 3*D*<br>*LD* (*CASE*),*A* 3*2 SE CA LD* (*CASE*), *A Le DEC A fait diminuer de 1 le contenu du registre A, vous vous en seriez douté! Cela peut être un petit peu plus complique, du style: LD A,(CASE) On met le nombre de vies dans le registre A AND A JR NZ, 0134 DECA registre A = registre A moins un LD (CASE),A On remet A dans la case mémoire. L'important est de bien repérer notre décrémentation : DEC A. C'est cela qu'il faudra supprimer, en remplaçant le 3D par un 00. Si vous faites un petit tour du côté de la page des patches sur CPC, vous verrez que c'est très souvent cette opération qui est effectuée. Il peut y avoir pas* 

*mal d'instructions entre la mise dans A de la case, et la mise dans la case de la nouvelle valeur. Il faut bien repérer l'instruction de décrémentation parmi celles-ci. Si vous êtes sur la partie du programme qui incrémente les vies, l'instruction a de fortes chances d'être INCA au lieu de DEC A. Etonnant non ? Pour vous éviter de tomber sur l'affichage du nombre de vies, sans intérêt pour nous, au lieu de rechercher simplement les deux octets de la case mémoire, vous pouvez les faire précéder de l'octet 32, c'est-à-dire que vous allez* 

*rechercher l'instruction assembleur suivante: LD (CASE),A 32 SE CA.* 

*Si vous êtes dans une zone où la case mémoire des vies est appelée, sans toutefois que son contenu en soit changé, vous ne trouverez pas cette instruction et n'examinerez donc pas cette zone pour rien. Le 32' rajouté est également très utile si vous avez un numéro de case mémoire particulier, comme 0 100 ou 4000. Les deux octets de la case mémoire seuls, peuvent se retrouver très souvent dans le programme. En rajoutant le '32, vous diminuez les risques. Mais attention, le 32' est caractéristique uniquement de l'adressage direct, qui est le type d'adressage le plus courant, mais pas le seul.* 

#### **L'ADRESSAGE INDIRECT...**

*Un peu moins fréquent que son confrère, mais tout de même très employé, il se présente de la façon suivante:* 

*LD HL, CASE on met le numéro de la case dans le registre HL* 

*DEC (HL) on décrémente le contenu de la case adressée par HL et en code machine: 21 SE CA 35* 

*On peut faire les mêmes remarques que pour l'adressage direct. Il se peut qu'il y ait un certain nombre de choses entre les deux instructions. L'important étant de repérer le DEC (HL), et de le remplacer par un 00.* 

*Pour résumer, disons que la meilleure méthode est d'abord de rechercher une éventuelle décrémentation en adressage direct uniquement (32 SE CA), puis si vous n y trouvez pas votre bonheur, de rechercher simplement les deux octets de la case mémoire, en vue de l'adressage indirect.* 

#### **DEJA FINI** ???

*Ben oui les kids, c'est tout pour ce mois-ci. Eclatez-vous bien avec votre DISCOLOGY préféré, et faites-moi exploser vos disquettes de bidouilles en tous genres. Si vous ne trouvez toujours rien, relisez l'article une seconde fois (même Dan hiss a eu du mal a comprendre la première), et mettez a profit mes conseils, ou bien patientez jusqu'au mois prochain, où nous verrons quelques subtilités supplémentaires pour enfin désarmer les jeux les plus coriaces et les programmes les plus tordus. Et n'oubliez le 36 15 JOYSTICK, BAL Maubert pour vos questions et vos critiques. Bonnes vies infinies à tous et atchao bonsoir...* 

*Patrice Maubert.* 

## **REVOLUTIONNAIRE**<br>JOYSTICK CREE L'EVENEMENT LE **JICK CREE L'EVENEM PLUS IMPORTANT DEPUIS L'EPOQUE BIBLIQUE 14JUILLET 1990**  LA RIBLE DES POKES

**Ce numéro Hors Série sera en vente dès le 14 juillet 1990 chez votre marchand de journaux habituel. Réservez-le!** 

**Des milliers de trucs, astuces, cheat modes, pokes... Un numéro Ilénaurme, des centaines de pages ! Des astuces inédites à vous tenir occupé pendant des mois ! Des centaines de solutions et de plans !** 

N'oubliez pas : la Bible des Pokes, le 14 juillet!

#### **JEUX... CRACK ATARI ST/STE**

*— ML7l'IL —* 

*Cet utilitaire sert à éditer une disquette, c'est à dire qu'il peut*  lire les morceaux de program*me qui y sont inscrits.* 

*Si vous êtes dehutant,son fonctionnement est très simple, il faut bien évidemment charger MUIl!, et ensuite, vous enleverez la disquette' pour y introduire le soft à PATCHER (Octets à rechercher et à remplacer*  par d'autres pour faciliter le *jeu, ou mettre des vies, du temps infini).* 

*Ceci fait, vous selectionnerez l'option "éditer disquette" (sauf Si on vous précise un nom de fichier , où vous devrez alors sélectionner l'option "éditer fichier" ). Vous verrez apparaître à l'écran, toute une suite d'octets.* 

*Vous cliquerez sur le boulon SEARC'I', et vous tapez la suite d'octets donnée dans !c' patch. ( A titre de renseignement il faut toujours que le nombre d'octets que vous avez tapé soit un*  $chiffre$  pair sinon... $BUG!!'.$ )

*Une fois la chaîne trouvée,* remplacez les octets à recher*cher par ceux à remplacer et appuyez sur le bouton 'EXIT'. L'ordinateur vous dira que vous avez modifié quelque chose sans l'avoir sauvegardé et si vous voulez donc les eraregistrer, il vous faudra répondre 'Yes'.* 

*Attendre que le lecteur de disquette soit éteint, sortir la disquette, la verrouiller en écriture, la remettre, et rehooter dcssus ( sauf,si il vous reste cl 'autres recherches à faire*  pour le même soft.).

#### *- DISCO-SCOPIE -*

*(,'et utilitaire sert à éditer une disquette, c'est à dire qu'il peut lire les morceaux de programme qui y sont inscrits.* 

*Pour les heureux possesseurs de Disco-Scopie, voici la*  méthode à suivre pour pat*cher vos disquettes.* 

*Démarrer le soft en cliquant sur "SCOPIE.PRG". Une fois celui-ci chargé, insérez la disquette à patcher et allez dans le menu de lecture et sélectionncr l'option "Recherche disque"... Vous verrez une jolie fenêtre apparaître dans laquelle vous trouverez le bouton 'Chaîne hexa'. Cliquez dessus et entrez votre* 

*chaîne. ('ne foss tapée, cliquez stir le bouton 'Valider'. L'ordinateur se met alors à rechercher sur la disquette la chaîne. 1/ne fois trouvée, le message chaîne trouvée apparaît avec l'adresse de celle ci. Cliquez sur le bouton 'Editer'*, *et vous verrez apparaître une page d'édition. Cliquez sur le bouton 'insertion', un nouvel icône apparaît.* 

*Cliquez sur le bouton 'Hexa'. Déplacez le curseur jusqu'à l'adresse qui vous a été donnée lors de la recherche. Modifier les octets, et appuyez*  sur la touche 'CLR HOME' ( *surtout pas 'RE'f'l\_lRN'). Allez dans le menu écriture. Selectionnez secteur et validez l'écriture.* 

*Voilà, maintenant votre disquette est palchée el vous pouvez éteindre votre bécane pour délirer avec les vies infinies de fOYST'JGS.* 

#### *- DISK DOCTOR -*

*Cet utilitaire sert aussi à éditer une disquette, c'est à dire qu'il peut lire les morceaux de programme qui y sont inscrits.* 

*Tout comme MUTIL, il est assez répandu, et vous servira*   $a$ ussi à utiliser les patchs du *canard le plus bô. Pour vous en servir; suivez le guide... Charger DISK DOCTOR, mettre la disquette\* à éditer dans le lecteur .Allez dans le menu "FILL'';* 

*Choisir l'option "OPEN DISK", Sélectionnez le drive.* 

*Dans le menu "MOVE' choisir l'option "SEARCH". Entrer la chaîne hexadécimale à rechercher, et une fois la chaîne trouvée, modifier les valeurs.* 

*Aller dans le menti "SECTOR"*  et choisir l'option "WRITE SEC-*701? 1O DISK".* 

*Voilà, maintenat éclatez-vous!* 

La ruse du grand patcheur : Si *vous n'arrivez pas à éditer une disquette à cause de sa protection ou plus précisemment celle du BC)OT' SE'C'TEUR, vous pouvez formatter une disquette vierge en simple face 11 secteurs, et au lieu de mettre la disquette avec le jeu, vous mettrez celle-ci juste le temps de lire la première piste et une fois fail, vous la remplacez*  par la disquette<sup>\*</sup> du jeu. Si *l'ordinateur vous dit "secteur non trouvé" ou un message du même genre, reéssayer en met*tant 10 secteurs au formatta*ge et si ça ne marche toujours pas essayez avec 9 secteurs. Si vous n'y arrivez toujours pas, soit vous n'avez pas de chance, soit votre éditeur de secteur n'est pas assez performant)* 

#### *VOYAGER*

*Sur n'importe quelle planète, vous ramasserez toutes les capsules et caméras, vous votes débarrasserez de toits les ennemis encombrants (comme Danbiss) et vous vous dirigerez vers la porte. Vous placerez des caméras tout autour (plus ou moins loin) et vous vous placerez entre les deux piliers de la porte et détruirez tous les ennemis sans trop de difficultés et sans trop perdre d'énergie. Les ennemis (terre) ne rappliqueront que si vous détruisez les ennemis volants, donc vous pouvez circuler avec des engins volants au dessus de vous sans crainte. !'our récupérer de l'énergie, il vous suffit d'attendre (tout simplement). Vous verrez votre niveau remonter petit à petit. Quand vous aurez trouvé la capsule pour passer en mode vaisseau, évitez de voler car le vaisseau consomme beaucoup plus d'énergie que le tank. N'oubliez pas de récupérer vos caméras avant de passer la porte. (Samuel Boulet,)* 

#### *BIONIC COMMANDO*

*Au ler tableau, courez en direction du mur au loin à droite et restez sous la plate-forme (tout à côté). Maintenant tout ennemi qui arrivera pourra être facilement descendu pour 400 points chacun.* 

*Tuez en assez et vous marquerez assez de points pour obtenir des vies supplémentaires.* 

*Dans la foulée, finissez le tableau lorsque le timer atteindra 0 et vous gagne*rez 1 000 000 *de points.* 

*Pour utiliser nos listings, il suffit de charger votre BASIC', et de le taper.. Il y a évidemment différents basic, le GFA et le ST* **BASIC** qui est fournit avec *votre AÎARI ST.* 

*LE GFA ne nécessite pas de numero devant chaque ligne et chaque instruction est sur une ligne.* 

*Le ST BASIC' nécessite des numéros de lignes. Il est possible de mettre plusieurs instructions sur la même ligne en les séparant avec le signe :•'.* 

*Voilà, maintenant il faut taper le listing et ensuite, le sauve*garder sous un nom ( de préfé*r'ence celui du jeu, histoire de*   $vous$  y retrouver pas comme *IDANBOS'S), ensuite vous l'exécuterez par l'instruction 'RUN'*, *Après avoir mis la disquette bien évidemment.* 

*Pour certains listings il faut utiliser une disquette vierge donc dans ces cas là, ne metlez surtout pas votre disquette` mais une disquette vierge.* 

*Donc suivant le cas, le listing vous générera un fichier '.PRG' qui devra être éxécuté à partir du GEM où même qui sera dans un répertoire AUTO, auquel cas il ne fàuclra pas le lancer en double cliquant mais en rebootant, avec cette disquette..* 

*\* La disquette ne doit pas être forcément l'original!!!, mais de préférence une sauvegarde. Si vous détériorez la sauvegarde vous pourrez à nouveau faire une sauvegarde de l'original et recommencer..* 

#### *THOLES POUR UTILISER LES LIS?TNGS*

## **JEUX... CRACK<br>ATARI ST/STE**

#### **COLORADO**

Choix des objets pour COLORADO Par Antonio SIMOES (à taper en GFA 3.0) DIM a(19), b\$(19), c(6), d(538) e%=V:d(0) CLS FOR i=1 TO 19 READ a(i),b\$(i) PRINT i,b\$(i) NEXT i FOR  $i=1$  TO  $6$ READ c\$  $c(i) = VAL(^{w} \& H'' + c \$ NEXT i FOR  $i=1$  TO  $6$ REPEAT PRINT AT(1,i+19); "Objet ";i; INPUT " : ",c\$ UNTIL VAL $(c5) > \emptyset$  AND VAL $(c5) < 16$ NEXT i PRINT "Insérez la disquette de COLORADO"  $\sim$ INP (2) BLOAD "SOS.FIC",e% FOR i=1 TO 6 FOR  $z=0$  TO 6 POKE  $e^{\frac{1}{2}+c(i)+z,a(i)}$ NEXT z NEXT i BSAVE "SOS.FIC", e%, 538 DATA Ø1, Fusils, Ø2, Hâches, Ø3, Couteaus DATA 04, Barils de Dynamite, 05, Calumets DATA 06, Espèces de Pendentifs DATA Ø7, Balles en Argent, Ø8, Pendentifs DATA 09,Pépites d'Or, 10, Grenades,17,Potions DATA 21,Poudres,25,Pendentifs,27,Peaux DATA 28,Pépites Brisés,33,Parchemins N°i DATA 34, Parchemins N°2, 35, Parchemins N°3 DATA 36,Parchemins N° 4 DATA 1FO,1F6,1FC,202,208,20E

#### **ATOMIX**

```
Crédits infinis et gros scores garanti 
pour ATOMIX par ANTONIO SIMOES en GFA 3.5 
' Au fait! Ce listing est à double effet
A la première exécution il installe les options 
infinies et à la deuxième il les désinstalle. 
DIM a%(250000)
b%=V:a%(Ø)
nom$="ATOMIX" 
IF EXIST(nom$) 
 BLOAD nom$,b% 
ELSE 
 PRINT "Ce n'est pas la disquette de ATOMIX" 
 END 
ENDIF 
IF DPEEK(b+b+cH686) =cH1F4
 DPOKE b%+&H686,&H2710 
  a$="Crédits infinis et gros score garanti ins-
tallés" 
ELSE 
  IF DPEEK(bs+&H686)=&H2710 
   DPOKE b$±&H686,&H1F4 
a$="Crédits inf. & big score garanti désinstallés"
 ENDIF 
ENDIF 
BSAVE "ATOMIX",b%,274700 
PRINT a$
```
#### **MILLENIUM 2.2**

'Diverses options paramétrables pour MILLENIUM 2.2 ' à taper en GFA BASIC 3.XX par Antonio SIMOES DIM a%(7500) b%=V:a%(0) PRINT "Insérez votre disquette de sauvegarde" PRINT "et pressez une touche"  $\sim$ INP (2) FILESELECT  $"\$ 2200SAVE. \*", "", f\$ BLOAD f\$,b% INPUT "Combien de Nodules (0-6) : ",a POKE b%+&HBB4,a INPUT "Population de (0-40000) : ",a DPOKE b%+&HBBC, a INPUT "Combien d'Orbital Laser (0-40000) : ",a DPOKE b%+&HBCC,a INPUT "Combien de Fighters (0-40000) : ",a DPOKE b%+&HBCE,a INPUT "Bunker chargé à bloc (O/N) : ",a\$ IF UPPER\$ $(a5) = "0"$ FOR i=b%+&HB9C TO b%+&HBAA STEP 2 DPOKE i.,&HFFFF NEXT i. ENDIF INPUT "Matières premières au Maximum (O/N) : ", a\$ IF UPPER\$ $(a5) = "0"$ FOR i=b%+&HBEA TO b%+&HCØ6 STEP 4 LPOKE i, &H9C409C40 NEXT i ENDIF BSAVE f\$,b%,7373

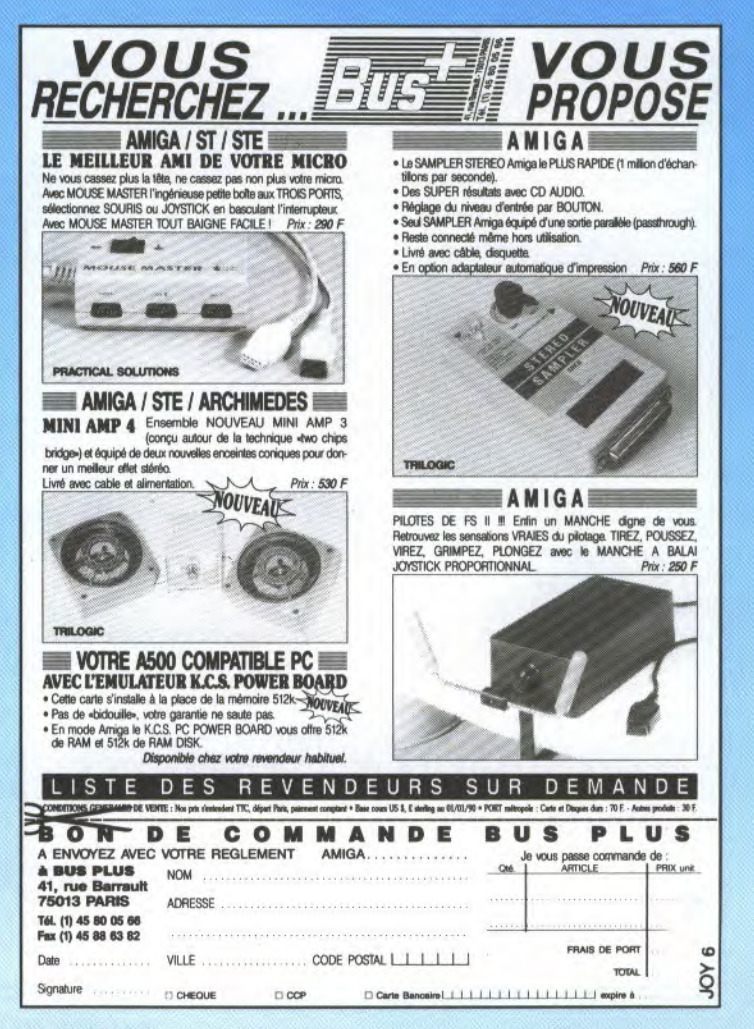

## **JEUX... CRACK<br>ATARI ST/STE**

#### **TEMPEST**

```
` Vies et Bombes infinies pour les deux joueurs 
 ' sur TEMPEST par ANTONIO SIMOES en GFA 3.5 
  Au fait! Ce listing est à double effet 
  (KISS COOL!!!) A la première exécution il 
 installe les options infinies et 
à la deuxième il les désinstalle. 
DIM a%(70000) 
b%=V:a%(0) 
IF EXIST("TEMPEST.PRG") 
  BLOAD "TEMPEST.PRG",b% 
ELSE 
  PRINT "Ce n'est pas la disquette de TEMPEST" 
  END
ENDIF 
al%=&H3 
a2%=&HFFFF 
a3% = aH1a4 %=&Hø 
bl%=b%+&H23BC 
b2€=b%+&H23C4 
b3%=b%+&H3E78 
IF DPEEK(b1*)=a1% AND DPEEK(b2*)=a1% ANDDPEEK(b3%)=a3% 
 DPOKE bl%,a2% 
 DPOKE b2%,a2% 
 DPOKE b3%,a4% 
 a$="Vies et Bombes infinies installés" 
ELSE 
   IF DPEEK(b1%)=a2% AND DPEEK(b2%)=a2% AND
DPEEK(b3%) = a4%DPOKE b1%, al%
   DPOKE b2%, a1%
   DPOKE b3%,a3% 
   a$="Vies et Bombes infinies désinstallés" 
 ENDIF 
ENDIF 
BSAVE "TEMPEST.PRG",b%,62766 
PRINT a$
```
#### **E-MOTION**

```
Energie et vies infinies sur E-MOTION 
à Taper en GFA Basic 3.XX par Antonio SIMOES 
 Ce listing est à double effet (KISS COOL!!!) 
  A la première exécution il installe les options 
infinies et à la deuxième il les désinstalle. 
DIM a%(310000) 
b%=V:a%(0) 
nom$-"A:\E MOTION" 
C=-AHS3784DERD%=&P.30384DE6 
E%=&H4E714E71 
BLOAD nomS,b% 
ENDIF 
IF LPEEK(b<sup>§+&H4FE2)=C<sup>§</sup> AND LPEEK(b§+&H563E)=D<sup>§</sup></sup>
  LPOKE b%+&H4FE2, B%
  LPOKE b%+&H563E, B%
  a$="Energie et Vies infinies installées" 
ELSE 
  IF LPEEK(b\frac{1}{2}+&H4FE2)=E\% AND LPEEK(b\frac{1}{2}+&H563E)=E\%
    LPOKE b%+&H4FE2,C%
    LPOKE b%+&H563E,D% 
    a$="Energie et Vies infinies désinstallées"
  ENDIF 
ENDIF
BSAVE nom$,b%,309398 
PRINT a$
```
#### **MANIAX** Vies infinies pour les deux joueurs et arret du truc qui arrête pas de vous suivre sur MANIAX par ANTONIO SIMOES en GFA 3.5 Au fait! Ce listing est à double effet (KISS COOL!!!) A la première exécution il installe les options infinies et à la deuxième il les désinstalle. DIM a%(25000) nom\$="A:\AUTO\MANIAX.PRG" b%=V:aô(0) IF EXIST(nom\$) BLOAD nom\$,b% ELSE PRINT "Ce n'est pas la disquette de MANIAX" END ENDIF al%=&H3 a2%=*&HFFFF*  a3%=&H5379 a4%-&H6004 bl%=b%+&H7D8 b2%=b%+&HB04 b3z=b%+&H1A9E IF DPEEK(bl%)=al% AND DPEEK(b2%)=al% AND DPEEK(b3%)=a3% DPOKE bl%,a2% DPOKE b2%,a2% DPOKE b3%,a4% aS="Vies infinies et truc bloqué installés" **ELSE** IF DPEEK(b]%)=a2% AND DPEEK(b2%)=a2% AND  $DPEEK(b3%) = a4%$ DPOKE bl%,al% DPOKE b2%, al% DPOKE b3%,a3% a\$="Vies infinies et truc bloqué désinstallés" ENDIF ENDIF BSAVE nom\$,b%,24164 PRINT a\$

## **DES CENTAINES DE LOGICIELS A** *GAGNER SUR 3615 JOYSTICK!*

#### **WAR MACHINE**

```
` Vies infinies par Gabriel Zezrbib 
` sur WAR MACHINE à taper en GFA BASIC 
` si possible 3.0
```
 $A$=Chr$(\emptyset)+Chr$(\emptyset)$ Open "I",#1,"MACHINE.DAT" Seek #1,&H6285 Bput #1,Varptr(A\$),2 Close #1

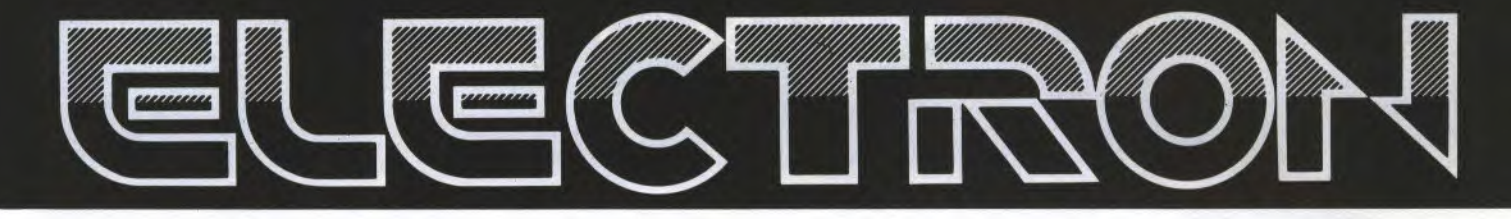

12 Place de la Porte de Champerret 75017 Paris M° Pte Champerret Bus PC,92 Tél: 42 27 16 00 Ouvert 7 jours sur 7: Mardi au Samedi de 10h à 20h, Lundi 14h/19h, Dimanche 14h/18h

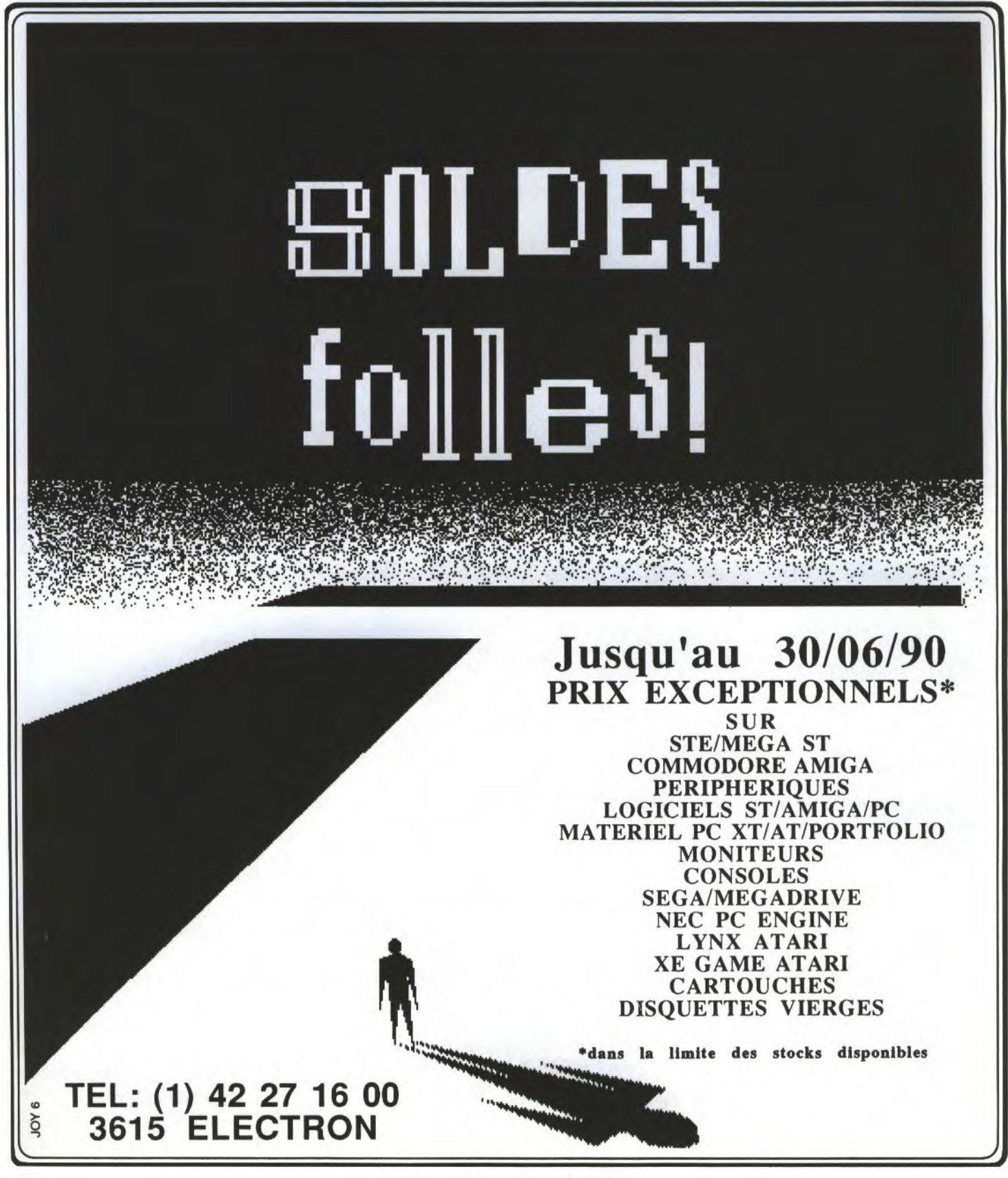

## **BUX... CRACK**<br>**ATARI ST/STE**

#### *SHACKLED*

*Au premier tableau, récupérez la clé et allez dans un passage secret se trouvant directement en dessous de la clé. Descendez alors, puis allez à droite aussi loin que possible. Remontez et vous arriverez à une petite chambre. Dans cette chambre se trouve une porte verrouillée ,alors utilisez la clé et montez jtcsqu'à la prochaine petite chambre. Il s'y trouve là encore une porte verrouillée, alors passez carrément au travers et voilà!* 

#### **CHAMBERS OF SHAOLIN**

*Il y a une musique cachée inédite et on peut faire houger• le logo thalion, pour cela il suffit de faire: (= taper au clavier lorsque le logo thalion apparaît, clavier ALLR7Y)* 

*QQQRRCII-I.• pour la musique inédite* 

SCHNIS.: *pour faire fouger le logo. (PRINCE).* 

#### *NORTH AND SOUTH*

*Pendant une bataille, il est plus favorable d'utiliser le clavier car le canon peut se déplacer tout en gardant set charge, ce qui n'est pas le cas quand vous jouez avec le joystick. (Thomas Tonzschak)* 

#### *ATOMIX*

*Pour avoir des crédits infinis ainsi qu'un gros score assuré, éditer avec un édileur de secteur le fichier 'ATOMIX' . Aller à l'o f/set \$686 et remplacez le 01F4 par 2710. (Antonio SIMOES)* 

#### *JUMPING JACK SON*

*Voice quelques mots de passes:* 

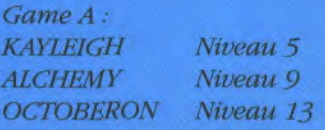

*Game B: 7ANGRAM Niveau 5 INCUBUS Niveau 9 SIRIUS Niveau13 (Kraus Dominique.)* 

#### *GHOSTBUSTERS*

*four avoir un bouclier d'énergie infinie, pi-criez un*   $éditeur de secteur et recher$ *chez les octets : 5366' 0014 CA et remplacez les par les octets : 60 02 00 14 6A. Pour les heureux possesseurs de Diskcloctor, allez au. secteur 501 pour cf jectuer cette recherche. (Bechet J.Philippe)* 

#### *OIL IMPERIUM*

*Pour avoir 9.999.999\$ dans ce .leu, dés que le jeu*   $commence, ne faites aucu$ *ne action et sauvegardez la partie sur votre disquette dc' sauvegarde. Prenez un édileur de secteur et éditez la partie sauvegardée. Recherchez les octets . (404C 4B40 et remplacez les par les octets : 05F5 FØFF. Une fois cette manipulation e/fec1uée, revenez au jeu et faites LOAD Recherchez les octets :<br>
<i>OO4C 4B4O et remplacez<br>
les par les octets : O5F5<br>
EOFF. Une fois cette mani-<br>
pulation effectuée, revenez<br>
au jeu et faites LOAD<br>
GAME. Vous voici milliar-<br>
daire...<br>
(Nicolas Nectoux) daire... (Nicolas Nectoux)* 

#### *E-MOTION*

*Pour avoir des vies infinies, éditer avec un éditeur de secteurs le fichier IMO77ON'• allez à l'offset \$41,7.2 et remplacez les octets 537840F.8 par 4F71 îF71.* 

*Pour l'énergie infinie, allez à l'offset \$963F (du même fichier) et remplacez les octets 302 384DF<. (Antonio SJMOFS)* 

#### *MANIAX*

*Pour avoir des vies infinies, éditer avec un éditeur de secteurs le fichier ALTO\MANIAX.PI?G'.* 

*Pour les vies du joueur 1: Allez à l'o/fiet \$7D8 et remplacez le 0003 par FFFF* 

*Pour les vies du joueur 2: Allez à l'offset \$B04 et remplacez le 00013 par FFFF* 

*Pour le truc qui suit les 2 joueurs.- Allez à l'offset \$IA9E et remplacez le 5389 par 6004. (Antonio SIMOES)* 

#### *TEMPEST*

*Pour avoir bombes et vies infinies, éditer avec un éditeur de secteur le fichier 'TL;YTPFBT PRG'* 

*Pour les vies du joueur 1: Allez à Vo//set \$23BC et remplacez le 0003 par FFFF* 

*Pour les vies dit Joueur 2: Allez à l'gflset \$2304 et remplacez le 0003 par FFFF* 

*Pour les bombes des 2 joueurs: Allez à a l'offset \$3F 78 et remplacez le 0001, par 0000. (Antonio SIMOF.S)* 

#### *X-OUT*

*Au magasin, achetez le vaisseau le plus cher (celui qui ressemble à un hélicoplère) ensuite achetez la*  *protection immobile et au lieu de cliquer sur le vaisseau, cliquer sur votre somme d'argent et vous aurez 500.000 brouzoufs (unité monétaire,française). Cette opération peut être utilisée autant de fois que vous voulez mais il faut que cela soit le premier vaisseau. (Tran Anh Man)* 

#### *WILD STREET*

*Quelques conseils utiles : gardez vos balles pour les chefs (a Joystick on fait pareil), n'attendez pas que la panthère arrive, prenez de l'avance. Quand des ennemis sont derrière vous ne vous retournez pas, continuez sauf s'il est trop proche de vous (qu 'il vous touche). Après plusieurs parties, lorsque vous aurez délivrez John Steven (l'agent de la C.I.A), rie l'attendez pas non plus mais laissez le se faire massacrer, il vous rejoindra. Terminez les tableaux à l'envers sans vous préoccuper de ceux qui sont derrière vous (même parfois de ceux qui sont devant vous). Passez au travers de leurs corps.* 

*(Tran A nh Man)* 

#### *KICK OFF*

*I)e toutes les équipes de la ligue, c'est l'URSS qui est la plus performante car c'est la plus rapide. Si vous voulez mettre toutes les chances de votre coté, prenez les rouges... Un*   $conseil$  *de Danbiss : buvez également du rouge... (Samuel Boulet)* 

#### "VENTRE SAINT GRIS"

ccrochez-vous à la torche, j'enlève l'échelle. Commençons par une mise au point à propose du mot Dungeon. En effet, voilà un terme incroyablement étrange et méconnu. Oh ça oui alors! En français, comme chacun le sait, le donjon est la tour la plus haute du château. Pourtant, les jeux de type Donjons & Dragons» et a fortiori «Le Maître du Donjon» -Dungeon Master, quoi- se déroulent immanquablement dans des souterrains. Ventre-saint-Gris; mais qu'est-ce cela ? A ceux qui se demandent avec curiosité sinon angoisse la raison de cette incohérence, j'ai le plaisir de leur apprendre que la traduction de dungeon est «cachot» (donjon se dit dungeon tower»). C'est ce que l'on appelle un faux-ami. Je ne sais pas si «Cachots & Dragons» eût remporté autant de succès mais on comprend au moins maintenant pourquoi les aventuriers passent la majorité de leur existence dans d'humides souterrains au lieu de profiter du vaste panorama qui vaut le détour et de l'air pur de la cambrousse. Remarquez que, pour profiter dudit panorama, encore faut-il être capable de le découvrir. Merveille de la transition, voilà pour moi l'occasion de répondre au jeune Stéphane Schreiber de Paris qui fait actuellement son sévice mirlitaire, je veux dire son service militaire et qui a beaucoup de mal à retrouver le chemin de l'asi... euh... de la caserne.

auvais plan et merveille de la transition (bis), si tout s'est bien passé à Joystick, vous devez contempler sur cette page deux plans et un tableau tirés du livre de Melbourne House Publishers -Playing the Hobbit -. Le premier plan, celui avec des carrés, est représentatif de ce qu'il ne faut pas faire.

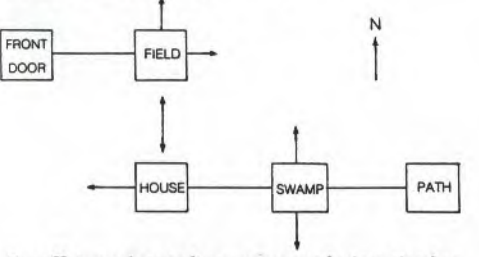

En effet, au bout d'un moment le jeu s'avère plus complexe que prévu et le joueur est alors obligé de faire des bijections et des surjections et tout ça, quelle horreur et ça colle aux pattes. Du coup, le plan se met alors à ressembler à l'organigramme du gouvernement d'un pays de l'Est en plein chambardement et on n'y comprend absolument plus rien avec ces flèches qui font des boucles et des machins (c'est le plan 2 qui ressemble au 1 mais avec des «boucles et des machins» en peluche. En pluche, pardon en plus).

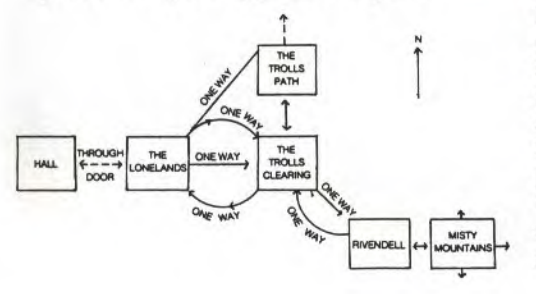

"ET CE SOIR-LA, ONC' MOULINEX NOUS NARRA LA TRÉS FAMEUSE ET HISTOIRE FABULEUSE  $DU$ FOU PLAFOND, QUI REPEIGNAIT SON

Aujourd'hui, enfin ce mois-ci, je vais essayer de répondre au nombreux courrier que cette rubrique suscite depuis sa création. Et je vous promets qu'il ne s'agit pas là d'un effet de style: lorsque les postiers ne font pas la grève, de runes et de parchemins nous sommes inondés.

Heureusement, il existe à tout cela une solution simple, efficace et oserais-je le dire, élégante; en un mot comme en cent un truc super. Regardez le tableau. En abscisse et en ordonnée, on inscrit les noms des lieux et aux intersections, la direction. Chouettos, non? Quand la table de Pythagore se met au service de la cartographie, on se sent bien peu de choses. Les scénaristes procèdent de la même manière pour s'y retrouver car si eux se perdent dans leur propre jeu, on est pas sorti de l'auberge, comme qui dirait dans Time of Lore. TO<sup>T</sup>

autres consoles), le son du moteur se coupe. Non non non Lisette, il ne s'agit pas d'un bug, bien au contraire. En effet, lorsque le Cessna a la tête à l'envers, le kérosène ne parvient plus au moteur et au bout d'un moment, celui-ci se coupe. En revanche, cela ne se produit pas avec le Piper puisque son carburant est contenu dans les ailes. Pour redémarrer, il suffit donc de faire un demi-tonneau et zou! Ceci étant, chère Lisette, prend bien garde de ne pas être trop près du sol car à 1.500 tours-minute la manoeuvre fait perdre au moins 700 pieds et tu ne retomberai pas sur les tiens.

#### THE TROLLS CLEARING THE MISTY MOUNTAIN COMFORTABLE HALL **TROLLS CAVE TROLLS PATH ONELANDS** RIVENDELL IHEL ΗË, **THE** COMFORTABLE HALL E THE LONELANDS W THE TROLLS CLEARING N SW SÉ W E **RIVENDELL**

N

 $S$ 

#### **700 PIEDS**

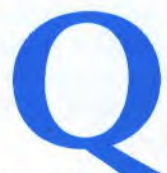

THE MISTY MOUNTAIN

THE TROLLS PATH

THE TROLLS CAVE

F

 $\mathsf{R}$ 

 $\circ$ 

M

uestion suivante de Lisette, une jeune mais ardente adepte du recto-verso, qui nous envoie une gentille

W

S

lettre de Sodome (NdlR: ce qu'on ne trouve pas dans l'anale, on l'a à l'oral). Chère Lisette, mais quelle étourdie tu fais! Tu as oublié de poser ta question. Ah... on peux dire que tu ne nous simplifie pas la tâche! Enfin, je vais toutefois essayer de te répondre du mieux possible. Comme tu l'as remarqué lorsque tu te reposes un peu, quand on vole sur le dos avec l'avion de Flight Simulator II de Sublogic (ST, Amiga, Mac, PC, C64, Atari 800 et **HOBBITEBOURG** 

our finir, je répondrai à la lettre du jeune Sam Gamegie qui nous écrit de Hobbitebourg à propos

de «War in the Middle Earth» de Melbourne House sur PC et autre 16-bits. Même si elles existent, les versions 8-bits ne méritent pas qu'on les mentionne. Pour découvrir les nombreux paysages de ce logiciel, il suffit, après avoir envoyé le porteur de l'anneau au mont Doom, d'occuper les armés ennemies avec les chevaliers de Rohan et les elfes rencontrés sur la route de Fontcombe. Pendant que le porteur se promène «en automatique» vers la montagne, on peut faire du tourisme avec le restant de l'équipe. Attention cependant, car dès que le porteur aura passé les montagnes en dessous de Minas Morgul, occupez-vous un peu de lui car la région est assez mal fréquentée. Allez, salut, et ne comptez pas sur moi pour vous dire qu'il suffit de gravir le mont Doom -la montagne du Destin- pour gagner la guerre de l'anneau. Car dans ce cas, le logiciel estime à juste titre que le porteur s'est débarrassé de l'anneau dans le volcan.

Moulinex

#### **JEUX... CRACK DIVERS**

#### **COMMODORE**

#### *GARFIELD*

*1: N'essayez jamais de descendre dans les égouts sans la torche.* 

*2:Pour faire un max de points, faites comme suit.•* 

*a: Allez à la pizza party (un bâtiment sans aucune identification). Déplacez vôtre stick de gauche à droite afin de manger les pizzas. Lorsque vous serez éclaboussé par une tarte, vous tomberez dans un trou menant aux égouts. Si vous avez beaucoup mangé, vous verrez un monstre pizza !!!* 

*b.Enznzenez la halle de golf' se trouvant clans le hangar jusqu'au parcours de golf. Lancez-la afin d'essayer de réaliser un trou en un.* 

*c: Sautez sur le canapé et donnez-lui des coups de pied. Vous verrez alors qu'il est déchiré.* 

*3 Ramassez les boules d'anis afin d'obtenir l'invincibilité (aussi longtemps que vous les porterez).* 

*4: Si Oddie ramasse les boules d'anis , il ne vous chapardera aucun de vos objets.* 

#### *CHASE HQ*

*Commencez la partie, enfoncez le fire et tapez GROWLER. Vous pouvez maintenant réinitialisez le timer en pressant T.* 

#### *NINJA WARRIORS*

*Tapez CHEDDAR en même temps que le caps lock est allumé et les deux joueurs recevront des crédits illimités.* 

#### *DOMINATOR*

*Durant le premier tableau, tuez vous puis enfoncez la barre espace juste au moment ou votre vaisseau explose. L'écran devrait alors scroller jusqu'à la fin du tableau, mais vous pourrez re-rentrez dans la partie à n'importe quel moment en pressant SHIFT, SPACE, puis SHIFT de nouveau. En enfonçant la barre espace durant les tableaux deux, trois, et quatre, vôtre vaisseau deviendra invulnérable.* 

#### *TURBO OUTRUN*

*Si vous trouvez que vôtre Ferrari est un peu trop lente, sachez que vous pouvez vous transporter directement jusqu'au prochain*   $relais$  *de la course, ceci en pressant simplement la touche* "."

#### *STRIDER*

*Après le début de la partie, pressez RUN STOP, RETURN RESTORE et INS DEL ensemble jusqu'a ce que le border• vire au rouge.* 

*Pressez alors fire pour reprendre la partie, puis pressez F7 et déplacez le stick vers l'avant et vers la droite. Vous devriez maintenant passer au troisième tableau (la jungle) et après l'avoir terminé vous passerez directement au dernier*  tableau !!!

#### *TTJSKER*

*Au début de n'importe quel tableau, allez à droite jusqu'à l'écran suivant, en vous plaçant en bas de ce dernier.. Connectez alors un stick dans le port 1 faites •feu. Vous devriez maintenant apparaître sur le dernier écran de ce tableau*  *muni de tous les objets dont vous avez besoin!!!* 

#### *MONTY ON THE RUN*

*Entrez comme nom : I WANT TO CHEAT et vous aurez accés au cheat mode.* 

#### **SPECTRUM**

#### *HUMAN KILLING MACHINE*

*Lorsque vous commencez la partie, tenez les touches G et O enfoncées et vous découvrirez qu'en pressant la touche X vous passerez au tableau supérieur•.* 

#### *GHOULS 'N' GHOSTS*

*Enfoncez la touche ENTIER afin de voir l'écran virer au bleu. Maintenant non seulenient vous disposez d'un joli border, mais en plus vous avez déconnecté la détection des sprites, vous rendant par là même totalement invulnérable.* 

#### PC & COMPATIBLES

#### *BIVOUAC*

*Voici le meilleur choix à effectuer pour mener à bien votre ascension: 3 MOUSQUETONS 1 DOUDOUNE ERIC 1 paire de MOUFLES 1 BROCHE A GLACE 1 CORDE de 40 Mètres 1 paire de CRAMPONS 1 paire de GUFTRES 1 paire de C'HAU,SSONS 1 PELLE 2 COINCEURS 1 boîte de POF 1 MARTEAU 1 SANGLE 2 PITONS 1 POIGNEE JUMARL) 2 plaques de CHOCOLAT 1 sachet de RAISIN SEC* 

#### *1 GOURDE*

*Voici* maintenant des trucs *de pratique: MARCHE: -Pour avancer Touche droite, puis touche gauche -Pour sauter Touche du haut -Pour tester la glace Touche espace, deux fois* 

*ASCENSION EN PENTE :* 

*-Pour monter . Touche haut, puis touche bas, puis touche espace, puis touche bas. Opération à faire assez rapidement.* 

*ASCENSION DI' LA FALAI-SE:* 

*-Pour monter:* 

*Touche espace pour sélectionner le membre.* 

*Touche haut pour monter le membre choisi.* 

*Touche du bas pour descendre le membre choisi.* 

*-Pour bouger lorsqu'un rocher tombe:* 

*Touche droite pour aller à droite* 

*Touche gauche pour aller à gauche* 

#### *\*\*\*\* CONSEILS \*\*\*\**

*Dès le début, prenez dans le sac (ENTER, puis ESPACE) la DOUDOUNE ERIC, les MOUFLES, les CRAMPONS, et les CHAUSSONS. Pour la marche et l'escalade en pente: enlevez le POF et prenez les CRAMPONS. Pour l'ascension en falaise, enlevez les CRAMPONS et prenez le POE. Pour dormir, prenez dans le sac la PELLE. Pour manger, prenez dans le sac les RAISINS SECS. Pour boire, prenez dans le sac la gourde.* 

*(HEYREND Christophe).* 

COLLECT ION  $50$ 

M

**MEGADRIVE SEGA SUPER GRAFX LYNX** 

## **INFOS** SOLUCES ASTUGES

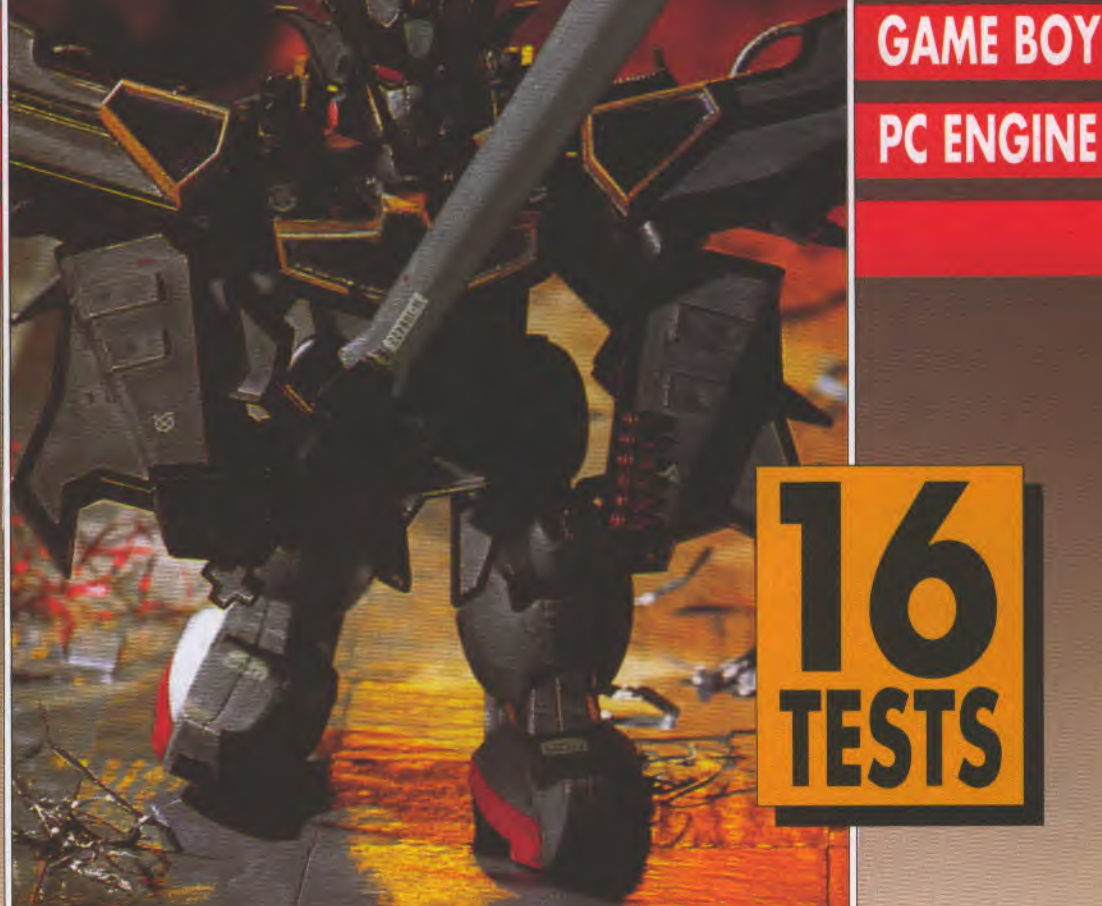

N

E

**NINTENDO** 

**EQUINOX . SUPER DARIUS . BE BALL . POWER DRIFT THUNDER FORCE. GRANZORT ATTERHOUSE. THE SUPER SHINOBI PSYCHO CHASER. SPL GOLDEN AXE. DRAGON BALL** NIER . SIMON'S QUEST **LA BALLE AU PRISO AFTER BURNER II . SHEBADAN FIGHTER SOKOBAN WORLD** 

## ConsoLe. **INFOS**

#### **EDITORIAL**

1 était temps de consacrer une partie entière du journal aux consoles. On ne mélange pas les serviettes et les torchons! Ce supplément détachable contient des infos, des tests etdes trucs et astuces entièrement dédiés aux consoles. Et qui de plus qualifié pours'occuperde ce Spécial Consoles que l'unique, l'inénarrable, le fantastique, le génial J.M. Destroy? ll n'a plus d'ongles, sa vue a baissé, il a laissé tomber ses études, il est secoué en permanence de tics nerveux qui font peur aux petits enfants, mais envers et contre tout il continue à jouer 18 heures par jour pour vous rendre compte de ce quise fait de mieux dans ce domaine. Un grand spécialiste qu'on regrettera beaucouplorsqu'ilmourrad'overdose audiovisuelle à 23 ans. Jean-Marc, avant d'expirer, peux-tu nous dire ce qu'ilya dans ce superbe supplément?

Avec plaisir. Tout d'abord, il n'ya pas de tests de jeux sur Sega Master System.

-Allons bon! Et pourquoi?

- Parce qu'il n'y a pas de nouveaux jeux ce mois-ci. Mais il devrait y en avoir tout un paquet le mois prochain.

- A propos de Sega, dis donc... Le concours de Micro Avenue du mois dernier, la Sega qui est offerte, entre nous, c'est de l'officiel ou de l'import parallèle?

- Eh, t'es louf, lui! C'est de l'officiel pur beurre, vrai de vrail Le gagnant ne l'aura d'ailleurs qu'en septembre, du coup.

- Bon, d'accord. Et ce Spécial Consoles, c'est juste un coup de folie ou tu as l'intention de continuer?

- Mais je continuel Que tu le veuilles ou non, ce sera tous les mois, rectal Tu n'y couperas pas!

- Pourquoi tu as les yeux rouges?
- Rouges? Jaunes, tu veux dire?
- Bon sang, mais tu es daltonien?
- Pas du tout!"

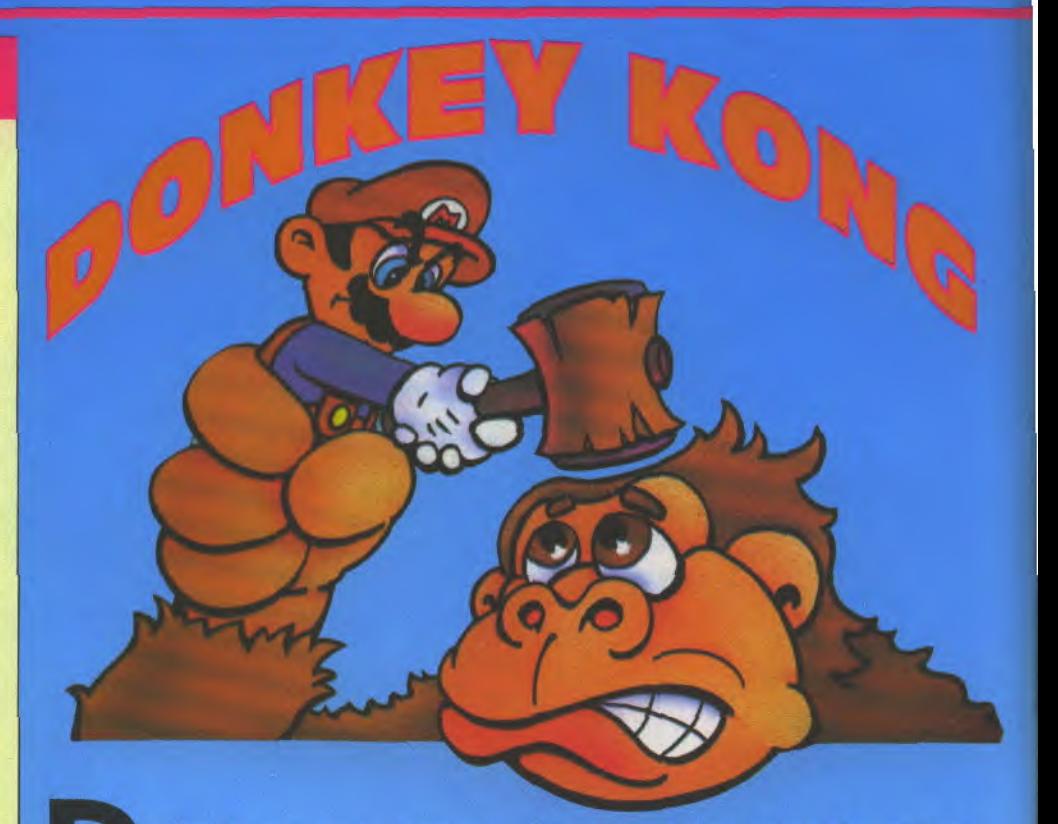

onkey kong ça vous dit quelque chose??? Ouiiiiii, vous savez le méchant gorille qui a kidnappé votre tendre et douce fiancée. Un soft qui a fait fureur il y a quelques années<br>dans les salles d'arcades, et plus tard dans vos consoles... Nintendo à l'époque avait sorti, tour à tour, les trois versions (Donkey

Kong, Donkey Kong Junior et Donkey Kong III). Et sans doute par nostalgie, Bandaï<br>nous propose une compil du roi Kong. A l'affiche, l'inimitable et illustre Donkey Kong, et son fils: le terrible Donkey Kong Junior. C'est d'ores et déjà en venté, chez tous les revendeurs pour la modique somme de 300 fr. Alors, pourquoi s'en priver!

Ça y est: Electronic Arts développe sur Nintendo. C'est Skate or Die 2 qui sera le premier logiciel encartouché. Il est même déjà prêt, et il sera en boutique dès septembre. D'autres produits sont bien sûr en cours de conversion, mais les titres sont gardés secrets pour l'instant. Euh... Populous? Non? Tant pis.

NEC vient d'acheter 15% des parts de Cineware. Première conséquence, It Came From the Desert sortira en CD-Rom sur la Core-Grafx (ex-Pac Engine, vous me suivez toujours ?) dès cet automne. Toutes les images du jeu seront numérisées et les scènes jouées par de vrais acteurs. L'action se

déroulera comme dans un film, avec vingt minutes d'animation. Du jamais vu pour un jeu !

500.000 Genesis (Sega Megadrive) ont été vendues depuis le mois de septembre aux Etats-Unis. Une campagne de publicité de plus de trente millions de dollars sera lancée par Sega. Leur objectif: atteindre plus de deux millions de consoles d'ici la fin de l'année. Des chiffres qui semblent bien étriqués aux yeux de Nintendo qui rit jaune, car il est en passe d'atteindre le chiffre record de vingt-cinq millions d'unités vendues rien qu'aux States! Bonne chance tout de même à la Genesis...

 $\sim$ col  $20($ 

Sodipeng (SOciété DIstributrice de la Pc ENGine). C'est elle que vous trouverez dorénavant chez tous les revendeurs, et qui remplace le NEC PC Engine.

Alors, essayons d'yvoir clair. pon une nouvelle console : la PC Engine. De couleur blanche, elle est toute 2 • En 1989, NEC sort une nouvelle mouture de la PC Engine : la Core Grafx. Elle est exactement de la même taille que sa grande soeur, entièrement compatible 3 • Toujours la même année, NEC diffuse une autre console (on ne s'en sortira jamais ) Que c'est compliqué !) : la Shuttle. Elle est bien entendu entièrement compatible avec la PC Engine. Toutefois, ce ne sont pas les mêmes machines. Leurs différences se situent sur trois plans : d'abord, elle n'a absolument pas le même look. En effet, sa forme est nettement plus futuriste et, comme son nom l'indique, elle ressemble à une navette spatiale — shuttle en anglais. En revanche, elle n'est pas compatible avec le CD-Rom. Elle ne sera probablement jamais diffusée en France, donc inutile de vous ronger les ong les d'impatience !

4 • Quittons l'hexagone et traversons

l'Atlantique. Nous arrivons donc... aux Etats-Unis, bravo vous avez gagné ! Là-bas, la PC Engine répond au doux patronyme de Turbo Grafx- 16. Elle est toute noire et nettement plus sobre que les NEC que nous connaissons ici. Les cartes de la TG-16, qui coûtent de 40 à 60 dollars (220 à 330 francs environ), ne sont pas compatibles. Inutile donc de faire le voyage, vous reviendriez pauvres et déçus !

5 • Depuis peu, environ trois semaines, Sodipeng commercialise la dernière née de NEC : la super Grafx dont nous avions effectué le test complet et en avant-premiere dans Joystick numéro 2.

Entièrement compatible avec les autres consoles (sauf la TG- 16), la Super Grafx ne possède actuellement que deux jeux qui lui sont dédiés : Battle Ace et Granzort. Mais mon petit doigt me dit que la liste n'est pas close...

Décidément, le Japon et les japonais n'ont pas fini de nous surprendre. La société SNK, spécialiste des jeux d'arcades, et à qui l'on doit déjà des hits comme Ikari Warriors, Beast Buster, Victory Road, Street Smart ou encore Gang Wars, se lance sur le juteux marché des consoles. NEC et Sega n'ont qu'à bien se tenir car, avec SNK, c'est vraiment l'arcade à domicile qui pointe ses octets. Mais lisez plutôt.

 $\frac{1}{2}$ 

 $ne^N$ 

toutes ces NEC, on ne s'y retrouve plus !

1 • En 1988, NEC sort au Ja-

petite par rapport à ses concurrentes. Vous

avec cette dernière, mais de couleur noire. Elle est maintenant importée en France par

la connaissiez bien.

La Neo-Geo (Nouveau Monde est son nom) est construite autour d'un microprocesseur central 68000, un bon vieux Zilog Z80A servant de coprocesseur. Elle peut déplacer allégrement et simultanément 380 sprites en hardware, sa palette de couleurs est de 65536 teintes dont 4096 sont affichables en même temps. La capacité mémoire des cartouches est -tenez-vous bien, le choc va être rude!- de 330 mégabits, ce qui équivaut en divisant par huit à 41,25 mégaoctets (ça va, encore debout? Alors on continue...). La Neo-Geo utilise l'IC (Integrated Circuit) Technology. Ce système permet de reproduire à la perfection tous les sons des meilleurs studios d'enregistrement, et cela sur treize voies, donnant aux

effets sonores un effet spatial encore jamais atteint. Ce système permet également d'enregistrer des données extérieures tel que les hi-scores par exemple. Cette console sera disponible au Japon à lafin du mois d'avril. Son prix devrait avoisiner les 2.500 francs (58.000 yens), et celui des cartouches devraitatteindre les 1.200 francs (28.000 yens)! C'est un bijou réservé aux mordus, aux fêlés de préférence friqués. Quoi qu'il en soit, cette console devrait faire un malheur dès sa sortie en France, et mon petit doigt me dit qu'il ne va pas falloir attendre si longtemps que cela!

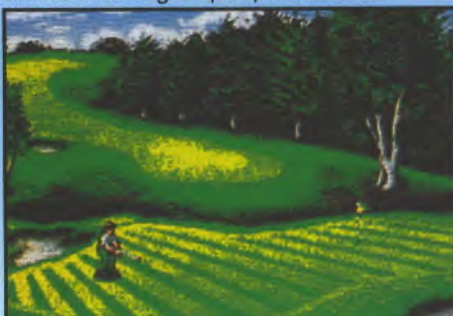

JOYSTICK / JUIN 1990/71

**DERNIERE MINUTE** 

**NEDGATI** 

Quelques infos supplémentaires sur la Gamegear, la console portable de Sega: elle coûterait aux alentours du millier de francs, mesurerait 10 centimètres de haut sur 20 de large, contiendrait un Z80 capable d'afficher 32 couleurs à la fois (parmi 4096), et les jeux devraient coûter dans les 200 francs. Mais pas avant 1991...

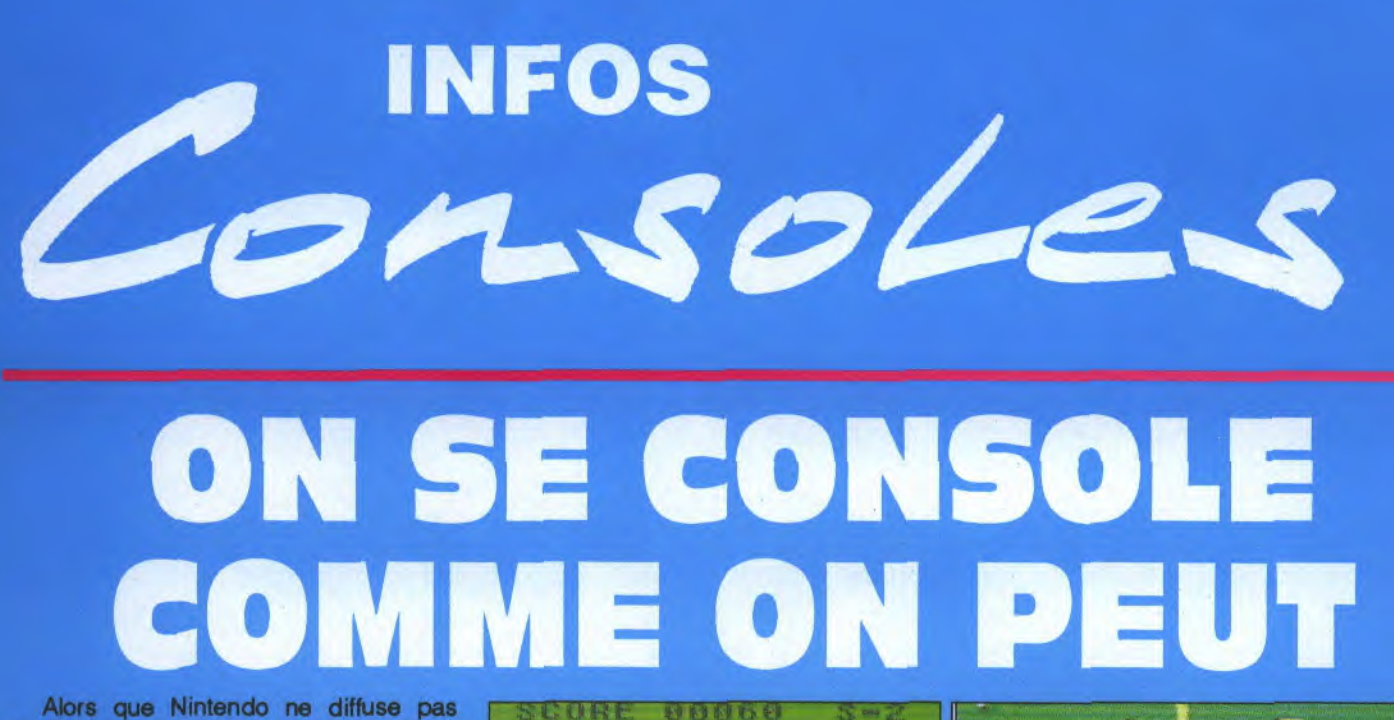

encore la Gameboy en France, les Américains l'ont d'ores et déjà adoptée... Une quantité quasi astronomique de jeux existent chez eux ou existeront bientôt. Parmi ces derniers nous retrouvons la plupart des hits que nous connaissons en France: Double Dragon de Trade West, Nemesis d'Ultra, the Castlevania Adventure de Konami, Beach Volley Ball d'Activision, ainsi que l'inénarrable Space Invaders de Taito. La liste est longue...

Encore des news en perspective pour la PC Engine! Formation Football (un jeu de foot, bravovous avez gagné!), Image Fight, qui n'est autre qu'un shoot'em up à scrolling vertical, The Last Armagedon sur CD-Rom: un jeu de rôle avec des scènes d'action ressemblant un peu à The Ancient Ys Vanished, qui promettent. Et pour conclure cette petite liste, signalons que Lode Run-

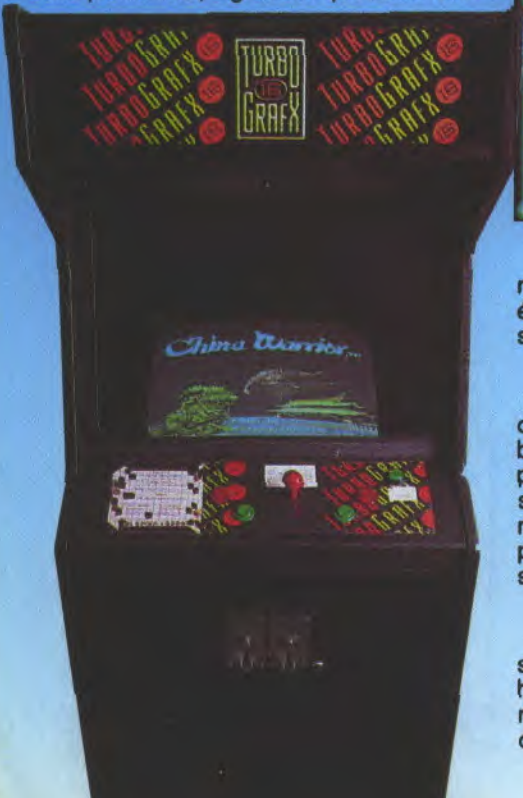

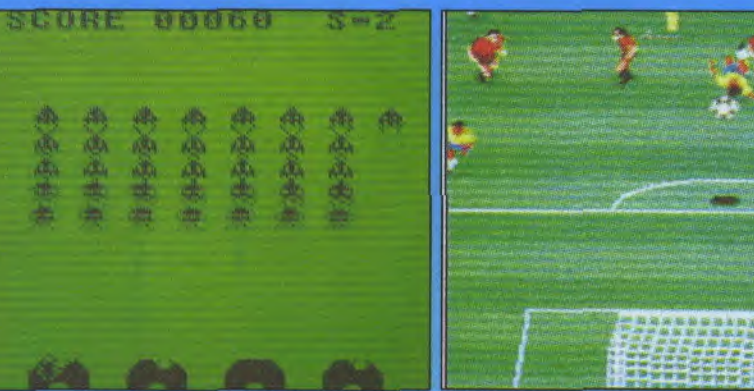

Space Invaders. Formation Football.

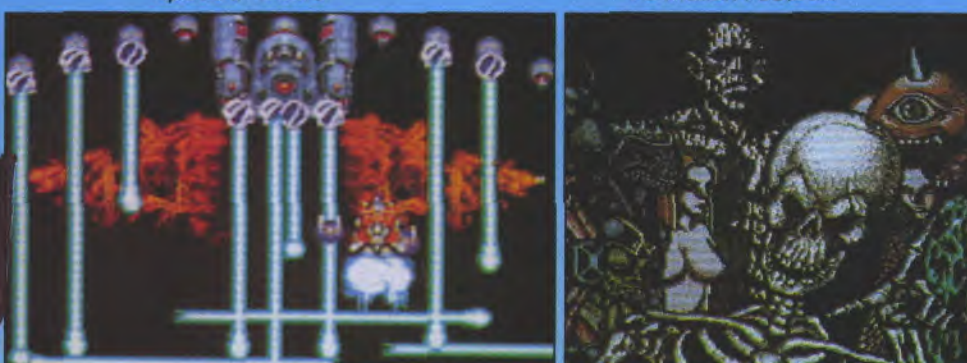

ner, l'ancestral jeu de Broderbund, devrait également bientôt revoir le jour. Wait and see, comme dit un proverbe bantou.

Nintendo prévoit de vendre d'ici la fin de l'année et cela rien qu'au States, la bagatelle de cinq millions de Gameboy et plus de vingt millions de cartouches. Excusez-moi messieurs les américains, mais n'en n'auriez-vous pas une toute petite pincée pour nous autres pauvres Français si démunis?

Electronic Arts prépare la conversion sur Megadrive de deux de leurs plus gros hits: Attack Sub, une simulation de sousmarin pendant la seconde guerre mondiale, et Abrams Tank Battle Tank, une

JOYSTICK / JUIN 1990/72

*Image Fight. The Last Armaguedon.* 

simulation de combat de tank M1 de l'armée américaine.

United Amusements, une société américaine installée à Los Angeles, commercialise depuis peu une borne d'arcade basée sur la Turbo Grafx-16 (la PC Engine américaine). Pour l'instant, plusieurs softs sont en cours de finalisation dont Blazing Lazers, plus connu de par chez nous sous le nom de Gunhed, et China Warrior (Drunken Master). Cette société pourrait également développer des jeux spécialement pour cette machine avec l'accord de NEC, bien entendu. Ce dernier pourrait alors utiliser ce système comme centre d'essai en vue d'une commercialisation future des jeux de United Amusements. Affaire à suivre...
a bataille pour la conquête du marché des consoles de poche continue. Après la sortie de la Lynx d'Atari à la fin du mois d'Avril, NEC, Sega et Nintendo contre-attaquent. NEC a officiellement annoncé la sortie de sa console de poche avec écran couleur rétro-éclairé à cristaux liquides, et un tuner en option, lui permettant de se transformer en télé portable. Sega et Nintendo, les deux géants de la console, n'ont pas l'intention de rester sur la touche. Selon certains bruits, Sega présenterait sa propre console portable compatible avec le Master System au SCES de Chicago, au mois de juin. Cette console s'appellera la Gamegear (littéralement, -machine à jouer-). Son avantage sur ses rivales est la possibilité, d'une part, de la brancher sur un téléviseur et d'autre part, comme pour la console NEC, de lui adjoindre un tuner. Sa commercialisa-

tion est prévue cet automne au Japon. Nintendo bouge aussi. La société BDL Enterprise prévoit la vente d'une console compatible avec la NES. Mais ne vous enthousiasmez pas prématurément car elle n'est encore qu'à l'état de prototype.

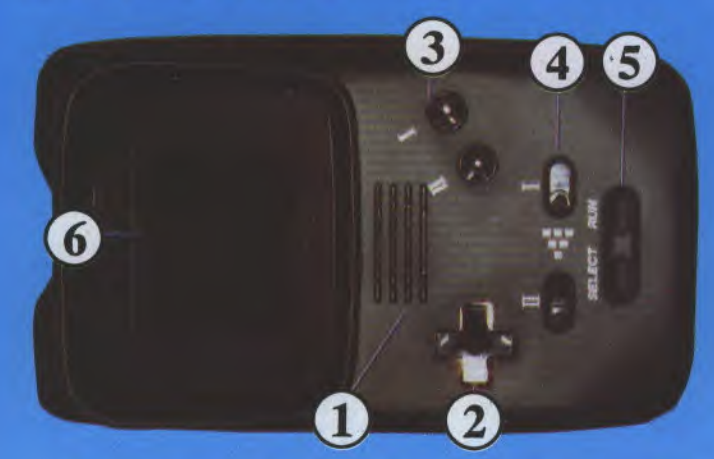

1 • Le haut-parleur ne permet pas l'écoute en stéréo, mais il existe une prise casque.

2 • Huit directions, une souplesse et une maniabilité excellentes: du tout bon dans tous les sens!

- 3 Boutons fire 1 et fire 1l: doublement appréciables.
- 4 · Autofire à cadence règlable: le nec plus ultra-rapide!
- 5 Select et Run: des touches sans surprise.

6 • Ecran couleur LCD **de** 2,6 pouces. Il est rétro-éclairé: vous pouvez jouer sans lumière, planqué sous vos couvertures ou au clair de Lune.

Quelques nouvelles de Lucas**lacks** film Games... Maniac Mansion sort sur Nintendo en septembre, et à la télé cet été. Oui, une série télé va s'en inspirer! Elle sera probablement diffusée en France, mais on ne sait pas quand. Pendant ce temps-là,

Ron Gilbert, l'auteur de Maniac Mansion, prépare Secret of Monkey Island (le secret de l'île au

singe). Pipe Mania également sortira sur Nintendo en septembre. Et Star Wars au début de l'année prochaine! Return to Fractalus et Ballblazer, eux, sortiront sur 16 bits à la fin de l'année. Mais ditesmoi, monsieur Lucasfilm, les nouvelles technologies, le CD-Rom, tout ça, ça doit quand même vous intéresser drôlement, non?

"En effet, et nous avons l'intention de développer sur la Black Baby (la console CD-Rom de Commodore, NDLR). Le but, c'est que l'ordinateur ludique s'intègre dans la salle de séjour, au même titre qu'une chaîne hifi ou qu'une télévision. C'est ce qui devient possible avec une console CD-Rom, car l'image passe sur la télé alors que le son est retransmis par la chaîne.

- Ya-t-il des réalisateurs de cinéma qui sont susceptibles, dans un proche avenir, de réaliser un jeu?

Hal Barwood, l'un des scénaristes de Rencontres du Troi**sième** Type, quia produit Dragon's Lair, est en train de travailler sur un gros projet, mais je ne peux pas en dire plus pour l'instant. Et Steven Spielberg serait même intéressé... Mais c'est à longue échéance.

Bon, eh bien attendons avec impatience...

# PIXISOFT **LES JEUX D'ENFER**  1 rue **de Metz, 31000 TOULOUSE.** Tél. **61.23.48.02 1000 TITRES EN STOCK PERMANENT AMIGA** -**AMSTRAD - ATARI ST** - NEC - **PC-SEGA LUB D'ÉCHANGE PIXISO SEGA et NEC**  *CHANGEZ DE JEU I!! POUR 100F (port compris)*  Pour 100 F seulement, vous pouvez échanger votre jeu contre un autre de même<br>valeur. Si celui que vous voulez est d'une valeur supérieure, il convient d'ajouter la différence. Les jeux doivent être donnés avec notice et boîte d'origine. **88** F 29S F PENGUIN LAND RAMPAGE RASTAN ROCKY ENDURO RACER FANTAISIEZONE1 ALEX KO 3<br>
ELOBAL DEFENSE ASTRO WARNOR<br>
THE NINA BLACK BELT THE THUNDERBLADE<br>
THE NINA BLACK BELT THE SOLDER<br>
TRANSBOT COMMAND CHOPUFTER TIME SOLDER<br>
TRANSBOT COMMAND CROPE HUNTER<br>
TRANSPOT CROPE HOMES SOLPM ENDING MACEM<br>FANTAISIEZONE 1<br>GLOBAL DEFENSE<br>THE NINJA<br>SECRET COMMAND<br>TRANSBOT<br>WORLD GRAND PRIX **S** 199F BANK PANIC SREAT VOLLEYBALL BATTLE OUT RUN<br>FIB FIGHTER WONDERBOY 1 DOUBLE DRAGON<br>GHOST HOUSE WONDERBOY 2 DYNAMITE DUX<br>MY HERO WORLD SOCCER GALAXY FORCE<br>SPYVS SPY 2TILION 2 GOLDEN AXE BOLVELLIUS G 299F 295 F LORD OF THE SWORD PSYCHOFOX GREAT POSTBALL<br>
PRO WRESTLING<br>
PRO WRESTLING<br>
2019 F PRO CALLERED BEAST<br>
2019 F CAMBICAN PROBASEBALL<br>
2019 F CALLERED BEAST<br>
2019 AMERICAN PROBASEBALL<br>
2019 AMERICAN PROBASEBALL<br>
2019 MARINA GAPTAIN SILVER<br>
2019 MARINA CAP KUNG FU KID<br>POWER STRIKE<br>SHANGAI<br>ZILLION **N 289F 399F FANTAISIEZONE DORAMON**<br>
NAXAT OPEN DRAGON SPIRIT 299 F<br>
BIG MAN WORLD ARMED FORCE PACKLAND THE SKY BREAK IN PARCHAND<br>
HONEY IN THE SKY BREAK PACKLAND FITRIPPLE BATTLE<br>
NINJA CYBERCORE R-TYPE JAPAN WARRIOR<br>
WONDERBOY 3. DROP ROCK R-TYPE SOCKOME KNIGHT RIDER<br>
WONDERBOY 3. HONEY IN THE SKY BREAK IN PARANOIA FINAL LAP<br>NINJA CYBERCORE ROCKORE IN JAPAN WARRIOR<br>WONDERBOY 2 DROP ROCK ROCKON KNIGHT RIDER<br>YAKATTOCHUKI MOTORROADER SIDEARMS MRHEU WONDERBOY 2<br>
YAKATTOCHUKI MOTOR ROADER SIDE ARMS KNIGHT RIDER<br>
SAGE HARMCAL STADE SPACE HARMER<br>
BLOODIA STADIE ONE DE PAT PEU DE CID<br>
GAIAGA WORLD STADIUM<br>
KING OF CASINO WORLD STADIUM<br>
KING OF CASINO WORLD STADIUM<br>
KING O 349F SPACE HARRIER WORLD COURTT NINJA WARi1IDR STRANGE ZONE **PQ**  BL000IA VOLVEIV 499F PC KID WORLD STADIUM<br>ATOMIC ROBBO KID TATTO MOTORBIKE<br>GALASE HOLLAN TIGER ROAD<br>CHASE HOLLANTE VIGILANTE KING OF CASINO ATOMIC ROBBO KID TAITO MOTORBIKE *C* WATARU 499 F CHAN AND CHAN TIGER ROAD WINNING SHOT CHASE HO VIGILANTE WINNING SHOT<br>WONDER MOMO DEEP BLUE *PROMOS SEGA JUIN 90*  **AFTER BURNER 199 F GHOSTBUSTERS 199 F ALIEN SYNDROME 199 F SPACE HARRIER 199 F BON DE COMMANDE à retourner à PIXISOFT ADRESSE'** ..................................................... ............................................................... PRIX RETOUR (éventuel)<br>
FORFAIT ECHANGE<br>
FORFAIT ECHANGE<br>
TOP A COMPONER DE TOTAL CI-joint **mon COMMANDE PRIX RETOUR (éventuel) ECART**  ............... ..... .................... ....... **règlement**  Chèque ............ .. .................. ..... □ Mandat ❑ **contre-TOTAL** (100FXnombres de titres **rernbours.**  frais de port + 15 F ( pour les achats seulement ) TOTAL **(+301)**  TELEPHONER POUR LES DISPONIBILITES **JOY 6**

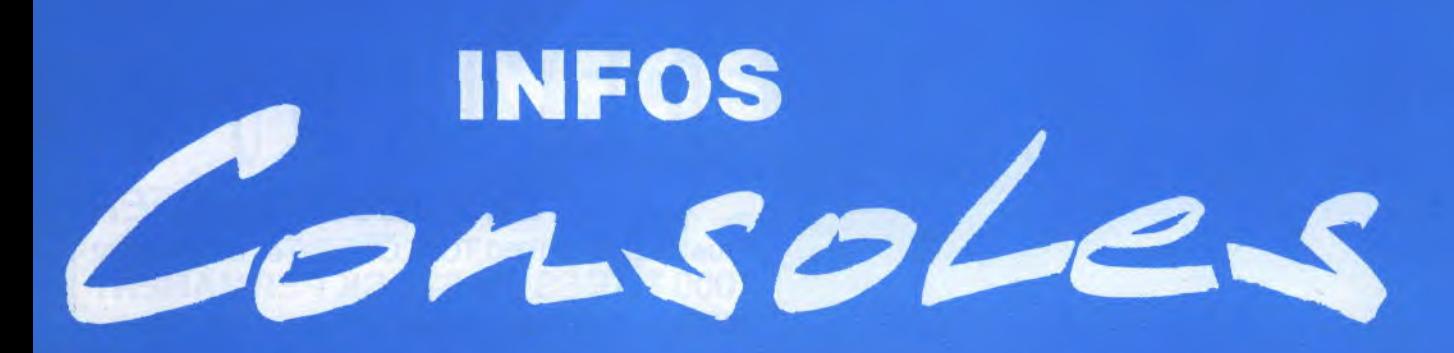

# ENTE LE **FRANCAIS**

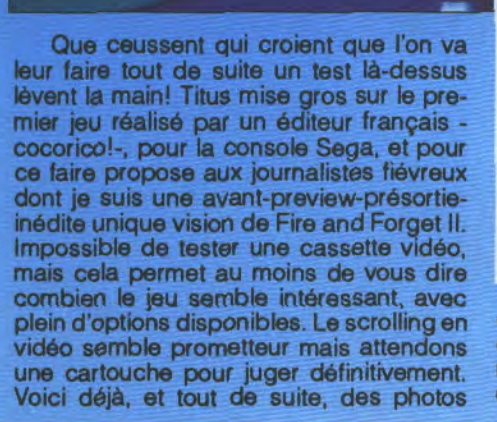

# WHITE B

Atari a décidé de lutter contre le Black Baby de Commodore (l'Amiga sans clavier pourvu d'un CD-Rom), en lançant sa propre machine CD-Rom. On n'a pour l'instant que peu d'informations. On peut penser que depuis trois ans qu'il existe, le CD-Rom d'Atari a eu le temps d'arriver à la perfection; s'il n'a jamais marché commercialement, c'estàcause du manque de logiciels pour ce support. Mais une campagne offensive pourrait très bien le faire décoller...

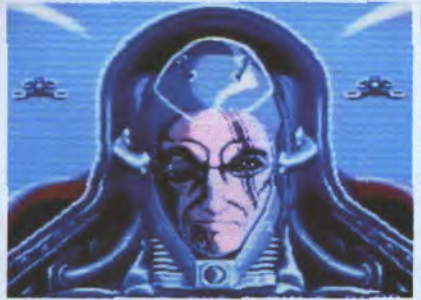

d'écran prises en vidéo (d'où perte de qualité) qui donnent une impression générale de l'ensemble. C'est bon signe: j'ai envie de le tester...

# FINANCES

Nintendo vient d'annoncer qu'il serait possible prochainement, grâce aux consoles de la marque, de se connecter sur le serveur financier Fidelity Investments, afin d'obtenir-entre autres - les cours de la bourse. On pourra également jouer à des jeux interactifs à distance avec plusieurs partenaires et obtenir des services d'information. On ne sait pas encore si les acquéreurs français pourront en bénéficier...

# JOYSTICK / JUIN 1990 / 74

# HIT PARADE DES MEILLEURES VENTES

# **PC ENGINE**

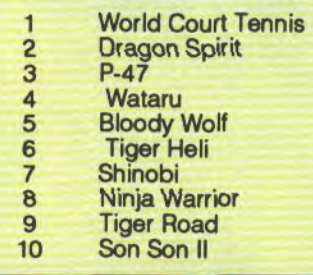

# **SEGA MASTER SYSTEM**

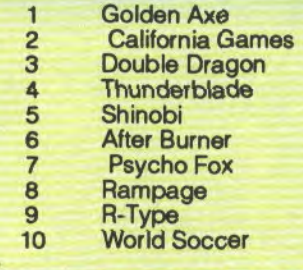

# **NINTENDO NES**

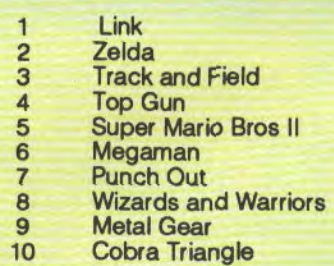

# BIENTÔT LA GAMEBOY EN FRANCE

Enfin! La Gameboy sera distribuée par Bandaï, importateur exclusif des produits Nintendo en France, et cela dès le mois de septembre. Son prix devrait être de 590 francs. Six jeux seront disponibles pour cette nouvelle console portable: Tennis, Super Mario Land, Alley Way, Tetris, Golf et Solar Striker, chacun à moins de 200 francs. What a bargain!

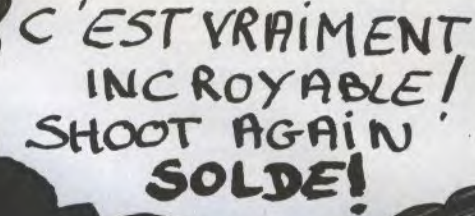

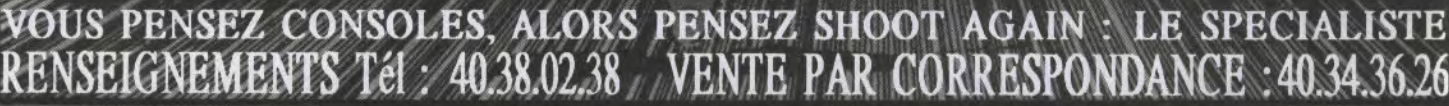

FIRE

 $\subseteq$ 

 $\ominus$ 

 $\subset$ 

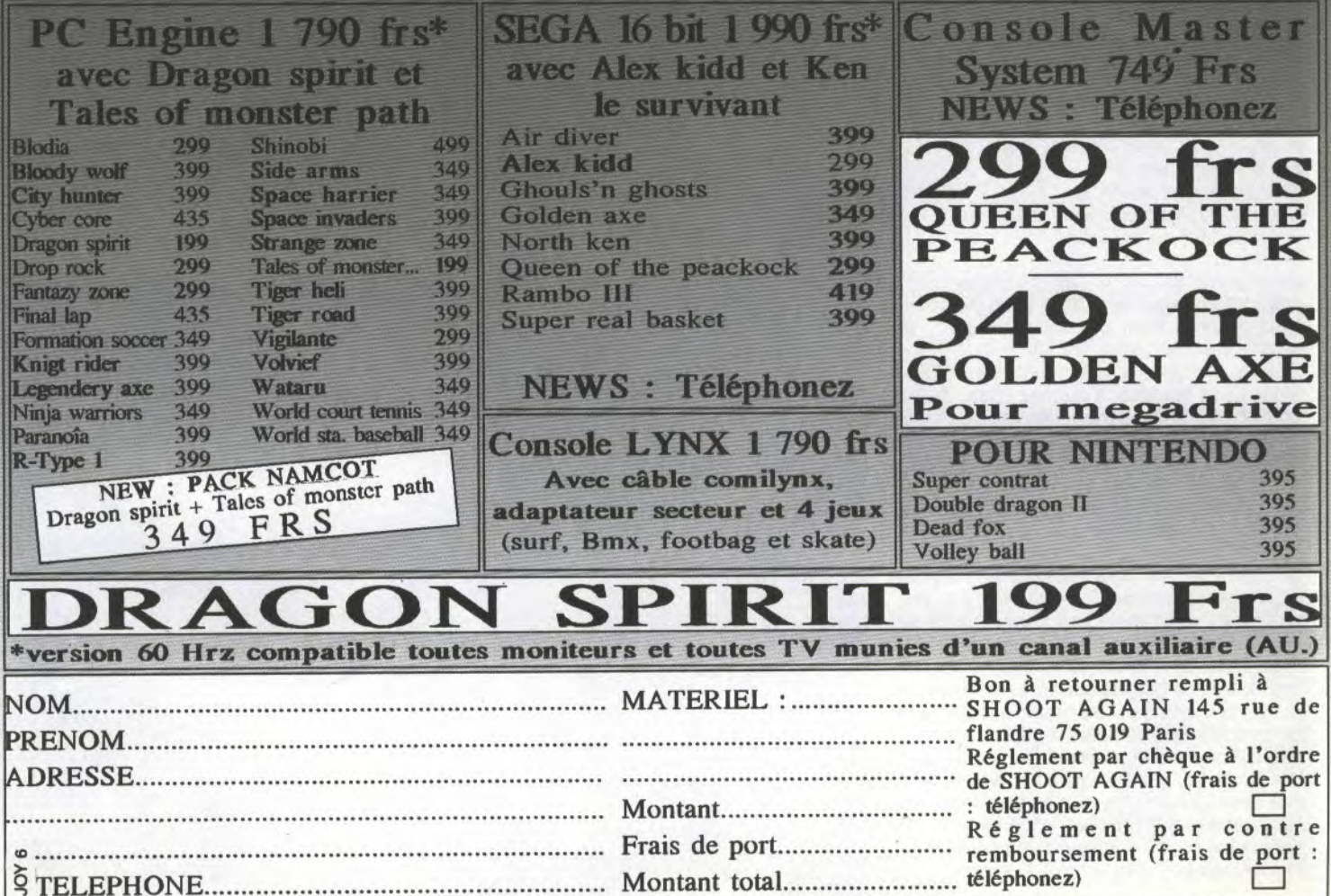

commence Commence  $\frac{1}{\sqrt{2}}$ plutôt mal pour vous, puisque votre maître Ninjaaétésau-

 $\bullet$ 

vagement abattu par un syndicat du crime dont la traduction en anglais donnerait quelque chose du style 'Neo Zeed'. Bien évidemment, les choses ne vont pas en rester là. Durant de longs mois, vous broyez du noir, les événements se troublent

.4

dans votre esprit. L'idée de vengeance omniprésente ne cesse de vous harceler. Mais vous gardez patience. Un jour, ce sera votre tour et enfin la chance vous sourira. Ce jour, c'est maintenant. Alors foncez, et surtout n'oubliez pas, faites confiance à la force (non, pas celle de Luke Skywalkerdans Star Wars, mais celle des Ninjas). Le scénario, comme vous pouvez le constater, est loin d'être original, pourtant, il faut bien avouer que nous sommes en face de ce qui se fait de mieux en matière de jeux de plateformes. Pour combattre les annem is vous barrant la route, vous avez la possibilité d'utiliser soit vos poings et vos pieds, soit l'arme préférée des Ninjas, les Shurikens. L'action se déroule dans 24 décors différents, tous plus beaux les uns que les autres. La surface de jeu est immense, et l'on passe allègrement de temples Bouddhistes à des bases militaires. Votre enseignement Ninja était plus que complet, puisqu'il ne s'est pas limité à quelques prouesses que je qualifierai de gymnastiques'. En effet, vous avez aussi acquis les connaissances suffisantes pour la manipulation des armes magiques que

k

sont les Ninjitsus. Au nombre de quatre, elles vous permettront, par exemple, de déclencher un tremble les vous permettront,<br>par exemple, de dé-<br>clencher un tremble-<br>ment de terre, d'appe-<br>ler la foudre sur vos ment de terre, d'appe-<br>ler la foudre sur vos adversaires ou encore de vous rendre invinci ble pendant un court instant (une trentaine de secondes environ). Bien évidemment, ces pouvoirs magiques

In HA

2 网 目

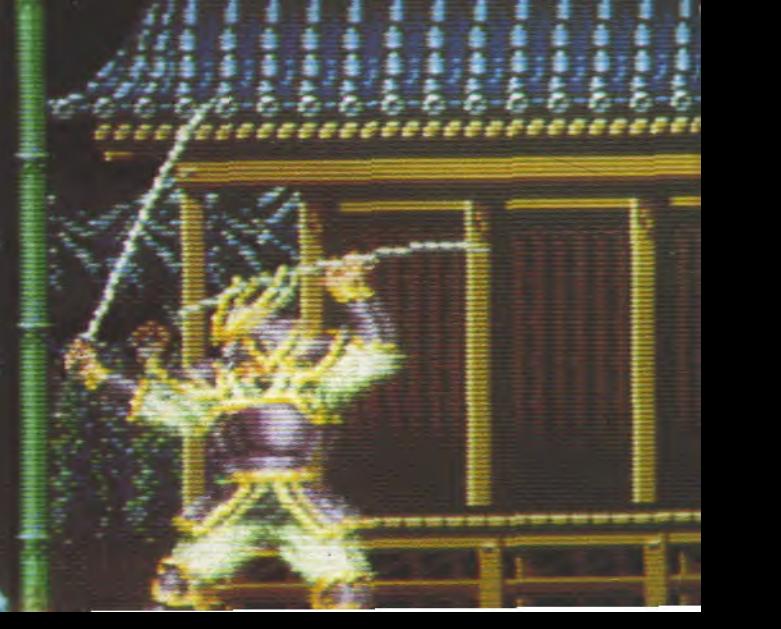

intertatabasatatatatatatat

vous seront fort utiles pour passer chacun<br>des neuf adversaires qui se mettront sur<br>votre route . Les effets graphiques de ces The sense of the property and the property of the property and the property of the property of the property of the perfection est proche. Le scrolling parallaxe, toujours sur deux plans, tantôt horiented zontal, tantôt vertical n'est pas en reste, il<br>est irréprochable. Super Shinobi possède également une option intéressante puisqu'il est prossible, avant la mise en route du jeu, d'entendre toutes les musiques, c'est<br>incroyable ! On connaissait les performances sonores de la Megadrive, sur le papier, ces sonores de la Megadine, sur la papier.<br>mais dans les oreilles c'est hallucinant.<br>Basé sur un scénario peut-être "bidon", The<br>Super Shinobi est certainement un des plus beaux jeux jamais réalisés.

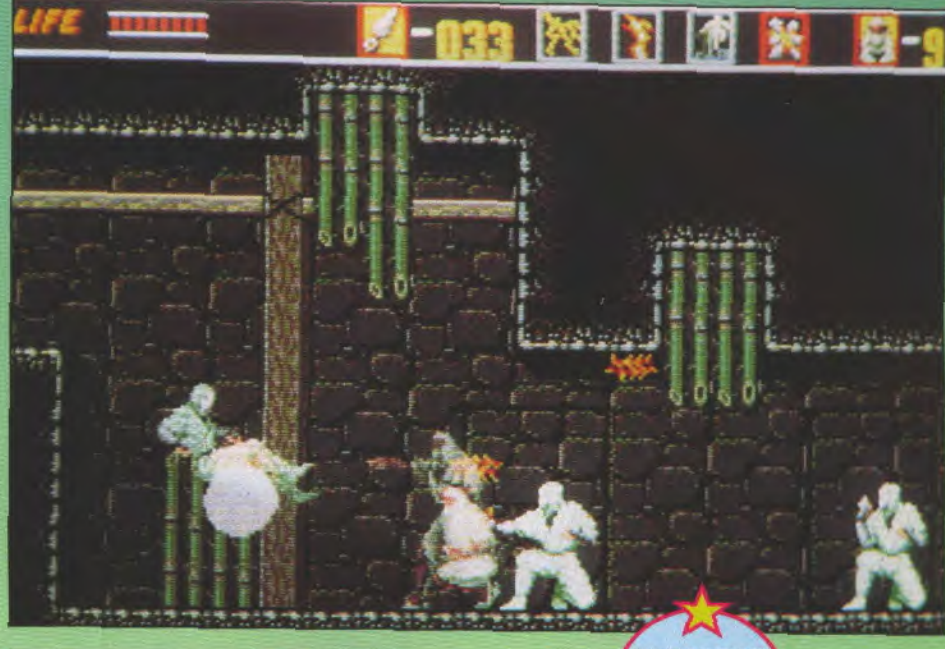

**J.M. DESTROY** EDITEUR : SEGA<br>GRAPHISME : 19<br>ANIMATION : 19<br>SON : 19<br>MANIABILITE : 18

**PRIX : ENVIRON 500 F** 

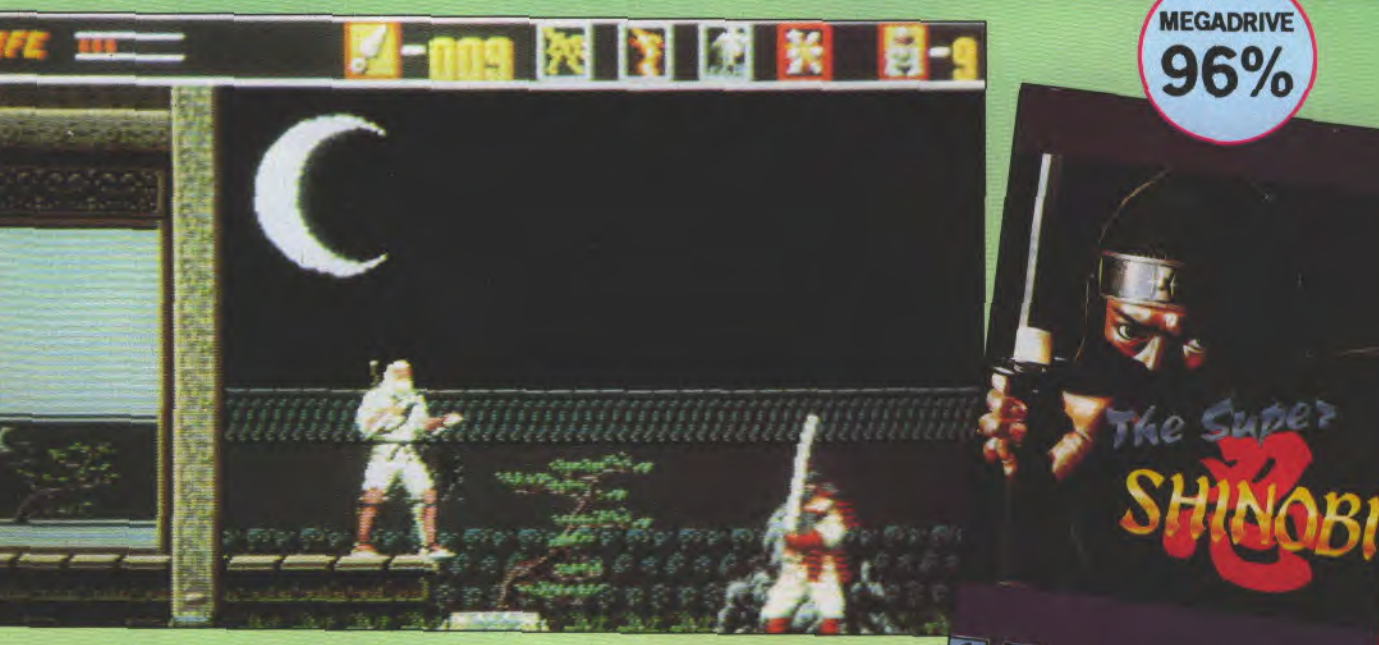

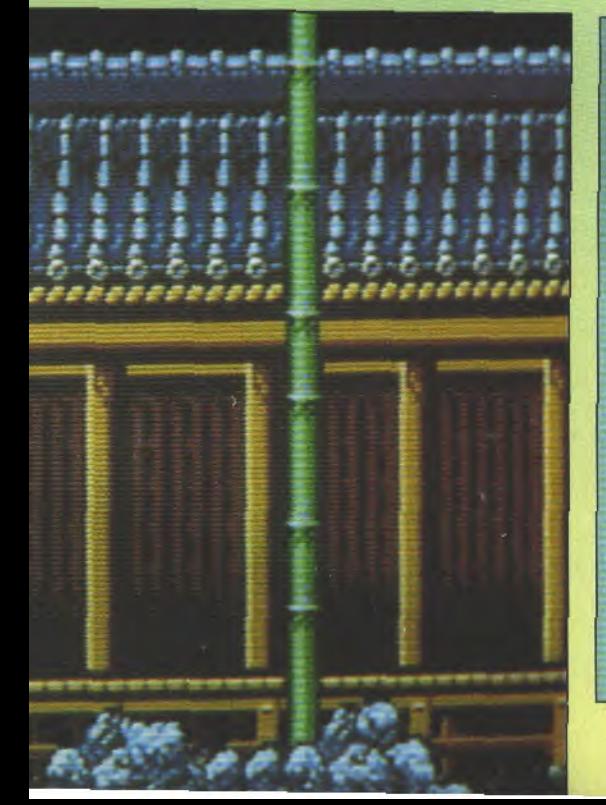

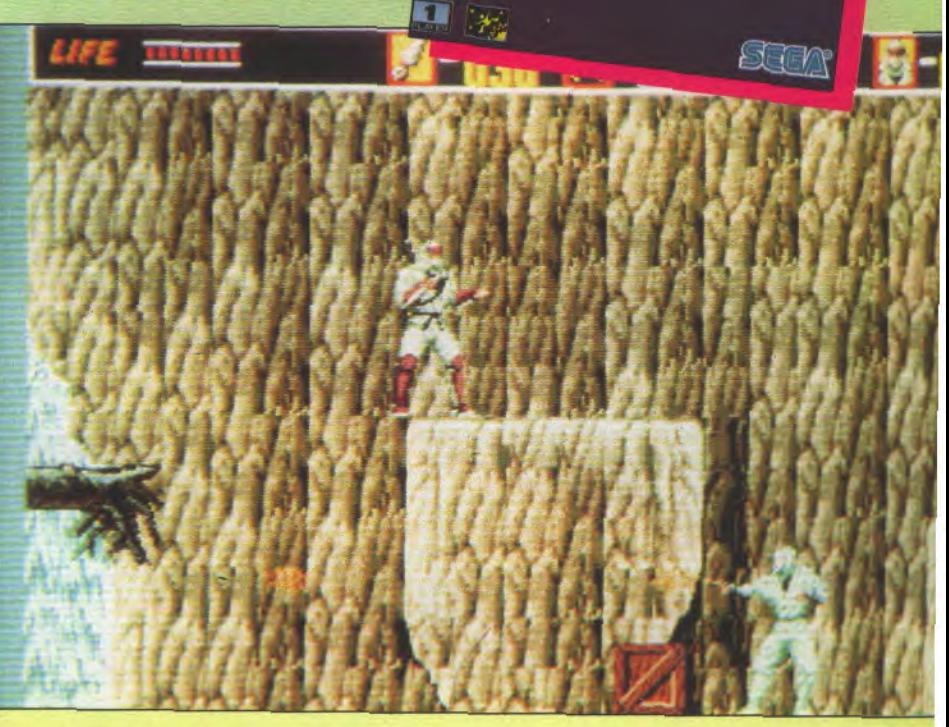

JOYSTICK / JUIN 1990 / 77

**ULLES dans mes songes les plus<br>secrets que j'aimerais vous<br>faire partager: je soupçonne,<br>dans ces moments-là, les génies de chez** ne pensée m'obsède parfois dans mes songes les plus secrets que j'aimerais vous faire partager: je soupçonne, Nintendo de faire preuve d'un machiavélisme qui n'a d'égal que la qualité de leurs dernières productions.

Simon's Ouest, autrement dit Castelvania Il reprend , en mieux, tout ce qui avait fait le succès du premier. Alors pourquoi, quand on voit le temps qu'ils mettent à pondre un soft, ne pas sortir directement celui-là? Surtout qu'aux States, il y a belle lurette qu'il est sur le marché et si ça se trouve, ils en sont déjà à Castelvania XXVII. Dans cette épisode, le héros, vous bien sûr, s'appelle Simon Belmont. Grâce à une victoire aussi retentissante qu'antérieure sur le Comte Dracula, (voir l'épisode précédent), vous jouissez d'une renommée mondiale. Mais durant votre combat contre l'immonde Comte, vous avez été malmené et ces blessures rongent insidieusement votre âme. En effet, vous êtes possédé par la malédiction du Comte.

Je suis toujours ébloui devant l'ingéniosité des scénaristes qui arrivent toujours à retomber sur leurs pattes alors que l'ennemi du héros a été tué dans l'épisode précédent! Comme dans Dallas, il réapparaît toujours! Alors, donc, vous devez rechercher, et ce n'est pas ragoûtant, les cinq morceaux du corps de Dracula, les réunir et affronter de nouveau le vampire dans son sinistre château des Carpathes. Tous les ingrédients d'une bonne aventure bien de chez nous sont présents: les épées et les ob-

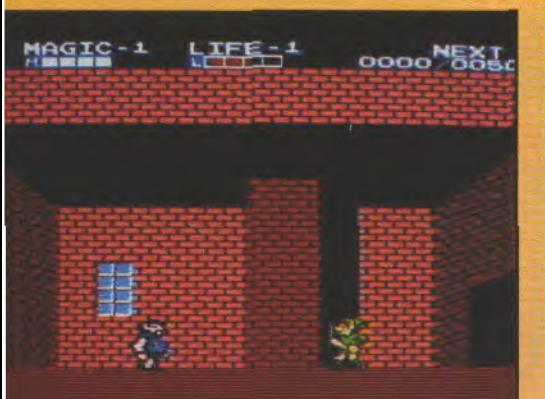

jets magiques, les gousses d'ail indispensables contre les vampires et des monstres va-<br>riées (ou avariés) tels les<br>loups-garous, les mo-<br>mies. les zombies et riées (ou avariés) tels les loups-garous, les mo-<br>mies, les zombies et autres méduses. Les jours succèdent aux **1944** nuits et les gens rencontrés dans les villes fournissent pas mal de renseignements. La différence avec Zelda II? Bonne question, et merci de l'avoir posée, mais je n'y répondrai pas.

imon's Queste

Comment ça, je suis viré? Bon alors voilà: il n'y a pas de pile de sauvegarde ce qui est dommage. Ensuite l'énigme est moins complexe à résoudre, même si les deux softs ont de nombreux points communs dans la gestion des armes et des objets. Six étapes hallucinantes, comme ils disent dans la doc, vous permettront de retrouver les morceaux du cadavre avant d'aller dans le château. Attention au dernier morceau, le coeur, car il attaque! Arrgn! Imaginez la scène chez votre tripier! Enfin, tout cela n'est qu'un jeu, mais un jeu parfait aux graphismes superbes, surtout lorsque tombe le jour et que les monstres sortent de leurs tanières afin de vous écharper dans des gerbes d'hémoglobine étincelantes.

Le premier épisode était bien, celui là est génial. Heureusement qu'il existe des softs qui servent surtout à mettre les bons en valeur!

**MISOJU** 

**EDITEUR** : **KONAMI GRAPHISME : 18 • SON : 13 ANIMATION: 17 INTERET: 18 MANIABILITE** : 18 PRIX: ENVIRON 350 FRANCS

**NINTENDO** 

**95%** 

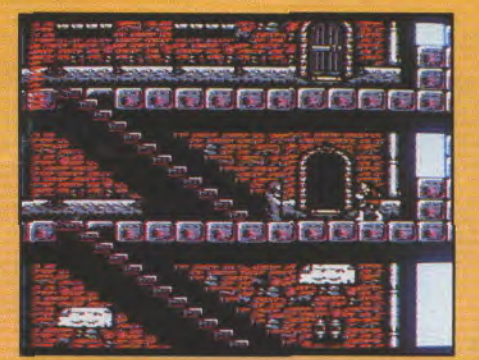

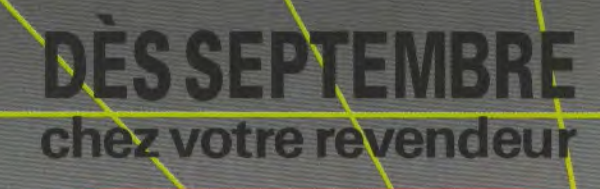

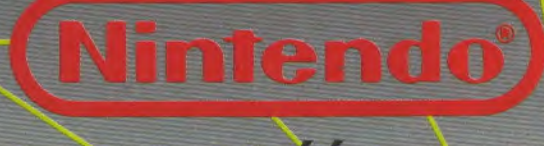

agréé

# **ME BOY LE NEC PL US ULTRA DE LA CONSOLE PORTABLE à 590Ff**

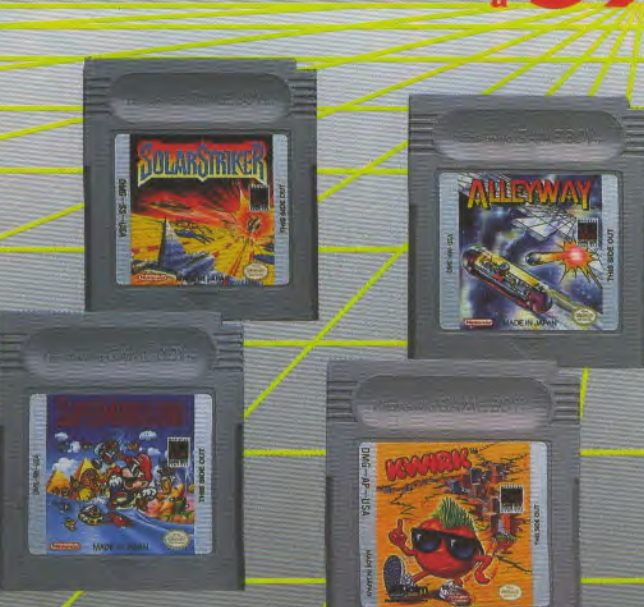

Î

Inclus dans le prix :

*•LE JEU TETRIS* (EXCLUSIVITÉ NINTENDO SUR CONSOLE)

• DES ÉCOUTEURS STÉRÉO

• LE CABLE VIDÉO-LINK PERMETTANT DE RELIER *2 GAME BOYS ENTRE-EUX ET DE DISPUTER DES PARTIES ACHARNÉES.* 

Plusieurs titres immédiatement disponibles parmi lesquels : Super Mario Land, Solar Striker, Kwirk, Tennis, Alleyway, Golf... à moins de 200 francs *GAME BOY: OU VOUS VOULEZ, QUAND VOUS VOULEZ!* 

omme le dit le proverbe, on n'est jamais mieux servi que par soit même. C'est donc Sega Enterprise en personne qui réalise l'adaptation de son hit d'arcade sur Megadrive. Au commande d'un F-14, vous devrez percer toutes les défenses ennemies, et ce sur plus de vingt niveaux. Ce qui frappe le plus dès le lancement d'After Burner, c'est son incroyable rapidité, le déplacement des sprites surtout: les avions ennemis, les arbustes au sol, ou encore les pylônes géants à partir du huitième niveau, semblent vous foncer dessus à la vitesse de la lumière. Le graphisme, bien que très simplifié par rapport à la version d'arcade, reste cependant à la hauteur de l'événement qu'est la sortie d'After Burner sur Megadrive. La musique et les bruitages sont entièrement numérisés, ce qui tend à renforcer l'atmosphère plutôt guerrière d'After Burn...er (excusez moi, pour ce mauvais jeu de mots). Mes critiques se portent plutôt sur le style du jeu en lui même et non pas sur sa réalisation. Ala longue en effet, le jeu devient fort monotone et sa durée de vie s'en trouve écourtée. Malgré cela la version Megadrive d'After Burner est certainement la meilleure de toutes.

J.M. DESTROY

### **EDITEUR: SEGA GRAPHISME : 15** • **ANIMATION: 19 SON : 17 • MANIABILITE: 15 PRIX ENVIRON 500 FR VU ET DISPO CHEZ SHOOT AGAIN.**

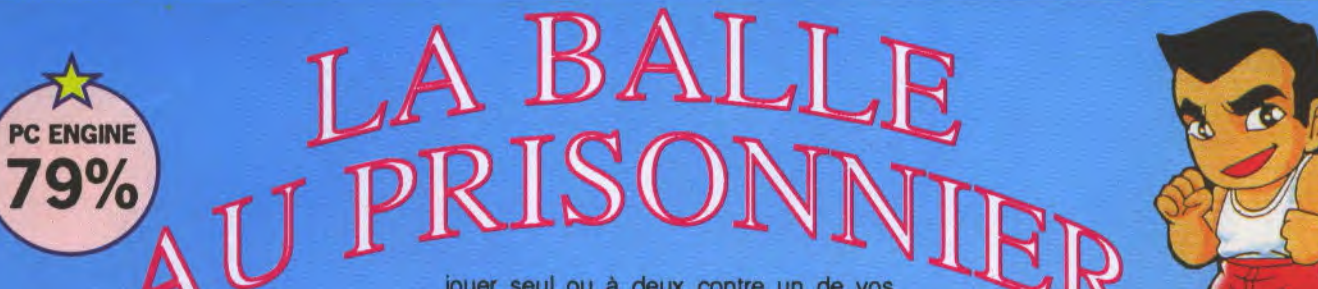

**MEGADRIVE** 

ui dans sa jeunesse n'a jamais joué à la Balle au Prisonnier. Aucun doigts ne se lève? C'est bien ce que nous pensions... Naxat Soft vous

propose do propose donc un petit retour en arrière (peut-être pas si lointain) dans la cours de récréation où vous vous éclatiez comme des bêtes à lancer la balle le plus fort possible sur les joueurs de l'équipe adverse. Toutes les règles sont respectées. Vous les connaissez certainement, inutile donc de vous les rappeler. Le jeu peut se

jouer seul ou à deux contre un de vos copains. A deux, c'est vraiment enivrant tant l'intensité du jeu augmente, surtout lorsqu'il nevous reste plus qu'un seuljoueur sur le terrain. Pour éviter les tirs adverses, plusieurs techniques sont possibles. Vous pourrez ainsi sauter par-dessus de la balle, vous baisser au moment où elle arrive, ou bien encore l'attraper en plein vol grâce au second bouton. Vous participerez à un championnat du monde dans différents pays sur divers continents: l'Afrique, l'Australie, les Etats-Unis, la Grande-Bretagne, le Japon ou encore un pays nordique. Les conditions climatiques n'étant pas les mêmes dans chacune de ces contrées, les conditions du jeu changeront également.

Lorsque vous jouerez par exemple dans un pays nordique, le sol sera verglacé, ce qui promet de belles glissades. C'est rapide, bien animé, en un mot, La Balle au Prisonnier est un jeu distrayant, que demander de plus?

J.M. DESTROY

**EDITEUR** : **NAXAT SOFT GRAPHISME: 14 ANIMATION: 18 SON: 12** • **MANIABILITE: 15 PRIX: ENVIRON 400 FRANCS** 

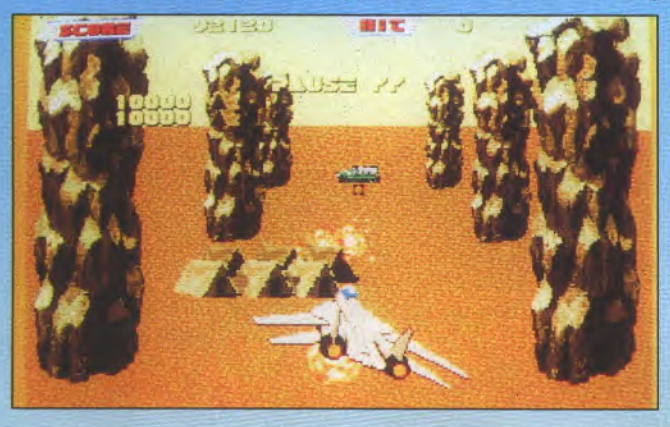

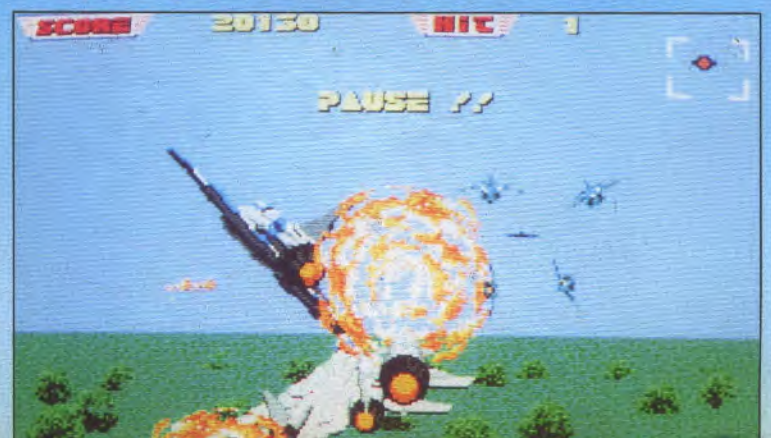

okoban a un très épineux problème... Son entreprise l'a en effet désigné pour ranger des caisses en les plaçant aux différents endroits marqués par des petits points jaunes. Mais les choses ne sont pas si pas si pas si pas si pas si pas si pas si pas si pau du pas si pau du pas si pau du pas si pau du pas si pau du pas si pau du pas si pau du pas si pau du pas si pau du pas si pau du p

simples, car les salles dans leles sont rangés ses f a meu-

s e s caisses sont truffées de re-<br>coins qui s o n t<br>truffées<br>de re-<br>coins qui Your Millet forment un véritable labyrinthe. Pas évident

dans ces condi-<br>tisfaire son patron, tions de sa-<br>
d'autant plus<br> **El proposition d'autant plus<br>
El proposition d'autant plus<br>
El proposition d'autant plus<br>
El proposition d'autant plus<br>
Distribution d'autant plus<br>
Distribution d'autant plus<br>
Distribution d'a** 

d'autant plus que vous ne pouvez pousser<br>qu'une seule caisse à la fois et uniquement de l'arrière caisse à la fois et uniquement de l'arrière vers l'avant. Cependant si à un moment ou à un autre vous pensez que vous vous êtes trompé lors de vos manoeuvres, vous pouvez parfaitement tout refaire à l'envers (en appuyant sur le second bouton), et recommencer au mo-

ment que vous jugerez le plus opportun. Au dé-

p a r t , vous testerez vatre esprit logique et votre réflexion à travers vingt salles préprogram-

mées. Une fois que vous aurez terminé leur exploration, un sys-<br>tème de mots de passe vous autorisera l'accès aux de passe vous autorisera l'accès aux

salles suivan- tes. Si vous n'étiez pas entièrement satisfait de celles qui qui vous sont proposées, vous pouvez parfaitement réaliser les votre grâce à un mode «construction'». La réalisation de Sokoban World n'est pas terrible, mais il n'en fallait pas davantage pour faire un jeu intelligent. Une dernière chose à noter cependar la bande sonore qui accompagne tout le soft est hyper attractive. L bon jeu de réflexion en somme, ce qui est souvent trop rare sur cet console.

**GRAPHISME: 14 ANIMATION : - MUSIQUE : 17 PC ENGINE DIFFICULTE : 18 PRIX ENVIRON 450 FR** ' **VU ET DISPO CHEZ SHOOT AGAIN.** 

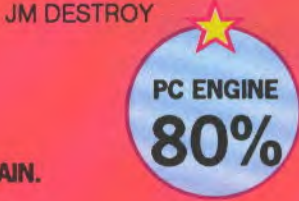

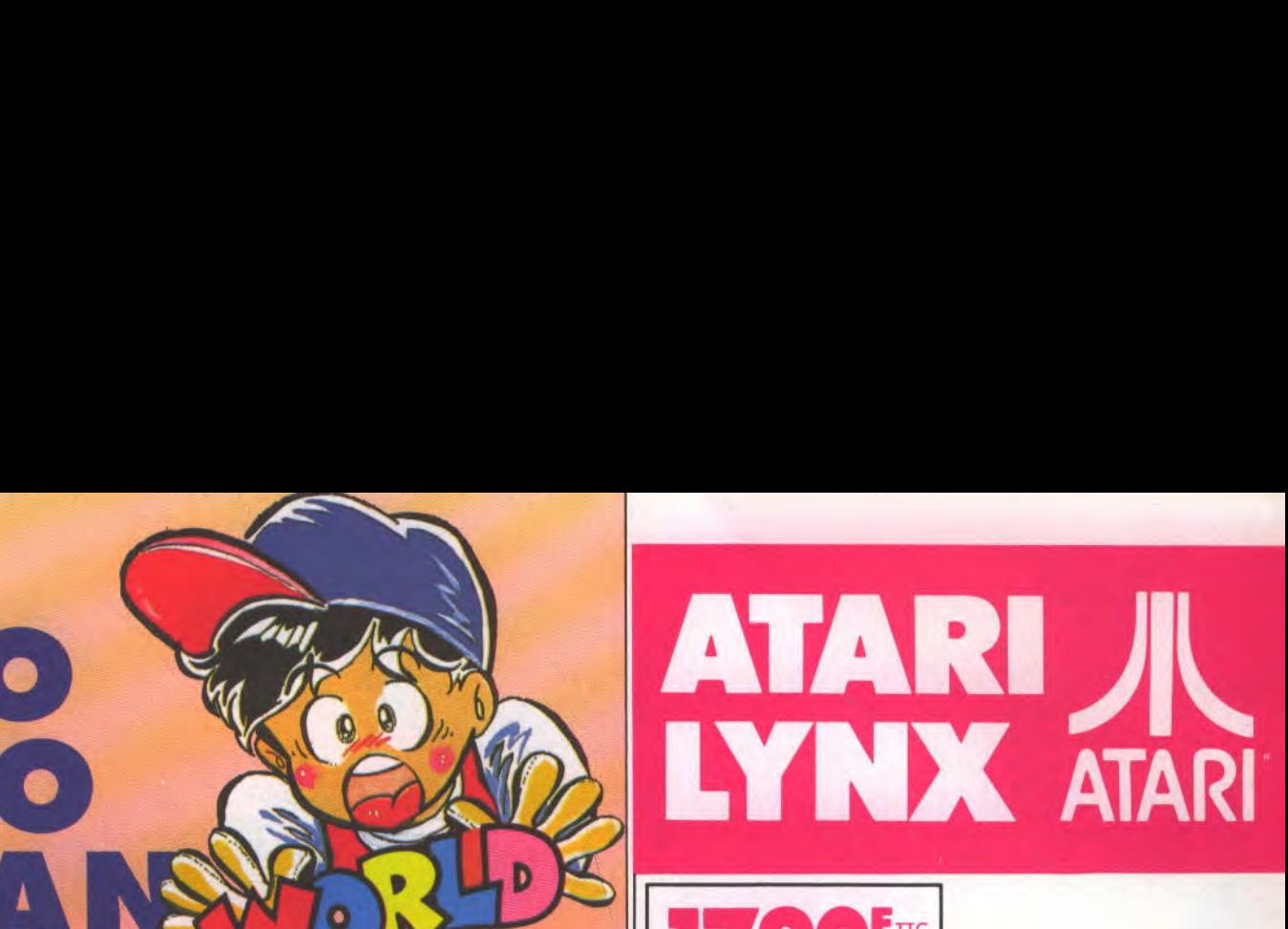

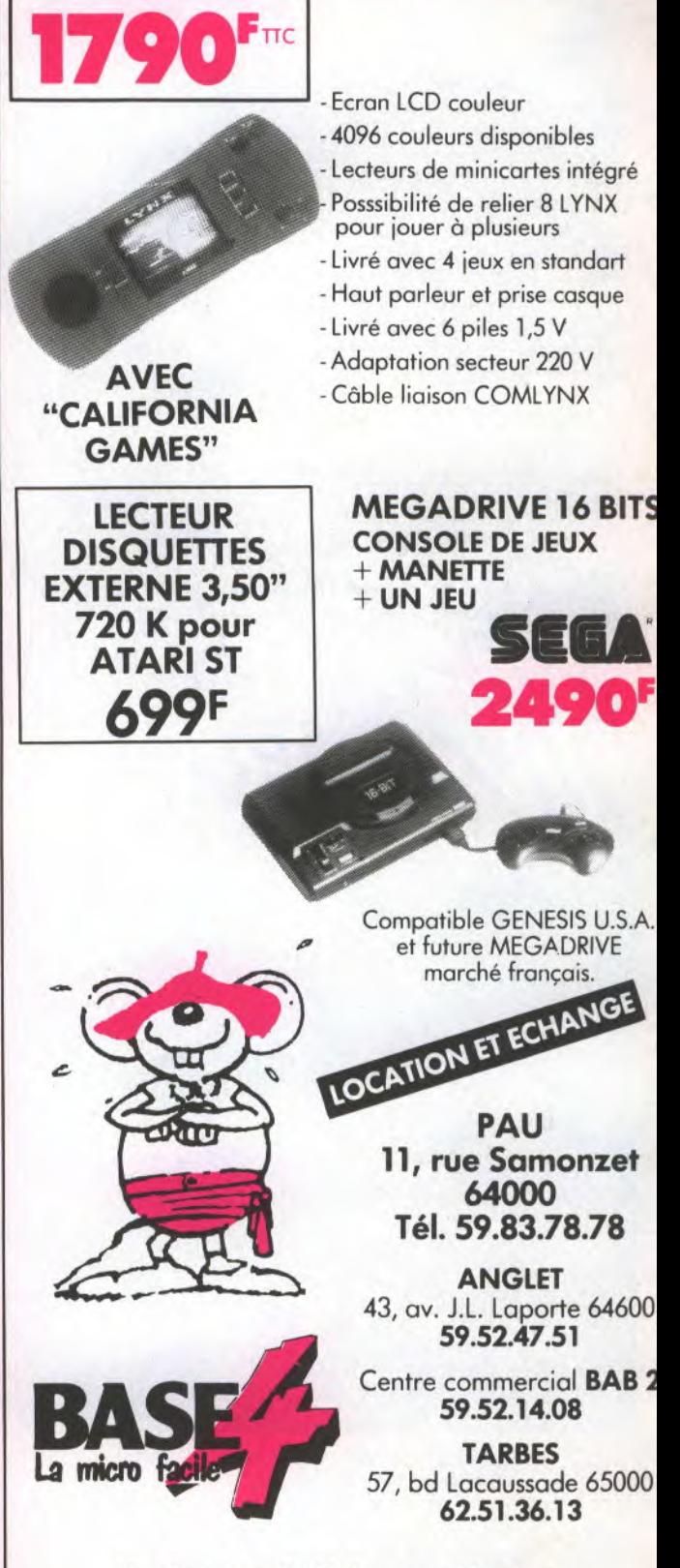

Livraison sous 24 H dans toute la France Participation aux frais de Port 100 F

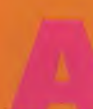

ux commandes d'un avion de chasse futuriste, vous devrez éliminer de la carte géographique toutes les bases qui s'y

trouvent. Pour ce faire, vous anéantirez les générateurs situés au centre de chacune d'entre elle. Des barrières magnétiques protègent chaque régions, ils vous est donc impossible, à moins de sacrifier un vaisseau, de les franchir. Une fois la mission terminée vous passerez au second niveau,

et ainsi de suite. Thunder Force II est un<br>shoot' em up, se déroulant<br>d'abord en scrolling multidirec-<br>tiennel è buscolling multi por **installation** shoot' em up, se déroulant<br>d'abord en scrolling multidirectionnel à huit positions puis, par la suite et plus conventionnellement, en scrolling vertical ou horizontal. L'animation et les graphismes des divers agresseurs qui surgissent inopinément au gré de leur humeur sont agréables mais sans plus.

L'originalité de sa conception, surtout les changement de scrollings en fonction de la zone dans laquelle on se trouve, fait de Thunder Force II un bon jeu de tir mais qui pêche énormément par son manque de maniabilité.

J.M. **DESTROY EDTIEUR** : **TECNO SOFT GRAPHISME: 15 ANIMA11ON: 15** • **SON : 14 MANIABILITE: 11 PRIX: ENVIRON 500 FRANCS VU ET DISPO CHEZ MICRO AVENUE** 

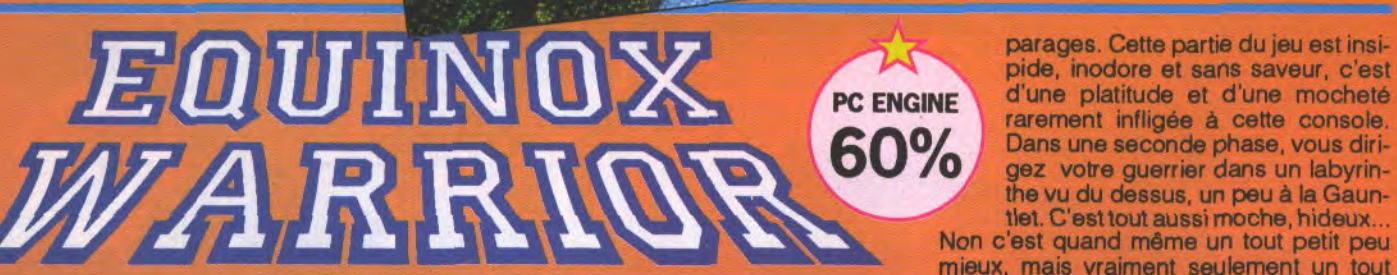

550

parages. Cette partie du jeu est insipide, inodore et sans saveur, c'est d'une platitude et d'une mocheté rarement infligée à cette console. Dans une seconde phase, vous dirigez votre guerrier dans un labyrinthe vu du dessus, un peu à la Gaun-

**MEGADRIVE** 

tlet. C'est tout aussi moche, hideux...<br>Non c'est quand même un tout petit peu mieux, mais vraiment seulement un tout petit peu. Seule la musique et les quelques numérisations sonores élèvent la qualité très médiocre de ce jeu. Je me demande bien ce qui a pu arriver aux programmeurs de Namco, ils ne nous avaient jamais habitué à pareille catastrophe ludique!

J.M. DESTROY

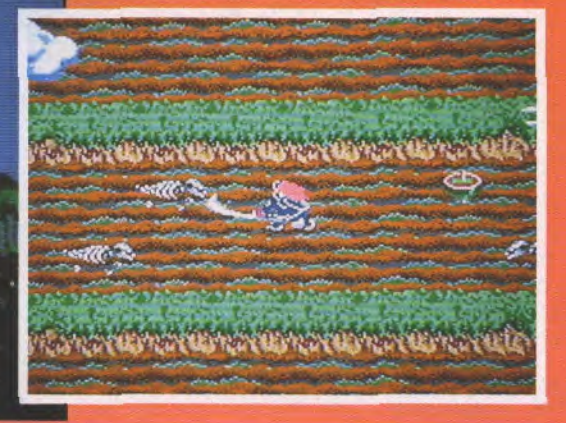

vu un jeu aussi mal réalisé. Dans Equinox

ttendez une seconde, c'est sur Warrior vous dirigez un petit guerrier nip-<br>quelle machine, ce jeu? Eh pon (ni mauvais) selon un scrolling multidi-<br>pardon? C'est la PC Engine? rectionnel, tantôt sur un plan, tantôt sur<br>Quoi pon (ni mauvais) selon un scrolling multidirectionnel, tantôt sur un plan, tantôt sur Quoi vous êtes sûr? Incroya- trois. Il doit lutter dans une première partie<br>ble, c'est la première fois contre des montres, squelettes, animaux contre des montres, squelettes, animaux<br>géants, etc... afin de libérer je ne sais quelle **depuis bien longtemps, que je n'avais pas i géants, etc... afin de libérer je ne sais quelle<br>vu un jeu aussi mal réalisé. Dans Equinox i princesse qui s'est fait enlevée dans les** 

JOYSTICK /JUIN 1990 / **86** 

**EDITEUR** : **NAMCO GRAPHISME: 08 ANIMATION: 12 SON: 17 MANIABLITE: 14 PRIX: ENVIRON 450 FRANCS** 

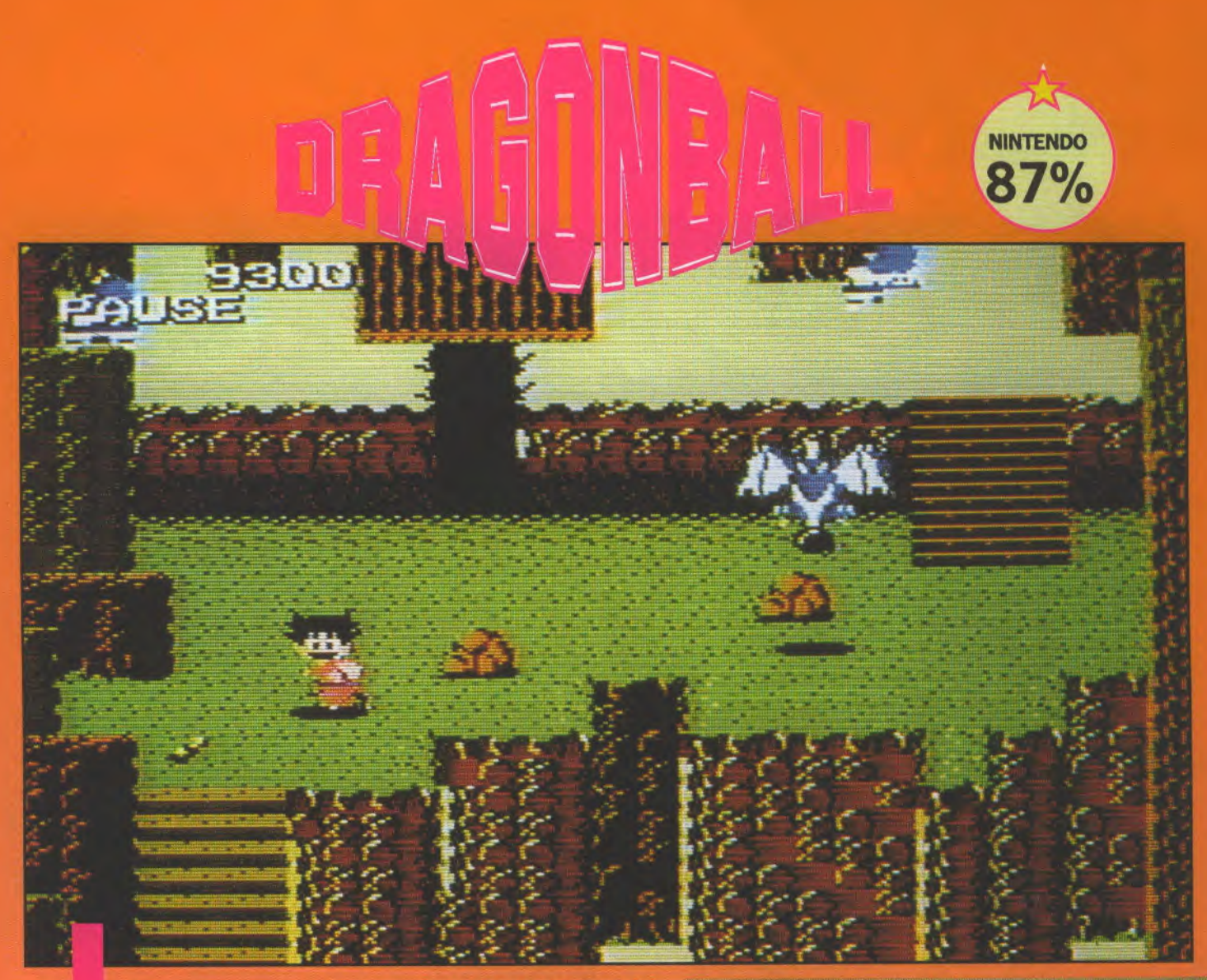

I y a fort longtemps, dans une mystérieuse région située au flan d'une montagne, vivait un petit garçon pas tout à fait comme les autres, doué d'une force qu'il ne soupçonnait pas malgré une pratique journalière de tous les arts martiaux. Un beau matin, une jeune fille débarque sans crier gare -cherchez la nana...- à la recherche des sept Dragonball dont la légende veut qu'une fois réunies, on puisse faire apparaître le Dragon Sacré capable d'exaucer tous les voeux, même les plus inavouables. Sangoku, alléché, suit la jeune fille. Il en possède une, la nana deux, faites le calcul, il leur en reste quatre à trouver au cours d'une longue quête initiatique qui devrait lui permettre de devenir, un jour enfin, un homme. Sept scènes aussi diverses que variées font du voyage une succession de combats de plus en plus durs dans des caves, des maisons et autres lieux à explorer. Le point le plus important et que personne ne soulignera jamais assez, ce sont les dialogues contenus dans des bulles et qui apparaissent au fur et à mesure que Sangoku et son amie avancent dans le jeu. Ces dialogues, attention, sont **en français!** Parole! J'écris en gras exprès pour que tout le monde le sache, surtout à une époque ou les éditeurs français éditent leurs jeux directement en anglais pour de basses contingences financières en oubliant, que dis-je, en trahissant leurs origines. Sans parler des productions

japonaises en version originale! Quel leçon leur donne Nintendo! Les amateurs de Zelda lui trouveront dans sa forme comme un goût de déjà vu et dans le jeu quelques similitudes qui, si elles ne sont pas vraiment dramatiques, gênent un peu dans le décor. Les fanas de dessin animé retrouveront l'un des héros préféré de Dorothée (Yahâââ!). Ils devraient aimer ce jeu plutôt réussi bien qu'inférieurà son -modèle». Mais l'effort consenti pour la traduction est tel que ce petit plus rend le jeu passionnant pour les jeunes de 8 à 13 ans. Les autres parlant couramment anglais grâce aux efforts de l'Education s'amuseront quand même, faut rien exagérer.

**MISOJU** 

**GRAPHISME: 18 ANIMATION: 17 SON: 15 MANIABILiE: 17 PRIX: 375 FRANCS ENVIRON** 

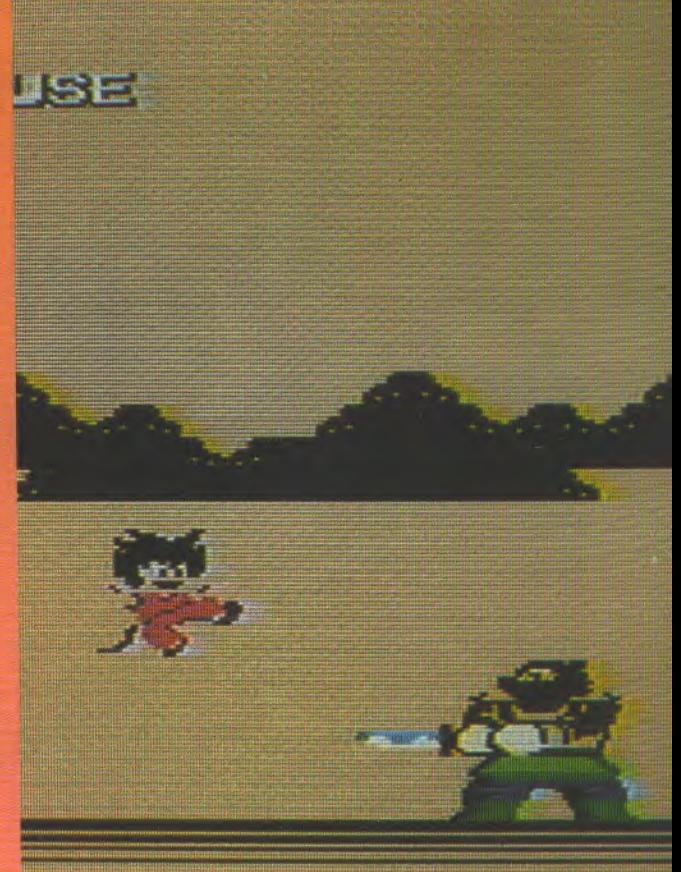

oublier toutes les autres versions. Ah, j'allais oublier, le son est en dolby surround, une technique inédite pour un jeu sur console, et même sur ordinateur. JM DESTROY

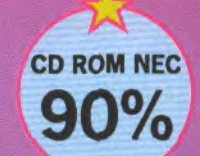

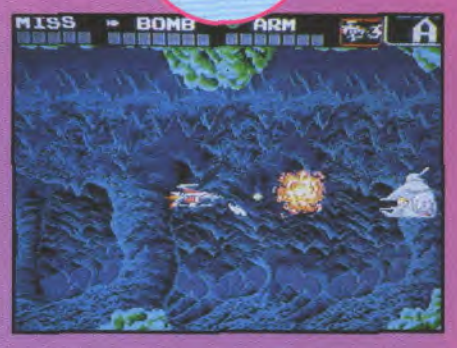

n connaissait Darius par le biais des ordinateurs familiaux Amiga, ST, CPC, et autres C64, mais quelle

surprise lorsque Super Darius arriva sur CD-Rom. Cette version n'a absolument rien à voir avec celles que l'on connaît, tant la différence est marquante. Ici, tout se passe en overscan (plein écran); fini le temps des petites fenêtres occupant péniblement le tiers du moniteur, révolue l'époque où l'on s'abîmait les yeux à essayer de reconnaître les minuscules ennemis qui s'agitaient devantvous. Avec Darius version Nec, c'est du grand art. Super Darius sa déroule sur vingt-six niveaux tous plus imposants les uns que les autres. Les décors de fond sont non seulementoriginaux, rappelantcertains tableaux surréalistes, mais ils sont également superbes. On pourra par exemple y trouver des nébuleupar exemple y trouver des nebuleu-<br>ses, des trous noirs et une foule de<br>galaxies remarquablement bien dessinées. Pour ne rien gâcher à ce tableau, les couleurs ont été parfaitement choisies et rendent bien l'impression de stress et d'angoisse que suggère ce jeu. Comme il est maintenant de coutume dans ce style de soft, en plus des hordes d'ennemis qui vous agressent sauvagement tout au long de votre mission, des monstres de fin de niveau essayent de vous déstabiliser. Le scrolling parallaxehorizontal sur deux plans està tous points de vue irréprochable. Bien évidemment

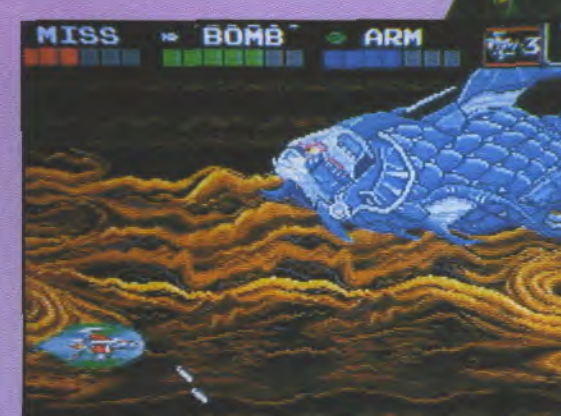

et bien que maintenant on en ait l'habitude, vous pourrez récolter au fur et à mesure des petites pastilles de couleur qui vous permettront, lorsque vous en aurez ramassé sept, d'augmenter la puissance de feu de votre navette intersidérale. Ce n'est peut-être pas un jeu original en soi, mais Super Darius est tellement beau que l'on

peut

**TEUR : NEC AVENUE E: 18**  4:17 • **SON** : **<sup>20</sup> rE: 18 PRIX: E VIRON 500 FRANCS** 

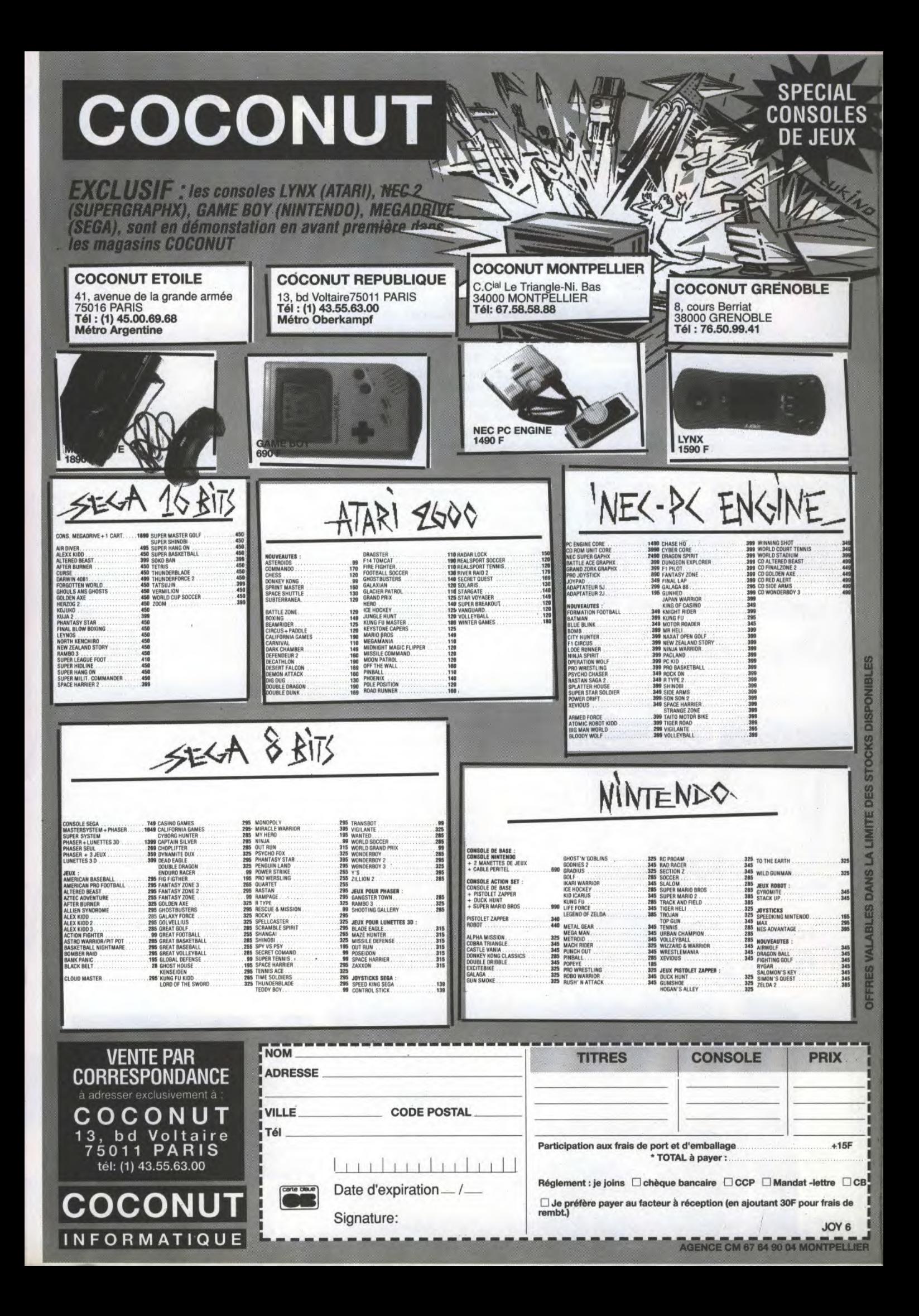

dapté du célébrissime jeu d'arcade de Sega, voici qu'arrive sur nos petits écrans, la version PC Engine de Powerdrift quelques mois seulement après les versions Amiga, ST et CPC. Rappelons brièvement les grands traits de ce jeu: dès le départ vous avez le choix entre douze concurrents, tous plus excités les uns que les autres. A bord d'un kart vous devrez terminer les courses parmi les trois premiers et devenir ainsi champion du monde. Les neuf circuits proposés

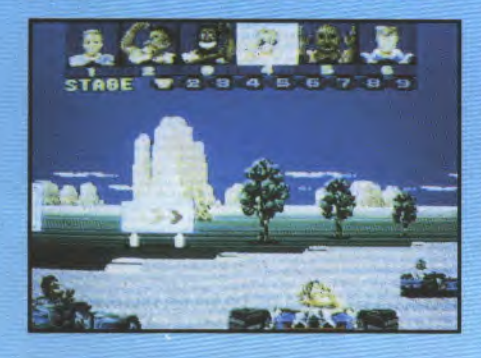

présentent tous des sinuosités et des aspérités telles que, pour franchir certains passages, mieux vaut ne pas être trop pressé. Première leçon: sachez ralentir, ne foncez pas à toute berzingue. La réalisation de Powerdrift, est somme toute tout a fait correcte, notamment lorsque l'on sait que la version originale, celle des arcades, possède deux processeurs 68000. Pour essayer de simuler la vitesse, les programmeurs ont utilisé un stratagème qui commence à faire recette. Celui-ci consiste à renier quelque peu l'animation; les mouvements des karts et du scrolling du décor sont alors plus saccadés, mais cela permet au processeur de gagner du temps, donc de la vitesse. Au niveau du graphisme, Powerdrift ne s'en tire pas trop mal et, sans prétendre atteindre des sommets de la création artistique, on peut raisonnablement reconnaître que le travail est honnête. Dans cette course haletante, l'humour n'a pas été oublié: en effet, chaque fois que vous dépassez un adversaire, votre pilote lui adressera un magnifique

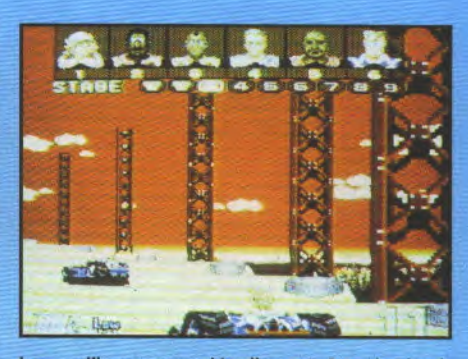

bras d'honneur, détail peut être insignifiant devant l'intensité de l'événement, mais qui donne une note sympathique (NdIR: vraiment???) à ce jeu qui n'a pas été raté contrairement à ce que l'on aurait pu craindre d'après la version d'arcade.

JM DESTROY

 $\frac{1}{2}$ 

PC ENGINE

81%

EDITEUR : ASMIK GRAPHISME: 16 ANIMATION: 14 • SON : 15 MANIABILITE: 16 PRIX ENVIRON 450 FRANCS

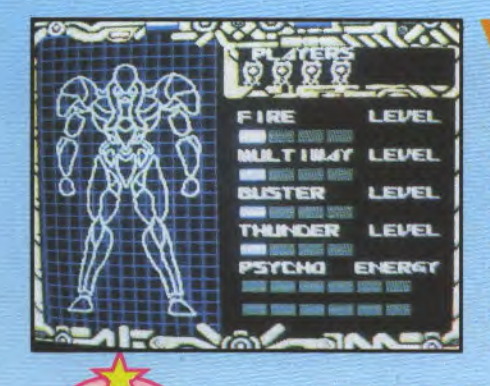

ous êtes en l'an 3081, la Terre n'a plus aucun espoir d'échapper à la destruction. Vous êtes le seul à posséder le Psycho

Chaser, l'arme absolue du XXXIème siècle. Jusque là rien de bien original: un monstre avide de sang veut conquérir votre juteuse petite planète. Toujours pas très original, tout ça... Mais vous êtes là, heureusement! Je me répète, mais l'originalité dans tout ça? Il n'y en a pas, là est la ruse. Le seul moyen peut être pour distinguer ce shoot'em up des autres,

c'est qu'au lieu de diriger un vaisseau cosmique, vous êtes au commande d'un robot destructeur dernier cri. Pour augmenter votre puissance de feu, vous pourrez, comme de bien entendu, attraper des petites pastilles qui traînent ça et là. Le jeu se déroule selon un scrolling vertical (encore une originalité de plus!) somme toute correct, mais on attend mieux désormais des jeux sur cette console. Psycho Chaser est un soft franchement très original (tu parles, Charles!), qui brille par un scénario attractif et surtout: O-RI-GI-NAL. Qu'on se le dise! JM DESTROY

EDITEUR : NAXAT SOFT GRAPHISME: 14 ANIMATION : 15 • SON : 13 MANIABILITE: 17 PRIX: ENVIRON 400 FRANCS

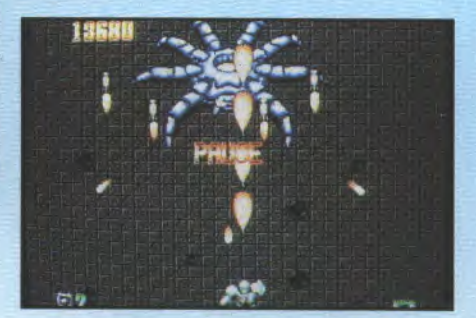

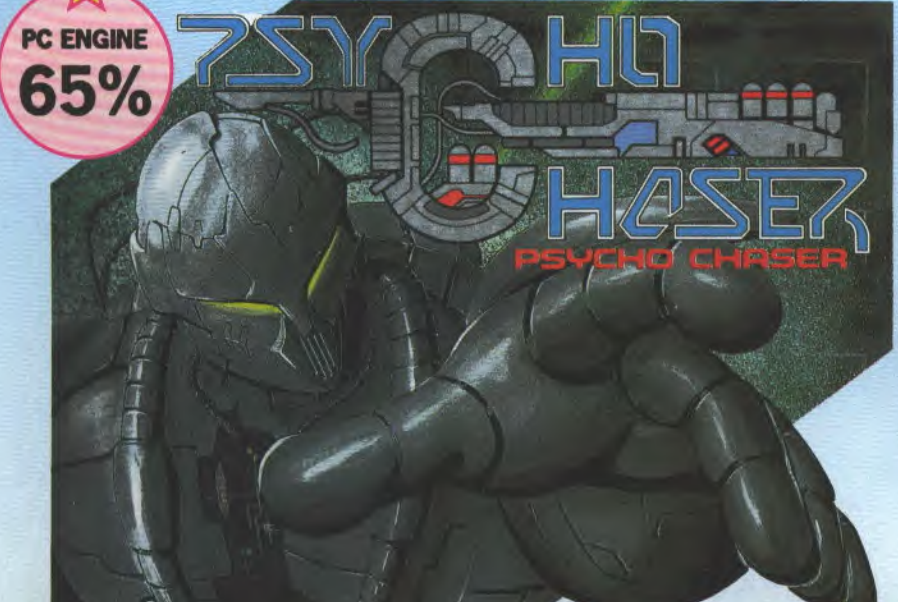

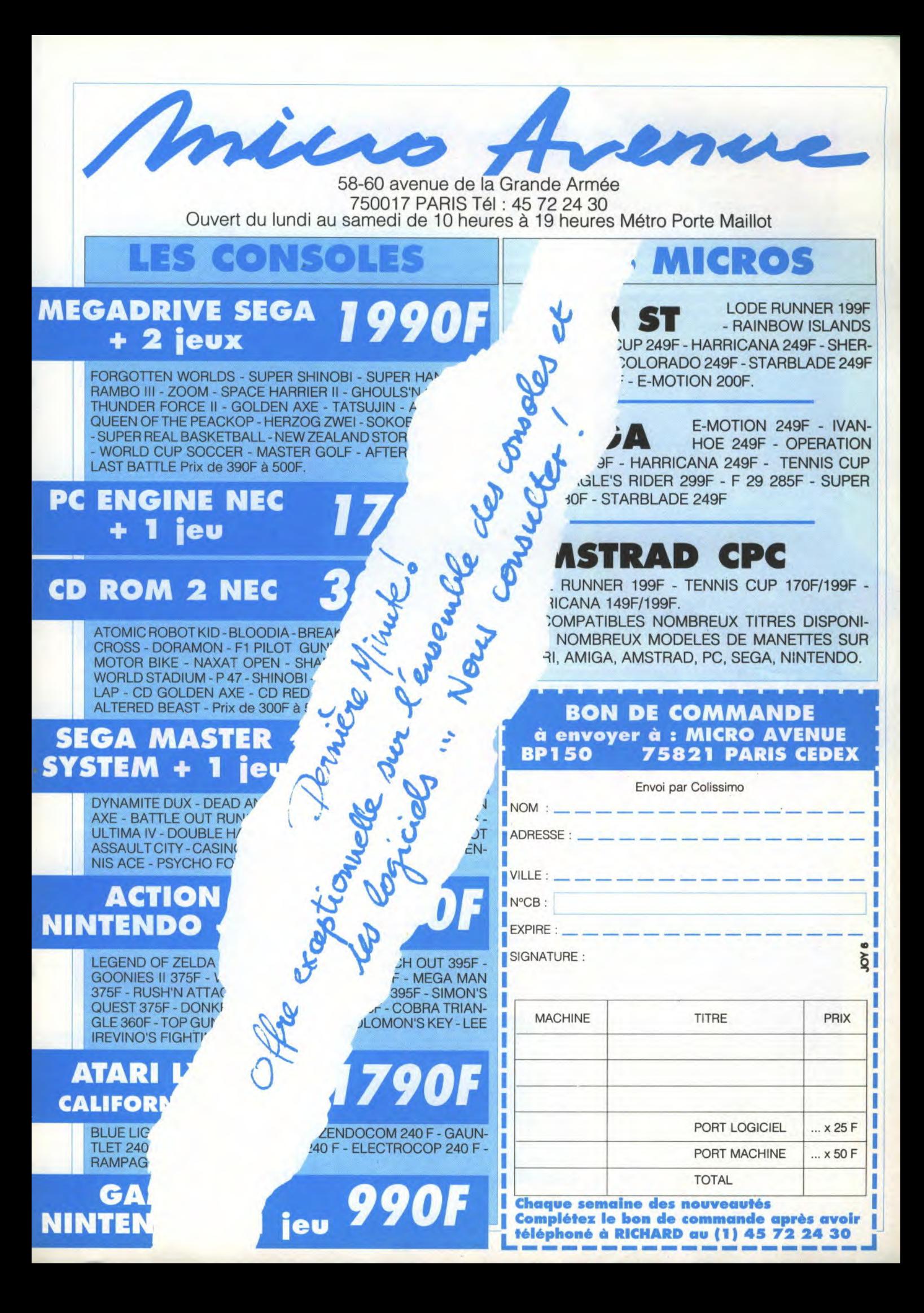

**BELLEVINCE C'est absolument dégueulasse. Ce jeu est propre-<br>
ment immonde. Voici l'huma-<br>
nisme tel que le pratique Nam-<br>
co: vous incarnez Janson, l'éternel reve**euuurrkk! C'est absolument dégueulasse. Ce jeu est proprement immonde. Voici l'humanisme tel que le pratique Namnant des Vendredis 13, pas celui de la série télévisée, mais celui des films du même nom. Masque sur le visage, planche cloutée dans les mains, vous devez tuer, que dis-je tuer... Non, vous devez massacrer tout les morts-vivants et autres créatures des ténèbres qui se présenteront à vous. Splatterhouse ne fait pas dans la dentelles... En effet vous

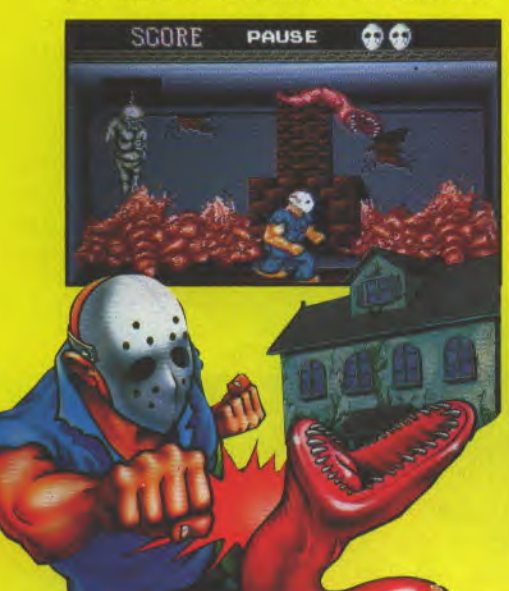

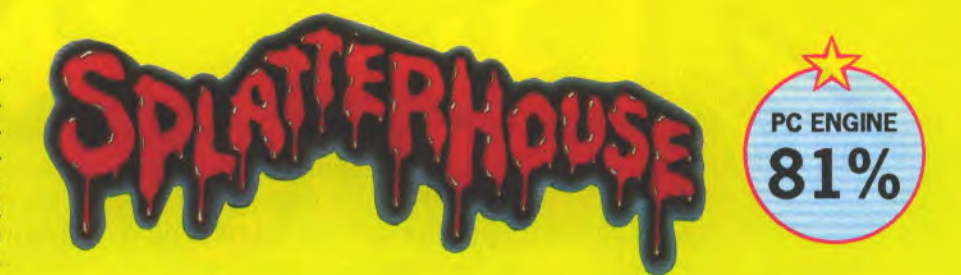

pourrez décapiter sauvagement vos ennemis puis les finir avec déliceà grands coups de hache. Lorsqu'ils ont le mauvais goût de trépasser, ils pourraient bêtement disparaître de l'écran. Eh bien non! Il faut qu'ils gerbent leur hémoglobine par tous les orifices, c'est absolument infect, infâme. Une fois cette impression de profond dégoût surmontée, le jeu pris au second degré se révèle fort agréable. Le paysage des sept niveaux (caves et caveaux, égouts et maisons hantées, tu parles d'un paysage!) se découvre selon un scrolling horizontal. Le graphisme détaillé montre avec un

parfait réalisme les gerbes de sang et les têtes décapitées. Franchement question atmosphère, on est servi. Nous connaissions l'ignominie des japonais en matière de dessin animé, maintenant nous la connaissons pour les jeux. Ames sensibles s'abstenir... Moi j'y retourne avec mon hachoir.

JM DESTROY

**EDITEUR : NAMCO** ANIMATION: 15 SANG : 17 **SON** : **<sup>15</sup> MANIABILITE: 18 PRIX: ENVIRON 450 FRANCS** 

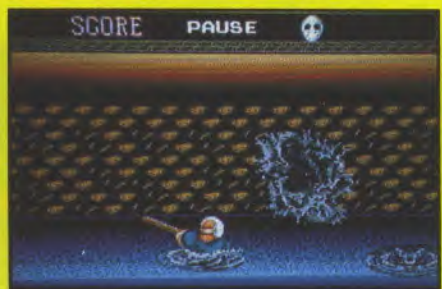

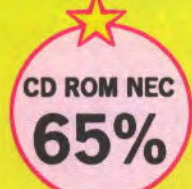

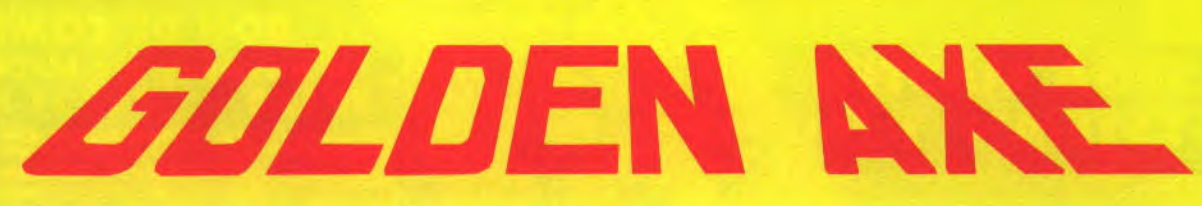

**5** t000000000p! Arrêtez tout! On savez sans doute déjà, il s'agit d'un jeu se fout de nous!! Golden axe sur CD-Rom est une véritable catastrophe! Comme vous le

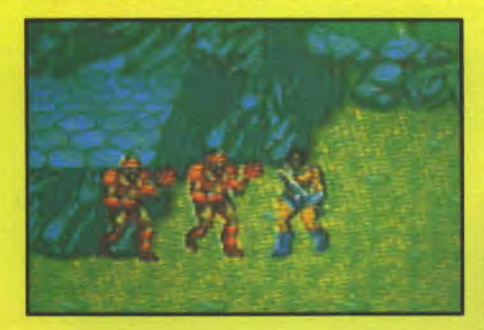

initialement développé par Sega. Et Nec n'est pas Sega, vous me suivez... Donc un jeu Sega sur PC Engine, ce n'est pas un jeu, en fait c'est un anti-jeu. Je m'explique: un anti-jeu est un jeu destinée à déstabiliser la machine sur laquelle il a été programmé, la PC Engine en l'occurrence.

Les points sur les i ayant été mis, je peux maintenant vous parler de Golden Axe. Dès le départ vous avez le choix entre trois valeureux combattants, chacun possédant des aptitudes physiques bien particulières. Les personnages à l'écran sont tout petits -mal animés- le scrolling est incroyablement saccadé, seule la musique sur CD-Rom et les dessins animés d'introduction sauvent

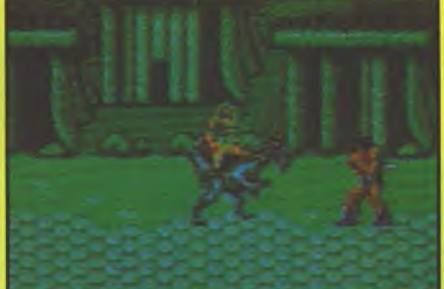

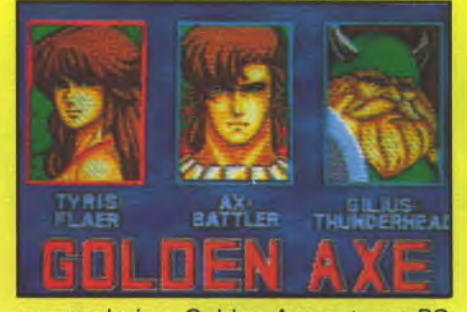

un peu le jeu. Golden Axe est, sur PC Engine, une véritable catastrophe. On ne le répétera jamais assez et c'est bien dommage...

JM DESTROY

**I EDITEUR** : **RENOVATION GAMES GRAPHISME: 13 ANIMATION: 08 • SON** : **<sup>20</sup> MANIABILITE: 10 PRIX: ENVIRON 500 FR** 

est vrai que la venue de Be Ball sur PC Engine n'est pas un événement en soi, tant il était inconnu. Pourtant il faut bien avouer que le concept général de ce jeu est assez original. Pour comprendre les règles de Be Ball, inutile d'être Major de promotion de Polytechnique! Il suffit de pousser une énorme boule de couleur sur une plaque

de la môme couleur dans un labyrinthe à la Pac Man. Des bestioles graphiquement bien réalisées (grenouilles, crapauds, singes, pingouins, etc...) que l'on croirait tout droit sortis des dessins animés japonais viennent semer la pagaille en suscitant un innommable pugilat. Pour les éliminer, il suffit de donner des coups de pied dans la balle que vous dirigez. Be Ball se joue seul ou à deux; vous déplacez alors chacun votre petit personnage respectif en essayant de prendre votre adversaire de vitesse. Pour le ralentir, vous pouvez lui envoyer différents objets ou bien le coincer contre les parois du labyrinthe. Lorsque vous jouez seul, c'est un peu moins drôle mais un système de mots de passe permet de rejouer au niveau -il yen a cinq- où vous aviez perdu. Par ailleurs un second jeu vous est proposé dans Be Ball, qui s'apparenterait beaucoup plus à une mini-partie de football en un contre un, le but étant de marquer cinq fois, le

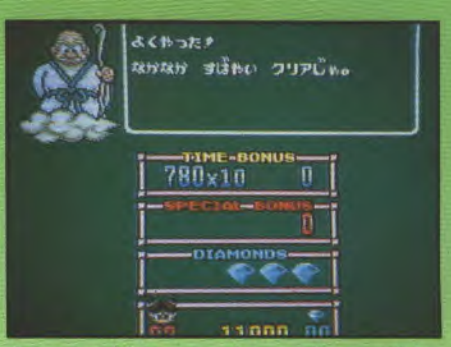

tine, aussi bien au niveau des graphismes que du point de vue sonore, mais c'est vraiment fendard lorsqu'on y joue à deux.

## **JM DESTROY**

**MÉTRO : JEAN-JAURES A BOULOGNE** 

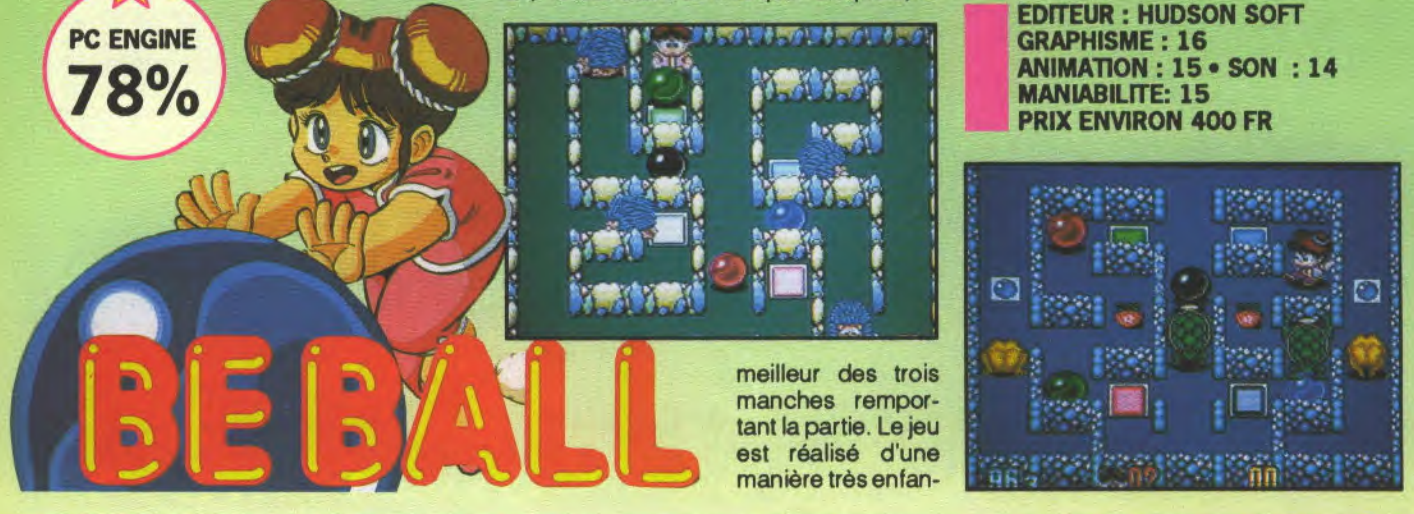

# 6, **RUE D'AGUESSEAU 92100 BOULOGNE** *119 z a r d o u s a r 8* **iar**

SPÉCIALISTE MEGADRIVE: (DEMANDEZ NOTRE LISTE)<br>  $\begin{array}{ccc}\n & \text{EXCLUSIF} \\
\Box \text{CABLE MEGADRIVE}\n\end{array}$ ❑ CABLE PERITEL RGB STANDARD 249 F CABLE MEGADRIVE REDÉCOUVREZ TOUS VOS JEUX  $\square$  CABLE PERITEL NTSC POUR TV NTSC ADAPTATEUR COULEUR NTSC 349 F ❑ ALIMENTATION 9 VOLTS, 1 AMPERE 169 F AMSTRAD (SON-IMAGE) **NEC PC ENGINE MEGADRIVE** O CORE GRAFX 1 490 F **JEUX** D ATOMIC R-KID 499 F SPACE MANBOW C MEGADRIVE C GOLDEN AXE 499 F O CORE GRAFX CONFIDED TO CHASE HQ 499 F + 1 JEU AU CHOIX 1 990 F CHERZOG ZWEI 395 F <sup>+</sup>1 **CD ROM 499** F JEU 1 790 F O PARANOÏA 499 F O CD ROM NC C NEW ZEALAND 499 F CL STRANGE ZONE 449 F **D** CDROM DROP ROCK 399 F O NINJA WARRIOR 449 F O ADAPTATEUR 8 BITS NC ❑ SUPER SHINOBI 499 F + 2 JEUX 3 900 F O ARMED F 449 F  $\Box$  P47 499 F  $\Box$  SUPER DARIUS  $\Box$  XE1 PRO 495 F  $\Box$  RAMBO III 450 F O SUPER GRAFX 2 490 F C BLODIA 299 F □ PSYCHO CHASER 449 F O FINAL ZONE 2 C JOYPAD 285 F C FORGOTTON WORLD 499 F C TIGER ROAD 499 F O XE1 ST 495 F O SUPER VOLLEY 499 F O DORAMON 449 F O GOLDEN AXE **IFIIX** D KUJAKU II 499 F  $\overline{D}$  XE1 PRO 895 F  $\overline{D}$  HEAVY UNIT 449 F  $\overline{D}$  CITY HUNTER 449 F  $\overline{D}$  RED ALERTE  $\Box$  AIR DIVER 395 F

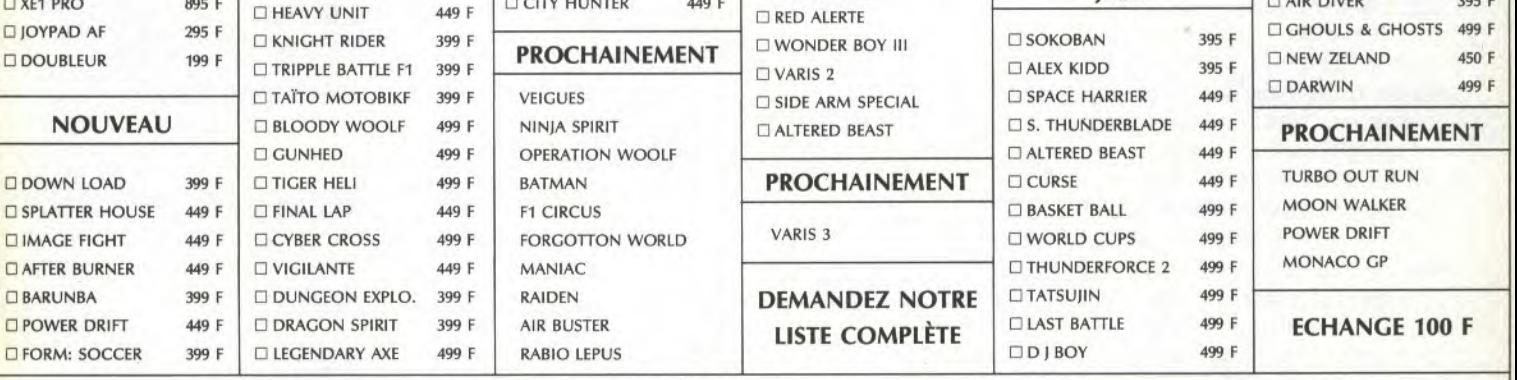

POUR TOUTE COMMANDE, COCHEZ LES CASES CORRESPONDANT A VOTRE CHOIX FRAIS DE PORT: JEU 20 F E CONTRE REMB.: 60 F ❑ CONSOLE 100 F ❑ TOTAL:

òχ

NOM: PRÉNOM: TÉL.:

ADRESSE: CHÈQUE A L'ORDRE D'HAZARDOUS AREA

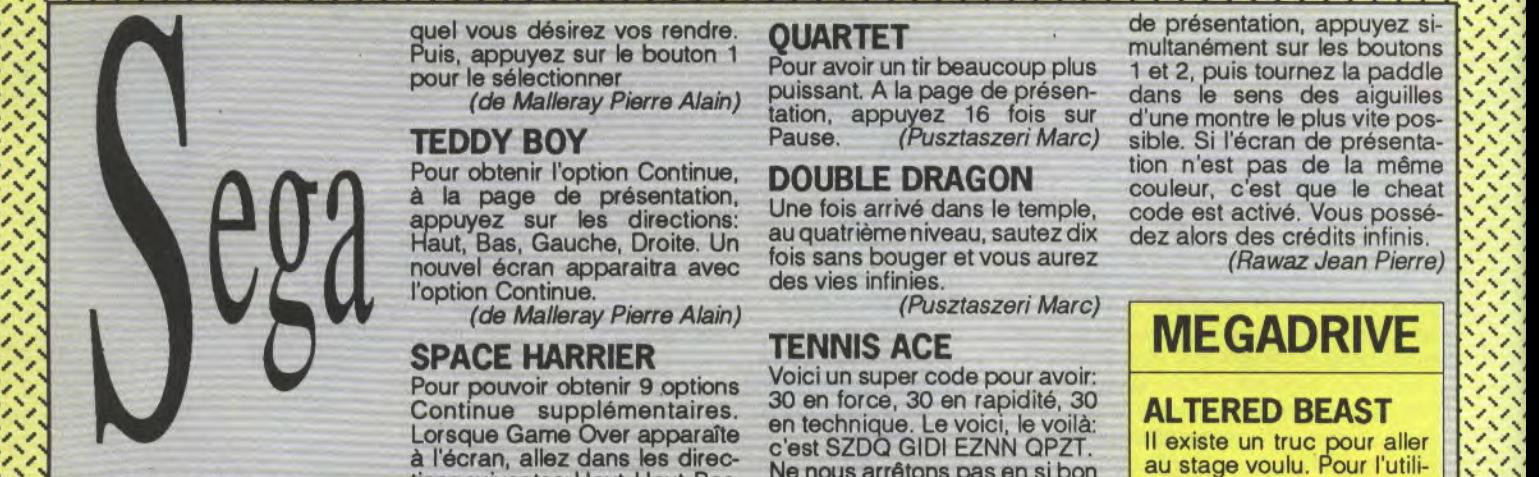

/`f /`f

Appuyez sur Start. Votre mo-<br>teur même poussé à fond en Appuyez sur Start, Votre mo-<br>
teur même poussé à fond en devant vous faire communes<br>
permanence, n'explosera là où vous aviez perdu.<br>
permanence, n'explosera là où vous aviez perdu.

Haut, Bas, Gauche, Droite puyez sur les 2<br>puis appuyez sur le bouton 1, simultanément Faites la même chose pour l'écran Player 1/Player 2. Se-Fort Round 1 va apparaître les **ALTERED BEAST AFTER BURNER**<br>
numéros de 1 à 6 vont s'al- Dès que la page de présenta- Au neuvième stage ,'\' ration est difficile, si cela ne ment. Vous aurez 5 carrés ,',' fonctionne pas, ne vous dé- d'énergie au lieu de 3. WONDERBOY fonctionne pas, ne vous dé-<br>
couragez pas et appuyez sur (/saia Mathieu) Choississez votre niveau.<br>
Reset pour recommencer.<br>
TRANGROT Quand la page de présentation

 $\mathcal{L}$ 

/

 $\mathbb{R}^3$ 

**र २२** 

dant la page de présentation,<br>allezdans les directions: Haut,<br>Bas, Gauche, Droite, un nubas, cauche, privile, an lie etc...). RASTAN SAGA "<br>l'écran. Allez vers le Haut pour (Lebourg Yannick) Avant que n'apparaisse l'écran (Rousse Benjamin) déterminer le niveau dans le-

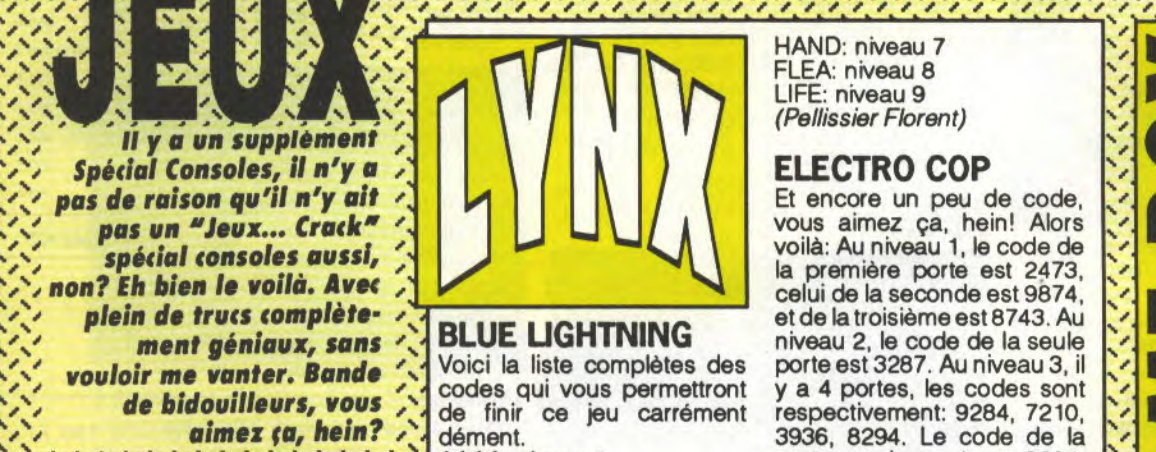

**XX & ' ! | ! & ' XX**  $x^3$  ,  $x^4$  ,  $x^3$ 

**,** %%%\ \\\%\\\\\\\\\\\\'\\\\\ \ %\ \\ \ \\\\\\ \ \ ♦ \ / I / I / / / / / / / ! / / / f / f / / / / / / / / / / J / / / ! / / / / / / J I I / J J /

Haut, Bas, Gauche, Droite. Un<br>nouvel écran apparaitra avec l'option Continue.<br>
(de Malleray Pierre Alain) (Pusztaszeri Marc)<br> **CDACE LIADDIED LENNIS ACE** 

Bas, Gauche, Droite, Gauche, Fremin, volla un'adule code pour<br>Pressez alternativement les Droite, Bas, Haut, Bas, Haut. finir entièrement le Grand Che-<br>touches B et A, 5 fois de suite. N'appuyez ni sur le bouton 1, ni N'appuyez sur Start. Votre mo-<br>
Appuyez sur Start. Votre mo-<br>
teur même poussé à fond en devant vous faire commencer **OUT RUN**<br>
Seur même poussé à fond en devant vous faire commencer **OUT RUN** 

veaux, pendant la page de quand le message Game Over écouter la quatrième musique,<br>présentation, faites: apparaît, allez en haut et ap- faites comme ci dessus et enapparaît, allez en haut et ap- faites comme ci dessus et en-<br>puyez sur les 2 boutons, le tout suite dirigez le manche vers le

Dès que la page de présenta- Au neuvième stage, appuyez<br>tion apparaît, appuyez en haut sur le bouton Reset et vous aurez ternner. Appuyez sur l'un des tion apparaît, appuyez en haut sur le bouton Res<br>2 boutons quand le niveau et à gauche, puis appuyez sur des vies infinies \ 2 boutons quand le niveau et à gauche, puis appuyez sur des vies infinies. '\' désiré est affiché. Cette opé- les deux boutons simultané- *(Radjah* Kader)

z,

lorsqu'on allume la console. Un bouton 2 en même temps. Pour<br>tableau apparaîtra et vous sélectionner les niveaux, boutableau apparaîtra et vous sélectionner les niveaux, bou-<br>donnera des bonus (armes illi- gez la manette. (Kouli Franck) mités, vies supplémentaires, etc...).

/ / ! I / / / / / / / / / / / / / / / / / I / f / I ! / f J I / ! / / / / / f ! I I I / / J I I I / / ! / ! ! / J / J / / I / / / / I / / / ! ! / / ! / / / I ! I I I / / / / / / / J / / / / ! / J / J / / / ! / / I / / I / / / I / ! ! ! ! / I / / I I ,

au quatrième niveau, sautez dix

SPACE HARRIER TENNIS AUE<br>Pour pouvoir obtenir 9 options Voici un super code pour avoir: Pour pouvoir optenir y options<br>Continue supplémentaires.<br>Consque Game Over apparaîte en technique. Le voir, le voila. en technique. Le voici, le voilà:<br>c'est SZDQ GIDI EZNN QPZT. à l'écran, allez dans les direc- c'est SZDQ GIDI EZNN QPZT.<br>A l'écran, allez dans les direc- Ne nous arrêtons pas en si bon EXCITEBIKE<br>
Bas, Gauche, Droite, Gauche, Chemin, voilà un autre code pour **EXCITEBIKE** bas, Gauche, Droite, Gauche, Chemin, Yollàunautrecons pas en si bon<br>Bas, Gauche, Droite, Gauche, chemin, yollà un autre code pour

permanence, n'explosera la oùvous aviez perdu.<br>jamais. (de Malleray Pierre Alain) Faites Droite, Gauche, Bas,<br>Haut, avec le manche du joys-Haut, avec le manche du joys-CHOPLIFTER **GOLDEN AXE** tick pendant l'écran Select **Round, et vous pourrez écouter** EN THUM HER HOLDEN AVE HOURD ROUND ROUGH ROUGH POUR SERVICE POUR Obtenir le choix des ni-<br>
Veaux, pendant la page de quand le message Game Over écouter la quatrième musique, nt.<br>(Touani Adballah) bouton 1. (Printz Jessy)

`

'~ ~/

Reset pour recommencer.<br> **TRANGRAT** Quand la page de présentation (de Malleray Pierre Alain) TRANSBOT montre les numéros des "Areas" ranks and the mume is nume of the Mallenay Pierre Alain)<br>Au début, il suffit d'appuyer un etdes "Rounds", appuyez 2 fois petit moment sur le bouton 2 sur le bouton 1 et 2 fois sur le<br>Pour choisir les niveaux, pen-lorsqu'on

Puis, appuyez sur le bouton 1<br>
Pour avoir un tir beaucoup plus 1 et 2, puis tournez la paddle<br>
(*de Malleray Pierre Alain*) puissant. A la page de présen-dans le sens des aiguilles dez alors des crédits infinis.<br>(Rawaz Jean Pierre)

/ / / / / / ! ! ! ! J J J / / / ! / / J J

h \ \ \ \ %% % \ % \ \ \\ \ \ \ / ! / / ! / / / J I ,/ / J J //

 $\left\langle \cdot ,\cdot \right\rangle$ 

'., ', J

**MEGADRIVE** 

# ALTERED BEAST

Il existe un truc pour aller au stage voulu. Pour l'utiliser, il faut d'abord attendre la page de présentation, appuyez simultanément sur le bouton B et sur le bouton Start. Alors plusieurs options apparaissent à l'écran. Mettez le curseur sur l'option Round. Choississez votre niveau, puis, appuyez sur Start en attendant de nouveau la page de présentation. Appuyez maintenant sur le bouton A et Start, voilà le tour est joué.<br>(Sonnet Frédéric)

# **LAST BATTLE**

Lorsque vous avez passé un stage et que vous avez perdu. Appuyez sur les<br>boutons A, B, C et Start en même temps, vous recommencerez à ce Stage précis.

(Rousse Benjamin)

# AFTER BURNER II

Quand le message Push Start, appuyez sur A, B, C en même temps ainsi que sur Start. Vous pouvez<br>maintenant choisir votre

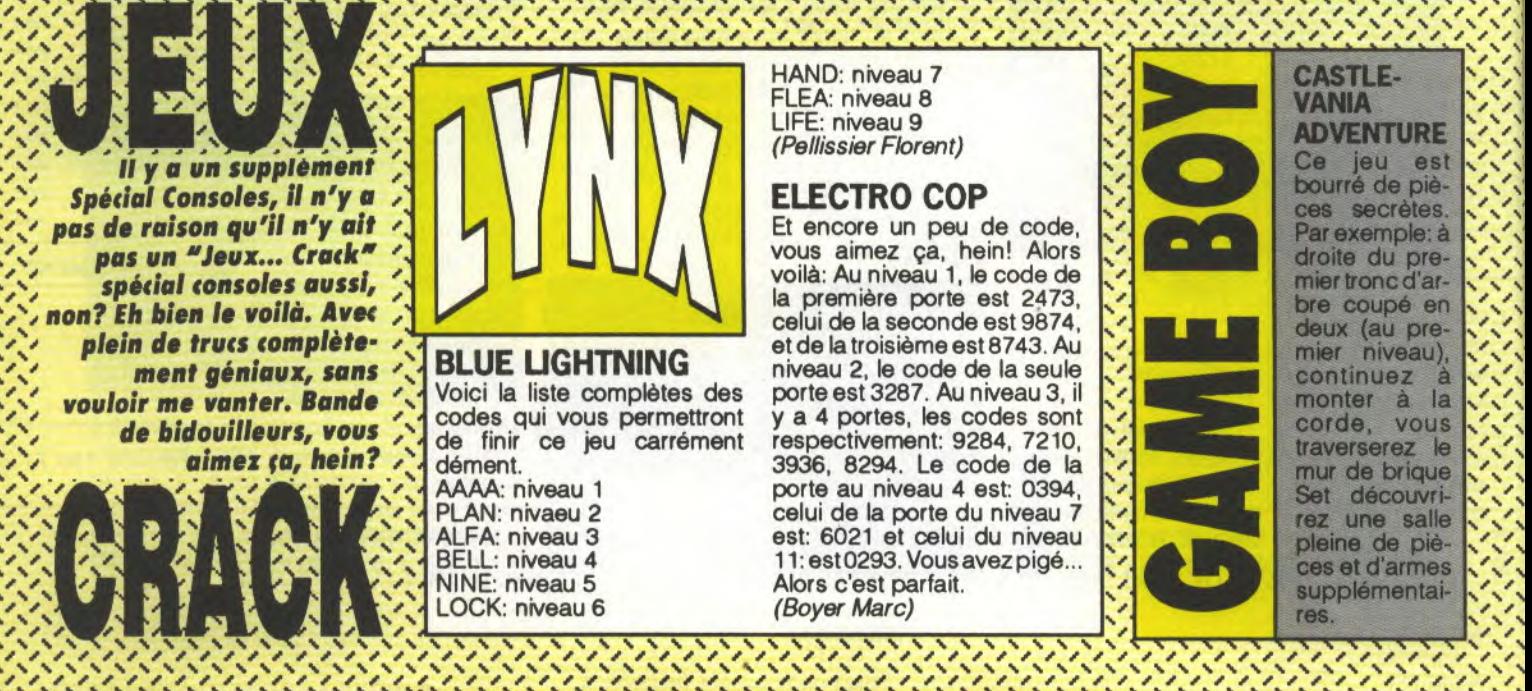

\ \ \ \ \ \ \ \ \ \ \ \ \ \ \ \ \ ♦ \ \ \ \ \ \ \ \ \ \ ♦ \ \ \ \ 1 \ \ \ \ \ \ \ \ \ \ 1 ♦ \ \ \ \ ', / I / / I I / / I / / /1 / / f f / I / f / / / / / / / / / / / / / / / I I / J I / ! / / ! / / / / ! ! **1990 | 1990 | 1990 | 1990 | 1990 | 1990 | 1990 | 1990 | 1990 | 1990 | 1990 | 1990 | 1990 | 1990 | 1990 | 1990**<br>| 1990 | 1990 | 1990 | 1990 | 1990 | 1990 | 1990 | 1990 | 1990 | 1990 | 1990 | 1990 | 1990 | 1990 | 1990 | 19<br> pas un "Jeux... Crack" ' vous aimez ça, hein! Alors spécial consoles aussi, ' vous aimez ca, hein! Alors  $\frac{1}{2}$ 

de finir ce jeu carrément

/ J

FLEA: niveau 8

I I , , / /. I . ,.,. ,. /. /. /. /. ,. /. /. /. /. ,. /.,. , , , , , f. I ! ,\_ !\_ J\_ ,\_ /\_ ,\_ ,\_ , f. I 1. / // /.

la première porte est 2473, celui de la seconde est 9874, / ! aimez fa, hein? J \ dément. 3936, 8294. Le code de la / .~`/ ` AAAA: niveau 1 porte au niveau 4 est: 0394, `• ``` `` `/` ` PLAN: nivaeu 2 celui de la porte du niveau 7 est: 6021 et celui du niveau 11: est0293. Vous avez pigé... • A L N Contract iniveau 6<br>
Alors c'est parfait.<br>
Alors c'est parfait.<br>
BELL: niveau 6<br>
Alors c'est parfait.<br>
Boyer Marc) Alors c'est parfait. (Boyer Marc)

# **JEUX... CRACK AMIGA**

# **LES EDITEURS DE MEMOIRE**

Se servir d'un utilitaire, type C-MONITOR, et suivre les instructions données avec le truc.

## **LES EDITEURS DE SECTEURS**

C'est un utilitaire qui sert à éditer une disquette, c'est à dire qu'il peut lire les morceaux de programme qui y sont inscrits. En ce qui concerne leur maniement, il faut se référer à leur documentation car ils sont trop nombreux surtout dans le domaine public pour que l'on puisse faire un inventaire clair et précis. Mais on va quand même vous donner les noms de ceux que l'on utilise le plus fréquemment dans cette rubrique : DISCO-SCOPIE d'ESAT SOFTWARE et SMARTDISK.

(test de ce logiciel paru dans JOYSTICK numéro 3).

## **METHODE D' UTLISATION DES LISTINGS**

Pour utiliser nos listings, il suffit de charger votre basic, et de le taper. Il y a évidement différents basic, le GFA BASIC et le AMIGA BASIC qui est lui fournit avec votre AMIGA.

Le GFA BASIC ne nécessite pas de numero devant chaque ligne et chaque instruction est sur une ligne. L'AMIGA BASIC nécessite des numéros de lignes et il est possible de mettre plusieurs instructions sur la même ligne en les séparant avec le signe :

Tapez le listing et sauvegardez le sous un nom ( de préférence celui du jeu, bistoire de vous y retrouver, pas comme DANBOSS), ensuite vous l'éxécuterez par l'instruction 'RUN', après avoir mis la disquette\* bien évidemment. Pour certains listings il faut utiliser une disquette vierge et dans ce cas là ne mettez surtout pas votre disquette\* mais une disquette vierge. Donc suivant le cas, le listing vous générera un fichier qui devra être lancé à partir du cli ou même directement du WORKBENCH.

\* La disquette ne doit pas être forcément l'original!!!, mais de préférence une sauvegarde, car si vous détériorez la sauvegarde vous pourrez à nouveau faire une sauvegarde de l'original et recommencer...

### **BLOCK EDITOR V1.0 ©JOYSTICK 1990**

 $test = 1$ 

ELSE PRINT "

' BLOCKEDITOR V1.0 Par Christophe PARIS O JOYSTICK 1990<br>10%=MALLOC(1120, 4H10002) bu%=MALLOC(1024, &H10002)  $task=0$ my=FindTask(task)  $LPOKE$   $iO$+80+6H1O$ , my error=AddPort(io%+80) LPOKE io%+14, io%+80<br>n\$="trackdisk.device" error=OpenDevice(V:n\$,Ø,io%,Ø) READ check, titre\$, n& PRINT AT(15,8);titre\$;" trainer<br>C.PARIS" par DIM crack\$(n&)<br>FOR i=1 TO n&<br>READ crack\$(i) NEXT i checksum FOR operation=1 TO n& PRINT AT (15, 10+operation); crack\$ (operation);<br>READ access<br>FOR disk=1 TO access<br>READ bug,block\$,decal\$,nbr\_oct\$<br>BLock=VAL("sh"+block\$)<br>decal=VAL("sh"+block\$)<br>decal=VAL("sh"+block\$)<br>Decal=VAL("sh"+block\$)<br>DERASE s\_octet(),d\_octet()<br>DIM s\_octet(),d\_octet()<br>DIM s\_o tion); SEXT joy<br>FOR joy=1 TO nbr\_oct<br>READ d\_octet\$(joy)<br>d\_octet(joy)=VAL("&h"+d\_octet\$(joy))<br>d\_ort=iny gotblock(2,1024,block) IF PEEK(bu<sup>§+</sup>decal)=d\_octet(1)  $test = \emptyset$ GOTO ok **ENDIF** IF PEEK(bu<sup>§+</sup>decal)=s\_octet(1) SWAP s\_octet(), d\_octet()

init\_fin END ENDIF  $ok:$ FOR joy=0 TO nbr oct-1<br>PORE (bu%+decal+joy),s\_octet(joy+1)<br>NEXT joy gotblock(3,1024,block) gotblock (4, Ø, Ø) NEXT disk IF test=1 PRINT " ..... désactive !" **RISE** PRINT " active !" ENDIF NEXT operation<br>init fin<br>PROCEDURE init fin ror=CloseDevice(io%) error=RemPort (io%+8Ø) error=MFREE(io%, 1120) error=MFREE(bu%, 1024) RETURN<br>PROCEDURE gotblock(opera, long, offset)<br>DPOKE io<sup>§+28</sup>, opera<br>LPOKE io<sup>§+40</sup>, bu<sup>§</sup> LPOKE io%+36, long LPOKE io%+44, offset error=DoIO(io%) RETURN PROCEDURE checksum WHILE to\$<>"\* READ to\$  $to=VAL($ "sh"+to\$) total=total+to WEND IF total<>check PRINT "erreur dans les datas du trainer" PRINT total **END** ENDIF **RESTORE sum RETURN** 

Insérez les datas après cette ligne

... ERREUR DE DISK !!!... "

## **UTILISATION DU BLOCK EDITOR V1.0**

Vous vous procurez Le GFA 3.0. Vous tapez le listing, et le sauvegardez sur une disquette vierge que vous aurez formaté auparavant avec le bouton 'Save' en baut à gauche de l'écran. A chaque fois que vous voudrez utiliser un des trainers, vous chargez Ce listing, et rajoutez le trainer à la fin. Vous sauvegardez le tout sous un nouveau nom. Faites 'Run' et suivez les instructions données à l'écran.

# JOYSTICK / JUIN 1990 / 97

# COCONUT

# IL Y A LES CLIENTS COCONUT...

# **COCONUT ETOILE**

41, avenue de la grande armée<br>75016 PARIS Tél : (1) 45.00.69.68<br>Métro Argentine

**COCONUT REPUBLIQUE** 13, bd Voltaire75011 PARIS Tél : (1) 43.55.63.00<br>Métro Oberkampf

# ... ET CEUX QUI CHERCHENT ENCORE.

A 53<br>5<br>5<br>5<br>1<br>1<br>1

**COCONUT MONTPELLIER** C.C<sup>ial</sup> Le Triangle-Ni. Bas<br>34000 MONTPELLIER Tél: 67.58.58.88

# **COCONUT GRENOBLE** 8, cours Berriat<br>38000 GRENOBLE Tél: 76.50.99.41

'MATERIFL

# -AMSTRAD CA

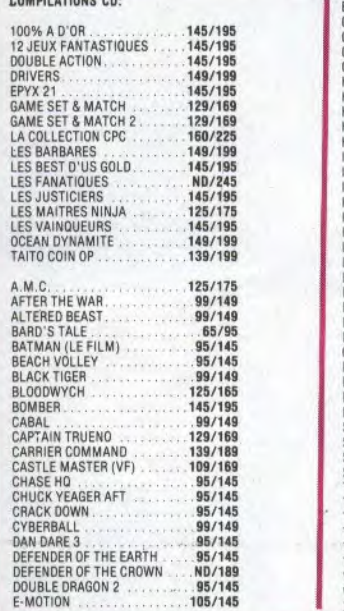

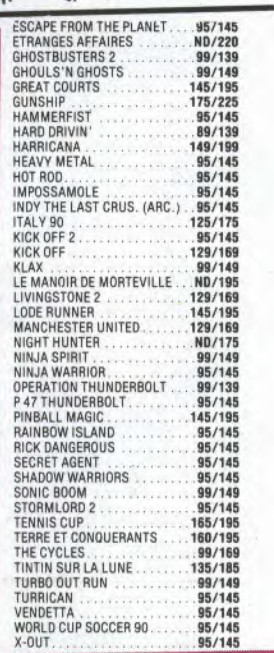

# << MM<br />
COMM<br />
COMM<br />
COMM<br />
COMM<br />
COMM<br />
COMM<br />
COMM<br />
COMM<br />
COMM<br />
COMM<br />
COMM<br />
COMM<br />
COMM<br />
COMM<br />
COMM<br />
COMM<br />
COMM<br />
COMM<br />
COMM<br />
C

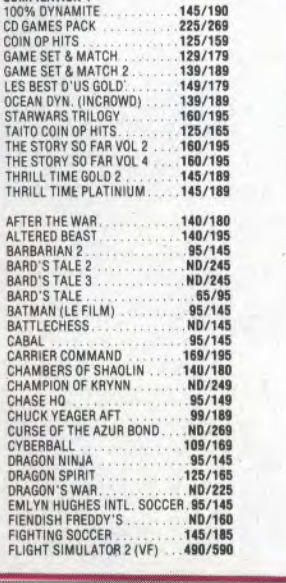

COMBILATION

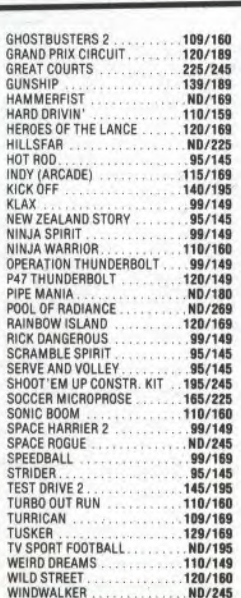

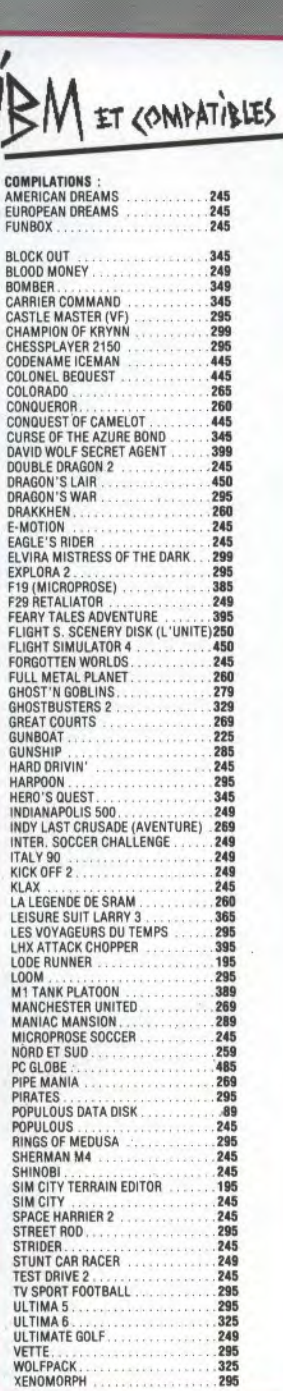

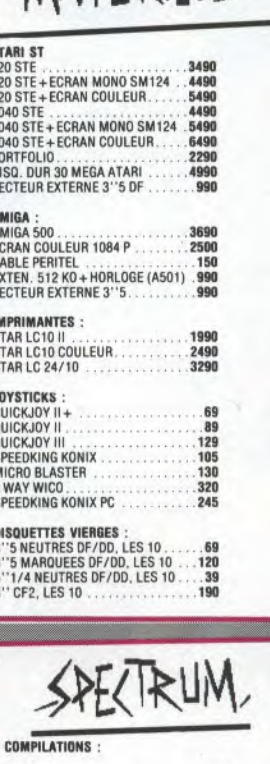

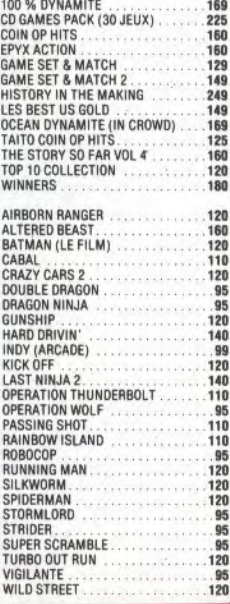

# **SPECIAL JUIN** LA FORCE DE LA MICRO DANS LES MAGASINS COCONUT DES JEUX A 50 F 40 F

30 F

# ATARI STE/STE

# **COMPILATIONS :**<br>5 STARS OCEAN<br>ALL TIME FAVOURITES<br>AMERICAN DREAMS

. . . . . . . .

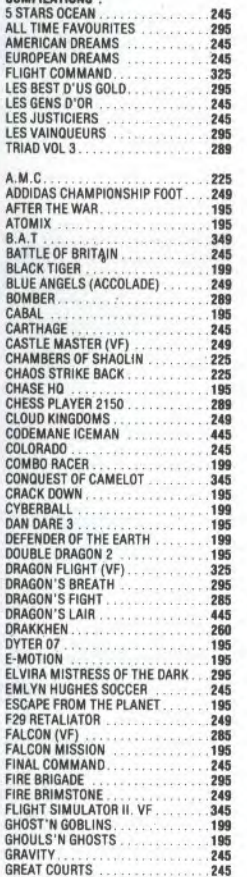

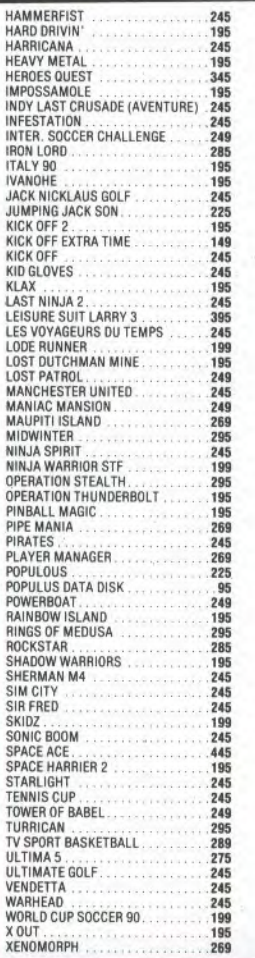

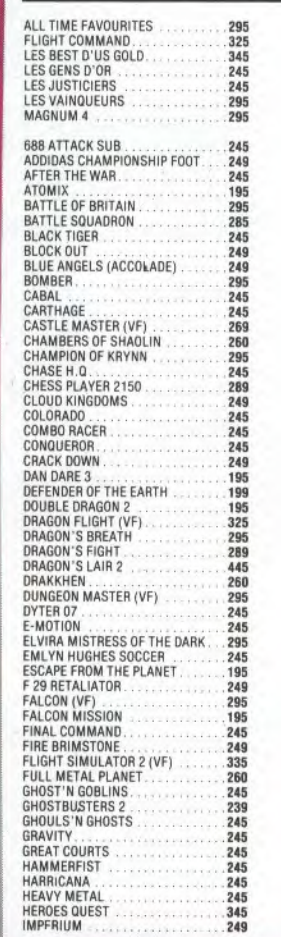

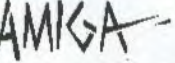

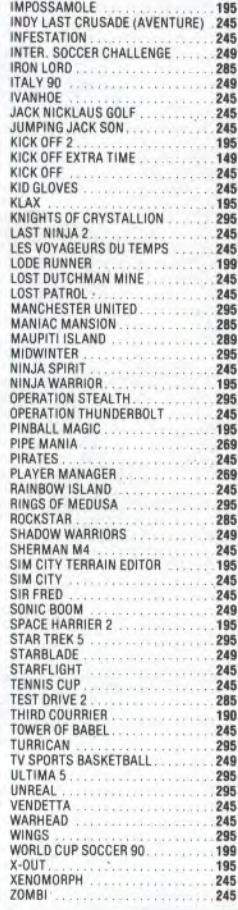

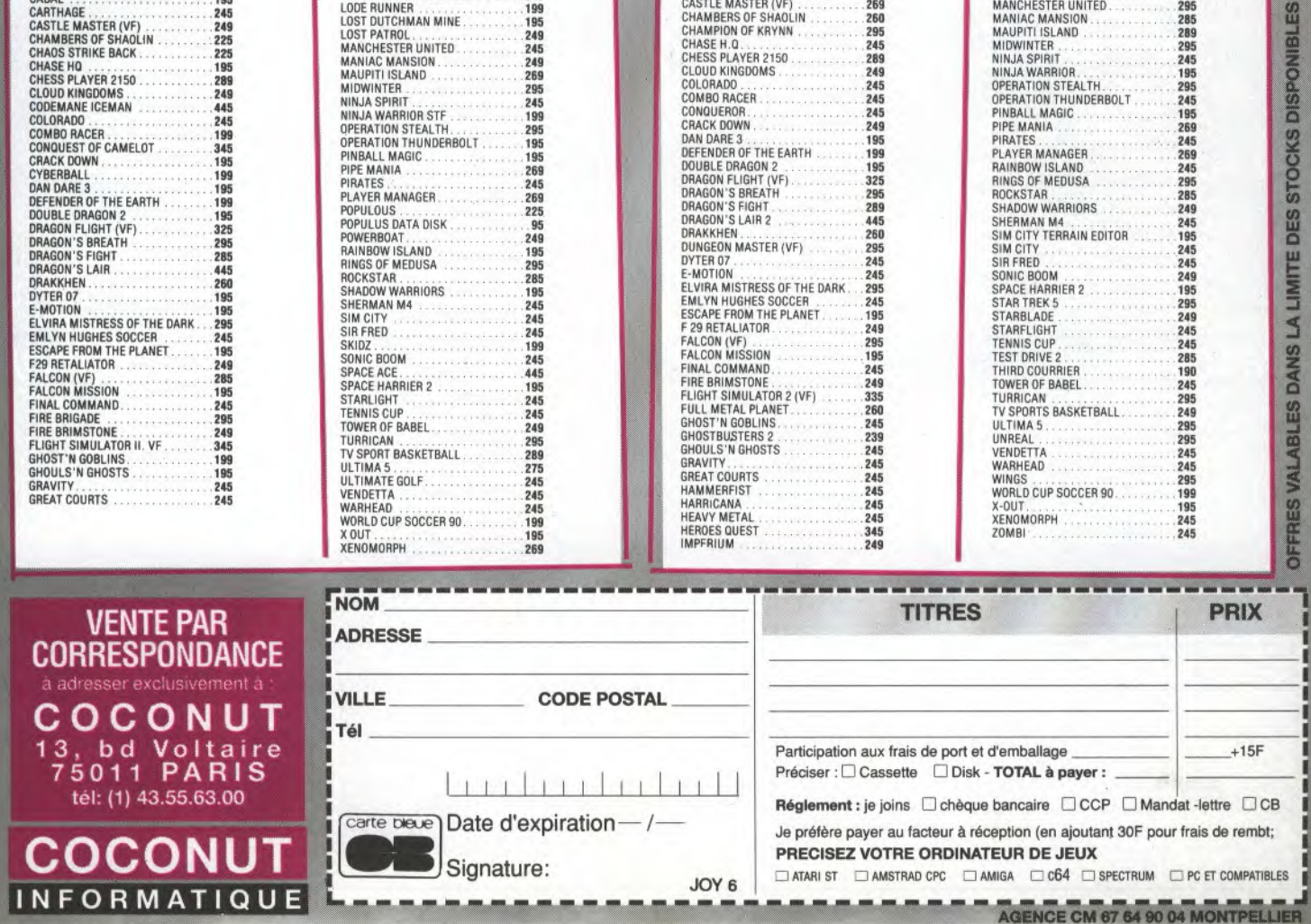

# **IEUX... CRACK AMIGA**

F2: immortel on/off

# **SONIC BOOM**

' SONIC BOOM Trainer ; JOYSTICK (C) 1990 ' Pendant le jeu : Fl: petits vaisseaux suplementaires DATA 7755, "Sonic Boom", 1, "mode special" sum: DATA 0001, 0,00001c00,0000004a,0002, ff, ff,00,00,\*

# **THE TOYOTTES**

' THE TOYOTTES Trainer ; JOYSTICK (C) 1990 DATA 92890, 'The Toyottes", 2, "energie illimitee", "vies illimitees"  $sum<sub>t</sub>$ 

DATA 0001, 0, 0000b000, 0000008c, 0004, 4e, 71, 4e, 71, 53, 6c, a6, 7e

DATA 0001, 0,0000b200,00000180,0004,4e,71,4e,71,53,6c,a6,80,\*

# **SUPER CARS**

' SUPER CARS Trainer ; JOYSTICK (C) 1990 DATA 4866, "Super Cars", 1, "500.000 de credits" sum: DATA 0003,0,00000000,00000004,0004,03,74,08,76,47,73,99,af,0,00000000,000000a2,0004,60,00,03,18,4e,f9,00,07 DATA Ø, 00000000, 000003bc, 000e

DATA 33, fc, 60, 02, 00, 07, df, 24, 4e, f9, 00, 07, 6c, 00, 3d, 7c, 7f, ff, 00, 9a, 3d, 7c, 0f, 00, 01, 80, 60, f8, \*

# **KID GLOVES**

' KID GLOVES Trainer ; JOYSTICK (C) 1990 DATA 5082, "Kid Gloves", 1, "vies illimitees" sum: DATA 0004,0,00000000,00000004,0004,0c,2d,61,7e,56,22,d0,b4,0,00000000,00000038,0002,04,00,03,18  $0,00000000,00000162,0004,60,00,01,fc,4e, f9,00,00,00000000,000000360,001a$ **DATA** DATA 21, fc, 4e, f8, 07, 26, 11, be, 4e, f8, 08, 00, 33, fc, 4e, 71, 00, 01, a7, 06, 4e, f9 

# **BLACK TIGER**

BLACK TIGER Trainer (c) 1990 JOYSTICK DATA 15199, "BLACK TIGER", 1, "les vies illimitees" sum: DATA 0001, 0, 003800, 0000018a, 0002, 60, 86, 66, 86, \*

# **CRACKDOWN**

' CRACKDOWN Trainer ; JOYSTICK (C) 1990 DATA 5253, "Crackdown", 1, "vies illimitees"  $sum:$ DATA 0004,0,00000000,00000004,0004,8b,ec,4f,fa,a0,af,8c,80,0,00000000,00000044,0002,04,00,02,ef **DATA** 0,00000000,000000000,0004,60,00,02,90,4e,f8,05,00,0,00000000,00000142,0016 DATA 20, 3c, 4e, 71, 4e, 71, 21, c0, 3b, 80, 21, c0, 3b, 9e, 21, c0, 54, 2a, 4e, f8, 05, 00 

# **GHOULS'N'GHOSTS**

GHOULS'N GHOSTS Trainer ; (c) Joystick 1990 W. DATA 1566858, "GHOULS'N'GHOSTS", 2, "le temps illimite", "les vies illimitees" sum: DATA 0002, 0,005f000,000001d4,0006,4E,71,4e,71,4e,71,53,39,00,01,ce,01 **DATA** Ø, ØØ5fØØØ, ØØØØØØ14, ØØØ4, 36, f2, 2f, 10, b2, 9a, 7d, 8Ø DATA 0002, 0, 005Fc00, 00000178, 0006, 4E, 71, 4e, 71, 4e, 71, 53, 39, 00, 02, 5f, 20 DATA Ø, ØØ5fcØØ, ØØØØØØ14, ØØØ4, 4Ø, 88, 12, 43, 2b, 11, 6Ø, b2, \*

# **JOYSTICK / JUIN 1990 / 100**

# (BLOCK EDITOR V1.0)

# (BLOCK EDITOR V1.0)

**(BLOCK EDITOR V1.0)** 

(BLOCK EDITOR V1.0)

(BLOCK EDITOR V1.0)

F3: niveau suivant

# (BLOCK EDITOR V1.0)

(BLOCK EDITOR V1.0)

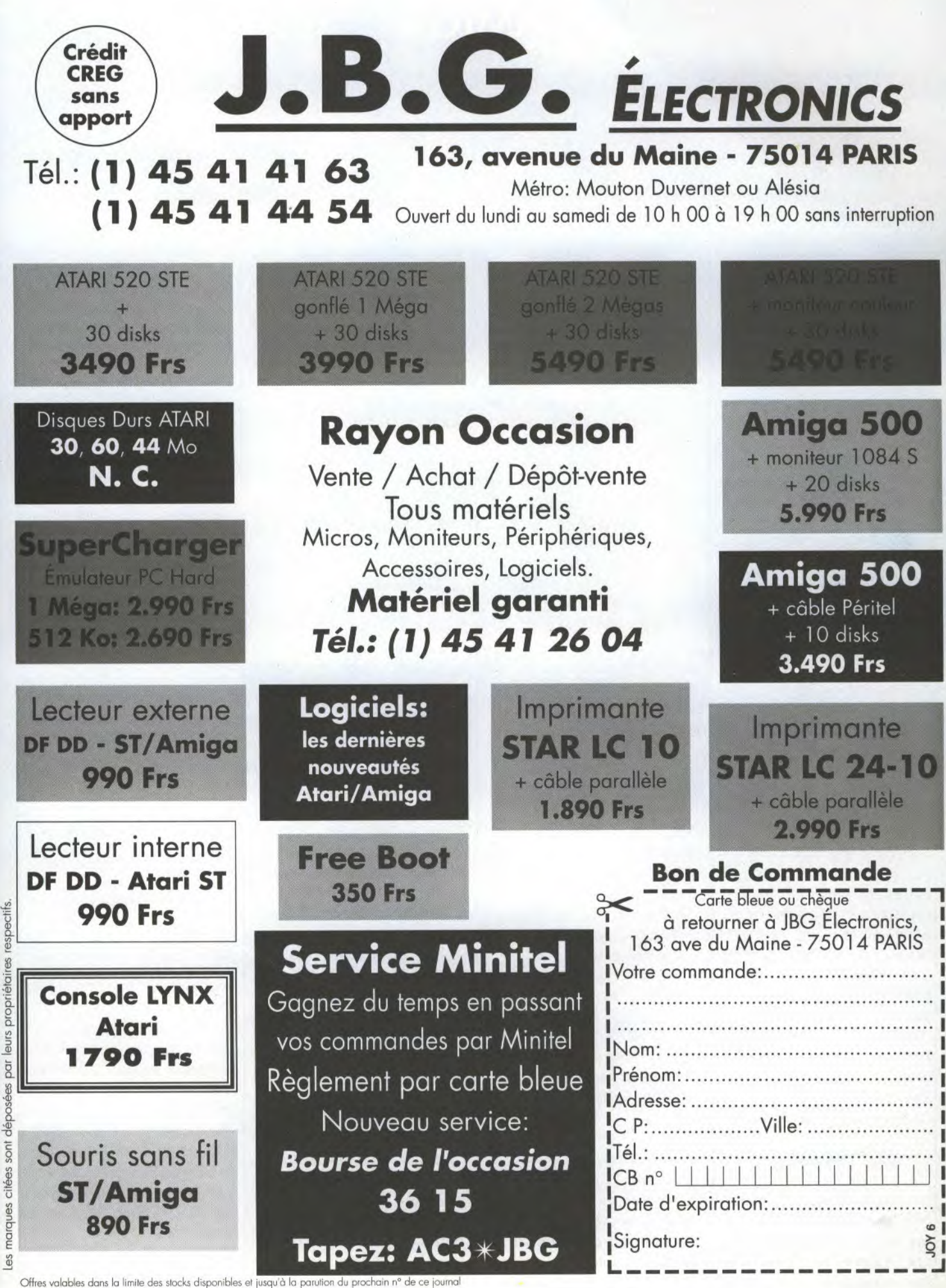

# **JEUX... CRACK AMIGA**

# *SIM CITY*

*Enfoncez la touche SHIFT et tapez FUND . Le pot augmentera de 10 000 dollars à chaque fois. Après avoir utilisé ce truc plusieurs fois, un tremblement de terre aura lieu, alors amassez un maximum avant de reconstruire.* 

*(Sylvain DEMANE7.)* 

# *TEENAGE MUTANT NINJA TURTLES*

*Apuyez sur une lettre quelconque autcnnps de fois que vous le pouvez, vous commencerez alors la partie avec six lignes au lieu d'une seule. (Sylvain DFMANET)* 

# *ROUT*

*Munissez votre vaisseau dit lus puissant laser qui soit, et au moment où vous approchez du monstre de fin du premier tableau, osition nez-le vers l'arrière*  milieu de l'écran (à l'oppo*sé), mettez alors le joystick en autofire et observez. (Sylvain DEMANET)* 

# *SUPER WONDERBOY*

*Localisez la porte qui se situe à la fin du tableau ou se trouve le nasty, et restez devant, larguez une bombe, une boule de feu ou n'imorte quoi et enfoncez la barre espace. Une fois à l'intérieur, l'ennemi mourra, vous laissant libre de vous emparer des (Sylvain DEMA NE 7)* 

# *DRIVING FORCE*

*Lorsque le tableau du menu [principal apparaît, cliquez sur les deux 'i' du mot 'drivin'. Commencez alors le 'eu normalement, et vous* 

*remarquerez que vôtre véhicule peut sortir de la piste, bien qu'il soit possible de vous scratcher sur les objets qui jalonnent cette zone.* 

*(Sylvain DEMANE7)* 

# *AFTER THE WAR*

*Durant le premier tableau, pressez les touches ALT, B, et 1 en même temps, et vous obtiendrez temps et énergie illimités. Au second tableau, enfoncez les touches ALT, M et 1 toujours en même temps pour obtenir la même chose. Et si vous souhaitez ne pas tricher mais arriver néanmoins dans la moitié du soft, sachez que le code d'entrée est 101069. (Sylvain DEMANET)* 

# *OPERATION THUNDERBOLT*

*Si vous en avez marre de vous faire descendre par les terroristes juste au moment où l'action commence à devenir intéressante, faites comme suit:* 

*jouez durant tout le pre*mier tableau jusqu'à obte*nir 50,000 points, et lorsque la partie se terminera, ne continuez pas. La table des high scores apparaîtra alors, entrez y WIGAN NINJA ,et vous passerez en cheat mode.* 

*Vous ne serez pas immortel, mais en pressant F8 voussauter* tableaux. Attention: assu*rez vous que vous avez secouru au moins un otage. (Sylvain DF.MANET)* 

*P47* 

*Allez sur la table des high scores, et au lieu d'entrer*  vôtre nom, tapez ZEBEDEE. *Maintenant commencez lu partie de nouveau, et pressez FI afin d'obtenir des* 

*vies supplémentaires, et F2 pour sauter un tableau. (Sylvain DEMANET)* 

# *PIPEMANIA*

*Voici les codes : Ball, Blob, Wild, Dock, Grip et Ooze. Il ne sont pas classé dans un ordre particulier, mais ils devraient vous emmener au moins Jusqu'a la moitié du soft.APB* 

*Lorsque l'écran de présentation apparaît, poussez le stick en avant et faites feu. Le jeu commencera alors au sixième jour. (Sylvain DLMANE'I)* 

# *BEVERLY HILLS COP*

*Après la table des high scores, choisissez l'option de difficulté, puis tapez MEL-*LIE, ce qui vous fera accé*der à....sumprise! (Sylvain DIiMANF.T)* 

# *DENARIS*

*Pressez Z après la partie de selection, puis connectez la souris dans le port d'entrée, et tenez enfoncé le bouton droit de la souris pendant que le reste du soft se charge. Vous voilà dans le cheat mode.* 

*(Sylvain DF.MANE7)* 

# *SPACE ACE*

*Mettez le soft en pause durant la partie et tapez DOI) MODEKTER' elle jeu se jouera de lui-même comme un énorme dessin animé..* 

*(:Sylvain DEMANE7)* 

# *NEW ZEALAND STORY*

*TABLEAU 1,1: A lu fin de ce tableau se trouvent trois plates-formes. Placez vous sur la plus haute et faites feu à gauche tout en sau-* *tant. Un (téléporteui) apparaîtra alors.* 

*TABLEAU 1,2: : Saute*  deux tableaux au début et tirez à gauche afin d'obte*nir un autre téléporteur.* 

*TABLEAU 1,3: : Procurez vous un ballon, allez en haut et à droite, puis en has, en restant à côté du mur de gauche.* 

*TABLEAU 1,4: Passez dans l'eau et en haut jusqu'à atteindre une plate forme munie de deux lettres. Allez alors à gauche tout en tirant afin de déclencher l'ouverture d'un autre téléporteur.* 

# *BOMBER*

*Lorsqu'un. avion ennemi vous poursuit, ralentissez votre vitesse a 4 ou 5, appuyez sur la touche F4 (vous verrez où se trouve l'avion ennemi). Au moment où il est juste derrière vous, remettez tous les gaz, et quand il passe audessus de votre avion, appuyez sur la touche de votre joystick, l'avion sautera.* 

*(TASSIN Jean-Christophe).* 

# *CONTINENTAL CIRCUS*

*Au départ, lorsque la première lumière verte s'allume, pousser une fois le j<oystick. vers l'avant. Lorsque la seconde lumière verte s'allume, le pousser deux fois. Lorsque enfin la lumière rouge s'allume, garder le joystick poussé vers l'avant. Ce petit truc vous fera démarrer à 98 Km/h. Vous n'aurez plus qu'à appuyer sur le bouton pour changer de vitesse. Que de secondes gagnées. (I-IASSLER Grégoire).* 

# **ABONNEZ-VOUS!**  10 Numéros 200 F au lieu de 250 F an

# **VOS AVANTAGES**

# **REDUCTION**

En vous abonnant pour un an, vous payerez les 10 numéros 200 F. au lieu de 250 F. Vous serez sûr d'avoir votre JOYSTICK chez vous, le jour de sa sortie, sans vous déplacer, sans risquer de ne plus en trouver chez votre marchand de journaux...

# **CADEAU**

Chaque mois, 10 ABONNES seront tirés au sort et recevront un soft pour leur bécane. Un abonné ne pourra gagner qu'une fois pendant la periode de son abonnement. Vous ferez paraître vos PETITES ANNONCES, à moitié prix.

(Actuellement 25f. au lieu de 50f.)

# **PRIVILEGE**

Vous recevrez un dessin, serie limitée, de Bruno BELLAMY dédicacé à votre prénom.

# **MINITEL**

JOYSTICK offre à chaque abonné, 60 minutes en 3614 sur son serveur (le prix de la connexion varie entre 10 et 20 f. l'heure) Si vous n'avez pas de

minitel, vous pouvez offrir ces 60 mn, à un de vos copains.

# **CLUB**

Vous ferez partie du CLUB des ABONNES, et de ce fait, vous serez consultés à chaque grande occasion, pour donner votre avis

# **ILS ONT GAGNÉ UN SOFT POUR LEUR ORDI-NATEUR**

*AVRAIN*  **N'ATTENDEZ PAS.... ABONNEZ-VOUS DES AUJOURD'HUI !!!**  *Nathaël BR OS! Raphaël COTTON Johan DESBRUS*  **1**  *Benoît DUPUIS*  ۱ *David FEUILLET*  **I**  *Camille GALICHET Olivier ISCHARD Philippe LETONDAL Damien LEVIEUX* 

*Sébastien* 

**LES ABONNES DE JOYSTICK SONT LES ROIS** 

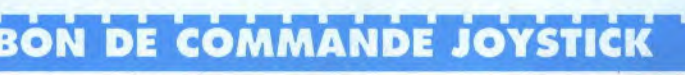

**OUI !** Je veux bénéficier de tous les avantages de l'abonnement à JOYSTICK et je joins un chèque de 200 F.pour mon abonnement

(ATTENTION, pour bénéficier 3615 JOYSTICK) pédition compris)

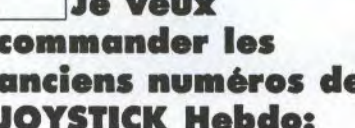

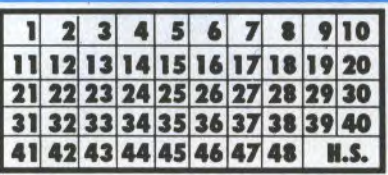

JE VEUX QUE VOUS CREDI- 10 f. par exemplaire et 30 f. pour le Hors série (ENTOUREZ LES TIEZ 60 mn EN 3614 le PSEU- NUMEROS CHOISIS DANS LE TABLEAU CI-DESSUS) 1 TIEZ 60 mn EN 3614 le PSEU- NUMEROS CHOISIS DANS LE TABLEAU CI-DESSUS)

<sup>1</sup>de ces crédits, il faut que le ❑ **Je veux commander les ANCIENS NUMEROS DE <sup>1</sup> JOYSTICK Mensuel** au prix de 25 f. par exemplaire (frais d'ex-

**1No2 No3 No4 No5** 

# **JE JOINS UN CHEQUE DE .........F A L'ORDRE DE JOYSTICK 13 Avenue Gambetta 92400 COURBEVOIE La DEFENSE**

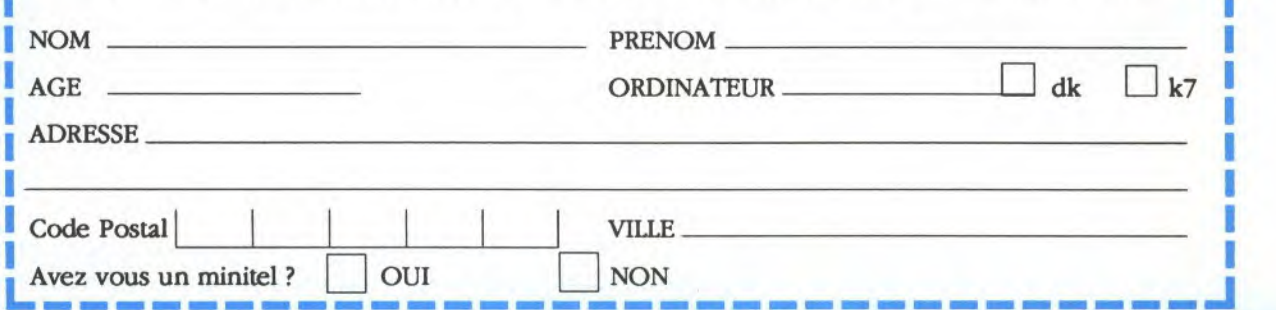

# **JEUX... CRACK AMIGA**

# *GHOULS'N GHOSTS*

Pour avoir *du* temps illimi*té, prenez un éditeur de secteur et rechercher les octets:* 5339 0001 *ceO1 et remplacez-les par les octets: 4e71 4e71 4e71. Pour avoir les vies illimitées, recherchez.'* 5339 *0002 5/20 et remplacez les par : 4e71 4e71 4e71. Attention, si l'éditeur de secteur vous demande s'il doit recalculer*   $le$  *checksum, dites OUI. Sinon faites le. (Christophe Paris)* 

# *THE TOYOTTES*

*Pour avoir de l'énergie illimitée, prenez un éditeur cle secteur et rechercher les octets :* 536c *a67e et rem- )lacez les par les octets : 4e71 4e71. Pour avoir les vies illimitées, recherchez .5.36c a680 et remplacez les par : 4e71 4e71. (Christophe Paris)* 

## *BLACK TIGER*

*Pour avoir les vies illimitées, renez un éditeur de secteur et recherchez au bloc 28 les octets.' 6686 et remplacez les par. 6086. (Christophe Paris)* 

## *SONIC BOOM*

*Pour le mode spécial, prenez r.tn éditeur de secteur et recherchez les octets au bloc 14 à partir du 74ème octet : 0000 et remplacez le par les octets : ffff. Maintenant pendant le jeu vous bénéficirez des touches:* 

*Fi: petits vaisseaux suplementaires F2: immortel on/off F3: niveau suivant* 

*(Christophe Paris)* 

# *GRAND PRIX MASTER*

*Pour avoir des motos inj'inies, prendre un éditeur se secteur et rechercher en héxadécimal les octets*  5379 0000 *DAAA et remplacer les par les octets : 4E71 4E71 4E71. Si vous avez des problèmes de qualification, rechercher les octets: 3039 0000 DA3h' C040 et remplacer les par les octets 33FC 0000 0000 DA3E 607C (ce n pst pas grave si cela vous parait bizarre mais c'est normal... ne vous en faites pas...).* 

*(David Gil)* 

# *E-MOTION*

*Lorsque la page de presentation apparait tapez MOONUNIT' au clavier. Ce cheat mode vous offre les possibilites Suivantes dans le feu* : *(en appuyant sur les touche de, fonctions) 'FI ' on passe au level suivant F2' on revient au level précéda ni 13' on avance de 10 levels 'F4' on revient de 10 levels F5 'perte d'une vie (Christophe PARIS)* 

# *GHOSTBUSTERS II*

*Pour ramasser le liquide vert, il faut prendre les deux réservoirs situés: à gauche tout au début à droite tout à la fin. Il faut ensuite se balancer au dessus dit liquide. (LI:COCQ Olivier).* 

# *AXEL'S MAGIC HAMMER*

*Ait 1er niveau, 9è écran, (l'éspèce de bosse). Placezvous à sa droite, puis sautez en diagonale à gauche. Vous pénétrerez à l'inté-*

 $rieur. Toujours$  au 1er *niveau, 11è écran. Placezvous entre les deux colonnes accollées et la troisième, puis lirez le joystick vers le bas. Vous accéderez à une salle cochée. (FLEURY Benjamin).* 

# *IRON LORD*

*Je me suis aperçu que, pour gagner ait bras de fer, il suffisait de brancher la .souris sur le port du , joystick et la bouger de droite à gauche.* 

*(GOI'RAT Raymond).* 

## *KICK OFF*

*En championnat international, il faut choisir l'équipe russe (celle-ci est la plus rapide). (PEUH! E1'I.mmanuel)* 

# *NINJA WARRIOR*

*Au premier niveau, lorsque les bossas arrivent, mettezvous complètement à droite de l'écran, restez appuyé sur le bouton pour éviter leurs coups puis revenez à droite cle l'écran. Repétez cette opération sur tout le tableau. Vous serez ainsi en mesure de le finir sans que les autres guerriers vous attaquent! Faites pareil dans les autres niveaux. Cependant avec les ninjas, seul les militaires verts seront supprimés à chaque tableau. Lorsque les hommes chauve-souris où les chiens vous attaquent, restez appuyé stir le bouton et vous ne perdrez pas*   $d$ 'énergie.

*(MORANGE Wilfried).* 

# *ELITE*

*Lorsque l'on vous demandera le premier mot code du manuel, tapez SARA' suivi d' Th7' R'. "Papez ensuite le* 

*véritable mot lors de la seconde demande. Maintenant, à n'importe quel endroit dit soft, le fail de presser la touche "' vous fera accéder au cheat mode. On vous demandera un two digit byte' puis une 'two digit value'. Utilisez les suivantes: 18 - FF (un max de blé!!!), 24- 01 (système ECM) 2F-01 (bombe énergétique), 32- 01 ('Docking Computer = ordinateur d'alunissage), .38.01 (laser militaire), et 3F-01. ESC vous jèra revenir dans le jeu.* 

# *GHOULS `N' GHOSTS*

*- Sachez que si vous perdez votre arniure et qu'un coffre magique se trouve à proximité, ouvrez-le et vous serez transformé en canard par un magicien maléfique. Evilez tous les Ghouls et lorsque vous vous retrans-,tr)rmerez, vous disposerez* à *nouveau de votre armure! Les contenus des coffres sont toujours les mêmes: une arme ou un magicien.* 

*- Il vaut mieux user modérément de la magie, car cela prend un temps précieux de se ressourcer en POWER'; et d'ailleurs, les effets n en sont pas toujours concluants. La Magie qui sert à créer le Clone d'Arthur- (lorsqu'il est armé d'une dague) est utile en cas de grâve attaque (vous disposez alors d'une double puissance de fee), mais les rayons électriques à trois directions utilisés avec la lance sont les plus intéressants.* 

# *ROGER RABBIT*

*Le temps illimité à la 2ème partie en appuyant sur pause dès clue Roger entre en scène. (BRAND Nicolas).* 

# **JEUX... CRACK SOLUCE**

IRON LORT

C'est pas parce que le soft est sorti avec quelques années  $de$ retard, que Joystick doit faire la même chose!!!

Avant toute chose, il faut avoir parcouru l'ensemble du territoire et discuté avec tous les personnages. De plus, après chaque nouvel événement il faudra, lors de la rencontre avec un personnage, le questionner à nouveau. Lorsque I'on veut discuter avec un personnage, il ne faut pas bésiter à épuiser toutes les ressources de l'option "discussion"

A certains moments, vous en viendrez à manquer d'argent. Une seule solution fiable: les dés. Il faut donc acheter les dés pipés chez le marchand et jouer dans le tripot. A chaque fois que vous arrivez face au riche capitaine et que vous misez une somme raisonnable, vous êtes presque sûr de gagner. Mais attention: le basard n'intervient presque pas dans le résultat des dés, c'est l'ordinateur qui tient le rôle le plus important. Pour réussir plus facilement des combats, il faut acheter le talisman du meunier contre 200 bièces d'or.

La réussite de votre quête dépend de trois événements majeurs:

\* Le tir à l'arc: après avoir remporté la coupe (si, si, c'est possible...), il faut l'offrir à l'herboriste. Discutez jusqu'à ce qu'il accepte de vous confier une armée et de vous fabriquer un contrepoison (uniquement après que le moine vous ait raconté ses malbeurs). Lorsque l'on a le contrepoison, le donner au moine et discuter jusqu'à ce qu'il offre son armée et qu'il promette de parler de vous au templier.

"Le bras de fer (dans la maison de jeu): après avoir battu les neuf adversaires, aller draguer la serveuse. Discuter jusqu'à ce qu'elle vous remette son pendentif. Rencontrer ensuite le mercenaire et lui donner le pendentif. Lui demander de l'aide jusqu'à ce qu'il accepte d'en discuter avec le chef des mercenaires. Si vous parlez avec le marchand de son problème (le vol d'un collier), demandez au mercenaire de vous vendre le collier... et achetez-le. Donner le collier au marchand, et demandez-lui s'il n'a pas quelque chose qui pourrait satisfaire le chef des mercenaires. Achetez l'armure et donnez-la au mercenaire. Discutez jusqu'à ce qu'il vous pro-

mette le commandement des troupes mercenaires.

La mort de 5 assassins: elle vous permet d'impressionner l'aubergis- $10<sup>o</sup>$ 

Demandez-lui le commandement des troupes de sa guilde et de payer le meunier (si toutefois celui-ci vous a dit que l'aubergiste refusait de la payer). Aller voir le moine, lui demander de vendre son vin à l'aubergiste. Retourner voir l'aubergiste, lui annoncer que le moine accepte de lui vendre son vin et lui demander de vous confie la milice de la guilde.

Retourner voir le meunier et lui demander s'il accepte de monter une armée paysanne sous vos ordres

Une fois arrivé à ce stade, il est possible d'obtenir plus d'aide en allant voir le templier et en lui demandant ses armées.

Reste la phase finale: le combat. Il faut donc déclarer la guerre (sauvegardez auparavant votre partie...). Pour gagner facilement le combat mettez 5 troupes à gauche et 4 à droite, en en mettant au<br>moins 3 de front. Ne pas trop déplacer les troupes, et attendre d'avoir récupéré toute l'énergie vitale avant d'attaquer. Lors d'une attaque, disposer les troupes de manière à pouvoir lancer plusieurs armées à l'offensive en même temps, ce qui limite considérablement les pertes et augmente le pouvoir d'attaque.

La victoire finale est entre vos mains.

2ème partie: Le labyrinthe.

Il y a 6 labyrinthes différents à parcourir. Pour passer au labyrinthe suivant, il suffit de trouver une flèche orientée vers le bas, les flèches orientées vers le haut conduisant au labyrinthe précédent. Entre chaque labyrinthe se trouve une petite séquence d'arcade où il faut détruire tous les êtres volants, en évitant au maximum de se faire toucher par les gouttes acides. La partie est finie lorsque le curseur de vie (qui décroît avec le temps) a rejoint celui des gouttes acides (jaune). Mais je ne vais tout de même pas faire un plan, non? Vous ne vous perdez plus, à votre âge!

(KLINGER WERNER).

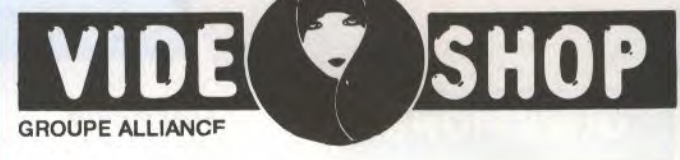

# fa foire aux logiciels

**TOUS LES JEUX<br>A 99 F** 

ANIMATIC CATCH 23 ST<br>DELTA PATROL **EREBUS ST** FROST BYTE ST **HACKER II ST** HADES NEBULA HARRIER STRIKE MISSION ST HOLMES ET DUCKWORTH **MAJOR MOTION** MISSING ONE DROID ST REALITY THE CITY<br>SKYFOX ST SPY VS SPY ST STAT SIGNETS THE STATE STATE STATE STATE STATE STATE STATE OF A PASSING THE ANNUAL THAN A STATE STATE AND STATE STATE STATE STATE STATE STATE STATE STATE STATE STATE STATE STATE STATE STATE STATE STATE STATE STATE STATE ST ARENA<br>BARD'S TALE **BLACK LAMF** 3615 VS **BLUE WAR** BOULDER DASH **BRATACCAS BUBBLE GHOST** CAPTAIN AMERICA **CAPTAIN BLOOD** CAPTAIN FIZZ **CLEVER & SMART CORRUPTION** CRAZY CARS CYBERMIND **DEJA WJ** DIEUX DE LA MER **ORAGON SCAPE** DRILLER **FDEN BLUES FLEMENTAL ENDURO RACER** FERNANDEZ MUST BE DIE<br>FIRE ZONE<br>CIONE FISH<br>FLASH<br>FLASH<br>FLASH<br>GARFIELD<br>GARFIELD<br>GARFIELD<br>GOLDRUNNER<br>HELTER SKELTER<br>HARDBALL<br>HELTER SKELTER<br>HARDBALL<br>HELTER SKELTER<br>HARDBALL<br>HELTER RELTER<br>HARDBALL<br>HELTER SKELTER **HKM ST** HOTBALL HOTSHOT **HYPERBOWL** IMPOSSIBLE MISSION **INCANTATION** INDOOR SPORT **INFIDEL** 

INTERNATIONAL KARATE PLUS<br>JINO TRACKERS<br>JO BLADE II ST<br>JO BLADE II ST<br>KARTING<br>KARTING<br>KARTARE<br>LANDS OF HAVOC<br>LADES DE HAVOC<br>LADES DE HAVOC<br>LED STORM ST<br>LED STORM ST **LED STORM ST** LEGEND OF SWORD LIBERATOR LUDICRUS MANIAX MARBLE MADNESS **MEURTRES EN SERIE** MISSION MOEBIUS MOTOR MASSACRE ST **MUDPLES** NIGHT HUNTER<br>OFF SHORE WARRIOR OUT BUN ST PANDORA **PAWN PHANTASY PHANTASY II** PHAN IAST III<br>PINBALL FACTORY<br>PIRATES OF THE BARBARY COAST<br>TOWERPLAY TOWERPLAY<br>PROHIBITION<br>PUFPY'S SAGA QIN<br>QUADRALIEN R TYPE<br>RAPPLES ST<br>RENEGADE ST RETURN OF JED ROAD BLASTER ST<br>ROADWAR EUROPA ROGUE<br>ROY OPF THE ROVERS ST RUNNING MAN ST SARGON III SDI SECONDS OUT **SENTINEL** SIDA ET NOUS **SILICON DREAMS** SKATEBALL ST SKRULL SORCERY PLUS SPACE BALL SPITTING IMAGE STAFF x 29 STAR RAIDERS STRIP POKER II EXT<br>SUPER SPRINT<br>TAI PAN TAI PAN<br>TERRORIPODS<br>TERRORIPODS<br>TETRA QUEST<br>TOP GUN<br>TRICAROND<br>TRICAROND<br>TRICAROND<br>TRICAROND<br>TRICAROND TRUCK<br>TURBO OUT RUN ST TYPHON<br>ULTIMA IV **VEGAS CRAPS** VINDICATORS VOYAGER

**UOVAGER 10** WANTED<br>WANTED<br>WESTEIN GAMES<br>WESTEIN GAMES<br>WHERE TIME STOOD STILL<br>WHIPLUG (dist)<br>WIZARD CROWN<br>WIZARD WARS<br>WORLD KATATE CHAMPIONSHIP<br>ZOMBI ST<br>ZOMBI ST<br>ZOMBI ST

### **CHOISISSEZ VOTRE**<br>UTILITAIRE **APL 68000 ST** 990 ATARI ST TOOLKIT 290 **BBS ST** 490 HABA SPELL 130 **HABA VIEW ST** 250 LDW BASIX + COMPILER ST<br>MC EMUL. MAC ROBT.<br>RYTHM ST 590 490 190 ADVANCED OCP ART STUDIO 249 **AEGIS ANIMATOR** 290 ART DIRECTOR 490 CAD 3D 1.0 295 CAD 3D DEVELOPERS DISK 349 CAD 3D FUTURE DESIGN Disk 295 CAD 3D GIST 390 CALAMUS 2 890 CALAMUS<br>CORNERMAN<br>CREATOR ST<br>CYBERTEXTURE ST<br>DALIST<br>DIGITALISEUR<br>VIDI+MIXIMAGE ST<br>VIDI+MIXIMAGE ST<br>DR TS FULFILLING<br>DYNACADD ST 5<br>CASY RECORD 249 990<br>590<br>590<br>590 2 290 2 250<br>1 490<br>918,14<br>918,14<br>930<br>590<br>990<br>790<br>395<br>390<br>850<br>850<br>850<br>850<br>850 EASY RECORD<br>FAST BASIC (cart.)<br>FLEET STREET PUBLIS. (PAO) FLOPPY<br>FM MELODY MAKER FUN FACE<br>G+PLUS GFA ARTIST<br>GFA BASIC 3.0 GFA OBJET<br>GFA RAYTRACE 495 **GST C** 690 HARDDISK UTILITY ST 250 MALETTE SCIENTIFIQUE  $2000$ **MODULA 2ST** 490 **OMIKRON ST** 850 PACK BUREAUTIQUE (3 log.)<br>PUBLISH PART, DRIVERS 590 495 PUBLISH, PART IMAGES (5disk) 790 PURLISH, PART, MASTER 2 490 RAID 390 SIGNUM<sub>2</sub> 790  $\mathbf{1}$ SIGNUM FONTE ROCKWEL  $300$ SOLUTION<br>ST THOSCOPE 1 990 STTHOSCOPE<br>STTHOSCOPE<br>TIMEWORKS PUBLISHER<br>TIMEWORKS PUBLISHER<br>UNISPEC<br>UNISPEC<br>X ALYZER<br>ZZ LOOM<br>ZZ DRAFT<br>ZZ LANT<br>ZZ LOOM<br>ZZ LOOM<br>ZZ LANT<br>ZZ LANT 990 190<br>790<br>390<br>590<br>890<br>990<br>895 3 395<br>995<br>180<br>180<br>495 **ZZ MIXIMAGE**<br>**ZZ ROUGH**

Dans la limite de nos stocks. Prévoir un titre de remplacement

# **BON DE COMMANDE**

Cocher les articles désirés et retourner ce bon de commande à : VidéoShop VPC BP 105, 75749 Paris cedex 15 Tél. (1) 42.86.03.44

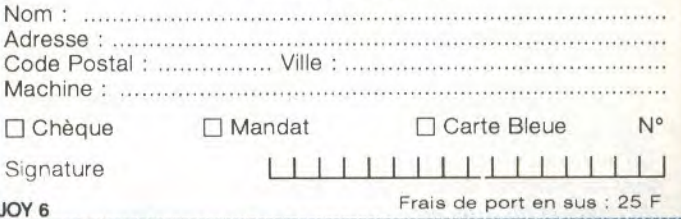

 $10<sup>-</sup>$ 

# **TESTIONS**

# Mission impossible..? en précisant le standard de

# *RAMBO III*

*Mebdi. Q.60001 Par quel chemin peut on trouver l'hélicoptère après être sor*tie de la 1ère base (1er *niveau), et enlever les mines.* 

# *ALEX KIDD HIGH-TECH WORLD* **3**

*Un lecteur. Q.60002 Comment fait-on pour trouver tous les morceaux de la carte? Chez qui faut-il aller et dans quel ordre? Donnez-moi le code pour aller dans la forêt?* 

# *BLOODWYCH*

*Thor. Q.60003* 

*Quel est le but du jeu? Que*  faire au début à part engager *des hommes? Y a t-il des passages secrets?* 

# *BARBARIAN II*

*Cyrille. Q.60004 Comment tuer le monstre du 4è niveau? Faut-il un objet précis? Est-ce qu'il y a une tactique?Je n'arrive pas à l'approcher car les flaques me repoussent tout le temps. Pourrais-je avoir les vies infinies?* 

## *HARRICANA*

*Philippe. Q.60005 Peut-on rencontrer des ours? Les réservoirs sont-ils utiles? Quels sont les autres obstacles àpart les arbres etc...?* 

# **SRAM**

*Olivier. Q.60006 Comment fait-on pour prendre l'oreille du loup-garou, de même pour l'écaille du serpent et le nénuphar (où se trouventils)?* 

# *VENOM STRIKES BACK*

*David. Q.60007 Comment éviter ou tuer les grosses fusées?* 

# *BLOODWICH*

*Gérard. Q.60008 Où se trouvent les clés permettant de pénétrer dans les tours du chaos et du dragon?* 

# *AIGLE D'OR*

*Hervé. Q.60009 Peut-on ouvrir les coffres? Si oui comment? A quoi servent la corde, la lampe, la fiole de jouvence et le pied de biche?* 

# *INDY*

*Bruno. Q.60010 Que faut-il faire après avoir* 

*passé les catacombes (je passe dans la bonne grotte). Après je suis complètement bloqué car j'arrive dans un endroit où je viens de la gauche, où c'est bouché à droite et il y a une corde qui descend, mais à chaque fois que je descends la corde, je suis désintégré. Pendant ce temps, j'entends une espèce de bruit répétitif. Est-ce un problème? (Et si je pouvais avoir des vies infinies)?* 

# *ZELDA*

*Nicolas. Q.60011 Damnation! je sais où est l'épée magique, mais je n'arrive pas à la prendre? J'ai trouvé l'entrée de tous les labyrinthes sauf celle du level 7.?* 

# *BATMAN*

*Marty. Q.60012 je n'arrive pas à trouver une seule pièce de la batmobile? Par où faut-il aller? fly a tellement d'issues? Y a t-il un moyen de mettre des vies infinies?* 

# *SPELLCASTER*

*Sébastien. Q.60013 Comment passer la pyramide après avoir trouvé les 2 portes et mis la pointe de la pyramide* 

# *XENON!!*

*Sébastien. Q.60014 Quelles armes me conseillezvous pour le 2è niveau?* 

# *LE MANOIR DE MORTEVIELLE*

*Olivier. Q.60015 Comment peut-on ouvrir la porte de Julia? Et comment peut-on utiliser sont revolver.* 

## *RICK DANGEROUS Nicolas. Q.60016 Au 2è niveau, en Egypte, je n'arrive pas à passer all dessus de 8 piques plantées par terre.?*

# JOYSTICK / JUIN 1990 / **106**

*ZELDA* 

*Sébastien. Q.60017 Comment faire pour battre les chevaliers bleus ou rouges? Où trouver des coffrets de coeur? Où est l'épée magique? Où est la flèche d'argent?* 

## *IMPOSSIBLE MISSION II*

*Frédéric. Q.60018 je n'arrive pas à trouver les codes? Pourquoi ne s'affichentils pas sur l'appareil? Que fautil faire?* 

# *JACK THE NIPPER H*

*Hinault. Q.60019 Comment faire pour utiliser les objets? A quoi servent-ils? Contre qui les utiliser? Est-ce que la sarbacane existe sur Amstrad?* 

# *ELIMINATOR*

*Hinault. Q.60020 Quel est le mot de passe pour accéder au niveau supérieur sur Amstrad?* 

# *GUNSHIP*

*Un lecteur. Q.60021 Pourriez-vous m'indiquer les différents mots de passe pour pouvoir atterrir sur les bases en revenant d'une mission?* 

# *INDIANA JONES*

*Un lecteur. Q.60022 J'arrive tout juste à voir la croix dans le premier niveau, mais il m'est impossible de la prendre? Alors indiquez-moi le chemin poury parvenir?* 

# *LES INCORRUPTIBLES*

*Jérôme. Q.60023 Comment avoir des vies infinies, temps infinis etc....?* 

## *NAVY MOVES*

*Un lecteur. Q.60024 Comment utilise-t'on l'ordinateur, pourriez-vous me dire qu'entrer quand il me demande: "mensye", que signifie: "submarino en superficie OK 4.0" et pour finir quel est le but de cette deuxième partie?* 

# *INDIANA JONES*

*Fabien. Q.60025 Comment avoir de l'énergie infinie quand on se bat contre les Allemands?* 

# *ALEX KIDD HIGH TECH WORLD*

*Patrice. Q.60026 Je souhaiterais avoir le code pour passer directement à la* 

*forêt sans passer par le château.?* 

# *ULTIMA V*

*Yvon. Q.60027 Comment quitter les alentours de la maison de "IOLO" au début du jeu?* 

# *TRACK AND FIELD II*

*Antoine. Q.60028 Quel est le code d'accès de la deuxième étape?* 

# *LE PASSAGER DU TEMPS*

*Stéphane. Q.60029 J'ai pris le circuit BZX neuf dans la boîte à lettres et la carte CPU, mais je n'arrive pas à remplacer le circuit BZX endommagé par le neuf.?* 

# *THE UNTOUCHABLES*

*Benjamin. Q.60030 Dans le 5ème tableau, où fautil placer le revolver pour tuer le type sans amocher l'otage?* 

# *VINDICATOR*

*Benjamin. Q.60031 je voudrais connaître le code pour aller au 2ème tableau?* 

# *CAPTAIN AMERICA*

*Benjamin. Q.60032 Que faut-il faire dans les salles où il y a une machine, qu'une fois détruite laisse apparaître "CODE WORD".?* 

# *MIRACLE WARRIORS*

*Marc. Q.60033* 

*J'ai trouvé mes deux compagnons: (Guy, Medi...), mais je n'arrive pas à trouver le dernier (Turo). je sais où il se trouve, mais là on me dit qu'il est transformé en monstre. Comment faire?* 

# *ORPHEE*

*Nicolas. Q.60034 Après avoir pris la corde, la gourde, la grosse branche, je vais au sud puis je descends la falaise, je tue la sirène et je prend la harpe. Mais après que faut-il faire?* 

# *ORPHEE*

*Jean-Charles. Q.60035 Quelle phrase faut-il taper pour donner l'épée des morts vivants à Satan?* 

# **JOYSTICK COURS nue Gambetta rbevoie/La Défense**

# **a JOYSTICK SECOURS 53 Avenue Gambetta bevoie/La Défense**

# **REPONSES**

# Vous êtes victorieux?

blèmes? Ecrivez-nous avec centaines de foystickeurs heureurs.

# **JOOSTEAM**

### $INDY$ *ADVENTURE Getty. R.40022*

*Si tu as le manuel d'instruction tu peux faire décoller le biplan. Sinon une fois dans le zeppelin, reste devant la porte du "Radio" et attend qu'il sorte dès que Jones aura mis une pièce de monnaie dans la tasse et fera jouer le pianiste. Ouvre la porte puis la porte de l'armoire et ressort vite. Au second morceau de musique entre à nouveau, prend la clé anglaise, détruit la radio avec et sort vite. Ensuite utilise la clé sur le trou près de la porte et fait descendre l'échelle. Grimpe l'échelle et en évitant les gardes, va jusqu'au biplan. Celui-ci décollera tout seul, pas de problème.* 

# *KNIGHT FORCE*

*Un lecteur. R.40025 A l'époque de Versailles, pour passer, il faut tomber dans le trou, rester baissé et aller complètement à droite. Pour avoir l'amulette, il faut sauter le trou et tuer l'homme, tomber dans le trou et aller complètement à droite en se baissant. Il faudra tuer l'homme et ensuite un nain. Il faut maintenant aller à gauche et tuer 2 nains ensuite aller encore à droite en se baissant et tuer l'homme. Et voilà, l'amulette est à toi. Si tu vas tout le temps à droite, après être tombé dans le trou,* 

# *IRON LORD*

*ily aura l'antre du sorcier.* 

*Xavier. R.40019 Au jeu de dès, il est impossible de gagner beaucoup d'argent, mais au bras defer avant de te mesurer aux divers adversaires, regarde leur point faible (en cliquant sur l'icône marqué de points d'interrogation). En utilisant cette tactique, tu auras malgré tout besoin de rapidité et d'endurance pour agiter le joystick, tu rencontreras un homme tirant la langue. A ce moment- là,* 

*pratique comme je l'ai indiqué et regarde à nouveau son visage. Il devra avoir cessé de tirer sa langue (signe de ruse). Recommence jusqu'à ce qu'il arrête (de tirer la langue). Pour tuer les assassins:* 

*1- attends toujours qu'il entame son coup, dès qu'il l'aura amorcé, pousse ton joy. vers le haut, le héros déviera le coup porté.* 

*2- ensuite ne cesse pas de donner des coups à tous les niveaux pour que l'assassin ne puisse riposter jusqu'à ce qu'il se fasse avoir. Et n'oublie pas de prendre des médicaments.* 

# *DRAKKHEN*

*Xavier. R.40021* 

*Pour combattre et envoyer des sorts en même temps, procède comme suit:* 

*-sélectionne avec le bouton "menu" le sort (en cliquant sur l'épée du héros pouvant lancer le sort)* 

*-clique avec le bouton "sélection" sur l'icône de l'épée dans le cadre de droite. Ainsi les héros magiciens lanceront des sorts et les autres combattront.* 

# *RAMBO III*

*Thierry. R.20027 Pour passer le second niveau, il faut obligatoirement retrouver le colonel Trautman emprisonné dans le camp.* 

# *INDY*

*Renaud. R.40004 Sur la terrasse du cajë, allez jusqu'au couple d'amoureux et regardez la bouteille posée sur la table. Ramassez-la et remplissez-la d'eau à la fontaine, avant de retourner dans les catacombes par la bouche d'égout. Il faut trouver la grotte avec la torche, et utiliser la bouteille dessus. La boue ramollie, tirez sur la torche, veillez à avoir en votre possession le crochet que l'on trouve sur un squelette dans une autre grotte.* 

# *INDY*

# *Renaud. R.40022*

*Pour s'en sortir dans les couloirs du Zeppelin, il faut monter le plus haut possible, et au deuxième étage, il faut trouver le chemin pour aller le plus vers la droite. Redescends alors jusqu'au niveau du début, et tu trouveras obligatoirement l'unique échelle qui descend au biplan. Sache qu'il n'est pas utile d'avoir lu le manuel pour le piloter.* 

# *SRAM II*

*Fabrice. R.40015 Pour passer la porte des archers, il faut au premier écran, prendre une torche, puis aller à la porte des archers et brûler la porte. Après être entré, aller dans la salle gauche, la fouiller puis prendre le parchemin et la bourse.* 

# *GHOSTBUSTERS*

*Sylvain. R.10008 Voici quelques codes pour ce jeu, quand l'ordinateur demande le nom taper* 

*BU77ERFLY - Have you an account? Yes n° account?* 

*45417401 -* 76500\$ *ou 02447501 - 70200\$ ou 04664701 - 68400\$ ou taper les lettres JKL n° account 40051202 - 86000\$* 

# *GHOSTBUSTERS II*

*Benhurt. R.,30011 Au troisième niveau tu dois faire descendre tes hommes en rappel. Fais-les descendre à l'aide de ta manette, (quand tu baisses la manette, les hommes descendent). Pour changer d'hommes appuie sur la barre espace. Une fois en bas tu choisis WINSTON (barre espace), puis tu le diriges devant l'autel près du tableau. Met-le devant l'autel et appuie sur fire. Le bébé est dans tes bras (sur l'écran, hein!). Maintenant appuie sur return. Tu vois une flèche que tu diriges sur la tête du bébé. Appuie sur fire et met le bébé dans la case où il y a l'arme de RAY. Réappuie sur fire pour laisser le bébé dans la case et appuie sur espace. Maintenant tue JANOZ avec un slimer. Il est mort et VIGO apparaît.* 

*Pour le tuer change d'arme (return). Donne un neutroniseur à WINSTON et enlève-lui son slimes Maintenant tire sur VIGO de façon à ce que ton tir ne s'arrête pas. Amène EGON et tire en même temps que WINSTON sur VIGO.* 

*Maintenant VIGO est mort et RAY devint ton ennemi. Bloque-le avec un neutroniseur contre le tableau. Alors son énergie baisse et... WELL DONE.* 

### *THE GREAT ESCAPE Denis. R.40007*

*Il faut continuer dans les pièces quand tu trouveras la torche. La radio ne sert à rien. L'objet que l'on trouve dans la salle de bain ne sert à rien non plus.* 

# *AIGLE D'OR*

*Olivier. 8.30026 Pour utiliser les passages secrets, il faut prendre la clé d'or et mettre le bout de la clé dans le trou de la cheminée. Pour prendre l'Aigle d'Or, il faut avoir l'Aigle de plomb et il*  est échangé avec l'Aigle d'Or.

# *LIFE FORCE*

*Guillaume. R.40005* 

*On ne peut pas avoir des vies infinies, mais par contre, on peut avoir 30 vies au lieu de 2 en faisant ce code assez rapidement: en haut, en haut, en bas, en bas, à gauche, à droite, à droite, à gauche, à droite puis B,A et start.* 

# *INDY*

## *Mathieu. R.20008*

*Il faut pousser le 3è crâne à partir de la droite, puis le 4è a partir delàla droite, puis le 5è à partir de la droite, le premier à droite et enfin le 3è à partir de la droite.* 

### *INDIANA JONES Getty. R.40012*

*Pour tuer Bif, il faut remplir le trophée avec de la bière (cuisine), et le lui donner. Il sera ivre et un seul coup de poing le mettra KO; n'oublie pas de donner le tableau au garde dans le couloir qui mène au coffre (derrière la grande toile), lorsque tu seras en uniforme gris. Tu auras ainsi la combinaison du coffre et tu pourras voir si le graal est lumineux (couleur bleutée audessus) ou pas. Tu reconnaîtras ainsi le graal au premier coup d'oeil. Tu peux passer les gardes en les esquivant ou en choisissant les bonnes phrases, sauf Bif et le garde qui se trouve vers la clé argentée. Sinon tu peux utiliser la trousse de secours au premier étage. Tu peux aussi sortir par la fenêtre au ler étage, utiliser le jouet sur la brique, monter au 2ème étage et visiter les pièces, puis revenir au ler par le même chemin. Cela te donnera des points supplémentaires et tu trouveras de l'argent dans une armoire rouge.* 

# **AMIGA**

# *CONTACT*

*59 N°2003178 Notre catalogue des meilleurs logiciels du domaine public. (Megademos, jx. et utils.), est disponible gratis. FREE DIS7RI-BUTION. 88 R. de Sailly.*  59390 Toufflers.

## *VENTE*

*75 N°2003162 Vds. Amiga 500 + mon. 1084 S Commodore + très nbrx. softs + souris + Joys. (acheté en 89. peu servi, état neuf.). Prix : 5500 F. Contacter Sylvain. Tel.: 40.58.11.61. ou 45.78.85.80.* 

*91 N°2003122 Vds. orig.: Shadow of the Beast : 250F., Dragons'n' Lair: 200 F., Sword of Sodan : 200 F, Super Hang On : 150 F., Explora II: 200 F, Chase H.Q. : 150F, C.CarsII: 100F, ou le tout : 1000 F. Contacter David. Tel.: 69.38.88.40.* 

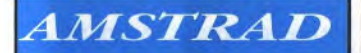

# *ACHAT*

*16 N°2003170 Ach. lect. D7 DDI1 (pas trop cher). Rech. contacts K7 pour éch. de jx. Ecrire à BABIN Michaël. 16360 Baignes Fou verac. Tel.: (16).45.78.42.13.* 

*35 N°2003126 Ach. Magnum Amstrad K7, pour moins de 300 F., env. courrier a QUERAT Gilles. La ville allée. 35630 Hede.* 

*91 N°2003128 Ach. disquette pour CPC 6128 jx. de carte belote, tarot manille, env. liste + prix a MICHEL François. Avenue de la Cime bt.O La Ferme du Temple. 91130 Ris Orangis.* 

*94 N°2003131 Ach. Multiface 2 et vds. ou éch. softs. Contacter Fabrice. Tel.: 48.77.06.64. .* 

# *CONTACT*

*13 N°2003152 Vds. ou éch. jx., softs et*  *anciens, Batman the Movie, Op. Thunderbolt, Cabal, Chicago'90 etc... Demander liste. Contacter Laurent. Tel.: (16).90.95.60.02.* 

*59 N°2003087 Ch. correspondant possédant progs. éducatifs pour ordinateur compatible (Amstrad PC2086 DK 3"5). Ecrire à UNGERN You ri. 8 R. de Caudry. 59400 Cambrai.* 

*59 °2003134 CPC 6128 rech. contact pour éch. de demos et softs, env. liste (rep. ass.), a WOLNIK Damien. 446 Av. Louis Herbeau. 59240 Dunkerque.* 

## *VENTE*

*10 N°2003176 Vds. jx.: Super Wonderboy, Wild Street et Gabrielle (75 F. l'un). Ecrire à MERCIER Philippe. BP 4070. 10013 Troyes Cedex.* 

*20 N°2003179 Vds. nbrx. jx. orig. K7&DK. (DK: 80 F. K7: 70 F. compil. K7*: 100 F. DK: 150 F.). Dont, *Super Wonderboy Monster Land, Ghouls'N'Ghosts et Ghostbusters 2 etc...). Tel.: (16).98.47.19.20. (entre 18h. et 21h.).* 

*22 N°2003129 Vds. CPC 6128 + nbrx. ix. (le tout en t.b.e.). Prix: 2900 F (à déb.). Tel.: (16).96.30.02.08.* 

*2\$ N°2003144 Vds. CPC 6128 + nbrx. ix. + écran coul. + joys. Tel.: (16).55.64.80.76. (ap. 18h.).* 

*63 N°2003132 Vds. Mirage-Imager bus d'extension mâle pour CPC 6128. Prix 400 F. (à déb.). Vds. écran ST 65 (mono). Prix : 200 F. Contacter DUFFOC.UR Emmanuel. Chalet du Cuc. 63610 Superbesse.* 

*67 N°200313,3 Vds. CPC 464 coul. + lect. DK + 2 bte. de rangt. + man. + nbrses. revues + nbrx. logs. dont, Chase HQ, Great Courts etc... Prix: 2200 F. Contacter*   $Christophe.$ *(16).88.26.18.74.* 

*69 N°2003121* 

**PETITES ANNONCES 53 Avenue Gambetta** 92400 Courbevoie/La Défense

> *Vds. CPC 464 coul. (t.b.e.), + nbrx. jx.* + *Joys. (prix à déb.)*, *ou éch. clavier 464 + jx. + joys. + magazines contre clavier 6128. Ecrire a BOSSY Nicolas. 133 All. Verdi. 69780 St. Pierre de Chandieu. (rép. ass.).*

> *75 N°2003125 Vds. CPC 6128 coul. (the.) + Joys. + orig. + livre et revues. Prix : 2200 F. Contacter Martial. Tel.: 42.71.03.73.*

> *75 N°2003167 Vds. CPC 464 écran mono. +*   $nbrx.$   $jx. + 1$  *Joys. + magnum et 6 jx. Prix : 1300 F. (état neuf). Contacter Mathieu. Tel.: 43.87.03.43. (ap. 17h.).*

*77 N°2003146 CPC 464 mono. + leci. DDI1 + K7 (super jx.) + DK + softs + Joys.* (le tout en t.b.e.). Prix : *1500 F. Tel.*: 64.40.95.18. (ap. *20h.).* 

 $N^{\circ}2003153$ *Vds. 464 coul. + DD1 + 2 Joys. + softs. Prix: 2500 F. + K7&DK + compil. K7. (le tout: 340 F.). Contacter REMY Fred. 8 R. Jean-Moulin. 77280 Othis. Tel.: 64.02. 75.11.* 

*78 N°2003135 Vds. CPC 6128 cou!. 3100 (1 an), + joys. 40, + orig. dont, 2 utils.: Ninja Warriors, Wild Street, Altered Beast..., + rangt. DK. Contacter Emmanuel. Tel.: 39.74.84.68. (ap. 18h.).* 

*91 N°2003163 Vds. CPC 6128 coul. + radio + station + accessoires + jx. (acheté en Janvier 89). Prix : 4500 F. (à déb.). Contacter Mme. MASSET. 9 R. de Gaudon. 91300 Massy. Tel.: 46.68.15.71. et/ou 64.47.09.26.* 

*92 N°200.3142 Vds. CPC 6128 coul. + ifnpri. + nhrx. ix. D7 + lect. K7 + 3 Joys. + dbleur. + bte. de rangt. + man. (val.: + de 10000 F. vendu : 5900 F. à déb.). Contacter Cyrille. 47.09.54.62.* 

*9.3 N°200.3168 Vds. CPC 464 coul. + très nhix. jx. orig. + man. + Joys. hb. et autre revues + listings. Vds. aussi CPC 464 mono.* 

*Contacter Yannick. Tel.: 48.61.03.17. (ap. 17h.).* 

*93 N°2003174 Vds. CPC 6128 coul. + Tunner TV + nbrx. Disq. + nbrx. jx.: Cabal, Mr. Heli, Ghouls'N'Gbost + 2 joys. Prix: 3500 F Tel.: 43.84.58.28. (ap. 17h.30.* 

*94 N°2003139 Vds. CPC 464 coul. + DDII + nbrx. jx. K7 et DK' Barbarian 1&2, D.Dragon, R-Type, Gryzor, Golf + adapt. TV + meuble. (val.: 10000 F). Prix: 3000 F. (à déb.). Contacter Anthony. Tel.: 48.71.27.18.* 

*94 N°2003145 Vds. CPC 6128 coul. + souris Antx +.joys. + nbrx. jx. (Op. Wolf, Barbarian 2, Savage,*   $Play-Bac$ , *Multicourbes 3 etc....), + revues. Prix : 2300 F. Tel.: 45.99.0,3.34.* 

*95 N°2003151 Vds. CPC 6128 coul. + nbrx. logs. + Phaser + DK + Cable Téléch. (Le tout t.b.e.). Prix: 2400 F Tel.: 39.97.94.67.* 

*95 N°2003164 Vds. CPC 6128 + mon. coul. + très nbrx. logs. + impri. DMP 2160 + Joys. + lect. K7 + livres et revues spécialisées. (rég. Parisienne). Tel.: 34.13.35.19.* 

*95 N°200.3166 Vds. CPC 464 coul. + 1 Joys. + nbrx. jx. + livres. Prix: 2000 F. (à déb.). (t.b.e.). Tel.: 39.89.34.35.* 

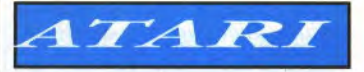

## *ACHAT*

75  $N^{\circ}2003130$ *Ach. sur Paris moniteur couleur (Atari de préf.). Laisser coordonnées sur le répondeur. Tel.: 43.72.64.64.* 

# *CONTACT*

*.30 N°200.3149 Ch. contact durable sur ST pour éch. (même débutant), env. liste à FAUEYROLLES Vincent. 100 Ch. de Boissières. 30310 Vergeze. Tel.: (16).66.,35.40.04.* 

## 44 N°2003127 *Ch. contacts STF, jx., utils.. softs, Aladin + vds. nbrx. demos. env. listes a LOUET Philippe. 5 All. du Pellerin. 44400 Reze. Tel.:*  (16).40.04.18.59.

59 N°2003172 *Ch. contact sérieux, env. vos listes à Jean-Pierre. 115 R. Bartélémy Delespaul. 59000 Lille. Tel.: (16).20.52.32.03. (ap. 18h.).* 

80 N°2003123 *Ch. contacts pour éch. jx. sur STF.,* poss. *Super Wonderboy, Beach Volley etc..., env. vos listes a DEPPE Johan. 87 R. M.H. Ferandier. 80000*  Amiens. Tel.: (16).22.95.39.32.

80 N°2003143 *Ech. nbrses. demos, sources assembleur et ch. contact avec groupes en vue de programmation. Contacter Philippe. Tel.:*  (16).22.51.04.72. (ap. 18h.).

94  $N^{\circ}2003156$ *Ouverture d'un nouveau club ST/Amiga. Pour tous renseignements écrire à Mr. GUER-CHON Patrick. 301 Av. de Fontainebleau. 94320* Thiais.

## *VENTE*

31 N°2003155 Vds. Atari 520 STF, dble. face, *nouvelle rom. + utils. (GFA2.0...). + nbrx. jx. (état neuf). Prix: 3000 F (à déb.). Contacter Christophe. Tel.:*  (16).61.50.67.36. (ap. 18h.).

38 N°2003137 *Vds. 520 STF (parfait état), prix: 1800F. Spectrum 512 : 250 F, Bat.: 200 F, + nbrx.*  orig. *(Drakkhen, R. To Genesis...). (entre 70 ou 100 F), achat de 3 logs. minimum.*  Contacter LAPORTE Yves. Tel.: (16). 74.96.30.72.

75 N°2003124 Vds. Atari 520 STF + 2 Joys. + *2 rallonges* + Joys. *+ souris + nhrx. jx.* + 4 discs. *languages + journaux + trucs + livres (1 an garantie). Prix : 33200 F.*   $Content$ 45.04.08.94. (ou éch. contre *un A500.).* 

92 N°2003147 *Vds 520STF + moniteur cou!. +*  *jx. Prix : 3500 F. Tel*  46.61.52.67. (ap. 20h.).

**PETITES ANNONCES 53 Avenue Gambetta** 92400 Courbevoie/La Défense

92 N°2003182 *Vds. 520 STE, dble face, nouvelle Rom. + utils : Discoscopie + House Music Système + Sprite éditer de luxe + divers jeux. Le tout 2700F. Contacter Antonio*  au 42-37-90-94 (19h - 21h30).

93 N°2003138 *Vds. ou éch. West Phaser, (t.b.e.), contre B.A.T (orig.).*  Tel.: 48.66.85.70.

93 N°2003159 *Vds. jx. orig.: 60 F. Défendes Barbarian (Psy.), Afterburner, Starglider. Contacter Joel. Tel.: 48.36.09.85. (ap. 20h.).* 

# **COMMODORE**

# *CONTACT*

10  $N^{\circ}2003148$ *Ch. contact pour éch. ou vente sur C64 K7 ou DK. (Belgique ou France). Contacter E. Van Haesendonck. 32 R.L. Desmet. 1080 Bruxelles. (Belgique). réponse assurée.* 

10 N°2003154 *Rech. contact coul. sur C64*  Env. listes. A CODEREY Denis. *Rumine 6. 1005 Lausanne*  (Suisse).

# *VENTE*

54 N°2003169 *Cause achat 1040 STE. Vds.*  C64 RJB péritel + lect. DK 1541 *+ Power Cartridge + nbrx. DK*   $(ix., uts.). + 2 Joys. + nbrses.$ *docs. (le tout t.b.e.). Prix :*  2500 F. (à déb.). Tel.: (16).83.28.63.59. (ap. 19h.).

# *AUTRES*

# *VENTE*

01  $N^{\circ}2003160$ *Vds. nhrx. jx. 5"1/4 pour PC. Prix: 80 F (pièce). Contacter Olivier. Tel.: (16). 74.30.93.02. (ap. 19h.).*  17 N°2003180 *Vds. Console Sega + nbrx. jx. (Américan Baseball, Wonderboy W. (t.b.e.). Val.: 4000 F. Prix : 2000 F. Tel.:*  (16).46.74.05.03. (le soir). 22 N°2003175 Vds. Cartch. Sega, (peu servi). *(Psycho Fox, Altered Beast...),* 

*+ lunettes + revues. (le lot ou au détail). Prix intéressant.*  Tel.: (16).96.39.43.26.

27 N°2003181 *Vds. Console Sega + Pistolet + nbrx. jx. (Shinobi, Rastan*  etc...). (Console en t.b.e. et *ss/garant.). Contacter*   $Sébastien.$ (16).32.44.43.92. (ap. *17h30.).* 

38 N°2003171 *Vds. DK pour IBM PC. Vds.:*  Galactic Conquéror : 100 F. *CGA, EGA, Mon. Gunship : 200F. CGA, Mon. Astérix: 200 F CGA, VGA, Mono. Karateka*  . 50 F CGA, EGA, Mono. The *Last Mission : 180 F. CGA,*   $EGA.$  *Contacter Alain BELUT.* Tel.: (16). 76.93.51.05.

54 N°2003136 *Vds. pour console Sega: nbrx. jx.: Cloud Master, Wonderboy 3, Golvellius, California G., Cyborg Hunter, Double D., Thunderbla, R-Type, Rastan, Time Soldier. Contacter Benjy.*  Tel.: (16).83.28.25.04.

59 N°2003141 *Vds. Console Nintendo + 3 jx. (Zelda 2, Rush 'n Attack, Super Mario Bros), + man. nes. max. garantie 9 mois, ensemble the. Prix: + de 2000 F. vendu 1200 F Contacter Ludovic.*  Tel.: (16).27.65,83.04.

67 N°2003150 *Vds. jx. Nintendo ou Console + jx. Prix à déb. Tel.:*  (16).88.09.94.99.

75 N°2003173 *Vds. Console de jx. Nintendo. Prix: 750 F. avec K7 (Super Mario Bros). (année 89). Tel.:*  40.35.95.39. (ap. 16h.30.).

78 N°2003161 *Vds. Console Sega system, (bon état). Prix: 700 F + nbrx. jx. au choix. Prix: 100 F1150 F. et pistolet + jx. d'entrainement. : 150 F. + man. performante.: 50 F. Contacter GAUBERT Alexandre. 5 R. de la Ceinture.*   $78000$  Versailles. 39.53.85.53.

92 N°2003115 *Vds. Thomson TO8D + mon. coul. + 2 Joys. + nbrx. jx. sur DK 3"5. Très peu servi et très*  bon état. Prix: 1500 F. Tel.: *45.06.61.40. Ou écrire à Mn. Grosjean. 33 R. Emile Roux. 92150 Suresnes.* 

93 N°2003140 *Urgent! Vds. jx. Sega (très récent (Golden Axe, Dynamite Dux, etc...). Super prix. Contacter LAHAYE Guillaume.*  Tel.: 43.05.95.81. (ap. 18h.).

93 N°2003165 *Vds. Console Sega, (acheté en Janvier 90, ss/garant.). + 3 jx. Prix 1200 F. Tel.:*  45.09.43.88.

 $Q$  vente  $Q$  contact  $RUBRIOUE$  :  $\square$  ACHAT  $STANDARD$ <sup>*TARIF 50F*</sup>  $\Box$  AMIGA  $\Box$  COMMODORE poste à joindre avec la grille. Poste à joindre avec la grille. **Q** AMSTRAD SPECTRUM<br>Q ATARI Q AUTRES 25F. pour nos abonnés. (joindre étiquette d'expédition) J❑ Votre Département (à remplir oligatoirement) ii I 111111 11111111 <sup>I</sup>

**JOYSTICK / JUIN 1990 / 109** 

# tests

# **Unreal A**

# **ENTRETIEN AVEC FRANK SAUER**

Unreal a été créé par une équipe de deux Belges et deux Français. Frank Sauer s'est chargé des graphismes très bucoliques qui ornent les longs scrollings.

Joy - Cette équipe a-t-elle été constituée spécialement pour Unreal ou bien existait-elle auparavant?

FS - Nous nous connaissions déjà. Pour ma part, j'avais déjà travaillé sur No de Lankhoret sur l'adaptation C64 d'Iron Lord, d'Ubi Soft. Unreal est le troisième jeu. A partir d'une idée de Jean-Luc Wilgaut, nous avons voulu qu'il soit à la fois très beau et très jouable.

Joy - Un barbare et une princesse, ce n'est pas extrêmement original pourtant.

FS - En effet. Mais ce n'est pas forcé-

Donner un souffle nouveau à un Shoot' Em Up médiéval? C'est possible et Ubi Soft ie prouve, Imagination à l'appui.

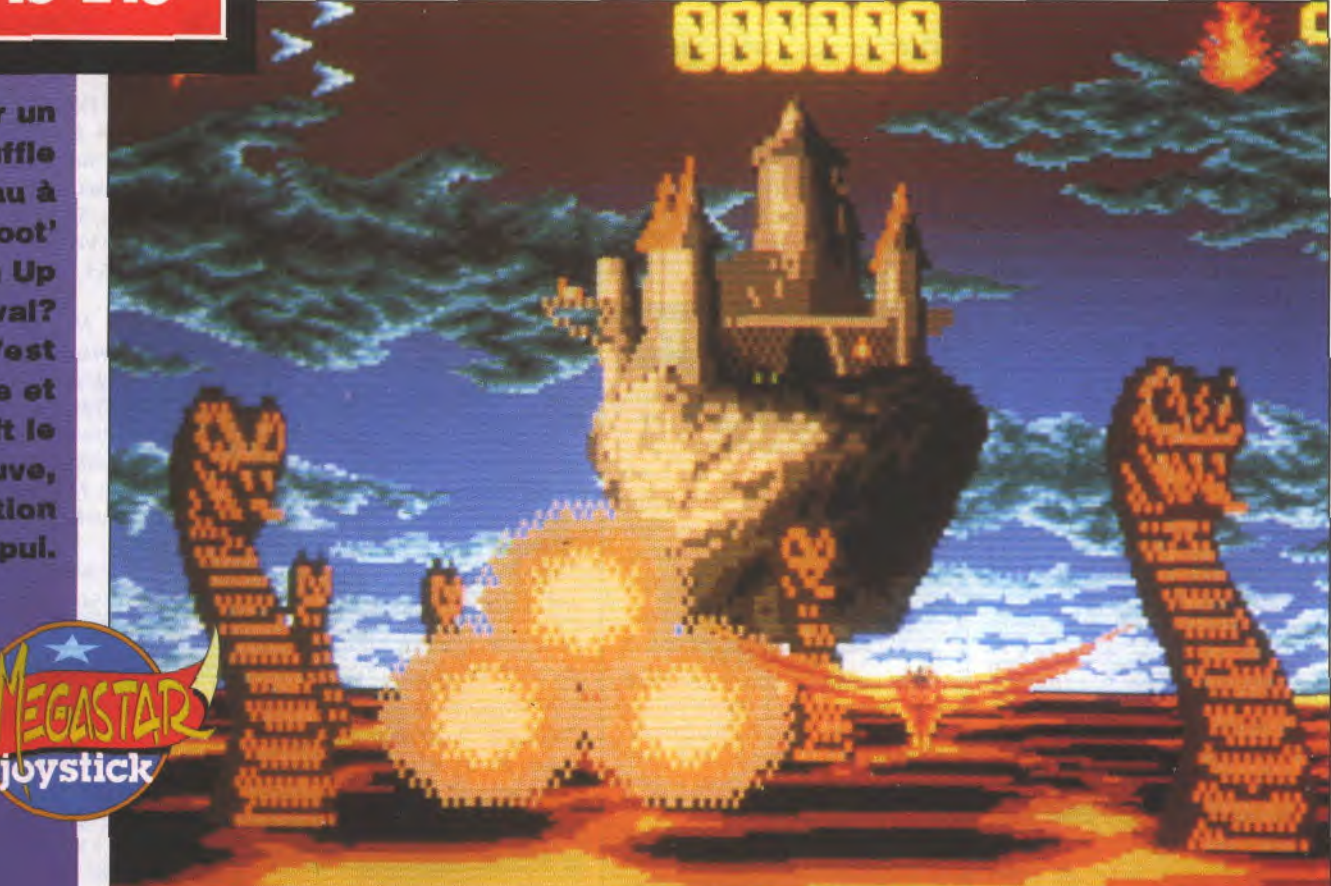

ien de bien neuf au premier abord: Artaban, fier de ses muscles et armé d'une solide épée ainsi

que d'une sacrée détermination, va devoir affronter mille dangers et les quatre éléments primordiaux (l'eau,

r-

l'air, la terre et le feu) afin de retrouver la belle Isolde captive dans un lointain château.

Unreal alterne cinq parties en pseudo-3D avec trois autres en deux

dimensions. Le jeu commence sur les ailes d'un dragon, dans une forêt préhistorique que parcourent de gigantesques tyranosaures, dimétrodons et autres monstres préhistoriques. Il faudra les abattre à grands coups de boules de feu en louvoyant

L'ensemble du jeu est doté *d'un scrolling différentiel sur plusieurs plans, une technique désormais habituelle sur Amiga. Les accès-disque ont été réduits* au *maximum les quatre premiers niveaux se jouent sans* aucune *interruption Un*real reconnaît d'ailleurs jusqu'a trois lecteurs de disquette! *Cinq musiques très réussies accompagnent le jeu ce qui*  nous *change des sempiternel-* *les scies que l'on entend trop souvent, même sur Amiga.* 

93%

*L'alternance des séquences en 3D et en 2D ne nuit en rien a la cohérence* du jeu, *bien au contraire. La comparaison avec Shadow* of the *Beast, limité d deux dimensions, vient facilement à l'esprit et le parallèle entre*  les deux soft est tentant. Unreal *assure cependant un complet dépaysement en évitant lafacilité*  des ambiances sinistres et en

> **PRIX:ENVIRON 300 F DISPO SUR AMIGA**

*ménageant une foule de décou*vertes qui préservent de la lassitude. *Us souci qui, semble-t-il;*  a largement motivé les créa*teurs.*  **B6 TGV** 

**GRAPHISME** 14 **SON** 17 **ANIMATION** 15 **MANIABILITE**  $14$  ment l'originalité qui fait le succès d'un jeu. Certains jeux très originaux peuvent être injouables. Et des jeux très jouables peuvent être basés sur des décors hideux. Nous avons voulu que le plaisir du joueur soit complet.

Joy - Ce qui frappe, dans Unreal, c'est l'importance accordée à la nature. Les paysages sont très fouillés, les animaux réalistes. On se croirait parfois dans un tableau flamand, surtout pour les scènes d'hiver.

FS - J'ai le goût de la nature, c'est sûr. Mais l'influence flamande, c'est un hasard. Je ne l'ai pas recherchée.

Joy - Quelle est votre formation graphique?

FS - L'informatique industrielle. Joy - On est loin des parties de campagne d'Unreal.

FS - J'avais aussi l'habitude de dessiner des choses naturelles. Unreal a fait l'objet d'une construction au pixel. La forêt par exemple est créée à partir de quelques arbres. A un autre endroit du scrolling, on les distribue différemment. D'un endroit à un autre la forêt change, c'est ce qui fait la variété du jeu. Les objets et les personnages ont bien sûr été traités très classiquement par des sprites.

Joy - Y aura-t-il un Unreal Il?

FS - Vous êtes arrivé à la fin du jeu? Elle apporte un élément de réponse. Mais s'il devait y avoir un Unreal II, il ne serait peut-être pas sur micro.

Joy - Sur console alors?

FS - Exactement. Les pirates causent beaucoup de tord aux créateurs de jeu. On leur doit les méventes de No. Iron Lord sur C64 a été craqué en un rien de temps. Pour Unreal, le programmeur a travaillé trois mois pour réaliser la protection, Il y aura peut-être un Unreal II mais pas sur micro. Joy - Merci.

 $r_{\rm{shr}}$  :  $\times$  10  $\times$  10  $\times$  10  $\times$ 

dans la végétation touffue et en récupérant des cristaux afin d'acquérir des pouvoirs. Le vol du dragon est vertigineux et fait oublier la résolution sacrifiée au profit de la vitesse. Dans d'autres séquences de ce type, le dragon survolera une rivière où des dauphins sautent en l'air et alternent avec des serpents aquatiques, puis un océan de lave incandescente projetant des jets enflammés et des roches en fusion. Aux abords du château encerclé par des éclairs, il faudra éviter des nuées de chauvesouris, des barrages de serpents et traverser de redoutables anneaux concentriques. Bénéficiant d'une définition améliorée, les séquences en 2D entraînent le héros dans une longue promenade au coeur d'une forêt peuplée de bêtes sauvages, infestée de serpents et de tigres qu'il devra trucider et plein d'irascibles insectes bourdonnants. Pour venir à bout de certains ennemis, il faudra dévier vers eux des projectiles qui

vous sont destinés; chaque type d'adversaire, qu'il soit humain ou animal, a sa propre technique d'attaque. Les décors très changeant sont remarquablement mis couleurs; ils transforment la longue quête d'Artaban en promenade touristique. La bande sonore est exceptionnelle, débordante de cris d'oiseaux, du clapotis rafraîchissant de l'eau lorsqu'un ruisseau se trouve à proximité et de bruitages très réalistes, celui des averses par exemple. Dans la steppe enneigée, les rafales du blizzard arivent à repousser le vaillant Artaban. Ce sont ces tas de petits détails visuels ou sonores qui arrivent à rendre Unreal vraiment attrayant, comme encore les éclaboussures de l'eau, les glaçons à la dérive qui penchent sous le poids du héros ou les glissades sur les pentes neigeuses. Arrivé au château, Artaban réduit à la taille d'un insecte devra affronter des guêpes et des moustiques surdimensionés puis le terrifiant dragon qui garde Isolde.

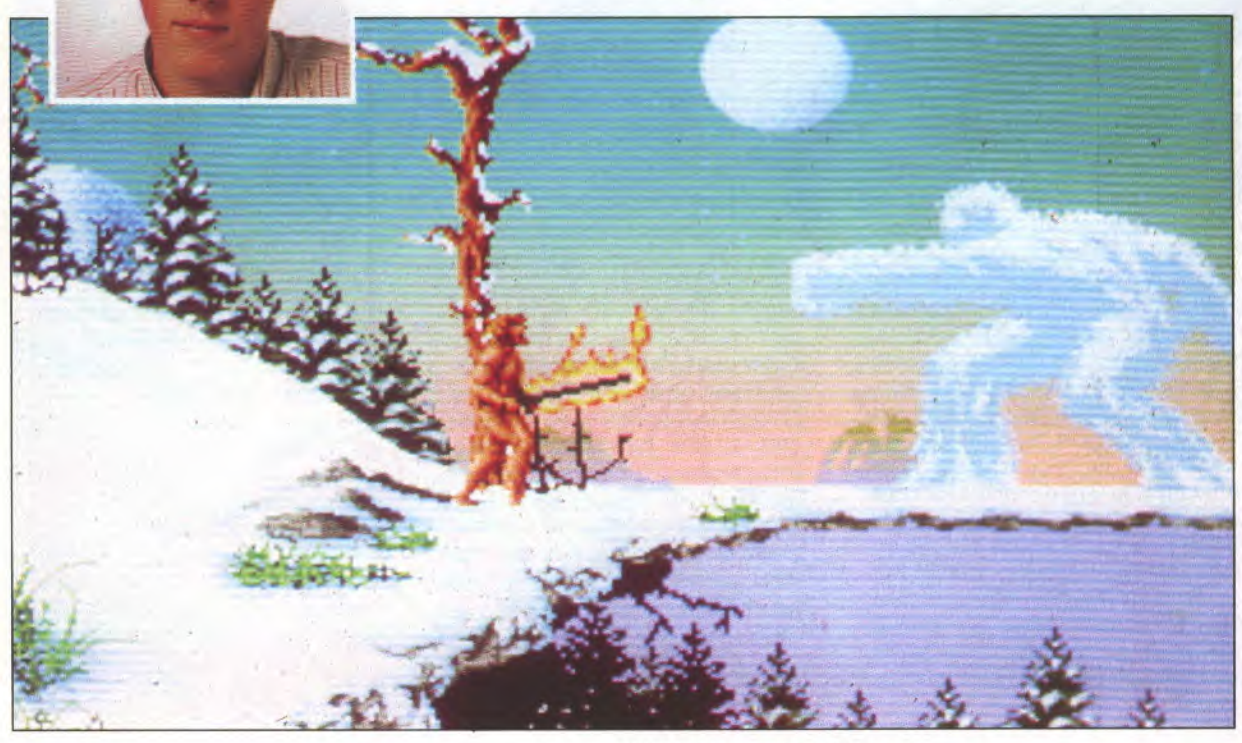

JOYSTICK/JUIN 1990/111

- B8 TGV, c'est quoi, tes trois jeux préférés, en ce moment? Ben ch'vais t'dire, c'est Tetris et F15 Strike Eagle II. - Et le troisième? - Batman.

- Lequel?

- Le vieux, sur PCW.

- Woa, t'as un PCW, toi? Avec des jeux? Woa!

# iest

«Ainsi Il est écrit, ainsi 1l sera» proclame Addictive dans The Kristal. Voilà ce

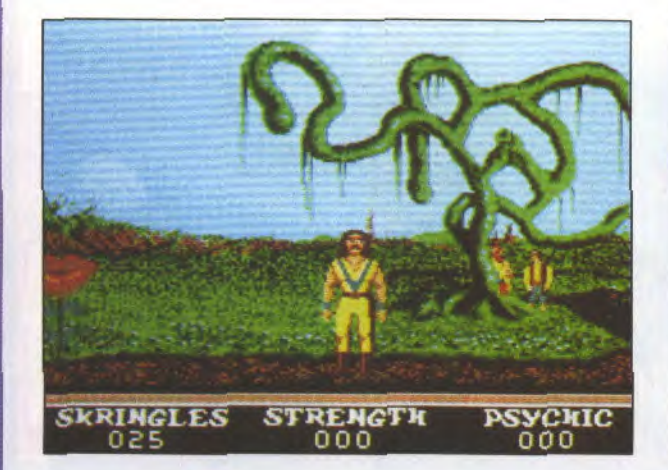

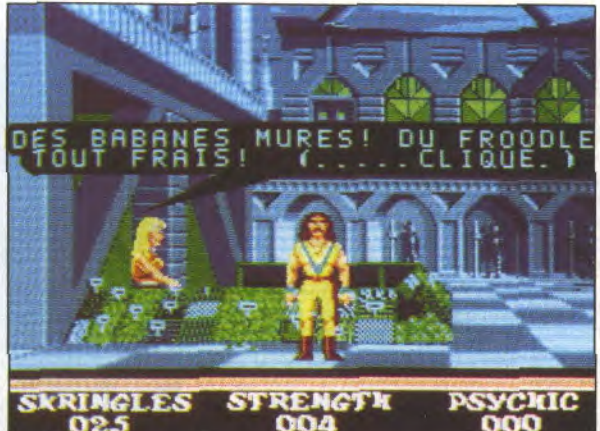

''''' ~iliii■■■ lt.

AND DE

■!halai!!/l16.4 ■liiiiill•i!!! ■!!iiliii!!!■

qu'il en est. **Il a la partie de la partie de la partie de la partie de la partie de la partie de la partie de** IST?

> an passé, les amigaïstes<br>
> eurent l'incommensurable<br>
> joie de voir apparaître sur<br>
> leur bécane préférée un jeu<br>
> d'aventure révolutionnaire du nom 'an passé, les amigaïstes eurent l'incommensurable joie de voir apparaître sur leur bécane préférée un jeu de The Kristal (voir Joystick n°28). Il avait fait un tabac à l'époque, et depuis le temps, on désespérait de le voir adapté sur ST. C'est chose faite. Reprenons le thème du soft: le Kristal de Konos maintenait jusque là amour et harmonie dans le pays nommé Aéons. Jusqu'au jour où un servant d'Ono l'innornable, Malagar pour ne pas le nommer, vola le Kristal afin de le remettre à son maître maudit. Mais la providence fit que cette être ignoble, privé de bons sentiments, fût pris dans une tempête et se perdit dans l'océan des Emotions. Un jour de printemps, la Gru de toutes les Grus (c'est écrit dans le texte), trouva le Kristal et le cacha en un lieu secret. Vous êtes Dancis Frake, et votre but est évidemment de retrouver The Kristal afin de ramener à Aéons la paix et la tranquillité. Dieu quelle belle destinée, je vous envie, si vous saviez...

# **DANCIS DURER**

*The Kristal est* un jeu *qui allie aventure* et *arcade, dans lequel* vous *devez balader un aventurier aux cheveux*  longs et à la chemise flottante (mais non *ce n'est pas Bernard Henri Lévy). Evoluant sur trois dimensions et dirigé* au *Joystick, il marche à droite et A gauche et* va *de temps en temps*  voir au *fond de l'écran ce qu'il*  s'y passa Parfaitement animé, *U rapetisse lorsqu'il s'éloigne, et avance d'une démarche souple et assurée -quoique un peu lente- durant toute l'aventure.*  Des graphismes variées vous *feront découvrir des* mondes *merveilleux, délirants, mélange d'Alice au Pays des Merveilles, I de* Dune *et de Star Trek. Plus*  fous *que travaillés, ils rappellent un peu à ceux de «Time».* l Vous rencontrerez *des* person*nages avec lesquelles vous*  pourrez discuter dans un lan*gage simple en tapotant sur votre ordinateur. Seul petit*  jj *défaut: si lejeu a Etéfanclsé, le* 

*clavier reste cependant .en gwerty. A vous de tâtonner pourretrouverles équivalences*  azerty. Comme pour la version *Amiga, le leu est enregistré sur quatre disquettes dont une, la première, est apparemment réservée d* un *long latus numéri*sé raconté en anglais. Les mani*pulations exigeront* un *peu de patience de la part de ceux qui n'ont* qu'un *seul lecteur; de même, on aurait souhaité un bruitage, ne serait-ce qu'au cours des combats pendant les séquences d'arcade. Heureusement, hypnotisé par la grandeur du jeu , le, joueur oubliera bien vite ce menu détail pour se plonger corps et âme dans l'aventure* 

Kaaa.

**GRAPHISME** 15 **SON** 14 17 ANIMATION 18 **DIFFICULTE** 

# **PRIX: ENVIRON 299 F DISPO SUR AMIGA**

# Starblade Suivers.

'action se passe en 3001 dans la galaxie d'Orion. Comme<br>de coutume, des extra-terres-<br>tres, en l'occurrence des<br>Céphalhydres, règnent en<br>maître absolu sur toute la<br>galaxie. Comment? Une galaxie occula galaxie d'Orion. Comme de coutume, des extra-terrestres, en l'occurrence des Céphalhydres, règnent en maître absolu sur toute la

pée? Super-joueur accompagné de son fidèle Super-joystick fonce vers les mondes en danger. Il devra détruire Génolyne, le cerveau-femelle régénérateur des Céphalhydres qui siège sur la planète Cassandra. Malheureusement, vous ne possédez pas les coordonnées de ladite planète; la majeure partie du jeu consistera à faire du cabotage de planète en planète, quinze en tout, à la recherche des cartes magnétiques dispersées par le chef du Front de Lutte Scientifique qui avait découvert l'emplacement de Cassandra juste avant de se faire descendre. Voilà en gros l'histoire. Vous êtes donc dans votre vaisseau spatial, le Starblade, et vous allez devoir voyager longuement dans toute la galaxie d'Orion. Sur chaque planète, il faudra vendre et

# **premier marché aux puces du vaste univers**.

acheter de la nourriture, des armes, du carburant, remplacer le matériel défectueux de votre engin, etc... L'univers est un vaste réseau commercial dans lequel le marché noir tient une place importante sinon honorable. Conduisez-vous comme un véritable pirate de l'espace, combattez sans pitié les Céphalhydres qui en veulent à votre espace vital et bouffent votre pain (l'univers aux humanoïdes!) et amusez-vous bien!

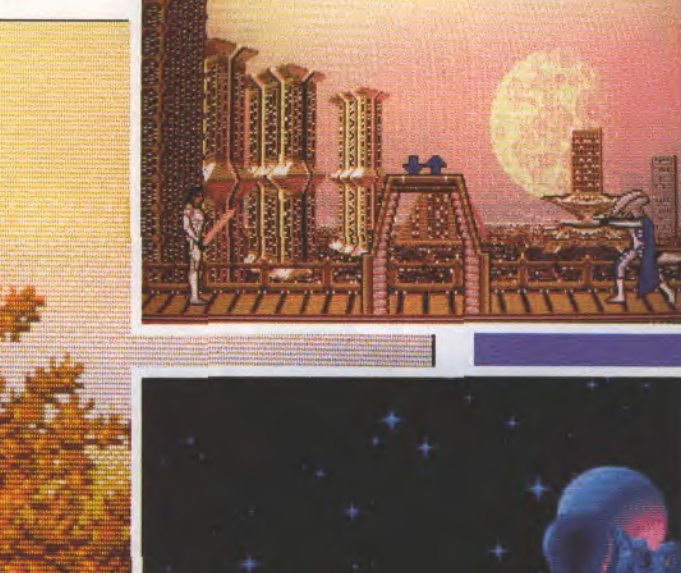

*Au Joystick ou au clavier, le héros, un grand sprite, avance d'une démarche* **lente** *et bfea*  **animée.** *Toutes les manipulations* **sont** *d'une* **simplicité enfantine,** *gérées par des* **menus**  *déroula\*ts, des icônes* **permet***tent de réaliser toutes les ac***tions** *souhaitables (acheter, prendre, vendre, utiliser, etc). Surplus de deux cent tableaux, vous aurez roccaslow d'adnd***rerune** *quawtltéde décors mer*veilleusement dessinés et su**perbement** *colorés. Starblade vous fait plonger la tête la premlère dans* **un** *univers très particulier. Mais vows* **ne vous** *cou-*

# $92%$

*tenterexpas regar-*

*der ces splendides décors les bras croisés car sur chaque planète vous devrez* **vous** *battre une fois au* **motus.** *Et c'est préclsé*ment là que *j'émets* une petite *critique car les combats sont* **loin**  *d'être palpitants: le personnage est beaucoup* **trop** *lent, les enner is trop* **souvent** *identiques se battent toujours de* **la même manière** *en tirant un flot presque continu de projectiles. Sans ces combats, le jeu ne perdrait rien. D'autant* **plus** *que rarcade est bien présente lors des voyages entre deux planètes, lorsque vous devez tirer sur des* **vais-** *seaux* **eanemts** *et aes meteorites t e* **sone** *aaada, que te son est bout La* **musique** *de présentation d'abord, numérisée et franchement géniale,* **on ne** *se lasse pas de l'écouter. Et puis les bruitages, ceux des portes à compression qui s'ouvrent (pcbbbbbbb) ou des impacts que reçoit le héros (outcbl) en passant partout*  **un** *tas de sonorisations. Starblade est un excellent jeu d'aventure-arcade qui transformera !a pièce dans laquel/e* **vous** *jouez en salle de contrôle, en planète de glace, désert aride, jungle verdoyante et peut-être en*  **un tombeau noir et glacé quand la mort vous aura en***veloppé dans sow linceul*  **Kaaa** 

### **GRAPHISME** 17 18 **SON MANIABILITE 14 ANIMATION 14 DIFFICULTE** 16

PRIX: 250 F ENVIRON **DISPO SUR ST, AMIGA, PC** 

JOYSTICK / JUIN 1990 / **113** 

**IHammerfist** 

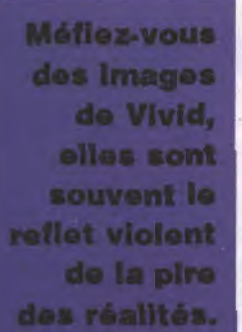

tests

ans Hammerfist, vous<br>dirigez des images. ans Hammerlist, vous<br>dirigez des images.<br>Mais alors là tenez-vous<br>bien, car ces images qui<br>tiennent lieu de person-<br>nages sont des holo-<br>grammes. En l'an de grâce 2215, ils Mais alors là tenez-vous bien, car ces images qui tiennent lieu de personnages sont des holo-

aident un infect Maître holographique à réaliser ses méfaits. Il appartient au Centro-Holographix et conserve toutes les images serviles et qui lui sont soumises à l'intérieur des mémoires d'ordinateurs. Tout allait bien pour le Mal -et inversementjusqu'au moment où l'un des ordinateurs perdit la raison, laissant s'échapper deux hologrammes avec pour mission de détruire le... Centro-Holographix. C'est maintenant à vous et vos petites mains de diriger les deux images à travers dédale de salles truffées de gardes, d'androïdes et autres sales bêtes à éliminer afin que, pour le bien de l'humanité, elles puissent mener à bien leur mission humanitaire. Lorsque vous aurez fait exploser un ennemi, ce dernier se

transformera en icône qui vous procurera de l'énergie, des armes, etc... Mais attention: le Maître du Centro-Holographix ne vous laissera pas mettre tout son matériel en miettes sans réagir. Les icônes que vous ne prendriez pas incrémenteront un

compteur situé en haut de l'écran. Lorsqu'il sera saturé, il lâchera les icônes dans la nature. Si vous les prenez, vous perdrez de l'énergie tandis qu'en les ignorant c'est le Maître qui s'affaiblira.

*Kaaa* 

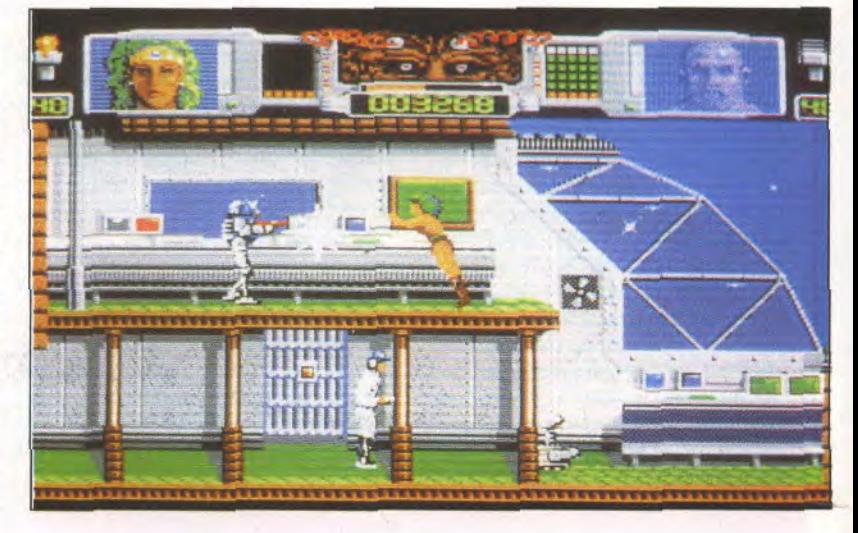
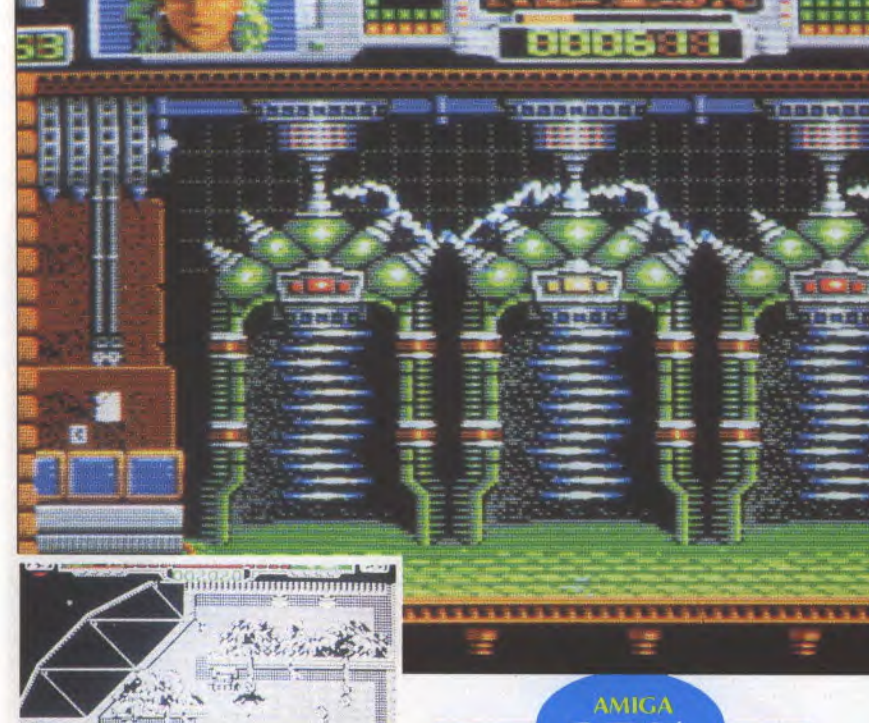

 $85\%$ 

*Les personnages, plus petits que sur la version Amiga, bénéficient d'un espace de jeu*  un *peu plus* grand *La musi*que ne *quitte plus le* joueur, aussi bien pendant la présen*tation que durant toute la*  partie: ici, pas de bruitages symbolisant des coups; la *musique, rien que la musique, tout pour la musique. L'ani*mation est rapide et irréprochable, et les héros, même si *vous passerez parfois de l'us A l'autre sans le vouloir (pous*ser son joy vers le haut est une manipulation très courante), *répondront docilement à vos*  commandements. Il est bon de *se faire respecter* nom *d'un P'tit bonhomme pixellisé!*  Hammerjist est incontestable*ment un jeu attrayant qui défoulera les moins dégourdis*  d'entre vous.

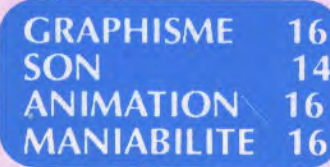

*Dans les sages* et *lieux au grapbismetrèsjoli, vouspourrez simultanément diriger Hammerjist, le mâle bologramme, ou la dame Metalisis. La sélection du personnage*  s'obtient en poussant le joystick *vers le haut sans appuyer sur fifre. Cette même manip mais avec fire fera tirer ou frapper votre personnage, comme dans n'importe quel*  jeu. A vous de trouver le moyen de sortir de chaque tableau en *désactivant la plupart du temps lapone d'accès, ou tout*  simplement en la découvrant, celle-ci étant souvent bien ca*chée. Les* héros *se dirigent au joystick ety répondent parfai*tement; une bonne animation *sonore rythme les coups et les tirs* et une *musique entrafnante orne la page de présen*tation. Ce jeu bénéficie surtout *de décors futuristes magnifi*ques où les ennemis en métal, *style «Le Trou Noir», se lancent*  à votre poursuite. Un bon soft de baston électronique.

### $\mathbf{0}$ *La version Amstrad de ce*

*joli petit jeu de combat risque*  fort de décevoir les posses*seurs de cette bécane: en effet,*  elle n'est pas belle du tout et même franchement laide. Au*cune couleur dans les tableaux, seul* un fond *vert et un autre rouge sur des vignettes indiquent quel personnage est*  en main. Mais ce n'est pas tout: *aucun son nonplus, un silence*  sidéral! Alors id, ça fait beau*coup me direz-vous. Admet*tons que certaines possibilités *du CPC soient réduites, mais à*  ce point là, c'est inacceptable! *Dommage car graphiquement, Hammerfist est plutôt réussi. La belle Metalisis saute*  avec une souplesse de gym*naste et la puissance de son*  homme vient à bout des ennemis les plus costauds; les dé*cors* sont *dessinés dans un*  style réaliste qui fait plaisir à *voir sur cet ordinateur. Le jeu plaira à* un *sourd qui ne per*cevrait que le gris.

**GRAPHISME** 10 **SON NEANT** ANIMATION 14 MANIABILITE 15

PRIX : ENVIRON 100 F SUR K7, 150 F SUR DISK, NC SUR C64, 250 F SUR AMIGA DISPO SUR CPC, C64, ST ET AMIGA

**GRAPHISME** 

**ANIMATION** 

**MANIABILITE** 

**SON** 

17

15

14

16

### tests an are

I

i **I**

dsonnier.

**I1L,**~

i z -

 $\frac{1}{n}$  is  $\frac{1}{n}$  in  $\frac{1}{n}$  in  $\frac{1}{n}$  in  $\frac{1}{n}$ 

es aventures du colonel Dan<br>
Dare datent d'avril 1950. Le<br>
succès de la B.D. fut colossal<br>
en Grande-Bretagne mais<br>
beaucoup plus discrêt en<br>
France où seul Les Humanoïdes As-Dare datent d'avril 1950. Le succès de la B.D. fut colossal en Grande-Bretagne mais France où seul Les Humanoïdes Associés entreprirent de publier une anthologie des meilleurs épisodes. On y découvre le charme surrané de la science fiction d'après-guerre et ses rêves de technologie toute en rondeurs métalliques et en couleurs kitch, une ambiance difficile à restituer dans un soft. Il ne reste des machoires carrées de notre britannique héros et de son regard d'acier que de froids pixels.

es aventures du colonel Dan

Le colonel Dan Dare étant tombé dans les griffes du Mekon, son détestable ennemi, il doit retrouver cinq jerricans de super-carburant afin de quitter le satellite. Des Treens mutants veillent cependant. Dan Dare est équipé d'un jet-pack, un propulseur dorsal qui doit être rechargé

régulièment. Autrement, notre héros volant sera cloué au soi ce qui signifie pour lui la fin à brève échéance. De même, il pourra acquérir à des distributeurs automatiques une bombe atomique, des bombes sautantes et des vies supplémentaires. L'arme de Dan Dare est à puissance variable et lorsqu'il l'utilise à fond, il subit l'effet du recul. Le chargement, du coup, est plus long ce qui peut prêter à conséquence lorsque les Treens sont nombreux. L'activité principale, que dis-je, vitale consistera toutefois à récupérer les jerricans. Inutile de quitter un niveau en oubliant le précieux liquide car Dan Dare serait coincé pour l'éternité sur le sinistre satellite.

Ensuite, Dan Dare doit se téléporter au tableau suivant. Comme dans Blue Angels, il faudra slalomer à l'intérieur d'une infinité de carrés qui serpentent aléatoirement dans l'espace.

Le début de l'aventure est *racontépar une splendide SD: style 1950 que n'aurait pas désavoué Frank Hampson, Pour le reste, [e jeu accuse la même faiblesse que la version Amiga,* d savoir un *scrolling qui en* met *plein les yeux telle*ment *il tressaute. Collyre indispensable. L'action est rapide, les graphismes inspirés (c'est comme ça qu'on dit quand c'est bd et que le graphiste avait la pêche) nuis pour* un *sboot'em up c'est bien la moindre des choses.* 

- **-** - -.-- -

### *Rd TGV*

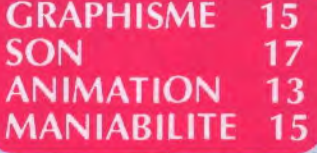

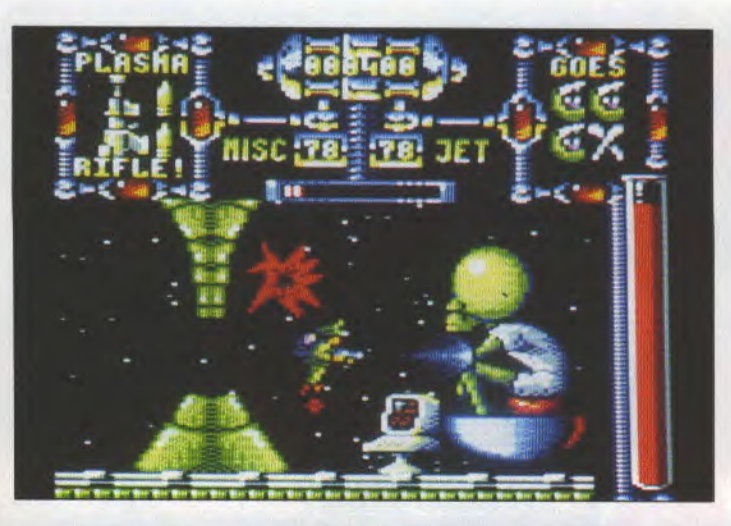

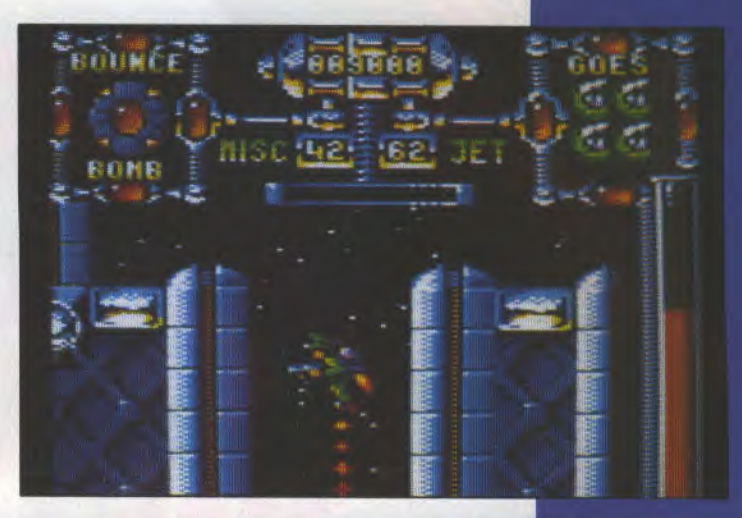

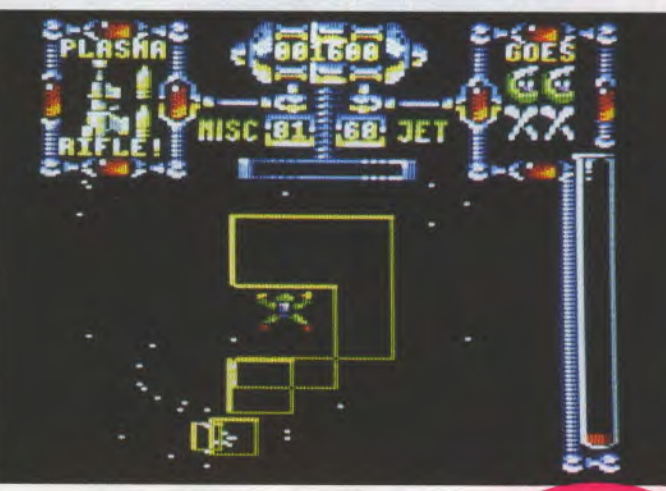

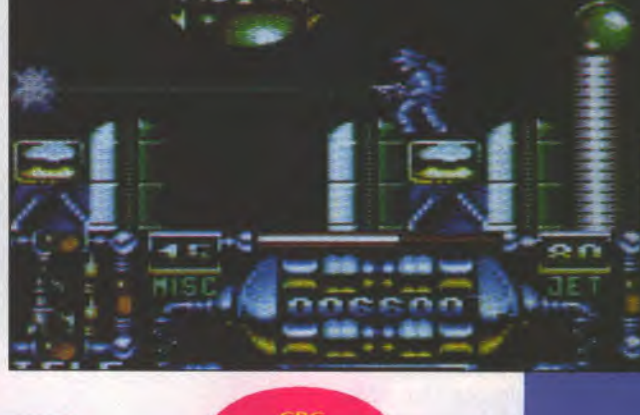

85%

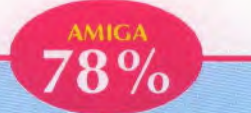

Dan Dare III est un shoot'em up dans l'espace qui ne se différencie guère de la plupart de ses concurrents, et dieu sait (et vous aussi) qu'ils sont nombreux! Les graphismes sont acceptables et les monstres représentés assez drôles. Mais là où le bât blesse, c'est au niveau du scrolling, saccadé à un point tel que la bonte s'abattra sur vous jusqu'à la septième génération de joystickeurs si vous maintenez que c'est de l'Amiga. Dommage car la réalisation aura pu être splendide au vu de certains graphismes.

**Destroy** 

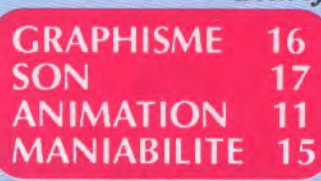

85%

Le graphisme est mieux défini que la version Amstrad mais un peu plus austère, moins chatoyant et le son évidemment plus élaboré. Le jeu semble aussi plus difficile; les vies vénales de notre béros sont bien fragiles et la séquence de téléportation exige une plus grande précision. Les infortunés possesseurs de lecteur de cassette constateront, épouvantés, qu'aucune touche d'auto-destruction ne semble avoir été prévue: si le colonel Dan Dare est bloqué, ils ne couperont pas à un fastidieux rembobinage-lecture. A moins d'appuyer simultanément sur Run-stop et Restore, ce que le manuel se garde de préciser. Merci qui? Merci Joystick!

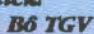

up.

**GRAPHISME** 16 SON 15 **ANIMATION** 14 15 MANIABILITE

Dan Dare III se présente sous la forme d'un shoot'em up finalement très conventionnel bien qu'agréablement réalisé. Si l'esprit de la B.D. a disparu, il faut reconnaître que les différents monstres sont très drôles. Ils semblent sortis d'un dessin animé de Tex Avery plutôt que de la plume du dessinateur Frank Hampton, mais on ne s'en plaindra pas. Un scrolling différentiel donne une certaine profondeur au jeu. Les sprites sont gros, pleins de couleurs et les explosions très graphiques. Dan Dare III devratt occuper une place bonorable parmi les shoot'em

**B6 TGV GRAPHISME** 15 **SON** 13 **ANIMATION** 14 MANIABILITE 15

DISPO SUR ST, AMIGA, CPC ET C64 PRIX : ENVIRON 200 F SUR AMIGA, ST, C64, 129 F ENVIRON SUR K7 ET 159 F SUR DISK **Dynasty Mast Je voudrais juste savoir si CAPCOM se sont les premières syllabes de CAPitalisme et de COMmunisme? Je sais, ça n'a rien à voir avec le jeu, mais je me posais simplement la question.** 

Eles seigneurs de la Guerre<br>
sont en train de dévaster<br>
votre pays, pillant et tuant<br>
sans pitié, monstres sangui-<br>
naires et sans scrupules qui<br>
frappent les enfants et sodomisent les es Seigneurs de la Guerre sont en train de dévaster votre pays, pillant et tuant sans pitié, monstres sanguinaires et sans scrupules qui chèvres. La dynastie des Han chute lamentablement dans le chaos le plus désolé, la belle union fraternelle que formait votre merveilleux pays, la Chine médiévale, n'est plus que ruines, cadavres et cendres. Mais de ces cendres, mes bien chers frères, de ces cendres renaîtront quatre valeureux messies, non, je veux dire guerriers, qui se battront comme des acharnés pour sauver notre monde des griffes de l'envahisseur. Et c'est VOUS, oui vous, vous là, que le destin et votre marchand de soli ont désignés pour accomplir cette mission, cette ultime mission, que sinon on est tous foutu. Ainsi soit-il.

*Les quatre guerriers ont quatre allures différentes et quatre caractères différents et des caractéristiques alors là francbemeut différentes. Vous en choisissez un,* et *vous voilà*  parti à cheval, sur un décor à *double scrolling, dans des graphismes dont n'importe quel homme normalement constitué possédant une télé reconnaît la patte typiquement japonaise. lest caricatural, c'est exagéré,* 

*c'est proéminent et c'est outrageusement colorié Bref, c'est violent. Les scrollings sont un tantinet saccadés, mais l'action des personnages est tellement rapide qu'on en oublie le reste. Malgré des graphismes rebutants au premier abord, on fini par être pris par l'action du jeu dont la difficulté va grandissante. Dynasty War s'adresse A tous les nerveux qui ort besoin d'agiter frénétiquement leur* 

 $8%$ 

**PRIX:ENVIRON 200 F DISPO SUR AMIGA ET CPC**  *joystick. Et nefaitepas celui qui n'entend pas car je sais très*  bien que vous en faites partie.

**aaaaa** 

### **GRAPHISME** 12 **SON** 14 **ANIMATION** 15 MANIABILITE 15

*Kaaa* - Kaaa, c'est quoi, tes trois jeux préférés, en ce moment? - Abalone... - C'est pas un jeu vidéo. Ah, vidéo. Bon, Nuclear War, sans pro-

blème. Et Populous, et Te-

tris.

JOYSTICK/JUIN **1990/118** 

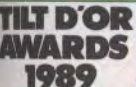

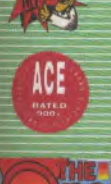

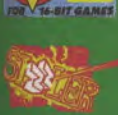

**ASMIT !!** 

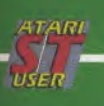

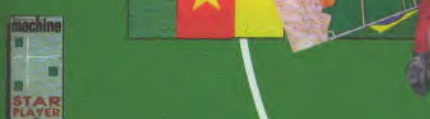

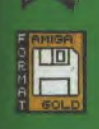

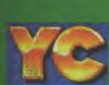

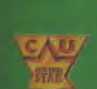

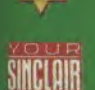

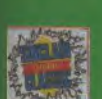

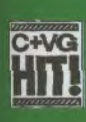

### **RTIPE GARY LINEKER'S HOT SHOT**

Jouez au jeu de football le plus complet:

- Tackles.

~ M

S

- Touches.
- Corners.
- Dégagements.
- Coups francs.
- Cartons rouges.

Possedez vous les qualités pour égaler les performances de Gary Lineker, joueur d'exception?!

### SUR ST ET AMIGA, INTERNATIONAL SOCCER REMPLACE GARY LINEKER.

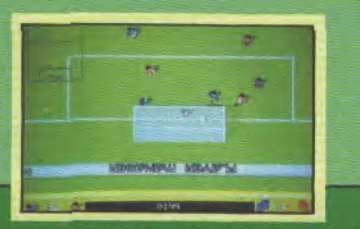

ATARI ST - AMIGA - C64 AMSTRAD CPC - SPECTRUM

### KICK OFF

 $\frac{\sum\limits_{i=1}^{n}}{n}$ 

**WORLD CUP** 

**Podle** 

**YEAR** 

Gary Linekeri

移

Ř

LE TILT D'OR et 4 D'OR de la meilleure simulation sportive de l'année et JEU DE L'ANNEE 89 en Angleterre.

- Ses points forts:
- Scrolling ultra rapide.
- Hyper précis.
- Super tactiques de jeu...

### 3 SUPER HITS parmi les meilleures simulation de FOOT jamais réalisées !!!

GRATUIT: Superbe Grille de qualification en couleurs pour suivre tous vos matchs jusqu'en finale.

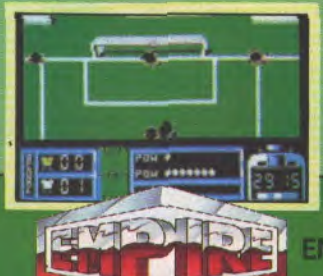

### TRACKSUIT MANAGER

Vivez l'excitation des matchs de qualification pour le championnat du monde. De vos choix dépend la gloire ou la souffrance de votre équipe. En tant qu'entraineur vous pourrez

décider: - De jouer offensif, défensif ou

- marquage individuel.
- Jouer le hors-jeu, le balai ou personnel.
- Dégagements, corners et engagements réaliste.
- Tackles, fautes, penaltys, classements et transferts.

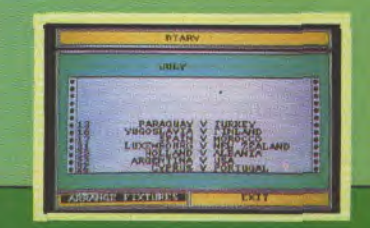

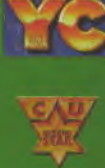

**SINCLAIR** 

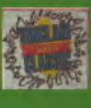

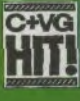

EMPIRE SOFTWARE: 16 (1) 45 09 19 99

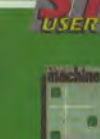

驳

ATAN

**TILT D'OF** 

**AWARD!** 1989

ACE

BE FOOTBALL SWULSTON

 $\tilde{z}_k$ 

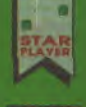

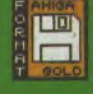

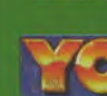

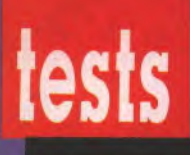

# '**Resolution**

qui peut améliorer con-<br>sidérablement votre<br>pauvre sort. En effet, vous êtes un pauvre sort. En effet, vous êtes un véhicules lors de leur destruction. d'état et visiblement pas près d'en des magasins pour acheter des armes sortir. La police vous propose, en plus puissantes et tout un tas de trucs<br>échange de la liberté, un véhicule vous servant à avancer dans le jeu. échange de la liberté, un véhicule<br>hyper-sophistiqué et des armes afin de nettoyer la ville. Ce n'est pas la vous devrez considérer comme une peine de vous poser des problèmes affaire personnelle: vous êtes passé peine de vous poser des problèmes affaire personnelle: vous êtes passé de conscience car vous n'avez pas le dans le camps des chasseurs, il faut choix. Vous voilà donc à bord de

ous sommes en 2038. l'engin prêté par la police. Votre but<br>Une loi vient de passer est simple: tirer sur tous les robots et est simple: tirer sur tous les robots et véhicules volants, et récupérer soit la drogue soit le pognon tombant des Avec ce fric, vous pouvez aller dans<br>des magasins pour acheter des armes C'est dorénavant une bataille que dans le camps des chasseurs, il faut<br>assumer.

**Millennium décide de mettre un terme au grand banditisme et s'attaque au problème de la drogue. Voilà quelqu'un de concerné!** 

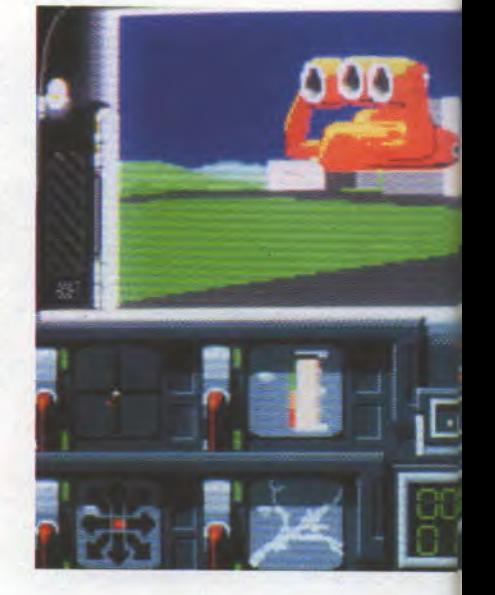

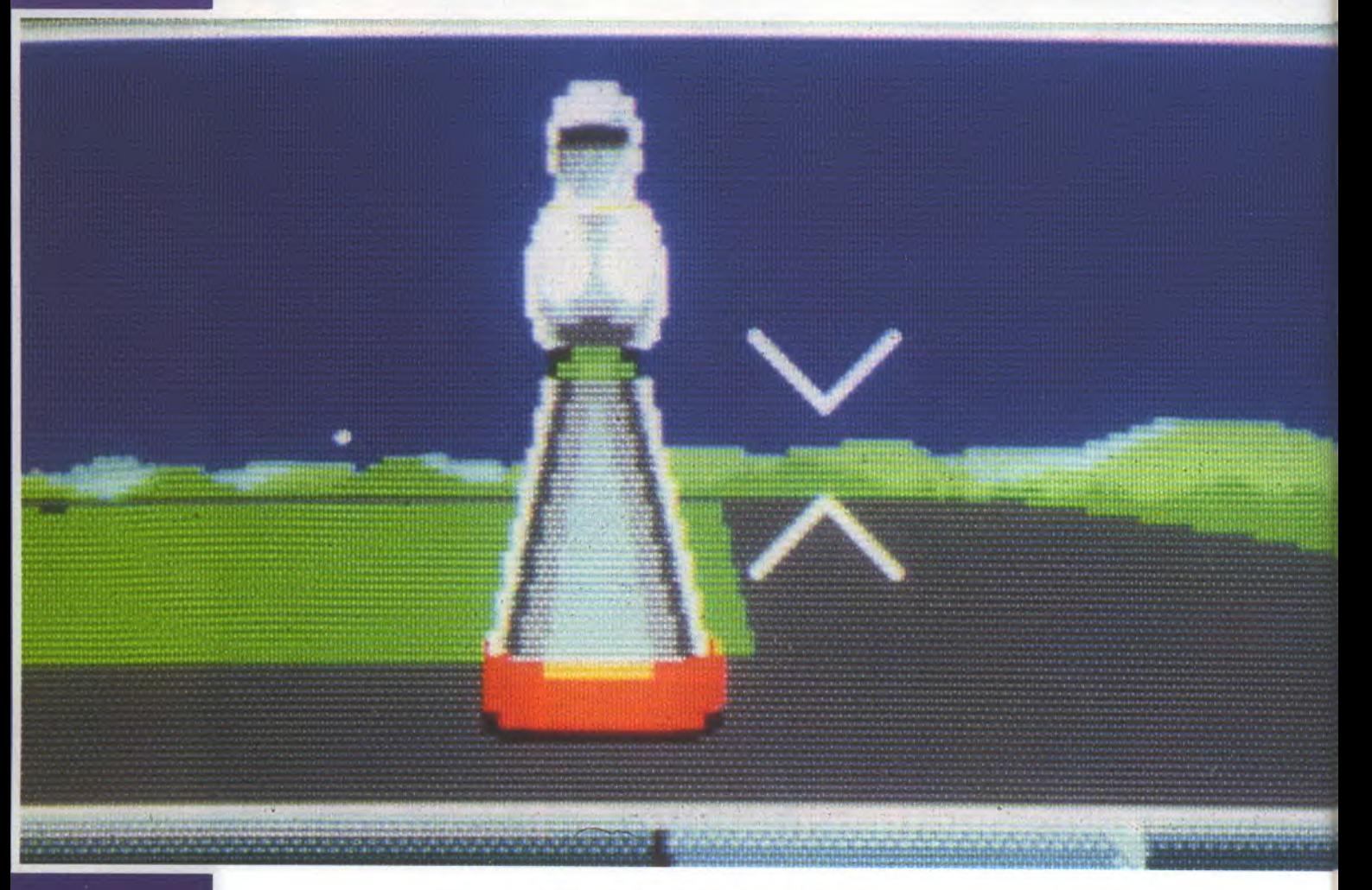

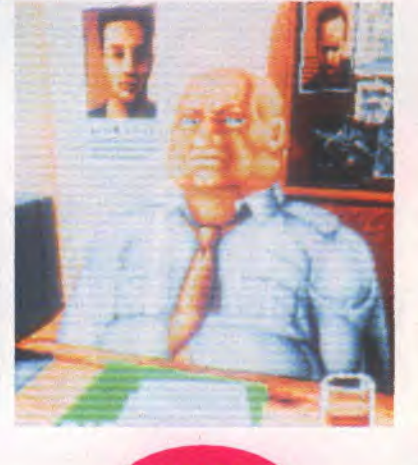

**joystick** 

### **96%**

*Deux petites différences*  avec la version ST: le son, évi*demment, quiestplus travaillé et qui apporte un plus au jeu, et l'ombrage des engins, un poil plus fin, qui donne une impression de réalisme ab que l' je veux qu'on s'y croirait. Je vous laisse maintenant en compagnie de ce grand jeu, vous m'en direz des nouvelles.* 

**GRAPHISME** 18 **SON** 15 **ANIMATION** 19 **MANIABILITE** 19

*m'arrache de mon ordinateur pour vous décrire la technique de Resolution 101. Cest tout bonnement époustoufiant. Depuis la cabine de votre véhicule, vous apercevez un décor de grande ville en 3D vectorielle. C'est déjà très beau. Mais quand vous vous déplacez, sa rapidité et sa maniabilité vous laissent par terre Il se dirige d la souris avec une étonnante facilité, une parfaite réaction et l'animation est incroyablement rapide. Le boutongaucbe de la souris sert d'accélérateur, et le droit de gâchette de tir. Sous votre pare-brise, un tableau de bord indique la direction que vous prenez et montre le plan de la ville, la position des bandits, votre force, le blé que vous avez récolté et à droite sur un moniteur apparaît la tête du bandit lorsque vous êtes d proximité de son véhicule. Avec sa rapidité, saflui. dits sa maniabilité et ses graphismes, Resolution 101 sera à mon avis une référence.* 

*Cest à grand peine que je* 

 $95%$ 

Thi  $0000760$ *'U* **fr** 

### **GRAPHISME** 17 **SON** 14 **ANIMATION** 18 **MANIABILITE 19**

- Desangles, c'est quoi, tes trois jeux préférés, en ce moment? - Rainbow Islands. - Et puis? - Rainbow Islands. - Non, un autre. - Bon, alors Atomix. - Un dernier? - Rainbow Islands. - Non!

- Alors Tetris.

PRIX:NC **DISPO SUR ST ET AMIGA** 

JOYSTICK / JUIN 1990 / **121** 

### ests

**Voici le sixième épisode de la saga concoctée par Origin. Cette fois encore, Lord**  British s'est surpassé et a créé un monde folsonnant et fouillé **Jusque** dans los moindres détalis.

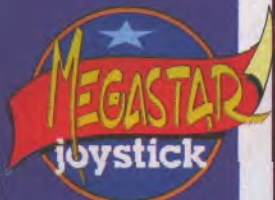

près la longue des-<br>cente dans le monde<br>souterrain et la libéra-<br>tion de Lord British qui<br>avait clôturé votre der-<br>nière aventure dans le monde magiprès la longue descente dans le monde souterrain et la libération de Lord British qui avait clôturé votre derque de Britannia, vous êtes retourné chez vous. Deux ans se sont écoulés. Mais enfin un soir, un signe. Un orage soudain gronde au dessus du cercle de pierre, là où apparut par le passé la porte vers Britannia. Un éclair inhabituellement long frappe le centre du cercle. Vous vous y découvrez une petite pierre noire, comme celle que Lord British avait utilisé à la fin de votre dernière aventure. A peine l'avez vous saisie qu'une porte de lune se matérialise devant vous. Sans hésiter, vous la franchissez malgré

Ultima **V** 

son inhabituelle couleur rouge. Mais de l'autre côté vous ne retrouvez pas les vertes collines que vous connaissiez si bien. Vous arrivez en pleine cérémonie religieuse célébrée par de monstrueuses gargouilles et dont vous êtes l'invité d'honneur, dans le rôle du sacrifié bien sûr. Malgré votre résistance vous êtes ligoté sur l'autel et bientôt vous voyez se profiler l'ombre du couteau qui va vous trancher la gorge. Alors que vous recommandez votre âme au Seigneur le miracle se produit: surgit d'une porte de lune, vos amis de toujours, Iolo et Shamino vous délivrent et retraversent la porte avec vous. Après tous ces combats et émotions vous vous retrouvez enfin au calme avec Lord British et ses conseillers. Après vous

avoir accueilli à bras ouverts et mis à votre disposition une chambre au château, ils vous expliquent ce qui se passe dans le pays de Britannia. Après votre dernière aventure le monde souterrain s'est effondré et la paix a régné pendant quelque temps. Mais depuis quelques mois des hordes de gargouilles surgissent des profondeurs de la terre et investissent les lieux sacrés dédiés aux huit vertus. Jusqu'à présent, même les troupes les plus aguerries ont été incapables de les repousser, les monstres se battent comme des démons et semblent poussés par une foi fanatique. Shamino réussi à s'emparer d'un livre détenu par les gargouilles, livre qui recèle une prédiction sur la domination de la terre par ces monstres. Malheureusement personne n'a encore réussi à la déchiffrer. Vous représentez une nouvelle fois l'unique espoir de Britannia. Après vous être convenablement équipé, vous vous aventurez dans la ville de Britannia, où vous rendez visite aux commerçants et autres habitants. Tout cela prend énormément de temps car, au fil des rencontres vous tiendrez de

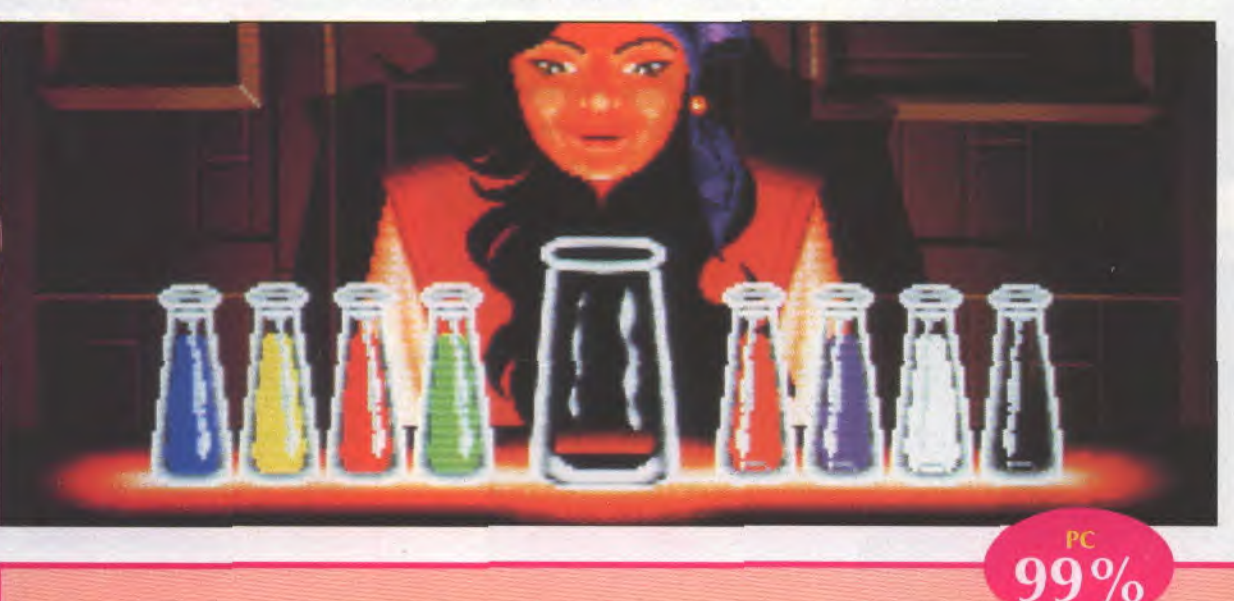

**Richard Garriott a une nou***velle fois réussi un véritable chef-d'oeuvre, encore au-delà de ses réalisations précédextes. Les améliorations sont multiples et importantes. Tout d'abord le mode de visualisation a changé, Carclen mode basé sur deux niveaux* **(us ni***veau pays et* **un** *niveau ville correspondant* **à un zoom** *lorsque le groupe entre dans us endroit* **intéressant avec un sous**-niveau *combat qui se lmite au champ* **de** *bataille) est remplacépar* **un niveau unique**  *qui reprend en gros* **le niveau ville** *précédent, sauf que celuici est étendu* **au** *pays et au* **coma**  *bat. Ce qui peut sembler* **uu** *appauvrissement est enfalt* **un** *enrichissement car à présent l'action se déroule* **en continu,** *le pays en bien plus détaillé et les combats*  ne **sont** *pas coupés de leur contexte. Désormais, dans le mode decombat, vous necontrôlezplus que votre personnage, l'Avatar. Vos compagnons réagissent et se*  **battent autour** *de vous en suivant des comportements que vous définissez (attaque frontale, par*  l'arrière, par le flanc, assaut, *retraite, etc,). Ils sont bien plus indépendants, se se privent pas de faire des remarques au cours de raventure et sont une bosse source d'informations. Il est bien* 

*sûrposslble de se mettre en mode manuel afin de contrôler tout le groupe. Une possibilité qui existait auparavant mais qui prends toute sa valeur aujourd'hui est celle qui consiste à séparer le groupe, ce qui permet d'envoyer quelqu'un en éclaireur ou pour expérimenter. Sherry est très adaptée à cette tâche. Le souci des détails a été poussé beaucoup plus loin et il est à présent possible d'examiner, d'utiliser ou d'emporter quasiment tout ce qui est visible, assiettes, tableaux, cotres, pot à eau, bout de ficelle, que sais-je encore. Tout cet attirail est pesant et la répartition de ce que les personnages* 

**PRIX: ENVIRON 330 F DISPO EN NOVEMBRE SUR ST ET AMIGA** 

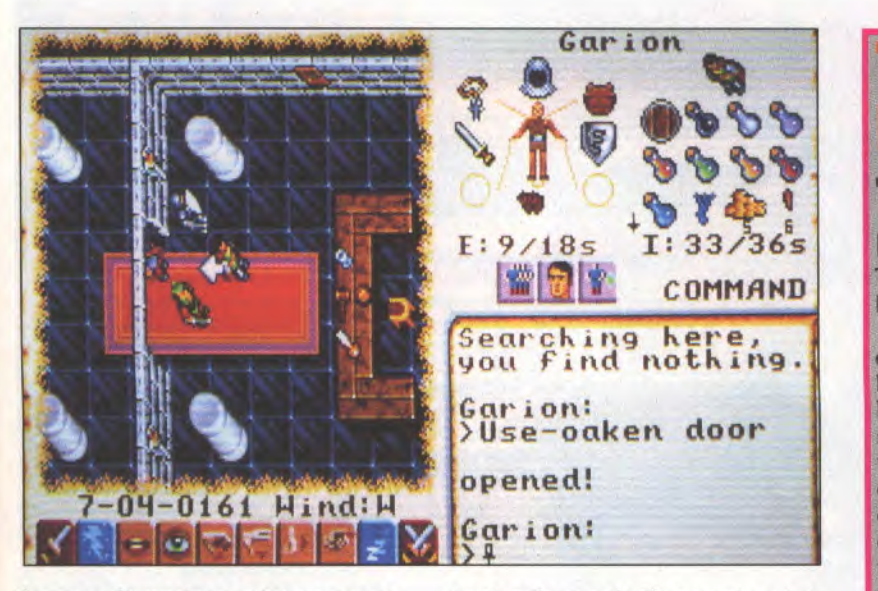

longues discussions qui vous apporteront de précieux renseignements sur la situation du pays. Vous rencontrez même de nouveaux compagnons qui se joindront à vous, le plus original étant certainement une petite souris prénommée Sherry qui peut se faufiler partout par la moindre ouvertures. Une auberge ou le château vous permettent d'accéder à un réseau d'égout sur deux étages plutôt mal famés.

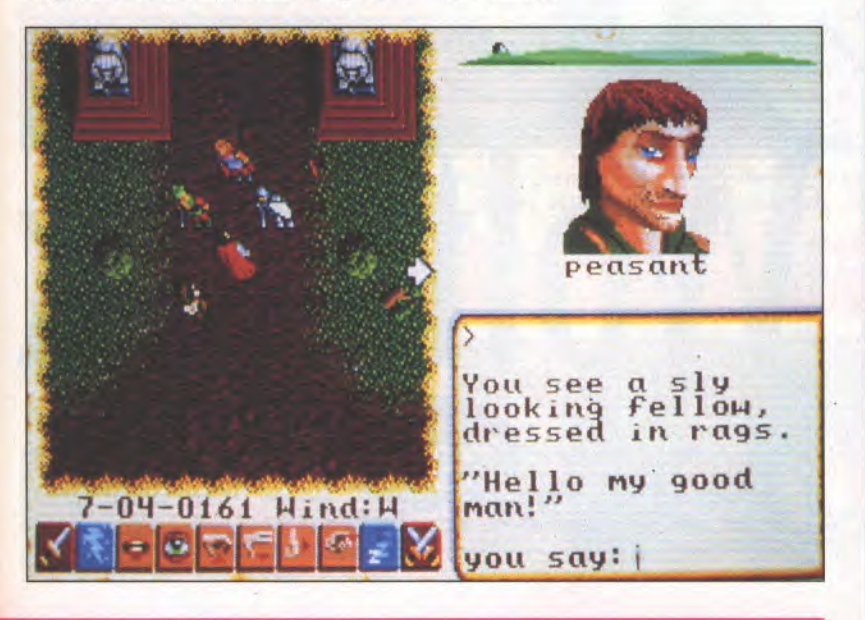

*portent sur eux rappelle celle de*  **Dungeon Master. Le graphisme a** fait un grand pas en avant; il *s'agit toujours d'une vue de dessus mais un peu de biais, ce qui donne une belle impression de profondeur et de relief. Toutes les possibilités de couleurs de l'écran VGA sont exploitées en 256 teintes. Ultima VI vaut surtout par la qualité et la densité de son scénario, par la vie des personnages que vous rencontrez et que vous retrouvez d'aventure en aventure, avec leur existence propre, leur tytbme et leurs babitudes. A cbaque fois on se retrouve en terrain connu,* un *peu comme chez* soi *avec de fidèles* 

*compagnons.je n'aipu malheureusement juger de la réalisation sonore qui nécessite une carte spéciale sans laquelle on ne bénéficie que des bruitages. Ultima VIest* unjeu magnifique, *superbement conçu et réalisé, qui vous tiendra en baleine des jours entiers si, je n'ai pas mis 100% c'est que J'ose espérer qu'Ultima VII sera encore meilleur. Duy Minb* 

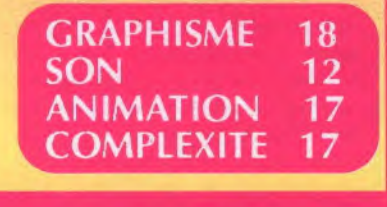

### R FINES **AMIGA**

### The Battle of Britain

Editeur: LUCASFILM GAMES TESTE PAR DUY MINH - Prix: 300 francs environ Déjà testé sur PC dans joystick n°1

Their finest hour est mieux qu'un simulateur de vol car il vous permet de vivre la bataille d'Angleterre de l'intérieur. Si vous voulez être aux commandes d'un bombardier par exemple, ou même occuper le siège du mitrailleur, c'est possible. Lucasfilm a réalisé ce jeu avec un immense souci du détail qui est évident dès que l'on ouvre l'imposante documentation; elle donne toutes les caractéristiques des avions et renferme bien sûr le manuel d'utilisation du jeu. Chaque avion a des réactions spécifiques et son tableau de bord particulier. Il est possible de gérer plusieurs pilotes dont chacun aura une spécialité, et il existe également un mode permettant de revoir une mission afin de repérer une erreur de pilotage ou une fausse manoeuvre, ou simplement par auto-satisfaction, pour le plaisir de revivre les plus grandes heures de la mission.

### GRAPHISME 17• ANIMATION 15 • SON 12 COMPLEXITE: 16 VERDICT : 95%

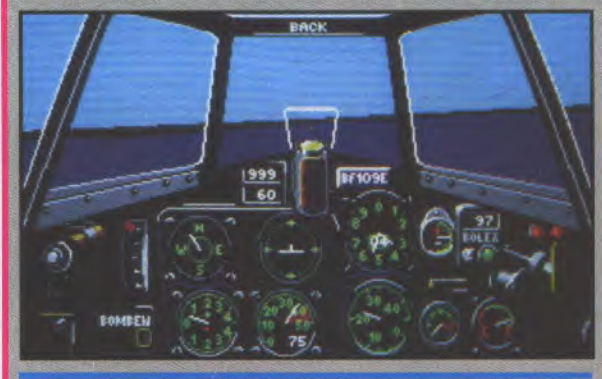

Mal

EDITEUR: GREMLIN

TESTE PAR DESTROY - PRIX: 250 francs environ

Ultimate Golf est davantage qu'un simple jeu de golf, c'est une véritable simulation qui tient compte de nombreux paramètres: les conditions climatiques, la force et la direction du vent, les aspérités du terrain, les différents types de club, etc... Toutes ces options augmentent ou diminuent la difficulté du jeu. On peut jouer à quatre simultanément, avec ou sans les conseils d'un caddie qui vous guidera dans le choix des clubs les plus appropriés. Graphiquement, ce n'est pas Byzance mais qu'importe puisque l'intérêt, la jouabilité, la facilité d'utilisation (au joystick ou à la souris) sont présents. Une bien jolie simulation comme on aimerait en voir plus souvent. GRAPHISME 13 • ANIMATION 15 • REALISME 18

### SON: non significatif VERDICT 88% lay Sound Exa **LAYER 1 GABIT MPK SENNY**  $1200$ YOUE NO wino STROKES Сł

 $|$   $O$   $\rho$  en

### tests

**Mirrorsoft** vous met dans la peau d'un capitaine sous-marinier allemand pendant la seconde querre mondiale.Votre objectif: couler du **tonnage** 

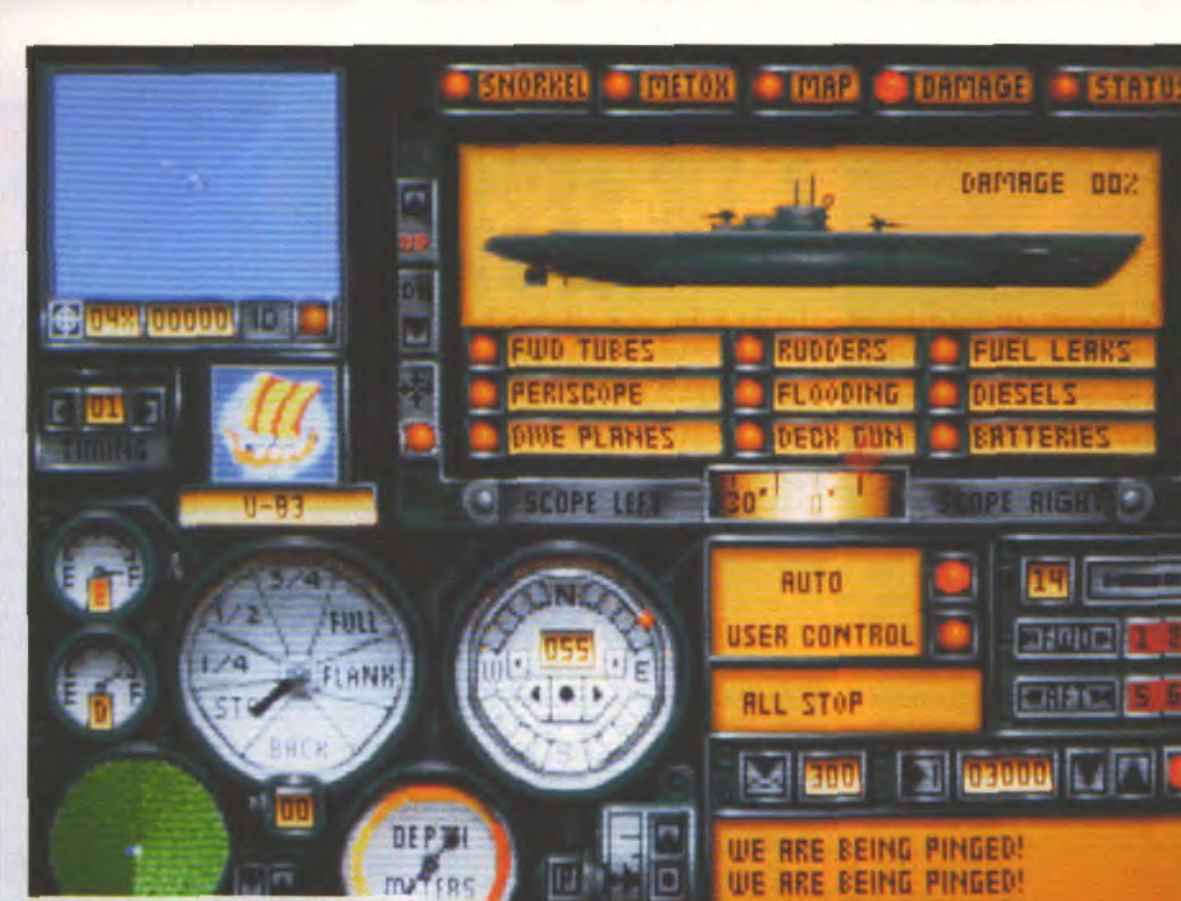

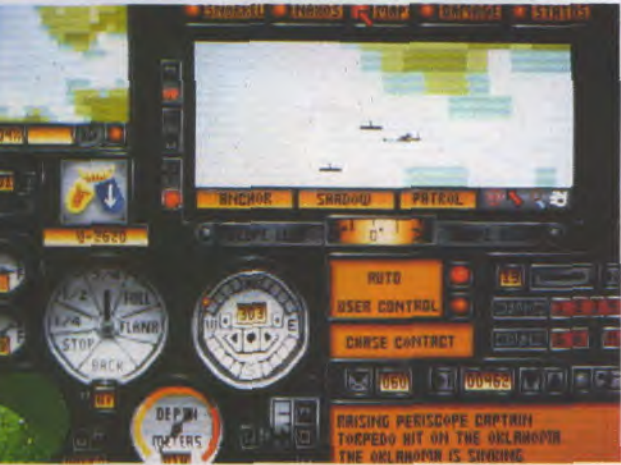

- Andersen, c'est quoi, tes trois jeux préférés, en ce moment? Donkey Kong sur Nintendo, Son Son II sur Nec et Bubble Bobble. - Dis donc, t'as toutes les béca-

**nes** ou quo? - C'est celles de mon fils!

apitaine, nous venons<br>de recevoir un mes-<br>sage du commande-<br>ment. Il vous confie la<br>mission de détruire un<br>convoi ennemi qui se dirige vers apitzine, nous venons de recevoir un message du commandement. Il vous confie la mission de détruire un

Gibraltar. Il est composé de dix navires marchands et de quatre escorteurs. Quatre sous-marins sont prêts à obéir à vos ordres, leurs capitaines sont efficaces et entraînés. Les sousmarins sont du dernier modèle, équipés bien sûr de quatre tubes lancetorpilles, d'un canon de pont et d'un sonar. Attention, nous avons appris que les destroyers ennemis viennent d'être doté d'un tout nouveau dispositif appelé radar qui leur permettra de vous localiser si vous faites l'approche en surface. Il faudra donc rester en plongée et ne pas s'approcher trop près afin de ne pas être repéré par le bruit des moteurs. Veillez également à la profondeur et ne vous laissez jamais coincer au fond..

**Wooack est un** su**perbe jeu de simulation de combat naval mettant en scène, du côté allemand, les tristement célèbres** U-**boats,** et **du** côté **al-84 des convois de surface. Vous n'êtes pas aux commandes d'un seul navire mais d'un groupe entier. Concrètement, vous contrôlez un seul navire à la fois; tous les autres sont pendant ce temps gérés par l'ordinateur selon le** caractère de leur capitaine. Il **est bien sûr possible de cbanger de navire d tout moment et une autre optiow propose un mode** en tout automatique, ce qui vous per**met d'observer le déroulement des évènements tout en vous réservant la possibilité d'inter** $v$ entr *manuellement*. *Vous re***gardez par dessus l'épaule du capitaine dont vous pouvez modifier les ordres. Les commandes de navire ou de sous-**

**WE** 

**ARE BEING PINGED!** 

*Noltpack* 

 $89%$ 

**marin sont grapbique**ment très bien présentées, com**plètes et utilisables d la souris. Douze missions différentes sont incluses dans le jeu, de l'initiation A celle pour pro. Il vous est également possible de construire vous même une mission. Wo{/pack nécessite un effort au départ pourassimi!er les commandes mais il** offre **ensuite une simulation très ludique.** On *peut regretter quel***que peu la limitation des missions possibles; elles sent en**  effet **ponctuelles et ne forment pas une campagne.** 

**Duy Minb** 

**GRAPHISME** 17 **SON** Carte spéciale nécessaire **ANIMATION** 15 **COMPLEXITE** 15

**PRIX: ENVIRON 350 F** PREVU EN SEPTEMBRE SUR ST ET AMIGA ous sommes en 2320, date pas si<br>
lointaine à laquelle, grâce aux mi-<br>
racles de la technologie, les voya-<br>
ges intersidéraux sont devenus<br>
monnaie courante. Tout va bien<br>
sur la Terre, la paix règne enfin sous la haute ous sommes en 2320, date pas si lointaine à laquelle, grâce aux miracles de la technologie, les voyages intersidéraux sont devenus monnaie courante. Tout va bien

juridiction des Nations Unies qui ont financé la flotte d'exploration spatiale dont vous êtes le commandant. Vous entrez en contact avec des vaisseaux extra-*terrestres,* avant-garde d'un empire guerrier. La paix si chèrement acquise est de nouveau menacée. Votre but est de découvrir et détruire leur base avant qu'ils ne fassent subir le même sort à à la Terre. Pour cela le chemin est bien long, il vous faudra explorer, coloniser, vous ravitailler, acquérir des armes et des moyens de propulsion à la pointe de la technologie et bien sûr de vous mesurer à des flottes adverses.

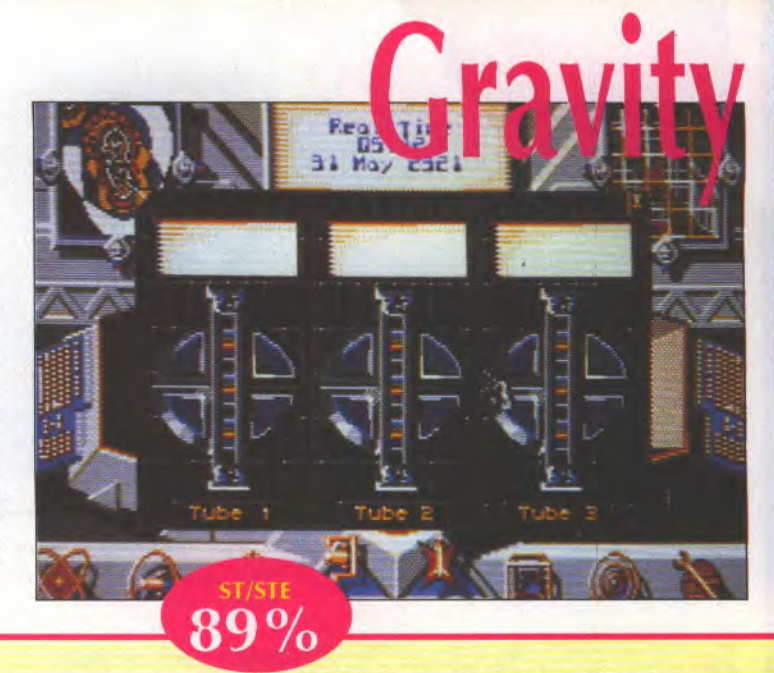

**Mirrorsoft VOUS fait** onaler svec les trous noirs.

La réalisation de Gravity est de toute beauté. *programmables que vous lâchez*<br>space est représenté comme une surface ondu- sur les vaisseaux ennemis, les *L'espace est représenté comme une surface ondu- sur les vaisseaux ennemis, les lée sur laquelle se déplace* **votre vaisseau, une on-** *armes,* **canons ou** *missiles, le dulation matérialisant la présence d***'un** *puits de bolotank qui donne tous les resgravitation qui se trouve normalement d proximi-* **seignements** *sur la galaxie, les té d'une étoile ou d'une planête. Ces puits de gravi-* outils pour coloniser, manipuler<br>tation modifient la direction de votre vaisseau. Les trous noirs et terraformer. *tation modifient la direction de votre vaisseau, les trous noirs et terraformer. Toutes les commandes sefoni A* **la** *souris, en double- La maîtrise de tout ces éléments cliquant sur ['icône adaptée, ce qui fait en général prend du temps et de la patience, apparaître une fenêtre. Certaines contiennent el- d'autant plus que la notice est reles-même des icônes permettant d'accéder à des lativement mal faite et laisse fonctions particulières. L'inventaire est vaste:* **souvent** *songeur quant au foucradars courte et longue portée, unités de propul- tionnement d'une commande.*  sion, défenses constituées par des petits robots

*chie, it vous l'espace. Vous êtes guidé dans votre évolution parla base qui vous indique les* **mis***sions que vous devrez progressivement réaliser.* 

*Duy* **Minh** 

**GRAPHISME** 18 **SON** 12 **ANIMATION** 18 **COMPLEXITE** 17

**Voyez comment, avec trois fois rien, Vidball Games se fait des nouilles, non des douilles, des rouilles, bref des ouilles en or.** 

**AN BARBES COMPREND DE CONSTANT DE CONSTANT DE CONSTANT DE CONSTANT DE CONSTANT DE CONSTANT DE CONSTANT DE CONSTANT DE CONSTANT DE CONSTANT DE CONSTANT DE CONSTANT DE CONSTANT DE CONSTANT DE CONSTANT DE CONSTANT DE CONSTAN** vez-vous vu le film Les Ripoux? Souvenezvous de la séquence où Philippe Noiret, à

fait des tours de passe-passe avec trois verres et une boule. Eh bien Tumbler Street, c'est ce jeu-là, connu depuis le moyen-âge sous le nom de bonneteau: un type présente trois gobelets retournés, il en soulève un pour montrer où se trouve une boule rouge, le repose dessus puis il les fait glisser très vivement sur la table, les croisant et les recroisant ni vu ni connu je t'embrouille. Au bout d'un moment, il s'arrête et il faut repérer le verre couvrant la boule. Si vous avez bien suivi la manipulation, vous pourrez gagner la somme que vous avez parié, voire même la doubler au dernier moment. Evidemment, si vous vous trompez, le type empochera votre mise. Tumbler Street est un jeu simple et amusant qui fait appel à votre sens de l'observation.

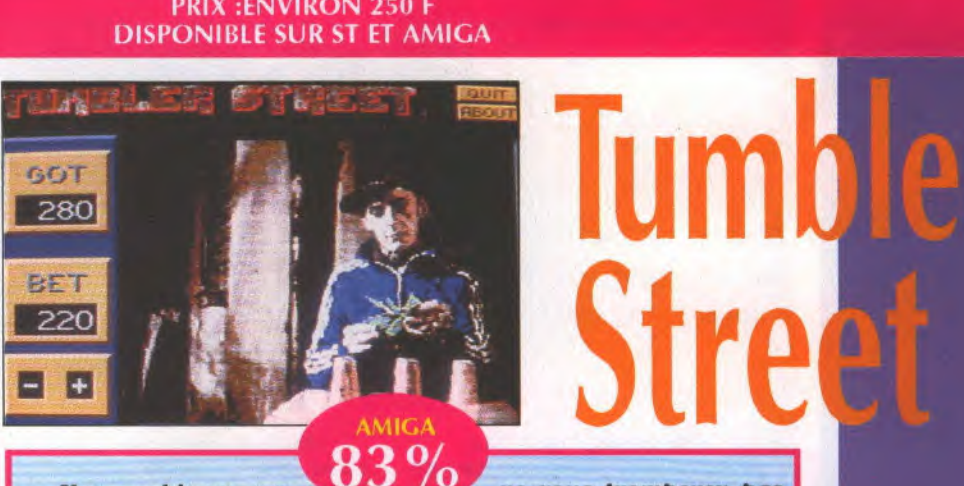

*Une ambiance* **so***wore vous installe dans le* **vif** *du Jew des voitures* **klaxonnent à**  *intervalle régulier, on est dans la rue enface de la photo* **mimé***risée d'un type en jogging, le sourire engageant avec ses trois gobelets retournés* **au** *ni***veau** *du ventre. Vous possédez 500 dollars et vous misez autant que vous voulez. Quand*  **vous** *êtes prêt,* **vous** *cliquez sur «Play qui vous renvoie sur une animation de l'escamoteur nielangeant les récipients. Ex suivant bien les mouvements vous* 

*ne vous tromperez pas de verre, du moins c'est ce que*  **vous** *espérez Selon le résultat, [l sortira* **une** *!lasse de billets de sa poche ou tendra la main pour en recevoir une de votre*  part.

**GRAPHISME** 

**ANIMATION** 

**REALISME** 

**SON** 

*Artemus* 

17 15

16

18

PRIX:NC **DISPONIBLE SUR AMIGA** 

**JOYSTICK / JUIN 1990 / 125** 

### tests

Electronic Arts vous convie à un match de boxe façon Canal+ mais c'est vous qui êtes sur le ring. Gong!

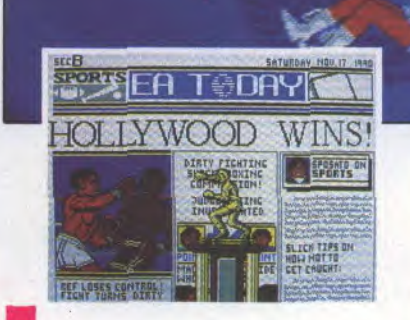

<sup>1</sup>s'agit d'une simulation de combat de boxe anglaise et française. Bien qu'étant loin d'être un expert en la matière je me suis quand même bien amusé. Low Blow nous change en effet des combats de karaté et autres nipponneries. La règle est claire et simple et les coups bas sont sanctionnés sans appel. Le soft est traité avec humour et on s'éclate bien le nez. Evidemment, c'est moins dangereux que dans la réalité et ça vous évite d'aller au boulot avec une escalope sur l'œil.

Les couleurs sont ~e vives mais bien choisies et le *graphisme genre BD assez réussi. rout y est, le rlu& le public qui malheureusement est* un *peu statique, les juges rigides sur le règlement autant qu'à récraw, le gong, une barre*  de force, une autre de temps et le compte des points. L'animation *est unpen de travers, résultat d ûsefausseperspective En revanche les coups* sont *assez bien animés.* En cas *de KO, l'ad*versaire s'écroule, le compte à *rebours s'égrène puis le vainqueur saute de* joie. *Pas de* 

discrimination, le combat *se déroule entre* un *Black et* us *White, comme aux échecs d'ailleurs ou aux* dames. *A* laflis *du combat, les juges attribuent leurs notes et le* vainqueur *a droit* d us *article dans le journal des sports. Cest le commencement de la* gloire.

Low

Blow

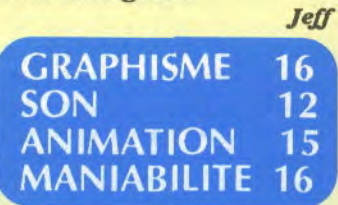

PRIX: ENVIRON 250 F **DISPO SUR PC ONLY** 

### **nossa**

Monty, la petite taupe do Gremlin, reprend du service. Ahoy!

*Serpents, oiseaux grenouilles, bonhomme de neige, chercheurs d'or, wagon*nets, etc., se liguent contre elle et le danger est présent partout *à la jots. Mais rien ne saurait l'arrêter. Heureusement, il*  existe des passages secrets et *des réserves d'énergie. Le persausage d'Impossamole étant*  vraiment attachant, on achète*rait le* soft *rien que pour lui.*  Néanmoins, *le jeu manque un*  peu de tonus. Les bruitages sont en effet parcimonieux et un brin de démesure dans l'ac*tion eut été le bienvenu. L'anismation eu revanche est plus* 

CPC

*intéressante, avec plein de baltes qui rampent* nagent et *volent. Lesplusjeuwes aimeront*  sûrement *beaucoup la sympathique petite taupe bien que le*  fen s'avère assez difficile d *jouer car l'énergie décroft rapl*dement. Il leur faudra bien de la *patience pour terminer les ni-*

*Bd ?1GV* 

**GRAPHISME** 15 SON 12 ANIMATION 14 **MANIABILITE** 15

PRIX: ENVIRON 100 F SUR K7, 150 F SUR DISK **DISPO SUR ST ET CPC** 

JOYSTICK / JUIN 1990 / 126

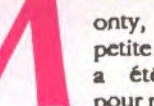

onty, la vaillante<br>
petite super-taupe<br>
a été désignée<br>
pour retrouver des<br>
manuscrits sacrés et vaincre les Cinq petite super-taupe été désignée pour retrouver des

Gardiens qui les détiennent. Elle aura fort à faire dans les mines d'or du Klondike, dans la jungle amazonienne, aux pôles et en Orient. Elle peut visiter ces contrées dans l'ordre qu'elle préfère, mais le cinquième et dernier niveau ne lui sera accessible que si elle s'est bien débrouillée partout ailleurs.

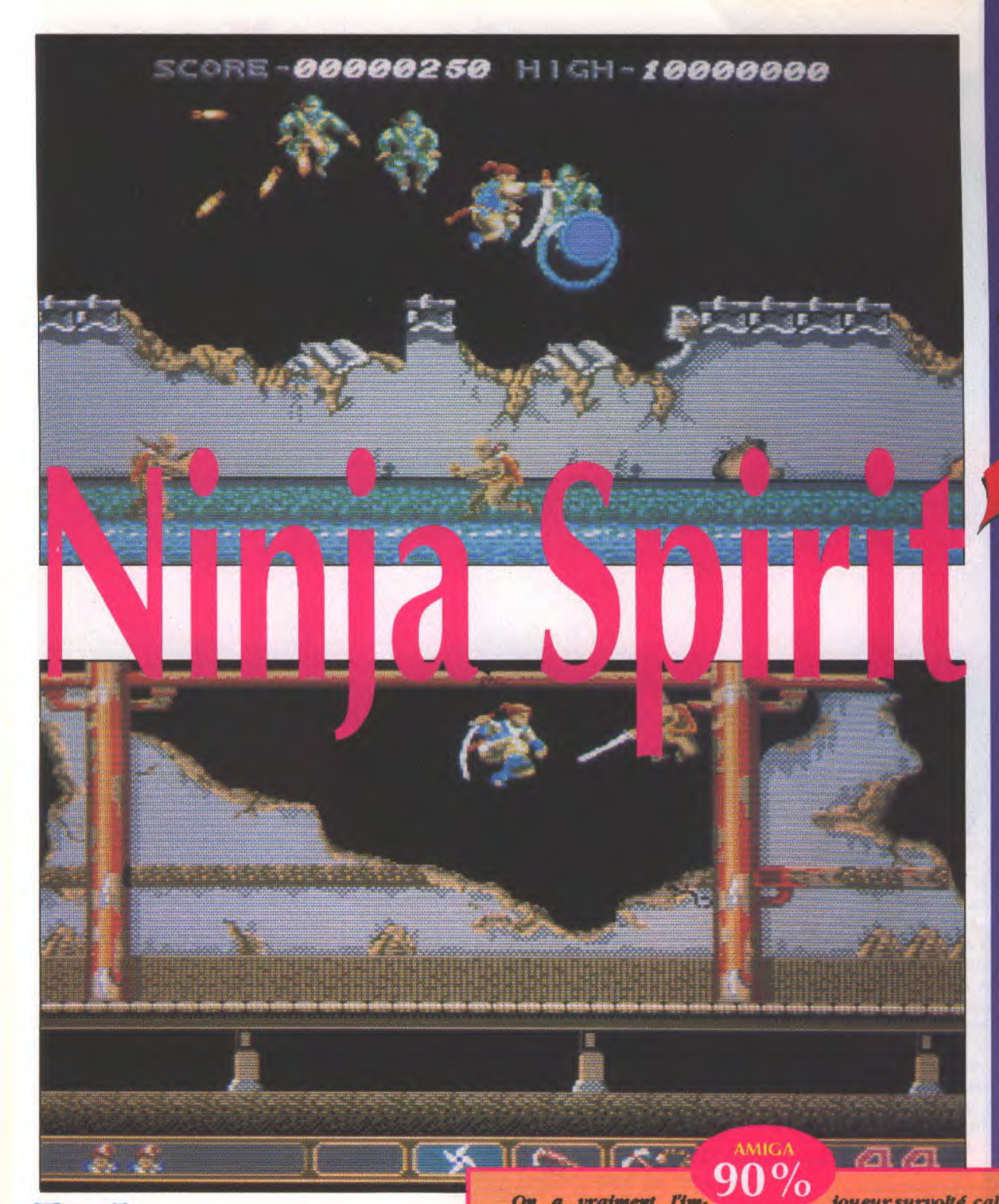

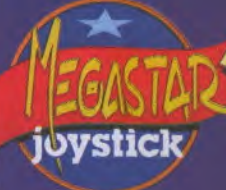

**Vous aurez vraiment incarné tout et<br>
n'importe quoi depuis que vous<br>
possédez un ordinateur. Aujourd'hui<br>
vous prenez les traits d'un Ninja alors<br>
qu'en fait, vous le savez comme moi, vous n'êtes** ous aurez vraiment incarné tout et n'importe quoi depuis que vous possédez un ordinateur. Aujourd'hui vous prenez les traits d'un Ninja alors

rien d'autre qu'un Tsukikage, l'esprit d'un loup blanc. Vous voilà donc avec une lame à la main, prêt à casser du Ninja, à trucider des géants, découper des hommes cerfs-volants, hacher menu des loups féroces avant d'affronter le Démon en personne. Tout ça en courant et en sautant comme un excité à travers marais, sentiers dangereux et mal fréquentés dans des décors orientaux réalisés dans un style plus proche des dessins animés de làbas que celui des peintures d'Hokusaï. C'est exotique et c'est rapide, c'est beau et ça ne vous laisse pas une nanoseconde de répit. A mon avis Ninja Spirit vous plaira très certainement.

*On a vraiment l'in, pression d'avoir une console*  sous les mains. Même gra*pblsmejaponais aux couleurs uwpeutroppastelÿ même genre d'animation extrêmement rapide avec des personnages prenant des poses invraisemblables lorsqu'ils combattem, et musique byper-speed excitaste qui électrise le joystick. Car Ninja Spirit se joue évideminent au joystick a mme tout jeu d'arcade qui se respecte, donnant d'agréables sensations de puissance au* 

*foueursurvohé, calédans*  son fauteuil, le regard rivé sur *les décors. Après une heure de Ninja Spirit, vous aurez Pesprlt enfin serein et reposé, vidé de toute agressivisé Cest un* **soft**  *parfait en son genre, un vrai jeu de café (très serré) A domicile. Artemus* 

**GRAPHISME** 16 SON 18 **ANIMATION** 17 **MANIABILITE 17** 

PRIX: ENVIRON 250 F DISPO SUR CPC, C64, ST ET AMIGA

JOYSTICK/JUIN 1990/127

# **International 3D**

Jon Hare et Chris Yates sont les auteurs de International 3D Tennis. Nous leur avons posé quelques questions. Oui, les mêmes que d'habitude, et alors?

Quels jeux avez-vous déjà écrits?

Nous avons fait Parallax sur C64, Wizball sur C64 et Amstrad, Shoot'em Up Construction Kit sur C64, ST et Amiga, et Microprose Soccer sur tous les formats.

Sur quelles machines avezvous écrit Int'l 3D Tennis? - Sur C64 et Amiga.

- Vous êtes bons en vrai tennis? - Non, on est nuls! Justement, on a décidé d'écrire un tennis parce que jusqu'à présent, les tennis existants n'étaient pas terribles - ils étaient bien graphiquement, mais il manquait un maniement réaliste, et la sensation que procure le jeu dans la réalité. Et puis, ça va peut-être nous permettre d'être meilleurs dans la réalité!

- Pourquoi avoir choisi de l'écrire en 3D vectorisée?

- Parce que c'était le seul moyen de rendre les sensations que l'on a en jouant au tennis. On voulait aussi

**AMIGA**<br>86%

faire quelque chose de différent, qui soit nouveau et excitant à programmer.

- Vous avez mis combien de temps à l'écrire?

- A peu près un an.

- Quels sont vos trois jeux préférés?

- Les voyageurs du temps, Barbarian et Stunt Car Racer.

- Quel projet avez-vous maintenant?

- C'est pas encore très défini, on en a plusieurs - peut-être un simulateur graphique de sexe en 3D! - Merci.

- Artémus, c'est quoi, tes trois jeux préférés, en ce moment? - Abalone...

tests

- Dis donc, tu passerais pas ton temps à y jouer avec Kaaa au lieu de bosser?

Nononon, pas du tout!

- Alors, en jeu vi $d\epsilon_0$ 

Ben, Nuclear War, Atomix et Shufflepuck Café.

Comme tout jeu en 3D/temps réel, les graphismes sont simpufiés au maximum. Le court de tennis est encadré par deux blocs triangulaires pleines faces symbolisant les gradins. Les joueurs aussi sont stylisés, avec un visage et un corps formé de triangles plats et de fils de fer pour les jambes et les bras. L'effet est curieux, on les croirait échappés du jeu de carte d'Alice au Pays des Merveilles. Un son numérisé accompagne chaque action: le rebondissement de la balle, le coup de la raquette, le broubaba et les applaudissements du public en délire ainsi que les commentaires de l'arbitre dits de cette voix neutre typique des grands matches. La manipulation se fait au joystick et donne l'impression qu'International 3D Tennis est moins jouable qu'un Great Court ou un Tennis Cup. Cependant, le soft rendra fous tous les amateurs de technique 3D qui passeront peut-être plus de temps à faire évoluer le court dans l'es-

pace qu'à jouer réellement au tennis. En quoi ils auraient tort car, outre une extraordinaire performance technique, cette simulation de tennis recèle d'immenses possibilités.

**Artemus** 

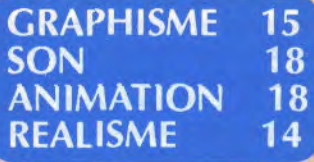

PRIX:NC **DISPO SUR AMIGA** 

JOYSTICK / JUIN 1990 / 128

## **Tennis**

**Palace s'installe sur un court de tennis planant. En 3D et en temps réel, une belle performance!** 

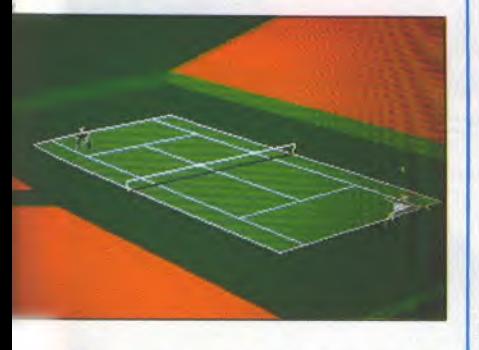

nternational 3D Tennis, comme son nom l'indique, est un jeu de tennis qui a pour particularité de se présenter en trois dimensions. Le terrain peut être visualisé sous n'importe quel angle, de près ou de loin. Soixante douze tournois se jouent suivant quatre niveaux de difficulté. En jouant contre l'ordinateur, vous vous rendrez rapidement compte qu'il évolue, lui, sur seize niveaux, équilibrant sa force avec celle du joueur par étapes progressives. Le joueur novice est presque entièrement pris en charge. L'ordinateur va jusqu'à gérer son personnage, il ne reste plus qu'à appuyer sur le bouton 'fire, lorsque le bonhomme clignote pour frapper la balle. Au fur et à mesure des progrès, l'ordinateur octroiera plus de liberté au joueur, lui confiant les déplacements sur le court puis la possibilité de donner un effet à la balle. Bien sûr, il s'abstiendra désormais d'indiquer le bon moment pour frapper la balle. Ayant progressé dans le jeu, vous pourrez sauvegarder votre niveau afin de retrouver par la suite un joueur libre de ses mouvements. Les déplacements et les gestes sont calculés en temps réel. Dix positions de *caméra,*  préprogrammables et accessibles par les touches Fl à F10, montrent le court sous les points de vue les plus significatifs. Mais vous avez aussi la possibilité de placer le terrain sous n'importe quel angle en appuyant sur la touche P et en utilisant votre joystick pour le basculer. Le court s'incline à la manière du billard de 3D Pool; on peut même le voir par dessous, une vision de taupe en quelque sorte! International 3D Tennis est un jeu que l'on apprécie avec le temps et l'expérience pour peu que l'on soit dingue de 3D vectorisée.

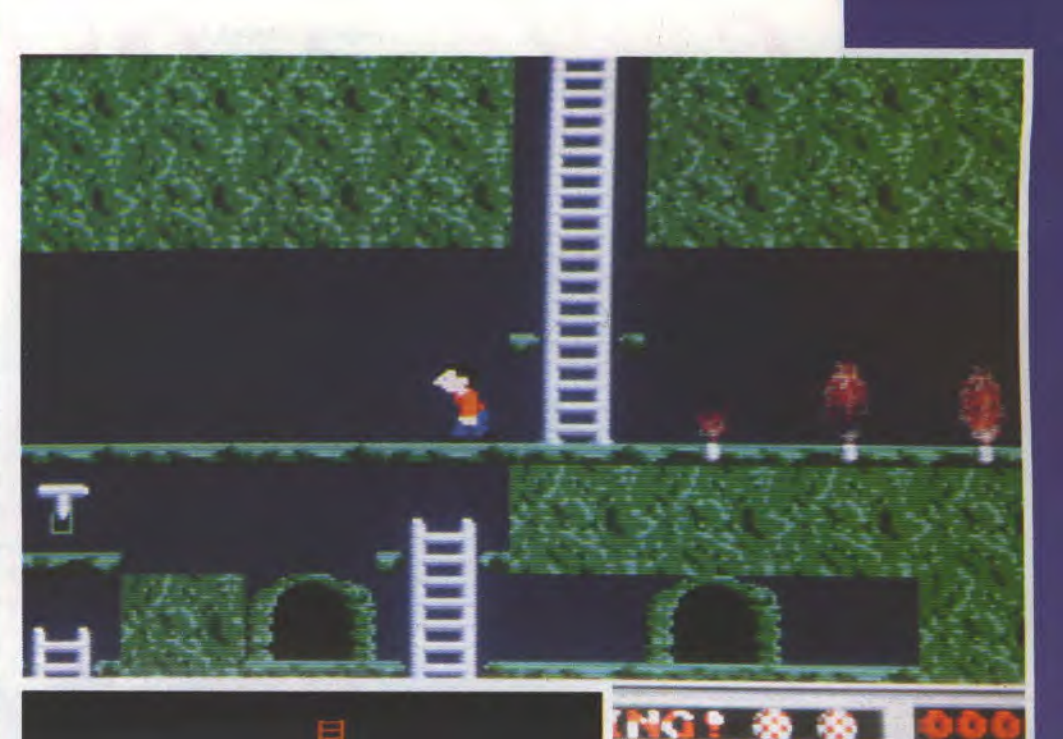

**Un monde nouveau, des aventures nouvelles, une fantastique aventure peut-être? Elle nous vient d'outre Atlantique, par la grâce d'Alternate Realities.** 

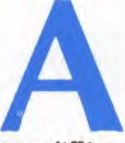

**Annual Meannul & & J** 

utant vous mettre parfum tout de suite, Boing<br>est un jeu de plateau, un jeu de plateforme<br>plutôt, un jeu comme tant d'autres en fait..<br>Vous dirigez un petit bonhomme qui doit<br>récupérer des baguettes disséminées à tra-<br>vers utant vous mettre parfum tout de suite, Boing est un jeu de plateau, un jeu de plateforme plutôt, un jeu comme tant d'autres en fait.. Vous dirigez un petit bonhomme qui doit récupérer des baguettes disséminées à tra-

**LHG! & & I** 

qui barrent la route. Mais si sur papier cela semble d'une simplicité enfantine, tout se complique sur l'écran. Jugez plutôt: pour découvrir certaines baguettes, vous devrez user de toute votre ingéniosité, ouvrir des trappes, les refermer avant que vos poursuivants vous rattrapent, éviter marécages et autres sables mouvants, utiliser des téléporteurs, sauter par-dessus les horribles qui vous en veulent avant qu'ils ne vous gobent tout cru, etc... Are you ready comme on dit là-bas? Yeeeaaahhh comme on répond par ici, alors en route et plus vite que ça!

*Ilfaut bien avouer que grapbiquement, Doing ne restera pas gravé dans nos mémoire ni dans celles de l'ordinateur. Les décors qui habituellement meublent l'arrière plan sont tout simplement inexistants, le fond étant d'une monocbromie accablante; seuls sont dessinées les échelles, les plateformes, votre personnages et les boings (les boules) que vous devez percer. Le jeu comporte un nombre incroyable de niveaux à tel point que deux disquettes sont nécessaires pour les stocker. Les effets sonores sont géniaux et parfois même joyeusement vulgaires mais n'allez surtout pas croire qu'ils sont géniaux car vulgaires!*). Un exemple? *Un gigantissime rôt retentira lorsque vous vous ferez bouffer par l'un des monstres qui vous coursa#. C'est marrant, c'est très sympa, c'est rigolo, c'est plaisant, bref c'est américain.* 

AMIGA  $37\%$ 

### *Destroy*

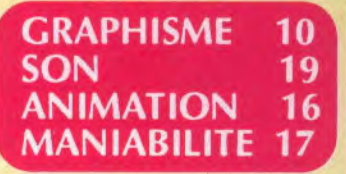

**PRIX:ENVIRON 250 F DISPO SUR AMIGA** 

### tests

**Sierra**  revisite avec **talent la quête du Graal. Après ses chevaliers, Ie roi Arthur part à son tour à la recherche de la coupe sacrée.** 

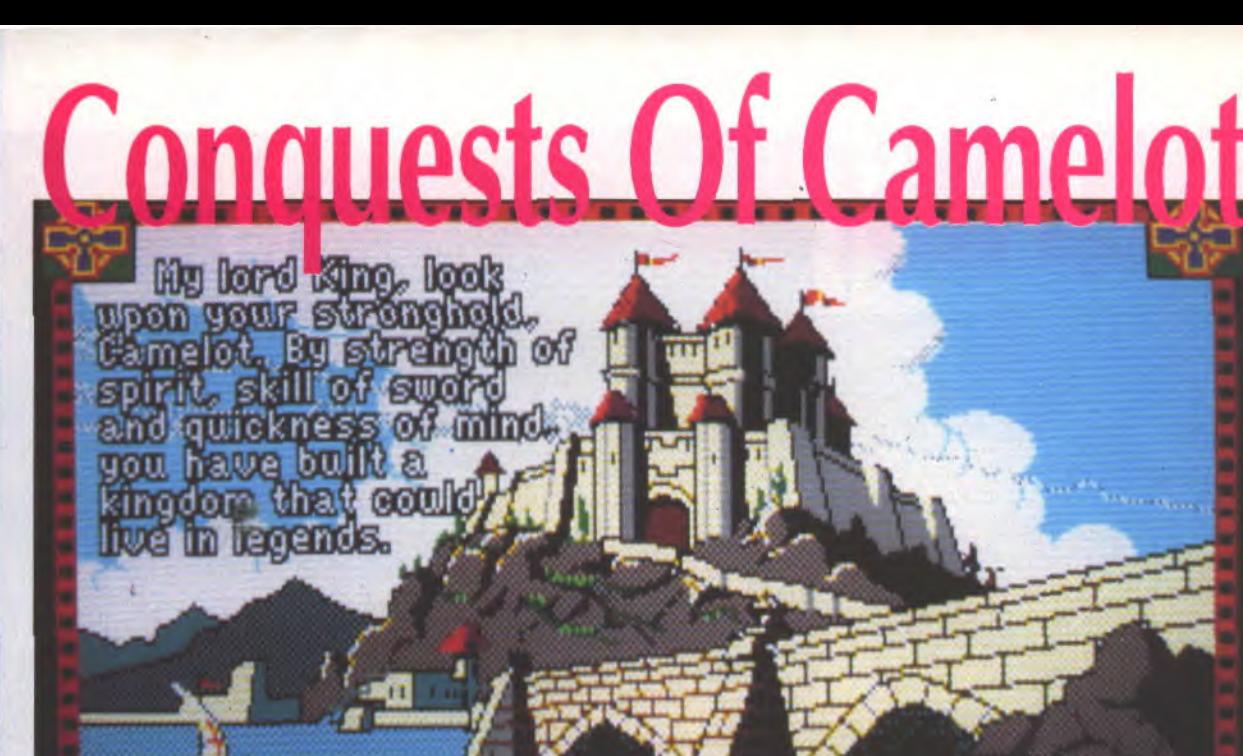

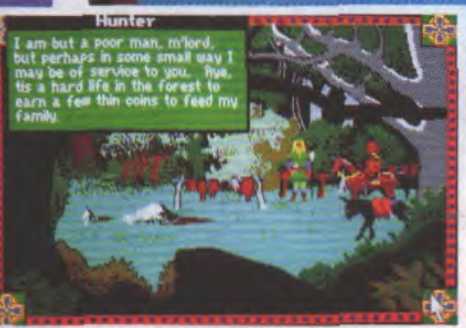

e royaume s'étiole doucement, les saisons sont de plus en plus rigoureuses, les champs produisent des récoltes de moins en moins abondantes, les animaux tombent

malades, mon peuple bien-aimé souffre et endure. La terre va mal et seul le Saint Graal pourra lui redonner la santé. Hélas, trois déjà de mes plus vaillants chevaliers sont partis en quête, Gawaine, Galahad et Lancelot. Depuis longtemps, je n'ai plus aucune nouvelle d'eux, rien. Puis un jour, alors que comme à l'accoutumée j'avais apporté des offrandes d'or aux dieux et me recueillais dans la prière, un message divin m'apparu. Je vis mes trois compagnons en difficulté, chacun en un lieu différent, et j'étais le seul à pouvoir leur venir en aide. Je décidais donc, moi, Arthur Pendragon, chevalier et souverain, de partir aussitôt en quête du Graal, et à la recherche de mes amis afin de sauver le royaume. Je pris tendrement congé de la reine Gwenhwyver, conférais avec Merlin l'enchanteur puis, revêtu de mon armure et ceins de mes armes, je harnachais mon destrier et une mule. Aujourd'hui je parcours les routes avec, près de mon coeur, une rose symbole d'amour.

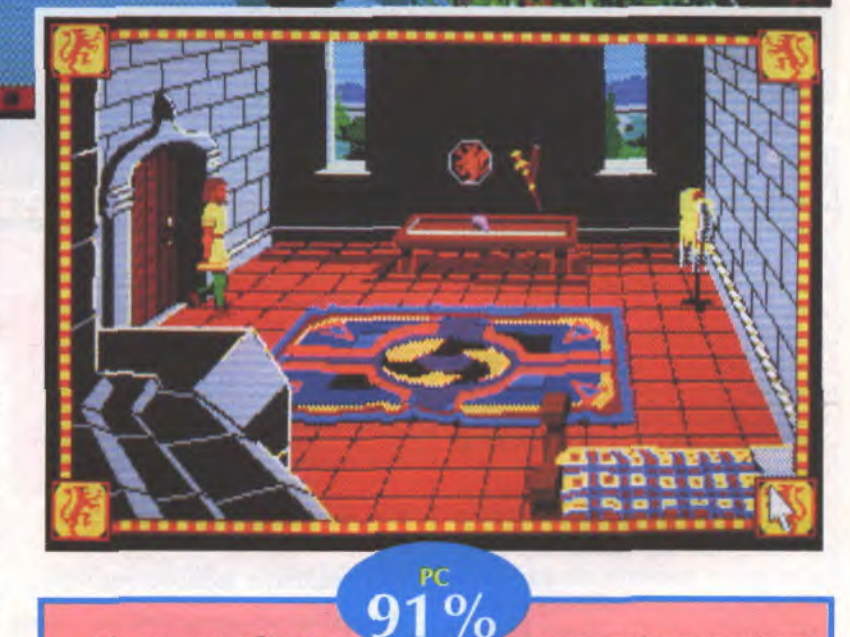

*Steira* **nous** *gdte par les temps qui courent eu* **nous offrant** *une de ces aventures de qualité dont il est coutumier. Conquests* **of** *Camelot vous met dans la peau du rot Artbur qui légère eutorse aux légendes afin de renouveler le sujet, se met lui-même ew quête du Graal*  **Ou retrouve les caractéristi***ques babitueiles des aventures 3D anisées de Sierra, les superbes graphismes et les animations qui illustrent de nombreuses actions. L'aventure se situe dans les hauts-lieux légendaires de tAMgleterreç une carte permet de choisir ses déplacements. Eu chacun des !feux et* 

*pour quelques passages remarquables du voyage, le mode de jeu est en 3D animé où vous contrôlez entièrement d ta souris les gestes votre personnage en ayant recours au texte pour d'autres actions et prises de décision. La connaissance de (anglais est naturellement nécessaire pour apprécier ce soft et la richesse de son scéna-Duy Minb* 

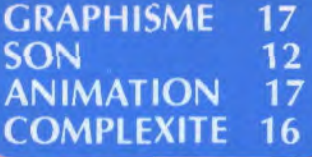

**PRIX: environ 449 F DISPO SUR PC, ST et AMIGA**  **• Sawcbe: wnga; A molle** : **CAG** 

**La prolifération sphérique sauvage engendrée par US Gold a encore frappé, sur CPC cotte fois-ci.** 

> CPC  $85\%$

*E-motion â apparewterah plutôt* **au** *billard pulsqu'ilfawt déterminer une trajectoire résultant du choc des boules. be* **maniement** *du vaisseau soumis aux inflexibles lois de l'inertie et de rélasNcitéfera le bonheur des artistes dit joystick. Ils pourront* **jouer A deux**  *simultanément* **et** *se* **parte***rout le scorn Assez dépouillé au débat* **d'une** *partie, récran se remplit rapidement de spbères aux couleurs vives*  **qui** *errent au gré des chocs, parfois reliées* **entre** *elles par des élastiques. A deux, fl faudra veiller à ne pas se gêner mutuetemert, ce qui n'est pas toujours évident. Voir les bou***les** *se neutraliser ou se murtipllerest absohsmentfaséetant, et les explosions* **sont** *très graphiques. L'écran est* **enroul** *le curseur qui sort par un côté j réapparalt de* **ranime** *côté, { permettant* **ainsi** *des raccourcis saisissants B* **motion,** *avec ses cinquante niveaux, est A ranger* **avec** *les Kiax, Tetris, Welhris,* **&'eak-oat,** *Coloris et autres Boulder* **Dash** *qui tltillent les neurones* **et** *le joystick st* **/out** *perdre !a* **notion du**  *temps.* 

**B6 TGV** 

PRIX: ENVIRON 110 F SUR K7, 150 F SUR DISK, 250 F SUR AMIGA<br>DISPO SUR CPC, C64, SPECTRUM, ST, AMIGA ET PC

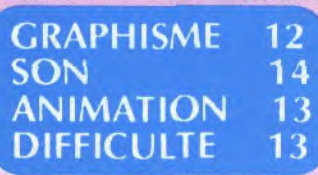

L) 'après la notice, il est une contre les autres. Si elles sont de question de molécules que l'on doit neutraliser en les cognant les la même couleur, elle disparaissent. Mais si ce n'est pas le cas, elle donnent naissance à une petite boule qui rechargera l'énergie de la sorte de vaisseau (plus spécial que spatial) que vous dirigez. Si l'on tarde à la récupérer, elle deviendra elle-même une boule colorée et encombrera l'écran, compliquant les neutralisations. Rien de chimique ni de nucléaire dans ce jeu qui rappelle, quoique de loin, le jeu de la vie.

> **AMIGA**  $91\%$

*E-Motion n'est pas* **un sbooteas Ftp,** *ce qui de la part de US Gold spéclaMste dans radaptation des jeux d'arcades est remarquable. C'est plu* - **Mt pue** *jeu de réflexion* **qui sou***met vos nerfs à rude épreuve. Inspiré par la dynamique des molécules, E-motion (E* **comme**  *Einstein.») est un excellent soft dans lequel* **vous** *devespousser des molécules de* **même** *couleurs les unes* **contre** *les autres. Les graphismes en ray-tracing ont été développés sur* **un** *Arcbiniède,* **d'osI** *les superbes dégradés dans les atonies ainsi que* **dans** *le* **ford** *de* **l'écran. La**  *musique* **et** *les sons numérisés*  **entrent** *parfaitement dans le cadre* **dB** *Motlow. C'est superbessent beau, c'est hyper-jouable,* **en un mot** *c'est dément.* **Vive**  *l'émotion!* 

### JOYSTICK / JUIN 1990 / 131

**GRAPHISME** 

**ANIMATION** 

**MANIABILITE** 

SON

*JM Destroy* 

 $17$ 

18

19

15

### **EDITEUR PALACE**

**Teste par ARTEMUS** • **Prix: 300 francs environ Disponible sur ST et Amiga DEIA TESTE DANS JOY N°3** 

Dispersés autour des châteaux, une kyrielle de petits villages prospèrent tranquillement. Ne pensez-vous pas que quelques taxes fiscales seraient les bienvenues? Donc, afin de remplir vos caisses et retrouver les trois morceaux d'un talisman vieux comme le monde donnant droit à l'immortalité, il faut asservir les villages en envoyant votre dragon semer la panique. Des tonnes de paramètres entrent en jeu, comme la possibilité de fabriquer des potions magiques grâce 3 un livret fourni avec le soft, de faire naître d'autres dragons, etc...

**ST** 

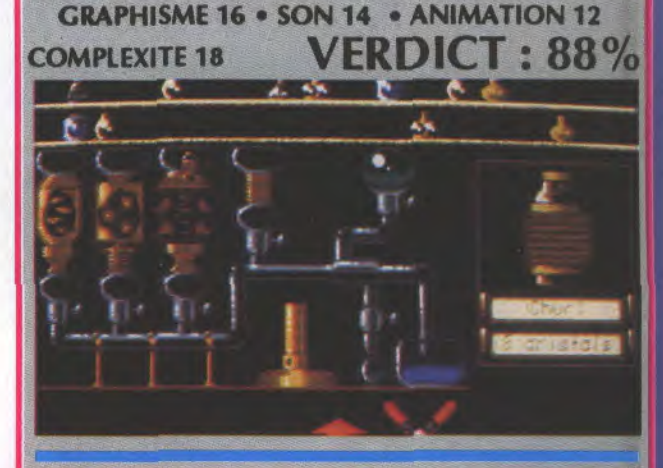

### ST/STE

**EDITEUR: STRATEGIC STUDIES GROUP TESTE PAR DUY MINH** • **PRIX 250 F ENVIRON DISPONIBLE SUR AMIGA, ST** 

Gold of the Americas est un jeu d'expansion économique basé sur l'exploration et l'établissement de colonies, en concurrence avec trois adversaires qui peuvent être dirigés par des joueurs ou par l'ordinateur. Le principe est très simple. Chaque tour se divise en quatre phases, la première est une phase de résultats du tour précédent où l'on constate les pertes et où l'on compte les gains. La seconde phase est celle des impôts, bien douloureuse, la troisième est consacrée aux achats de troupes, de colons, de flottes, etc... Enfin la quatrième est le placement des achats dans une des provinces du nouveau monde. Tout cela se déroule à la souris, sur un écran avec à gauche une représentation du continent et à droite un panneau de commande variant selon la phase.

**GRAPHISME 14** • **ANIMATION —** • SON 12 **COMPLEXITE:10 VERDICT: 72%** 

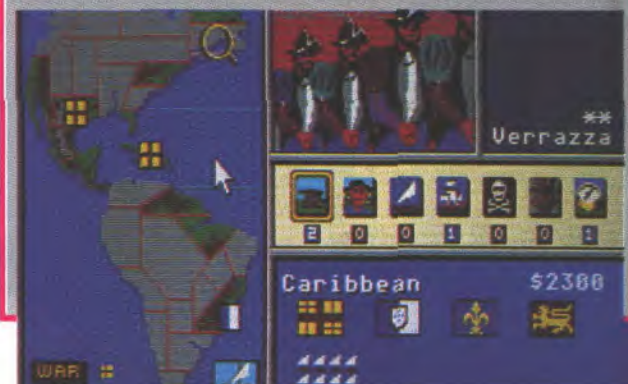

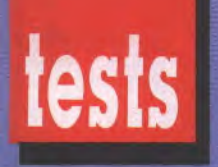

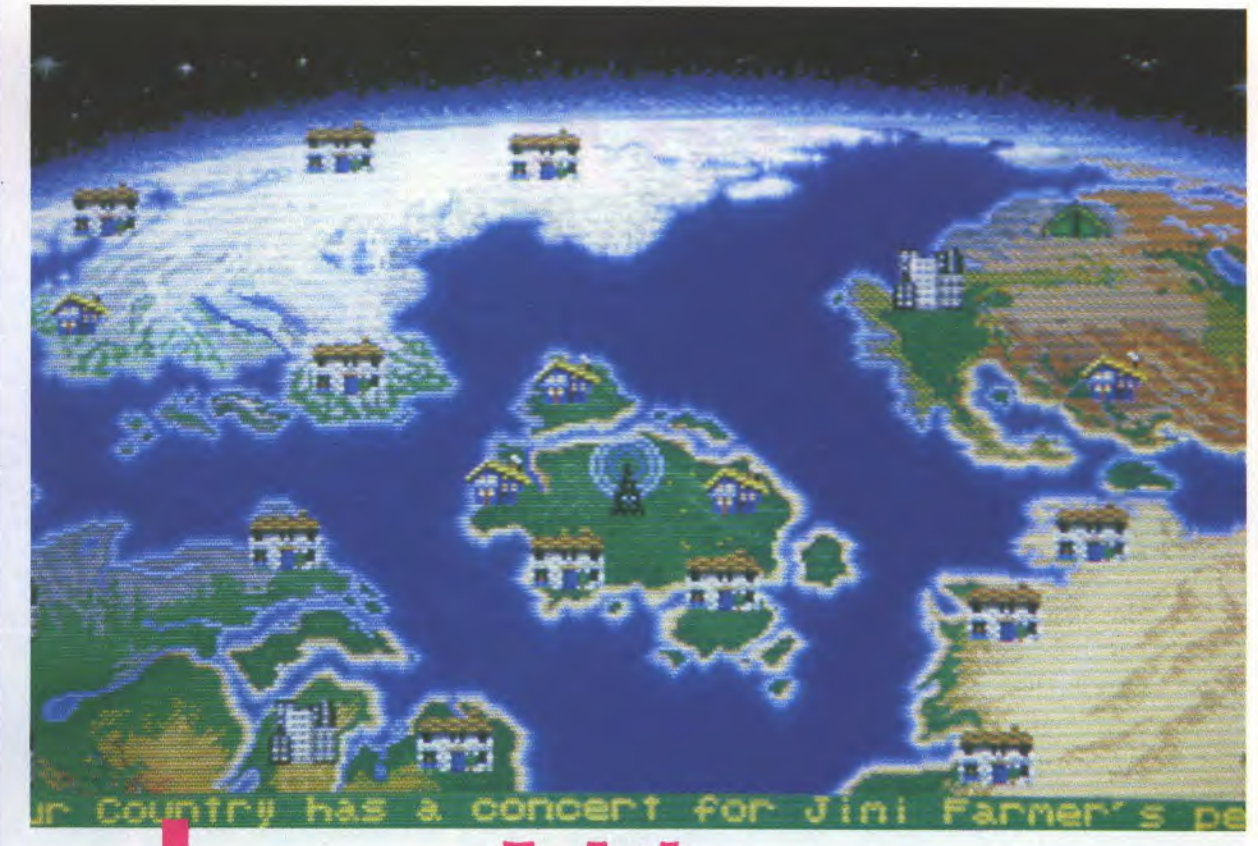

## **Nuclear War**

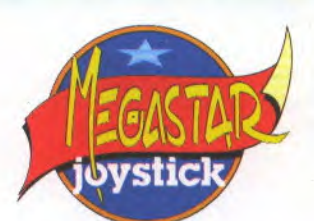

Ça vous est déjà arrivé, d'avoir envie de tout faire sauter? D'écrabouiller la Terre entière sous un déluge nucléaire? New World Computing a résolu votre fantasme.

es chefs d`État des puissances politiques et militaires sont les héros de ce soft. Il Raygun, un Infidel Castro, une dame Satcher, un mignon Jimi Farmer, un souriant Gandji et même un ayatollah Kookamamie complètement parano. Vous, vous n'incarnez que vous- site et le lancer. Le principe est un un continent et prêt à n'importe quoi pour conquérir les autres. Le jeu se pour conquérir les autres. Le jeu se continent, plus les villes deviennent que chacun à son tour, chaque chef immeubles, des maisons, des huttes<br>d'Etat fait (ou commet) une action: ou des tentes selon le nombre d'habid'Etat fait (ou commet) une action:<br>vous pouvez faire de la propagande chez un de vos adversaires, assurer cratère lorsqu'un missile aura anéanti votre défense, fabriquer des armes,<br>envoyer un Mirage, préparer un mis-

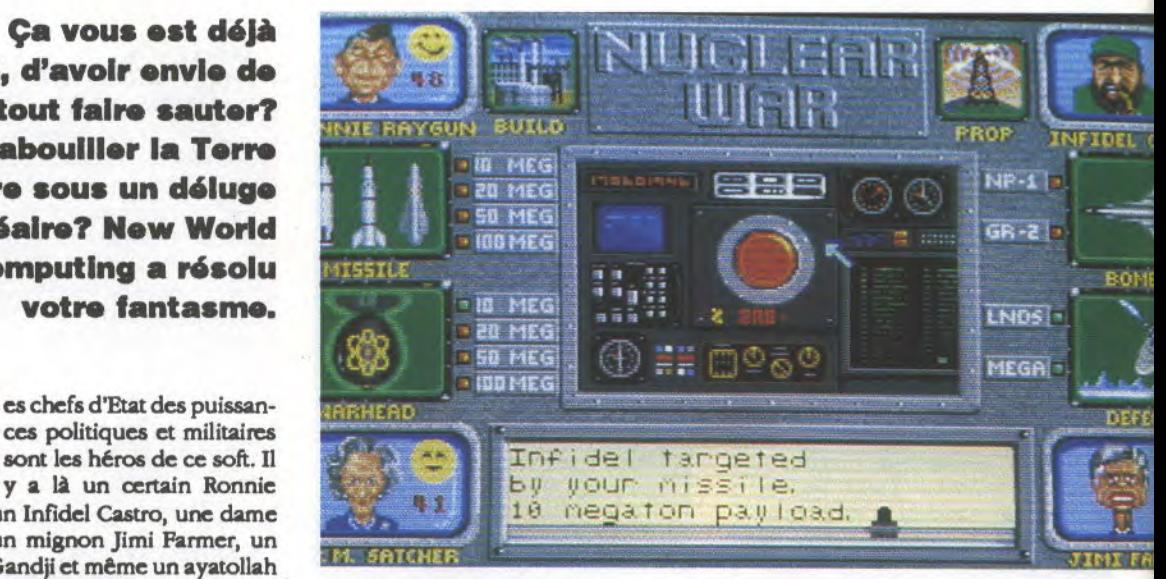

peu le même que pour Populous,<br>plus vous avez de monde sur votre importantes. Symbolisées par des<br>immeubles, des maisons, des huttes tants, elles feront place à un gros<br>cratère lorsqu'un missile aura anéanti gler entre la propagande qui fait

JOYSTICK / JUIN 1990 / 132

grossir vos villes, et les attaques qui détruisent celles des autres chefs d'États. Mais là où le jeu devient franchement dément, c'est dans l'imprévu délirant de certaines situations. Un missile peut très bien se transformer en vache (oui! en vache qui meugle!) au moment du lancement, une soucoupe volante peut offrir plusieurs millions de personnes à un continent, un poids de seize tonnes

peut rayer une ville de votre carte (je sais, seize tonnes c'est dérisoire pour détruire toute une ville, mais ne cherchez pas un poil de réalisme dans ce jeu, c'est simplement fou) ou bien plusieurs millions de personnes peuvent décider d'émigrer dans un pays pour n'importe quel motif. Un jeu fou, répète-je, dans lequel la

sympathie que vous montrez à un chef d'État peut modifier ses objectifs; voua pouvez même vous allier officieusement avec un pays pour mieux vous acharner contre un autre. Si par malheur il arrivait que votre continent soit totalement détruit, la guerre continuerait sont petit bonhomme de chemin et vous verriez les

quatre pays survivants se battre avec une rapidité non dénuée d'un certain humour jusqu'à ce qu'un seul paya subsiste. Ce sera lui le vainqueur, il aura le plaisir d'avoir gagné, seul sur une planète en ruine et sans aucun mauvais perdant pour l'envier.

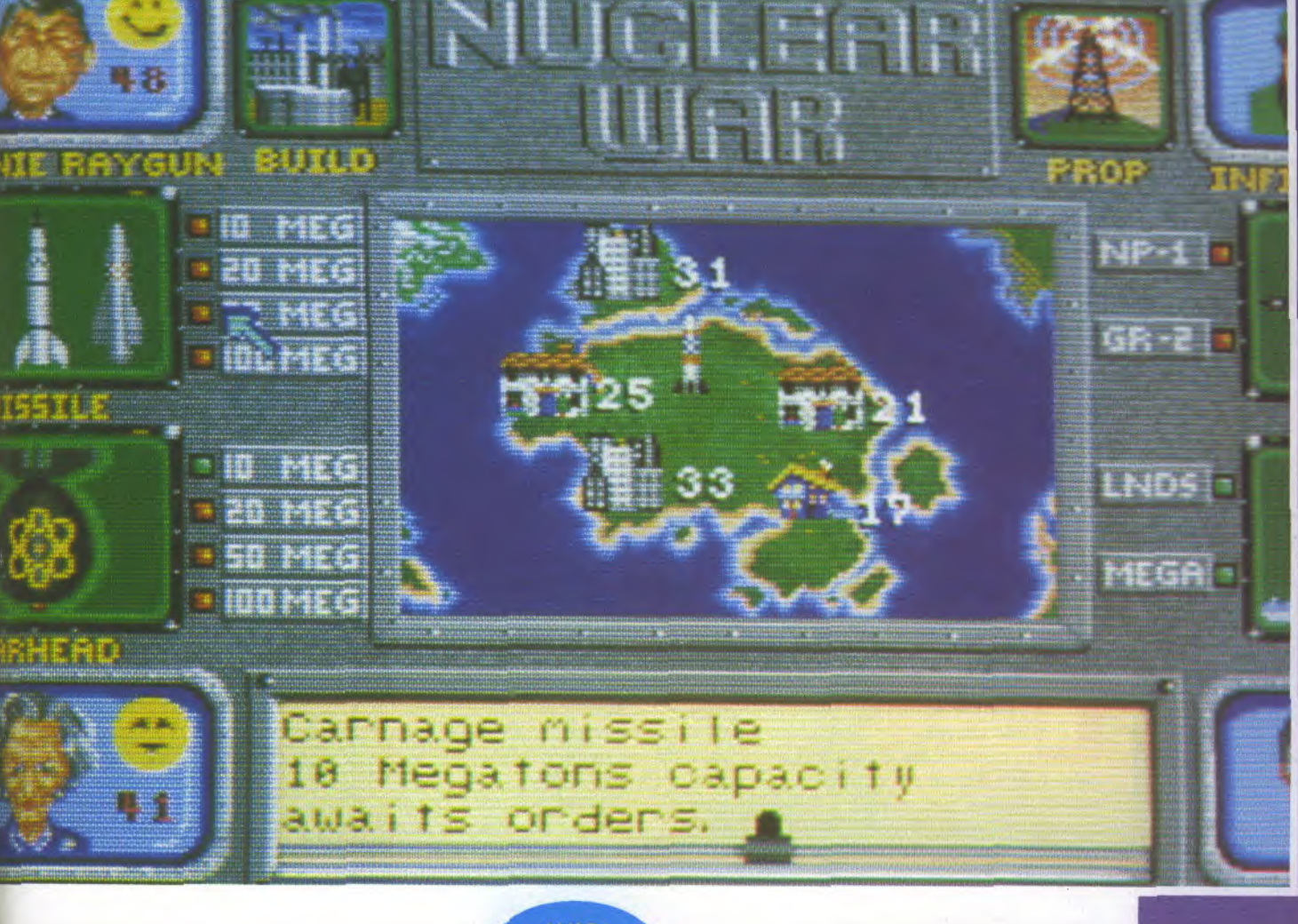

Avant *de jouer,* vous *devez choisir les chefs d'État contre lesquels* vous *voulez jouer. Ils*   $$ méchamment caricaturés, ani*arés de façon humoristique et même parfois ridicule. Les grapbismes sont tous du même acabit, avec* un *peucbast pour to BD et animés rapidement comme* darns *Populous. Des*  petites animations sonores se *font entendre lorsque vousfai*tes une action: *su «taratatar*  militaire lorsque vous prépa*rer un missile,* us esiulujad.

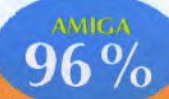

ondulatoire *quand* vows *faites de*  la propagande et tout un tas mbaoumr au moment où les bombes atteignent leurs objectifs. *Vous madpulex* tout *ce beau*  petit monde à la souris. Il faudra  $équiliberer vos actions car cela ne$ sert à rien de posséder un paquet d'armes si vous disparaissez d to première bombes lancée sur *vous, et U est inutile d'avoir* us *continent surpeuplé si* vous ne pouvez *pas attaquer les autres. De toute façon its n'auront au*cune pitié envers vous, donc pas *de serHmexts! Voilà de quoi Hbd-* *rer* votre baise *de t'bumanité*  entière et votre soif de destruction en tuant *impunément des*  nellions et des millions d'innocents. *Pour jouer d Nuclear War,* vous *n'avez pas intérêt à*  avoir *des complexes de cu/pabAlt é.* 

Kaaa

**GRAPHISME** 17 SON 16 **ANIMATION** 15 COMPLEXITE 16

**PRIX: environ 200 F** DISPONIBLE SUR AMIGA. SUR PC A LA RENTREE

### **JOYSTICK / JUIN 1990 / 133**

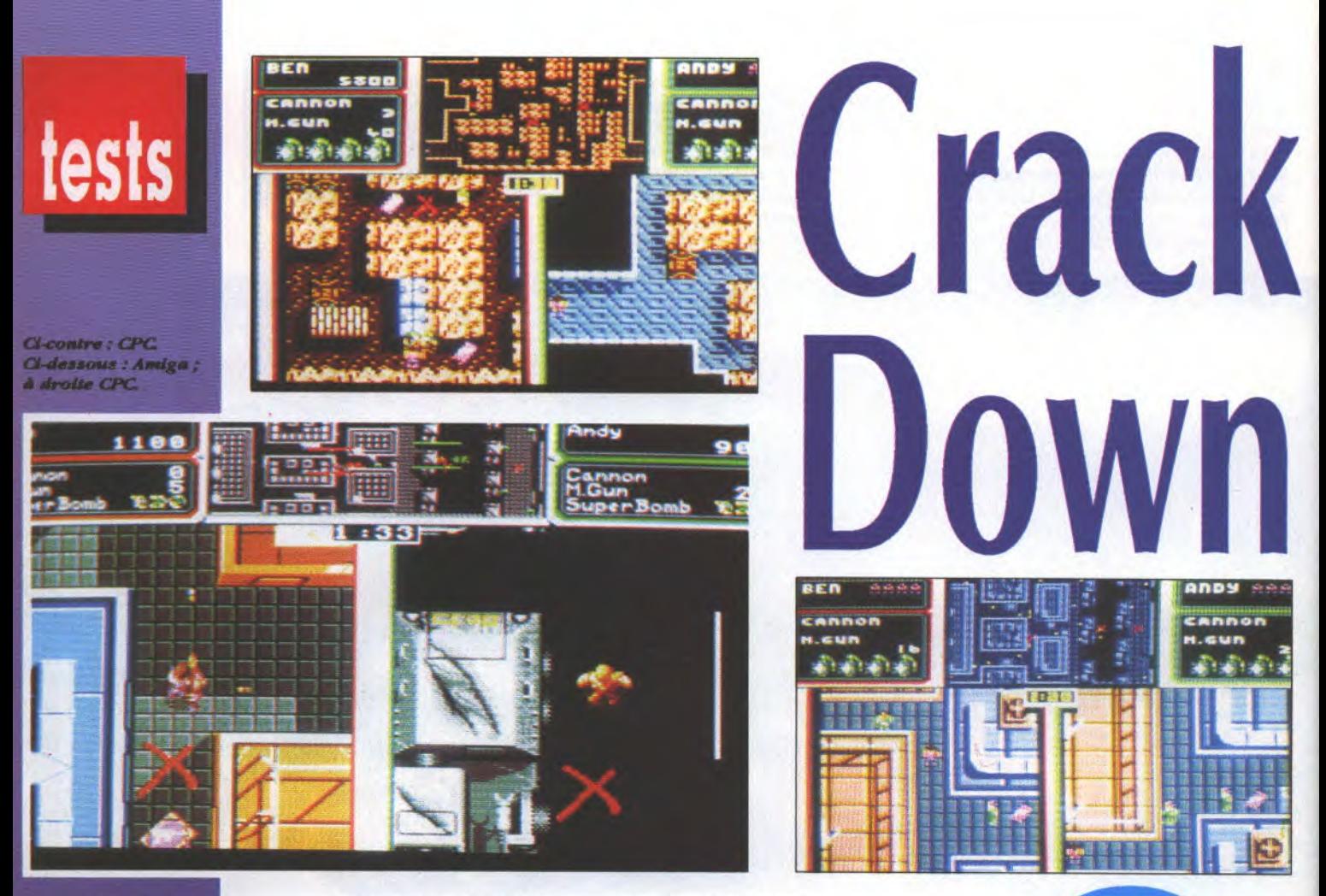

US Gold vous offre un cours de formation accéléré de poseur de bombes. **Vraiment** très accéléré car vito vite! Tout va sauter!

n trois minutes, Ben et Andy doivent miner l'un des douze niveaux de la forteresse du Dr K. avant de se sauver.

Avec ses écrans dédoublés, Crack Down est de toute évidence destiné à être joué à deux, comme un certain Xybot. Là aussi, il s'agit de s'orienter dans un labyrinthe mais, contrairement au jeu de Domark, celui-ci est vu de haut, de très haut même. Cette vision plongeante transforme immanquablement le héros le plus viril en insecte speedé. La cité est surveillée par des gardes qui ont la gâchette facile ou le revers de main mortel. Il faudra s'en débarrasser au plus vite. En fait, l'essentiel du jeu consiste à suivre efficacement la progression de Ben et d'Andy sur un scanner en haut de l'écran. Cette façon de jouer rappelle une des phases de Moonwalker. Dans Crack Down, il est cependant difficile de retrouver nos héros parmi les pixels baladeurs du radar, qui ne montre pas certains pièges de la cité. Un oeil exercé sera de rigueur pour observer à la fois la cité et localiser Ben et Andy sur le scanner. Des croix rouges indiquent l'emplacement où les explosifs doivent être déposés. Lorsque toutes les charges d'un niveau ont été placées, il faut s'enfuir au plus vite avant l'explosion et continuer la tâche dans le niveau suivant, un peu plus dur et agrémenté de gardes

mieux armés et de pièges nouveaux. En effet, mitrailleuses, trappes, lave en fusion, risques de noyade et moultes autres joyeusetés compliqueront le minage. Evidemment, Ben et Andy ne resteront pas démuni pour faire face à cette débauche de violence. Le docteur n'a K. bien se tenir!

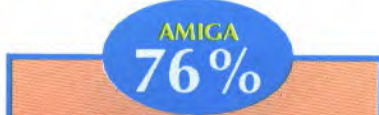

*Cette version de Crack*  Down ne change *en rien par rapport A celle sur ST avec ses graphismes moyens, son animation rapide,* son scrolling *multidirectionnel et ses fenêtres séparées pour* jouer à deux. Seul le son est, encore et *toujours, meilleur avec une musique* animant *toute la durée du jeu et des bruitages*  infiniment mieux rendus. *Artemus* 

**GRAPHISME** 

**ANIMATION** 

**MANIABILITE** 

*Une* fois *de plus, la résolution du CPC met le joueur d rude épreuve. En effet, malgré une belle palette de couleurs et un grapbisme réussi, la situa*tion *demeure souvent confuse sur le scanner. On se demande si c'est d dessein que tous les pixels ont la même couleur... La division de l'écran réduit considérablement le champ de vision, ce qui n'est pas vraiment* un *défaut. En revanche, le dédoublement pénalise le joueur seul qui aurait aimé* 

CPC  $80%$ 

*annexer la fenêtre* voisine, ne *serait-ce que pour gagner de l'espace* vitaL *L'urgence faisant lo{, Crack Down réservera tout de même de grands moments à ceux quiyjoueront à deux.* 

### *B6 TGV*

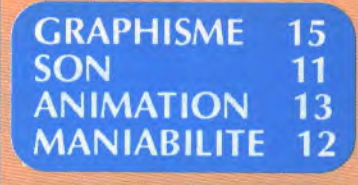

PRIX: ENVIRON 109F SUR K7, 149F SUR DISK, 250F SUR AMIGA<br>DISPO SUR CPC, C64, ST ET AMIGA

13

15

15

15

**SON** 

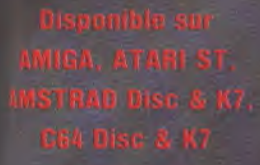

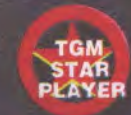

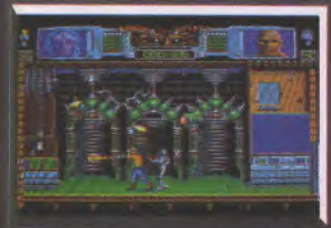

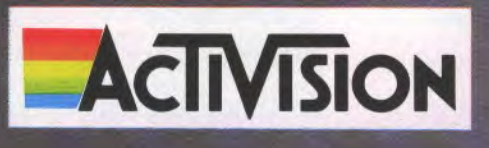

G

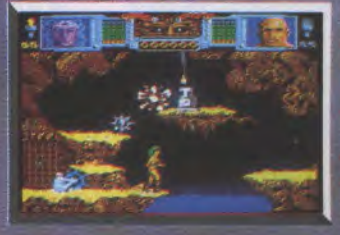

94021 GRETEIL<br>(16) (1) 48 98 99 00

**UBI SOFT** 

### tests

### V'là un shoot'em up, un vrai, un qui fait mal. C'est fort, dur at somptueux at c'est signé Dinamic. **Explosif!**

### a première partie s'étend sur huit zones infestées de bestioles. Rarement un soft sur CPC nous a offert autant d'horribles à la fois. Il faut remonter à un certain Barbarian II d'Ocean pour retrouver une telle diversité avec plein des petits gags visuels en prime. Au début, la progression est d'autant plus facile que l'on peut utiliser des armes spéciales très efficaces, les tirs triples entre autre qui permettent de désintégrer à la fois l'affreux et le vermisseau nuisible qui souvent l'accompagne. On peut aussi grapiller un champ de force qui protège des ennemis, mais pas de la voracité des monstres qui vous avalent tout cru, vous et votre

bouclier luminescent. La mémoire sûrement le beau-frère du vers qui, pour qu'on le signale. Mais rapide-<br>ment les choses se compliquent. notamment près du grand trou denté qui abrite le Grand Lasaarc, qui est tages aussi.

Astro Marine Corps

visuelle aidant, on évitera les plantes dans le film •le Retour du Jedi•, digère carnivores qui surgissent ça et là pour ses proies pendant mille années. Le gober notre héros et les passerelles Grand Lasaarc est plus expéditif: le<br>friables qui vous envoient illico au temps de mâchouiller vite fait et il refriables qui vous envoient illico au temps de mâchouiller vite fait et il re-<br>bouillon. Les décors sont extrême- crache les os sur le rebord. On ne bouillon. Les décors sont extrême-<br>ment bien dessinés, avec un scrolling peut que regretter que cris, rôts et ment bien dessinés, avec un scrolling peut que regretter que cris, rôts et<br>différentiel horizontal (et vertical agonies soient écrits en toute lettres. différentiel horizontal (et vertical agonies soient écrits en toute lettres, quand ça saute) assez rare sur les CPC le CPC ne permettant pas de loger et le CPC ne permettant pas de loger et<br>de restituer plaintes et hurlements. La musique heureusement est remar-<br>quable, vraiment sinistre, et les brui-

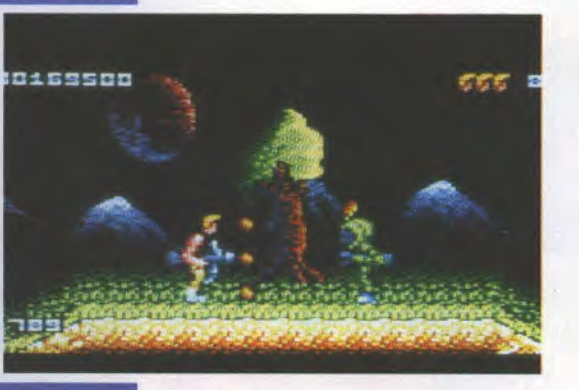

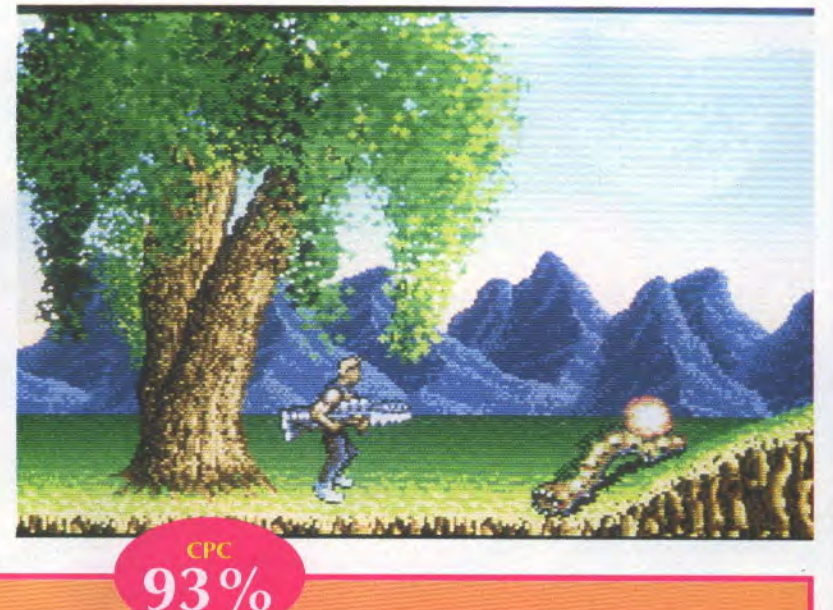

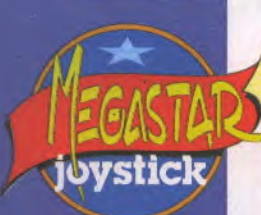

*Comme dans le célèbre Game* Over *II du même* Dinamic, il faut avoir terminé la *premierepartte pour avoir l'in*signe *honneur d'affronter les monstres de la planète Dendar. Les éditeurs de secteur n'étant pas faits pour les clébards, ceux qui sauront fureter sur*  les pistes mieux qu'il manient le joystick seront largement ré*compensés. Car la seconde par*tie est absolument démente, un *régal pour joystickeurs fous. Pour le décor, les graphistes se sont surpassés. Dendar est une planète plongée dans une* nuit *orageuse. Des éclairs illuminent* un *océan noir chatoyant. Partout, des petits volcans cra*chent des flammes. Splendides *les nombreuses* animations *et*  le scrolling différentiel!

*Autant* vous *prévenir* tout *de suite• le premier tableau est décourageant! Impossible de survivre plus de quelques se-*

condes au défilé des amibes vis*queuses même en sautant en l'air. Un seul moyen pour s'en sortir. tirer sur tous les masques qui virevoltent en l'air puis sur les conteneurs qu'ils Larguent. Certains contiennent certes des gerbes de*  vers voraces vtbrionnants, mais ceux qui recèlent des armes se*ront utiles. Le lance-flammes sur*tout qui balaye le sol des hor*reurs visqueuses. Ne vous faites cependant pas d'illusions, seul* un champ de force pulsant horizon*tal (le vertical ne sera que de peu*  d'utilité) permettra de commen*cer vraiment la seconde partie*  d'A.M.C. A ce moment-là, foncez *sans vous souder des baveux vers la zone suivante. Par la suite, vous aurez suffisamment à*  faire avec les robots, mad-dragons, lanceurs de boules de feu, barrières lasers, etc, avant d'en *découdre avec le GreatA lien King bicéphale.* 

*Astro Marine Corps est d'une* 

richesse rarement atteinte dans un *shoot'em up sur CPC Au fil*  des deux parties, ce sont vingt*cinq* monstres *différents qu'il faudra combattre, tous parfaitement animés, chacun* possé*dant sa manière d'attaquer et*  ses points faibles à exploiter. *La perfection n'étant pas de ce monde, on regrettera le jeu à deux en alterné seulement. Mais ce n'est qu'un défaut mineur en regard du soin extrême qui a été apporté d l'ensemble. Astro Marine Corps est appelé à être*  un *grand soft, si ce n'est déjà fait.* 

*B6 TGV* 

**RAPHISME** 17<br>**SON** 16 SON 16<br>ANIMATION 16 ANIMATION 1<mark>6</mark><br>MANIABILITE 14 MANIABILITE

PRIX : ENVIRON 130 F SUR K7, 180 F SUR DISK<br>DISPO SUR CPC et AMIGA

**JOYSTICK / JUIN 1990 / 136** 

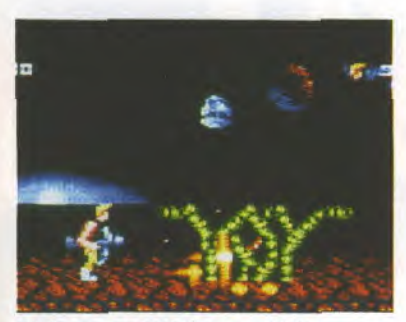

CI-dessous et ci-dessus: CPC A gauche (petite) : CPC; (la grande) : Amiga

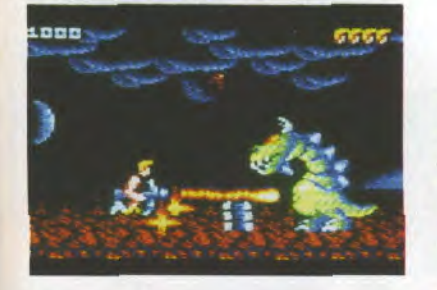

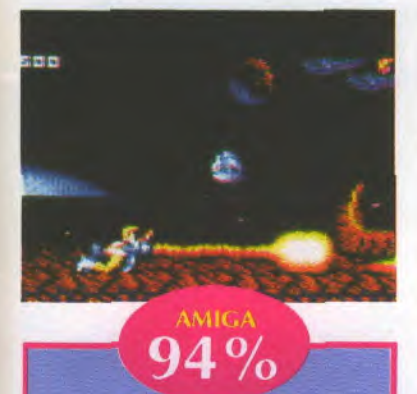

Présentation superbe, musique digne de la macbine et action soutenue garantiel Le soldat que vous dirigez répond étonnamment bien et ses bonds sont d'une bauteur et longueur incroyables. Le scrolling multidirectionnel se déroule sur cinq plans: un pour les nuages, un autre pour les montagnes et trois pour le sol, sans oublier celui que vous occupez et sans sacrifier la fluidité et la douceur. Comme dans la version CPC, les cris et burlements se **Usent**, ils ne sont pas numérisés; de plus les tirs tous azimuts ne sont pas sonorisés. Les pièges en revanche sont beaucoup plus faciles à discerner.

**Yvan Elbaz** 

### **GRAPHISME** 17 SON 16 **ANIMATION** 17 MANIABILITE

**PRIX:ENVIRON 280 F** 

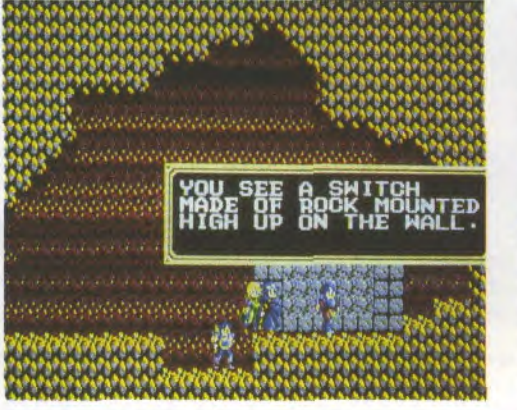

sorcerian

offrir ce jeu de rôle médiéval.

Sierra est allé vers le soleil levant pour nous

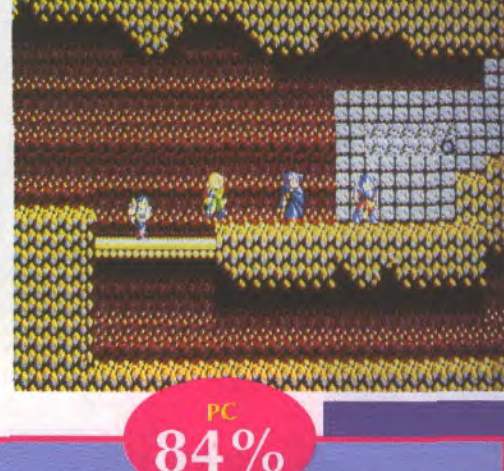

uelque part dans les méandres de l'espace-temps se cache le monde de Sorcerian, le bon royaume de Pentawa et de sa capitale Pentawa City.

Hommes, elfes et nains y vivent en bonne entente. Mais la quiétude est loin de régner dans le royaume. De nombreuses occasions sont données aux aventuriers entreprenants et courageux pour s'illustrer en le défendant. Qu'il s'agisse de retrouver le Sceptre enchanté qui protège le pays et qui a été volé par une bande d'Ouks, d'aller détruire un barrage sur la rivière qui ravitaille en eau la capitale, de purifier l'eau d'une oasis, il leur faudra toute leur force et beaucoup de compétence pour suivre les pistes et trouver les indices afin de réaliser leur mission. Qu'ils soient batailleurs comme les guerriers, savants en sortilèges donnés par les sept divinités comme les magiciens il leur faudra apprendre des nouveaux coups, lancer de nouveaux sorts et acquérir des connaissances sur les monstres pour survivre.

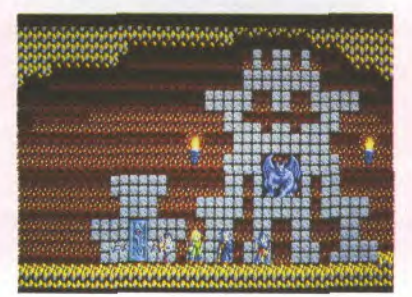

**JOYSTICK / JUIN 1990 / 137** 

Sorcerian est un jeu de rôle qui se manie presque comme un jeu d'arcade du type Ghosts "n" Goblins, avec le même genre de déplacement borizontal et de combat avec des armes et des objets à retrouver. Ce qui change c'est la richesse de la magie (des dizaines de sorts), les connaissances acquises par les personnages (sur les monstres par exemple), les équipements en armes et armures, en fait tous les ingrédients d'un jeu de rôle médiéval qui se respecte. Tout cela agrémenté d'un graphisme du type dessin animé japonais assez agréable. Le mélange prends plutôt bien et le grand nombre d'aventures, quinze réparties en trois scénarios, y est pour beaucoup. Ajoutons aussi la variétés d'objets et de paysages. Et pourtant il y a quelques ombres au tableau. Le graphisme, bien que joli, devient à force pénible pour les yeux à cause de l'image un peu pointilliste. De plus, le jeu est entre deux chaises, pas assez arcade ou trop peu rôle & aventure. Sorcerian est un jeu sympathique mais qui laisse sur sa faim. Le son a une relativement faible importance mais, comme beaucoup de nouveaux jeux américains, il nécessite une carte sonore pour donner toute sa mesure. Autre point important, il faut au moins un AT avec écran EGA pour pouvoir jouer décemment.

### Duy Minh

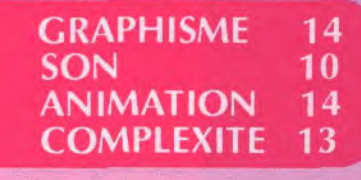

**PRIX: ENVIRON 500 F DISPO SUR PC** 

**Leisure Suit Larry** 

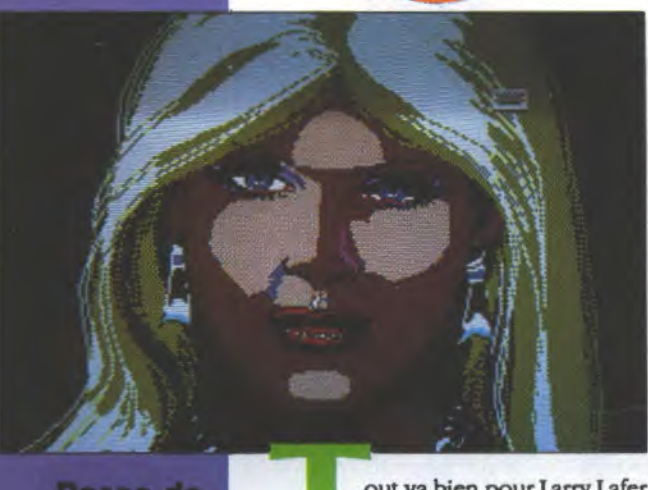

Passo de **trois pour Sierra qui se vautre avec délices dans les aventures sensuelles de Larry. On peut même jouer la rôle**  de sa petite amle Patty.

tests

out va bien pour Larry Lafer<br>que nous avons abandonné à la fin du deuxième épi-

vstick

sode heureux et comblé après avoir sauvé la petite île de Nontoonyt Island des agissements d'un maléfique docteur. Il est maintenant rangé et baigne dans le bonheur en compagnie de sa ravissante épouse tahitienne Kalalau tout en menant tambour battant une carrière professionnelle modèle comme directeur du marketing de la seule grande industrie de l'île. Mais bien sûr, une existence aussi idyllique ne saurait durer car le jeu n'aurait aucune raison d'être. Larry, un soir, est largué par sa femme qui lui préfère les attrait vénéneux des amours lesbiennes. Elle jette donc le beau mâle à la rue. Notre héros, un moment découragé, fait contre mauvaise fortune bon coeur et prends la résolution de vivre une joyeuse existence de célibataire ponctuée de nombreuses aventures, de préférences hétérosexuelles. Mais un malheur n'arrivant jamais seul, son patron, qui est en fait le père de sa femme, le renvoie manu militari pour incompétence. Nul avec sa femme et nul au boulot, voilà qui vous démoralise son homme! Dur dur pour l'image du gagneur viril. Notre pauvre Larry, démuni, erre tristement dans les bars à chansonniers et au casino. C'est là qu'il rencontre sa nouvelle passion, Patty la Passionnée, chanteuse de son état. La série noire (ou rose, c'est selon, conduit notre cher homme dans une tribu d'Amazones cannibales dont il devient l'esclave sexuel. Il n"y aura qu'une personne assez folle pour aller le chercher: Patty, qui n'a d'yeux que pour lui.

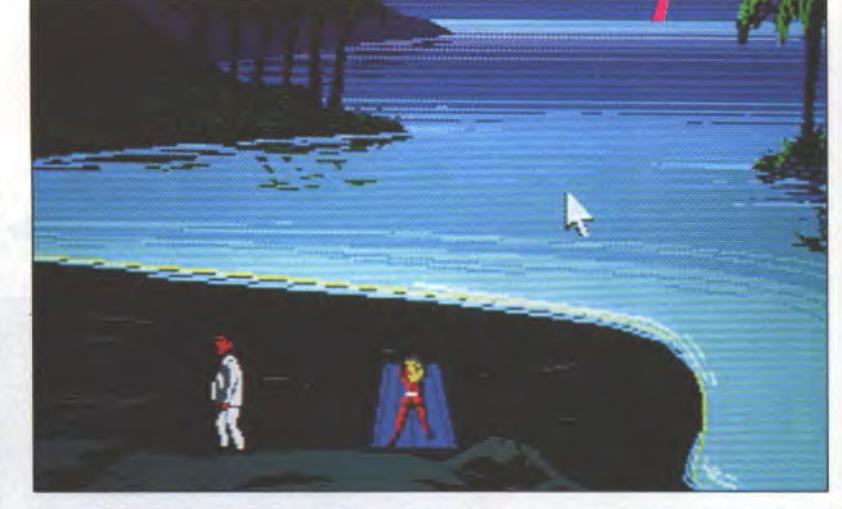

### WOW! She looks even better vertical!

**AMIGA** 

医上层

 $94%$ *Que dire de plus sur cette production Sierra,* **magni***fique jeu d'aventure en 3D anfnsé selon* **la** *tradition de la maison, avec une joule d'animations pour illustrer vos actions et un tbdme musical toujours*  adapté? Parlons plutôt de l'ori*giNaXte de cet épisode. Cette fois le héros west pas* **l'unique**  *j personnage que vous incarnez Au commencement du jeu* **on** *est dans la peau de Larry et lorsqu'il se retrouve à la merci des* <sup>t</sup>*Amazones, on se retrouve dans la pulpeuse enveloppe charselle de* **sa** *bien aimée Patty. On joue donc selon deux points de vue différents ce qui ouvre* **un**  *terrain d'exploration inédit sur le plais des sensations. Ne* **nous**  *égarons pas et revenons au jeu.*  Ce qui est superbe c'est l'atmo*spbère que Sierra réussi à rendrç on est* **envoûté** *par l'ares* 

*biance* **du jeu** *et on se surprend A ne plus* **voir** *le temps passer. Mêlant aventure, sensualité et humour, Leisure Suit Larry 3 est une réussite. Uu petit regret si je puis me permettre, on se passerait bien de taper toutes les actions* **au** *clavler en respectant scrupuleusement la syntaxe et l'orthographe anglaises Les souris (Ka- (alau, Patty et d'autres) ayant La part belle (et le reste aussi), ne pourrait-on pas bénéficier de celle du PC avec quelques icônes aguichantes?* 

*Duy* **Minb** 

**GRAPHISME** 17 17 **SON** 17 **ANIMATION** COMPLEXITE 16

DISPO SUR PC, ST et AMIGA<br>PRIX : environ 349 F

# KOTOX

**Chez US Gold.** on ne garde que les meilleurs. Si vos tests s'avèrent héros-négatif. c'est à la casse que vous finirez.

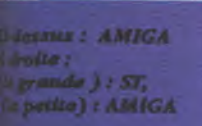

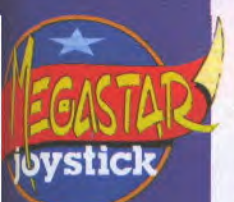

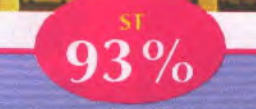

La page de présentation<br>montre le robot courant dans l'usine, de profil, avec une animation parfaite et des graphismes réalistes qui rappellent la Guerre des Etoiles. Ensuite, vous voilà projeté dans l'espace sur des plateformes géométriques truffées d'ennemis, de plans pivotants et de plèges. Graphiquement, les surfaces représentées rappellent celles qui sont utilisées pour la 3D. Toutes les sections sont pourvues d'animations qui rendront extrêmement difficile le passage d'une plateforme à l'autre. Au fur et à mesure du jeu, le robot ramassera des armes, des protections et des réacteurs qui lui permettront d'aller plus vite et plus loin en courant un neinimum de risques. Mais il faut d'abord progresser pas mal pour en arriver là. Le son déçoit un petit peu, il est trop classique en regard de l'originalité du jeu. Avec voire joystick, vous découvrirez une nouvelle façon de jouer, et si le soft ne vous séduit pas, ce dont je doute, eb bien... à la cassel

**GRAPHISME** 

**ANIMATION** 

**MANIABILITE** 

**SON** 

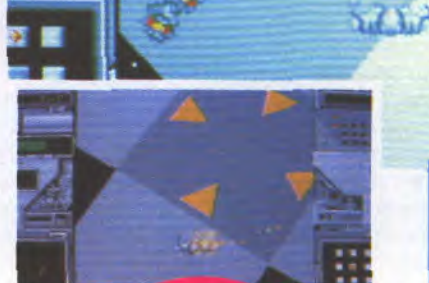

**AMICA** 

 $94\%$ 

 $1111$  $n<sub>n</sub>$ 

La page de présentation donne un bel aperçu de ce que sera la sulte: le robot court avec une superbe animation et un son numérisé qu'on s'y croiratt. Les graphismes et les bruitages sont bien meilleurs que sur ST, ce qui n'est pas peu dire. Lorsque le robot tire. c'est avec des «putti» spatiaux tout en échos qui se répercutent. L'astimation de la fin du jeu, lorsqu'on a perdu et que Ton se voit sur un tapis roulant, voué inexorablement à la casse, est excellente. Rotox est un jeu nouveau dans tous les sens du terme qui, à mon avis, ne rouillera pas de sitôt.

**GRAPHISME** 17 **SON** 16 **ANIMATION** 16 **MANIABILITE** 16

**PRIX: 200 F ENVIRON DISPO SUR ST ET AMIGA** 

17

13

 $17$ 

16

JOYSTICK / JUIN 1990 / 139

ans Rotox, vous incarnez un joli robot tout neuf et tout d'acier vêtu (ah! l'inusable

mode Paco Rabane!), tout juste sorti de l'usine. Mais c'est pas parce que votre inox est rutilant que vous serez forcément polyvalent. Vos créateurs vous envoient d'abord faire un petit tour dans le monde des épreuves, histoire de tester vos capacités. Il y a dix niveaux différents abordant chacun un thème particulier lui-même divisé en neuf sections. Visuellement, on retrouve le dessin du morpion; vous devrez passer de case en case en éliminant tous les robots qui s'y trouvent. Si vous n'êtes pas à la hauteur des ambitions de vos créateurs, ils vous enverront à la casse où vous serez transformé en bloc d'acier comprimé (après Paco Rabane, les compressions de César, on navigue dans le culturel). Le gros intérêt de Rotox réside dans sa conception: les scènes sont vues d'en haut, et votre personnage ne quitte jamais le centre de l'écran, c'est le décor qui pivote autour de lui. Question manipulation c'est sans reproche. On découvre une vision nouvelle des mouvements de sprites, pas désagréable du tout au demeurant. Les programmeurs appellent ça le Rotoscape, c'est génial, et cela vous permet de franchir les quatre vingt dix sections proposées avec une nouvelle vision du jeu d'arcade. Kaaa

*GYcorure : CPC Les petites de haut*  en bas : AMIGA, PC *PC* 

**Dans une sale guerre, le propre du militaire est de monter en grade on descendant un maximum de monde. Access met à votre disposition trois armes de gros calibre afin d'assurer rapidement votre promotion.** 

> - Danboss, c'est quoi, tes trois jeux préférés, en ce moment? - Atomix, Super Sprint, et, euh... Attends, yen a un autre...

> - Vas-y, prends ton temps.

- Euh, Page Maker... Non, je déconne, ça m'amuse pas du tout, Page Maker. Ah oui, Stunt Car Racer! je suis nase de pas m'en rappeler, j'y joue tout le temps!

# **Teavy Metal**

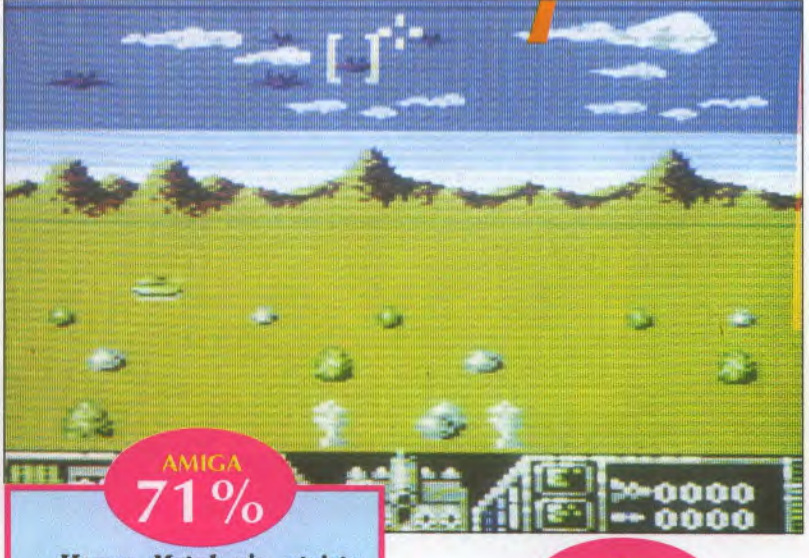

*Heavy Metal n'a strictement rien à voir avec le dernier album d'Iron Maidew. Il s'agit en réalité d'une simulation de tank d'attaque lors d'une guerre imaginaire qui se décompose en quatre phases bien distinctes; aucune d'ailleurs n'est très originale dans sa conception. Parexemple la séquence d'arcade où vous dirigez le véhicule d'attaque rapide laisse trèsfrancbe*ment à désirer quant à sa réa*usatiom L'engin ne peut* en *effet se déplacer que vers la droite ou vers la gauche en évitant autant que possible les ennemis qui se mettent travers de sa route. Exploit souvent impossible: je vous mets au défi d'éviter les missiles à tête chercheuse lancés par les hélicoptères. L'animation n'est pas très rapide et les commandes ne répondent pas toujours au doigt et 4 l'aeiL Quant au graphisme, il est trop souvent sommaire et de nombreux détails ont été oubliés. Seule la musique et les animations sonores relèvent quelque peu le niveau. Destroy* 

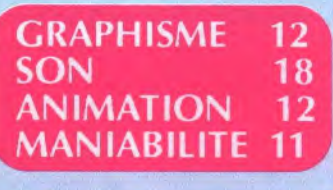

 $3\%$ Le char : M1A1, c'est le *modèle, américain of course 1 Superperformant, supertouti Canon de 12amm, 73 km/h, avec un bouzin de 1500 chevaux vapeur. Un tableau de bord sans fioritures mais fonctionnel Une vue du périscope, us radar, tout ce qu'il*  faut pour foutre la pâtée à ces *maudits chiens d'ennemi. limols types de munitions d utiliser judicieusement suivant l'objectif C'est JA, que se fera la différence. Pas besoin degaspiller ux obus perforant pour dégommer une bande de chiens galeux, autant prendre un obus à fragmeutatioms ça fera bien plus de dégats chez ces rascals. Essayez l'écran de fumée, c'est facile, c'est pas cher et ça peut vous éviter ...badaboum 1 Le reste du soft est l'avenant à condition de posséder un PC qui mouline correctement, autrement l'animation pédale un peu et la guerre se traîne en longueur. Jeff* 

**GRAPHISME** 15 **SON** 13 **ANIMATION** 14 **MANIABILITE** 15

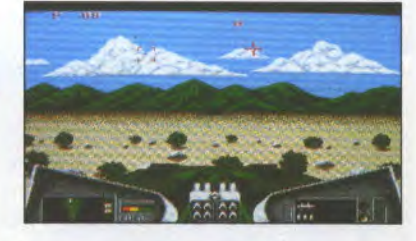

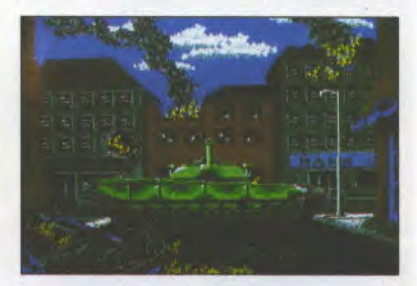

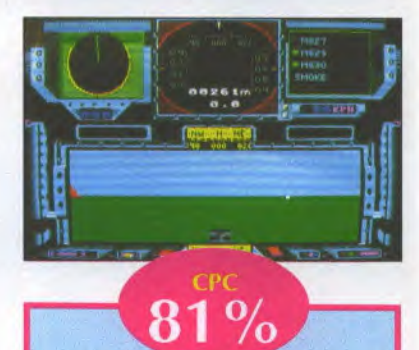

*La notice, très riche en détails et en tuyaux divers, oublie cependant de prévenir les possesseurs de lecteur de cassette qu'il devront la retourner et la rembobiner après la page d'accueil q/itx de lancer les différents jeux (eboui, fly ena des qui n'y pensent pas...). Si la guerre s'éternise, on peut sauvegarder la partie et choisir d'être héros un autrejour. Agréablement réalisé, Heavy Metal renouvelle le style des combats mécaniques, du moins dans la phase cannoneuse. Le wargame qui relance les parties d'arcade et les synthétise est une très bonne idée.* 

*B6 TGV* 

**GRAPHISME** 15 SON 14 **ANIMATION** 16 **MANIABILITE** 15

PRIX : ENVIRON 100 F SUR K7, 200 F SUR DISK, 200 F SUR PC ET 250 F SUR AMIGA DISPO SUR CPC, C64, SPECTRUM, AMIGA ET ST

**La Comment Heavy Metal.<br>
En cherchant bien, on<br>
trouve même un jeu<br>
supplémentaire, Beach<br>
Head, une bataille en<br>
par Access aux possesseurs de bécanes 8**uatre phases de jeu forment Heavy Metal. En cherchant bien, on trouve même un jeu supplémentaire, Beach Head, une bataille en mer offerte en prime

bits. Merci pour eux. Mais revenons à Heavy Metal. Le joueur choisi entre un char Abrams M1AI, un lanceur de missile antiaérien-antichar ou bien un véhicule d'attaque rapide. Lorsqu'il aura été promu sous-lieutenant en se qualifiant dans les trois armes, soit 5.000 points, il aura accès à la partie Commandement Tactique. En attendant ce jour grandiose, voici notre ambitieux bidasse enfermé dans le cocon d'acier d'un char, à moins qu'il préfère débuter avec une autre arme.

Le terrain de manoeuvre est une immensité quadrillée parcourue par des tanks ennemis. On ne peut s'empêcher d'avoir une pensée pour Dark Century de Titus. Il y a même un radar, mais l'apparentement, très lointain il est vrai, s'arrête là. Progressant de toute la puissance de ses 1.500 cv, le char Abrams va devoir éliminer l'ennemi. Un périscope télémétrique désigne la cible tandis que le décor désertique défile dans une fenêtre, montrant l'extrémité mobile du canon de 120 mm.

Le véhicule d'attaque rapide, comme son nom l'indique, fonce droit sur les chars. Parfois, un hélicoptère approche en rase-mottes afin de larguer un missile. D'une fragilité extrême, le véhicule explose au moindre contact avec l'un des vulgaires cactus qui peuplent le désert. Pourquoi ne pas avoir miné le terrain, ce qui prêterai moins à sourire? Cette séquence -qui rappelle Fire & Forget en plus rudimentaire- est la plus faible du Jeu. Ce qui nous amène à parler de la plus réussie: le tir au canon.

Le décor d'abord: la pièce d'artillerie domine une vaste plaine que parcourent des chars TR-80 dont la destruction rapporte pas mal de points. Mais le danger vient d'abord et surtout du ciel, strié par des vagues de Mig. Là, question réalisme, Access a fait très fort. Les avions arrivent en effet par les côtés de l'écran puis se mettent en formation, grossissent à vue d'oeil, attaquent et divergent au dernier moment. Au plus fort de l'action, le ciel est rempli de zincs et l'impression de distance est remarquablement rendue. Outre le canon de 30 mm très meurtrier (deux coups détruisent un char, un seul désintègre un avion), on dispose d'un système d'acquisition de cible: le malheureux Mig encadré par un collimateur est pris en chasse par un missile qui le manque rarement.

La phase finale consiste à protéger le Quartier Général d'une attaque massive. Il faudra alors faire preuve de sens stratégique pour éviter d'être submergé. Cette phase très .wargame renvoie aux différents jeux d'arcade que nous avons passé en revue. Précisons au passage que ce n'est qu'en mode tactique que la pièce d'artillerie peut se mouvoir.

*Bd TGV* 

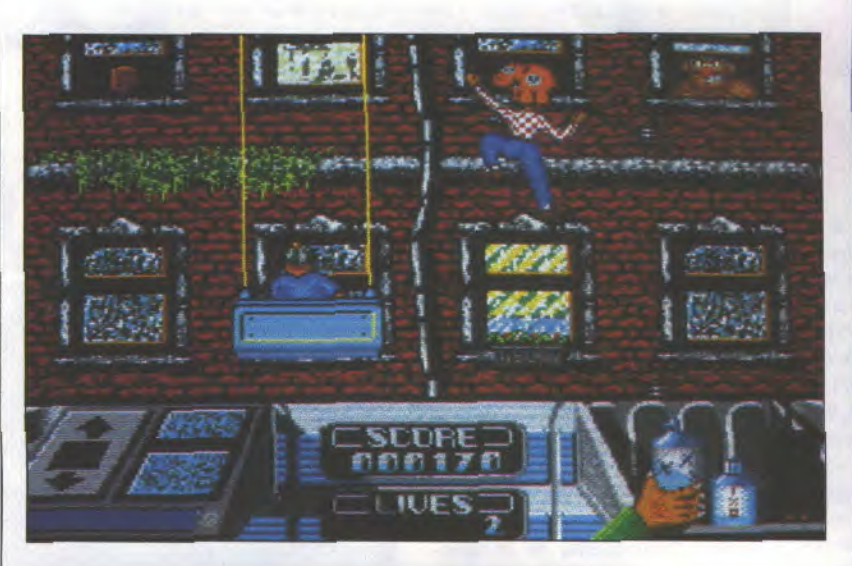

**Vous êtes** lavour de **Carreaux** chez Reline Software, et croyez mol. vous n'avez rien à **xus telvne** supor-hóros an tous genres.

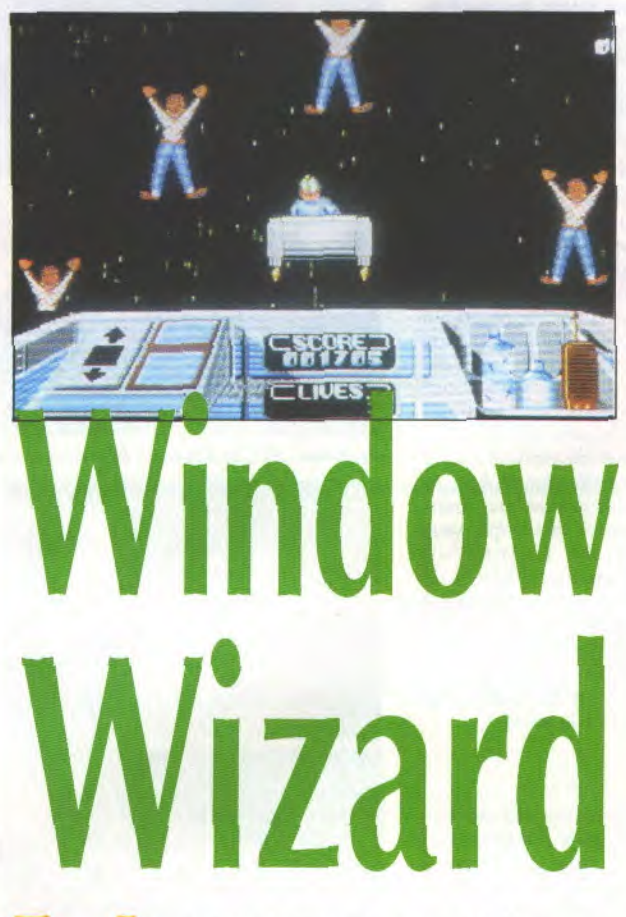

otre raison de vivre, c'est de rendre leur transparence à tous les carreaux de l'immeuble où vous avez été envoyé, mais aussi de rattraper au vol les chats, les hommes et les hippopotames qui pleuvent; la cueillette des hippopota-

mes chus et des chats paumés est en effet un sport national relinien. Vous devrez aussi piquer les objets imprudemment déposés sur les balcons et éviter les précipitations de coffres-forts, de téléviseurs, de statues et de ballons de football, un phénomène climatique fréquent dans la région qui risque de vous valoir la gamelle de votre vie. Une fois que tous les carreaux seront d'une propreté irréprochable, deux fusées viendront se coller à votre échafaudage qui vous emmènera d'où vous venez: de l'espace-frontière voisin de l'infini. Et vous voilà dans une phase Bonus, où vous devrez, soit rattraper le plus de bonhommes possible qui tombent mollement des cieux, soit tirer sur des pigeons, etc... Ensuite, retour au boulot avec un nouvel immeuble à frotter, et bien sûr davantage de désagréments. Vivement la retraite!

*Le joystick vous permet de manipuler l'échafaudage supportant votre héros en le fai*sant *descendre d'étage en étage. Une fois devant un carreau sale,* vous *devez cliquer*  et agiter le joy de droite à *gauche (frotte frotte brille brille). En bas de l'écran, un tableau de bord indique te nettoyant utiuis4 en effet certains carreaux plus crades que les autres exigent un décapant plus costaud* Dans *ce cas, appuyez sur la barre d'espace et vous verrez la* main *du personnage prendre un autre fla*con de produit d'entretient. *Les graphismes sont très*  moyens, mais l'animation des sprites, agréable, fluide et *rapide, équilibre le jeu. Une musique simple et un peu répétitive style «Manège Enchanté» (Zébulon n'est pas un pois*son!) *rythme l'action qui elle, en revanche, est rapide et soutenue (par des cordages?). On se surprend d laver*  les carreaux avec entrain *D'ailleurs, pendant que vous y êtes, passez donc chez Joystick* on a *quelques vitres d*  nettoyer.

 $\frac{1}{9}$ 

### *Artemus*

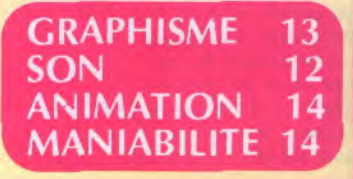

PRIX:NC **DISPO SUR ST**  tests

**Aux temps jadis Coktei festoy. Pour les Indices Le temps merdoy.** 

**Sur l'Amiga Itou sont les pixels;: L'histoire" du sâle gars Pareille à ycelle.** 

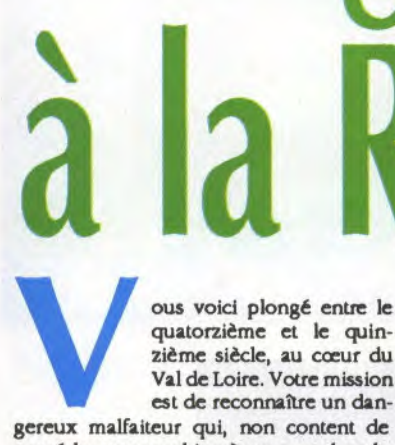

ous voici plongé entre le quatorzième et le quinzième siècle, au coeur du Val de Loire. Votre mission est de reconnaître un dan-

posséder une machine à voyager dans le temps, s'en sert à des fins malhonnêtes risquant même de modifier le cours de l'histoire. A vous de mettre un terme à ses méfaits avant qu'il ne chamboule les livres d'histoire qui sont déjà bien assez compliqués comme ça. Il faudra visiter sept châteaux répartis sur cinq périodes différentes: Blois (dans l'enceinte duquel se déroule un excellent festival de BD, en décembre, où je serai présent au stand Psikopat, en vente partout), Langeais, Chinon, Amboise, Chaumont, Chambord et Chenonceau. Dans ou devant chaque château, quelqu'un posera des questions qui vous permettront de récolter un indice concernant le malfaiteur en fuite, si toutefois vos réponses sont exactes. Intrigue à la Renaissance est un jeu qui, sous couvert d'aventure, sert à réviser ses cours d'Histoire en apprenant une foule de choses sur les souverains et les coutumes de l'époque. Aussi amusant qu'une émission d'Alain Decaux, l'achat de ce soft est un excellent alibi pour les parents soucieux d'éducation et de culture, ou pour les schtroumpfs à lunettes.

*Intrigue à la O soft bien réalisé, il-<br>
rant bien parti du Renaissance est* **un** *rant bien parti du* 

**mode** *VGA. l'écran est esthétique,* **avec** *une grande image* **ori**  *apparaissent les châteaux, les scènes d'intérieur ou bien des questionnaires.* **Sur la** *partie droite se* **trouvent** *les portraits des personnages qui ont marqué l'époque et au- dessus les*  commandes de déplacement dans le temps et dans l'espace, *ainsi que le* **portrait** *de l'imposteur recherché* **et son arme.**  *C'est jolt et facile à utiliser A la* **souris.** *Un bloc-notes sera utile ainsi* **qu'un dictionnaire** *historique car, il faut bien l'avouer,* **Intrigue d** *la Renaissance est bien plus* **un logiciel**  *éducatif déguisé enjeu qu'une Énigme policière destinée d*  vous tenir en baleine. Si vous êtes doué en bistoire du Moyen**âge et** *de la Renaissance, vous franchirez tous les* **question**-

*naires sans* **coup** *férir et le succès sera assu***ré. Aucune** *animation ne vient égayer la partte et* **votre PC restera**  *silencieux à moins de posséder* **la** *carte mu-*

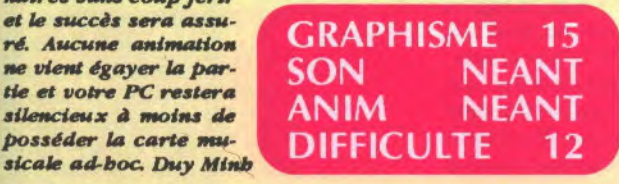

# **Intrigue de la Renaissance**

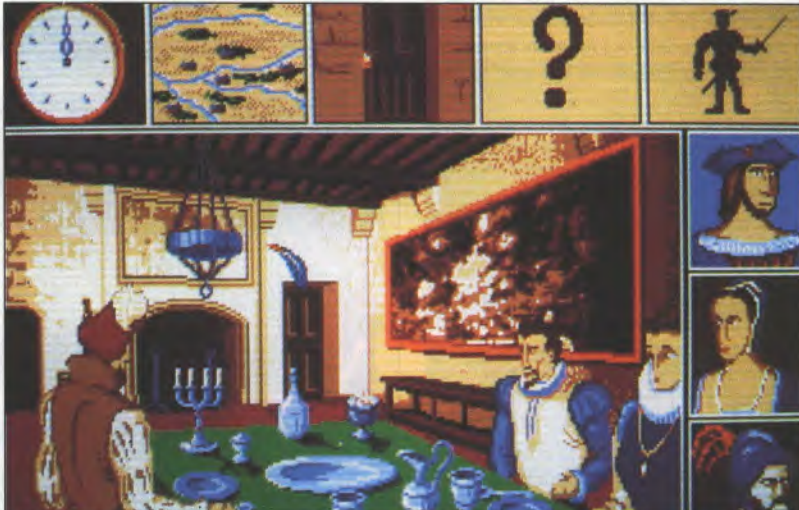

*En haut: ST; Fi-dessus . PC; çi-dessous à gaucbe: Si; à droite : PC* 

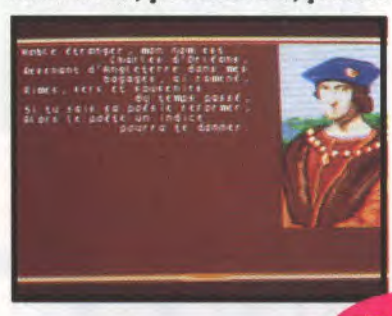

*De belles images font découvrir les châteaux de la* 

**Renaissance,** *ainsi que le* **faciès** *de quelques* **un** *des dirigeants et personnalités de ces époques épiques (disait le porc***-epic).** *A l'aide de la*  **souris, vous** *pourrez cliquez sur quatre fenêtres en haut de l'écran: Vborloge pour changer d'époque, la carte pour se rendre dans* **un** *autre cbdteau, la porte afin de sauvegarder une partie et le* **point** *d'interro***gation qui, tout comme** la *silhouette*  **juste à** *côté, est un puzzle qui se*  **découvrira au** *fur et A mesure de la progression de l'enquêta Vous pourrez aussi cliquer sur Pun des trois visages figurant dans les ferré tres à* **droite** *de l'écran et qui représentent le rot, la reine et un person*nage ayant joué un rôle décisif. *Vous obtiendrez ainsi de précieu-*

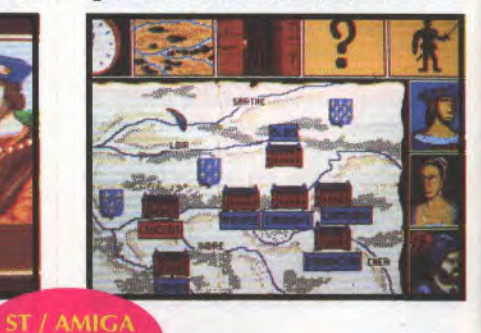

*llses informations sur eux. ZF Pas de son, pas d'anima***tion,** *ce jeu n'est qu'une enquête pure et dure* **au** *cours de laquelle vos connaissances historiques et votre sens de la déduction seront utiles. Intrigua à la Renaissance risquera de rebuter les allergiques à la culture* **tout en** *ennuyant les amateurs dejeux d'aventure* **et au***tres enquétes policières mats il n'en est pas moins* **un** *véritable bouquin d'Histoire traité d'une manière attrayante.* 

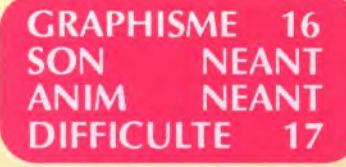

### **PRIX: ENVIRON 250 F DISPO SUR ST, AMIGA ET PC**

### JOYSTICK / JUIN 1990 / **142**

**Alpha du Centaure est un véritable asile d'allens nés sous une mauvaise étoile.** X-OU **Teigneux affreux et méchants, lis débarquent sur**<br>la Terre, du côté<br>de chez<br>Rainbow Arts.<br>*Nout resser*<br>*Rainbow Arts.* **lis débarquent sur**   $CPC$ **la Terre, du côté** *<sup>0</sup>*

**de chez** 

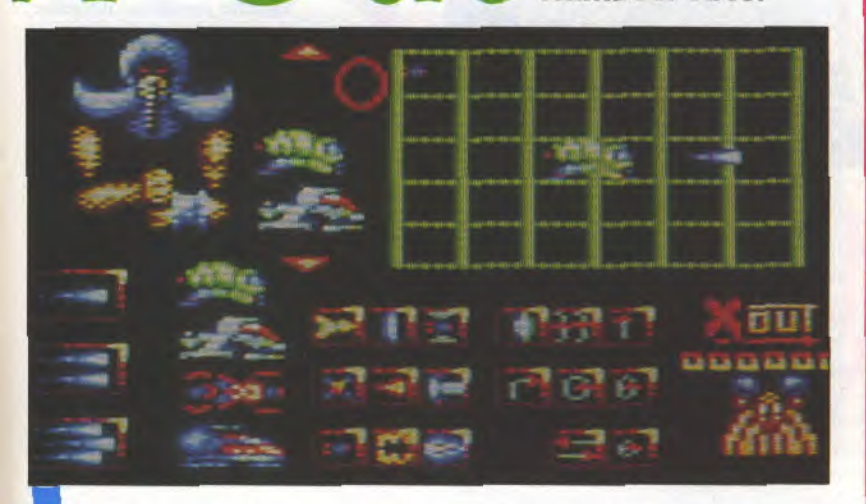

is sont partout, dans l'espace et les airs, sur terre et jusque sous les océans. Pour les débusquer, il a fallu créer un engin polyvalent capable d'opérer dans tous les milieux: le Deep Star qui possède une puissance de feu faramineuse. Il en existe quatre modèles différents.

Dix-sept armes et trois types de tirs figurent au catalogue de l'armurier gouvernemental. Citons en vrac et sans être exhaustif les fusées erratiques, les bombes rebondissantes, des arcs électriques et quelques satellites d'accompagnement. Ajoutons pour faire bonne mesure un lance-flammes sans oublier l'incontournable tir triple. Tout cela n'est pas donné...

**Rainbow Arts.** *X-out ressemble énormément à R-type qu'il com-*<br> **Rainbow Arts.** *plète barfaltemer. Le jeu est eu effet renouvelé notamment par le choix des engins et de leur armement. Protégé par un ou deux satellites, accompagné par une fusée à tête cbercbeuse virevoltante et armé de tirs tous azimuts, le moindre Deep Star se transforme en déluge de feu qui transforme l'écran en sapin de Noël crépitant. Impressionnant Et fatiguant pour les poignets; on regrette que l'auto fire ne soit pasgénérafisé sur les CPG* 

*Il faudra tenir bon tout au* **long** *de huit tableaux pour sauver notre bonne vieille Terre. Le tunnel dans lequel on progresse étant beaucoup plus large que l'Écran, le scrolling est partiellement verticaL L'animation est fluide, les sprites nombreux et très mobiles. Contrairement d la version ST (musique de messe et pas de bruitage), la version CPCs'en tient, pour le son, à l'essentiel avec des tirs retentissants et des impacts en tous genres, ingrédients sans lesquels un Sboot'Em Up ne serait pas ce qu'il est. Après R-type et X-out, aurons-nous bientôt un Y-truc ou un Z-machin de la même veine?* 

*Bd TGV* 

**GRAPHISME 15 ANIMATION 15** SON 14 **MANIABILITE 16** 

**PRIX:100 F SUR K7, 150 F SUR DISK** DISPO SUR ST, AMIGA, CPC, C64

**En fouillant dans son grenier, Impressions a retrouvé quelques classiques qui nous avaient fait passer autrefois des heures d'éclate. 11 les a ravivé d'un petit coup de peinture et il nous propose l'ancienne ou la nouvelle version.** 

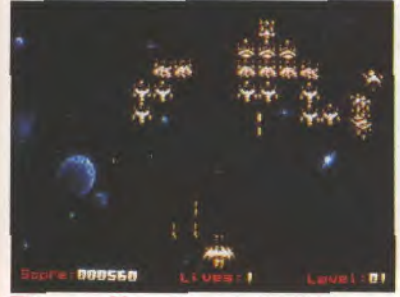

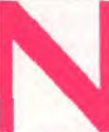

Super de la Court de Liber de la Court de Liber de la Conservateur ou rénova-<br>
leure de la Conservateur de la Conservateur de la Conservateur de la Conservateur de la Conservation de la Conservation de la Conservation de l ostalgie ou modernisme? Conservateur ou rénovateur? Le vieux débat qui ouvrait la polémique au

(souvenez-vous de Tempest, Lode Runner..) est maintenant clos grâce à Impressions. Effet, Renaissance comprend quatre jeux datant de la préhistoire de l'informatique dont vous pouvez choisir la version classique ou contemporaine. La classique fleure bon l'intelligence des premiers jeux, les idées géniales nées des cerveaux

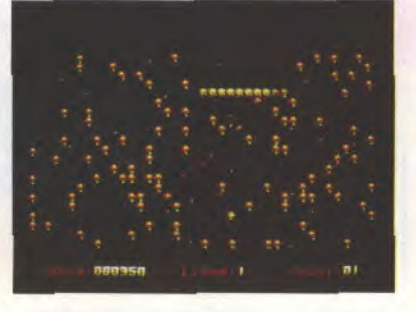

en ébullition de quelques informaticiens fous et passionnés. La contemporaine apporte à des jeux simples des graphismes travaillés et futuristes, de nouvelles armes et des sons déments. Les quatre antiquités sont: Draxians, un Space Invaders sans les espèces de blockhaus pour protéger votre vaisseau. Invaders: disons que c'est un Draxians avec les blockhaus en plus, donc un vrai Space Invaders sauf que les blockhaus en question ne sont pas vulnérables aux projectiles.

**enaissar**  $\mathbf{80}^{\mathbf{57}}$ %

*Rockstorm: vous êtes* **au** *beau milieu de l'espaaaace sous une pluie de météorites qui arrivent de tous côtés. Ilfaut tirer dans le tas en réduisant les gros en moyens, les moyens en petits et les petits en poussière sidérale* 

*Megapede.• ha ba ba ba ba ba ba... pardon Derrière ce superbe titre se cache un Jeu de tir sur une chenille qui zigzague dans tous les coins d'un tableau parsemé de petits champignons. Ilfaut dégommer la chenille en évitant de sefaire toucberpar tous les obstacles déboutant sur vous. Ha ba ba ba ba... pardon.* 

*Voilà une compilation d ta mode desjeux d'antan, amusants d jouer, simples d manipuler et difficiles à*  battre. Tout ce que l'on aime, quoi (NDLR: ba ba ba, *oups.--). Artemus* 

**ANIMATION 15 GRAPHISME**  $16$ SON **MANIABILITE 15** 15

> PRIX:NC **DISPO SUR ST ET AMIGA**

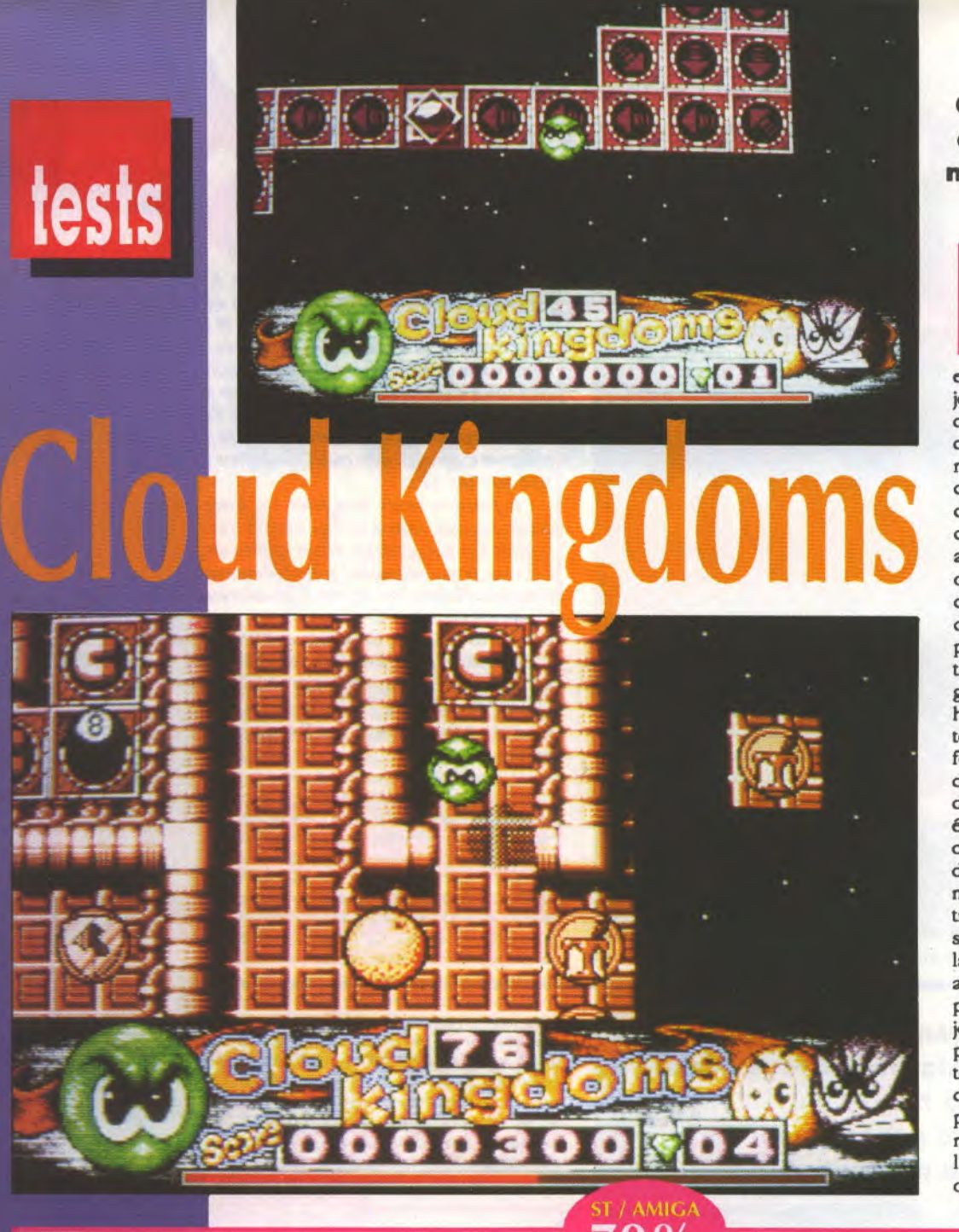

### **Chez Millennium, boule qui roule n'amasse pas mousse. Et ce n'est pas peu dire!**

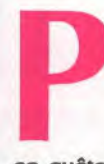

**PERENANTE DE SON DE SON DE SON DE SON DE SON DE SON DE SON DE SON DE SON DE SON DE SON DE SON DE SON DE SON DE SON DE SON DE SON DE SON DE SON DE SON DE SON DE SON DE SON DE SON DE SON DE SON DE SON DE SON DE SON DE SON D** rétextant le vol de cristaux par un certain baron, Terry, une petite boule verte, va se retrouver au carrefour de quatre Royaumes

jeu, la boule pourra partir dans l'une des quatre directions proposées afin de tenter le passage de niveaux extrêmement difficiles. Il y en a trentedeux en tout, et ce n'est pas la peine de vous apprendre qu'il est utopique d'espérer les passer un jour, ou alors attendez que Joystick vous offre quelques cheat modes. Cloud Kingdoms ressemble comme deux boules d'eau à Mindroll tout en étant d'une part beaucoup mieux réalisé et d'autre part autrement plus difficile. Dirigé au joystick, Terry est montré d'en haut; son but ultime est de récupérer tout ce qui se trouve sur la plateforme, en évitant toutefois de tomber dans les trous, en sautant par-dessus des boules de billard qui pompent énormément d'énergie en cas de collision, tout cela dans un temps déterminé. Personnellement, ce jeu m'a profondément exaspéré; je ne trouve pas très sympa le fait de réaliser un jeu d'une difficulté horripilante (trop précis pour être honnête) afin de lui assurer une durée de vie plus longue. Au lieu de persévérer, le joystick fermement serré dans la pogne, la sueur au front et les lèvres tremblotantes en laissant échapper des -j'y arriverai, j'y arriverai», on a plutôt tendance à envoyer rageusement son poing sur le clavier de l'ordinateur et à transformer la disquette en frisbee.

*Kaaa* 

*SI' Malgré des grapbismes joliment réalisés, une manipulation rapide et bien synchronisée -contrairement A Mindroll- et une animation très sympathique (la boule dirige son regard vers la direction choisie), Cloud Kingdoms est un jeu insupportable. Restons toutefois dans le domaine de la technique, avec la manipulation du personnage au joystick qui saute quand on appuie*  sur «fire» en laissant échapper des «boing boing» tout à *fait réussis. D'autres petites animations sonores agrémentent te jeu, lui donnant un aspect amusant. L'humour est présent aussi dans le scénario, avec par exemple des bouteilles de bière que vous pouvez ramasser. Cuite assurée car vous nepourrexplus diriger voire boule. elle sera ronde dans un autre sens du terme. Je vous laisse le plaisir de découvrir les autres objets et leurs conséquences. A n'importe quel moment, vous pouvez entrer es mode pause, grâce à la tourbe «P» puis, en appuyant sur «R., vous vous retrouverez au début du jeu, au carrefour des quatre Royaumes.* 

*Cela vous pénalisera un peu sur le temps, mais vous aidera certainemexl* 

### *AMIGA*

*Alors là nous avons un cas extrêmement courant de simlHtude parfaite entre deux versions sur deux types de bécanes. En gros et en maigre, c'est exactement la même chose, je tire à la ligne pour rallot,ger un peu mes piges car il s'y a pas de petits profits. Seul le son diffère un tantinet, comme d'habitude, et nous offre une mélodie un peu amélloréepourlaprésentatiow et quelques bruitages. Mais vraiment un tout petit peu amélioré& A past cela le jeu reste aussi* 

*barbant; pour les détails, reportez-vous à la technique ST. Je vais maintenant vous raconter mes dernières vacances d l'île d'Oléroo. Nous partîmes 4 cinq tous guillerets, par un bd matin frais et à cent à l'heure sous fames au port...* 

*- Kaaa, un mot de plus et t'es viré!* 

- *res vire* 

**GRAPHISME** 16 SON 15 **ANIMATION** 16 **MANIABILITE** 08

### **PRIX: NON COMMUNIOUE DISPO SUR ST ET AMIGA**

# Hot Rod

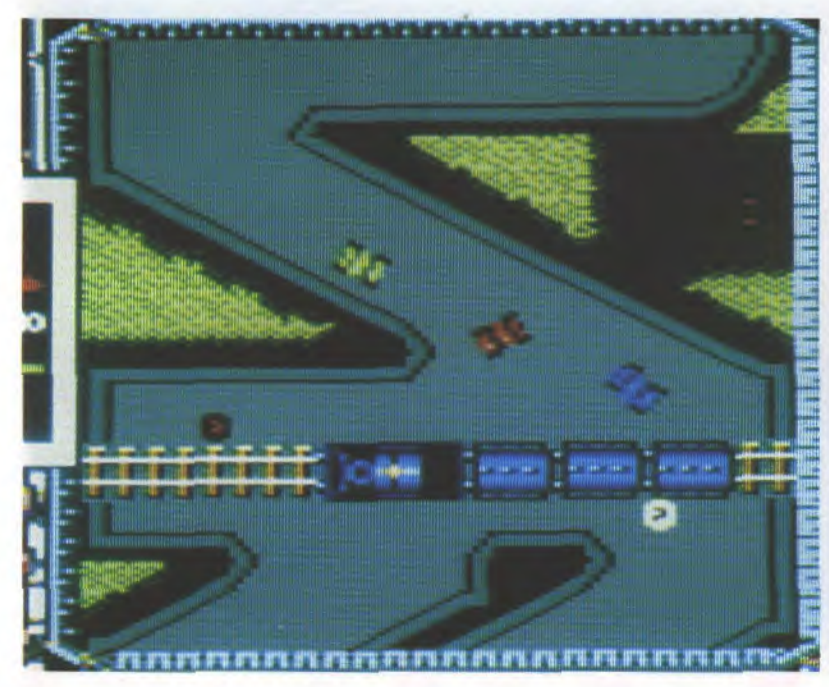

Faites chauffer la gomme! Activision lance ses petits bolides à la course aux bonus. L'important n'est pas d'arriver le premier.

CPC

of Rod est une piste vue de haut, de très haut, sur laquelle s'affrontent de minuscules voitu-

res. Le but consiste à finir premier, ce qui est loin d'être évident quand on sait que le jeu compte quinze niveaux. En cours de route, on pourra ramasser carburant et bonus et à la fin de chaque étape, un magasin permet de mieux équiper la voiture. Deux joueurs peuvent courir sur la piste, l'ordinateur se chargeant du troisième. Au fil du jeu, les obstacles se multiplient et la route se dégrade.

La piste est blen con  $55\%$ çue, avec des raccourcis qui *permettront parfois de rat*trapper le temps perdu à col*lecter les bonus. En effet, pas* question de se laisser distan*cer car ta* voiture *qui ardue is*  course entraîne les autres. A l'écran, cela se traduit par une sorte de téléportation très désagréable. Après l'arrivée, la pe*tite voiture* entre toute *seule*  dans sen magasin *at IA, vows avez quelques secondes seule*ment pour acheter l'accessoire convoité.

Not *Rod est très mar+ rant à deux joueurs car il n'y* aur*a pas de boyars pour* tout te monde et moins encore si l'un gêne l'autre. Mais Hot Rod ne convaincra probablement pas tous ceux qui out déjà sur, jeu dw même genre.

Rd TGV

**GRAPHISME** 12 **SON** 12 **ANIMATION** 10 **MANIABILITE** 11

PRIX: ENVIRON 100 F SUR K7, 150 F SUR DISK<br>DISPO SUR CPC, C 64, SPECTRUM, ST ET AMIGA

### OLORADO

### EDITEUR: SILMARILS

TESTE SUR PC par Jeff • PRIX 270 francs environ Disponible sur ST, Amiga et PC Déjà testé sur ST dans joystick n°4

Si l'animation est quelque peu saccadée, le graphisme est assez bien réussi. La coloration est soignée et les paysages harmonieux.

PC

**ST** 

Le maniement du canot est aisé et réagit de façon assez réaliste, c'est à dire avec une certaine inertie dont il vous faudra tenir compte. Pas facile non plus d'éviter oes maudits indiens qui vous assaillent de toutes parts.

Le tableau comprend une barre de vie et votre position satellite sur la rivière. Le son n'est pas terrible, on aurait aimé voir quelque chose de plus -aventure-. Le tout est néanmoins présenté de façon claire et jolie. Reste maintenant à tester votre habileté pour déjouer tous les pièges de cette rivière sans retour.

GRAPHISME 17 • SON 10 • ANIMATION 15 MANIABILITE 15 VERDICT 70 %

EDITEUR RAINBOW ARTS TESTE PAR ARTEMUS • Prix: 250 francs environ Disponible sur ST, Amiga et PC DEJA TESTE SUR PC DANS JOYSTICK N°2

Sur ST, Conqueror commence très bien, je veux dire que la page de présentation nous laisse apprécier une musique digne d'un bon programme Amiga sur une image de tank prometteuse de feu de fer et de flammes. Puis vous dirigez un char, un T34 soviétique par exemple, dans une campagne que parcourt l'ennemi. Conqueror est un jeu 3D avec un tank en tout petit, chenillant sur un soi mouvant comme un drap pris dans un courant d'air. Le char se dirige en actionnant les chenillettes, comme dans la réalité. Des petits craquements restituent les impacts des projectiles. Graphiquement, le jeu aurait gagné à être plus riche en couleurs. Les blindés sont tellement bien fondus dans le paysage camouflage oblige - qu'on ne les distingue plus du tout! L'impression de 3D est cependant correctement rendue et l'animation des tanks est bien réalisée. Conqueror est un exploit technique injouable. GRAPHISME 13 • SON 08 • ANIMATION 17

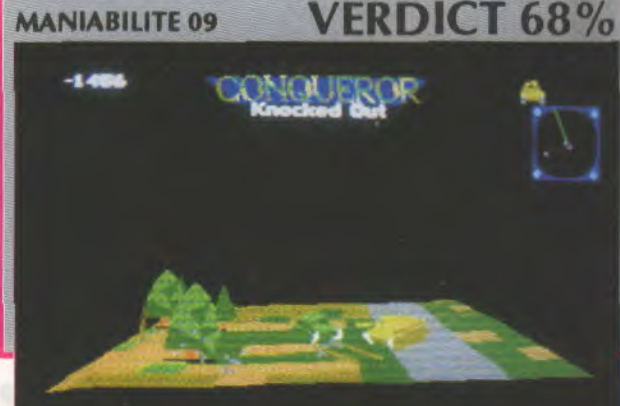

### tests

Une machine à tisser de la musique sert de trame à une curiouse aventure signée **Lucasfilm.** 

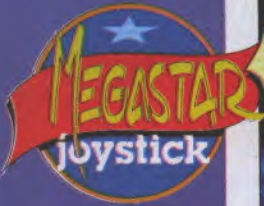

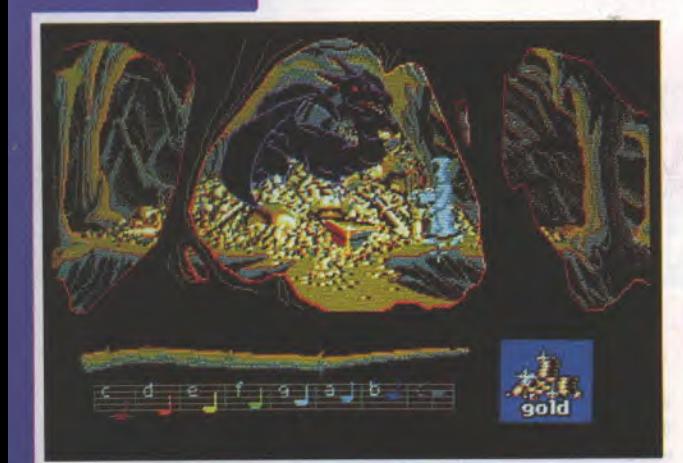

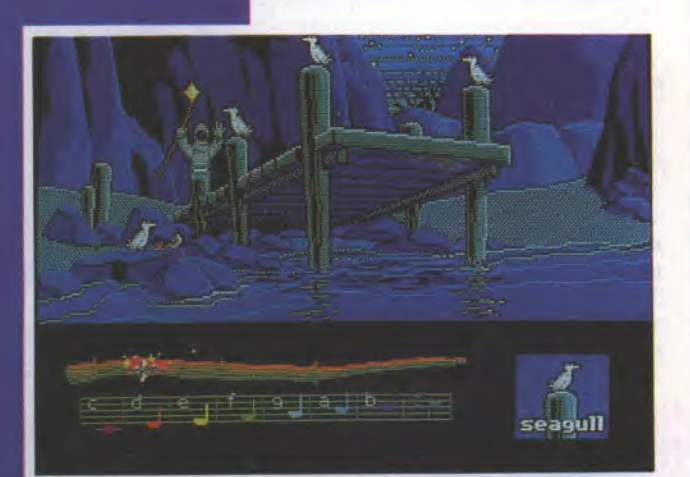

*d'abord l'interface est très*<br>agréable. En effet, contrairepossède aucun analyseur syn-<br>taxique. Toutes les commandes — Ooopsi Une dernière chose *taxique. Toutes les commandes* Ooops! *Une dernière chose s'effectuent en déplaçant* un *encore. Il existe une version extrêmement efficace et rend<br>très fluide la progression dans lejeu. Loom est un véritable film* interactif qui va faire grincer Cris. des dents les auteurs de Dragon's Lair. Au niveau du gra- **CRAPHISME** gon's Lair. Au niveau du gra-<br>
phisme, c'est toujours très pro-<br>
SON 10 pre et précis (les dessins initia*lement développés en CGA auraient pu être rehaussés en*  VGA mais bon...). Les détails

 $\frac{1}{2}$ *Waowl Voilà un jeu*<br>*qui ne passe pas inaperçu. Tout* eux, particulièrement soignés *qui nepassepas inaperçu. Tout eux, particulièrement soignés agréable En effet, contraire- époustouflés par la finesse de*  certains effets encore jamais<br>utilisés dans un jeu micro.

*pointeur directionnel avec la spécialement développée pour supporter une carte Roland MT-*<br>32 Midil Si sil Bref, Loom est la fiau *premier abord limité est 32MidllSisilBref, Loom est lafitrès fluide la progression* dans *sans cesse grandissant. Merci* 

> **ANIMATION** 15 **DIFFICULTE** 16

**PRIX: environ 350 F DISPO SUR PC UNIQUEMENT** 

: ;n..r.•

 $\mathcal{L} = \mathcal{L} \left( \mathcal{L} \right)$  ,  $\mathcal{L} = \mathcal{L} \left( \mathcal{L} \right)$  ,  $\mathcal{L} = \mathcal{L} \left( \mathcal{L} \right)$ 

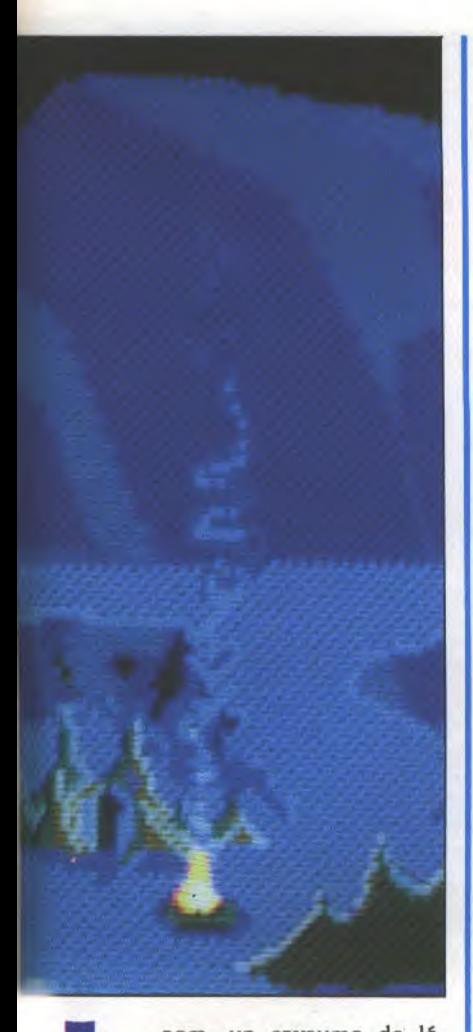

gende au bord de l'apoca-lypse. Vous allez incarner<br>
un jeune membre de la<br>
guilde des tisserands du<br>
nom de Bobbin. Au début de cette oom, un royaume de légende au bord de l'apocalypse. Vous allez incarner un jeune membre de la guilde des tisserands du aventure, tout vous paraîtra très confus. La seule chose que vous savez est que votre monde est sur le point de sombrer dans le chaos. Votre mère vous a appris que vous aviez un rôle important à jouer. En

effet, votre existence n'est pas sans rapport avec le cataclysme. Triste, timide et un peu bebête, Bobbin est condamné à vivre une gigantesque aventure qui lui dévoilera le secret de sa propre existence.

Chose curieuse, les habitants de Loom ont une légère tendance à se transformer en cygne avant de disparaître dans une ouverture temporelle. Près de Loom, une gigantesque machine à tisser, vous trouverez une flûte enchantée qui vous conférera de grands pouvoirs. Mais il faudra apprendre à l'utiliser' Cracher des notes au hasard ne vous apportera rien. Alors, sachez écouter autour de vous et notez scrupuleusement vos mélodies dans votre .Book of Patterns.. Tout au long du jeu, de nouveaux indices concernant votre destinée vous seront révélés. Une manière efficace d'entretenir le mystère autour de ce jeu qui s'avère être une des plus grandes réussites de Lucasfilm. Loom c'est magique...

**New World Computing vous projette un vieux monde en proie à l'horreur et à la désolation.** 

## **Might & Magic Lulle**

ron, terre de légendes a bien changé. Il y a très longtemps c'était un grand et beau pays peuplé de créatures merveilleuses et pures. Hélas, les forces du mal viennent de prendre possession de cette terre promise. Monstres en tous genres et horribles dragons ont franchi les barrières d'outre-tombe pour semer la terreur et le chaos. Nous sommes au 10e siècle d'un monde parallèle ravagé par les horreurs d'un fils de Satan. La sorcellerie règne maintenant en maître. Vous avez mission de former une équipe composée de chevaliers, de prêtres, dc magiciens, de nains ou d'elfes afin de nettoyer le monde de la pourriture. Vous évoluerez dans des dizaines de galeries et de donjons où vous rencontrerez une foule d'esprits malveillants, de fantômes ou encore des farfafouilles. Repoussez les forces du mal et découvrez le secret qui ramènera la paix et la beauté sur ces terres ravagées.

*Ce logiciel est loin d'être original Ex effet, il reprend tous les concepts de base qui ont fait le succès de Dux***geon** *Master ou encore de la série Ukima de Lord Britisb*  **sans** *pourtant prétendre 8 use*   $a$ ussi bonne *qualité.* Les écrans *sont donc sans surprise. Les graphismes CGA sont très colorés et arrivent mal à retranscrire l'atmosphère que l'on est es droit d'attendre. Might and Magic II est* **un** *logiciel moyen* 

JOYSTICK /JUIN 1990 / **147** 

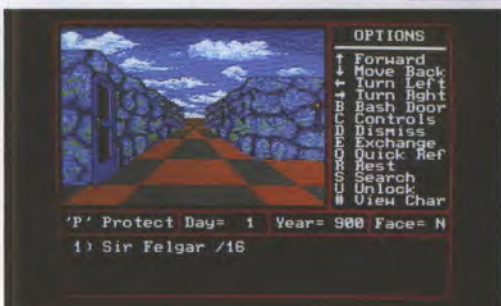

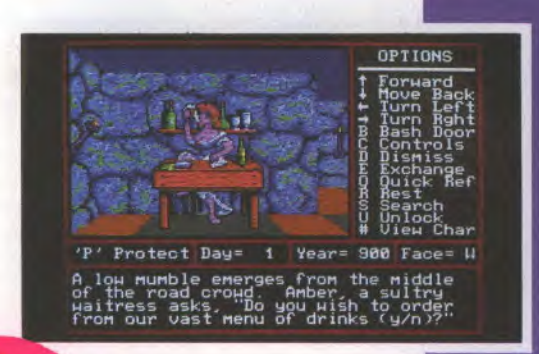

12

14

**NEANT** 

non significatif

 $\int_0^{10}$  *qui aura du mal à satisfaire les férus de Dongeon Master. Cette version PC ne rentrera donc pas, béas pour lui, darns la légende. Un comble! A réserver aux inconditionnels. Cris* 

**GRAPHISME** 

**DIFFICULTE** 

**SON** 

**ANIM** 

**PRIX: environ 300 F DISPO SUR PC ET AMIGA** 

### tests

**IF** 

**Avec Dark Sat de Lorielol, une chance de plus vous est donnée de combattre ces saletés d'envahtssours** 

ne puissance ennemie<br>
encore non identifiée<br>
vient d'attaquer la pla-<br>
nète Xérus. La situation<br>
géographique de cette dernière-le fin ne puissance ennemie encore non identifiée vient d'attaquer la planète Xérus. La situation

fond de la plus lointaine des galaxies lointaines, c'est vach't'ment loin, vous imaginez ! -, ne permet pas une intervention rapide de votre flotte, pas de bol! Le dernier message audible de Xcrus vous a été envoyé il y a maintenant trois jours par un de vos patrouilleurs galactiques. Ce message bien que très peu compréhensible, laissait penser que la planète est atteinte par une étrange épidemie qui, comme par hasard, n'est pas répertoriée dans le dictionnaire Vidal de l'époque. Appliquant les consignes de sécurité en pareil cas, les habitants de Xerus se sont donc réfugiés dans des abris stériles mis à leur disposition, ne gardant entre eux que des contacts radio - il est vrai que ce genre de contact évite tout risque de contamination, Sida ou autres saloperie. De plus, la navette qui survolait la planète a signalé une intense activité d'objets métalliques dans ce secteur, ça sent l'embrouille!. Votre mission sera d'évacuer le maximum de survivants, en faisant gaffe d'une part aux quatre races d'ennemis qui se dresseront devant vous, les Chicos, les Metals, les Conics et les Bobols, mais également en évitant tous les systèmes électroniques de défense propres à Xcrus. La vie de centaines d'inocents est entre vos mains, ne vous trompez pas de cible!

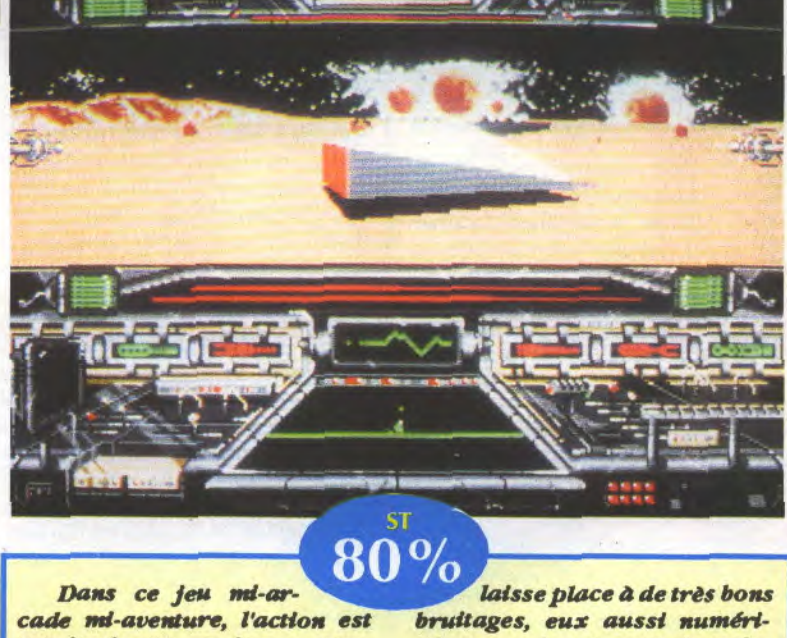

*Dans ce jeu mi-arcade mi-aventure, l'action est omniprésente, puisque vous débarquez d'emblée dans la zone HD (comprendre: hautement dangereuse). Les ennemis, ainsi que les reliefs représentés ici, sont en 3D faces pleines et ma{gré ce système de représentationgrapblque qui en général ralentit l'action plut6t qu'il ne l'accélère, celle-ci est rapide et les déplacements de votre vaisseau répondent immédiatement aux ordres que vous lu! avez adressé par lejoystick ou le clavier. L'excellente musique*   $d'$ introduction

*sés, ce qui met tout de suite dans l'ambiance Dark Sat est su,(fisament intéressant pour vous tenir en baleine pendant de longues heures, bien que trop souvent, le manque d'ennemis à abattre le rende un peu lassant.* 

*JM Destroy* 

**GRAPHISME** 14 **SON** 17 **ANIMATION** 17 MANIABILITE 18

PRIX : ENVIRON 250 F **DISPO SUR ST** 

## **WIngs of Fury**

Papy Bolington va vous emmener en plein pacifique sur son Holl Cat. En route pour l'aventure avec Broderbund.

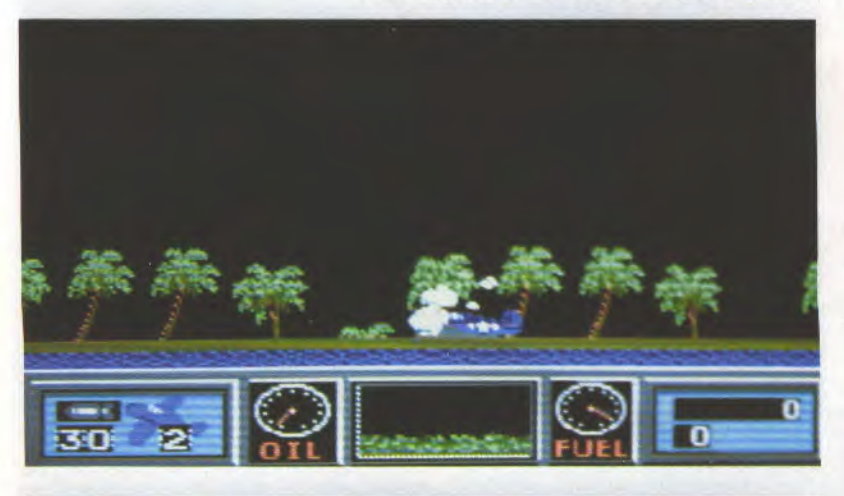

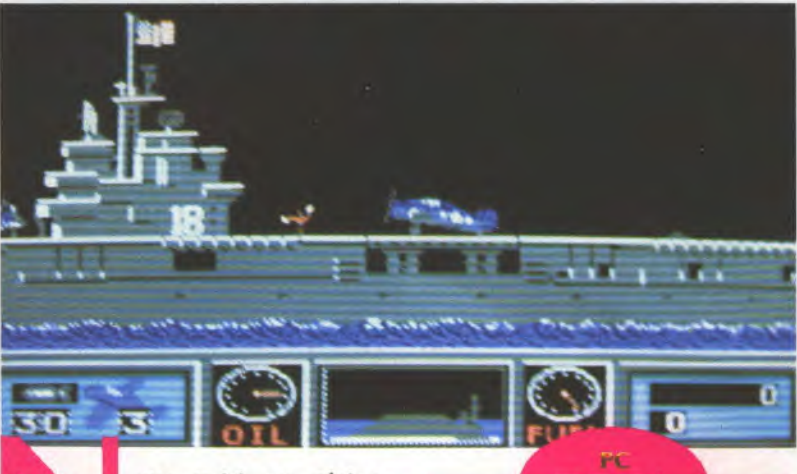

ous voici en pleine guerre du Pacifique en 1 1944. Vous devez dé-

USS Wasp qui a été endommagé et qui doit rentrer rapidement pour réparations. Vous disposez de trois Hell Cat, avion rapide et très maniable. Vous devrez avant tout choisir un grade. Il en existe sept. Chaque grade correspond à une mission. Puis il faut sélectionner l'armement nécessaire à cette mission qui consiste pour l'essentiel à défendre le navire contre les attaques de torpilles lancées par l'ennemi. Il vous faudra également raser les îles où se cache l'adversaire et détruire ses installations. Là chasse adverse ne vous laissera pas tranquille, soyez en sûr. Votre avion est armé de bombes, de roquettes ou de torpilles. Au départ du jeu, vous disposez de trois appareils. Celà étant fait, sautez dans votre cockpit et plein gaz, élancez vous dans les airs, sus à l'ennemi, banzail

fendre le porte-avions *Le grgbbisme est synths, les couleurs agréables, Pani*  mation coule bien, pas beaucoup de sucre à casser sur ce *jeu simple Il ss4ffü de bleu viser pour placer ses bombes, ce* qui *n'est pas évident Le*  maniement est aisé. La philosophie est simple, pas besoin de se creuser les méninges. Ca défoule bien.

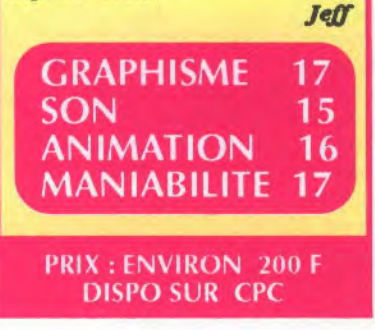

**1WM**

EDITEUR: VIRGIN GAMES Testé par Jeff • PRIX 200 francs environ Disponible sur CPC, ST, Amiga et PC Déjà testé sur Amiga dans le n°32 et sur CPC dans le n°42

Des truands ont enlevé des gamins dans une école Ninja. II va falloir se battre sur cinq niveaux avec leurs ravisseurs. Une fois tous les enfants du tableau sauvés, vous allez affronter le chef que vous devrez vaincre pour passer au stade suivant. Scrolling horizontal, couleurs vives et gaies, animation coulée, graphisme sympa, c'est en résumé ce que l'on peut dire de ce jeu. Pas de difficultés particulières. Il est un peu dur au début de maîtriser le combat Ninja, surtout si l'on est un novice comme moi, et assez nul qui plus est. Ceci dit, après quelques heures d'entraînement, je pense que je vais devenir balaise.

 $PC$ 

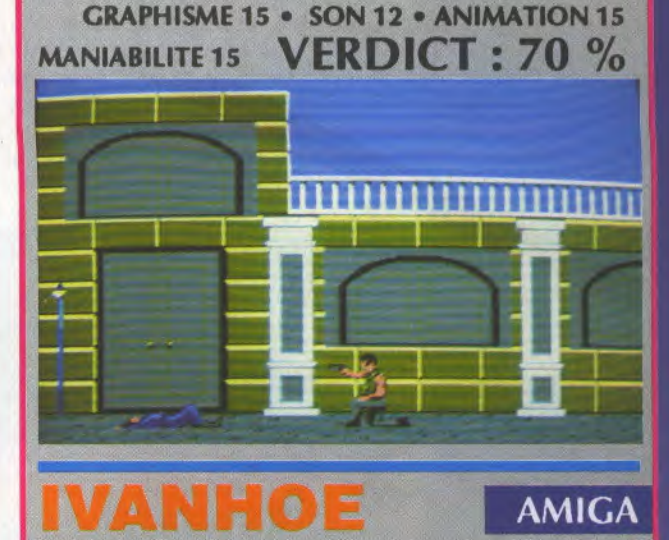

### **EDITEUR OCEAN**

Prix: 250 francs environ - Disponible sur ST et Amiga DEJA TESTE DANS N°1

Petit retour en arrière avec Ivanhoe qui sort maintenant sur Amiga. Ivanhoe, on ne le présente plus: il est beau, il est agile, il se bat merveilleusement bien à l'épée et il monte à cheval comme pas deux, et sa mission consiste à retrouver son roi adoré retenu prisonnier dans des contrées lointaines, par-delà les océans (sans faire de jeu de mot avec le nom de l'éditeur). Je rappelle que les graphismes, superbes au demeurant, sont réalisés par le graphiste d'Operation Stealth, et c'est ce qui donne toute l'identité au jeu. L'animation est extrêmement rapide, on retrouve un peu les mouvements des jeux d'arcade japonais, mais sans leur violence outrancière. Notre héros devra se battre sur cinq niveaux différents, dans les bois, sur un bateau, à cheval (avec des bonus à attraper en plein galop, génial!), dans un village aux décors moyenâgeux sublimes puis dans le château où est enfermé le roi. Et croyez-moi, vous risquez fort d'être aussi crevé que lui à la fin de l'aventure.

GRAPHISME 17 • SON 15 • ANIMATION 16 MANIABILITE 16 VERDICT: 90%

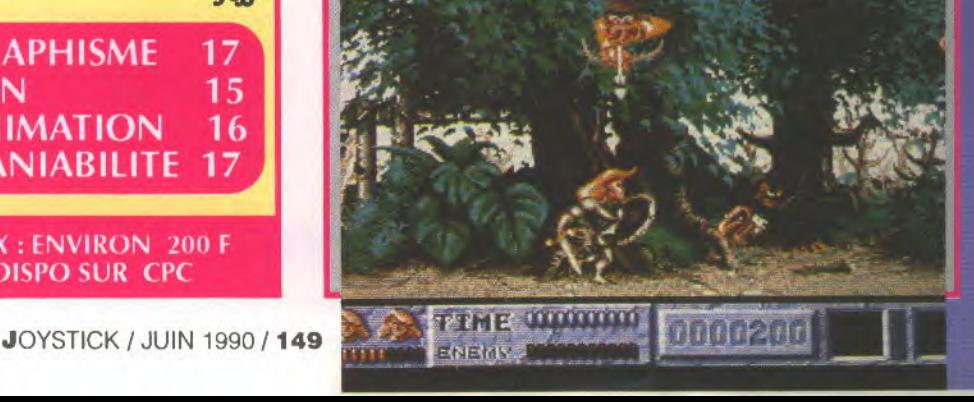

Rejoignez les tifosi des stades Italiens grâce à cette nouvelle simulation de football signée US Gold.

omme chacun sait, la coupe du monde de football se déroulera cette année en Italie, pays célèbre pour la qualité de ses footballeurs et pour la ferveur délirante de ses tifosi. Cette simulation concoctée par US Gold se déroule en deux parties. Vous pourrez participer à une rencontre amicale contre un adversaire humain ou contre un adversaire dirigé par l'ordinateur, histoire de se faire un peu les mollets. Ou alors, vous participerez au Mondial 1990. A vous l'affrontement avec le Brésil, les Etats-Unis, l'Italie, l'Allemagne, ou le Cameroun.

# talv

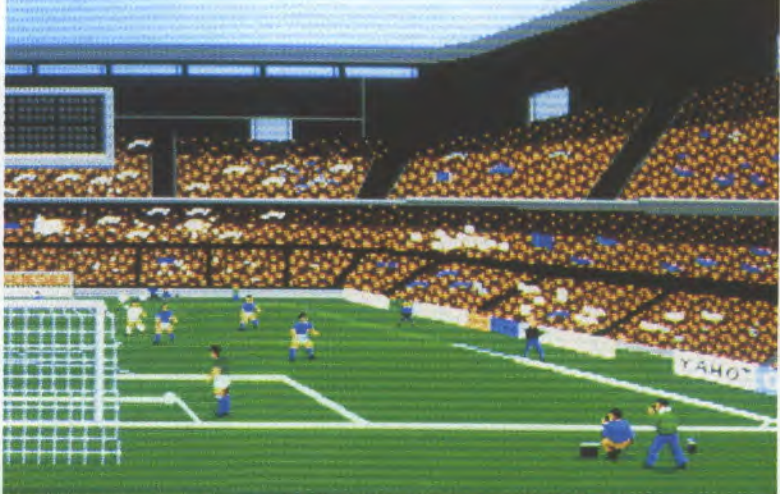

Dès le chargement, le choix est proposé entre plusieurs équipes, chacune disposant de différentes capacités (force, condition physique, agilité, agressivité, etc...). Le Cameroun par exemple aura une moyenne de points inférieure à la Hollande ou même à l'Angleterre. ces 2 équipes étant favorites pour cette coupe du monde. Si vous retenez ces vedettes, le jeu n'en sera que plus complexe, plus difficile mais aussi plus passionnant. Vous pourrez également choisir les onze joueurs parmi seize sélectionnés présents sur la feuille de

match. Les joueurs ainsi que le terrain sont vus de trois quart haut, ce qui donne une assez bonne vision de l'ensemble de l'atre de jeu. Celle-ci scrolle dans toutes les directions en s'attachant plus particulièrement au joueur en possession de la balle. Lorsque vous la détenez, plusieurs possibilités s'offrent à votre génie footballesque: faire des têtes, dribbler, dégager la **balle loin devant, faire des passes** à votre partenaire le plus proche mais gare aux interceptions. nombreuses dans Italy 1990. Le principal reproche que l'on pourrait faire à cette simulation ré-

 $3\%$ 

PRIX: ENVIRON 200 F **DISPO SUR ST ET AMIGA** 

side dans l'absence d'un scanner, pourtant bien utile pour élaborer une stratégie d'ensemble, notamment au second tour quand on est face à des équipes uplus dures. A part cette légère lacune, Italy 1990 se révèle être un bon jeu de foot qui se place à deux doigts du célèbrissime Kick Off.

**JM Destroy** 

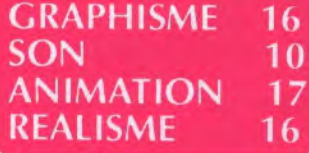

JOYSTICK / JUIN 1990 / 150
### World Cup Soccer Italia 90 ...<br>AMIGA, AMSTRAD, C64

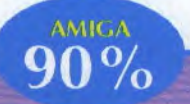

*Italia 90 offre deux visions*  du terrain: soit on se trouve *face au terrain lors des écban*ges, en bouteur, soit, lors des *tirs au but, on change d'angle*  et l'on voit la scène de derrière Les flets. Les graphismes sont fins, *les joueurs sont d'assez gros sprites qui courent rapidement et répondent très bien aux commandes.* On *y joue au Joystick, et l'on sélectionne le joueur le plus proche de la balle en cliquant sur «fire».* Sans cette manip', on dirige*rait toujours le même bon*bomme. *«Pire, sert aussipour faucher un joueur quand on est près de tut, ou pour taper dans la bale Lorsque l'adversaire tire* au but, *on dirige le gardien qui exécute* un *super plongeon avec une très bonne*  animation. En début de jeu, on *peut régler le temps de la partie et la force de* votre *équipe ainsi que celle de l'adversaire; si celui-ci se* trouve *être l'ordinateur, elle s'étendra sur une*  échelle allant de 1 à 5. Une *ambiance sonore enragée anime le match et* un *arbitre apparaissant dans une fenêtre en surimpression siffle les coups et les annonce avec une*  voix numérisée. Autres anima*tions amusantes, quand les joueurs se prennent des ga*melles, des étoiles tournent *autour de leur tie, et si c'est une méga-batée,* un *brancard*  vient les ramasser. Bien fait, *agréable àjouer, cejeu defoot plaira certainement d tous, même aux plus novices.* 

**GRAPHISME** 17 **SON** 16 **ANIMATION**  $17$ **MANIABILITE** 16

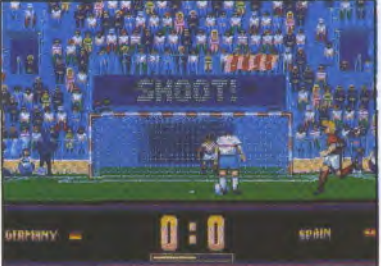

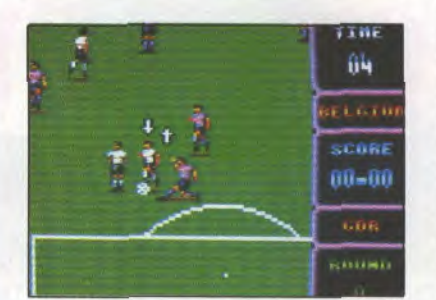

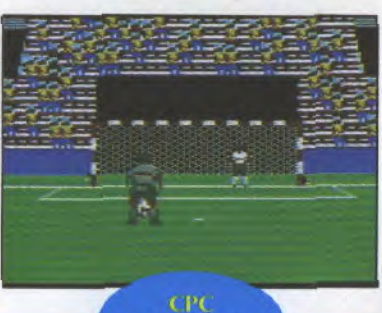

 $90%$ 

*L'animation est particuliè*rement fluide avec des joueurs *qui galopent sur le terrain en :perspective.* Leur *foulée est*  °extrêmement réaliste. Seule animation sonore, le sifflet *strident de l'arbitre, après quoi ['écran devient* tout noir avec la faute inscrite en gros *caractère& Même manipula*tion *que sur l'Amtga:* vous *cliquer pour commander le joueur le plus proche du bal-Ion et vous recBquez pour taper (le ballon, pas le joueur). Veiller A faucher la balle au*  **bon moment** car le carton *muge est vite arrivé.* 

**GRAPHISME** 16 **SON** 10 **ANIMATION** 15 **MANIABILITE** 15

Pour le plaisir de tous et de chacun, Virgin nous sort un nouveau jeu de football. Comment ça vous n'en avez rien à foot?

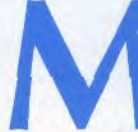

ordus du ballon<br>
rond, voici Italia 90,<br>
le seul jeu -agréé<br>
Mundial-; le petit<br>
bonhomme servant<br>
de logo officiel à l'événement est ordus du ballon rond, voici Italia 90, le seul jeu -agréé Mundial•; le petit bonhomme servant

d'ailleurs imprimé sur la boîte. D'accord, Virgin a simplement racheté les droits de ce logo, mais ça fait tout de même sérieux. Il arrive parfois que par souci de faire vrai, on fasse des jeux lourds où l'on doit régler une quantité de paramètres avant de pouvoir jouer. Là, non. Italia 90 prend le foot et élimine toutes les sélections d'avant le match à l'exception du choix du pays, et simplifie les règles même du jeu en évitant les têtes, les penalties et les comers. Ce qui subsiste de ces coupes sombres donne cependant un jeu rapide, se rapprochant plus de l'arcade que du sport en équipe. Ceux qui étaient réticents à ce genre de jeu vont peut-être enfin trouver le soft qui leur convient, ce qui est très bien, même si cela agace un peu les puristes du ballon rond.

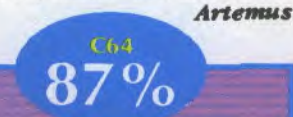

Comparée au CPC cette version est moins réussie malgré un effort pour la page de présentation, absente sur l'autre bécane. Les joueurs *sont unpoüpius lents, mais ils répondent aussi bien aux*  commandes. Les interventions de l'arbitre se font pratique*ment* comme *sur PAmiga: il*  s'affiche sur l'écran et sW'e *les coups. Uu mot apparaît sous sa trombine pour vous*  informer de la faute. Question graphisme, c'est bien réalisé, mais ll n'y a pas assez de différewces *entre les deux équipes,*  si bien *que l'on confond sou*vent *tes joueurs. Enfin, Italia*  90 *demeure* un *excellent jeu de*  foot *dont la, jouabitité a rare*ment *été égalée,* 

**GRAPHISME** 16 **SON**  $12$ **ANIMATION** 15 **MANIABILITE** 16

PRIX: ENVIRON 220 F SUR AMIGA, CPC K7 110 F, DISK 160 F DISPO SUR CPC, C64, ST ET AMIGA

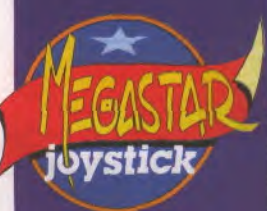

c'est quoi, tes trois jeux préférés, en ce moment? World Court Tennis, sur Nec. - De quelle couleur est la Nec? - Euh... Bleue? Ou violet! - Perdu. Jeux suivants? - Kick off et Ancient Ys Vanished. - La jaquette de Kick Off est de quelle couleur? Mais foutez-moi la paix, je ne suis pas daltonien!

- JM Destroy,

## ests

**Avec Enigma Variations,** devenez le célèbre **Flash Gordon et** battez-vous contro **l'impitoyable** Ming. Ca sent bon la BD américaine des années cinquante, tout ca!

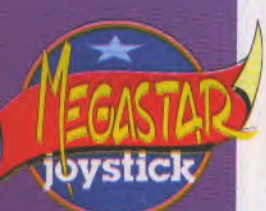

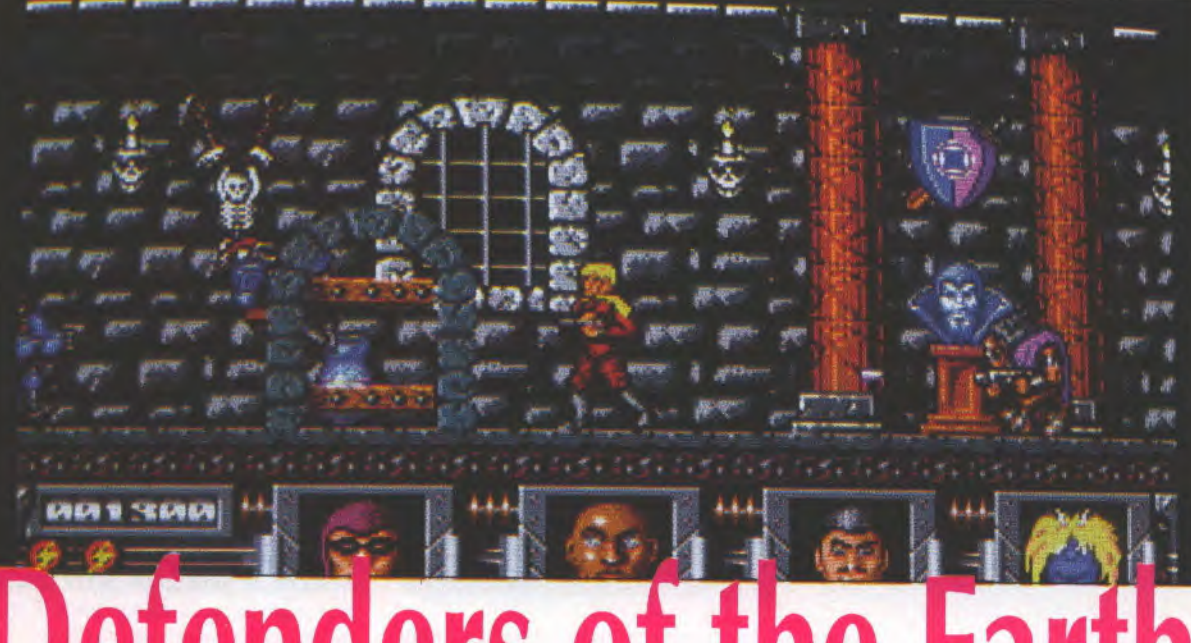

# enders o

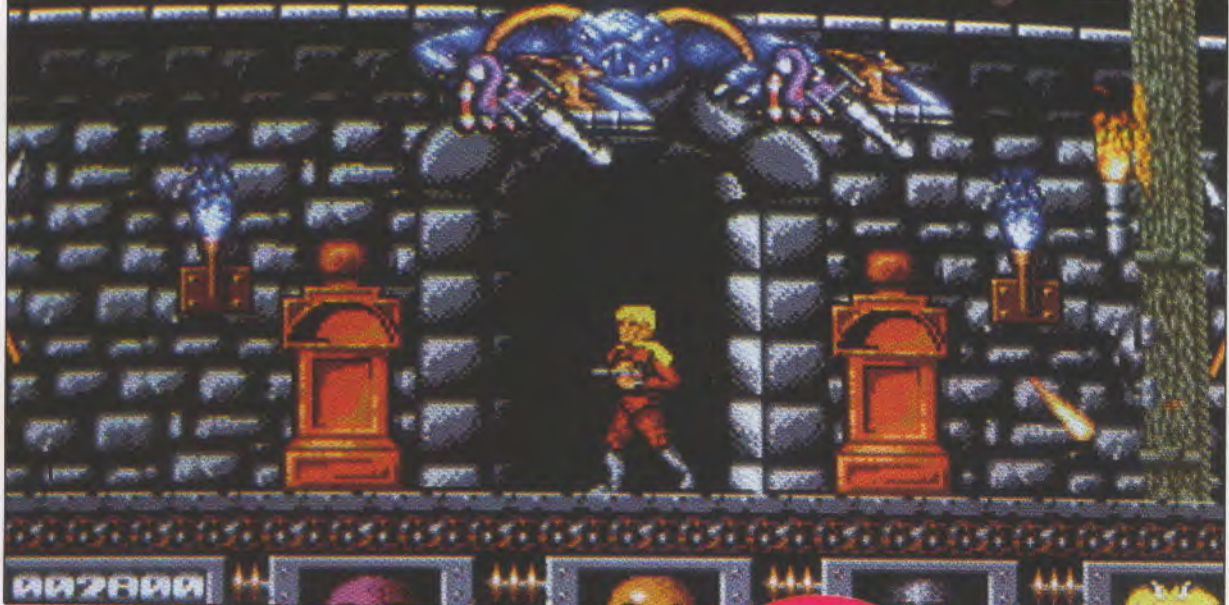

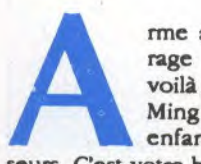

rme au poing et courage au ventre, vous voilà dans le repaire de Ming à la recherche des enfants des Défen-

seurs. C'est votre but, n'essayez surtout pas de comprendre, seule votre vie et celle de vos amis est importante. Donc, cherchez! Mais vous ne serez pas tout seul pour mener à bien cette mission périlleuse puisque, si un obstacle insurmontable venait à entraver votre progression, vous pourriez faire appel à l'un des quatre super-héros disponibles. Lothar, l'homme le plus fort du monde, et Mandrake le magicien vous seront souvent utile pour détruire des portes blindées ou lancer des sorts à quelque invincible ennemi. Avec Defenders of the Earth, il y a du mouvement dans l'air et pas une microseconde de répit.

Un double scrolling horizontal fait défiler le paysage. Il vous impressionnera sûrement autant que moi par sa fluidité et sa rapidité. Les graphismes décorant le repaire de Ming sont d'une beauté et d'une précision à donner le frisson. J'en rajoute un peu, mais c'est franchement superbe. Le personnage qui se dirige au joystick court aussi rapidement qu'il tire, et même plus vite que ça. Il saute aussi afin de détruire les réacteurs d'engins volants ou pour faire bouffer du plomb à quelques monstres géants. Un conseil, inspectez bien les murs, il cachent souvent des armes qui vous seront

 $0\%$ indispensables pour continuer le jeu. Et qui anime<br>tout ça avec brio? Le son, que je présente tout de suite, qui se trouve être numérisé en début de jeu et qui le rythme avec des bruitages qu'on dirait un film<br>de Beimondo «taratata boum boums. C'est rapide, c'est bô et c'est pas facile: tout ce qui fait un bon soft, quoi.

Kaaa

**GRAPHISME** 18 **SON** 16 18 **ANIMATION MANIABILITE** 17

**PRIX: NON COMMUNIQUE DISPO SUR AMIGA** 

**AMIGA** 

# **Railroad Tycoon**

**Magnat du chemin de** fer à l'aube de l'ère industrielle: c'est ce que vous propose **Microprose dans ce** soft mégalo.

> ous êtes un entrepreneur au début des années 1800. Vous comprenez que le monde est en train de

changer. Les industries sont en pleine expansion. Je ne vous pas parle du taux de croissance qui monte en flèche. Vous avez décidé de retirer votre épingle du jeu. Votre ambition inavouée: créer le plus grand réseau de transport jamais inventé. Les derniers progrès vous permettent d'utiliser des engins à la pointe de la technologie, les locomotives. Mais prêcher dans le désert n'est pas simple. En effet, tout est à faire. Sélectionnez la partie du monde qui va subir votre influence et installez partout les tiges métalliques témoin de la croissance frémissante d'un monde à l'aube du grand bouleversement. Créez vos gares, des usines de traitements. Choisissez vos locomotives avec précision et devenez le maître du réseau. Mais attention, tout ceci coûte extrêmement cher! Sachez utilisez au mieux vos deniers sinon vous serez vite sur le sable. Tycoon, la dernière simulation de haut niveau de Microprose vient sortir. Accrochez-vous!

Volla un jeu très original. Deventr un magnat de la locomotive n'est pas courant sur microl Le jeu est fourni avec une abondante documentation détaillée et en français, ceci étant très babituel de la part de Microprose. Les graphismes sont très colorés mais n'exploitent pas à fond les capacités de la carte VGA et c'est bien dommage. En effet, la plus grande critique à propos de ce jeu réside dans l'interface utilisateur qui est loin d'être une merveille. Les détails graphiques, empruntés à Sim City, sont dans

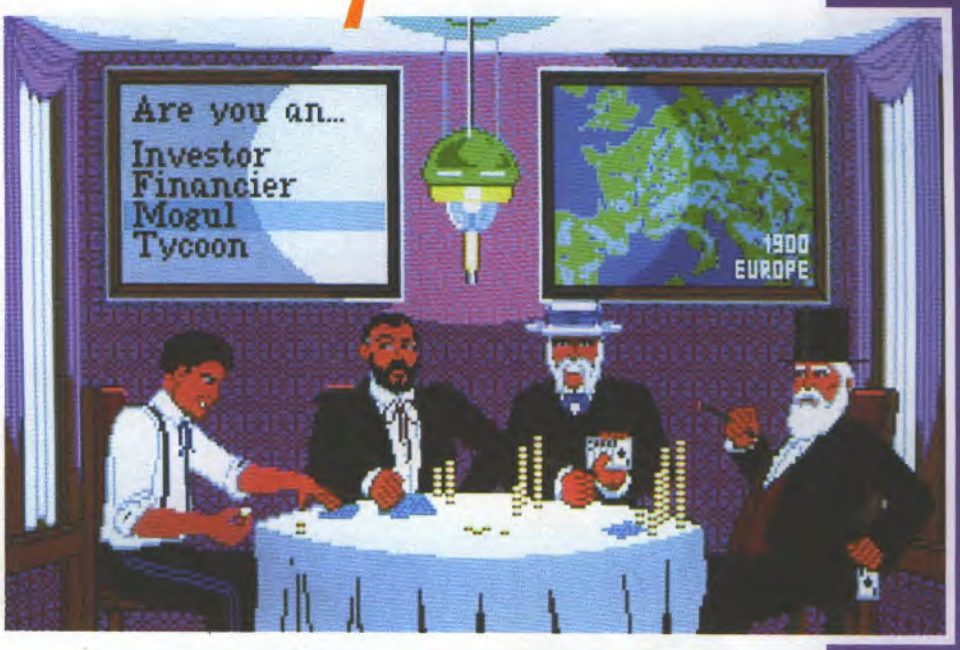

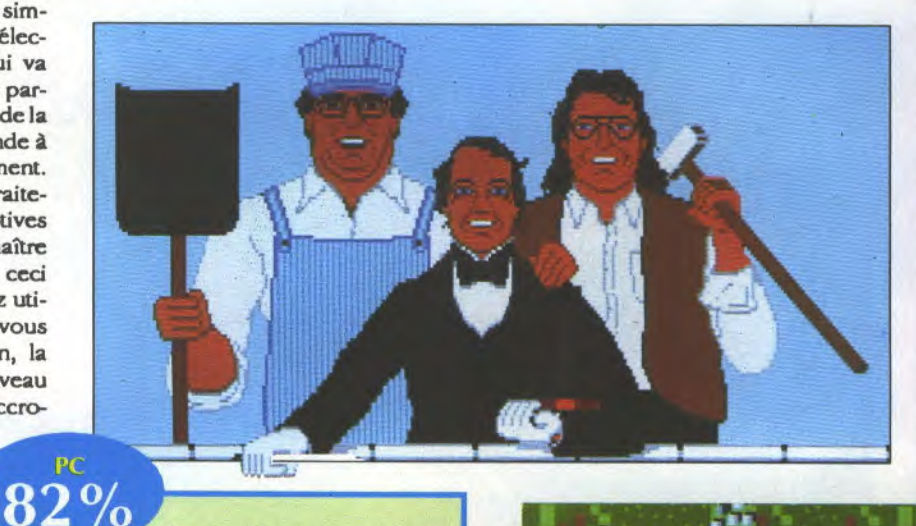

l'ensemble un peu fouillis mais bon... Quant aux sons, il n'y en a pas. Dans l'ensemble Tycoon est un jeu de bonne qualité qui passionnera les dingues de simulation et seulement eux. Pour ma part, les trains...»c'est pas mon dadal». Affaire de goût, donc.

Cris **GRAPHISME**  $12$ ANIM I **NEANT SON** non significatif **DIFFICULTE** 15

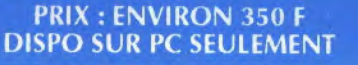

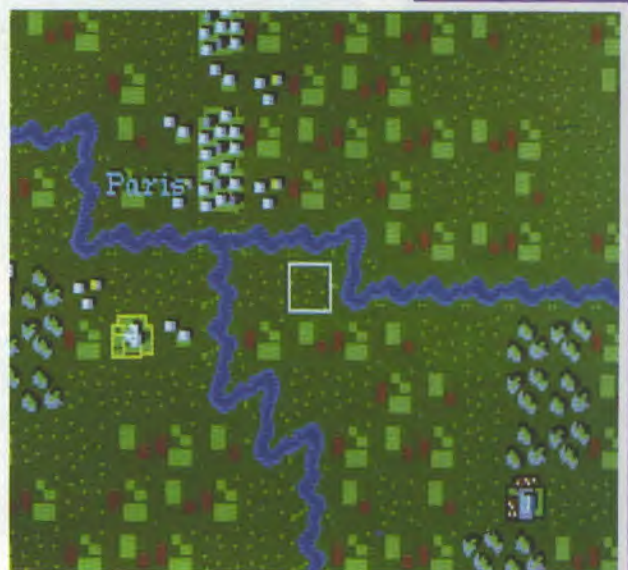

# Dragon Strike DRUCCHS LEUGELE

08

Gam

 $\overline{10}$ 

Un simulatour de vol sur dragon, c'est propose SSI,

tests

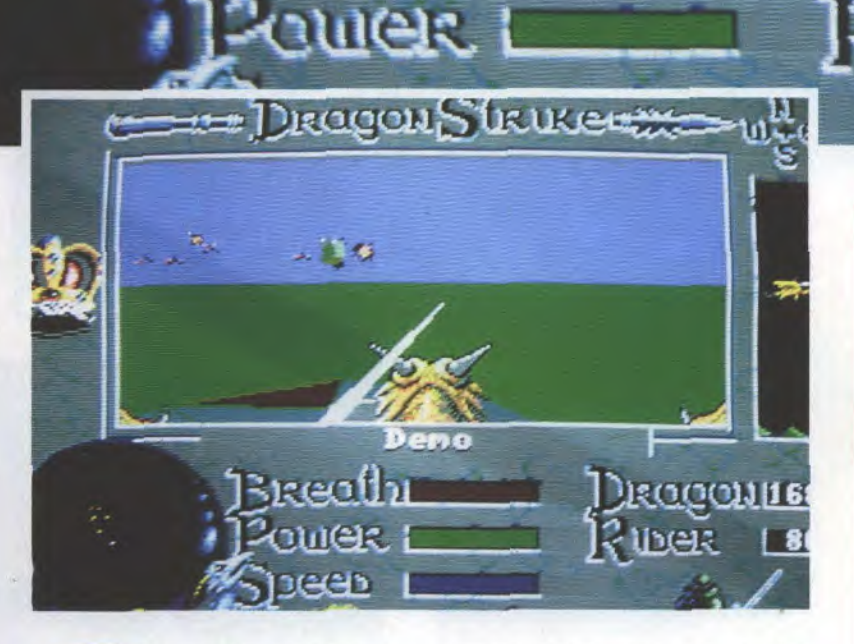

Return

reath

gros dragon. Pour une monture par-<br>ticulière, vous disposez d'armes par-<br>vingtaine de missions que vous effecticulière, vous disposez d'armes par-<br>ticulières : boules de feu, dents, grif-<br>tuerez seulement si vous réussissez à ticulières : boules de feu, dents, grif- tuerez seulement si vous réussissez à fes... C'est pas banal et c'est rigolo. La anéantir tous les ennemis dans trois fes... C'est pas banal et c'est rigolo. La anéantir tous les enne<br>bête se pilote comme un avion. Un niveaux de difficulté. bête se pilote comme un avion. Un tableau de bord qui réuni les infor-

ela ressemble fort, en mations nécessaires au combat: effet, à un simulateur de force, vitalité, armement ainsi que les<br>vol, mais la machine est points gagnés. Vous pouvez obtenir vol, mais la machine est points gagnés. Vous pouvez obtenir très particulière puis-<br>
qu'il s'agit d'un beau pie, des potions pour soigner votre gie, des potions pour soigner votre<br>dragon ou vous même. Il y a une

**JOYSTICK / JUIN 1990 / 154** 

Cest un jeu original, aux couleurs fraîches et gaies. L'animation est fluide et les ennemis sont sympas et horribles. La boule de feu remplace le canon de 30 mm. Le graphisme est correct et ça défile vite comme sur les meilleurs simulateurs de vol. Cest un jeu sans complexité particulière qui permet de se détendre agréablement. Jeff

 $0\%$ 

**COJIL 68** 

**GRAPHISME** 14 **SON** 15 **ANIMATION** 15 MANIABILITE 17

**PRIX: environ 300 F DISPO SUR AMIGA ET C 64** 

e mois dernier, la question quant à Tie Break était: la manipulation sera-t-elle à la hauteur? On avait dejà remarqué la rapidité du jeu, la fluidité du scrolling et avec quelle qualité il sait gérer et les bruitages que c'est pas possible on se croirait à la téloche. Eh bien figurezvous qu'en plus de tout ça, la manipulation est tout simplement géniale. Le joueur se déplace de lui-même et se pose juste où il le faut, donc pas de problème de ce côté-là, et il vous suffit de pousser votre joystick du côté du retour choisi et cliquer plus ou moins longtemps pour la force de frappe. C'est simple comme boujonr.. non.. blonju... gnnn! J'arrive pas à le dire. Bon! Tie Break est un jeu de tennis vu de haut, qui se place d'emblée dans les premières places du Top Ten(nis).

*Comme il est dit dans /e résumé, Tie Break est sans reproche côté réalisation. Quatre terrains* au *cbolx: terre bat*tue, gazon, ciment et synthéti*que; les différences de sol ont plus ou moins d'effet sur la balle. Remarquable aussi, le jeu es double. Vous pouvez jouer comme vous le voulez seul avec trois autres joueurs contrôlés par l'ordinateur, à deux, à trois et même à quatre humains, grâce à la possibilité de brancber quatre joysticks. Laissez-*

**IP BIC** 

#### **AMIGA**  $95\%$

*moi vous dire qu'à quatre, c'est l'enfer ma parôlel Les amateurs du tennis sur micro ne peuvent pas se passer de Tie Break, ou alors qu'ils s'en passent mals ils seront bien malbeureux.* 

x

*Artemis* 

**GRAPHISME** 14 SON 18 **ANIMATION** 16 **MANIABILITE 18** 

**PRIX: ENVIRON 250 F DISPO SUR ST ET AMIGA** 

JOYSTICK / JUIN 1990 / **155** 

**Tranquillement, que cet oeuf** 

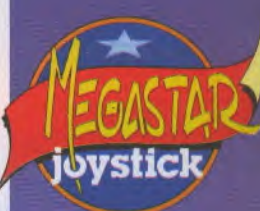

**Starbyte nous**  pond un jou de tennis **juste au moment de Roland Garros. Attention, mine de rien, il se pourrait soit on or.** 

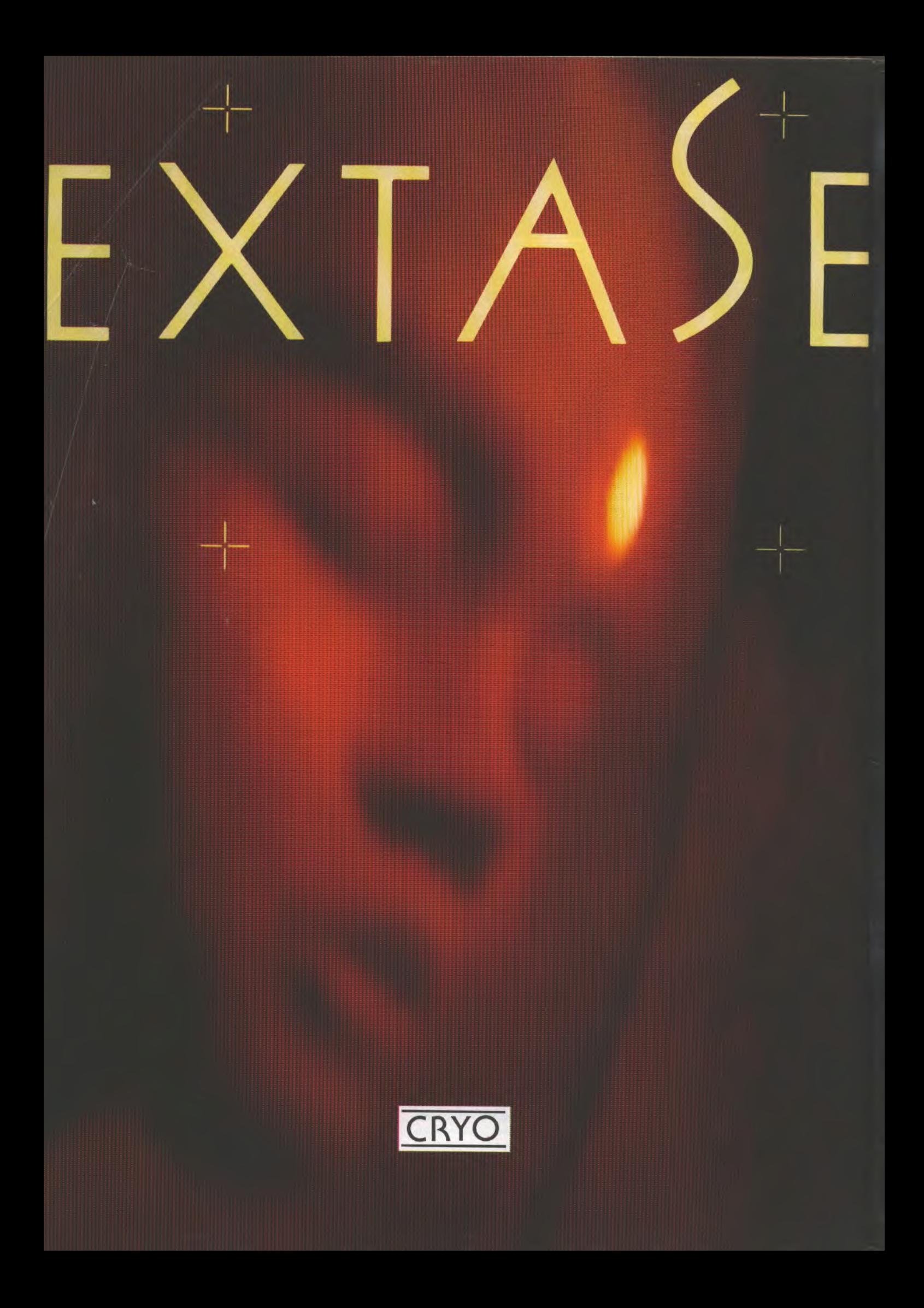

#### JUSQU'AU BOUT DE LA NUIT

Elle est Là.

Perdue dans ses Rêves Electriques. Elle Entrouvre ses Yeux d'Acier Bleu, un Sourire Etrange

Découvre ses Dents de Nacre Inoxydable. Sa Vie est Suspendue au fil d'un Joystick Noir...

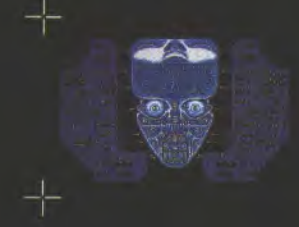

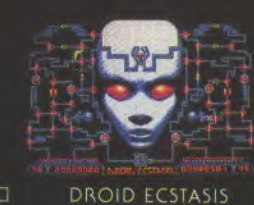

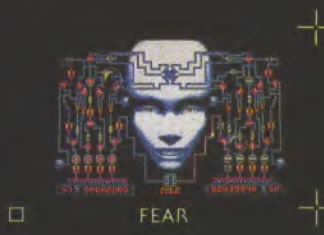

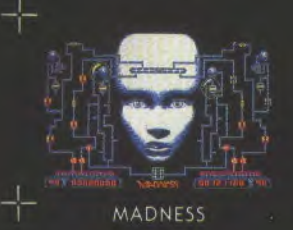

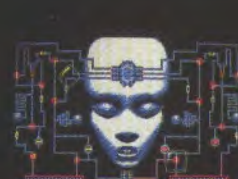

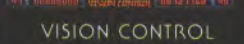

 $\Box$ 

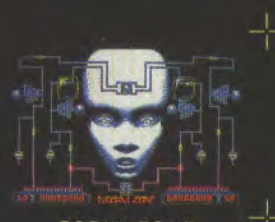

DREAM ZONE

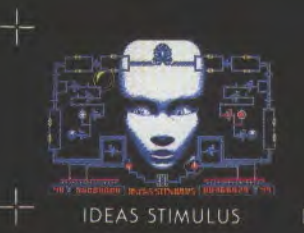

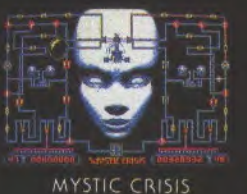

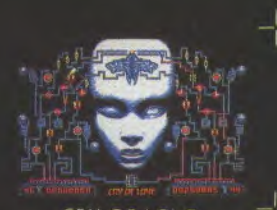

 $\Box$ CRY OF LOVE

ATARI **D** AMIGA **D** PC & COMPATIBLES **D** AMSTRAD

## **EXTASE**

UN JEU DE REMI HERBULOT E PROGRAMMATION PATRICK DUBLANCHET **I GRAPHISME MICHEL RHO I SON STEPHANE PICQ I MUSIQUE** PH. EIDEL & A. DEVOS: THE BULGARIAN VOICES ENEMIX REMI HERBULOT **EDITION VIRGIN MUSIQUE** 

L'ULTIME ARCADE/STRATEGIE

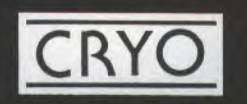

**DISTRIBUÉ PAR** 

0, RUE BARBETTE 75003 PARIS E Tél. (1) 42.78.98.99 E Fax: (1) 42.78.95.50 E Télex: 240439

#### ADVANCED **RUGBY<br>SIMULATOR**

Prix réduit

Le terrain est vu soit de haut soit en plongée et vous êtes sensé placer la balle ovale entre deux je sais, ce n'est pas très Rout les fauches rché, mais que voulezis, c'est du sport. C'est même du rugby et ça peut se jouer à deux. ARS (j'abrège) sort sur ST. Il est rapide, bien fait, et pour une fois qu'on vous propose autre chose que du foot, profi-1 tez-en! **Budget** 

**THE REAL** 

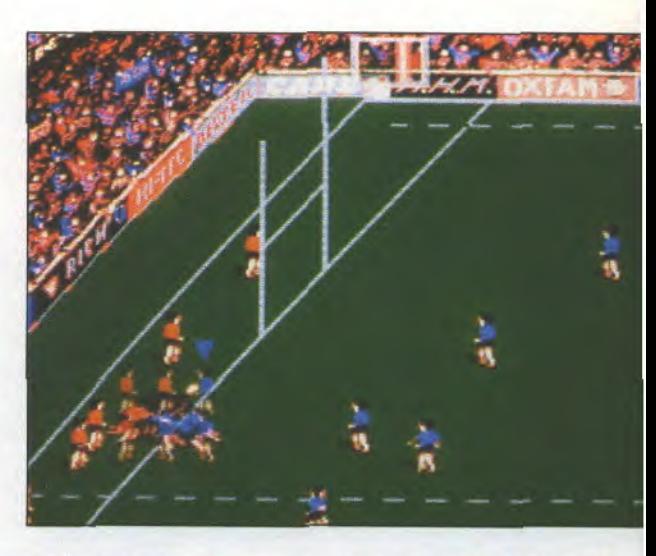

Avec les petits Budgets de **Code** Masters, les petites **bourses**  $m'$ ont plus de complexes.

tests

#### REASURE ISLAND DIZZY

Yen a qui roulent leur bosse, d'autres qui n'amassent pas mousse, eh bien vous, vous allez faire rouler un oeuf sur une 11e du Pacifique bourrée de pièges, de petits ponts en bois (pan!). Un fabuleux trésor serait enterré sur l'île... En attendant sa découverte, ce sont les Amigaistes qui auront la joie de pousser leur coquille sur les plages de Treasure Island.

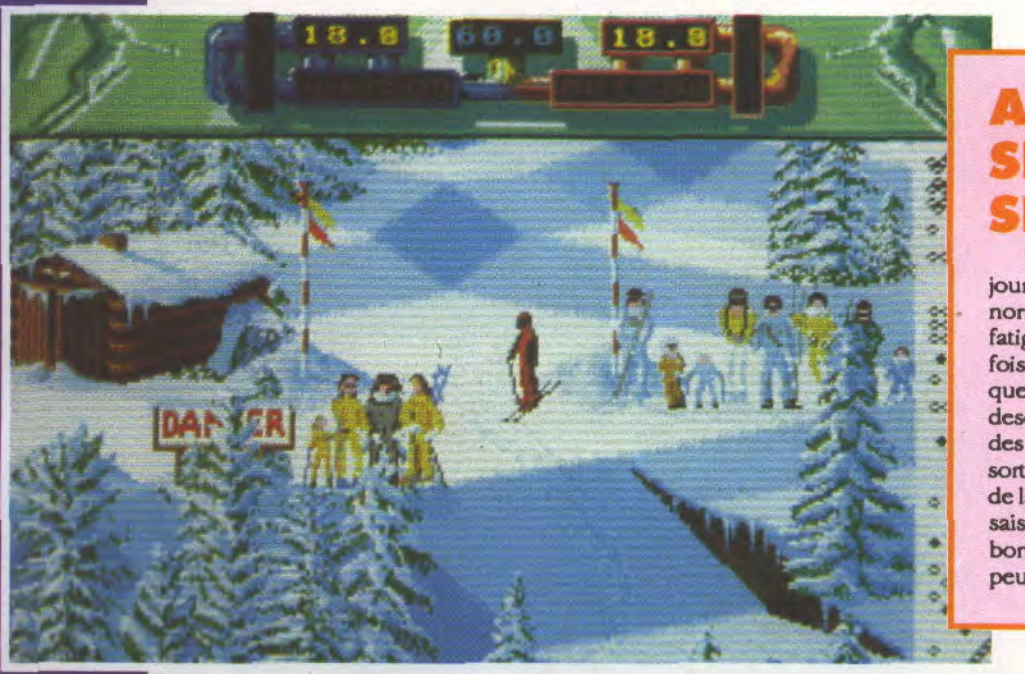

#### ADVANCED SKI **IMULATOR**

La simulation sportive a toujours marché sur micro, c'est normal, c'est largement moins fatigant que dans la réalité. Cette fois-ci, c'est sur des planchettes que vous allez vous éclater en descendant les pentes enneigées des Alpes et en sautant toutes sortes d'obstacles sans bouffer de la neige (qui est indigeste, j'en sais quelque chose!). Une très bonne simulation sur ST que l'on peut même utiliser hors saison.

#### BMX SIMULATOR

Sur des terrains plus ou moins circulaires, vous dirigez une moto de cross. Les circuits sont en terre, bordés de vieux pneus et bosselés à souhait. On voit toutes ces merveilles de haut et on peut y jouer à deux. Dispo sur Amiga et ST, les graphismes de BMX Simulator (et quand on simulator on a pas raison de faire semblant) sont réalistes et le jeu exige beaucoup de précision.

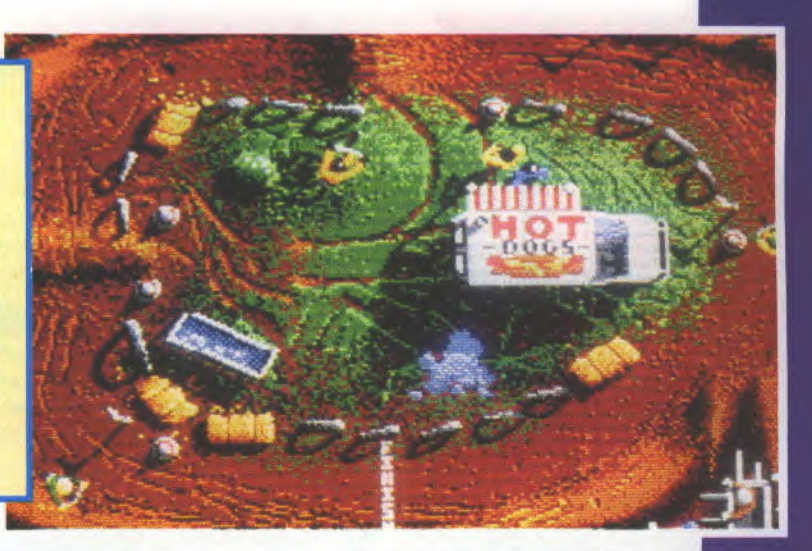

#### **NITRO BOOST CHALLENGE**

C'est au volant d'une petite voiture ou d'un hors-bord que vous allez devoir zigzaguer entre des obstacles. Sept étapes sont à franchir, et des tonnes d'ennemis volants ou non sont à abattre grâce à un canon placé sur votre capot (on arrête pas le progrès, surtout pour les armes). Les véhicules foncent extrèmement vite, et si cela ne vous suffit pas, ils peuvent même passer en mode turbo. Un jeu qui défoule, sur ST pour l'instant.

#### **PRODUCTION** AUTRE

Code Masters enrichi sa gamme de Simulator divers. Enrichi.., il faut relativiser, comme dirait Albert. Car les quatre titres de Quattro Sports sont en effet des compilations de budgets. Un budget à partir de budgets, meilleur marché tu meurs! Il s'agit de Grand Prix, des petites autos qui tortillent sur un circuit posé à plat sur l'écran. Pro Ski est une honnête simulation de ski, quant à Pro Snooker, il vous fera tâter des subtilités du billard américain. BMX Simu-

#### FRUIT MACHIN

Fruit Machine, sur un autre registre, transforme votre CPC en machine à sous comme à Las Vegas. C'est la fascination des fruits et des jokers qui défilent sans débourser un rond car les piécettes sont pixellisées. Les gains le sont aussi et ce n'est pas avec ça, même si vous avez une veine de tondu, que vous achèterez des carambars et des malabars supplémentaires. Un tas de bonus relance l'intérêt du jeu. A déconseiller à ceux que le joystick démange. Les autres peuvent s'amuser avec les copains, entre deux shoot'em up.

lator, c'est la version «petites motos» de Grand Prix mais avec une piste en terre beaucoup plus réaliste. Cette compilation n'existe que sur cassette.

**GOVA TIME** *Arotte* **OUATIRO RAND PRIX SEMENT ATTPEND** 

**COLLEGE** 

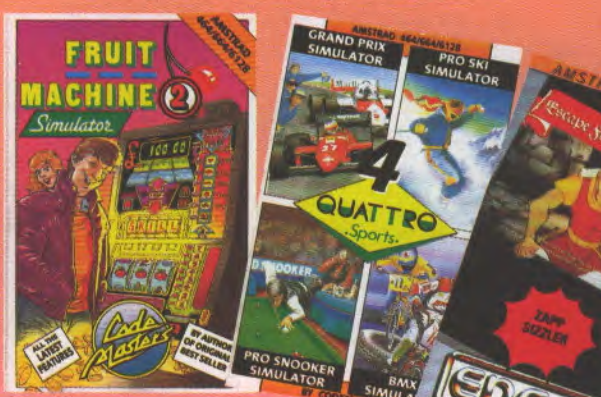

#### ESCAPE FROM SINGE'S CAST

même nom... Escape from Singe's Castle, la suite du n'étant pas la moitié d'un imbécile ni même le quart,<br>Dragons Lair que je vous ferais pas l'injure de présen-il devra prouver qu'il en a dans le grelot autant que Dragons Lair que je vous ferais pas l'injure de présen- il devra prouver qu'il en a dans le grelot autant que<br>ter, a aussi été budgetisé. Une fois de plus, Dirk a des dans les biscottos en résolvant huit énigmes, des sor ter, a aussi été budgetisé. Une fois de plus, Dirk a des dans les biscottos en résolvant huit énigmes, des sor-<br>problèmes avec le peu avenant Roi Lézard. Il devra tes de puzzles avant d'en découdre avec l'horrible de problèmes avec le peu avenant Roi Lézard. Il devra tes de puis avec le peu avenant Roi Lézard. Il devra tes de p<br>le vaincre s'il veut gagner la main de la princesse service. le vaincre s'il veut gagner la main de la princesse Daphne. Autrement, il ne lui restera plus qu'à passer

Et Encore et encore , comme dirait l'éditeur du une petite annonce dans Le Chasseur Français. Dirk

Duy Minh, c'est quoi, tes trois jeux préférés, en ce moment? - Ultima VI... - je l'aurais parié.

- Et puis Iceman et Leisure Suit Larry Meets Passionate...

St0000p!

- ... Patti, le troisième, quoi.

## arcades

# CADASH

de Taito

**Ce mois-ci, découvrez le premier jeu de rôle de salles de Jeux. Et on français, s'il vous plaît! Pas sûr que ça plaise aux forcenés de la gâchette mais en tout cas, c'est à voir!** 

Les jeux de rôle débarquent dans votre salle de jeux! Taito avait déjà tenté une expérience similaire avec Demon Sword il y a quelques temps déjà, et le succès avait été au rendezvous pour les versions japonaises et anglaises. II n'avait, hélas, pas débarqué en France puisque non traduit. Avouez qu'il est regrettable pour un néophyte qui ne connaît pas les jeux sur.micro d'être en plus gêné par le problème de la langue. Surtout s'il est habitué à tirer sur tout ce qui bouge sans réfléchir! Mais Cadash a la chance d'être traduit, lui. Sa présentation donne déjà un avant-goût du jeu: on y voit une jeune et jolie princesse se faire enlever par un dragon ailé à deux têtes tandis que nos quatre compagnons le regardent partir depuis le sommet du château. Deux joueurs peuvent participer à l'aven-

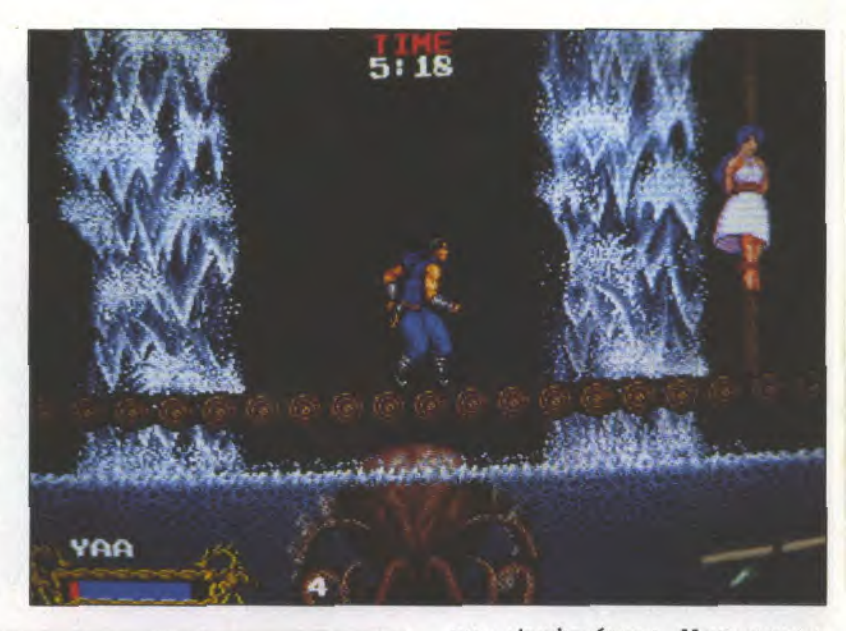

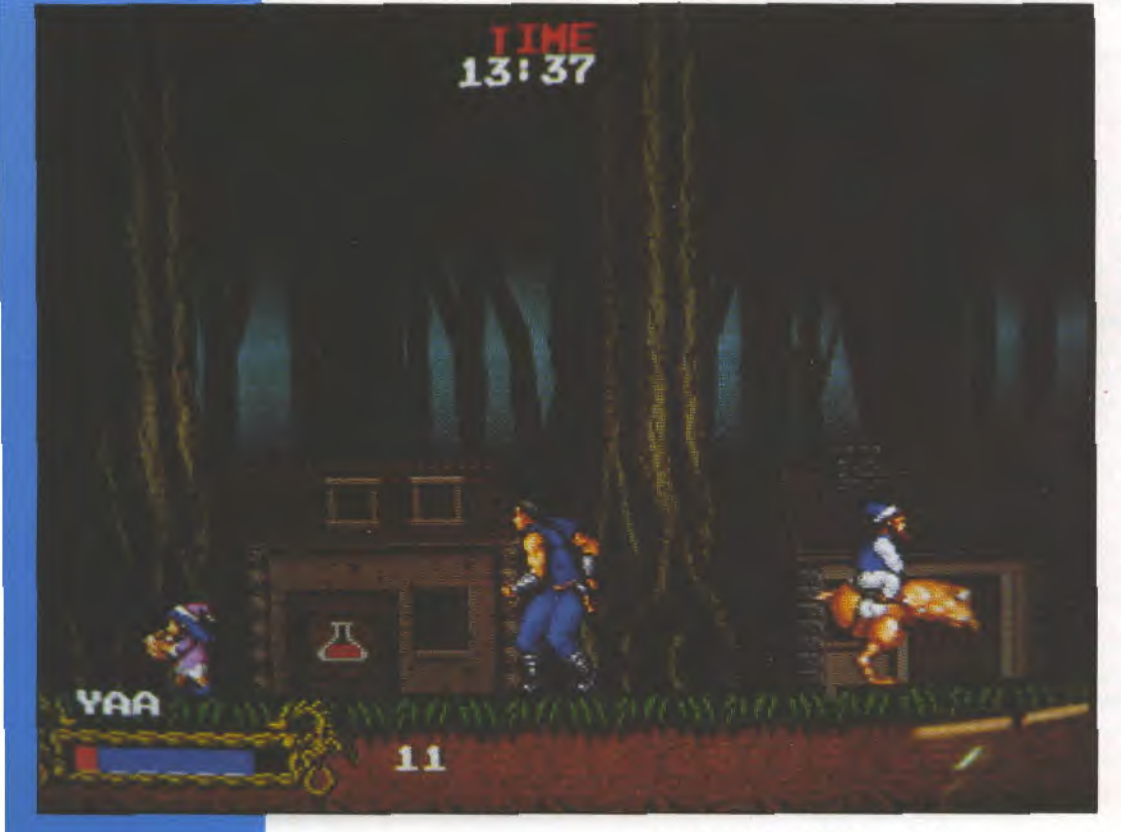

JOYSTICK / JUIN 1990 / **160** 

ture simultanément. Vous pouvez incarner l'un des quatre personnages: le Fighter, aussi fort qu'agile, bien adapté aux débutants. Son épée est efficace lors des combats rapprochés. Le Mage est le plus puissant, ses pouvoirs s'amplifient rapidement. Ses sorts sont très efficaces et ses boules de feu destructrices, mais c'est un vieillard. La Priest a la puissance de l'esprit à son service, elle peut se rendre invisible quelques instants. C'est une femme et sa force n'est pas physique. Quand au dernier, le Ninja, c'est de loin le plus agile. Ses shurikens partent dans toutes les directions. Pour les guerriers, seules des armes plus puissantes ou projetables peuvent être achetées auprès des négociants des villages alors que les magiciens s'enorgueillissent de divers pouvoirs sélectionnables en maintenant le bouton enfoncé. Votre mission est des plus ardues: il vous faudra, à la demande du roi de Deezar, partir à la recherche de Barrog, l'incarnation du mal. Celui-ci vient d'enlever la fille du roi, la belle princesse Sarasa. Pour accomplir votre quête, vous traverserez les cinq continents de ce bas monde en y faisant de curieuses rencontres... Chaque contrée possède ses monstres et **ses**  légendes; en questionnant les villageois vous saurez où se terre la créature que vous devrez affronter. C'est elle qui détient les objets et les sorts nécessaires pour continuer votre progression. Le temps de jeu est limité à quelques minutes et si le décompte arrive **à zéro,** un monstre vous poursuivra et vous tuera. En affrontant les créatures mythiques peuplant chaque région (squelettes, zombies, pierres vivantes, abeilles géantes, plantes carnivores, hommes préhistoriques, etc...), vous récolte-

rez des bourses contenant l'or permettant d'acheter d'autres équipements. Dans les coffres disséminés sur votre chemin, vous trouverez herbes et potions pouvant vous guérir. Si les combats vous ont meurtri, reposez-vous dans l'auberge du village, vous y reprendrez des forces et vous continuerez le lendemain. Ayant percé tous les secrets de chaque continent, il ne vous restera plus qu'à trouver l'ancien qui garde la porte du téléporteur. C'est le seul moyen d'atteindre les autres continents. N'oubliez pas que vous pouvez interroger toutes les personnes rencontrées (les gardes du roi, les paysans, leurs enfants, les gnomes...), ils vous donneront de précieuses indications. La musique vous plonge immédiatement dans l'ambiance, vos personnages réagissent bien et le monde de Deezar est le plus vaste que je connaisse! Seul point regrettable, les textes ne sont pas dans un français irréprochable et les traductions manquent de clarté. Mais cela ne nuit pas à l'intérêt du jeu. Vous ne pouvez pas imaginer comme il est plaisant, d'autant plus que l'action est pleine de rebondissements: une véritable épopée!

*Remerciements à Mr Ferrari et Mr Le Cabellec de*  **la société Bussoz qui**  *m'ont aimablement reçu en leurs locaux.* 

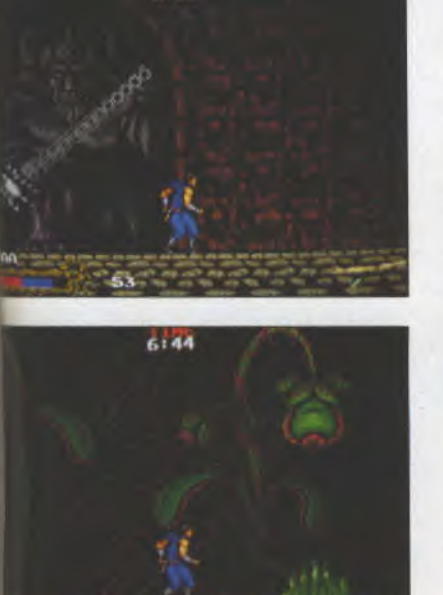

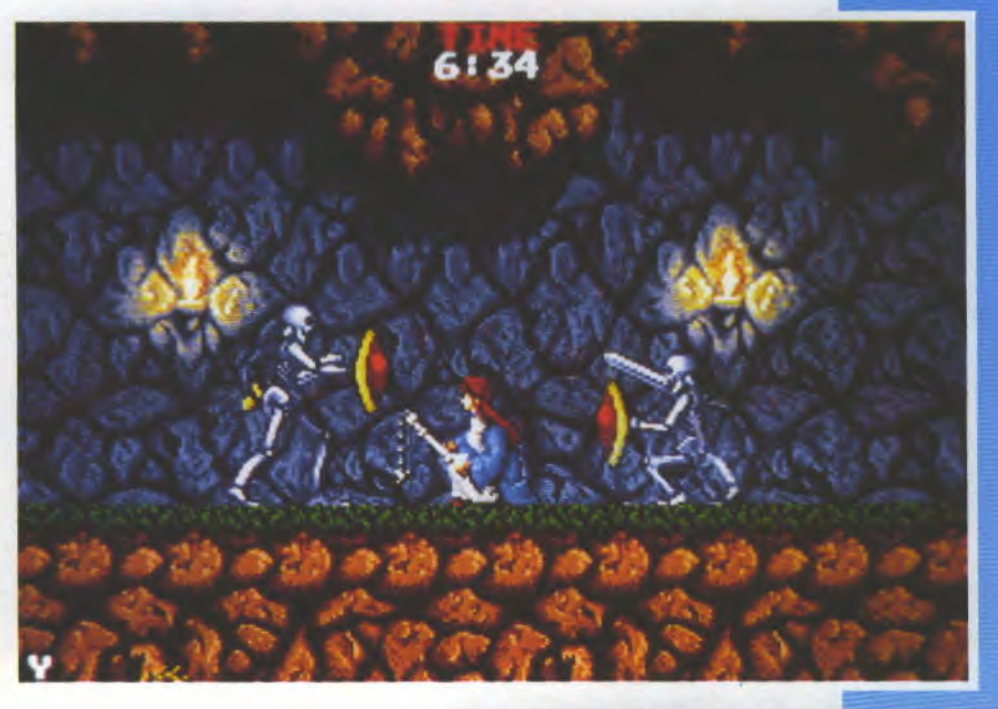

**DEMO** 

ELFASE INI

## **SUPER FORMULA**  V-System -Video system

Et un simulateur de courses de voiture, un! Tiens, celui-ci n'est pas en 3D? Etonnant, c'est le mot qui convient. Il n'est pas des plus riches graphiquement, mais contre toute attente, il se révèle très jouable et agréable. Temps et nombre de voitures sont limités et la piste est montrée à vol d'oiseau, en suivant votre voiture. Un volant permet de la diriger et, qui sait, de dépasser vos concurrents. L'accélérateur est présent lui

aussi et l'on peut, dès le début, choisir voiture, pilote et écurie (le tout avec des noms quelque peu changés, copyright oblige). Le scrolling est vertical et ce n'est pas la voiture qui bouge, sauf à droite ou à gauche, mais le décor. L'animation est époustouflante et on se laisse finalement prendre au jeu. Il ne vous reste plus qu'à vous qualifier! V-System sort des sentiers -et des pistes- battus.

caaes

# **HADOW DANCER**

#### de Sega

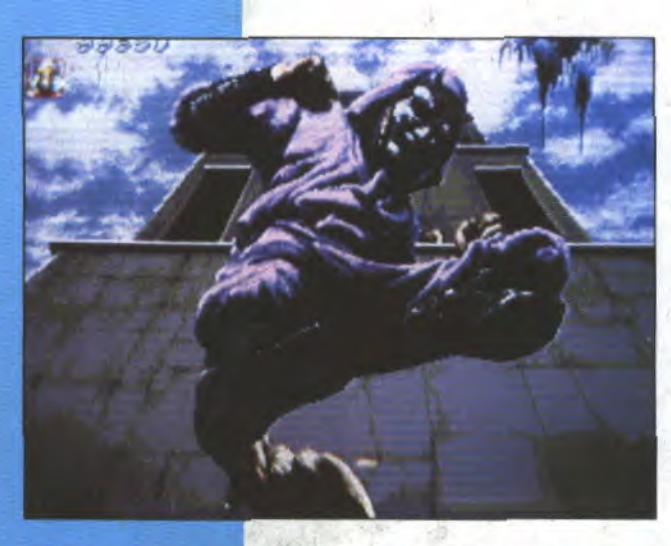

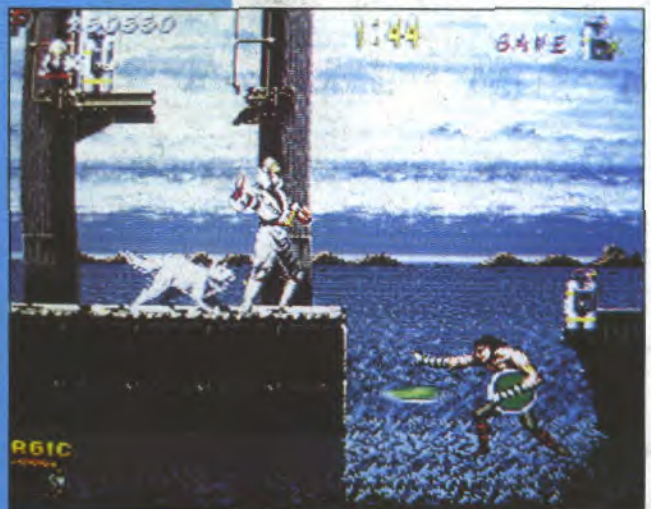

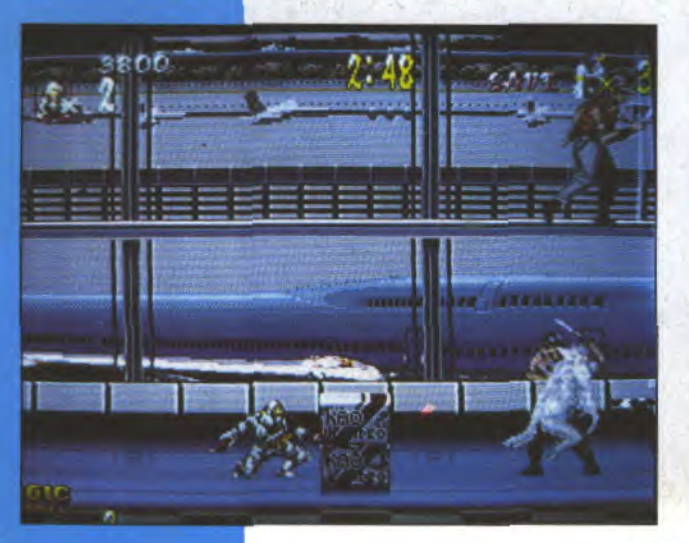

Depuis le temps qu'on attendait une suite au fabuleux Shinobi! Sega nous avait déjà récemment gratifié d'un Super Shinobi sur la console Megadrive ou The Revenge of Shinobi sur la Genesis (le nom change souvent entre les versions japonaises et américaines, mais le jeu reste identique).Eh bien accrochez-vous, j'enlève l'échelle: le ninja blanc a beau être commun aux deux versions, il n'en demeure pas moins que celle d'arcade lui est de loin supérieure et différente. En effet, notre ninja blanc s'est vu affublé d'un chien de sa couleur qui immobilise les adversaires sur ordre, les tenant à merci le temps nécessaire pour son maître de s'en débarrasser. Le chien mord mais il ne tue pas (NDLR: enfin une trace d'humanité dans ce monde impitoyable!). Le ninja, toujours aussi agile, devra cette fois ramener des pellicules Top Secret dérobées par des agents ennemis. Pour ce faire, il devra s'infiltrer chez le chef local Yakuza (la mafia japonaise), les récupérer et s'enfuir. Evidemment sa quête sera rendue malaisée par des hommes de main à sa solde qui ne manqueront pas d'entraver son chemin. Il devra ainsi désamorcer au passage des bombes à retardement dispersées dans le décor et risquant de tout faire sauter. Puis c'est avec le chef en personne qu'il aura affaire avant de pouvoir repartir. Ses missions l'emmèneront cette fois-ci par-

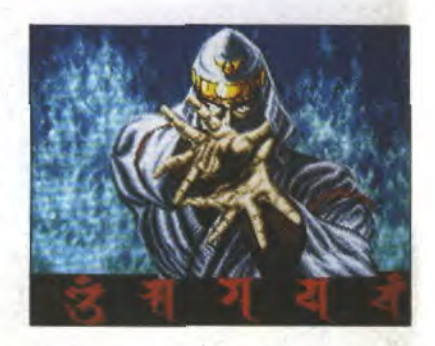

courir le monde, de Tokyo à Mexico. On retrouve les scènes intermédiaires où l'on doit tirer sur des ninjas mais en perspective cette fois; ils vous foncent dessus du haut d'un immeuble. Les paysages, de l'aéroport à une banlieue pourrie en passant par une décharge de voitures, un pont géant et un train vous feront faire des voyages très très mouvementés! Heureusement notre ninja possède toujours un pouvoir destructeur qu'il peut utiliser trois fois. Son armement peut évoluer et il peut alors tirer des shurikens enflammés qui tuent du premier coup, mais au corps à corps son sabre est plus meurtrier. On retrouve les ingrédients qui avaient fait le succès de Shinobi avec en plus le déplacement dans toutes les directions. Notre ninja peut dorénavant monter sur des tours hautes de plusieurs étages, l'aire de jeu n'étant plus aussi limitée. C'est plus agréable et plus réaliste.

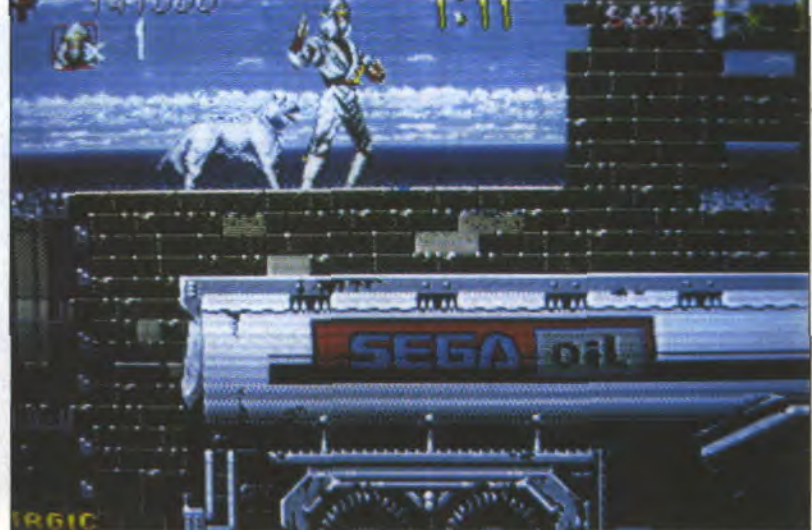

# LIBRE OU OCCUPE PASSEZ AU SALON

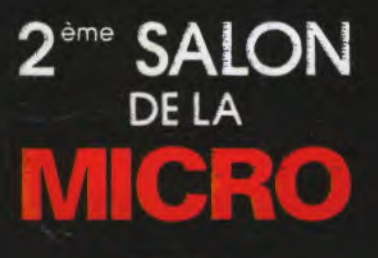

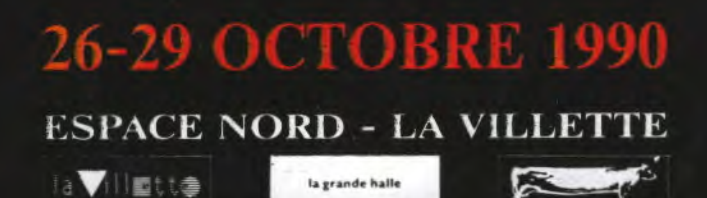

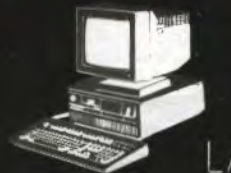

A MICRO VRAIMENT INDIVIDUELLE

Une louabilité naturelle qui répond fidèlement à tous !es mouvements de joystick du joueur permet de vivre toute a passion d'un match de football. Un controle de balle réaliste, un déplacement de l'équipe géré par l'ordinateur et une vision du jeu ; permanente en fait le jeu de football le plus complet

 $\sqrt{1}$ 

### jamais réalisé.<br><mark>DEFIEZ LES MEILLEURES</mark><br>EQUIPES DU MONDE!

Choisissez vos adversaires parmi les 24 équipes qualifiées à la Coupe du Monde - chacune à son ' propre style de jeu, ses propres forces... et ses stars! Vous serez éblouis par l'action **à l'**écran, la flui**dité** de l'animation, les réactions . , immédiates de vos partenaires et la facilité d'utilisation du système de gestion des tactiques<br>par icône. Vous serez éblouis par l'action<br>
la l'écran, la fluidité de<br>
l'animation /les réactions<br>
immédiates de vos partenaires<br>
et la facilité d'utilisation du<br>
système de gestion des factiques<br>
par icône.<br>
Ce jeu à été adopté par

Ce jeu a été adopté par tous les joueurs de football, ceux qui préfèrent jouer au football plutôt que de se battre avec leur joystick. **Lans ADIDAS CHAMPIONSHIP FOOTBALL,** 

#### vous faites le 13 T.

rie balle liftée en fond de cours, une montée ou filet et une volée gagnante! Vous avez peutétre gagné ce match, mais c'était sur gazonpouvez-vous jouer aussi bien sur terre-batue ou<br>en indoor?...

#### ewee TIE-BREAK vous allez tres vite le découvrir

Et les options du jeu ne s'arretent pas la-jouez en simple ou en double (jusqu'à 4 joueurs en même 'temps) dans les tournois majeurs de votre choix: Roland-Garros, Wimbledon, le Coupe Davis et bien d'autres. Vous pouvez même choisir votre raquette avec une victoire-possible dans les cordes!

Tous les coups du tennis sont possibles et l'environnement sonore inclu l'annonce des scores le juge-arbitre, la .tespiration des joueurs,, les impacts des balles et les applaudissements du public. TIE-BREAK est véritablement la meilleure simulation de tennis.<br>sur tous les micro.

#### Amstrad Atari ST Amiga

ZAC DE MOUSEQUE 06740 CHATEAUNSUF DE GRASSE. TEL: (1) 43350645

**LW BOOK** 

~.

,

 $\blacksquare$ 

• r e